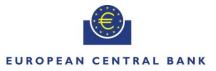

#### EUROSYSTEM

| Genera<br>□User Requirements Document (URD)<br>⊠User Detailed Functional Specification (UD<br>⊠User Handbook (UHB)<br>□Other User Functional or Technical Docum | FS)           | (Origin of Rec                                                        | juest)                        |
|----------------------------------------------------------------------------------------------------|---------------|-----------------------------------------------------------------------|-------------------------------|
| Request raised by: 4CB                                                                                                    | Institute: 40 | В                                                                     | Date raised:                  |
| Request title: Multiplex Editorial Change Request on<br>CLM/CRDM/ECONSII/RTGS UDFS R2023.JUN,<br>CLM/CRDM/DWH/RTGS UHB R2023.JUN                                |               |                                                                       | Request ref. no: CSLD-111-SYS |
| Request type: Common                                                                                                    |               |                                                                       |                               |
| 1. Legal/business importance parameter: M                                                                                                    |               | 2. Market implementation efforts parameter –<br>Stakeholder impact: L |                               |
| 3. Operational impact: L/M/H                                                                                                    |               | 4. Financial impact parameter: No cost impact                         |                               |
| 5. Functional/ Technical impact: na                                                                                                    |               | 6. Interopera                                                         | bility impact: na             |
| Requestor Category: Eurosystem                                                                                                    |               | Status: TSW                                                           | G approved                    |

#### Reason for change and expected benefits/business motivation:

The editorial changes listed below are related to the Central Liquidity Management UDFS R2023.JUN, Common Reference Data Management UDFS R2023.JUN, Enhanced Contingency Solution II UDFS R2023.JUN, Real-Time Gross Settlement UDFS R2023.JUN, Central Liquidity Management UHB R2023.JUN, Common Reference Data Management UHB R2023.JUN, Data Warehouse UHB R2023.JUN, Real-Time Gross Settlement UHB R2023.JUN, Data Warehouse UHB R2023.JUN, Real-Time Gross Settlement UHB R2023.JUN, Data Warehouse UHB R2023.JUN, Real-Time Gross Settlement UHB R2023.JUN, Data Warehouse UHB R2023.JUN, Real-Time Gross Settlement UHB R2023.JUN, Data Warehouse UHB R2023.JUN, Real-Time Gross Settlement UHB R2023.JUN, Data Warehouse UHB R2023.JUN is required for clarifying the documentation underlying the software. Please note that the changes referring to UDFS R2023.JUN and UHB R2023.JUN will also be reflected, when relevant, into the schema documentation published in MyStandards.

| CLM UHB17                                                                                                    |
|----------------------------------------------------------------------------------------------------|
| 1 EUROSYSTEM UPDATE [Internal review]: page 29 (CLM UHB chapter 2.2 UHB Structure);<br>Correction of typos                                                 |
| 2 EUROSYSTEM UPDATE [Internal review]: page 31 (CLM UHB chapter 3.2 Technical Requirements); T2 NRO XAdES format                                           |
| 3 EUROSYSTEM UPDATE [Internal review]: page 46 (CLM UHB chapter 4.2.3.1 Notification Area); Error handling for responses to T2S balance requests           |
| 4 EUROSYSTEM UPDATE [Internal review]: page 56 (CLM UHB chapter 4.4 Field Types and Properties); Describe lock icon                                        |
| 5 EUROSYSTEM UPDATE [Internal review]: page 62 (CLM UHB chapter 4.5 Common Buttons<br>and Icons) – Clarification CSV file delimiter                        |
| 6 EUROSYSTEM UPDATE [Internal review]: page 65 (CLM UHB chapter 4.5 Common Buttons and Icons); Describe lock icon                                          |
| 7 EUROSYSTEM UPDATE [Internal review]: page 68 (CLM UHB chapter 4.6 Validations); Update bulk actions for NRO use cases                                    |
| 8 EUROSYSTEM UPDATE [Internal review]: page 85-86 (CLM UHB chapter 5.1.1 Cash Transfers<br>– Query Screen); Add cash account types                         |
| 9 EUROSYSTEM UPDATE [SDD-PBR-073; PBI221567]: page 88 (CLM UHB chapter 5.1.1 Cash<br>Transfers - Query Screen); Reporting of LT Debtor and Creditor BICs   |
| 10 EUROSYSTEM UPDATE [SDD-PBR-073; PBI221567]: page 95 (CLM UHB chapter 5.1.2 Cash<br>Transfers – List Screen); Reporting of LT Debtor and Creditor BICs21 |

| 11 EUROSYSTEM UPDATE [Internal review]: page 96-575 (CLM UHB chapter 5.1.2 Cash Transfers – List Screen, chapter 5.1.6 Cash Transfers – Manual Reversal Booking T2S – Pop-up, chapter 5.1.7 Cash Transfers – Manual Reversal Booking TIPS – Pop-up, chapter 5.1.8 Cash Transfers – Manual Reversal Booking RTGS – Pop-up, chapter 5.1.13 Messages – List Screen, chapter 5.1.15 Messages – Simulate Receipt T2S – Pop-up, chapter 5.1.16 Messages – Simulate Receipt TIPS – Pop-up, chapter 5.1.23 Financial Institution Credit Transfer – New Screen, chapter 5.1.24 A2A File or Message – Upload Screen, chapter 5.2.15 Credit Line per Account Holder – List Screen, chapter 5.2.16 Liquidity Transfer – New Screen, chapter 5.2.17 Credit Line per Account Holder – List Screen, chapter 5.5.8 Minimum Reserve Fulfilments – Query Screen, chapter 5.5.12 Minimum Reserve Infringements – Administrate Min. Reserve Penalty Order – Pop-up, chapter 5.7.4 Task Queue – Details Screen, chapter 7.1.38 Broadcast – New Screen, chapter 7.1.26 Cash Transfers – List Screen, chapter 7.1.28 Cash Transfers – Manual Reversal Booking RTGS – Pop-up, chapter 7.1.29 Cash Transfers – Manual Reversal Booking TIPS – Pop-up, chapter 7.1.30 Cash Transfers – Manual Reversal Booking TIPS – Pop-up, chapter 7.1.55 Liquidity Transfer – New Screen, chapter 7.1.50 Messages – Simulate Receipt RTGS – Pop-up, chapter 7.1.60 Messages – List Screen, chapter 7.1.60 Messages – Simulate Receipt T2S – Pop-up, chapter 7.1.61 Messages – Simulate Receipt TIPS – Pop-up, chapter 7.1.61 Messages – Simulate Receipt TIPS – Pop-up, chapter 7.1.60 Messages – Simulate Receipt T.1.69 Minimum Reserve Infringements – Administrate Min. Reserve Penalty Order – Pop-up, chapter 7.1.60 Messages – Simulate Receipt TIPS – Pop-up, chapter 7.1.60 Messages – Simulate Receipt TIPS – Pop-up, chapter 7.1.61 Messages – Simulate Receipt TIPS – Pop-up, chapter 7.1.60 Minimum Reserve Infringements – Administrate Min. Reserve Penalty Order – Pop-up, chapter 7.1.72 Minimum Reserve Infringements – Administrate Min. Reserve | 22 |
|----------------------------------------------------------------------------------------------------|----|
|                                                                                                    | 22 |
| 12 EUROSYSTEM UPDATE [Internal review]: page 97-102 (CLM UHB chapter 5.1.2 Cash<br>Transfers – List Screen); Update of privilege                                                                                                    | 48 |
| 13 EUROSYSTEM UPDATE [SDD-PBR-073; PBI221567]: page 110 (CLM UHB chapter 5.1.3 Cash<br>Transfers – Details Screen); Reporting of LT Debtor and Creditor BICs                                                                                                    | 51 |
| 14 EUROSYSTEM UPDATE [Internal review]: page 116-117 (CLM UHB chapter 5.1.6 Cash<br>Transfers – Manual Reversal Booking T2S – Pop-up); Correction of typos                                                                                                    | 52 |
| 15 EUROSYSTEM UPDATE [Internal review]: page 119-120 (CLM UHB chapter 5.1.7 Cash<br>Transfers – Manual Reversal Booking TIPS – Pop-up); Correction of typos                                                                                                    | 52 |
| 16 EUROSYSTEM UPDATE [Internal review]: page 122-123 (CLM UHB chapter 5.1.8 Cash<br>Transfers – Manual Reversal Booking RTGS – Pop-up); Correction of typos                                                                                                    | 53 |
| 17 EUROSYSTEM UPDATE [Internal review]: page 135 (CLM UHB chapter 5.1.12 Messages – Query Screen); Correct pluralisation of word 'status(es)'                                                                                                    | 54 |
| 18 EUROSYSTEM UPDATE [PBI224700]: page 140-143 (CLM UHB chapter 5.1.13 Messages –<br>List Screen) - Removal of error code U093 for repeat sending                                                                                                    | 54 |
| 19 EUROSYSTEM UPDATE [Internal review,]: page 140-143 (CLM UHB chapter 5.1.13 Messages<br>- List Screen); Addition of BC status                                                                                                    | 55 |
| 20 EUROSYSTEM UPDATE [Internal review]: page 142-143 (CLM UHB chapter 5.1.13 Messages – List Screen); Adaption of the context menu entry "Repeat Sending"                                                                                                    | 56 |
| 21 EUROSYSTEM UPDATE [Internal review]: page 146-147 (CLM UHB chapter 5.1.14 Messages – Details Screen); Addition to the 'ESMIG Business Signature – Distinguished Name' field                                                                                                    | 57 |
| 22 EUROSYSTEM UPDATE [Internal review]: page 160 (CLM UHB chapter 5.1.19 Business Cases – List Screen); Addition to the context menu                                                                                                    | 58 |
| 23 EUROSYSTEM UPDATE [SDD-PBR-078; PBI221868]: page 183-184 (CLM UHB chapter 5.1.23<br>Financial Institution Credit Transfer – New Screen); Adding business rule with error reference U039<br>for enter payment order                                                                                                    | 59 |

| 24 EUROSYSTEM UPDATE [SDD-PBR-081, PBI-222113]: page 185-187 (CLM UHB chapter 5.1.24 A2A File or Message – Upload Screen); Modification of user authorisation U2A upload                                                             | .59 |
|----------------------------------------------------------------------------------------------------|-----|
| 25 EUROSYSTEM UPDATE [Internal review]: page 209-211 (CLM UHB chapter 5.2.2 Dashboard Liquidity Overview Account Selection grouped by Countries – Display Screen); Error handling for responses to T2S/TIPS balance requests         | .61 |
| 26 EUROSYSTEM UPDATE [SDD_PBR 088, PBI-223032]: page 198-211 (CLM UHB chapter 5.2.2 Dashboard Liquidity Overview Account Selection grouped by Countries – Display Screen); GUI Calculation and Display of Available Liquidity in CLM | .64 |
| 27 EUROSYSTEM UPDATE [Internal review]: page 211 (CLM UHB chapter 5.2.2 Dashboard Liquidity Overview Account Selection grouped by Countries – Display Screen); Inaccuracies in Aggregated view description for dashboard screens     | .65 |
| 28 EUROSYSTEM UPDATE [SDD_PBR 088, PBI-223032]: page 213-226 (CLM UHB chapter 5.2.3 Dashboard Liquidity Overview Account Selection grouped by Parties – Display Screen); GUI Calculation and Display of Available Liquidity in CLM   | .66 |
| 29 EUROSYSTEM UPDATE [Internal review]: page 224-226 (CLM UHB chapter 5.2.3 Dashboard Liquidity Overview Account Selection grouped by Parties – Display Screen); Error handling for responses to T2S/TIPS balance requests           | .67 |
| 30 EUROSYSTEM UPDATE [Internal review]: page 226 (CLM UHB chapter 5.2.3 Dashboard Liquidity Overview Account Selection grouped by Parties – Display Screen); Inaccuracies in Aggregated view description for dashboard screens       | .70 |
| 31 EUROSYSTEM UPDATE [SDD_PBR 088, PBI-223032]: page 228-242 (CLM UHB chapter 5.2.4 Dashboard Liquidity Overview Account Selection grouped by Services – Display Screen); GUI Calculation and Display of Available Liquidity in CLM  | .71 |
| 32 EUROSYSTEM UPDATE [Internal review]: page 239-242 (CLM UHB chapter 5.2.4 Dashboard Liquidity Overview Account Selection grouped by Services – Display Screen); Error handling for responses to T2S/TIPS balance requests          | .72 |
| 33 EUROSYSTEM UPDATE [SDD_PBR 088, PBI-223032]: page 243-245 (CLM UHB chapter 5.2.5 Dashboard Liquidity Overview Account Selection List View – Display Screen); GUI Calculation and Display of Available Liquidity in CLM.           | .75 |
| 34 EUROSYSTEM UPDATE [Internal review]: page 243-245 (CLM UHB chapter 5.2.5 Dashboard Liquidity Overview Account Selection List View); Error handling for responses to T2S/TIPS balance requests.                                    | .77 |
| 35 EUROSYSTEM UPDATE [Internal review]: page 245 (CLM UHB chapter 5.2.5 Dashboard Liquidity Overview Account Selection List View – Display Screen); Missing field description, wrong column name                                     | .79 |
| 36 EUROSYSTEM UPDATE [SDD_PBR 088, PBI-223032]: page 247-252 (CLM UHB chapter 5.2.6 Dashboard Liquidity Overview AMG Selection grouped by Countries – Display Screen); GUI Calculation and Display of Available Liquidity in CLM     | .80 |
| 37 EUROSYSTEM UPDATE [Internal review]: page 251-252 (CLM UHB chapter 5.2.6 Dashboard Liquidity Overview AMG Selection grouped by Countries – Display Screen); Error handling for responses to T2S/TIPS balance requests             | .81 |
| 38 EUROSYSTEM UPDATE [Internal review]: page 252 (CLM UHB chapter 5.2.6 Dashboard Liquidity Overview AMG Selection grouped by Countries – Display Screen); Inaccuracies in Aggregated view description for dashboard screens         | .83 |

| 39 EUROSYSTEM UPDATE [Internal review]: page 259-260 (CLM UHB chapter 5.2.7 Dashboard<br>Liquidity Overview AMG Selection grouped by Parties – Display Screen); Error handling for responses<br>to T2S/TIPS balance requests     |
|----------------------------------------------------------------------------------------------------|
| 40 EUROSYSTEM UPDATE [SDD-PBR-088, PBI-223032]: page 254-260 (CLM UHB chapter 5.2.7 Dashboard Liquidity Overview AMG Selection grouped by Parties – Display Screen); GUI Calculation and Display of Available Liquidity in CLM   |
| 41 EUROSYSTEM UPDATE [Internal review]: page 259-260 (CLM UHB chapter 5.2.7 Dashboard Liquidity Overview AMG Selection grouped by Parties – Display Screen); Inaccuracies in Aggregated view description for dashboard screens   |
| 42 EUROSYSTEM UPDATE [Internal review]: page 265-267 (CLM UHB chapter 5.2.8 Dashboard Liquidity Overview AMG Selection grouped by Services – Display Screen); Error handling for responses to T2S/TIPS balance requests          |
| 43 EUROSYSTEM UPDATE [SDD-PBR-088, PBI-223032]: page 261- 267 (CLM UHB chapter 5.2.8 Dashboard Liquidity Overview AMG Selection grouped by Services – Display Screen); GUI Calculation and Display of Available Liquidity in CLM |
| 44 EUROSYSTEM UPDATE [Internal review]: page 268-271 (CLM UHB chapter 5.2.9 Dashboard<br>Liquidity Overview AMG Selection List View – Display Screen); Error handling for responses to<br>T2S/TIPS balance requests              |
| 45 EUROSYSTEM UPDATE [SDD-PBR-088, PBI-223032]: page 267-271 (CLM UHB chapter 5.2.9<br>Dashboard Liquidity Overview AMG Selection List View – Display Screen); GUI Calculation and<br>Display of Available Liquidity in CLM      |
| 46 EUROSYSTEM UPDATE [Internal review]: page 270 (CLM UHB chapter 5.2.9 Dashboard Liquidity Overview AMG Selection List View – Display Screen); Missing field description, wrong column name                                     |
| 47 EUROSYSTEM UPDATE [Internal review]: page 272-274 (CLM UHB chapter 5.2.10 Available Liquidity on Banking Group Level – List Screen); Error handling for responses to T2S/TIPS balance requests                                |
| 48 EUROSYSTEM UPDATE [SDD-PBR-088, PBI-223032]: page 272-274 (CLM UHB chapter 5.2.10 Available Liquidity on Banking Group Level – List Screen); GUI Calculation and Display of Available Liquidity in CLM                        |
| 49 EUROSYSTEM UPDATE [SDD-PBR-088, PBI-223032]: page 275-277 (CLM UHB chapter 5.2.11 Detailed Available Liquidity on Banking Group Level – List Screen); GUI Calculation and Display of Available Liquidity in CLM               |
| 50 EUROSYSTEM UPDATE [Internal review]: page 276-277 (CLM UHB chapter 5.2.11 Detailed<br>Available Liquidity on Banking Group Level – List Screen); Error handling for responses to T2S/TIPS<br>balance requests                 |
| 51 EUROSYSTEM UPDATE [Internal review]: page 289 (CLM UHB chapter 5.2.13 chapter CLM Cash Account Liquidity – Display Screen); Clarification on Floor/Ceiling Threshold                                                          |
| 52 EUROSYSTEM UPDATE [Internal review]: page 294 (CLM UHB chapter 5.2.15 Credit Line per Account Holder – List Screen); Align usage of upper and lower case for term 'Account Holder'                                            |
| 53 EUROSYSTEM UPDATE [Internal review]: page 299-301 (CLM UHB chapter 5.2.16 Liquidity<br>Transfer – New Screen); Modification of the privilege CLM_QueryAccBal104                                                               |
| 54 EUROSYSTEM UPDATE [Internal review]: page 305 (CLM UHB chapter 5.3.1 Reservations – Query Screen); Screenshot update                                                                                                    |

| 55 EUROSYSTEM UPDATE [Internal review]: page 311 (CLM UHB chapter 5.4.1 Standing Facilities – Query Screen); Align usage of upper case/ lower case for term 'Account Holder'106                                                      |
|----------------------------------------------------------------------------------------------------|
| 56 EUROSYSTEM UPDATE [Internal review]: page 315 (CLM UHB chapter 5.4.2 Standing Facilities – List Screen); Correction of typo                                                                                                    |
| 57 EUROSYSTEM UPDATE [Internal review]: page 316 (CLM UHB chapter 5.5.1 Minimum Reserve – Query Screen); Align usage of upper case/ lower case for term 'Account Holder'                                                             |
| 58 EUROSYSTEM UPDATE [SDD-PBR-082; PBI-221800]: page 316 (CLM UHB chapter 5.5.1<br>Minimum Reserve – Query Screen); Co-manager query on co-managee minimum reserve information<br>107                                                |
| 59 EUROSYSTEM UPDATE [Internal review]: page 316 (CLM UHB chapter 5.5.1 Minimum Reserve – Query Screen); Addition of information                                                                                                    |
| 60 EUROSYSTEM UPDATE [Internal review]: page 320 (CLM UHB chapter 5.5.2 Minimum Reserve (Direct) – List Screen); Align usage of upper case/ lower case for term 'Account Holder'                                                     |
| 61 EUROSYSTEM UPDATE [Internal review]: page 321 (CLM UHB chapter 5.5.2 Minimum Reserve (Direct) – List Screen); Error handling for responses to T2S/TIPS balance requests                                                           |
| 62 EUROSYSTEM UPDATE [Internal review]: page 323 (CLM UHB chapter 5.5.3 Minimum Reserve (Indirect) – List Screen); Align usage of upper and lower case for term 'Account Holder'                                                     |
| 63 EUROSYSTEM UPDATE [Internal review]: page 325-326 (CLM UHB chapter 5.5.4 Minimum Reserve (Pool) – List Screen); Error handling for responses to T2S/TIPS balance requests                                                         |
| 64 EUROSYSTEM UPDATE [Internal review]: page 329-330 (CLM UHB chapter 5.5.5 Minimum<br>Reserve (Pool of Account Party Level) – List Screen); Error handling for responses to T2S/TIPS<br>balance requests                            |
| 65 EUROSYSTEM UPDATE [Internal review]: page 332 (CLM UHB chapter 5.5.7 Minimum Reserve Requirements – List Screen); Correction of typos                                                                                             |
| 66 EUROSYSTEM UPDATE [Internal review]: page 332 (CLM UHB chapter 5.5.7 Minimum Reserve Requirements – List Screen); Correction of typos                                                                                             |
| 67 EUROSYSTEM UPDATE [SDD-PBR-082, PBI-221800]: page 332 (CLM UHB chapter 5.5.7 Minimum Reserve Requirements – List Screen); Co-manager query on co-managee minimum reserve information                                              |
| 68 EUROSYSTEM UPDATE [SDD-PBR-082]: page 335 (CLM UHB chapter 5.5.8 Minimum Reserve Fulfilments – Query Screen); Co-manager query on co-managee minimum reserve information                                                          |
| 69 EUROSYSTEM UPDATE [SDD-PBR-068, PBI-220835]: page 337 (CLM UHB chapter 5.5.9 Minimum Reserve Fulfilments – List Screen); GUI Adjustments to EoD Balance for the current day of the Maintenance Period                             |
| 70 EUROSYSTEM UPDATE [SDD-PBR-082, PBI-221800]: page 337 (CLM UHB chapter 5.5.9 Minimum Reserve Fulfilments – List Screen); Co-manager query on co-managee minimum reserve information                                               |
| 71 EUROSYSTEM UPDATE [SDD-PBR-082, PBI-221800]: page 345 (CLM UHB chapter 5.5.12<br>Minimum Reserve Infringements – Administrate Min. Reserve Penalty Order – Pop-up); Co-manager<br>query on co-managee minimum reserve information |

| 72 EUROSYSTEM UPDATE [Internal review]: page 358 (CLM UHB chapter 5.6.3 Cash Account<br>Reference Data - Query Screen); Add cash account types                                                         |
|----------------------------------------------------------------------------------------------------|
| 73 EUROSYSTEM UPDATE [Internal review]: page 361 (CLM UHB chapter 5.6.4 Cash Account Reference Data – List Screen); Include blocking information for T2S and TIPS Accounts                             |
| 74 EUROSYSTEM UPDATE [Internal review]: page 362 (CLM UHB chapter 5.6.4 Cash Account<br>Reference Data – List Screen); Add cash account types116                                                       |
| 75 EUROSYSTEM UPDATE [Internal review]: page 362 (CLM UHB chapter 5.6.4 Cash Account Reference Data – List Screen); Align usage of upper and lower case for term 'Account Holder'                      |
| 76 EUROSYSTEM UPDATE [Internal review]: page 363 (CLM UHB chapter 5.6.4 Cash Account Reference Data – List Screen); Modification of the privilege CLM_QueryAccBal117                                   |
| 77 EUROSYSTEM UPDATE [Internal review]: page 365 - 366 (CLM UHB chapter 5.6.6 Cash<br>Account Reference Data by MFI – List Screen); Align usage of upper case/ lower case for term<br>'Account Holder' |
| 78 EUROSYSTEM UPDATE [Internal review]: page 366 (CLM UHB chapter 5.6.7 BICs – Query Screen); Privilege deletion                                                                                       |
| 79 EUROSYSTEM UPDATE [Internal review]: page 368 (CLM UHB chapter 5.6.8 BICs - List Screen); Privilege deletion                                                                                        |
| 80 EUROSYSTEM UPDATE [Internal review]: page 372-374 (CLM UHB chapter 5.7.2 Task Queue<br>– Query Screen); Update task types119                                                                        |
| 81 EUROSYSTEM UPDATE [SDD-PBR-085; PBI222931]: page 389-390 (CLM UHB chapter 5.7.6<br>Broadcasts – List Screen); GUI - New broadcast additional selection criteria                                     |
| 82 EUROSYSTEM UPDATE [Internal review]: page 390 (CLM UHB chapter 5.7.6 Broadcasts – List Screen); Correct pluralisation of word 'status(es)'                                                          |
| 83 EUROSYSTEM UPDATE [SDD-PBR-085; PBI222931]: page 391-392 (CLM UHB chapter 5.7.7<br>Broadcast – Details Screen); GUI New broadcast additional selection criteria123                                  |
| 84 EUROSYSTEM UPDATE [Internal review]: page 393 (CLM UHB chapter 5.7.7 Broadcast -<br>Details Screen); Additional information on broadcast                                                            |
| 85 EUROSYSTEM UPDATE [SDD-PBR-085; PBI222931]: page 394-395 (CLM UHB chapter 5.7.8<br>Broadcast – New Screen); GUI New broadcast additional selection criteria                                         |
| 86 EUROSYSTEM UPDATE [Internal review]: page 395 (CLM UHB chapter 5.7.8 Broadcast – New Screen); Additional information on broadcast                                                                   |
| 87 EUROSYSTEM UPDATE [Internal review]: page 402 (CLM UHB chapter 5.7.11 General System<br>Parameters – Display Screen); Screenshot update                                                             |
| 88 EUROSYSTEM UPDATE [Internal review]: page 404 (CLM UHB chapter 5.8.1 Liquidity on CB<br>Level – Display Screen); Add information regarding screen access                                            |
| 89 EUROSYSTEM UPDATE [SDD-PBR-088, PBI-223032]: page 405-422 (CLM UHB chapter 5.8.1<br>Liquidity on CB Level – Display Screen); GUI Calculation and Display of Available Liquidity in CLM129           |
| 90 EUROSYSTEM UPDATE [Internal review]: page 416-417 (CLM UHB chapter 5.8.1 Liquidity on CB Level – Display Screen); Incorrect data scope information                                                  |

| 91 EUROSYSTEM UPDATE [Internal review]: page 419-422 (CLM UHB chapter 5.8.1 Liquidity on CB Level – Display Screen); Error handling for responses to T2S/TIPS balance requests                                    |
|----------------------------------------------------------------------------------------------------|
| 92 EUROSYSTEM UPDATE [Internal review]: page 437 (CLM UHB chapter 5.8.7 Available Liquidity<br>by Party – Query Screen); Removal of the divider "General"                                                         |
| 93 EUROSYSTEM UPDATE [SDD-PBR-088, PBI-223032]: page 437-438 (CLM UHB chapter 5.8.7<br>Available Liquidity by Party – Query Screen); GUI Calculation and Display of Available Liquidity in<br>CLM 136             |
| 94 EUROSYSTEM UPDATE [Internal review]: page 438-441 (CLM UHB chapter 5.8.8 Available<br>Liquidity by Party – List Screen); Exclusion CB Accounts for Available Liquidity by Party – List screen<br>137           |
| 95 EUROSYSTEM UPDATE [Internal review]: page 439-441 (CLM UHB chapter 5.8.8 Available Liquidity by Party – List Screen); Error handling for responses to T2S/TIPS balance requests                                |
| 96 EUROSYSTEM UPDATE [SDD-PBR-088, PBI-223032]: page 439-441 (CLM UHB chapter 5.8.8<br>Available Liquidity by Party – List Screen); GUI Calculation and Display of Available Liquidity in CLM140                  |
| 97 EUROSYSTEM UPDATE [Internal review]: page 442-444 (CLM UHB chapter 5.8.9 Available Liquidity by Account – List Screen); Error handling for responses to T2S/TIPS balance requests                              |
| 98 EUROSYSTEM UPDATE [SDD-PBR-088, PBI-223032]: page 442-444 (CLM UHB chapter 5.8.9<br>Available Liquidity by Account – List Screen); GUI Calculation and Display of Available Liquidity in<br>CLM143             |
| 99 EUROSYSTEM UPDATE [Internal review]: page 444 (CLM UHB chapter 5.8.9 Available Liquidity<br>by Account – List Screen); Change availability of context menu entry 'Display Cash Account Liquidity'<br>144       |
| 100 EUROSYSTEM UPDATE [SDD-PBR-082; PBI-221800]: page 459 (CLM UHB chapter 5.8.16<br>Minimum Reserve Information per Account Holder – List Screen); Co-manager query on co-managee<br>minimum reserve information |
| 101 EUROSYSTEM UPDATE [Internal review]: page 459-461 (CLM UHB chapter 5.8.16 Minimum Reserve Information per Account Holder – List Screen); Error handling for responses to T2S/TIPS balance requests            |
| 102 EUROSYSTEM UPDATE [Internal review]: page 465 (CLM UHB chapter 6.1.3 Revocation of payment); Correction of typos                                                                                              |
| 103 EUROSYSTEM UPDATE [Internal review]: page 466 (CLM UHB chapter 6.1.4.1 Reorder payment in queue); Update of privilege                                                                                         |
| 104 EUROSYSTEM UPDATE [Internal review]: page 467 (CLM UHB chapter 6.1.4.2 Modify earliest debit timestamp); Update of privilege                                                                                  |
| 105 EUROSYSTEM UPDATE [Internal review]: page 468 (CLM UHB chapter 6.1.4.3 Modify latest debit timestamp); Update of privilege                                                                                    |
| 106 EUROSYSTEM UPDATE [Internal review]: page 479 (CLM UHB chapter 6.1.16 Repeat sending); Adaption of the context of usage                                                                                       |
| 107 EUROSYSTEM UPDATE [SDD-PBR-088, PBI-223032]: page 484 (CLM UHB chapter 6.2.3<br>Enter current liquidity transfer order); GUI Calculation and Display of Available Liquidity in CLM148                         |
| 108 EUROSYSTEM UPDATE [Internal review]: page 484 (CLM UHB chapter 6.2.3 Enter current liquidity transfer order); Modification of the privilege CLM_QueryAccBal                                                   |

| 109 EUROSYSTEM UPDATE [Internal review]: page 487 (CLM UHB chapter 6.2.6 Enter overnight deposit); Modification of the privilege CLM_QueryAccBal                                                                   |
|----------------------------------------------------------------------------------------------------|
| 110 EUROSYSTEM UPDATE [SDD-PBR-088, PBI-223032]: page 487-488 (CLM UHB chapter 6.2.6<br>Enter overnight deposit); GUI Calculation and Display of Available Liquidity in CLM                                        |
| 111 EUROSYSTEM UPDATE [Internal review]: page 487 - 488 (CLM UHB chapter 6.2.6 Enter overnight deposit); Align usage of upper and lower case for term 'Account Holder'                                             |
| 112 EUROSYSTEM UPDATE [SDD-PBR-088, PBI-223032]: page 489 (CLM UHB chapter 6.2.7 Enter marginal lending on request); GUI Calculation and Display of Available Liquidity in CLM                                     |
| 113 EUROSYSTEM UPDATE [Internal review]: page 489 (CLM UHB chapter 6.2.7 Enter marginal lending on request); Modification of the privilege CLM_QueryAccBal                                                         |
| 114 EUROSYSTEM UPDATE [Internal review]: page 489 (CLM UHB chapter 6.2.7 Enter marginal lending on request); Align usage of upper and lower case for term 'Account Holder'                                         |
| 115 EUROSYSTEM UPDATE [Internal review]: page 496 (CLM UHB chapter 6.5.2 Display aggregated MFI liquidity (indirect management)); Align usage of upper and lower case for term 'Account Holder'                    |
| 116 EUROSYSTEM UPDATE [SDD-PBR-068, PBI-220835]: page 501 (CLM UHB chapter 6.5.8 Modify minimum reserve fulfilment); GUI Adjustments to EoD Balance for the current day of the Maintenance Period                  |
| 117 EUROSYSTEM UPDATE [Internal review]: page 506 (CLM UHB chapter 6.6.4 Query BIC);<br>Privilege deletion                                                                                                    |
| 118 EUROSYSTEM UPDATE [Internal review]: page 515 (CLM UHB chapter 6.8.3 Available liquidity on party level); Exclusion CB Accounts for Available Liquidity by Party – List screen                                 |
| 119 EUROSYSTEM UPDATE [SDD-PBR-081]: page 520-521(CLM UHB chapter 7.1.1 A2A File or Message – Upload Screen); Modification of user authorisation U2A upload                                                        |
| 120 EUROSYSTEM UPDATE [Internal review]: page 523 (CLM UHB chapter 7.1.13 Broadcast – New Screen); Modification of error codes due to SDD-PBR-085                                                                  |
| 121 EUROSYSTEM UPDATE [SDD-PBR-078; PBI221868]: page 549 (CLM UHB chapter 7.1.52<br>Financial Institution Credit Transfer – New Screen); Adding business rule with error reference U039<br>for enter payment order |
| 122 EUROSYSTEM UPDATE [PBI224700]: page 563-562 (CLM UHB chapter 7.1.57 Messages –<br>List Screen) - Removal of error code U093 for repeat sending                                                                 |
| 123 EUROSYSTEM UPDATE [Internal review]: page 578 (CLM UHB chapter 7.3 List of Privileges);<br>Modification of the privilege CLM_QueryAccBal                                                                       |
| 124 EUROSYSTEM UPDATE [Internal review]: page 583 (CLM UHB chapter 7.3 List of Privileges);<br>Privilege deletion                                                                                                  |
| 125 EUROSYSTEM UPDATE [Internal review]: page 584 (CLM UHB chapter 7.3 List of Privileges);<br>Updated Privilege CLM_QueryAvailLiqui: Privilege Long Name and Screen row                                           |
| CRDM UHB                                                                                                    |
| 126 EUROSYSTEM UPDATE [INC000000361807]: page 278, 279, 280 (CRDM UHB chapter 2.3.6.4<br>Routing – New/Edit Screen)                                                                                                |

| DWH UHB                                                                                                    |
|----------------------------------------------------------------------------------------------------|
| 127 EUROSYSTEM UPDATE [Internal review]: page 121f. (DWH UHB chapter 4.5 Dynamic Prompts (new chapter)); Update Dynamic Data Reports                                                                                                    |
| 128 EUROSYSTEM UPDATE [Internal review]: page 165-167 (DWH UHB chapter 5.5. Data extraction reports (DEX) and chapter 5.5.1 DEX01 - Monitoring data extraction request(s)); Rename chapter and sub-chapter and change description                                                     |
| 129 EUROSYSTEM UPDATE [Internal review]: page 167-174 (DWH UHB chapter 5.5.2 DEX02 -<br>Data extraction request – chapter 5.5.6 DXE06 – Data extraction reports: Cash transfer orders);<br>Rename sub-chapter, change description and add additional chapters                         |
| 130 EUROSYSTEM UPDATE [INC000000327484]: page 229 (DWH UHB chapter 5.9.6 PAR06 – Number of participants per CB); Alignment of the GUI and DWH UHB                                                                                                    |
| 131 EUROSYSTEM UPDATE [INC000000349672]: page 229 (DWH UHB chapter 5.9.6 PAR06 –<br>Number of participants per CB); Screenshot update                                                                                                    |
| 132 EUROSYSTEM UPDATE [Internal review]: page 230 (DWH UHB chapter 5.10.1 STF01 – Standing facility information); Update of reference to CLM UDFS                                                                                                    |
| 133 EUROSYSTEM UPDATE [Internal review]: page 233-235 (DWH UHB chapter 5.10.1 STF01 – Standing facility information); Deletion of last two rows in table 62; update screenshot                                                                                                    |
| 134 EUROSYSTEM UPDATE [INC360363]: page 235-241 (DWH UHB chapter 5.11.1 STA01 – Statement of account (single account)); Add explanation that for AE transactions delivered via pain.998 ASTI message, no business identifiers relating to the transaction can be provided – RLM-23723 |
| 135 EUROSYSTEM UPDATE [INC360363]: page 241-245 (DWH UHB chapter 5.11.2 STA02 – Statement of account (co-managed accounts)); Add explanation that for AE transactions delivered via pain.998 ASTI message, no business identifiers relating to the transaction can be provided        |
| 136 EUROSYSTEM UPDATE [INC360363]: page 245-256 (DWH UHB chapter 5.12.1 TRN01 - Cash transfer (order) search and details); Add explanation that for AE transactions delivered via pain.998 ASTI message, no business identifiers relating to the transaction can be provided          |
| 137 EUROSYSTEM UPDATE [INC358902]: page 253-255 (DWH UHB chapter 5.12.1 TRN01 – Cash transfer (order) search and details); Correct cash account types                                                                                                    |
| 138 EUROSYSTEM UPDATE [Internal review]: page 260 (DWH UHB chapter 5.12.3 TRN03 –<br>Monthly peak day and peak hour in terms of volume and value of cash transfer orders); Clarify context<br>of usage                                                                                |
| 139 EUROSYSTEM UPDATE [Internal review]: page 270,271 and 275 (DWH UHB chapter 5.12.5 TRN05 – Monthly overview of cash transfer orders per party), Screenshot update                                                                                                    |
| RTGS UHB                                                                                                    |
| 140 EUROSYSTEM UPDATE [Internal review]: page 37 (RTGS UHB chapter 2.2 UHB Structure);<br>Correction of typos                                                                                                    |
| 141 EUROSYSTEM UPDATE [Internal review]: page 39 (RTGS UHB chapter 3.2 Technical Requirements); T2 NRO AdES format                                                                                                    |
| 142 EUROSYSTEM UPDATE [Internal review]: page 64 (RTGS UHB chapter 4.4 Field Types and Properties); Describe lock icon                                                                                                    |

| 143 EUROSYSTEM UPDATE [Internal review]: page 75 (RTGS UHB chapter 4.5 Common Buttons and Icons) – Clarification CSV file delimiter                                                                                                    | .235 |
|----------------------------------------------------------------------------------------------------|------|
| 144 EUROSYSTEM UPDATE [Internal review]: page 77 (RTGS UHB chapter 4.5 Common Buttons and Icons); Describe lock icon                                                                                                    | .235 |
| 145 EUROSYSTEM UPDATE [Internal review]: page 81 (RTGS UHB chapter 4.6 Validations);<br>Update bulk actions for NRO use case                                                                                                    | .235 |
| 146 EUROSYSTEM UPDATE [Internal review]: page 98-99 (RTGS UHB chapter 5.1.1 Cash Transfers – Query Screen); Add cash account types                                                                                                    | .236 |
| 147 EUROSYSTEM UPDATE [SDD-PBR-073; PBI221567]: page 101 (RTGS UHB chapter 5.1.1 Cash Transfers – Query Screen); Reporting of LT Debtor and Creditor BIC                                                                                                    | .237 |
| 148 EUROSYSTEM UPDATE [Internal review]: page 108-806 (RTGS UHB chapters 5.1.2 Cash Transfers – List Screen, 5.1.7 Cash Transfers – Manual Reversal Booking T2S – Pop-up, 5.1.8 Cash Transfers – Manual Reversal Booking TIPS – Pop-up, chapter 5.1.22 Booking TIPS – Pop-up, chapter 5.1.24 Messages – List Screen, chapter 5.1.22.25 CCT – New Screen – Buttons, chapter 5.1.22.25 CCT – New Screen – Buttons, chapter 5.1.22.25 CCT – New Screen – Buttons, chapter 5.1.22.25 CCT – New Screen – Buttons, chapter 5.1.22.25 CCT – New Screen – Buttons, chapter 5.1.22.25 CCT – New Screen – Buttons, chapter 5.1.22.25 CCT – New Screen – Buttons, chapter 5.1.22.35 CCT – New Screen – Buttons, chapter 5.1.22.35 CCT – New Screen, chapter 5.3.2 Bilateral Limits – List Screen, chapter 5.3.5 Multilateral Limits – List Screen, chapter 5.3.8 Reservations – Display Screen, chapter 5.4.2 AS Batches – List Screen, chapter 5.4.6 AS Procedures and Cycles – List Screen, chapter 5.4.17 Liquidity Transfer to Technical Ac-count Procedure D – New Screen, chapter 5.5.2 Party Reference Data – List Screen, chapter 5.6.3 Task Queue – Details Screen, chapter 7.1.10 AS Batches – List Screen, chapter 7.1.14 AS Procedures and Cycles – List Screen, chapter 7.1.34 Cash Transfers – List Screen, chapter 7.1.38 Bilateral Limits – List Screen, chapter 7.1.43 Customer Credit Transfer – New Screen, 7.1.51 Financial Institution Credit Transfers – New Screen, chapter 7.1.54 Filae or Messages – Simulat Receipt CLM – Pop-up, chapter 7.1.63 Multilateral Limits – List Screen, chapter 7.1.61 Messages – Simulat Receipt CLM – Pop-up, chapter 7.1.63 Multilateral Limits – List Screen, chapter 7.1.61 Messages – Simulat Receipt CLM – Pop-up, chapter 7.1.63 Multilateral Limits – List Screen, chapter 7.1.66 Party Reference Data – List Screen, chapter 7.1.66 Task Queue – Details Screen, chapter 7.1.66 Task Queue – Details Screen, chapter 7.1.66 Task Queue – Details Screen, chapter 7.1.66 Task Queue – Details Screen ); Removal of Error Code U110 | 238  |
| 149 EUROSYSTEM UPDATE [SDD-PBR-073; PBI221567]: page 111 (RTGS UHB chapter 5.1.2 Cash Transfers – List Screen); Reporting of LT Debtor and Creditor BIC                                                                                                    | .274 |
| 150 EUROSYSTEM UPDATE [SDD-PBR-073; PBI221567]: page 129 (RTGS UHB chapter 5.1.3 Cash Transfers – Details Screen); Reporting of LT Debtor and Creditor BIC                                                                                                    | .275 |
| 151 EUROSYSTEM UPDATE [Internal review]: page 137-138 (RTGS UHB chapter 5.1.7 Cash Transfers – Manual Reversal Booking T2S – Pop-up); Correction of typos                                                                                                    | .275 |
| 152 EUROSYSTEM UPDATE [Internal review]: page 140-141 (RTGS UHB chapter 5.1.8 Cash<br>Transfers – Manual Reversal Booking TIPS – Pop-up); Correction of typos                                                                                                    | .276 |
| 153 EUROSYSTEM UPDATE [Internal review]: page 143-144 (RTGS UHB chapter 5.1.9 Cash<br>Transfers – Manual Reversal Booking CLM – Pop-up); Correction of typos                                                                                                    | .277 |
| 154 EUROSYSTEM UPDATE [Internal Review]: page 155-156 (RTGS UHB chapter 5.1.13 Messages – Query Screen); Include dropdown value                                                                                                    | .278 |
| 155 EUROSYSTEM UPDATE [Internal review]: page 156 (RTGS UHB chapter 5.1.13 Messages – Query Screen); Correct pluralisation of word 'status'                                                                                                    | .279 |

| 156 EUROSYSTEM UPDATE [PBI224700]: page 162-165 (RTGS UHB chapter 5.1.14 Messages –<br>List Screen) - Removal of error code U093 for repeat sending – RLM-21826                                                   |
|----------------------------------------------------------------------------------------------------|
| 157 EUROSYSTEM UPDATE [Internal review,]: page 163 (RTGS UHB chapter 5.1.14 Messages -<br>List Screen); Addition of business case status                                                                          |
| 158 EUROSYSTEM UPDATE [Internal review]: page 163-164 (RTGS UHB chapter 5.1.14 Messages<br>– List Screen); Correction                                                                                             |
| 159 EUROSYSTEM UPDATE [Internal review]: page 168 (RTGS UHB chapter 5.1.15 Messages – Details Screen); Addition to the 'ESMIG Business Signature – Distinguished Name' field                                      |
| 160 EUROSYSTEM UPDATE [Internal review]: page 176 (RTGS UHB chapter 5.1.18 Business<br>Cases – List Screen); Clarification                                                                                        |
| 161 EUROSYSTEM UPDATE [SDD-PBR-078; PBI221868]: page 298-299 (RTGS UHB chapter 5.1.22.25 CCT – New Screen – Buttons); Adding business rule with error reference U039 for enter payment order                      |
| 162 EUROSYSTEM UPDATE [SDD-PBR-078; PBI221868]: page 367-368 (RTGS UHB chapter 5.1.23.15 FICT – New Screen – Buttons); Adding business rule with error reference U039 for enter payment order                     |
| 163 EUROSYSTEM UPDATE [SDD-PBR-078; PBI221868]: page 418-419 (RTGS UHB chapter 5.1.24.13 Payment Return – New Screen – Buttons); Adding business rule with error reference U039 for enter payment order           |
| 164 EUROSYSTEM UPDATE [SDD-PBR-081, PBI-222113]: page 420-422 (RTGS UHB chapter 5.1.25 A2A File or Message – Upload Screen); Modification of user authorisation U2A upload                                        |
| 165 EUROSYSTEM UPDATE [Internal review]: page 433 (RTGS UHB chapter 5.2.2 chapter RTGS Cash Account Liquidity – Display Screen); Clarification on Floor/Ceiling Threshold                                         |
| 166 EUROSYSTEM UPDATE [Internal review]: page 436-439 (RTGS UHB chapter 5.2.3 RTGS Sub-<br>Account Liquidity – Display Screen); Deletion of 'Account BIC'                                                         |
| 167 EUROSYSTEM UPDATE [Internal review]: page 441 (RTGS UHB chapter 5.2.4 Liquidity of AS Guarantee Funds Account – Display Screen); Correction of typos                                                          |
| 168 EUROSYSTEM UPDATE [SDD_PBR 088, PBI-223032]: page 541-542 (RTGS UHB chapter 5.4.14 AS Batch Liquidity Summary by Settlement Bank – Display Screen); GUI Calculation and Display of Available Liquidity in CLM |
| 169 EUROSYSTEM UPDATE [Internal review]: page 575 (RTGS UHB chapter 5.5.5 Cash Account<br>Reference Data – Query Screen); Add cash account types                                                                  |
| 170 EUROSYSTEM UPDATE [Internal review]: page 579 (RTGS UHB chapter 5.5.6 Cash Account<br>Reference Data – List Screen); Correction of typos                                                                      |
| 171 EUROSYSTEM UPDATE [Internal review]: page 579 (RTGS UHB chapter 5.5.6 Cash Account Reference Data – List Screen); Include blocking information for T2S and TIPS Accounts                                      |
| 172 EUROSYSTEM UPDATE [Internal review]: page 579 (RTGS UHB chapter 5.5.6 Cash Account<br>Reference Data – List Screen); Add cash account types                                                                   |
| 173 EUROSYSTEM UPDATE [Internal review]: page 580 (RTGS UHB chapter 5.5.7 BICs - Query Screen); Privilege deletion                                                                                                |

| 174 EUROSYSTEM UPDATE [Internal review]: page 582 (RTGS UHB chapter 5.5.8 BICs - List Screen); Privilege deletion                                                                                        |
|----------------------------------------------------------------------------------------------------|
| 175 EUROSYSTEM UPDATE [Internal review]: page 584-586 (RTGS UHB chapter 5.6.1 Task<br>Queue – Query Screen); Update task types                                                                           |
| 176 EUROSYSTEM UPDATE [Internal review]: page 585-586 (RTGS UHB chapter 5.6.1 Task<br>Queue – Query Screen); Removal of task types                                                                       |
| 177 EUROSYSTEM UPDATE [Internal review]: page 603 (RTGS UHB chapter 5.6.5 Broadcasts –<br>List Screen); Correct pluralisation of word 'status(es)'                                                       |
| 178 EUROSYSTEM UPDATE [SDD-PBR-085; PBI222931]: page 603-604 (RTGS UHB chapter 5.6.5<br>Broadcasts – List Screen); GUI New broadcast additional selection criteria                                       |
| 179 EUROSYSTEM UPDATE [SDD-PBR-085; PBI222931]: page 605-606 (RTGS UHB chapter 5.6.6<br>Broadcasts – Details Screen); GUI New broadcast additional selection criteria                                    |
| 180 EUROSYSTEM UPDATE [Internal review]: page 607 (RTGS UHB chapter 5.6.6 Broadcast -<br>Details Screen); Additional information on broadcast                                                            |
| 181 EUROSYSTEM UPDATE [SDD-PBR-085; PBI222931]: page 608-609 (RTGS UHB chapter 5.6.7<br>Broadcast – New Screen); GUI New broadcast additional selection criteria                                         |
| 182 EUROSYSTEM UPDATE [Internal review]: page 610 (RTGS UHB chapter 5.6.7 Broadcast –<br>New Screen); Additional information on broadcast                                                                |
| 183 EUROSYSTEM UPDATE [Internal review]: page 615 (RTGS UHB chapter 5.7.1 Cash Transfer<br>Order Totals by Party – Query Screen; Correction of typos                                                     |
| 184 EUROSYSTEM UPDATE [Internal review]: page 629 (RTGS UHB chapter 5.7.6 RTGS Liquidity by Party – Query Screen); Removal of the divider "General"                                                      |
| 185 EUROSYSTEM UPDATE [SDD_PBR 088, PBI-223032]: page 629-630 (RTGS UHB chapter 5.7.6 RTGS Liquidity by Party – Query Screen); GUI Calculation and Display of Available Liquidity in CLM311              |
| 186 EUROSYSTEM UPDATE [SDD_PBR 088, PBI-223032]: page 630-632 (RTGS UHB chapter 5.7.7 RTGS Liquidity by Party – List Screen); GUI Calculation and Display of Available Liquidity in CLM312               |
| 187 EUROSYSTEM UPDATE [SDD_PBR 088, PBI-223032]: page 633-634 (RTGS UHB chapter 5.7.8 RTGS Liquidity by Account – List Screen); GUI Calculation and Display of Available Liquidity in CLM314             |
| 188 EUROSYSTEM UPDATE [Internal review]: page 634 (RTGS UHB chapter 5.7.8 RTGS Liquidity<br>by Account – List Screen); Change availability of context menu entry 'Display Cash Account Liquidity'<br>315 |
| 189 EUROSYSTEM UPDATE [Internal review]: page 635 (RTGS UHB chapter 5.7.9 Warehoused Cash Transfers – Query Screen); Correction of typos                                                                 |
| 190 EUROSYSTEM UPDATE [Internal review]: page 664 (RTGS UHB chapter 6.1.5 Release cash transfer order of blocked party); Correction of typos                                                             |
| 191 EUROSYSTEM UPDATE [Internal review]: page 676-677 (RTGS UHB chapter 6.1.19 Repeat sending); Adaption of the context of usage                                                                         |

| 192 EUROSYSTEM UPDATE [Internal review]: page 681 (RTGS UHB chapter 6.2.2 Display sub-<br>account liquidity); Deletion of 'Account BIC' related to 'RTGS Sub-Account Liquidity – Display Screen<br>317              |
|----------------------------------------------------------------------------------------------------|
| 193 EUROSYSTEM UPDATE [SDD_PBR 088, PBI-223032]: page 681-682 (RTGS UHB chapter 6.2.3 Enter current liquidity transfer order); GUI Calculation and Display of Available Liquidity in CLM 317                        |
| 194 EUROSYSTEM UPDATE [Internal review]: page 684 (RTGS UHB chapter 6.3.3 Query reservations); Incorrect instructions in use case descriptions                                                                      |
| 195 EUROSYSTEM UPDATE [Internal review]: page 684 (RTGS UHB chapter 6.3.4 Display reservations); Incorrect instructions in use case descriptions                                                                    |
| 196 EUROSYSTEM UPDATE [Internal review]: page 687 (RTGS UHB chapter 6.3.7 Set limits to zero); Incorrect instructions in use case descriptions                                                                      |
| 197 EUROSYSTEM UPDATE [Internal review]: page 711 (RTGS UHB chapter 6.5.4 Query BIC);<br>Privilege deletion                                                                                                    |
| 198 EUROSYSTEM UPDATE [Internal review]: page 712 (RTGS UHB chapter 6.5.5 Activate/deactivate access to exceptional payment entry); Incorrect enumeration of steps                                                  |
| 199 EUROSYSTEM UPDATE [SDD_PBR 088, PBI-223032]: page 723 (RTGS UHB chapter 6.7.4 Available liquidity per account holder); GUI Calculation and Display of Available Liquidity in CLM                                |
| 200 EUROSYSTEM UPDATE [SDD-PBR-081, PBI-222113]: page 728 (RTGS UHB chapter 7.1.1 A2A File or Message – Upload Screen); Modification of user authorisation U2A upload                                               |
| 201 EUROSYSTEM UPDATE [Internal review]: page 747 (RTGS UHB chapter 7.1.23 Broadcast –<br>New Screen); Correction of typos                                                                                          |
| 202 EUROSYSTEM UPDATE [Internal review]: page 747 (RTGS UHB chapter 7.1.23 Broadcast – New Screen); Modification of error codes due to SDD-PBR-085                                                                  |
| 203 EUROSYSTEM UPDATE [Internal review]: page 767 (RTGS UHB chapter 7.1.36 Cash<br>Transfers – Manual Reversal Booking CLM – Pop-up); Correction of typos                                                           |
| 204 EUROSYSTEM UPDATE [Internal review]: page 768 (RTGS UHB chapter 7.1.37 Cash<br>Transfers – Manual Reversal Booking T2S – Pop-up); Correction of typos                                                           |
| 205 EUROSYSTEM UPDATE [Internal review]: page 770 (RTGS UHB chapter 7.1.38 Cash<br>Transfers – Manual Reversal Booking TIPS – Pop-up); Correction of typos                                                          |
| 206 EUROSYSTEM UPDATE [SDD-PBR-078; PBI221868]: page 771 (RTGS UHB chapter 7.1.43<br>Customer Credit Transfer – New Screen); Adding business rule with error reference U039 for enter<br>payment order              |
| 207 EUROSYSTEM UPDATE [SDD-PBR-078; PBI221868]: page 774 (RTGS UHB chapter 7.1.51<br>Financial Institution Credit Transfer – New Screen); Adding business rule with error reference U039<br>for enter payment order |
| 208 EUROSYSTEM UPDATE [PBI224700]: page 783-784 (RTGS UHB chapter 7.1.59 Messages –<br>List Screen) - Removal of error code U093 for repeat sending                                                                 |
| 209 EUROSYSTEM UPDATE [Internal review]: page 786 (RTGS UHB chapter 7.1.61 Messages –<br>Simulate Receipt CLM – Pop-up); Correction of typos                                                                        |

| 210 EUROSYSTEM UPDATE [SDD-PBR-078; PBI221868]: page 798 (RTGS UHB chapter 7.1.67 Payment Return – New Screen); Adding business rule with error reference U039 for enter payment order |
|----------------------------------------------------------------------------------------------------|
| 211 EUROSYSTEM UPDATE [Internal review]: page 800 (RTGS UHB chapter 7.1.67 Payment Return – New Screen); Correction of typos                                                           |
| 212 EUROSYSTEM UPDATE [Internal review]: page 806 (RTGS UHB chapter 7.1.86 Task Queue –<br>Details Screen); Correction of typos                                                        |
| 213 EUROSYSTEM UPDATE [Internal review]: page 817 (RTGS UHB chapter 7.3 List of Privileges);<br>Privilege deletion                                                                     |
| 214 EUROSYSTEM UPDATE [Internal review]: page 818 (RTGS UHB chapter 7.3 List of Privileges);<br>Modification related to Privilege Long Name and Screen                                 |
| 215 EUROSYSTEM UPDATE [Internal review]: page 820 (RTGS UHB chapter 7.3 List of Privileges);<br>Privilege correction                                                                   |
| CLM UDFS                                                                                                    |
| 216 EUROSYSTEM UPDATE [Internal review]: page 45-414 (CLM UDFS various chapters);<br>Correction of typos                                                                               |
| 217 EUROSYSTEM UPDATE [Internal review]: page 50 (CLM UDFS chapter 3.2.1 Account types);<br>Correction of typos                                                                        |
| 218 EUROSYSTEM UPDATE [SDD-PBR-082 follow-up; PBI-221800]: page 56-57 (CLM UDFS chapter 3.2.3 Functionalities); Co-manager query on co-managee minimum reserve information             |
| 219 EUROSYSTEM UPDATE [Internal review]: page 67 (CLM UDFS chapter 3.4 Types of groups);<br>Correction of typos                                                                        |
| 220 EUROSYSTEM UPDATE [Internal review]: page 84 (CLM UDFS chapter 4.4.2.2 Settlement window for liquidity transfer orders); Change of elapsed time                                    |
| 221 EUROSYSTEM UPDATE [ICN-0005]: page 86 (CLM UDFS chapter 4.4.3 Maintenance window);<br>New option for opening T2S during the week-end                                               |
| 222 EUROSYSTEM UPDATE [Internal review]: page 91 (CLM UDFS chapter 4.5 List of events);<br>Correction of typos                                                                         |
| 223 EUROSYSTEM UPDATE [Internal review]: page 153 (CLM UDFS chapter 5.7.1.3.2 CLM file status); Correction of typos                                                                    |
| 224 EUROSYSTEM UPDATE [Internal review]: page 154 (CLM UDFS chapter 5.7.1.3.3 CLM message status); Correction of typos                                                                 |
| 225 EUROSYSTEM UPDATE [Internal review]: page 155 (CLM UDFS chapter 5.7.1.3.4 Cash transfer status); Correction of typos                                                               |
| 226 EUROSYSTEM UPDATE [Internal review]: page 158 (CLM UDFS chapter 5.7.1.3.5 Task queue order status); Correction of typos                                                            |
| 227 EUROSYSTEM UPDATE [Internal review]: page 172 (CLM UDFS chapter 5.10 Impact of blocking on the processing of cash transfer orders); Correction of typos                            |
| 228 EUROSYSTEM UPDATE [Internal review]: page 234 (CLM UDFS chapter 9.7.1 Description);<br>Correction of typos                                                                         |

| 229 EUROSYSTEM UPDATE [Internal review]: page 261 (CLM UDFS chapter 9.19 Process interest for accounts subject to interest calculation); Correction of typos |
|----------------------------------------------------------------------------------------------------|
| 230 EUROSYSTEM UPDATE [Internal review]: page 296 (CLM UDFS chapter 9.24.4.2 Messages);<br>Correction of typos                                               |
| CRDM UDFS                                                                                                    |
| 231 EUROSYSTEM UPDATE [INC000000352764]: page 321 (CRDM UDFS chapter 5.1 Business<br>Rules)                                                                  |
| 232 EUROSYSTEM UPDATE [Internal review]: page 321 (CRDM UDFS chapter 4.5.3.9. Report<br>Configuration - New)                                                 |
| ECONS II UDFS                                                                                                    |
| 233 EUROSYSTEM UPDATE [CSLD CR110]: page 99 (ECONS II UDFS-chapter 3.2.2 Technical validation at transport and business level)                               |
| 234 EUROSYSTEM UPDATE [JIRA issue CSLD-1400]: page 125 (ECONS II UDFS chapter 4.1<br>Business Rules and Error Codes)                                         |
| RTGS UDFS                                                                                                    |
| 235 EUROSYSTEM UPDATE [Internal review]: page 53-187 (RTGS UDFS various chapters);<br>Correction of typos                                                    |
| 236 EUROSYSTEM UPDATE [Internal review]: page 70 (RTGS UDFS chapter 3.3 Types of groups);<br>Correction of typos                                             |
| 237 EUROSYSTEM UPDATE [Internal review]: page 83 (RTGS UDFS chapter 4.3 Overview description of the business day); Correction of typos                       |
| 238 EUROSYSTEM UPDATE [ICN-0005]: page 87-88 (RTGS UDFS chapter 4.4.3 Maintenance window); New option for opening T2S during the week-end                    |
| 239 EUROSYSTEM UPDATE [Internal review]: page 94 (RTGS UDFS chapter 4.5 List of events);<br>Correction of typos Spelling correction                          |
| 240 EUROSYSTEM UPDATE [INC 000000348768]: page 123-124 (RTGS UDFS chapter 5.3.8 Payment order revocation and payment recall); Adjustment of the figure       |
| 241 EUROSYSTEM UPDATE [Internal review]: page 159 (RTGS UDFS chapter 5.4.4.1 AS settlement procedure C); Correction of typos                                 |
| 242 EUROSYSTEM UPDATE [Internal review]: page 173 (RTGS UDFS chapter 5.4.4.3 Cross-<br>ancillary system settlement); Correction of typos                     |
| 243 EUROSYSTEM UPDATE [Internal review]: page 174 (RTGS UDFS chapter 5.4.5 AS settlement procedure E); Correction of typos                                   |
| 244 EUROSYSTEM UPDATE [INC 000000363669]: page 189-190 (RTGS UDFS chapter 5.5.2.1<br>Overview); Addition of CLM Actor                                        |
| 245 EUROSYSTEM UPDATE [INC 000000363669]: page 190-191 (RTGS UDFS chapter 5.5.2.2 Execution of liquidity transfers); Addition of CLM Actor                   |
| 246 EUROSYSTEM UPDATE [Internal review]: page 222 (RTGS UDFS chapter 5.6.1.3.2 RTGS file status); Correction of typos                                        |

| 247 EUROSYSTEM UPDATE [Internal review]: page 223 (RTGS UDFS chapter 5.6.1.3.3 RTGS message status); Correction of typos                                                                              |
|----------------------------------------------------------------------------------------------------|
| 248 EUROSYSTEM UPDATE [Internal review]: page 235 (RTGS UDFS chapter 5.6.1.3.6 Task queue order status); Correction of typos                                                                          |
| 249 EUROSYSTEM UPDATE [Internal review]: page 248 (RTGS UDFS chapter 5.8 Impact of blocking on the processing of cash transfer orders)                                                                |
| 250 EUROSYSTEM UPDATE [Internal review]: page 264 (RTGS UDFS chapter 8.2 Processing of cash transfer orders - specific functions for CBs in relation to their community); Correction of typos356      |
| 251 EUROSYSTEM UPDATE [Internal review]: page 314 (RTGS UDFS chapter 9.12 Initiate RTGS reject time or till time broadcast); Correction of typos                                                      |
| 252 EUROSYSTEM UPDATE [Internal review]: page 347 (RTGS UDFS chapter 9.14.17.1 Description); Correction of typos                                                                                      |
| 253 EUROSYSTEM UPDATE [Internal review]: page 364 (RTGS UDFS chapter 9.17.2 Messages);<br>Correction of typos                                                                                         |
| 254 EUROSYSTEM UPDATE [Internal review]: page 860 f. (RTGS UDFS chapter 12.5.1.3 The message in business context) and MyStandards pain.998_ASTransferNotice_pain.998.001.01                           |
| 255 EUROSYSTEM UPDATE [Internal review]: page 870 (RTGS UDFS chapter 12.5.2.3 The message in business context) and MyStandards pain.998_ASTransferInitiation_pain.998.001.01 ; Correction of spelling |
| 256 EUROSYSTEM UPDATE [SDD-PBR-083]: page 935 – 1415 (RTGS UDFS chapter 13.1 Index of validation rules and error codes) Error! Bookmark not defined.                                                  |
| 257 EUROSYSTEM UPDATE [SDD-PBR-083]: page 935 – 1415 (RTGS UDFS chapter 13.1 Index of validation rules and error codes)                                                                               |
| 258 EUROSYSTEM UPDATE [Internal review]: page 1232 (RTGS UDFS chapter 13.1 Index of validation rules and error codes) – Adjustment VR00260                                                            |

Proposed wording for the Change request:

## **CLM UHB**

# 1 EUROSYSTEM UPDATE [Internal review]: page 29 (CLM UHB chapter 2.2 UHB Structure); Correction of typos

Correction

[...]

#### Chapter 7

The chapter Annex provides users with information on:

I Error messages and error codes in the context of using the GUI screens

I U2A privileges

# 2 EUROSYSTEM UPDATE [Internal review]: page 31 (CLM UHB chapter 3.2 Technical Requirements); T2 NRO XAdES format

Added clarification: T2 NRO XAdES format

[...]

The user will be asked to enter the PIN code for signature purposes whenever an instruction is submitted on a screen that is subject to NRO (see chapter <u>Validations</u> [> 65], section 'Digital Signature – NRO').

In the context of the NRO implementation, T2 sends XAdES-C data to Legal Archiving instead of replicating the approach used in TARGET2.

## 3 EUROSYSTEM UPDATE [Internal review]: page 46 (CLM UHB chapter 4.2.3.1 Notification Area); Error handling for responses to T2S balance requests

Error handling for responses to T2S balance requests

## [...]

#### **Response Notification Box**

The response notification box can appear in the notification area showing functional requests with a table visualizing the list entries picked for an action.

The response notification box is also used to notify in case the liquidity information query for at least one account located in TIPS or T2S fails. In this case, the response notification box shows the error code and the error description returned by TIPS or T2S respectively and the service (TIPS or T2S) sending this response. The response notifications are included in a box, containing a table of response notifications and a headline at the top.

# 4EUROSYSTEM UPDATE [Internal review]: page 56 (CLM UHB chapter 4.4 Field Types and Properties); Describe lock icon

Describe lock icon

### [...]

When performing a query with certain search criteria, the result set the user can see on the subsequent list or details screen is determined as an overlap of the following two principles: the entered search criteria on the one hand and the data within his data scope on the other hand.

For queries of reference data, one or more specific values of a result set can be masked due to restrictions in the data scope. Fields that contain values to be masked are overlaid by a lock icon.

With regard to transaction data, the data scope of a user is derived from the data scope of the related reference data. For example a cash transfer is within the data scope of the user when the credit account or debit account included in the cash transfer is within the data scope of the user.

[...]

## 5 EUROSYSTEM UPDATE [Internal review]: page 62 (CLM UHB chapter 4.5 Common Buttons and Icons) – Clarification CSV file delimiter

Clarification CSV file delimiter

[...]

### **Export Button**

[...]

The body of the file includes the data of the query according to CSV standard RFC 4180 – in a CSV file – using semicolons as field delimiters. For amounts displayed in the GUI, the corresponding currency will be contained in a separate column in the exported file.

[...]

## 6 EUROSYSTEM UPDATE [Internal review]: page 65 (CLM UHB chapter 4.5 Common Buttons and Icons); Describe lock icon

#### Describe lock icon

[...]

Figure 70 - Loading Screen Icon

#### Lock Icon

This icon indicates that the user is not allowed to see a value of one or more specific fields in a result set due to restrictions in his data scope.

Figure 71 – Lock Icon

Correction

## 7 EUROSYSTEM UPDATE [Internal review]: page 68 (CLM UHB chapter 4.6 Validations); Update bulk actions for NRO use cases

| []                                    |                      |
|---------------------------------------|----------------------|
| Use case                              | Bulk action possible |
| []                                    | []                   |
| Enter current<br>reservation [> 491]  | Y <del>os</del>      |
| []                                    | []                   |
| Modify current<br>reservation [> 492] | Y <del>os</del>      |
| []                                    | []                   |
| Repeat sending [><br>479]             | Yes                  |
| []                                    | []                   |

Table 14 - Use Cases with NRO Validation

# 8 EUROSYSTEM UPDATE [Internal review]: page 85-86 (CLM UHB chapter 5.1.1 Cash Transfers – Query Screen); Add cash account types

Add cash account types TIPS Transit Account and T2S Dedicated Transit Account

| CASH TRANSFERS – QUERY SCREEN – ACCOUNT SELECTION |                                                                                                    |  |
|---------------------------------------------------|----------------------------------------------------------------------------------------------------|--|
| []                                                | []                                                                                                    |  |
| Account Type                                      | This field offers the possibility to restrict the result list to cash transfers of specific account types. |  |
|                                                   | This field and the fields 'Account BIC' and 'Account Number' are mutually exclusive.                       |  |
|                                                   | The value selected in this field is independent of the selection made in 'Credits / Debits'.               |  |
|                                                   | Select one or more of the following values:                                                                |  |
|                                                   | I CB ECB Account                                                                                           |  |
|                                                   | I CLM CB Account                                                                                           |  |
|                                                   | I CLM Dedicated Transit Account For T2S                                                                    |  |

| I CLM Dedicated Transit Account For TIPS |
|------------------------------------------|
| I CLM Dedicated Transit Account For RTGS |
| I CLM Technical Account for ECONS II     |
| I ECB Mirror Account                     |
| I Marginal Lending Account <sup>2</sup>  |
| IMCA                                     |
| I Overnight Deposit Account              |
| I RTGS CB Account                        |
| I RTGS DCA                               |
| I RTGS Sub-Account                       |
| I TIPS Account                           |
| I TIPS AS Technical Account              |
| I <u>TIPS Transit Account</u>            |
| I T2S CB Account                         |
| I T2S DCA                                |
| I T2S Dedicated Transit Account          |
| Default value: 'No filter selected'      |

Table 20 - Cash Transfers – Query Screen – Account Selection

[...]

# 9 EUROSYSTEM UPDATE [SDD-PBR-073; PBI221567]: page 88 (CLM UHB chapter 5.1.1 Cash Transfers - Query Screen); Reporting of LT Debtor and Creditor BICs

The possibility to provide debtor and creditor BIC values in liquidity transfer orders is enabled with CSLD CR0050 and therefore the BIC values need to be reported in the RTGS and CLM camt.053 statement of account and the camt.054 credit/debit notification messages as well as to be queried via camt.005 GetTransaction and reported in camt.006 ReturnTransaction messages. The query function is also provided in U2A.

| []                                         |    |  |
|--------------------------------------------|----|--|
| CASH TRANSFERS – QUERY SCREEN – IDENTIFIER |    |  |
| []                                         | [] |  |

| Clearing System Reference | This field offers the possibility to restrict<br>the result list to cash transfers with a<br>specific clearing system reference.                                                                                     |
|---------------------------|----------------------------------------------------------------------------------------------------|
|                           | For the utilisation of this message item<br>and for types of messages that include it<br>see CLM UDFS, chapter 'List of<br>Messages'.                                                                                |
|                           | Required format: up to 16 characters                                                                                                    |
| Debtor BIC                | This field offers the possibility to restrict<br>the result list to cash transfers of a debtor<br>as specified in the underlying message or<br>in the U2A liquidity transfer.<br>Required format: 8 or 11 characters |
| Creditor BIC              | This field offers the possibility to restrictthe result list to cash transfers of a creditoras specified in the underlying message orin the U2A liquidity transfer.Required format: 8 or 11 characters               |

## Table 21 - Cash Transfers – Query Screen – Identifier

[...]

# 10 EUROSYSTEM UPDATE [SDD-PBR-073; PBI221567]: page 95 (CLM UHB chapter 5.1.2 Cash Transfers – List Screen); Reporting of LT Debtor and Creditor BICs

The possibility to provide debtor and creditor BIC values in liquidity transfer orders is enabled with CSLD CR0050 and therefore the BIC values need to be reported in the RTGS and CLM camt.053 statement of account and the camt.054 credit/debit notification messages as well as to be queried via camt.005 GetTransaction and reported in camt.006 ReturnTransaction messages. The query function is also provided in U2A.

| CASH TRANSFERS – LIST SCREEN – RESULTS – LIST OF CASH TRANSFERS |                                                                                                    |
|-----------------------------------------------------------------|----------------------------------------------------------------------------------------------------|
| []                                                              | []                                                                                                    |
| Clearing System Reference                                       | This column shows the CLM booking reference for the cash transfer.                                                                                 |
| Debtor BIC                                                      | This column shows the debtor as specified<br>in the underlying message or in the U2A<br>liquidity transfer.<br>Required format: 8 or 11 characters |

| Creditor BIC | This field shows the creditor as specified<br>in the underlying message or in the U2A<br>liquidity transfer. |
|--------------|----------------------------------------------------------------------------------------------------|
|              | Required format: 8 or 11 characters                                                                          |
| []           | []                                                                                                    |

Table 21 - Cash Transfers – Query Screen – Identifier

[...]

11 EUROSYSTEM UPDATE [Internal review]: page 96-575 (CLM UHB chapter 5.1.2 Cash Transfers – List Screen, chapter 5.1.6 Cash Transfers – Manual Reversal Booking T2S – Pop-up, chapter 5.1.7 Cash Transfers – Manual Reversal Booking TIPS – Pop-up, chapter 5.1.8 Cash Transfers – Manual Reversal Booking RTGS – Pop-up, chapter 5.1.13 Messages – List Screen, chapter 5.1.15 Messages – Simulate Receipt T2S – Pop-up, chapter 5.1.16 Messages – Simulate Receipt TIPS – Pop-up, chapter 5.1.16 Messages – Simulate Receipt RTGS – Pop-up, chapter 5.1.23 Financial Institution Credit Transfer – New Screen, chapter 5.1.24 A2A File or Message – Upload Screen, chapter 5.2.15 Credit Line per Account Holder – List Screen, chapter 5.2.16 Liquidity Transfer – New Screen, chapter 5.3.2 Reservations – Display Screen, chapter 5.5.8 Minimum Reserve Fulfilments – Query Screen, chapter 5.5.12 Minimum Reserve Infringements – Administrate Min. Reserve Penalty Order – Pop-up, chapter 5.7.4 Task Queue – Details Screen, chapter 5.7.8 Broadcast – New Screen, chapter 7.1.1 A2A File or Message – Upload Screen, chapter 7.1.13 Broadcast – New Screen, chapter 7.1.26 Cash Transfers – List Screen, chapter 7.1.28 Cash Transfers – Manual Reversal Booking RTGS – Pop-up, chapter 7.1.29 Cash Transfers – Manual Reversal Booking T2S – Pop-up, chapter 7.1.30 Cash Transfers – Manual Reversal Booking TIPS – Pop-up, chapter 7.1.36 Credit Line per Account Holder - List Screen, chapter 7.1.52 Financial Institution Credit Transfer - New Screen, chapter 7.1.55 Liquidity Transfer – New Screen, chapter 7.1.57 Messages – List Screen, chapter 7.1.59 Messages – Simulate Receipt RTGS – Pop-up, chapter 7.1.60 Messages – Simulate Receipt T2S – Pop-up, chapter 7.1.61 Messages – Simulate Receipt TIPS – Pop-up, chapter 7.1.69 Minimum Reserve Fulfilments – List Screen, chapter 7.1.72 Minimum Reserve Infringements – Administrate Min. Reserve Penalty Order – Pop-up, chapter 7.1.76 Minimum Reserve Requirements – List Screen, chapter 7.1.80 Reservations – Display Screen, chapter 7.1.89 Task Queue – Details Screen); Removal of Error Code U110

Remove error code U110

CLM UHB-chapter 5.1.2 Cash Transfers – List Screen, page 96-107

CASH TRANSFERS – LIST SCREEN – RESULTS – LIST OF CASH TRANSFERS – CONTEXT

| MENU   |                                        |
|--------|----------------------------------------|
| Revoke |                                        |
|        | []                                     |
|        | References for error messages: [> 526] |
|        | • E018                                 |
|        | • E074                                 |
|        | • U005                                 |
|        | • U016                                 |
|        | • U017                                 |
|        | • U018                                 |
|        | • U039                                 |
|        | • U040                                 |
|        | • U041                                 |
|        | • U044                                 |
|        | • U109                                 |
|        | • <del>U110</del>                      |
| []     | []                                     |

| Agree | []                                     |
|-------|----------------------------------------|
|       | References for error messages: [> 526] |
|       | • E018                                 |
|       | • E074                                 |
|       | • U039                                 |
|       | • U040                                 |
|       | • U041                                 |
|       | • U044                                 |
|       | • U068                                 |
|       | • U069                                 |
|       | • U070                                 |
|       | • U071                                 |
|       | • U072                                 |
|       | • U109                                 |
|       | •U110                                  |
|       |                                        |
|       |                                        |
|       |                                        |
|       |                                        |
|       |                                        |
|       |                                        |
|       |                                        |
|       |                                        |
|       |                                        |
|       |                                        |
|       |                                        |
|       |                                        |
|       |                                        |
|       |                                        |
| L     |                                        |

| Disagree | []                                     |
|----------|----------------------------------------|
|          | References for error messages: [> 526] |
|          | • E018                                 |
|          | • E074                                 |
|          | • U039                                 |
|          | • U040                                 |
|          | • U041                                 |
|          | • U044                                 |
|          | • U068                                 |
|          | • U069                                 |
|          | <ul><li>U071</li><li>U072</li></ul>    |
|          | • U109                                 |
|          | • <u>U110</u>                          |
|          |                                        |
|          |                                        |
|          |                                        |
|          |                                        |
|          |                                        |
|          |                                        |
|          |                                        |
|          |                                        |
|          |                                        |
|          |                                        |
|          |                                        |
|          |                                        |
|          |                                        |
|          |                                        |
|          |                                        |

| Increase | []                                     |
|----------|----------------------------------------|
|          | References for error messages: [> 526] |
|          |                                        |
|          | <ul><li>E018</li><li>E074</li></ul>    |
|          | <ul><li>E074</li><li>U001</li></ul>    |
|          | • U002                                 |
|          | • U015                                 |
|          | • U039                                 |
|          | • U040                                 |
|          | • U041                                 |
|          | • U044                                 |
|          | <ul> <li>U109</li> <li>U110</li> </ul> |
|          |                                        |
|          |                                        |
|          |                                        |
|          |                                        |
|          |                                        |
|          |                                        |
|          |                                        |
|          |                                        |
|          |                                        |
|          |                                        |
|          |                                        |
|          |                                        |
|          |                                        |
|          |                                        |
|          |                                        |
|          |                                        |

| Decrease | []                                     | ] |
|----------|----------------------------------------|---|
|          | References for error messages: [> 526] |   |
|          | • E018                                 |   |
|          | • E074                                 |   |
|          | • U001                                 |   |
|          | • U002                                 |   |
|          | • U015                                 |   |
|          | • U039                                 |   |
|          | • U040                                 |   |
|          | • U041                                 |   |
|          | • U044                                 |   |
|          | • U109                                 |   |
|          | • <del>U110</del>                      |   |
|          |                                        |   |
|          |                                        |   |
|          |                                        |   |
|          |                                        |   |
|          |                                        |   |
|          |                                        |   |
|          |                                        |   |

| Modify             | []                                                                                                    |
|--------------------|----------------------------------------------------------------------------------------------------|
| Earliest           |                                                                                                    |
|                    | References for error messages: [> 526]                                                                                                    |
| Debit<br>Timestamp | Keterences for error messages: [> 526]         • E018         • E074         • U001         • U002         • U005         • U007         • U008         • U009 |
|                    | • U010                                                                                                    |
|                    | • U020                                                                                                    |
|                    | • U039                                                                                                    |
|                    | • U040                                                                                                    |
|                    | • U041                                                                                                    |
|                    | • U044                                                                                                    |
|                    | • U109                                                                                                    |
|                    | ● <u>U110</u>                                                                                                    |
|                    |                                                                                                    |
|                    |                                                                                                    |
|                    |                                                                                                    |
|                    |                                                                                                    |
|                    |                                                                                                    |
|                    |                                                                                                    |
|                    |                                                                                                    |
|                    |                                                                                                    |
|                    |                                                                                                    |
|                    |                                                                                                    |
|                    |                                                                                                    |
| L                  |                                                                                                    |

| Modify    | []                                     |
|-----------|----------------------------------------|
| Latest    |                                        |
| Debit     | References for error messages: [> 526] |
| Timestamp | <ul><li>E018</li><li>E074</li></ul>    |
|           | • U001                                 |
|           | • U002                                 |
|           | • U005                                 |
|           | • U011                                 |
|           | • U012                                 |
|           | • U014                                 |
|           | • U020                                 |
|           | • U039                                 |
|           | • U040                                 |
|           | • U041                                 |
|           | • U044                                 |
|           | • U109                                 |
|           | • <u>U110</u>                          |
|           |                                        |
|           |                                        |
|           |                                        |
|           |                                        |
|           |                                        |
|           |                                        |
|           |                                        |
|           |                                        |
|           |                                        |
|           |                                        |
|           |                                        |
|           |                                        |
|           |                                        |
| []        | []                                     |
|           |                                        |

| Simulate | []                                     |
|----------|----------------------------------------|
| Positive |                                        |
| Receipt  | References for error messages: [> 526] |
| T2S      |                                        |
| 120      | • E018                                 |
|          | • E074                                 |
|          | • U039                                 |
|          | • U040                                 |
|          | • U041                                 |
|          | • U044                                 |
|          | • U091                                 |
|          | • U093                                 |
|          | • U109                                 |
|          | • <u>U110</u>                          |
|          |                                        |
|          |                                        |
|          |                                        |
|          |                                        |
|          |                                        |
|          |                                        |
|          |                                        |
|          |                                        |
|          |                                        |
|          |                                        |
|          |                                        |
|          |                                        |
|          |                                        |
|          |                                        |
|          |                                        |
|          |                                        |
|          |                                        |
|          |                                        |
|          |                                        |
|          | 1                                      |

| Simulate | []                                     |
|----------|----------------------------------------|
| Positive |                                        |
| Receipt  | References for error messages: [> 526] |
| TIPS     | • E018                                 |
|          |                                        |
|          | • E074                                 |
|          | • U039                                 |
|          | • U040                                 |
|          | • U041                                 |
|          | • U044                                 |
|          | • U091                                 |
|          | • U093                                 |
|          | • U109                                 |
|          | • <del>U110</del>                      |
|          |                                        |
|          |                                        |
|          |                                        |
|          |                                        |
|          |                                        |
|          |                                        |
|          |                                        |
|          |                                        |
|          |                                        |
|          |                                        |
|          |                                        |
|          |                                        |
|          |                                        |
|          |                                        |
|          |                                        |
|          |                                        |
|          |                                        |
|          |                                        |

| Simulate | []                                     |
|----------|----------------------------------------|
| Positive |                                        |
| Receipt  | References for error messages: [> 526] |
| RTGS     |                                        |
|          | • E018                                 |
|          | • E074                                 |
|          | • U039                                 |
|          | • U040                                 |
|          | • U041                                 |
|          | • U044                                 |
|          | • U091                                 |
|          | • U093                                 |
|          | • U109                                 |
|          | • <u>U110</u>                          |
|          |                                        |
|          |                                        |
|          |                                        |
|          |                                        |
|          |                                        |
|          |                                        |
|          |                                        |
|          |                                        |
|          |                                        |
|          |                                        |
|          |                                        |
|          |                                        |
|          |                                        |
|          |                                        |
|          |                                        |
|          |                                        |
|          |                                        |
|          |                                        |
|          |                                        |
| []       | []                                     |
|          |                                        |

## Table 27 - Cash Transfers – List Screen – Results – List of Cash Transfers – Context Menu

## CLM UHB-chapter 5.1.6 Cash Transfers - Manual Reversal Booking T2S - Pop-up, page 117

| CASH TRANSFERS – MANUAL REVERSAL BOOKING T2S – POP-UP – BUTTONS |                                        |
|-----------------------------------------------------------------|----------------------------------------|
| Submit                                                          | []                                     |
|                                                                 | References for error messages: [> 542] |

| • E018            |
|-------------------|
| • E074            |
| • U039            |
| • U040            |
| • U041            |
| • U044            |
| • U091            |
| • U093            |
| • U109            |
| • <del>U110</del> |

CLM UHB-chapter 5.1.7 Cash Transfers – Manual Reversal Booking TIPS – Pop-up, page 120

## [...]

| Submit | []                                     |
|--------|----------------------------------------|
|        | References for error messages: [> 543] |
|        | • E018                                 |
|        | • E074                                 |
|        | • U039                                 |
|        | • U040                                 |
|        | • U041                                 |
|        | • U044                                 |
|        | • U091                                 |
|        | • U093                                 |
|        | • U109                                 |
|        | • U110                                 |

Table 39 - Cash Transfers – Manual Reversal Booking TIPS – Pop-up – Buttons

CLM UHB-chapter 5.1.8 Cash Transfers - Manual Reversal Booking RTGS - Pop-up, page 123

| []                                                               |                                        |  |
|------------------------------------------------------------------|----------------------------------------|--|
| CASH TRANSFERS – MANUAL REVERSAL BOOKING RTGS – POP-UP – BUTTONS |                                        |  |
| Submit                                                           |                                        |  |
|                                                                  | []                                     |  |
|                                                                  | References for error messages: [> 540] |  |
|                                                                  | • E018                                 |  |

| • | E074 |
|---|------|
| • | U039 |
| • | U040 |
| • | U041 |
| • | U044 |
| • | U091 |
| • | U093 |
| • | U109 |
| • | U110 |
|   |      |

## Table 41 - Cash Transfers – Manual Reversal Booking RTGS – Pop-up – Buttons

### CLM UHB-chapter 5.1.13 Messages - List Screen, page 142 - 143

[...]

| MESSAGE | S – LIST SCREEN – LIST OF MESSAGES – CONTEXT MENU |
|---------|---------------------------------------------------|
| []      | []                                                |
| Repeat  | []                                                |
| Sending | References for error messages: [> 556]            |
|         | • E018                                            |
|         | • E074                                            |
|         | • U039                                            |
|         | • U040                                            |
|         | • U041                                            |
|         | • U044                                            |
|         | • U093                                            |
|         | • U094                                            |
|         | • U109                                            |
|         | •U110                                             |

Table 56 - Messages – List Screen – List of Messages – Context Menu

CLM UHB-chapter 5.1.15 Messages - Simulate Receipt T2S - Pop-up, page 149-150

| MESSAGES – SIMULATE RECEIPT T2S – POP-UP – BUTTONS |                                        |  |
|----------------------------------------------------|----------------------------------------|--|
| Submit                                             | []                                     |  |
|                                                    | References for error messages: [> 560] |  |
|                                                    | • E018                                 |  |
|                                                    | • E074                                 |  |
|                                                    | • U039                                 |  |

| • U040        |  |  |
|---------------|--|--|
| • U041        |  |  |
| • U044        |  |  |
| • U093        |  |  |
| • U094        |  |  |
| • U095        |  |  |
| • U096        |  |  |
| • U109        |  |  |
| • <u>U110</u> |  |  |
|               |  |  |

# Table 62 - Messages – Simulate Receipt T2S – Pop-up – Buttons

| Submit | []                                     |
|--------|----------------------------------------|
|        |                                        |
|        | References for error messages: [> 561] |
|        | • E018                                 |
|        | • E074                                 |
|        | • U039                                 |
|        | • U040                                 |
|        | • U041                                 |
|        | • U044                                 |
|        | • U093                                 |
|        | • U094                                 |
|        | • U095                                 |
|        | • U096                                 |
|        | • U109                                 |
|        | <ul> <li>● U110</li> </ul>             |

# Table 64 - Messages – Simulate Receipt TIPS – Pop-up – Buttons

CLM UHB-chapter 5.1.16 Messages – Simulate Receipt RTGS – Pop-up, page 155-156

| ···]                                                |                                        |  |
|-----------------------------------------------------|----------------------------------------|--|
| MESSAGES – SIMULATE RECEIPT TIPS – POP-UP – BUTTONS |                                        |  |
| Submit                                              | []                                     |  |
|                                                     | References for error messages: [> 558] |  |
|                                                     | • E018                                 |  |

| • E074        |
|---------------|
| • U039        |
| • U040        |
| • U041        |
| • U044        |
| • U092        |
| • U093        |
| • U094        |
| • U095        |
| • U096        |
| • U109        |
| • <u>U110</u> |
|               |

| Table 66 - M | essages – Simulate Receipt RTGS – Pop-up – Buttons |
|--------------|----------------------------------------------------|

CLM UHB-chapter 5.1.23 Financial Institution Credit Transfer - New Screen, page 183-184

### [...]

## FINANCIAL INSTITUTION CREDIT TRANSFER – NEW SCREEN – FINANCIAL INSTITUTION CREDIT TRANSFER – BUTTONS

|        | -                                      |
|--------|----------------------------------------|
| Submit | []                                     |
|        | References for error messages [> 548]: |
|        | • E007                                 |
|        | • E018                                 |
|        | • E074                                 |
|        | • U040                                 |
|        | • U041                                 |
|        | • U042                                 |
|        | • U044                                 |
|        | • U109                                 |
|        | •U110                                  |
|        |                                        |
| []     |                                        |

# Table 97 - FICT – New Screen – Buttons

## CLM UHB-chapter 5.1.24 A2A File or Message - Upload Screen, page 186-187)

| [] |            |                                      |  |
|----|------------|--------------------------------------|--|
|    | A2A FILE C | OR MESSAGE – UPLOAD SCREEN – BUTTONS |  |
|    | Submit     | []                                   |  |

|    | References for error messages [> 520]: |
|----|----------------------------------------|
|    | • E018                                 |
|    | • E074                                 |
|    | • U039                                 |
|    | • U040                                 |
|    | • U041                                 |
|    | • U044                                 |
|    | • U073                                 |
|    | • U074                                 |
|    | • U109                                 |
|    | • <u>U110</u>                          |
|    |                                        |
| [] | []                                     |
|    |                                        |

#### Table 100 - A2A File or Message – Upload Screen – Buttons

CLM UHB-chapter 5.2.15 Credit Line per Account Holder – List Screen, page 295-296

| []        |                                               |
|-----------|-----------------------------------------------|
| CREDIT LI | NE PER ACCOUNT HOLDER – LIST SCREEN – BUTTONS |
|           |                                               |
| Submit    | []                                            |
|           | References for error messages [> 545]         |
|           | • E018                                        |
|           | • E074                                        |
|           | • U040                                        |
|           | • U041                                        |
|           | • U044                                        |
|           | • U045                                        |
|           | • U109                                        |
|           | • <u>U110</u>                                 |
|           |                                               |
| []        | []                                            |

#### Table 157 - Credit Line per Account Holder – List Screen – Buttons

CLM UHB-chapter 5.2.16 Liquidity Transfer – New Screen, page 302-303

| Г |   |   |   | 1 |
|---|---|---|---|---|
| L | • | • | • | 1 |

| LIQUIDITY | TRANSFER – NEW SCREEN – BUTTONS |
|-----------|---------------------------------|
| Submit    | []                              |

|    | References for error messages [> 550] |
|----|---------------------------------------|
|    | • E018                                |
|    | • E043                                |
|    | • E074                                |
|    | • E097                                |
|    | • U021                                |
|    | • U023                                |
|    | • U024                                |
|    | • U025                                |
|    | • U027                                |
|    | • U028                                |
|    | • U030                                |
|    | • U034                                |
|    | • U035                                |
|    | • U036                                |
|    | • U038                                |
|    | • U039                                |
|    | • U040                                |
|    | • U041                                |
|    | • U044                                |
|    | • U105                                |
|    | • U106                                |
|    | • U109                                |
|    | • <u>U110</u>                         |
| [] | []                                    |
|    | IT New Screen Buttons                 |

Table 163 - LT – New Screen – Buttons

#### CLM UHB-chapter 5.3.2 Reservations - Display Screen, page 310-311

| []      | []                                      |  |  |
|---------|-----------------------------------------|--|--|
| RESERVA | RESERVATIONS – DISPLAY SCREEN – BUTTONS |  |  |
| Submit  | []                                      |  |  |
|         | References for error message: [> 569]   |  |  |
|         | • E018                                  |  |  |
|         | • E055                                  |  |  |
|         | • E074                                  |  |  |
|         | • U039                                  |  |  |
|         | • U040                                  |  |  |

|    | • U041        |
|----|---------------|
|    | • U044        |
|    | • U050        |
|    | • U109        |
|    | • <u>U110</u> |
| [] | []            |
| [] | []            |

#### Table 163 - LT – New Screen – Buttons

CLM UHB-chapter 5.5.8 Minimum Reserve Fulfilments - Query Screen, page 339

[...]

| I]<br>MINIMUN | I RESERVE FULFILMENTS – LIST SCREEN – RESULTS – LIST OF MINIMUM RESERVE |  |
|---------------|-------------------------------------------------------------------------|--|
|               | FULFILMENTS – BUTTONS                                                   |  |
|               |                                                                         |  |
| Submit        |                                                                         |  |
|               | []                                                                      |  |
|               | References for error messages: [> 564]                                  |  |
|               | • E018                                                                  |  |
|               | • E074                                                                  |  |
|               | • U039                                                                  |  |
|               | • U040                                                                  |  |
|               | • U041                                                                  |  |
|               | • U044                                                                  |  |
|               | • U051                                                                  |  |
|               | • U052                                                                  |  |
|               | • U053                                                                  |  |
|               | • U109                                                                  |  |
|               | • <u>U110</u>                                                           |  |
| []            | []                                                                      |  |
|               | Ninimum Decemus Fulfilmente List Coreen Duttene                         |  |

#### Table 203 - Minimum Reserve Fulfilments – List Screen – Buttons

[...]

| MINIMUM      | MINIMUM RESERVE INFRINGEMENTS – ADMINISTRATE MINIMUM RESERVE PENALTY ORDER – POP- |  |
|--------------|-----------------------------------------------------------------------------------|--|
| UP – BUTTONS |                                                                                   |  |
|              |                                                                                   |  |
| Submit       | []                                                                                |  |
|              |                                                                                   |  |

CLM UHB-chapter 5.5.12 Minimum Reserve Infringements – Administrate Min. Reserve Penalty Order – Pop-up, page 348

| References for error messages: [> 565] |
|----------------------------------------|
| • E018                                 |
| • E074                                 |
| • E117                                 |
| • U039                                 |
| • U040                                 |
| • U041                                 |
| • U044                                 |
| • U056                                 |
| • U109                                 |
| • <u>U110</u>                          |
|                                        |

CLM UHB-chapter 5.7.4 Task Queue - Details Screen, page 381-382

#### [...] **TASK QUEUE – DETAILS SCREEN – BUTTONS** Confirm [...] References for error messages: [> 573] E018 ٠ E074 • U039 • U040 • U041 • U043 • U044 U049 • U076 U109 • <u>U110</u> ٠ [...] [...]

Table 242 - Task Queue – Details Screen – Buttons

CLM UHBchapter 5.7.8 Broadcast - New Screen, page 396

[...]

**BROADCAST - NEW SCREEN - BUTTONS** 

| Confirm |                                        |
|---------|----------------------------------------|
|         | []                                     |
|         | References for error messages: [> 573] |
|         | • E018                                 |
|         | • E074                                 |
|         | • U039                                 |
|         | • U040                                 |
|         | • U041                                 |
|         | • U043                                 |
|         | • U044                                 |
|         | • U049                                 |
|         | • U076                                 |
|         | • U109                                 |
|         | ●U110                                  |
| []      | []                                     |

#### Table 257 - Broadcast – New Screen – Buttons

#### CLM UHB-chapter 7.1.1 A2A File or Message - Upload Screen, page 521

| []              |                      |                    |                            |
|-----------------|----------------------|--------------------|----------------------------|
| Reference       | Field or button      | Error text         | Description                |
| for error       |                      |                    |                            |
| message         |                      |                    |                            |
| []              | []                   | []                 | []                         |
| <del>U110</del> | ' <del>Submit'</del> | Business message   | The enhancement of the     |
|                 | Button               | signature format   | business message signature |
|                 |                      | enhancement failed | format must be successful. |

#### Table 298 - A2A File or Message – Upload Screen – Reference for error messages

CLM UHB-chapter 7.1.13 Broadcast - New Screen, page 525

[...]

| Reference | Field or button | Error text | Description |
|-----------|-----------------|------------|-------------|
| for error |                 |            |             |

| message         |                      |                    |                            |
|-----------------|----------------------|--------------------|----------------------------|
| []              | []                   | []                 | []                         |
| <del>U110</del> | ' <del>Submit'</del> | Business message   | The enhancement of the     |
|                 | Button               | signature format   | business message signature |
|                 |                      | enhancement failed | format must be successful. |

Table 299 - Broadcast – New Screen – Reference for error messages

| []                                      |                            |                    |                            |
|-----------------------------------------|----------------------------|--------------------|----------------------------|
| Reference                               | Field or button            | Error text         | Description                |
|                                         |                            |                    |                            |
| for error                               |                            |                    |                            |
| message                                 |                            |                    |                            |
| ······································· |                            |                    |                            |
| []                                      | []                         | []                 | []                         |
| <del>U110</del>                         | Context menu entry         | Business message   | The enhancement of the     |
|                                         | 'Increase'                 |                    |                            |
|                                         | Context menu entry         | signature format   | business message signature |
|                                         | 'Decrease'                 | enhancement failed | format must be successful. |
|                                         | Context menu entry         |                    |                            |
|                                         | 'Modify Earliest Debit     |                    |                            |
|                                         | Timestamp'                 |                    |                            |
|                                         | Context menu entry         |                    |                            |
|                                         | 'Modify Latest Debit       |                    |                            |
|                                         | <del>Timestamp'</del>      |                    |                            |
|                                         | Context menu entry         |                    |                            |
|                                         | <del>'Revoke'</del>        |                    |                            |
|                                         | Context menu entry         |                    |                            |
|                                         | <del>'Agree'</del>         |                    |                            |
|                                         | Context menu entry         |                    |                            |
|                                         | <del>Disagree'</del>       |                    |                            |
|                                         | Context menu entry         |                    |                            |
|                                         | <u> 'Simulate Positive</u> |                    |                            |
|                                         | Receipt T2S'               |                    |                            |
|                                         | Context menu entry         |                    |                            |
|                                         | <u> 'Simulate Positive</u> |                    |                            |
|                                         | Receipt TIPS'              |                    |                            |

| Context menu entry        |
|---------------------------|
| <u>'Simulate Positive</u> |
| Receipt RTGS'             |
|                           |

Table 300 - Cash Transfers – List Screen – Reference for error messages

CLM UHB-chapter 7.1.28 Cash Transfers – Manual Reversal Booking RTGS – Pop-up, page 542

[...]

| Reference       | Field or button      | Error text         | Description                |
|-----------------|----------------------|--------------------|----------------------------|
| for error       |                      |                    |                            |
| message         |                      |                    |                            |
| []              | []                   | []                 | []                         |
| <del>U110</del> | ' <del>Submit'</del> | Business message   | The enhancement of the     |
|                 | Button               | signature format   | business message signature |
|                 |                      | enhancement failed | format must be successful. |

Table 301 - Cash Transfers – Manual Rev. Booking RTGS – Pop-up – Reference for error messages

| []              |                     |                    |                            |  |
|-----------------|---------------------|--------------------|----------------------------|--|
| Reference       | Field or button     | Error text         | Description                |  |
| for error       |                     |                    |                            |  |
| message         |                     |                    |                            |  |
| []              | []                  | []                 | []                         |  |
| <del>U110</del> | <del>'Submit'</del> | Business message   | The enhancement of the     |  |
|                 | Button              | signature format   | business message signature |  |
|                 |                     | enhancement failed | format must be successful. |  |

CLM UHB-chapter 7.1.29 Cash Transfers – Manual Reversal Booking T2S – Pop-up, page 543

 Table 302 - Cash Transfers – Manual Reversal Booking T2S – Pop-up – Reference for error messages

CLM UHB-chapter 7.1.30 Cash Transfers - Manual Reversal Booking TIPS - Pop-up, page 545

| Г |   |   |   | 1 |
|---|---|---|---|---|
| L | • | • | • | l |
|   |   |   |   |   |

| Reference | Field or button | Error text | Description |
|-----------|-----------------|------------|-------------|
| for error |                 |            |             |

| message         |                      |                    |                            |
|-----------------|----------------------|--------------------|----------------------------|
| []              | []                   | []                 | []                         |
| <del>U110</del> | ' <del>Submit'</del> | Business message   | The enhancement of the     |
|                 | Button               | signature format   | business message signature |
|                 |                      | enhancement failed | format must be successful. |

 Table 303 - Cash Transfers – Manual Reversal Booking TIPS – Pop-up – Reference for error messages

| CLM UHB-chapter 7.1.36 Credit Line per Account H | Holder – List Screen, page 546 |
|--------------------------------------------------|--------------------------------|
|                                                  |                                |

| []              |                     |                    |                            |
|-----------------|---------------------|--------------------|----------------------------|
| Reference       | Field or button     | Error text         | Description                |
| for error       |                     |                    |                            |
| message         |                     |                    |                            |
| []              | []                  | []                 | []                         |
| <del>U110</del> | <del>'Submit'</del> | Business message   | The enhancement of the     |
|                 | Button              | signature format   | business message signature |
|                 |                     | enhancement failed | format must be successful. |

Table 304 - Credit Line per Account Holder – List Screen – Reference for error messages

CLM UHB-chapter 7.1.52 Financial Institution Credit Transfer – New Screen, page 550

[...]

| Reference       | Field or button      | Error text         | Description                |
|-----------------|----------------------|--------------------|----------------------------|
| for error       |                      |                    |                            |
| message         |                      |                    |                            |
| []              | []                   | []                 | []                         |
| <del>U110</del> | ' <del>Submit'</del> | Business message   | The enhancement of the     |
|                 | Button               | signature format   | business message signature |
|                 |                      | enhancement failed | format must be successful. |

 Table 305 - FICT – New Screen – Reference for error messages

CLM UHB-chapter 7.1.55 Liquidity Transfer – New Screen, page 556

#### [...]

| Reference       | Field or button | Error text         | Description                |
|-----------------|-----------------|--------------------|----------------------------|
| for error       |                 |                    |                            |
| message         |                 |                    |                            |
| []              | []              | []                 | []                         |
| <del>U110</del> | 'Submit'        | Business message   | The enhancement of the     |
|                 | Button          | signature format   | business message signature |
|                 |                 | enhancement failed | format must be successful. |

Table 306 - Liquidity Transfer – New Screen – Reference for error messages

#### CLM UHB-chapter 7.1.57 Messages – List Screen, page 558

| ···]            |                                                              |                                                            |                                                                                    |
|-----------------|--------------------------------------------------------------|------------------------------------------------------------|------------------------------------------------------------------------------------|
| Reference       | Field or button                                              | Error text                                                 | Description                                                                        |
| for error       |                                                              |                                                            |                                                                                    |
| message         |                                                              |                                                            |                                                                                    |
| []              | []                                                           | []                                                         | []                                                                                 |
| <del>U110</del> | <del>Context menu entry 'Repeat</del><br><del>Sending'</del> | Business message<br>signature format<br>enhancement failed | The enhancement of the<br>business message signature<br>format must be successful. |

 Table 307 - Messages – List Screen – Reference for error messages

#### CLM UHB-chapter 7.1.59 Messages - Simulate Receipt RTGS - Pop-up, page 560

| []              |                 |                  |                        |
|-----------------|-----------------|------------------|------------------------|
| Reference       | Field or button | Error text       | Description            |
| for error       |                 |                  |                        |
| message         |                 |                  |                        |
| []              | []              | []               | []                     |
| <del>U110</del> | <u>'Submit'</u> | Business message | The enhancement of the |
|                 | Button          | signature format |                        |

|    |                                                                                      |  | enhancement failed | business message signature<br>format must be successful. |
|----|--------------------------------------------------------------------------------------|--|--------------------|----------------------------------------------------------|
|    |                                                                                      |  |                    |                                                          |
| Та | Table 308 - Messages – Simulate Receipt RTGS – Pop-up – Reference for error messages |  |                    |                                                          |

CLM UHB-chapter 7.1.60 Messages - Simulate Receipt T2S - Pop-up, page 561

[...]

| Reference       | Field or button     | Error text         | Description                           |
|-----------------|---------------------|--------------------|---------------------------------------|
| for error       |                     |                    |                                       |
| message         |                     |                    |                                       |
| []              | []                  | []                 | []                                    |
| <del>U110</del> | <del>'Submit'</del> | Business message   | The enhancement of the                |
|                 | Button              | signature format   | <del>business message signature</del> |
|                 |                     | enhancement failed | format must be successful.            |

Table 309 - Messages – Simulate Receipt T2S – Pop-up – Reference for error messages

CLM UHB-chapter 7.1.61 Messages - Simulate Receipt TIPS - Pop-up, page 563

[...]

[...]

| Reference       | Field or button      | Error text         | Description                |
|-----------------|----------------------|--------------------|----------------------------|
| for error       |                      |                    |                            |
| message         |                      |                    |                            |
| []              | []                   | []                 | []                         |
| <del>U110</del> | ' <del>Submit'</del> | Business message   | The enhancement of the     |
|                 | Button               | signature format   | business message signature |
|                 |                      | enhancement failed | format must be successful. |

 Table 310 - Messages – Simulate Receipt TIPS – Pop-up – Reference for error messages

CLM UHB-chapter 7.1.69 Minimum Reserve Fulfilments – List Screen, page 565

| Reference       | Field or button | Error text       | Description            |
|-----------------|-----------------|------------------|------------------------|
| for error       |                 |                  |                        |
| message         |                 |                  |                        |
| []              | []              | []               | []                     |
| <del>U110</del> | <u>'Submit'</u> | Business message | The enhancement of the |
|                 | Button          | signature format |                        |

|                                     | enhancement failed               | business message signature |
|-------------------------------------|----------------------------------|----------------------------|
|                                     |                                  | format must be successful. |
| Table 044 Minimum Dagama Fulfilment | - List Osmann - Defense a fam an |                            |

 Table 311 - Minimum Reserve Fulfilments – List Screen – Reference for error messages

CLM UHB-chapter 7.1.72 Minimum Reserve Infringements – Administrate Min. Reserve Penalty Order – Pop-up, page 567

[...]

| Reference       | Field or button | Error text         | Description                |
|-----------------|-----------------|--------------------|----------------------------|
| for error       |                 |                    |                            |
| message         |                 |                    |                            |
| []              | []              | []                 | []                         |
| <del>U110</del> | <u>'Submit'</u> | Business message   | The enhancement of the     |
|                 | Button          | signature format   | business message signature |
|                 |                 | enhancement failed | format must be successful. |

Table 312 - Min. Reserve Infringements – Admin. MR Penalty Order – Pop-up – Ref. for err. msg.

#### CLM UHB-chapter 7.1.76 Minimum Reserve Requirements - List Screen, page 569

[...]

| Reference       | Field or button     | Error text         | Description                |
|-----------------|---------------------|--------------------|----------------------------|
| for error       |                     |                    |                            |
| message         |                     |                    |                            |
| []              | []                  | []                 | []                         |
| <del>U110</del> | <del>'Submit'</del> | Business message   | The enhancement of the     |
|                 | Button              | signature format   | business message signature |
|                 |                     | enhancement failed | format must be successful. |

Table 313 - Minimum Reserve Requirements – List Screen – Reference for error messages

CLM UHB-chapter 7.1.80 Reservations - Display Screen, page 572

[...]

| Reference       | Field or button      | Error text       | Description            |
|-----------------|----------------------|------------------|------------------------|
| for error       |                      |                  |                        |
| message         |                      |                  |                        |
| []              | []                   | []               | []                     |
| <del>U110</del> | ' <del>Submit'</del> | Business message | The enhancement of the |

| Button | signature format   | business message signature |
|--------|--------------------|----------------------------|
|        | enhancement failed | format must be successful. |

Table 314 - Reservations – Display Screen – Reference for error messages

CLM UHB-chapter 7.1.89 Task Queue – Details Screen, page 575

| г |   |   |   | 1 |
|---|---|---|---|---|
| L | • | • | • | l |

| Reference       | Field or button                                 | Error text         | Description                |
|-----------------|-------------------------------------------------|--------------------|----------------------------|
| for error       |                                                 |                    |                            |
| message         |                                                 |                    |                            |
| []              | []                                              | []                 | []                         |
| <del>U110</del> | <u>'Confirm' Button</u> <u>Withdraw' Button</u> | Business message   | The enhancement of the     |
|                 |                                                 | signature format   | business message signature |
|                 |                                                 | enhancement failed | format must be successful. |

Table 315 - Task Queue – Details Screen – Reference for error messages

# 12 EUROSYSTEM UPDATE [Internal review]: page 97-102 (CLM UHB chapter 5.1.2 Cash Transfers – List Screen); Update of privilege

| Correction |  |  |  |
|------------|--|--|--|
|            |  |  |  |
| []         |  |  |  |

| CASH TRA | NSFERS – LIST SCREEN – RESULTS – LIST OF CASH TRANSFERS – CONTEXT                                                                                                    |
|----------|----------------------------------------------------------------------------------------------------|
| MENU     |                                                                                                    |
| []       | []                                                                                                    |
| Details  | This context menu entry redirects the user to the <u>Cash Transfers – Details Screen</u> [> 108], displaying the details of the selected cash transfer.                                                                                                    |
|          | Required privilege: CLM_QueryCashTransDetails                                                                                                    |
| []       | []                                                                                                    |
| Increase | This context menu entry opens a confirmation pop-up displaying the selected cash transfer orders.                                                                                                    |
|          | By clicking on the 'Yes' button for the selected cash transfer orders, tasks to initiate the movement to the top of the queue are created and sent to the task queue. If more than one cash transfer order is increased via bulk action, the order of the increased items can differ from their original order. The user returns to the 'Cash Transfers – List Screen'. |
|          | By clicking on the 'No' button, the user returns to the 'Cash Transfers – List Screen' without increasing the cash transfer orders.                                                                                                    |
|          | The user will be asked to enter the PIN for digital signature purposes (NRO). For details see chapter <u>Validations</u> [> 65], section 'Digital Signature – NRO'.                                                                                                    |

|          | Increasing is only possible for cash transfer orders with the status 'Queued' and not visible when                                                                                                    |
|----------|----------------------------------------------------------------------------------------------------|
|          | the debtor and/or creditor of the selected cash transfer order is blocked.                                                                                                    |
|          | This entry is only visible for:                                                                                                    |
|          | I Operator                                                                                                    |
|          | ICB                                                                                                    |
|          | Required privilege: CLM_ModifyCasTraOrd-CLM_ModifyPaymentOrder                                                                                                    |
|          | References for error messages: [> 526]                                                                                                    |
|          | I E018                                                                                                    |
|          | I E074                                                                                                    |
|          | I U001                                                                                                    |
|          | I U002                                                                                                    |
|          | I U015                                                                                                    |
|          | I U039                                                                                                    |
|          | I U040                                                                                                    |
|          | I U041                                                                                                    |
|          | I U044                                                                                                    |
|          | I U109                                                                                                    |
|          | I U110                                                                                                    |
| Decrease | This context menu entry opens a confirmation pop-up displaying the selected cash transfer orders.                                                                                                    |
|          | By clicking on the 'Yes' button for the selected cash transfer orders, tasks to initiate the movement to the bottom of the queue are created and sent to the task queue. If more than one cash transfer order is decreased via bulk action, the order of the decreased items can differ from their original order. The user returns to the 'Cash Transfers – List Screen'. |
|          | By clicking on the 'No' button, the user returns to the 'Cash Transfers – List Screen' without decreasing the cash transfer orders.                                                                                                    |
|          | The user will be asked to enter the PIN for digital signature purposes (NRO). For details see chapter <u>Validations</u> [> 65], section 'Digital Signature – NRO'.                                                                                                    |
|          | Decreasing is only possible for cash transfer orders with the status 'Queued' and not visible when the debtor and/or creditor of the selected cash transfer order is blocked.                                                                                                    |
|          | This entry is only visible for:                                                                                                    |
|          | I Operator                                                                                                    |
|          | ICB                                                                                                    |
|          | Required privilege: CLM_ModifyCasTraOrd_CLM_ModifyPaymentOrder                                                                                                    |
|          | References for error messages: [> 526]                                                                                                    |
|          | I E018                                                                                                    |
|          | I E074                                                                                                    |
|          | I U001                                                                                                    |
|          | I U002                                                                                                    |
|          | I U015                                                                                                    |
|          | I U039                                                                                                    |
|          |                                                                                                    |
|          | I U040                                                                                                    |

|                    | I U044                                                                                                    |
|--------------------|----------------------------------------------------------------------------------------------------|
|                    | I U109                                                                                                    |
|                    | I U110                                                                                                    |
| Modify<br>Earliest | This context menu entry opens the Cash Transfers – Modify Earliest Debit Timestamp – Pop-up [> 111].                                            |
| Debit<br>Timestamp | This entry is only available for cash transfer orders with the status 'Warehoused' or 'Earmarked' including an earliest debit timestamp.        |
|                    | This entry is only visible for:                                                                                                    |
|                    | I Operator                                                                                                    |
|                    | ICB                                                                                                    |
|                    | Required privilege: CLM_ModifyCasTraOrd-CLM_ModifyPaymentOrder                                                                                  |
|                    | References for error messages: [> 526]                                                                                                    |
|                    | I E018                                                                                                    |
|                    | I E074                                                                                                    |
|                    | I U001                                                                                                    |
|                    | I U002                                                                                                    |
|                    | I U005                                                                                                    |
|                    | I U007                                                                                                    |
|                    | I U008                                                                                                    |
|                    | I U009                                                                                                    |
|                    | I U010                                                                                                    |
|                    | I U020                                                                                                    |
|                    | I U039                                                                                                    |
|                    | I U040                                                                                                    |
|                    | I U041                                                                                                    |
|                    | I U044                                                                                                    |
|                    | I U109                                                                                                    |
|                    | I U110                                                                                                    |
| Modify<br>Latest   | This context menu entry opens Cash Transfers – Modify Latest Debit Timestamp – Pop-up [> 113].                                                  |
| Debit<br>Timestamp | This entry is only available for cash transfer orders with the status 'Warehoused', 'Earmarked' or 'Queued' including a latest debit timestamp. |
|                    | This entry is only visible for:                                                                                                    |
|                    | I Operator                                                                                                    |
|                    | ICB                                                                                                    |
|                    | Required privilege: : CLM_ModifyCasTraOrd_CLM_ModifyPaymentOrder                                                                                |
|                    | References for error messages: [> 526]                                                                                                    |
|                    | I E018                                                                                                    |
|                    | I E074                                                                                                    |
|                    | I U001                                                                                                    |
|                    | I U002                                                                                                    |
| L                  |                                                                                                    |

|    | I U005 |
|----|--------|
|    | I U011 |
|    | I U012 |
|    | I U014 |
|    | I U020 |
|    | I U039 |
|    | I U040 |
|    | I U041 |
|    | I U044 |
|    | I U109 |
|    | I U110 |
| [] | []     |

Table 27 - Cash Transfers – List Screen – Results – List of Cash Transfers – Context Menu

# 13 EUROSYSTEM UPDATE [SDD-PBR-073; PBI221567]: page 110 (CLM UHB chapter 5.1.3 Cash Transfers – Details Screen); Reporting of LT Debtor and Creditor BICs

The possibility to provide debtor and creditor BIC values in liquidity transfer orders is enabled with CSLD CR0050 and therefore the BIC values need to be reported in the RTGS and CLM camt.053 statement of account and the camt.054 credit/debit notification messages as well as to be queried via camt.005 GetTransaction and reported in camt.006 ReturnTransaction messages. The query function is also provided in U2A.

[...]

| CASH TRANSFERS – DETAILS SCREEN – Identifier |                                                                                                    |  |
|----------------------------------------------|----------------------------------------------------------------------------------------------------|--|
| []                                           | []                                                                                                    |  |
| Clearing System Reference                    | This field shows the CLM booking reference of the cash transfer.                                                                                    |  |
| Debtor BIC                                   | This field shows the debtor as specified in<br>the underlying message or in the U2A<br>liquidity transfer.                                          |  |
|                                              | Required format: 8 or 11 characters                                                                                                    |  |
| <u>Creditor BIC</u>                          | This field shows the creditor as specified<br>in the underlying message or in the U2A<br>liquidity transfer.<br>Required format: 8 or 11 characters |  |
| []                                           | []                                                                                                    |  |

Table 30 - Cash Transfers – Details Screen – Identifier

[...]

### 14 EUROSYSTEM UPDATE [Internal review]: page 116-117 (CLM UHB chapter 5.1.6 Cash Transfers – Manual Reversal Booking T2S – Pop-up); Correction of typos

Correction

#### [...]

#### Buttons

| Submit | The user can click on this button to initiate the reversal of the booking(s). A confirmation pop-up                                                                                                    |
|--------|----------------------------------------------------------------------------------------------------|
|        | opens, asking the user if he wants to proceed.                                                                                                    |
|        | By clicking on the 'Yes' button for the selected liquidity transfer(s), either task(s) to initiate the reversal of the booking(s) are created and processed (2-eyes mode) or task(s) to be confirmed by another user in Task Queue the task queue are created (4-eyes mode). The user returns to the Cash Transfers – List Screen [> 93]. |
|        | The notification area shows whether the data submission and task creation were successful. In case of successful data submission, the notification area also shows a task ID.                                                                                                    |
|        | By clicking on the 'No' button, the user returns to the 'Manual Reversal Booking T2S – Pop-up' without any action.                                                                                                    |
|        | The user will be asked to enter the PIN for digital signature purposes (NRO). For details see chapter<br>Validations [> 65], section 'Digital Signature – NRO'.                                                                                                    |
|        | References for error messages: [> 542]                                                                                                    |
|        | I E018                                                                                                    |
|        | I E074                                                                                                    |
|        | I U039                                                                                                    |
|        | I U040                                                                                                    |
|        | I U041                                                                                                    |
|        | I U044                                                                                                    |
|        | I U091                                                                                                    |
|        | I U093                                                                                                    |
|        | I U109                                                                                                    |
|        | I U110                                                                                                    |

Table 37 - Cash Transfers – Manual Reversal Booking T2S – Pop-up – Buttons

### 15 EUROSYSTEM UPDATE [Internal review]: page 119-120 (CLM UHB chapter 5.1.7 Cash Transfers – Manual Reversal Booking TIPS – Pop-up); Correction of typos

#### Correction

# [...]

Buttons

| CASH TRANSFERS – MANUAL REVERSAL BOOKING TIPS – POP-UP – BUTTONS |                                                                                                    |  |
|------------------------------------------------------------------|----------------------------------------------------------------------------------------------------|--|
| Submit                                                           | The user can click on this button to initiate the reversal of the booking(s). A confirmation pop-up opens, asking the user if he wants to proceed. |  |

| I U110                                                                                                    |
|----------------------------------------------------------------------------------------------------|
| I U109                                                                                                    |
| 1 U093                                                                                                    |
| I U091                                                                                                    |
| I U044                                                                                                    |
| I U041                                                                                                    |
| I U040                                                                                                    |
| I U039                                                                                                    |
| I E074                                                                                                    |
| I E018                                                                                                    |
| References for error messages: [> 543]                                                                                                    |
| The user will be asked to enter the PIN for digital signature purposes (NRO). For details see chapter Validations [> 65], section 'Digital Signature – NRO'.                                                                                                    |
| By clicking on the 'No' button, the user returns to the 'Manual Reversal Booking TIPS – Pop-up' without any action.                                                                                                    |
| The notification area shows whether the data submission and task creation were successful. In case of successful data submission, the notification area also shows a task ID.                                                                                                    |
| By clicking on the 'Yes' button for the selected liquidity transfer(s), either task(s) to initiate the reversal of the booking(s) are created and processed (2-eyes mode) or task(s) to be confirmed by another user Task Queue the task queue are created (4-eyes mode). The user returns to the Cash Transfers – List Screen [> 93]. |

Table 39 - Cash Transfers – Manual Reversal Booking TIPS – Pop-up – Buttons

# 16 EUROSYSTEM UPDATE [Internal review]: page 122-123 (CLM UHB chapter 5.1.8 Cash Transfers – Manual Reversal Booking RTGS – Pop-up); Correction of typos

Correction of typos

#### [...]

#### Buttons

| CASH TRANSFERS – MANUAL REVERSAL BOOKING RTGS – POP-UP – BUTTONS |                                                                                                    |  |
|------------------------------------------------------------------|----------------------------------------------------------------------------------------------------|--|
| Submit                                                           | The user can click on this button to initiate the reversal of the booking(s). A confirmation pop-up opens, asking the user if he wants to proceed.                                                                                                    |  |
|                                                                  | By clicking on the 'Yes' button for the selected liquidity transfer(s), either task(s) to initiate the reversal of the booking(s) are created and processed (2-eyes mode) or task(s) to be confirmed by another user Task Queue the task queue are created (4-eyes mode). The user returns to the Cash Transfers – List Screen [>93]. |  |
|                                                                  | The notification area shows whether the data submission and task creation were successful. In case of successful data submission, the notification area also shows a task ID.                                                                                                    |  |
|                                                                  | By clicking on the 'No' button, the user returns to the 'Manual Reversal Booking RTGS – Pop-up' without any action.                                                                                                    |  |
|                                                                  | The user will be asked to enter the PIN for digital signature purposes (NRO). For details see chapter<br><u>Validations</u> [> 65], section 'Digital Signature – NRO'.                                                                                                    |  |
|                                                                  | References for error messages: [> 540]                                                                                                    |  |
|                                                                  | I E018                                                                                                    |  |

| I E074 |  |  |
|--------|--|--|
| I U039 |  |  |
| I U040 |  |  |
| I U041 |  |  |
| I U044 |  |  |
| I U091 |  |  |
| I U092 |  |  |
| I U093 |  |  |
| I U109 |  |  |
| I U110 |  |  |

Table 41 - Cash Transfers – Manual Reversal Booking RTGS – Pop-up – Buttons

# 17 EUROSYSTEM UPDATE [Internal review]: page 135 (CLM UHB chapter 5.1.12

#### Messages – Query Screen); Correct pluralisation of word 'status(es)'

Spelling correction, Update of reference to CLM UDFS

[...]

| Messages – Query screen - General |                                                                                                    |  |
|-----------------------------------|----------------------------------------------------------------------------------------------------|--|
| []                                | []                                                                                                    |  |
| Message Status                    | Field 'Message Status':                                                                                                    |  |
|                                   | This field offers the possibility to restrict the result list to messages with one or more of the following values for the message status: |  |
|                                   | I Accepted                                                                                                    |  |
|                                   | I Provided                                                                                                    |  |
|                                   | I Rejected                                                                                                    |  |
|                                   | For details on the message statuses see CLM UDFS, chapter 'CLM message statuses'.                                                          |  |
|                                   | Default value: 'No filter selected'                                                                                                    |  |

 Table 51 - Messages – Query Screen – General

[...]

### 18 EUROSYSTEM UPDATE [PBI224700]: page 140-143 (CLM UHB chapter 5.1.13 Messages – List Screen) - Removal of error code U093 for repeat sending

Removal of error code U093 for repeat sending

[...]

MESSAGES – LIST SCREEN – LIST OF MESSAGES – CONTEXT MENU

| []                | []                                                              |
|-------------------|-----------------------------------------------------------------|
| Repeat<br>Sending | This context menu entry is used for the resending of messages.  |
|                   | []                                                              |
|                   | This entry is only visible for:                                 |
|                   | I Operator                                                      |
|                   | I CB (as TAH)                                                   |
|                   | Required privilege: CLM_RepeatSending                           |
|                   | References for error messages: [> Error! Bookmark not defined.] |
|                   | I E018                                                          |
|                   | I E074                                                          |
|                   | I U039                                                          |
|                   | I U040                                                          |
|                   | I U041                                                          |
|                   | I U044                                                          |
|                   | I U093                                                          |
|                   | I U094                                                          |
|                   | I U109                                                          |
|                   | I U110                                                          |

Table 56 - Messages – List Screen – List of Messages – Context Menu

# 19 EUROSYSTEM UPDATE [Internal review,]: page 140-143 (CLM UHB chapter 5.1.13 Messages - List Screen); Addition of BC status

Addition of BC status for not yet closed BCs related to Simulate Receipt

| []                                                       |    |  |
|----------------------------------------------------------|----|--|
| MESSAGES – LIST SCREEN – LIST OF MESSAGES – CONTEXT MENU |    |  |
| []                                                       | [] |  |

| Simulate Receipt T2S  | This context menu entry redirects the user to the<br><u>Messages – Simulate Receipt T2S – Pop-up</u> [> 147]<br>allowing the user to simulate a receipt.<br>This entry is only available for outbound Liquidity<br>Transfers from CLM to T2S and in case the related<br>Business Case is still open (status unequal to "Closed"<br><u>or "Processed"</u> ).<br>This entry is only visible for:<br>I Operator<br>I CB (as TAH)<br>Required privilege: |
|-----------------------|----------------------------------------------------------------------------------------------------|
|                       | CLM_SimReceipt                                                                                                    |
| Simulate Receipt TIPS | This context menu entry redirects the user to the <u>Messages – Simulate Receipt TIPS – Pop-up</u> [> 150] allowing the user to simulate a receipt.                                                                                                    |
|                       | This entry is only available for outbound Liquidity<br>Transfers from CLM to TIPS and in case the related<br>Business Case is still open (status unequal to "Closed"<br><u>or "Processed"</u> ).                                                                                                    |
|                       | This entry is only visible for:                                                                                                    |
|                       | I Operator                                                                                                    |
|                       | I CB (as TAH)                                                                                                    |
|                       | Required privilege:                                                                                                    |
|                       | CLM_SimReceipt                                                                                                    |
| Simulate Receipt RTGS | This context menu entry redirects the user to the <u>Messages – Simulate Receipt RTGS – Pop-up</u> [> 153] allowing the user to simulate a receipt.                                                                                                    |
|                       | This entry is only available for outbound Liquidity<br>Transfers from CLM to RTGS and in case the related<br>Business Case is still open (status unequal to "Closed"<br>or "Processed").                                                                                                    |
|                       | This entry is only visible for:                                                                                                    |
|                       | I Operator                                                                                                    |
|                       | I CB (as TAH)                                                                                                    |
|                       | Required privilege:                                                                                                    |
|                       | CLM_SimReceipt                                                                                                    |
| []                    | []                                                                                                    |

#### Table 56 - Messages – List Screen – List of Messages – Context Menu

### 20 EUROSYSTEM UPDATE [Internal review]: page 142-143 (CLM UHB chapter 5.1.13 Messages – List Screen); Adaption of the context menu entry "Repeat Sending"

| MESSAGES – LIST SCREEN – LIST OF MESSAGES – CONTEXT MENU |                                                                                                    |  |
|----------------------------------------------------------|----------------------------------------------------------------------------------------------------|--|
| []                                                       | []                                                                                                    |  |
| Repeat Sending                                           | This context menu entry is used for the resending of internal messages.                                                                                                    |  |
|                                                          | This entry is only available for messages with 'Message Direction' 'Outbound' and with 'Message Type' camt.050 and camt.025. It is not available for camt.050 messages with 'Business Case Status' equal to 'Processed' or 'Closed'. |  |
|                                                          | When the user clicks on this button, a confirmation pop-up opens, asking the user if he wants to proceed.                                                                                                    |  |
|                                                          | By clicking on the 'Yes' button, the related message is sent again (2-eyes mode) or a task for confirmation is sent to the task queue (4-eyes mode). The user returns to the 'Messages – List Screen'.                               |  |
|                                                          | By clicking on the 'No' button, the user returns to the 'Messages – List Screen' without creating any task.                                                                                                    |  |
|                                                          | The user will be asked to enter the PIN for digital signature purposes (NRO). For details see chapter <u>Validations</u> [> 65], section 'Digital Signature – NRO'.                                                                  |  |
|                                                          | This entry is only visible for:                                                                                                    |  |
|                                                          | I Operator                                                                                                    |  |
|                                                          | I CB (as TAH)                                                                                                    |  |
|                                                          | Required privilege: CLM_RepeatSending                                                                                                    |  |
|                                                          | References for error messages: [> 556]                                                                                                    |  |
|                                                          | I E018                                                                                                    |  |
|                                                          | I E074                                                                                                    |  |
|                                                          | I U039                                                                                                    |  |
|                                                          | I U040                                                                                                    |  |
|                                                          | I U041                                                                                                    |  |
|                                                          | I U044                                                                                                    |  |
|                                                          | I U093                                                                                                    |  |
|                                                          | I U094                                                                                                    |  |
|                                                          | I U109                                                                                                    |  |
|                                                          | I U110                                                                                                    |  |
| []                                                       | []                                                                                                    |  |

Table 56 - Messages – List Screen – List of Messages – Context Menu

# 21 EUROSYSTEM UPDATE [Internal review]: page 146-147 (CLM UHB chapter 5.1.14 Messages – Details Screen); Addition to the 'ESMIG Business Signature – Distinguished Name' field

Details of Message - Field 'ESMIG Business Signature - Distinguished Name' only filled for inbound messages

[...]

**MESSAGES – DETAILS SCREEN – ESMIG COMMUNICATION** 

| ESMIG Communication ID                           | This field shows the internal identifier of the message for the ESMIG communication.                                              |
|--------------------------------------------------|----------------------------------------------------------------------------------------------------|
| ESMIG Entry Timestamp                            | This field shows the entry timestamp of the message in ESMIG.                                                                     |
| ESMIG Party Technical<br>Address                 | This field shows the technical address of the sending or receiving party.                                                         |
| ESMIG Technical Service<br>ID                    | This field shows the technical service identification of the network service.                                                     |
| ESMIG Business Signature<br>– Distinguished Name | This field shows the distinguished name of the signer of the business message.<br>This field is only filled for inbound messages. |

Table 60 - Messages – Details Screen – ESMIG Communication

### 22 EUROSYSTEM UPDATE [Internal review]: page 160 (CLM UHB chapter 5.1.19 Business Cases – List Screen); Addition to the context menu

Clarification

#### [...]

| BUSINESS CASES – LIST | SCREEN – RESULTS – LIST OF BUSINESS CASES – CONTEXT MENU                                                                                                    |
|-----------------------|----------------------------------------------------------------------------------------------------|
| Display Cash Transfer | This context menu entry redirects the user to the Cash Transfers – List Screen [>         93] while transmitting the following value:         I       Business Case ID                                                                                 |
|                       | This context menu entry is only available if the respective business case is<br>associated with a cash transfer.<br>Required privilege: CLM_QueryCashTrans                                                                                             |
| Display Message       | This context menu entry redirects the user to the Messages – List Screen [> 138]         while transmitting the following value:         I       Business Case ID         This context menu entry is only available if the respective business case is |
|                       | associated with a message.<br>Required privilege: CLM_QueryMsg                                                                                                    |

Table 71 - Business Cases – List Screen – Results – List of Business Cases – Context Menu

# 23 EUROSYSTEM UPDATE [SDD-PBR-078; PBI221868]: page 183-184 (CLM UHB chapter 5.1.23 Financial Institution Credit Transfer – New Screen); Adding business rule with error reference U039 for enter payment order

All U2A instructions are applicable to an authorisation check of the U2A business sending user (error reference U039). This applies as well to the functionality of entering payment orders via U2A (pacs.004/008/009 in RTGS and pacs.009 in CLM).

[...]

| FINANCIAL INSTITUTION CREDIT TRANSFER – NEW SCREEN – FINANCIAL INSTITUTION |                                                                                                    |  |
|----------------------------------------------------------------------------|----------------------------------------------------------------------------------------------------|--|
| CREDIT TRANSFER – BUTTONS                                                  |                                                                                                    |  |
| Submit                                                                     | The user can click on this button to submit the data for the creation of a task for the credit transfer order.                                                                                             |  |
|                                                                            | The user will be asked to enter the PIN for digital signature purposes (NRO). For details see chapter <u>Validations</u> [> 65], section 'Digital Signature – NRO'.                                        |  |
|                                                                            | After clicking on this button, the notification area shows whether the data submission was successful and whether a task could be created. In case of successful data submission, it also shows a task ID. |  |
|                                                                            | References for error messages [> 548]:                                                                                                    |  |
|                                                                            | I E007                                                                                                    |  |
|                                                                            | I E018                                                                                                    |  |
|                                                                            | I E074                                                                                                    |  |
|                                                                            | <u>I U039</u>                                                                                                    |  |
|                                                                            | I U040                                                                                                    |  |
|                                                                            | I U041                                                                                                    |  |
|                                                                            | I U042                                                                                                    |  |
|                                                                            | I U044                                                                                                    |  |
|                                                                            | I U109                                                                                                    |  |
|                                                                            | I U110                                                                                                    |  |
| []                                                                         | []                                                                                                    |  |

Table 97 - FICT – New Screen – Buttons

# 24 EUROSYSTEM UPDATE [SDD-PBR-081, PBI-222113]: page 185-187 (CLM UHB chapter 5.1.24 A2A File or Message – Upload Screen); Modification of user authorisation U2A upload

The change of the business rule and the inclusion of the additional business rules allows the correct validation if the user is authorised to upload the A2A file/message via U2A and therefore prevents unauthorised uploads. [...]

#### A2A FILE OR MESSAGE - UPLOAD SCREEN - ESMIG INFORMATION

| Dorty                 | This field requires the uper to enter the DN of the technical conder                               |
|-----------------------|----------------------------------------------------------------------------------------------------|
| Party                 | This field requires the user to enter the DN of the technical sender.                              |
| Technical<br>Address* | Required format: up to 100 characters                                                              |
|                       | References for error messages: [> 520]                                                             |
|                       | • U074                                                                                             |
|                       | • <u>U120</u>                                                                                      |
| Technical             | This field requires the user to enter the network service of the sender.                           |
| Service               |                                                                                                    |
| Identification*       | Required format: up to 60 characters                                                               |
|                       | References for error messages: [> 520]                                                             |
|                       | • U074                                                                                             |
|                       | • <u>U121</u>                                                                                      |
| Business              | This field requires the user to enter the certificate DN of the sending user (signer) of the file. |
| Sign DN*              | Required format: up to 256 characters                                                              |
|                       | References for error messages: [> 520]                                                             |
|                       | • U074                                                                                             |
|                       | • <u>U120</u>                                                                                      |
|                       | File on Management Unload Sereen ESMIC Information                                                 |

Table 98 - A2A File or Message – Upload Screen – ESMIG Information

# [...]

| A2A FILE O | R MESSAGE – UPLOAD SCREEN – BUTTONS                                                                                                    |
|------------|----------------------------------------------------------------------------------------------------|
| Submit     | The user can click on this button to submit the data.                                                                                                    |
|            | The user will be asked to enter the PIN for digital signature purposes (NRO). For details see chapter <u>Validations</u> [> 65], section 'Digital Signature – NRO'.                                        |
|            | After clicking on this button, the notification area shows whether the data submission was successful and whether a task could be created. In case of successful data submission, it also shows a task ID. |
|            | A second user has to confirm the submitted data by reuploading the corresponding file on the <u>Task Queue – Details Screen</u> [> 377].                                                                   |
|            | References for error messages: [> 520]                                                                                                    |
|            | <ul> <li>E018</li> <li>E074</li> </ul>                                                                                                    |

|       | • U039                                                                                                 |
|-------|----------------------------------------------------------------------------------------------------|
|       | • U040                                                                                                 |
|       | • U041                                                                                                 |
|       | • U044                                                                                                 |
|       | • U073                                                                                                 |
|       | • U074                                                                                                 |
|       | • U109                                                                                                 |
|       | • U110                                                                                                 |
|       | • <u>U120</u>                                                                                          |
|       | • <u>U121</u>                                                                                          |
| Reset | The user can click on this button to reset all fields to their default values.                         |
|       | Clicking on this button also removes the selected file in the section 'Upload of A2A File or Message'. |

Table 100 - A2A File or Message – Upload Screen – Buttons

25 EUROSYSTEM UPDATE [Internal review]: page 209-211 (CLM UHB chapter 5.2.2 Dashboard Liquidity Overview Account Selection grouped by Countries – Display Screen); Error handling for responses to T2S/TIPS balance requests

Error handling for responses to T2S/TIPS balance requests

[...]

| Dashboard Liquidity Overview Account Selection grouped by Countries – Display Screen – Results –<br>(Country Code) – Liquidity Information TIPS |                                                                                                    |  |  |
|----------------------------------------------------------------------------------------------------|----------------------------------------------------------------------------------------------------|--|--|
| (TIPS Account number) Information                                                                                                    | This row shows the account number of the TIPS Account.                                                                                                    |  |  |
| Current Balance                                                                                                    | This row shows the current balance of the TIPS<br>Account. When the liquidity information query for at<br>least one account located in TIPS fails, then for every<br>account located in TIPS the value 'Not available' is<br>shown.              |  |  |
| (TIPS AS Technical Account number) Information                                                                                                  | This row shows the account number of the TIPS AS Technical Account.                                                                                                    |  |  |
| Current Balance                                                                                                    | This row shows the current balance of the TIPS AS<br>Technical Account. When the liquidity information<br>query for at least one account located in TIPS fails,<br>then for every account located in TIPS the value 'Not<br>available' is shown. |  |  |
| (TIPS Transit Account number) Information                                                                                                    | This row shows the account number of the TIPS Transit Account.                                                                                                    |  |  |

Г

| Dashboard Liquidity Overview Account Selection grouped by Countries – Display Screen – Results –<br>(Country Code) – Liquidity Information TIPS |                                                                                                    |  |  |
|----------------------------------------------------------------------------------------------------|----------------------------------------------------------------------------------------------------|--|--|
| This entry is only visible for:                                                                                                    |                                                                                                    |  |  |
|                                                                                                    | • CB (as TAH)                                                                                                    |  |  |
| Current Balance                                                                                                    | <ul> <li>This row shows the current balance of the TIPS</li> <li>Transit Account. When the liquidity information query for at least one account located in TIPS fails, then for every account located in TIPS the value 'Not available' is shown.</li> <li>This entry is only visible for:</li> <li>CB (as TAH)</li> </ul> |  |  |

 Table 108 - Dashboard Liq. Overview Acc. Selection grouped by Countries – Liquidity Information TIPS

| Dashboard Liquidity Overview Account Selection grouped by Countries – Display Screen – Results –<br>(Country Code) – Liquidity Information T2S |                                                                                                    |  |  |  |
|----------------------------------------------------------------------------------------------------|----------------------------------------------------------------------------------------------------|--|--|--|
| (T2S DCA number) Information                                                                                                    | This row shows the account number of the T2S DCA.                                                                                                    |  |  |  |
| Current Balance                                                                                                    | This row shows the current balance of the T2S DCA.<br>When the liquidity information query for at least one<br>account located in T2S fails, then for every account<br>located in T2S the value 'Not available' is shown.                                                                                                  |  |  |  |
| Value of the Available Collateral in T2S                                                                                                    | This row shows the amount of available collateral in T2S. When the liquidity information query for at least one account located in T2S fails, then for every account located in T2S the value 'Not available' is shown.                                                                                                    |  |  |  |
| Value of the Outstanding Auto-Collateralisation<br>Amount in T2S                                                                               | This row shows the amount of outstanding auto-<br>collateral in T2S. When the liquidity information query<br>for at least one account located in T2S fails, then for<br>every account located in T2S the value 'Not available'<br>is shown.                                                                                |  |  |  |
| (T2S Transit Account number) Information                                                                                                    | <ul><li>This row shows the account number of the Transit Account.</li><li>This entry is only visible for:</li><li>CB (as TAH)</li></ul>                                                                                                    |  |  |  |
| Current Balance                                                                                                    | <ul> <li>This row shows the current balance of the Transit<br/>Account. When the liquidity information query for at<br/>least one account located in T2S fails, then for every<br/>account located in T2S the value 'Not available' is<br/>shown.</li> <li>This entry is only visible for:</li> <li>CB (as TAH)</li> </ul> |  |  |  |

#### Table 109 - Dashboard Liq. Overview Acc. Selection grouped by Countries – Liquidity Information T2S

| Dashboard Liquidity Overview Account Selection grouped by Countries – Display Screen – Results –<br>(Country Code) – Aggregated View |                                                                                                    |  |  |
|----------------------------------------------------------------------------------------------------|----------------------------------------------------------------------------------------------------|--|--|
| Available Liquidity in (Country Code)                                                                                                | This row shows the total amount of available liquidity related to all cash accounts belonging to one specific country code.                                                                                                    |  |  |
|                                                                                                    | For each requested country code, a separate row will<br>be shown. <u>When the liquidity information query for at</u><br><u>least one account located in TIPS or T2S fails, then</u><br><u>the value 'Not available' is shown.</u>                                                                                                    |  |  |
| Available Liquidity Overall                                                                                                    | This row shows the available liquidity of all accounts related to all requested country codes.<br>It consists of the sum of 'Available Liquidity in (Country Code)' and 'Current Balance' occurrences. <u>When the liquidity information query for at least one account located in TIPS or T2S fails, then the value 'Not available' is shown.</u> |  |  |
| Current Liquidity Overall                                                                                                    | This row shows the current liquidity of all accounts related to all requested country codes.<br>It consists of 'Available Liquidity Overall' reduced by the sum of 'Credit Line'. <u>When the liquidity information query for at least one account located in TIPS or T2S fails, then the value 'Not available' is shown.</u>                      |  |  |

 Table 110 - Dashboard Liq. Overview Acc. Selection grouped by Countries – Aggregated View

# 26 EUROSYSTEM UPDATE [SDD\_PBR 088, PBI-223032]: page 198-211 (CLM UHB chapter 5.2.2 Dashboard Liquidity Overview Account Selection grouped by Countries – Display Screen); GUI Calculation and Display of Available Liquidity in CLM

The correction of the calculation of the available liquidity position provides the user with a clear understanding which account types are included. The user will no longer be confused by amounts of account types which should not be considered in the calculation. To support this, the user will no longer be confused by inaccurate wording in the GUI and the UHBs.

Old Figure 118 - Dashboard Liquidity Overview Account Sel. grouped by Countries – Display Screen – part 1:

| Signary Dashboard Liquidity Overview Account Selection grouped by Countries |                                        |                             | ☆ ? 🌣                                    |
|-----------------------------------------------------------------------------|----------------------------------------|-----------------------------|------------------------------------------|
| rch Crilleria                                                               |                                        |                             |                                          |
| ulla                                                                        |                                        |                             | Last Refresh: 2021-09-21 11:22:17 CEST % |
| DE                                                                          | 460.000.000.00 EUR                     | Aggregated View             |                                          |
| Liquidity Information CLM                                                   |                                        | Available Liquidity in DE   | 468,000,000                              |
| MCA 1 Information                                                           |                                        | Available Liquidity in ES   | 460.000.000                              |
|                                                                             |                                        | Available Liquidity Overall | \$28,000,000                             |
| Current Balance<br>Credit Une                                               | 100,000,000.00 EUR<br>80.000.00.00 EUR | Current Liquidity Overall   | \$28,000,000                             |
| Selowe of Funds                                                             | 0.00 EUR                               |                             |                                          |
|                                                                             |                                        |                             |                                          |
| Available Liquidity                                                         | 180,000,000,00 EUR                     |                             |                                          |
| Queued Debit Cash Transfer Orders<br>Queued Credit Cash Transfer Orders     | -20,000,000,00 EUR                     |                             |                                          |
| Queueo Crean ruenter Orben<br>Bermarked Debit Cash Trensfer Orben           | -20.000.000.00 EUK                     |                             |                                          |
| Earmanked Credit Cash Transfer Orders                                       | 30.000.000.00 EUR                      |                             |                                          |
| Projected Liquidity                                                         | 180.000.000.00 EUR                     |                             |                                          |
| Projected Liquidity                                                         | 180,000,000,00 EDK                     |                             |                                          |
| <ul> <li>MCA 2 Information</li> </ul>                                       |                                        |                             |                                          |
| Current Balance                                                             | 200,000,000.00 EUR                     |                             |                                          |
| Credit Une                                                                  | 80,000,000,00 EUR                      |                             |                                          |
| Seizure of Funds                                                            | 0.00 EUR                               |                             |                                          |
| Available Liquidity                                                         | 280,000,000.00 EUR                     |                             |                                          |
| Queued Debit Cash Transfer Ordens                                           | -20,000,000,00 EUR                     |                             |                                          |
| Queued Credit Cash Transfer Ordens                                          | 10,000,000,00 EUR                      |                             |                                          |
| Earmarked Debit Cash Transfer Ordens                                        | -20,000,000,00 EUR                     |                             |                                          |
| Earmarked Credit Cash Transfer Orders                                       | 30,000,000,00 EUR                      |                             |                                          |
| Projected Liquidity                                                         | 280,000,000.00 EUR                     |                             |                                          |
| CE Account                                                                  |                                        |                             |                                          |
| Current Balance                                                             | 200,000.000.00 EUR                     |                             |                                          |
| Queued Debit Cash Transfer Orders                                           | -20.000.000.00 EUR                     |                             |                                          |
| Queued Credit Cash Transfer Orders                                          | 10,000,000,00 8UR                      |                             |                                          |
| Earmarked Debit Cash Transfer Orders                                        | -20,000,000,000 EUR                    |                             |                                          |
| Earmanked Credit Cesh Transfer Orders                                       | 30,000,000,00 EUR                      |                             |                                          |
| Projected Liquidity                                                         | 200.000.000.00 EUR                     |                             |                                          |

New Figure 118 - Dashboard Liquidity Overview Account Sel. grouped by Countries – Display Screen – part 1:

| Display Dashboard Liquidity Overview Account Selection grouped by Countries<br>Query Dashboard Liquidity Overview |                    |                           | ☆ <b>? \$</b>                          |
|----------------------------------------------------------------------------------------------------|--------------------|---------------------------|----------------------------------------|
| rch Criteria                                                                                                    |                    |                           |                                        |
| ults                                                                                                    |                    |                           | Last Refresh: 2021-09-21 11:22:17 CEST |
| DE                                                                                                    | 460,000,000.00 EUR | Aggregated View           |                                        |
| Liquidity Information CLM                                                                                         |                    | Liquidity in DE           | 460,000,000                            |
| MCA 1 Information                                                                                                 |                    | Liquidity in ES           | 460,000,000                            |
| Current Balance                                                                                                   | 100,000,000.00 EUR | Liquidity Overall         | 920.000.000                            |
| Credit Line                                                                                                    | 80,000,000.00 EUR  | Current Liquidity Overall | 920,000,000                            |
| Seizure of Funds                                                                                                  | 0.00 EUR           |                           |                                        |
| Available Liquidity                                                                                               | 180,000,000.00 EUR |                           |                                        |
| Queued Debit Cash Transfer Orders                                                                                 | -20,000,000.00 EUR |                           |                                        |
| Queued Credit Cash Transfer Orders                                                                                | 10,000,000.00 EUR  |                           |                                        |
| Earmarked Debit Cash Transfer Orders                                                                              | -20,000,000.00 EUR |                           |                                        |
| Earmarized Credit Cash Transfer Orders                                                                            | 30,000,000.00 EUR  |                           |                                        |
| Projected Liquidity                                                                                               | 180.000.000.00 EUR |                           |                                        |
| - MCA 2 Information                                                                                               |                    |                           |                                        |
| Current Balance                                                                                                   | 200.000,000.00 EUR |                           |                                        |
| Credit Line                                                                                                    | 80,000,000.00 EUR  |                           |                                        |
| Seizure of Funds                                                                                                  | 0.00 EUR           |                           |                                        |
| Available Liquidity                                                                                               | 280,000,000.00 EUR |                           |                                        |
| Queued Debit Cash Transfer Orders                                                                                 | -20,000,000.00 EUR |                           |                                        |
| Queued Credit Cash Transfer Ordens                                                                                | 10,000,000.00 EUR  |                           |                                        |
| Earmarked Debit Cash Transfer Orders                                                                              | -20,000,000,00 EUR |                           |                                        |
| Earmarked Credit Cash Transfer Orders                                                                             | 30,000,000,00 EUR  |                           |                                        |
| Projected Liquidity                                                                                               | 280.000.000.00 EUR |                           |                                        |
| - CB Account                                                                                                    |                    |                           |                                        |
| Current Balance                                                                                                   | 200.000,000.00 EUR |                           |                                        |
| Queued Debit Cash Transfer Orders                                                                                 | -20.000.000.00 EUR |                           |                                        |
| Queued Credit Cash Transfer Orders                                                                                | 10.000.003.00 EUR  |                           |                                        |
| Earmarked Debit Cash Transfer Orders                                                                              | -20,000,000,00 EUR |                           |                                        |
| Earmarked Credit Cash Transfer Orders                                                                             | 30,000,000.00 EUR  |                           |                                        |

[...]

| Dashboard Liquidity Overview Account Selection grouped by Countries – Display Screen – Results –<br>(Country Code) – Aggregated View |                                                                                                    |  |
|----------------------------------------------------------------------------------------------------|----------------------------------------------------------------------------------------------------|--|
| Available Liquidity in (Country Code)                                                                                                | This row shows the total amount of available liquidity related to all the cash accounts belonging to one specific country code.                                                |  |
|                                                                                                    | The following account types are excluded from the calculation of the aggregated liquidity position: CB ECB Account, ECB Mirror Account and CLM Technical Account for ECONS II. |  |
|                                                                                                    | For each requested country code, a separate row will be shown.                                                                                                    |  |
| Available Liquidity<br>Overall                                                                                                    | This row shows the available liquidity of all the accounts related to all requested country codes.                                                                             |  |
|                                                                                                    | It consists of the sum of ' <del>Available</del> Liquidity in (Country Code)' <del>and 'Current Balance'</del><br>eccurrences.                                                 |  |
| Current Liquidity<br>Overall                                                                                                    | This row shows the current liquidity of <del>all the</del> accounts related to all requested country codes.                                                                    |  |
| T-11- 440 Deckhorov                                                                                                    | It consists of 'Available Liquidity Overall' reduced by the sum of 'Credit Line'.                                                                                              |  |

 Table 110 - Dashboard Liq. Overview Acc. Selection grouped by Countries – Aggregated

 View

# 27 EUROSYSTEM UPDATE [Internal review]: page 211 (CLM UHB chapter 5.2.2 Dashboard Liquidity Overview Account Selection grouped by Countries – Display Screen); Inaccuracies in Aggregated view description for dashboard screens

The current description do not indicate that the aggregated liquidity positions only include the cash accounts selected on the previous query screen. Furthermore, the country codes/parties are not requested but displayed.

| []<br>DASHBOARD LIQUIDITY OVERVIEW ACCOUNT SELECTION GROUPED BY COUNTRIES – DISPLAY<br>SCREEN – RESULTS – (COUNTRY CODE) – AGGREGATED VIEW |                                                                                                    |  |  |  |
|----------------------------------------------------------------------------------------------------|----------------------------------------------------------------------------------------------------|--|--|--|
| Available Liquidity in (Country Code)                                                                                                    | This row shows the total amount of available liquidity related to all <u>selected</u> cash accounts belonging to one specific country code.<br>For each requested country code, a separate row will be shown. |  |  |  |
| Available Liquidity Overall                                                                                                    | This row shows the available liquidity of all <u>selected</u> accounts related to all <u>requested</u> <u>displayed</u> country codes.                                                                        |  |  |  |
|                                                                                                    | It consists of the sum of 'Available Liquidity in (Country Code)' and 'Current Balance' occurrences.                                                                                                    |  |  |  |
| Current Liquidity Overall                                                                                                    | This row shows the current liquidity of all <u>selected</u> accounts related to all<br>requested <u>displayed</u> country codes.                                                                              |  |  |  |
|                                                                                                    | It consists of 'Available Liquidity Overall' reduced by the sum of 'Credit Line'.                                                                                                    |  |  |  |

#### Table 110 - Dashboard Liq. Overview Acc. Selection grouped by Countries – Aggregated View

# 28 EUROSYSTEM UPDATE [SDD\_PBR 088, PBI-223032]: page 213-226 (CLM UHB chapter 5.2.3 Dashboard Liquidity Overview Account Selection grouped by Parties – Display Screen); GUI Calculation and Display of Available Liquidity in CLM

The correction of the calculation of the available liquidity position provides the user with a clear understanding which account types are included. The user will no longer be confused by amounts of account types which should not be considered in the calculation. To support this, the user will no longer be confused by inaccurate wording in the GUI and the UHBs.

Old Figure 122 - Dashboard Liquidity Overview Account Sel. grouped by Parties – Display Screen – part 1:

| Display Dashboard Liquidity Overview Account Selection grouped by Parties<br>Over Instructionary overve |                                       |                                    | û ? (                                  |
|----------------------------------------------------------------------------------------------------|---------------------------------------|------------------------------------|----------------------------------------|
| Sauch O'Belle                                                                                           |                                       |                                    |                                        |
| leah                                                                                                    |                                       |                                    | Last Refresh (2027-09-07 14:08:80 0307 |
| 2 754007881                                                                                             | 1.800.000.000.00 8/4                  | Appropried New                     |                                        |
| Signally Information CAM                                                                                |                                       | Available Disadily in FBADGOTEET   | 1,681,990                              |
| - MAT                                                                                                   |                                       | Available Liquidity in PROGRAMMER  | 2,225,990.0                            |
|                                                                                                    | 100.000.000.001.00.008                | Available Depublic in PERFORMENT   | 60,000.0                               |
| Garrant Balance<br>Credit Une                                                                           | \$00,000,000,00 U/A                   | Available Liquidity in FBDHDDF0006 | 100,000                                |
|                                                                                                    |                                       | Available Liquidity Downall        | 4,440,200                              |
| Available Liquidity<br>Currues Destri Can Traville Onites                                               | 100,000,000,00 FUR                    | Correct Liquidity Overall          | 4,200,000,0                            |
| Gaussi Delli Cali Tenfe Dalesi<br>Gaussi Delli Cali Tenfe Dalesi                                        | 10.000 (000.00 (0.04)                 |                                    |                                        |
| Semarket Debit Cesh Transfer Orders                                                                     | -20.000 (000.00 (0.4)                 |                                    |                                        |
| Germaniant Gradit Cash Transfer Orders                                                                  | 30.000-000-00 durk                    |                                    |                                        |
| Projected Liquidity                                                                                     | 101.000.000.00.000                    |                                    |                                        |
| - waa                                                                                                   |                                       |                                    |                                        |
| -                                                                                                    | 200.000.000.00.001                    |                                    |                                        |
| Constitutions<br>Delitions                                                                              | 200,000,000,00 404.                   |                                    |                                        |
|                                                                                                    |                                       |                                    |                                        |
| Available Liquidity                                                                                     | 280,000,000,000,000,000               |                                    |                                        |
| Guevel Dealt Carl Tande Deals<br>Guevel Dealt Carl Tande Dolars                                         | -20.000 MIDIO 6UR<br>10.000 MIDIO 6UR |                                    |                                        |
| Removal Dati Carl Hande Crain                                                                           | -20.000 00000 000                     |                                    |                                        |
| formarkati Crasti Casti Torolar Orden                                                                   | \$0.000 (000.00 Hurk)                 |                                    |                                        |
| Projected Society                                                                                       | 284 000 000 00 000                    |                                    |                                        |
| Channel                                                                                                 |                                       |                                    |                                        |
| Canad Balance                                                                                           | 200,000,000,000,000,000               |                                    |                                        |
| Guauat Desh Cain Tarofer Ontes                                                                          | -20.000.000.00 624                    |                                    |                                        |
| Guiunel Credit Carlin Traveller Credens                                                                 | 10.000.000.00 MJ/R                    |                                    |                                        |
| Bernankei Debit Cesh Transfer Disters                                                                   | -00.000 (MRI/20 BL/R                  |                                    |                                        |
| Bernerkat Craft Cash Terrefer Orders                                                                    | 30.000.000.00.00.00.00                |                                    |                                        |
| Projected liquidity                                                                                     | 200,000,000,00 210                    |                                    |                                        |
| Turist Accest                                                                                           |                                       |                                    |                                        |
| Current Balance                                                                                         | 200,000,000,000,000,000               |                                    |                                        |
| Gauved Depin Call Transfer Onlars                                                                       | -20.000.000.00 624                    |                                    |                                        |

| een – part 1:                                                                                              |                                           |                           |                                                |
|----------------------------------------------------------------------------------------------------|-------------------------------------------|---------------------------|------------------------------------------------|
| Display Dashboard Liquidity Overview Account Selection grouped by Parties Overy Dashboard Liquidy Overview |                                           |                           | 습 ? 🗢                                          |
| 1 Critteria                                                                                                |                                           |                           |                                                |
| 5                                                                                                    |                                           |                           | Last Refresh: 2021-09-27 14:36:59 CEST Refresh |
| PIABG670001                                                                                                | 1.650.000.000.00 EUR                      | Aggregated View           |                                                |
| Liquidity Information CLM                                                                                  |                                           | Liquidity in PBABGGF0001  | 1,660,000,000.00 0                             |
| - MCA 1                                                                                                    |                                           | Liquidity in PBCDGGF0002  | 2,225,000,000.00                               |
| MCA1<br>Current Balance                                                                                    | 100.000.000.00 EUR                        | Liquidity in PBEFGGF0003  | 60,000,000.00                                  |
| Current Balance<br>Credit Line                                                                             | 100,000,000,00 ELR.<br>80,000,000,00 ELR. | Liquidity in PBGHGGF0004  | 500,000,000.00                                 |
|                                                                                                    |                                           | Liquidity Overall         | 4,445,000,008.00                               |
| Available Liquidity<br>Queued Debit Cesh Transfer Orders                                                   | 180,000,000.00 EUR<br>-20,000,000 EUR     | Current Liquidity Overall | 4,285,000,000.00                               |
| Queued Debit Cash Transfer Orders Queued Credit Cash Transfer Orders                                       | -20:000:00:00 EUR                         |                           |                                                |
| Earmarked Debit Cash Transfer Orders                                                                       | -20.000.000.00 EUR                        |                           |                                                |
| Earmanked Oredit Cash Transfer Orders                                                                      | 30.000.000.00 EUR                         |                           |                                                |
| Projected Liquidity                                                                                        | 180,000,000.00 EUR                        |                           |                                                |
|                                                                                                    |                                           |                           |                                                |
| MCA2                                                                                                    |                                           |                           |                                                |
| Current Balance                                                                                            | 200,000,000.00 EUR                        |                           |                                                |
| Oredit Line                                                                                                | 80.000.000.00 EUR                         |                           |                                                |
| Available Liquidity                                                                                        | 280,000,000.00 EUR                        |                           |                                                |
| Queued Debit Cash Transfer Orders                                                                          | -20,000,000.00 EUR                        |                           |                                                |
| Queued Credit Cash Transfer Orders                                                                         | 10.000.000.00 EUR                         |                           |                                                |
| Earmarked Debit Cash Transfer Orders<br>Earmarked Credit Cash Transfer Orders                              | -20.000.00.00 EUR                         |                           |                                                |
|                                                                                                    |                                           |                           |                                                |
| Projected Liquidity                                                                                        | 280,000,000.00 EUR                        |                           |                                                |
| - CB Account                                                                                               |                                           |                           |                                                |
| Current Balance                                                                                            | 200,000,000.00 EUR                        |                           |                                                |
| Queued Debit Cash Transfer Orders                                                                          | -20,000,000,00 EUR                        |                           |                                                |
| Queued Credit Cash Transfer Orders                                                                         | 10.000.000.00 BUR                         |                           |                                                |
| Earmarked Debit Cash Transfer Orders                                                                       | -20,000,000.00 EUR                        |                           |                                                |
| Earmarked Gredit Cash Transfer Orders                                                                      | 30,000,000.00 EUR                         |                           |                                                |
| Projected Liquidity                                                                                        | 200.000.000.00 EUR                        |                           |                                                |
| - Transit Account                                                                                          |                                           |                           |                                                |
| Current Balance                                                                                            | 200.000.000.00 EUR                        |                           |                                                |
| Queued Debit Cash Transfer Orders                                                                          | -20,000,000,00 EUR                        |                           |                                                |

New Figure 122 - Dashboard Liquidity Overview Account Sel. grouped by Parties – Display Screen – part 1:

[...]

| Dashboard Liquidity Overview Account Selection grouped by Parties – Display Screen – Results –<br>Aggregated View |                                                                                                    |  |  |
|----------------------------------------------------------------------------------------------------|----------------------------------------------------------------------------------------------------|--|--|
| Available Liquidity<br>(Party BIC)                                                                                | This row shows the total amount of available liquidity related to all <u>the</u> cash accounts belonging to one specific party.                                                        |  |  |
|                                                                                                    | The following account types are excluded from the calculation of the aggregated liquidity position: CB ECB Account, ECB Mirror Account and CLM Technical Account for ECONS II.         |  |  |
|                                                                                                    | For each party, a separate row will be shown.                                                                                                    |  |  |
| Available Liquidity<br>Overall                                                                                    | This row shows the available liquidity of all <u>the</u> accounts related to all requested parties.<br>It consists of the sum of 'Available Liquidity (Party BIC)'.                    |  |  |
| Current Liquidity<br>Overall                                                                                      | This row shows the current liquidity of all <u>the</u> accounts related to all requested parties.<br>It consists of 'Available Liquidity Overall' reduced by the sum of 'Credit Line'. |  |  |

Table 115 - Dashboard Liq. Overview Acc. Selection grouped by Parties – Aggregated View

29 EUROSYSTEM UPDATE [Internal review]: page 224-226 (CLM UHB chapter 5.2.3 Dashboard Liquidity Overview Account Selection grouped by Parties – Display Screen); Error handling for responses to T2S/TIPS balance requests

Error handling for responses to T2S/TIPS balance requests

| Dashboard Liquidity Overview Account Selection grouped by Parties – Display Screen – Results –<br>Liquidity Information TIPS |                                                                                                    |  |
|----------------------------------------------------------------------------------------------------|----------------------------------------------------------------------------------------------------|--|
| (TIPS Account number) Information                                                                                            | This row shows the account number of the TIPS Account.                                                                                                    |  |
| Current Balance                                                                                                    | This row shows the current balance of the TIPS<br>Account. When the liquidity information query for at<br>least one account located in TIPS fails, then for every<br>account located in TIPS the value 'Not available' is<br>shown.                                                             |  |
| (TIPS AS Technical Account Information number)<br>Information                                                                | This row shows the account number of the TIPS AS Technical Account.                                                                                                    |  |
| Current Balance                                                                                                    | This row shows the current balance of the TIPS AS<br>Technical Account. <u>When the liquidity information</u><br><u>query for at least one account located in TIPS fails,</u><br><u>then for every account located in TIPS the value 'Not</u><br><u>available' is shown.</u>                    |  |
| (TIPS Transit Account number) Information                                                                                    | This row shows the account number of the TIPS<br>Transit Account.<br>This entry is only visible for:<br>• CB (as TAH)                                                                                                    |  |
| Current Balance                                                                                                    | This row shows the current balance of the TIPS<br>Transit Account. When the liquidity information query<br>for at least one account located in TIPS fails, then for<br>every account located in TIPS the value 'Not available'<br>is shown.<br>This entry is only visible for:<br>• CB (as TAH) |  |

#### Table 113 - Dashboard Liq. Overview Acc. Selection grouped by Parties – Liquidity Information TIPS

| Dashboard Liquidity Overview Account Selection grouped by Parties – Display Screen – Results –<br>Liquidity Information T2S |                                                                                                    |  |
|----------------------------------------------------------------------------------------------------|----------------------------------------------------------------------------------------------------|--|
| (T2S DCA number) Information                                                                                                | This row shows the account number of the T2S account.                                              |  |
| Current Balance                                                                                                    | This row shows the current balance of the T2S account. When the liquidity information query for at |  |

|                                                                  | least one account located in T2S fails, then for every<br>account located in T2S the value 'Not available' is<br>shown.                                                                                                    |
|------------------------------------------------------------------|----------------------------------------------------------------------------------------------------|
| Value of the Available Collateral in T2S                         | This row shows the amount of available collateral in T2S. When the liquidity information query for at least one account located in T2S fails, then for every account located in T2S the value 'Not available' is shown.                                                                  |
| Value of the Outstanding Auto-Collateralisation<br>Amount in T2S | This row shows the amount of outstanding auto-<br>collateral in T2S. <u>When the liquidity information query</u><br>for at least one account located in T2S fails, then for<br>every account located in T2S the value 'Not available'<br>is shown.                                       |
| (T2S Transit Account number) Information                         | This row shows the account number of the Transit<br>Account.<br>This entry is only visible for:<br>• CB (as TAH)                                                                                                    |
| Current Balance                                                  | This row shows the current balance of the Transit<br>Account. When the liquidity information query for at<br>least one account located in T2S fails, then for every<br>account located in T2S the value 'Not available' is<br>shown.<br>This entry is only visible for:<br>• CB (as TAH) |

 Table 114 - Dashboard Liq. Overview Acc. Selection grouped by Parties – Liquidity Information T2S

| Dashboard Liquidity Overview Account Selection grouped by Parties – Display Screen – Results –<br>Aggregated View |                                                                                                    |  |
|----------------------------------------------------------------------------------------------------|----------------------------------------------------------------------------------------------------|--|
| Available Liquidity (Party BIC)                                                                                   | This row shows the total amount of available liquidity related to all cash accounts belonging to one specific party. |  |
|                                                                                                    | For each party, a separate row will be shown.                                                                        |  |

|                             | When the liquidity information query for at least one<br>account located in TIPS or T2S fails, then the value 'Not<br>available' is shown.               |
|-----------------------------|----------------------------------------------------------------------------------------------------|
| Available Liquidity Overall | This row shows the available liquidity of all accounts related to all requested parties.<br>It consists of the sum of 'Available Liquidity (Party BIC)'. |
|                             | When the liquidity information query for at least one account located in TIPS or T2S fails, then the value 'Not available' is shown.                     |
| Current Liquidity Overall   | This row shows the current liquidity of all accounts related to all requested parties.                                                                   |
|                             | It consists of 'Available Liquidity Overall' reduced by the sum of 'Credit Line'.                                                                        |
|                             | When the liquidity information query for at least one account located in TIPS or T2S fails, then the value 'Not available' is shown.                     |

Table 115 - Dashboard Liq. Overview Acc. Selection grouped by Parties – Aggregated View

# 30 EUROSYSTEM UPDATE [Internal review]: page 226 (CLM UHB chapter 5.2.3 Dashboard Liquidity Overview Account Selection grouped by Parties – Display Screen); Inaccuracies in Aggregated view description for dashboard screens

The current description do not indicate that the aggregated liquidity positions only include the cash accounts selected on the previous query screen. Furthermore, the country codes/parties are not requested but displayed.

| []                                                                                                    |                                                                                                    |  |  |  |
|----------------------------------------------------------------------------------------------------|----------------------------------------------------------------------------------------------------|--|--|--|
| DASHBOARD LIQUIDITY OVERVIEW ACCOUNT SELECTION GROUPED BY PARTIES – DISPLAY<br>SCREEN – RESULTS – AGGREGATED VIEW |                                                                                                    |  |  |  |
| Available Liquidity (Party BIC)                                                                                   | This row shows the current liquidity of all <u>selected</u> accounts related to all requested displayed parties.           |  |  |  |
|                                                                                                    | It consists of 'Available Liquidity Overall' reduced by the sum of 'Credit Line'.                                          |  |  |  |
| Available Liquidity Overall                                                                                       | This row shows the current liquidity of all <u>selected</u> accounts related to all<br>requested <u>displayed</u> parties. |  |  |  |
|                                                                                                    | It consists of 'Available Liquidity Overall' reduced by the sum of 'Credit Line'.                                          |  |  |  |
| Current Liquidity Overall                                                                                         | This row shows the current liquidity of all <u>selected</u> accounts related to all<br>requested <u>displayed</u> parties. |  |  |  |

| It consists of 'Available Liquidity Overall' reduced by the sum of 'Credit Line'. |
|-----------------------------------------------------------------------------------|
|-----------------------------------------------------------------------------------|

 Table 115 - Dashboard Liq. Overview Acc. Selection grouped by Parties – Aggregated View

# 31 EUROSYSTEM UPDATE [SDD\_PBR 088, PBI-223032]: page 228-242 (CLM UHB chapter 5.2.4 Dashboard Liquidity Overview Account Selection grouped by Services – Display Screen); GUI Calculation and Display of Available Liquidity in CLM

The correction of the calculation of the available liquidity position provides the user with a clear understanding which account types are included. The user will no longer be confused by amounts of account types which should not be considered in the calculation. To support this, the user will no longer be confused by inaccurate wording in the GUI and the UHBs.

Old Figure 128 - Dashboard Liquidity Overview Account Sel. grouped by Services - Display Screen - part 1:

| ≡     |               | Display Dashboard Liquidity Overview Account Selection grouped by Services<br>Query Dashboard Liquidity Overview |                                        |                             | ሰ <b>? \$ ወ</b>                               |
|-------|---------------|----------------------------------------------------------------------------------------------------|----------------------------------------|-----------------------------|-----------------------------------------------|
| + See | erch Criteria |                                                                                                    |                                        |                             |                                               |
| - 10  |               |                                                                                                    |                                        |                             | Last Refresh: 2021-09-27 1447:19 CEST Refresh |
|       | CLM           |                                                                                                    | 1.860.000.000.00 EUR                   | Aggregated View             |                                               |
| 1 7   | Liquidity 1   | nformation CLM                                                                                                   |                                        | Available Liquidity in CLM  | 1,668,000,006.00 EUR                          |
|       | - MC          |                                                                                                    |                                        | Available Liquidity in RTGS | 600.000.000.00 EUR                            |
|       |               |                                                                                                    |                                        | Available Liquidity in TIPS | 65,000,000.00 EUR                             |
| I 1   |               | Corrent Balance<br>Credit Line                                                                                   | 100,000,000.00 EUR<br>80.000.00.00 EUR | Available Liquidity in T25  | 500,000,000.00 EUR                            |
| I 1   |               | Seture of Londs                                                                                                  | 0.00 EUR                               | Available Liquidity Overall | 2,825,000,006.00 EUR                          |
| I 1   |               |                                                                                                    | 180.000.000.00 EUR                     | Current Liquidity Overall   | 2,665,000,000.00 EUR                          |
| I 1   |               | Available Liquidity<br>Queued Debit Cash Transfer Ordens                                                         | 180,000,000,00 EUR                     |                             |                                               |
| I 1   |               | Queued Credit Cash Transfer Ordens                                                                               | 10.000.000.00 EUR                      |                             |                                               |
| I 1   |               | Earnariad Debit Cash Transfer Orders                                                                             | -20.000.000.00 EUR                     |                             |                                               |
|       |               | Farmaniad Credit Cash Transfer Orders                                                                            | 30.000.000.00 EUR                      |                             |                                               |
|       |               | Prejected Liquidity                                                                                              | 180,000,000,00 EUR                     |                             |                                               |
| I .   | -             |                                                                                                    |                                        |                             |                                               |
| 1     | - MC          |                                                                                                    |                                        |                             |                                               |
| I 1   |               | Current Balance                                                                                                  | 200,000,000.00 EUR                     |                             |                                               |
| I 1   |               | Credit Line                                                                                                    | 80.000.000.00 EUR                      |                             |                                               |
| I 1   |               | Seloure of Funds                                                                                                 | 0.00 EUR                               |                             |                                               |
| I 1   |               | Available Liquidity                                                                                              | 280,000,000.00 EUR                     |                             |                                               |
| I 1   |               | Queued Debit Cash Transfer Orders                                                                                | -20.000.000.00 EUR                     |                             |                                               |
| I 1   |               | Queued Credit Cesh Transfer Onliers<br>Earmariaed Debit Cesh Transfer Onliers                                    | 10,000,000,00 EUR                      |                             |                                               |
| I 1   |               | tarmaniad Debit Cash Transfer Orders<br>Earnaniad Credit Cash Transfer Orders                                    | -20,000,000,00 EUR                     |                             |                                               |
|       |               |                                                                                                    |                                        |                             |                                               |
| I 1   |               | Projected Liquidity                                                                                              | 288,006,006.06 EUR                     |                             |                                               |
|       | - CB/         | kcount                                                                                                    |                                        |                             |                                               |
| I 1   |               | Current Balance                                                                                                  | 208,008,008.00 EUR                     |                             |                                               |
| I 1   |               | Queued Debit Cash Transfer Orders                                                                                | -20.000.000.00 EUR                     |                             |                                               |
| 1     |               | Queued Credit Cash Transfer Orders                                                                               | 10.000.000.00 EUR                      |                             |                                               |
|       |               | Exmanled Debit Cash Transfer Orders                                                                              | -20,000,000.00 EUR                     |                             |                                               |
|       |               | Earmarked Gredit Cash Transfer Orders                                                                            | 30,000,000,00 EUR                      |                             |                                               |
|       |               | Projected Liquidity                                                                                              | 200,000,000.00 EUR                     |                             |                                               |
|       |               |                                                                                                    |                                        |                             |                                               |

| Display Dashboard Liquidity Overview Account Selection grouped by Services<br>Query Dashboard Liquidity Overview |                      |                                       | ☆?                                |
|----------------------------------------------------------------------------------------------------|----------------------|---------------------------------------|-----------------------------------|
| Griteria                                                                                                    |                      |                                       |                                   |
|                                                                                                    |                      |                                       | Last Refresh: 2021-09-27 14:47:11 |
| CLM.                                                                                                    | 1,660,000,000,00 EUR | Aggregated View                       |                                   |
| iquidity Information CLM                                                                                         |                      | Available Liquidity in CLM            | 1,66                              |
| - MCA1                                                                                                    |                      | Liquidity in RTGS                     | 60                                |
| Current Balance                                                                                                  | 100.000.000.00 EUR   | Liquidity in TIPS<br>Liquidity in T2S | 6<br>50                           |
| Credit Line                                                                                                    | 80.000.000.00 EUR    |                                       |                                   |
| Selave of Funds                                                                                                  | 0.00 EUR             | Liquidity Overall                     | 2,62                              |
| Available LiquídRy                                                                                               | 180.000.000.00 EUR   | Current Liquidity Overall             | 2.66                              |
| Dueued Debit Cash Transfer Orders                                                                                | -20.000.000.00 EUR   |                                       |                                   |
| Queued Credit Cash Transfer Orders                                                                               | 10,000,000,00 EUR    |                                       |                                   |
| Earmarked Debit Cash Transfer Orders                                                                             | -20,000,000.00 EUR   |                                       |                                   |
| Earmarked Credit Cash Transfer Orders                                                                            | 30,000,000.00 EUR    |                                       |                                   |
| Projected Liquidity                                                                                              | 180,000,000.00 EUR   |                                       |                                   |
| - MCA2                                                                                                    |                      |                                       |                                   |
| Current Balance                                                                                                  | 200,000,000.00 EUR   |                                       |                                   |
| Credit Line                                                                                                    | 80,000,000.00 EUR    |                                       |                                   |
| Seizure of Funds                                                                                                 | 0.00 EUR             |                                       |                                   |
| Available Liquidity                                                                                              | 280.000.000.00 EUR   |                                       |                                   |
| Queued Debit Cash Transfer Orders                                                                                | -20,000,000.00 EUR   |                                       |                                   |
| Queued Credit Cash Transfer Orders                                                                               | 10,000,000.00 EUR    |                                       |                                   |
| Earmarked Debit Cash Transfer Orders                                                                             | -20,000,000,00 EUR   |                                       |                                   |
| Earmarked Credit Cash Transfer Orders                                                                            | 30,000,000.00 EUR    |                                       |                                   |
| Projected Liquidity                                                                                              | 280,000,000.00 EUR   |                                       |                                   |
| - CB Account                                                                                                    |                      |                                       |                                   |
| Current Balance                                                                                                  | 200,000,000.00 EUR   |                                       |                                   |
| Queued Debit Cash Transfer Orders                                                                                | -20,000,000.00 EUR   |                                       |                                   |
| Queued Credit Cash Transfer Orders                                                                               | 10.000.000.00 EUR    |                                       |                                   |
| Earmarked Debit Cash Transfer Orders                                                                             | -20,000,000.00 EUR   |                                       |                                   |
| Earmarked Credit Cash Transfer Orders                                                                            | 30,000,000.00 EUR    |                                       |                                   |
| Projected Liquidity                                                                                              | 200,000,000.00 EUR   |                                       |                                   |

New Figure 128 - Dashboard Liquidity Overview Account Sel. grouped by Services – Display Screen – part 1:

#### [...]

| Dashboard Liquidity Overview Account Selection grouped by Services – Display Screen – Results –<br>Aggregated View |                                                                                                    |  |  |
|----------------------------------------------------------------------------------------------------|----------------------------------------------------------------------------------------------------|--|--|
| Available                                                                                                    | This row shows the total amount of available liquidity related to all the given cash accounts                                           |  |  |
| Liquidity in CLM                                                                                                   | in CLM.                                                                                                    |  |  |
|                                                                                                    | It consists of the sum of 'Available Liquidity' for all related MCAs including the sum of                                               |  |  |
|                                                                                                    | 'Current Balances' for all other CLM accounts.                                                                                          |  |  |
| The following account types are excluded from the calculation of the aggregated liquidity                          |                                                                                                    |  |  |
|                                                                                                    | position: CB ECB Account, ECB Mirror Account and CLM Technical Account for ECONS II.                                                    |  |  |
| []                                                                                                    | []                                                                                                    |  |  |
| Available                                                                                                    | This row shows the total amount of available liquidity and current balances related to all the given cash accounts within all services. |  |  |
| Liquidity Overall                                                                                                  |                                                                                                    |  |  |
|                                                                                                    | It consists of 'Available Liquidity in CLM' including 'Liquidity in RTGS' including 'Liquidity in                                       |  |  |
|                                                                                                    | TIPS' including 'Liquidity in T2S'.                                                                                                    |  |  |
| Current Liquidity                                                                                                  | This row shows the total amount of <u>liquidity</u> current balances related to all the given cash                                      |  |  |
| Overall                                                                                                    | accounts within all services.                                                                                                    |  |  |
|                                                                                                    | It consists of 'Available Liquidity Overall' reduced by the sum of 'Credit Line' of the given                                           |  |  |
|                                                                                                    | default MCAs.                                                                                                    |  |  |

Table 120 - Dashboard Liq. Overview Acc. Selection grouped by Services – Aggregated View

32 EUROSYSTEM UPDATE [Internal review]: page 239-242 (CLM UHB chapter 5.2.4 Dashboard Liquidity Overview Account Selection grouped by Services – Display Screen); Error handling for responses to T2S/TIPS balance requests

Error handling for responses to T2S/TIPS balance requests

[...]

| Dashboard Liquidity Overview Account Selection grouped by Services – Display Screen – Results –<br>Liquidity Information TIPS |                                                                                                    |
|----------------------------------------------------------------------------------------------------|----------------------------------------------------------------------------------------------------|
| (TIPS Account number) Information                                                                                             | This row shows the account number of the TIPS Account.                                                                                                    |
| Current Balance                                                                                                    | This row shows the current balance of the TIPS<br>Account. When the liquidity information query for at<br>least one account located in TIPS fails, then for every |

|                                                | account located in TIPS the value 'Not available' is shown.                                                                                                    |
|------------------------------------------------|----------------------------------------------------------------------------------------------------|
| (TIPS AS Technical Account number) Information | This row shows the account number of the TIPS AS Technical Account.                                                                                                    |
| Current Balance                                | This row shows the current balance of the TIPS AS<br>Technical Account. When the liquidity information query<br>for at least one account located in TIPS fails, then for<br>every account located in TIPS the value 'Not available'<br>is shown.                                                |
| (TIPS Transit Account number) Information      | This row shows the account number of the TIPS Transit<br>Account.<br>This entry is only visible for:<br>• CB (as TAH)                                                                                                    |
| Current Balance                                | This row shows the current balance of the TIPS Transit<br>Account. When the liquidity information query for at<br>least one account located in TIPS fails, then for every<br>account located in TIPS the value 'Not available' is<br>shown.<br>This entry is only visible for:<br>• CB (as TAH) |

Table 118 - Dashboard Liq. Overview Acc. Selection grouped by Services – Liquidity Information TIPS

|                                          | n grouped by Services – Display Screen – Results –<br>nformation T2S                                                                                                    |
|------------------------------------------|----------------------------------------------------------------------------------------------------|
| (T2S DCA number) Information             | This row shows the account number of the T2S DCA.                                                                                                    |
| Current Balance                          | This row shows the current balance of the T2S DCA.<br>When the liquidity information query for at least one<br>account located in T2S fails, then for every account<br>located in T2S the value 'Not available' is shown. |
| Value of the Available Collateral in T2S | This row shows the amount of available collateral in T2S. When the liquidity information query for at least one account located in T2S fails, then for every account located in T2S the value 'Not available' is shown.   |

| Value of the Outstanding Auto-Collateralisation | This row shows the amount of outstanding auto-            |
|-------------------------------------------------|-----------------------------------------------------------|
| Amount in T2S                                   | collateral in T2S. When the liquidity information query   |
|                                                 | for at least one account located in T2S fails, then for   |
|                                                 | every account located in T2S the value 'Not available' is |
|                                                 | shown.                                                    |
| (T2S Transit Account number) Information        | This row shows the account number of the Transit          |
|                                                 | Account.                                                  |
|                                                 | This entry is only visible for:                           |
|                                                 | • CB (as TAH)                                             |
| Current Balance                                 | This row shows the current balance of the Transit         |
|                                                 | Account. When the liquidity information query for at      |
|                                                 | least one account located in T2S fails, then for every    |
|                                                 | account located in T2S the value 'Not available' is       |
|                                                 | shown.                                                    |
|                                                 | This entry is only visible for:                           |
|                                                 | • CB (as TAH)                                             |

Table 119 - Dashboard Liq. Overview Acc. Selection grouped by Services – Liquidity Information T2S

| Dashboard Liquidity Overview Account Selection grouped by Services – Display Screen – Results –<br>Aggregated View |                                                                                                    |  |  |  |  |
|----------------------------------------------------------------------------------------------------|----------------------------------------------------------------------------------------------------|--|--|--|--|
| Available Liquidity in CLM                                                                                         | This row shows the total amount of available liquidity<br>related to all given cash accounts in CLM.<br>It consists of the sum of 'Available Liquidity' for all<br>related MCAs including the sum of 'Current Balances'<br>for all other CLM accounts. |  |  |  |  |
| Liquidity in RTGS                                                                                                  | This row shows the total amount of current balances related to all given cash accounts in RTGS.                                                                                                    |  |  |  |  |
| Liquidity in TIPS                                                                                                  | This row shows the total amount of current balances related to all given cash accounts in TIPS. When the liquidity information query for at least one account located in TIPS fails, then the value 'Not available' is shown.                          |  |  |  |  |
| Liquidity in T2S                                                                                                   | This row shows the total amount of current balances related to all given cash accounts in T2S. <u>When the liquidity information query for at least one account</u>                                                                                    |  |  |  |  |

|                             | · · · · · · · · · · · · · · · · · · ·                                                                                                    |
|-----------------------------|----------------------------------------------------------------------------------------------------|
|                             | located in T2S fails, then the value 'Not available' is shown.                                                                                                    |
| Available Liquidity Overall | This row shows the total amount of available liquidity<br>and current balances related to all given cash accounts<br>within all services.                                               |
|                             | It consists of 'Available Liquidity in CLM' including<br>'Liquidity in RTGS' including 'Liquidity in TIPS' including<br>'Liquidity in T2S'. <u>When the liquidity information query</u> |
|                             | for at least one account located in TIPS or T2S fails,<br>then the value 'Not available' is shown.                                                                                      |
| Current Liquidity Overall   | This row shows the total amount of current balances related to all given cash accounts within all services.                                                                             |
|                             | It consists of 'Available Liquidity Overall' reduced by the sum of 'Credit Line' of the given default MCAs. <u>When</u> the liquidity information query for at least one account        |
|                             | located in TIPS or T2S fails, then the value 'Not available' is shown.                                                                                                    |

Table 120 - Dashboard Liq. Overview Acc. Selection grouped by Services – Aggregated View

# 33 EUROSYSTEM UPDATE [SDD\_PBR 088, PBI-223032]: page 243-245 (CLM UHB chapter 5.2.5 Dashboard Liquidity Overview Account Selection List View – Display Screen); GUI Calculation and Display of Available Liquidity in CLM

The correction of the calculation of the available liquidity position provides the user with a clear understanding which account types are included. The user will no longer be confused by amounts of account types which should not be considered in the calculation. To support this, the user will no longer be confused by inaccurate wording in the GUI and the UHBs.

Old Figure 132 - Dashboard Liquidity Overview Account Selection List View – Display Screen:

| earch Criteria |             |         |                          |                                       |                            |                        |                      |                     |                    |                  |                   |                             |                  |            |              |
|----------------|-------------|---------|--------------------------|---------------------------------------|----------------------------|------------------------|----------------------|---------------------|--------------------|------------------|-------------------|-----------------------------|------------------|------------|--------------|
| boults.        |             |         |                          |                                       |                            |                        |                      |                     |                    |                  |                   | La                          | t Refresh 2022-0 | 1-06 16:58 | 14 CET Re    |
| Country Code   | Party NC    | Service | Account Number           | Projected Available Liquidity Overall | Nullable Liquidity Owerall | Available Liquidity Om | Gredit Line          | CI M Balance        | RIGS Balance       | TIPS Balance     | 125 DCA Balance   | Available Collateral in 125 | Outstanding Au   | to Collete | alisation in |
| DE             | PEAEGGF0001 | CLM     | MACASHPBABGGF0001EUR0001 | 3,000,000,000.00 EUR                  | 3,000,000,000.00 EUR       | 1,500,000,000.00 EUR   | 1,000,000.00 EUR     | 500,000,000,000 EUR |                    |                  |                   |                             |                  |            |              |
| DE             | PEABGGP0001 | RTBS    | RTGSDCPBA8GGF0001EUR0001 | 649,464,939.70 EUR                    | 900,000,000.00 EUR         |                        |                      |                     | 150,000,000.00 EUR |                  |                   |                             |                  |            |              |
| DE             | PEABGGF0001 | RTGS    | RTGSSBPBABGGF0001EUR0001 | -370,731,971.00 EUR                   | 1,500,000,000.00 EUR       |                        |                      |                     | 300,000,000.00 EUR |                  |                   |                             |                  |            |              |
| DE             | PBA8GGF0001 | TIPS    | ICDEURPBEFGGF001DCA1     | 3,000,000.00 EUR                      |                            |                        |                      |                     |                    | 3,000,000.00 EUR |                   |                             |                  |            |              |
| DE             | PEABGGF0001 | T25     | CCDEURPBEFGGF001DCA1     | 25,000,000.00 EUR                     | 800,000,000.00 EUR         |                        |                      |                     |                    |                  | 25,000,000.00 EUR | 55,000,000,00 EUR           |                  |            | ,000,000.0   |
| TOTAL          |             |         |                          | 3,298,732,968,70 EUR                  | 5.800.000.000.00 EUR       | 1.500.000.000.00 EUR   | 1.000.000.000.00 EUR | 500.000.000.00 EUR  | 450.000.000.00 EUR | 3,000,000.00 EUR | 25.000.000.00 EUR | 55,000,000.00 EUR           |                  | 1.         | 000.000.000  |
| 4 C            |             |         |                          |                                       |                            |                        |                      |                     |                    |                  |                   |                             |                  |            |              |

|                                                                 | Service   | oard Liquidity Overview<br>pidity Overview > Display Dashbo<br>Account Number<br>ICDEURPBEFGGF001DCA1 |                             | t Selection List View | Available Liquidity Cim | Credit Line       | CLM Balance       | RTGS Balance | TIPS Balance | T25 DCA Balance |                             | resh: 2023-01-0<br>Outstanding |               | Refres    |
|-----------------------------------------------------------------|-----------|----------------------------------------------------------------------------------------------------|-----------------------------|-----------------------|-------------------------|-------------------|-------------------|--------------|--------------|-----------------|-----------------------------|--------------------------------|---------------|-----------|
| arch Criteria<br>sults<br>suntry Code Party BIC<br>G PBABGGF000 | Service   | Account Number                                                                                        | Projected Liquidity Overall | Liquidity Overall     |                         | Credit Line       | CLM Balance       | RTGS Balance | TIPS Balance | T2S DCA Balance |                             |                                |               |           |
| sults<br>suntry Code Party BIC<br>G PBABGGF000                  | _         |                                                                                                    |                             |                       |                         | Credit Line       | CLM Balance       | RTGS Balance | TIPS Balance | T2S DCA Balance |                             |                                |               |           |
| G PBABGGF000                                                    | _         |                                                                                                    |                             |                       |                         | Credit Line       | CLM Balance       | RTGS Balance | TIPS Balance | T2S DCA Balance | Available Collateral in T2S | Outstanding                    | Auto Collater | alisatior |
|                                                                 | 001 TIPS  | ICDEURPBEFGGF001DCA1                                                                                  | 5 000.00 EUR                |                       |                         |                   |                   |              |              |                 |                             |                                |               |           |
| 9 PBABGGF000                                                    |           |                                                                                                    | 5,000100 2011               | 5,000.00 EUR          |                         |                   |                   |              | 5,000.00 EUR |                 |                             |                                |               |           |
|                                                                 | 001 T2S   | CCDEURPBEFGGF001DCA1                                                                                  | 2,001.00 EUR                | 2,001.00 EUR          |                         |                   |                   |              |              | 2,001.00 EUR    | 0.00 EUR                    |                                |               | 0.        |
| G PBABGGF000                                                    | 001 CLM   | MACASHPBABGGF0001EUR0001                                                                              | 99,999,950.00 EUR           | 100,000,000.00 EUR    | 100,000,000.00 EUR      | 15,000,000.00 EUR | 85,000,000.00 EUR |              |              |                 |                             |                                |               |           |
| G PBABGGF000                                                    | 001 RTGS  | RTGSDCPBABGGF0001EUR0001                                                                              | -1,249,996.00 EUR           | 4.00 EUR              |                         |                   |                   | 4.00 EUR     |              |                 |                             |                                |               |           |
|                                                                 |           |                                                                                                    | 98,756,955.00 EUR           | 100,007,005.00 EUR    | 100,000,000.00 EUR      | 15,000,000.00 EUR | 85,000,000.00 EUR | 4.00 EUR     | 5,000.00 EUR |                 |                             |                                |               |           |
|                                                                 | Results 1 |                                                                                                    |                             | _                     |                         |                   | _                 |              |              |                 |                             |                                |               | _         |

| Dashboard Liquidity Overview Account Selection List View – Display Screen – Results – Liquidity<br>Overview Dashboard Account Selection List View |                                                                                                    |  |  |  |  |
|----------------------------------------------------------------------------------------------------|----------------------------------------------------------------------------------------------------|--|--|--|--|
| []                                                                                                    | []                                                                                                    |  |  |  |  |
| Projected<br>Available<br>Liquidity Overall                                                                                                    | This column shows the projected liquidity that will be available, if all queued and earmarked transactions are settled.<br>It consists of 'Available Liquidity Overall' including the 'Queued Credit Cash Transfer Orders' including the 'Earmarked Credit Cash Transfer Orders' reduced by 'Queued Debit Cash Transfer Orders' reduced by 'Earmarked Debit Cash Transfer Orders'.<br>Note: The projected liquidity is only a non-binding forecast as it includes instructed but not yet debited/credited cash transfer orders of the future.<br>It contains a sum of the amount of all listed liquidity positions at the bottom of the column. |  |  |  |  |
| Available<br>Liquidity Overall                                                                                                    | This column shows the sum of all available the liquidity in the whole system, including the CLM, RTGS, T2S and TIPS balances and the credit line in CLM.<br>It consists of 'Available Liquidity in CLM' including the 'RTGS Balance' including the 'TIPS Account Balance' including 'T2S Balance'.<br>It contains a sum of the amount of all listed liquidity positions at the bottom of the column.                                                                                                    |  |  |  |  |
| []                                                                                                    | []                                                                                                    |  |  |  |  |
| CLM Balance                                                                                                    | This column shows the balances of the selected MCAs, CLM CB Accounts, CB ECB Accounts, ECB Mirror Accounts, Marginal lending Accounts, Overnight Deposit Accounts,<br>CLM Technical Accounts ECONS II and Transit Accounts, It contains a sum of the amount of all listed liquidity positions at the bottom of the column.                                                                                                    |  |  |  |  |
| []                                                                                                    | []                                                                                                    |  |  |  |  |

New Figure 132 - Dashboard Liguidity Overview Account Selection List View – Display Screen:

Table 121 - Dashboard Liq. Overview Acc. Selection List View - Liq. Ov. Dashboard Acc. Sel. List View

# 34 EUROSYSTEM UPDATE [Internal review]: page 243-245 (CLM UHB chapter 5.2.5 Dashboard Liquidity Overview Account Selection List View); Error handling for responses to T2S/TIPS balance requests

Error handling for responses to T2S/TIPS balance requests

#### [...]

| Dashboard Liquidity Overview Account Selection List View – Display Screen – Results – Liquidity<br>Overview Dashboard Account Selection List View |                                                                                                    |  |  |  |  |
|----------------------------------------------------------------------------------------------------|----------------------------------------------------------------------------------------------------|--|--|--|--|
| []                                                                                                    | []                                                                                                    |  |  |  |  |
| Projected Available Liquidity Overall                                                                                                    | This column shows the projected liquidity that will be<br>available, if all queued and earmarked transactions are<br>settled.                                                                                                    |  |  |  |  |
|                                                                                                    | It consists of 'Available Liquidity Overall' including the<br>'Queued Credit Cash Transfer Orders' including the<br>'Earmarked Credit Cash Transfer Orders' reduced by<br>'Queued Debit Cash Transfer Orders' reduced by<br>'Earmarked Debit Cash Transfer Orders'. |  |  |  |  |
|                                                                                                    | Note: The projected liquidity is only a non-binding forecast<br>as it includes instructed but not yet debited/credited cash<br>transfer orders of the future.                                                                                                    |  |  |  |  |
|                                                                                                    | It contains a sum of the amount of all listed liquidity positions at the bottom of the column. When the liquidity information query for at least one account located in TIPS or T2S fails, then the value 'Not available' is shown.                                 |  |  |  |  |
| Available Liquidity Overall                                                                                                    | This column shows the sum of all available liquidity in the whole system, including the CLM, RTGS, T2S and TIPS balances and the credit line in CLM.                                                                                                    |  |  |  |  |
|                                                                                                    | It consists of 'Available Liquidity in CLM' including the<br>'RTGS Balance' including the 'TIPS Account Balance'<br>including 'T2S Balance'.                                                                                                    |  |  |  |  |
|                                                                                                    | It contains a sum of the amount of all listed liquidity positions at the bottom of the column. When the liquidity information query for at least one account located in TIPS or T2S fails, then the value 'Not available' is shown.                                 |  |  |  |  |
| Available Liquidity in CLM                                                                                                    | This column shows the available liquidity per cash account in CLM.                                                                                                    |  |  |  |  |

|                                                               | It consists of 'CLM Balance' including the 'Credit Line' reduced by seizure of funds amount.                                                                                                    |
|---------------------------------------------------------------|----------------------------------------------------------------------------------------------------|
|                                                               | It contains a sum of the amount of all listed liquidity positions at the bottom of the column.                                                                                                    |
| Credit Line                                                   | This column shows the credit line of the default MCA.                                                                                                    |
|                                                               | It contains a sum of the amount of all listed credit lines at the bottom of the column.                                                                                                    |
| CLM Balance                                                   | This column shows the balances of the selected MCAs,<br>CLM CB Accounts, CB ECB Accounts, ECB Mirror<br>Accounts, Marginal lending Accounts, Overnight Deposit<br>Accounts and Transit Accounts.                                    |
|                                                               | It contains a sum of the amount of all listed liquidity positions at the bottom of the column.                                                                                                    |
| RTGS Balance                                                  | This column shows the RTGS balances of the selected cash accounts.                                                                                                    |
|                                                               | It contains a sum of the amount of all listed liquidity positions at the bottom of the column.                                                                                                    |
| TIPS Balance                                                  | This column shows the balances of the selected TIPS<br>Accounts and TIPS AS Technical Accounts.                                                                                                    |
|                                                               | It contains a sum of the amount of all listed liquidity positions at the bottom of the column. <u>When the liquidity information query for at least one account located in TIPS fails, then the value 'Not available' is shown.</u> |
| T2S Balance                                                   | This column shows the T2S balances of the selected T2S DCAs.                                                                                                    |
|                                                               | It contains a sum of the amount of all listed liquidity positions at the bottom of the column. <u>When the liquidity information query for at least one account located in T2S fails, then the value 'Not available' is shown.</u>  |
| Value of the outstanding auto-collateralisation amount in T2S | This column shows the value of the available collateral in T2S related to each T2S account.                                                                                                    |
|                                                               | It contains a sum of the amount of all listed outstanding auto-collateralisation positions at the bottom of the column. When the liquidity information guery for at least                                                           |

|    | one account located in T2S fails, then the value 'Not available' is shown. |
|----|----------------------------------------------------------------------------|
| [] | []                                                                         |

Table 121 - Dashboard Liq. Overview Acc. Selection List View – Liq. Ov. Dashboard Acc. Sel. List View

## 35 EUROSYSTEM UPDATE [Internal review]: page 245 (CLM UHB chapter 5.2.5 Dashboard Liquidity Overview Account Selection List View – Display Screen); Missing field description, wrong column name

Addition of Value of available collateral in T2S; clarification

|                                                                      | RVIEW ACCOUNT SELECTION LIST VIEW – DISPLAY SCREEN – RESULTS<br>HBOARD ACCOUNT SELECTION LIST VIEW                                                                                                    |
|----------------------------------------------------------------------|----------------------------------------------------------------------------------------------------|
| []                                                                   | []                                                                                                    |
| T2S <u>DCA</u> Balance                                               | This column shows the T2S balances of the selected T2S DCAs.<br>It contains a sum of the amount of all listed liquidity positions at the bottom of<br>the column.                                                                                                    |
| Value of available collateral in T2S                                 | This column shows the value of the available collateral in T2S related to each T2S account.<br>It contains a sum of the amount of all listed collateral positions at the bottom of the column.                                                                                                    |
| Value of the outstanding auto-<br>collateralisation amount in<br>T2S | This column shows the value of the available collateral in T2S related to each T2S account. This column shows the value of the outstanding auto-collateralisation amount in T2S related to each T2S account.         It contains a sum of the amount of all listed outstanding auto-collateralisation |
| []                                                                   | positions at the bottom of the column. []                                                                                                    |

Table 121 - Dashboard Liq. Overview Acc. Selection List View – Liq. Ov. Dashboard Acc. Sel. List View

## 36 EUROSYSTEM UPDATE [SDD\_PBR 088, PBI-223032]: page 247-252 (CLM UHB chapter 5.2.6 Dashboard Liquidity Overview AMG Selection grouped by Countries – Display Screen); GUI Calculation and Display of Available Liquidity in CLM

The correction of the calculation of the available liquidity position provides the user with a clear understanding which account types are included. The user will no longer be confused by amounts of account types which should not be considered in the calculation. To support this, the user will no longer be confused by inaccurate wording in the GUI and the UHBs.

| Old Figure 133 - Dashboard Ligu | dity Overview AMG Sel. group | ed by Countries – Display Screen – part 1: |
|---------------------------------|------------------------------|--------------------------------------------|
|                                 |                              |                                            |

| Display Cashimant Uspatility Describes AMC Talentian grouped by Countries<br>(say technologies) technologies                                                                                                    |                               |                                                                                                    | ± ? ♥ (                       |
|----------------------------------------------------------------------------------------------------|-------------------------------|----------------------------------------------------------------------------------------------------|-------------------------------|
| Tand Links                                                                                                    |                               |                                                                                                    |                               |
| tan .                                                                                                    |                               |                                                                                                    | Landone 30-101-001-007 (1993) |
| 2                                                                                                    | 40.00.00.00.0.0               | Appropriate these                                                                                                    |                               |
| Equility Meanation CAR                                                                                                    |                               | Analysis' (apartity) = 18                                                                                                    | accounter of                  |
| Contraction and Contraction and Contraction an |                               | Available (agostig) = 15                                                                                                    | ACTIVATION OF                 |
| Lowellines                                                                                                    | 100,000,000,000,000           | And and the state of the state of the state | the state of the              |
| TABLES .                                                                                                    | 10.00.00.00 L.O.              | Carried Statistic Insult                                                                                                    | CONTRACTOR OF                 |
| INCOMENTARY AND A DESCRIPTION OF A DESCRIPTION OF A DESCR | 100.005                       |                                                                                                    |                               |
| hands marthy                                                                                                    | 100 MIL 100 MIL 100 MIL 100   |                                                                                                    |                               |
| Special Data Data Data Datas                                                                                                    |                               |                                                                                                    |                               |
| Special Cost Carl Transfer United                                                                                                    | 10,000,000,000,424            |                                                                                                    |                               |
| Service Desit Self-Territe Science                                                                                                    | -00.000 (00.00 (0.0           |                                                                                                    |                               |
| terrana inan'ian'harin'ilan                                                                                                    | 10.000 000.00 0.00            |                                                                                                    |                               |
| Training sparty                                                                                                    | 10.000 AV. 01.00              |                                                                                                    |                               |
| The second second                                                                                                    |                               |                                                                                                    |                               |
| Loss Takes                                                                                                    | 10.00.00.00.00                |                                                                                                    |                               |
| Letter .                                                                                                    | NO.003 CHOOSE 42-14           |                                                                                                    |                               |
| beau man                                                                                                    | 100 848                       |                                                                                                    |                               |
| Reside Lightly                                                                                                    | 100 Million (100 Million (100 |                                                                                                    |                               |
| Special Sector Sector Inter-                                                                                                    | 2010/01/01/01                 |                                                                                                    |                               |
| Executive Central Contents                                                                                                    | 10.00.0000-0.4                |                                                                                                    |                               |
| Service test set test tests                                                                                                    |                               |                                                                                                    |                               |
| Investor Desit Carl Territy United                                                                                                    | 10.000-000.00-0.00            |                                                                                                    |                               |
| hyperterliquelly                                                                                                    | THE OWN DWILL BE FURN         |                                                                                                    |                               |
| <ul> <li>Othersel</li> </ul>                                                                                                    |                               |                                                                                                    |                               |
| Except Tableco                                                                                                    | 100,000,000,001,000           |                                                                                                    |                               |
| Special little fair for the best                                                                                                    | 20100 DOI:0010010-0.00        |                                                                                                    |                               |
| Savari Dati Carl Tente Date:                                                                                                    | 10,000,000,000,004            |                                                                                                    |                               |
| Second that has the town                                                                                                    |                               |                                                                                                    |                               |
| Invested Deals Cash Terrain Drives                                                                                                    | 10.000 (M0.00 4/4             |                                                                                                    |                               |
| high net liquidly                                                                                                    | THE OWNER AND A PARTY OF      |                                                                                                    |                               |
| E Sent Accest                                                                                                    |                               |                                                                                                    |                               |
| functifiers                                                                                                    | 10,000,000,000,000,000        |                                                                                                    |                               |
| Lawardain Jan Tanle Drins                                                                                                    | 00.00 DOI 0.00                |                                                                                                    |                               |

New Figure 133 - Dashboard Liquidity Overview AMG Sel. grouped by Countries – Display Screen – part 1:

| ch Criteria                           |                    |                           |                                        |
|---------------------------------------|--------------------|---------------------------|----------------------------------------|
| 8                                     |                    |                           | Last Refresh: 2021-09-21 12:00:11 CEST |
| DE                                    | 460,000,000.00 EUR | Aggregated View           |                                        |
| Liquidity Information CLM             |                    | Liquidity in DE           | 460,000,000                            |
| - MCA 1 Information                   |                    | Liquidity in ES           | 460,000,000                            |
| Current Balance                       | 100,000,000.00 EUR | Liquidity Overall         | 920,000,000                            |
| Credit Line                           | 80.000.000.00 EUR  | Current Liquidity Overall | 920,000,00                             |
| Seloure of Funds                      | 0.00 EUR           |                           |                                        |
| Available Liquidity                   | 180.000.000.00 EUR |                           |                                        |
| Queued Debit Cash Transfer Orders     | -20.000.000.00 EUR |                           |                                        |
| Queued Credit Cash Transfer Orders    | 10,000,000,00 EUR  |                           |                                        |
| Earmarked Debit Cash Transfer Orders  | -20,000,000.00 EUR |                           |                                        |
| Earmarked Credit Cash Transfer Orders | 30,000,000,00 EUR  |                           |                                        |
| Projected Liquidity                   | 180,000,000.00 EUR |                           |                                        |
| <ul> <li>MCA 2 Information</li> </ul> |                    |                           |                                        |
| Current Balance                       | 200,000,000,00 EUR |                           |                                        |
| Credit Line                           | 80,000,000.00 EUR  |                           |                                        |
| Seloure of Funds                      | 0.00 EUR           |                           |                                        |
| Available Liquidity                   | 280.000.000.00 EUR |                           |                                        |
| Queued Debit Cash Transfer Orders     | -20,000,000.00 EUR |                           |                                        |
| Queued Credit Cash Transfer Orders    | 10,000,000.00 EUR  |                           |                                        |
| Earmarked Debit Cash Transfer Orders  | -20,000,000.00 EUR |                           |                                        |
| Barmarked Credit Cash Transfer Orders | \$0,000,000,00 BUR |                           |                                        |
| Projected Liquidity                   | 280,000,000.00 EUR |                           |                                        |
| - CB Account                          |                    |                           |                                        |
| Current Balance                       | 200,000,000.00 EUR |                           |                                        |
| Queued Debit Cash Transfer Orders     | -20,000,000.00 EUR |                           |                                        |
| Queued Credit Cash Transfer Orders    | 10,000,000.00 EUR  |                           |                                        |
| Earmarked Debit Cash Transfer Orders  | -20,000,000,00 EUR |                           |                                        |
| Earmarked Credit Cash Transfer Orders | 30,000,000.00 EUR  |                           |                                        |
| Projected Liquidity                   | 200,000,000.00 EUR |                           |                                        |
| - Transit Accounts                    |                    |                           |                                        |
| Current Balance                       | 200,000,000.00 EUR |                           |                                        |
| Queued Debit Cash Transfer Orders     | -20,000,000,00 EUR |                           |                                        |

Dashboard Liquidity Overview AMG Selection grouped by Countries – Display Screen – Results – Aggregated View

| Available Liquidity in (Country Code) | This row shows the total amount of current balances liquidity related to all the cash accounts belonging to one Account Monitoring Group and related to a specific country code.                        |
|---------------------------------------|----------------------------------------------------------------------------------------------------|
|                                       | For each requested country code, a separate row will be shown.                                                                                                    |
| A <del>vailable</del> Liquidity       | This row shows the total amount of <del>current balances</del> <u>liquidity</u> related to <del>all the</del> cash accounts belonging to one Account Monitoring Group and related to all country codes. |
| Overall                               | It consists of the sum of 'Available Liquidity in (Country Code)'.                                                                                                    |
| Current Liquidity                     | This row shows the total amount of available <u>current</u> liquidity and current balances of all the accounts related to one Account Monitoring Group and related to all country codes.                |
| Overall                               | It consists of 'Available Liquidity Overall' reduced by the sum of 'Credit Line'.                                                                                                    |

Table 126 - Dashboard Liq. Overview AMG Selection grouped by Countries – Aggregated View

37 EUROSYSTEM UPDATE [Internal review]: page 251-252 (CLM UHB chapter 5.2.6 Dashboard Liquidity Overview AMG Selection grouped by Countries – Display Screen); Error handling for responses to T2S/TIPS balance requests

Error handling for responses to T2S/TIPS balance requests

[...]

| Dashboard Liquidity Overview AMG Selection grouped by Countries – Display Screen – Results –<br>(Country Code) – Liquidity Information TIPS |                                                                                                    |  |
|----------------------------------------------------------------------------------------------------|----------------------------------------------------------------------------------------------------|--|
| (TIPS Account number) Information                                                                                                    | This row shows the account number of the TIPS Account<br>within the given Account Monitoring Group in the data<br>scope of the user.                                                                                                    |  |
| Current Balance                                                                                                    | This row shows the current balance of the TIPS Account<br>within the given Account Monitoring Group in the data<br>scope of the user. When the liquidity information query for<br>at least one account located in TIPS fails, then for every<br>account located in TIPS the value 'Not available' is<br>shown. |  |

Table 124 - Dashboard Liq. Overview AMG Selection grouped by Countries – Liquidity Information TIPS

Dashboard Liquidity Overview AMG Selection grouped by Countries – Display Screen – Results – (Country Code) – Liquidity Information T2S

| (T2S DCA number) Information                                     | This row shows the account number of the T2S DCA within the given Account Monitoring Group in the data scope of the user.                                                                                                    |
|------------------------------------------------------------------|----------------------------------------------------------------------------------------------------|
| Current Balance                                                  | This row shows the current balance of the T2S DCA within the given Account Monitoring Group in the data scope of the user. When the liquidity information query for at least one account located in T2S fails, then for every account located in T2S the value 'Not available' is shown.            |
| Value of the Available Collateral in T2S                         | This row shows the amount of available collateral in T2S related to the given T2S DCA. <u>When the liquidity</u> <u>information query for at least one account located in T2S</u> <u>fails, then for every account located in T2S the value 'Not available' is shown.</u>                           |
| Value of the Outstanding Auto-Collateralisation<br>Amount in T2S | This row shows the amount of outstanding auto-collateral<br>in T2S related to the given T2S DCA. <u>When the liquidity</u><br><u>information query for at least one account located in T2S</u><br><u>fails, then for every account located in T2S the value 'Not</u><br><u>available' is shown.</u> |

 Table 125 - Dashboard Liq. Overview AMG Selection grouped by Countries – Liquidity Information T2S

| Dashboard Liquidity Overview AMG Selection grouped by Countries – Display Screen – Results –<br>Aggregated View |                                                                                                    |  |
|----------------------------------------------------------------------------------------------------|----------------------------------------------------------------------------------------------------|--|
| Available Liquidity in (Country Code)                                                                           | This row shows the total amount of current balances<br>related to all cash accounts belonging to one Account<br>Monitoring Group and related to a specific country code.<br>For each requested country code, a separate row will be<br>shown. When the liquidity information query for at least<br>one account located in TIPS or T2S fails, then the value<br>'Not available' is shown.      |  |
| Available Liquidity Overall                                                                                     | This row shows the total amount of current balances<br>related to all cash accounts belonging to one Account<br>Monitoring Group and related to all country codes.<br>It consists of the sum of 'Available Liquidity in (Country<br>Code)'. <u>When the liquidity information query for at least</u><br>one account located in TIPS or T2S fails, then the value<br>'Not available' is shown. |  |

| Current Liquidity Overall | This row shows the total amount of available liquidity and current balances of all accounts related to one Account Monitoring Group and related to all country codes.                                                                  |
|---------------------------|----------------------------------------------------------------------------------------------------|
|                           | It consists of 'Available Liquidity Overall' reduced by the<br>sum of 'Credit Line'. <u>When the liquidity information query</u><br>for at least one account located in TIPS or T2S fails, then<br>the value 'Not available' is shown. |

Table 126 - Dashboard Liq. Overview AMG Selection grouped by Countries – Aggregated View

## 38 EUROSYSTEM UPDATE [Internal review]: page 252 (CLM UHB chapter 5.2.6 Dashboard Liquidity Overview AMG Selection grouped by Countries – Display Screen); Inaccuracies in Aggregated view description for dashboard screens

The current description do not indicate that the aggregated liquidity positions only include the cash accounts selected on the previous query screen. Furthermore, the country codes/parties are not requested but displayed.

| []<br>DASHBOARD LIQUIDITY OVERVIEW AMG SELECTION GROUPED BY COUNTRIES – DISPLAY SCREEN<br>– RESULTS – AGGREGATED VIEW |                                                                                                    |  |
|----------------------------------------------------------------------------------------------------|----------------------------------------------------------------------------------------------------|--|
| Available Liquidity in (Country Code)                                                                                 | This row shows the total amount of current balances related to all <u>selected</u> cash accounts belonging to one Account Monitoring Group and related to a specific country code.<br>For each requested country code, a separate row will be shown. |  |
| Available Liquidity Overall                                                                                           | This row shows the total amount of current balances related to all<br>selected cash accounts belonging to one Account Monitoring Group and<br>related to all country codes.                                                                          |  |
|                                                                                                    | It consists of the sum of 'Available Liquidity in (Country Code)'.                                                                                                    |  |
| Current Liquidity Overall                                                                                             | This row shows the total amount of available liquidity and current balances of all <u>selected</u> accounts related to one Account Monitoring Group and related to all country codes.                                                                |  |
|                                                                                                    | It consists of 'Available Liquidity Overall' reduced by the sum of 'Credit Line'.                                                                                                    |  |

Table 126 - Dashboard Liq. Overview AMG Selection grouped by Countries – Aggregated View

## 39 EUROSYSTEM UPDATE [Internal review]: page 259-260 (CLM UHB chapter 5.2.7 Dashboard Liquidity Overview AMG Selection grouped by Parties – Display Screen); Error handling for responses to T2S/TIPS balance requests

Error handling for responses to T2S/TIPS balance requests

[...]

Dashboard Liquidity Overview AMG Selection grouped by Parties – Display Screen – Results – (Party BIC) – Liquidity Information TIPS

| (TIPS Account number) Information | This row shows the account number of the TIPS Account<br>belonging to a specific party within the given Account<br>Monitoring Group in the data scope of the user.                                                                                                    |
|-----------------------------------|----------------------------------------------------------------------------------------------------|
| Current Balance                   | This row shows the current balance of the TIPS Account<br>belonging to a specific party within the given Account<br>Monitoring Group in the data scope of the user. <u>When the</u><br><u>liquidity information query for at least one account located</u><br>in TIPS fails, then for every account located in TIPS the<br><u>value 'Not available' is shown.</u> |

Table 129 - Dashboard Liq. Overview AMG Selection grouped by Parties – Liquidity Information TIPS

| Dashboard Liquidity Overview AMG Selection grouped by Parties – Display Screen – Results – (Party<br>BIC) – Liquidity Information T2S |                                                                                                    |  |
|----------------------------------------------------------------------------------------------------|----------------------------------------------------------------------------------------------------|--|
| (T2S DCA number) Information                                                                                                    | This row shows the account number of the T2S DCA belonging to a specific party within the given Account Monitoring Group in the data scope of the user.                                                                                                    |  |
| Current Balance                                                                                                    | This row shows the current balance of the T2S DCA<br>belonging to a specific party within the given Account<br>Monitoring Group in the data scope of the user. <u>When the</u><br><u>liquidity information query for at least one account located</u><br>in T2S fails, then for every account located in T2S the<br><u>value 'Not available' is shown.</u> |  |
| Value of the Available Collateral in T2S                                                                                              | This row shows the amount of available collateral in T2S related to the given T2S DCA. When the liquidity information query for at least one account located in T2S fails, then for every account located in T2S the value 'Not available' is shown.                                                                                                    |  |
| Value of the Outstanding Auto-Collateralisation<br>Amount in T2S                                                                      | This row shows the amount of outstanding auto-collateral<br>in T2S related to the given T2S DCA. <u>When the liquidity</u><br>information query for at least one account located in T2S<br>fails, then for every account located in T2S the value 'Not<br>available' is shown.                                                                             |  |

Table 130 - Dashboard Liq. Overview AMG Selection grouped by Parties – Liquidity Information T2S

Dashboard Liquidity Overview AMG Selection grouped by Parties – Display Screen – Results – (Party BIC) – Aggregated View

| Augusta Linuidity (Danta DIO)   | This you should the total ensures of surgery the law as      |
|---------------------------------|--------------------------------------------------------------|
| Available Liquidity (Party BIC) | This row shows the total amount of current balances          |
|                                 | related to all cash accounts belonging to one Account        |
|                                 | Monitoring Group and related to a specific party.            |
|                                 | For each requested party BIC, a separate row will be         |
|                                 | shown. When the liquidity information query for at least     |
|                                 | one account located in TIPS or T2S fails, then the value     |
|                                 | <u>'Not available' is shown.</u>                             |
| Available Liquidity Overall     | This row shows the total amount of current balances          |
|                                 | related to all cash accounts belonging to one Account        |
|                                 | Monitoring Group and related to all parties.                 |
|                                 | It consists of the sum of 'Available Liquidity (Party BIC)'. |
|                                 | When the liquidity information query for at least one        |
|                                 | account located in TIPS or T2S fails, then the value 'Not    |
|                                 | available' is shown.                                         |
| Current Liquidity Overall       | This row shows the total amount of available liquidity and   |
|                                 | current balances of all accounts related to one Account      |
|                                 | Monitoring Group and related to all parties.                 |
|                                 | It consists of 'Available Liquidity Overall' reduced by the  |
|                                 | sum of 'Credit Line'. When the liquidity information query   |
|                                 | for at least one account located in TIPS or T2S fails, then  |
|                                 | the value 'Not available' is shown.                          |
|                                 |                                                              |

Table 131 - Dashboard Liq. Overview AMG Selection grouped by Parties - Aggregated View

## 40 EUROSYSTEM UPDATE [SDD-PBR-088, PBI-223032]: page 254-260 (CLM UHB chapter 5.2.7 Dashboard Liquidity Overview AMG Selection grouped by Parties – Display Screen); GUI Calculation and Display of Available Liquidity in CLM

The correction of the calculation of the available liquidity position provides the user with a clear understanding which account types are included. The user will no longer be confused by amounts of account types which should not be considered in the calculation. To support this, the user will no longer be confused by inaccurate wording in the GUI and the UHBs.

w AMG Selection grouped by Par ٠ ≡ ¢ + --1.225.000.000.00 EUR 875.000.000.00 Et -2,100,000,000.00 EUR 180,000,000.00 EUR 10,000,000,00 EUR 80,000.000.00 EUR 0.00 EUR 000.000.00 EUR -00,000,000.00 EUR 0,000,000.00 EUR 100,000,000.00 EUR

Old Figure 137 - Dashboard Liquidity Overview AMG Sel. grouped by Parties - Display Screen - part 1:

#### New Figure 137 - Dashboard Liquidity Overview AMG Sel. grouped by Parties – Display Screen – part 1:

| Display Dashboard Liquidity Overview AMG Selection grouped by Parties Query Dashboard Liquidty Overview |                                         |                           | ☆ <b>?</b> :                          |
|----------------------------------------------------------------------------------------------------|-----------------------------------------|---------------------------|---------------------------------------|
| l Critteria                                                                                             |                                         |                           |                                       |
| s                                                                                                    |                                         |                           | Last Refresh: 2021-09-27 15:12:06 CES |
| PBABGGF0001                                                                                             | 1.225.000.000.00 EUR                    | Apprepated View           |                                       |
| Uquidity Information CLM                                                                                |                                         | Liquidity in PBABGGF0001  | 1,225,000                             |
| - MCA1                                                                                                  |                                         | Liquidity in PBCDGGF0002  | 875,000                               |
| Corrent Balance                                                                                         | 100,000,000.00 EUR                      | Liquidity Overall         | 2,100,000                             |
| Credit Line                                                                                             | 80,000,000,00 EUR                       | Current Liquidity Overall | 1,780,000                             |
| Seizure of Funds                                                                                        | 0.00 EUR                                |                           |                                       |
|                                                                                                    |                                         |                           |                                       |
| Available Liquidity                                                                                     | 180,000,000.00 EUR                      |                           |                                       |
| Queued Debit Cash Transfer Orders<br>Queued Credit Cash Transfer Orders                                 | -20,000,000.00 EUR                      |                           |                                       |
| Epieceo Crean Cash manter Orders                                                                        | -20,000,000,00 EUR                      |                           |                                       |
| Earmarked Credit Cash Transfer Orders                                                                   | 30,000,000,00 EUR                       |                           |                                       |
| Projected Liquidity                                                                                     | 180,000,000,00 EUR                      |                           |                                       |
| - MCA2                                                                                                  |                                         |                           |                                       |
|                                                                                                    |                                         |                           |                                       |
| Current Balance<br>Credit Line                                                                          | 200,000.00 EUR                          |                           |                                       |
| Sebure of Funds                                                                                         | 80,000,000.00 EUR<br>0.00 EUR           |                           |                                       |
|                                                                                                    |                                         |                           |                                       |
| Available Liquidity                                                                                     | 280,000,000.00 EUR                      |                           |                                       |
| Queued Debit Cash Transfer Orders<br>Dueued Credis Cash Transfer Orders                                 | -20,000,000,00 EUR<br>10,000,000,00 EUR |                           |                                       |
| Queued Credit Cash Transfer Orders<br>Earmarked Debit Cash Transfer Orders                              |                                         |                           |                                       |
| Earmanked Debit Caph Inanster Orders                                                                    | 20,000,000,00 EUR<br>-30,000,000,00 EUR |                           |                                       |
|                                                                                                    |                                         |                           |                                       |
| Projected Liquidity                                                                                     | 280,000,000.00 EUR                      |                           |                                       |
| Liquidity Information RTGS                                                                              |                                         |                           |                                       |
| <ul> <li>RTGS DCA 1</li> </ul>                                                                          |                                         |                           |                                       |
| Current Balance                                                                                         | 100,000,000.00 EUR                      |                           |                                       |
| Queued Debit Cash Transfer Orders                                                                       | -20,000,000.00 EUR                      |                           |                                       |
| Queued Credit Cash Transfer Orders                                                                      | 10,000,000.00 EUR                       |                           |                                       |
| Earmarked Debit Cash Transfer Orders                                                                    | -20,000,000.00 EUR                      |                           |                                       |
| Earmarked Credit Cash Transfer Orders                                                                   | 30.000.000.00 EUR                       |                           |                                       |
| Projected Liquidity                                                                                     | 100,000,000.00 EUR                      |                           |                                       |

Dashboard Liquidity Overview AMG Selection grouped by Parties – Display Screen – Results – (Party BIC) – Aggregated View

| Available Liquidity<br>(Party BIC) | This row shows the total amount of <del>current balances</del> <u>liquidity</u> related to <del>all <u>the</u></del> cash<br>accounts belonging to one Account Monitoring Group and related to a specific party.<br>For each requested party BIC, a separate row will be shown. |
|------------------------------------|----------------------------------------------------------------------------------------------------|
| Available Liquidity                | This row shows the total amount of <del>current balances liquidity</del> related to all cash accounts belonging to one Account Monitoring Group and related to all parties.                                                                                                    |
| Overall                            | It consists of the sum of 'Available Liquidity (Party BIC)'.                                                                                                    |
| Current Liquidity                  | This row shows the total amount of available <u>current</u> liquidity and current balances of all the accounts related to one Account Monitoring Group and related to all parties.                                                                                              |
| Overall                            | It consists of 'Available Liquidity Overall' reduced by the sum of 'Credit Line'.                                                                                                    |

Table 131 - Dashboard Liq. Overview AMG Selection grouped by Parties – Aggregated View

## 41 EUROSYSTEM UPDATE [Internal review]: page 259-260 (CLM UHB chapter 5.2.7 Dashboard Liquidity Overview AMG Selection grouped by Parties – Display Screen); Inaccuracies in Aggregated view description for dashboard screens

The current description do not indicate that the aggregated liquidity positions only include the cash accounts selected on the previous query screen. Furthermore, the country codes/parties are not requested but displayed.[...]
DASHBOARD LIQUIDITY OVERVIEW AMG SELECTION GROUPED BY PARTIES – DISPLAY SCREEN –
RESULTS – (PARTY BIC) – AGGREGATED VIEW

| Available Liquidity (Party BIC) | This row shows the total amount of current balances related to all<br>selected cash accounts belonging to one Account Monitoring Group<br>and related to a specific party.      |
|---------------------------------|----------------------------------------------------------------------------------------------------|
|                                 | For each requested party BIC, a separate row will be shown.                                                                                                    |
| Available Liquidity Overall     | This row shows the total amount of current balances related to all<br>selected cash accounts belonging to one Account Monitoring Group<br>and related to all parties.           |
|                                 | It consists of the sum of 'Available Liquidity (Party BIC)'.                                                                                                    |
| Current Liquidity Overall       | This row shows the total amount of available liquidity and current balances of all <u>selected</u> accounts related to one Account Monitoring Group and related to all parties. |
|                                 | It consists of 'Available Liquidity Overall' reduced by the sum of 'Credit Line'.                                                                                               |

Table 131 - Dashboard Liq. Overview AMG Selection grouped by Parties – Aggregated View

42 EUROSYSTEM UPDATE [Internal review]: page 265-267 (CLM UHB chapter 5.2.8 Dashboard Liquidity Overview AMG Selection grouped by Services – Display Screen); Error handling for responses to T2S/TIPS balance requests

Error handling for responses to T2S/TIPS balance requests

| Dashboard Liquidity Overview AMG Selection grouped by Services – Display Screen – Results –<br>Liquidity Information TIPS |                                                                                                    |  |  |  |
|----------------------------------------------------------------------------------------------------|----------------------------------------------------------------------------------------------------|--|--|--|
| (TIPS Account number) Information                                                                                         | This row shows the account number of the TIPS Account<br>within the given Account Monitoring Group in the data<br>scope of the user.                                                                                                    |  |  |  |
| Current Balance                                                                                                    | This row shows the current balance of the TIPS Account<br>within the given Account Monitoring Group in the data<br>scope of the user. When the liquidity information query for<br>at least one account located in TIPS fails, then for every<br>account located in TIPS the value 'Not available' is<br>shown. |  |  |  |

Table 134 - Dashboard Liq. Overview AMG Selection grouped by Services – Liquidity Information TIPS

| Dashboard Liquidity Overview AMG Selection grouped by Services – Display Screen – Results –<br>Liquidity Information T2S |                                                                                                    |  |  |  |
|----------------------------------------------------------------------------------------------------|----------------------------------------------------------------------------------------------------|--|--|--|
| (T2S DCA number) Information                                                                                             | This row shows the account number of the T2S DCA within the given Account Monitoring Group in the data scope of the user.                                                                                                    |  |  |  |
| Current Balance                                                                                                    | This row shows the current balance of the T2S DCA within the given Account Monitoring Group in the data scope of the user. When the liquidity information query for at least one account located in T2S fails, then for every account located in T2S the value 'Not available' is shown.            |  |  |  |
| Value of the Available Collateral in T2S                                                                                 | This row shows the amount of available collateral in T2S related to the given T2S DCA. <u>When the liquidity</u> information query for at least one account located in T2S fails, then for every account located in T2S the value 'Not available' is shown.                                         |  |  |  |
| Value of the Outstanding Auto-Collateralisation<br>Amount in T2S                                                         | This row shows the amount of outstanding auto-collateral<br>in T2S related to the given T2S DCA. <u>When the liquidity</u><br><u>information query for at least one account located in T2S</u><br><u>fails, then for every account located in T2S the value 'Not</u><br><u>available' is shown.</u> |  |  |  |

 Table 135 - Dashboard Liq. Overview AMG Selection grouped by Services – Liquidity Information T2S

Dashboard Liquidity Overview AMG Selection grouped by Services – Display Screen – Results – **Aggregated View** 

| Available Liquidity in CLM  | This row shows the total amount of available liquidity<br>related to all given cash accounts within the given<br>Account Monitoring Group in CLM.<br>It consists of the sum of 'Available Liquidity' for all related<br>MCAs including the sum of 'Current Balances' for all other<br>CLM accounts.                                                                                                    |
|-----------------------------|----------------------------------------------------------------------------------------------------|
| Liquidity in RTGS           | This row shows the total amount of current balances related to all given cash accounts within the given Account Monitoring Group in RTGS.                                                                                                    |
| Liquidity in TIPS           | This row shows the total amount of current balances<br>related to all given cash accounts within the given<br>Account Monitoring Group in TIPS. <u>When the liquidity</u><br><u>information query for at least one account located in TIPS</u><br><u>fails, then the value 'Not available' is shown.</u>                                                                                                    |
| Liquidity in T2S            | This row shows the total amount of current balances<br>related to all given cash accounts within the given<br>Account Monitoring Group in T2S. <u>When the liquidity</u><br><u>information query for at least one account located in T2S</u><br><u>fails, then the value 'Not available' is shown.</u>                                                                                                    |
| Available Liquidity Overall | This row shows the total amount of available liquidity and<br>current balances related to all given cash accounts within<br>the given Account Monitoring Group in all services.<br>It consists of 'Available Liquidity in CLM' including<br>'Liquidity in RTGS' including 'Liquidity in TIPS' including<br>'Liquidity in T2S'. <u>When the liquidity information query for</u><br><u>at least one account located in TIPS or T2S fails, then the</u><br><u>value 'Not available' is shown.</u> |
| Current Liquidity Overall   | This row shows the total amount of current balances<br>related to all given cash accounts within the given<br>Account Monitoring Group in all services.<br>It consists of 'Available Liquidity Overall' reduced by the<br>sum of 'Credit Line' of the given default MCAs. <u>When the</u><br><u>liquidity information query for at least one account located</u><br><u>in TIPS or T2S fails, then the value 'Not available' is</u><br><u>shown.</u>                                            |

 Table 136 - Dashboard Liq. Overview AMG Selection grouped by Services – Aggregated View

## 43 EUROSYSTEM UPDATE [SDD-PBR-088, PBI-223032]: page 261- 267 (CLM UHB chapter 5.2.8 Dashboard Liquidity Overview AMG Selection grouped by Services – Display Screen); GUI Calculation and Display of Available Liquidity in CLM

The correction of the calculation of the available liquidity position provides the user with a clear understanding which account types are included. The user will no longer be confused by amounts of account types which should not be considered in the calculation. To support this, the user will no longer be confused by inaccurate wording in the GUI and the UHBs.

Old Figure 141 - Dashboard Liquidity Overview AMG Sel. grouped by Services – Display Screen – part 1:

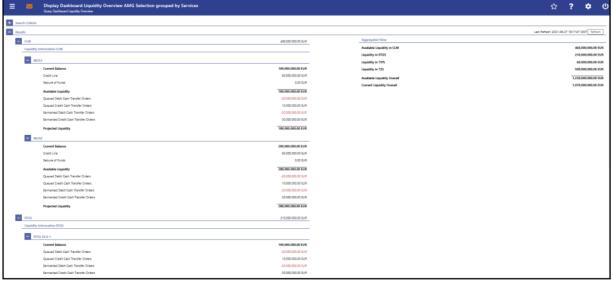

New Figure 141 - Dashboard Liquidity Overview AMG Sel. grouped by Services – Display Screen – part 1:

| Criteria                                                                      |                                         |                            |                                        |
|-------------------------------------------------------------------------------|-----------------------------------------|----------------------------|----------------------------------------|
| 1                                                                             |                                         |                            | Last Rafresh: 2021-09-27 18:17:47 CEST |
| CLM                                                                           | 460,000,000,00 BUR                      | Aggregated View            |                                        |
| Liquidity Information CLM                                                     |                                         | Available Liquidity in CLM | 460,000,0                              |
| - MCA1                                                                        |                                         | Liquidity in RTGS          | 210,000,0                              |
| Current Balance                                                               | 100.000.000.00 EUR                      | Liquidity in TIPS          | 60.000.0                               |
| Carrent Balance                                                               | 100,000,000,00 EUR<br>80,000,000,00 EUR | Liquidity in T25           | 500,000,0                              |
| Seizure of Runds                                                              | 0.00 EUR                                | Liquidity Overall          | 1,230,000,0                            |
|                                                                               |                                         | Current Liquidity Overall  | 1,070,000,0                            |
| Assellable Liquidity                                                          | 180,000,000.00 EUR                      |                            |                                        |
| Queued Debit Cash Transfer Orders                                             | -20,000,000.00 EUR                      |                            |                                        |
| Queued Credit Cash Transfer Orders                                            | 10,000,000,00 EUR                       |                            |                                        |
| Earmarked Debit Cash Transfer Orders<br>Earmarked Credit Cash Transfer Orders | -20.000.00.00 EUR<br>30.000.00.00 EUR   |                            |                                        |
|                                                                               |                                         |                            |                                        |
| Projected Liquidity                                                           | 180,000,000.00 EUR                      |                            |                                        |
| - MCA2                                                                        |                                         |                            |                                        |
| Current Balance                                                               | 200,000,000.00 EUR                      |                            |                                        |
| Gredit Line                                                                   | 80,000,000,00 EUR                       |                            |                                        |
| Selzure of Funds                                                              | 0.00 EUR                                |                            |                                        |
| Available Liquidity                                                           | 280,000,000.00 EUR                      |                            |                                        |
| Queued Debit Cash Transfer Orders                                             | -20,000,000.00 EUR                      |                            |                                        |
| Queued Credit Cash Transfer Orders                                            | 10,000,000.00 EUR                       |                            |                                        |
| Earmarked Debit Cash Transfer Orders                                          | -20,000,000,00 EUR                      |                            |                                        |
| Earmarked Credit Cash Transfer Orders                                         | 30,000,000.00 BUR                       |                            |                                        |
| Projected Liquidity                                                           | 280,000,000.00 EUR                      |                            |                                        |
| RTG5                                                                          | 210,000,000,00 EUR                      |                            |                                        |
| Liquidity Information RTGS                                                    | A DECEMBER OF AND                       |                            |                                        |
| - RTGS DCA 1                                                                  |                                         |                            |                                        |
| Current Balance                                                               | 100.000.000.00 EUR                      |                            |                                        |
| Queued Debit Cash Transfer Orders                                             | -20.000.000.0 EUR                       |                            |                                        |
| Queued Credit Cash Transfer Orders                                            | 10.000.000.00 EUR                       |                            |                                        |
| Earmarked Debit Cash Transfer Orders                                          | -20,000,000.00 EUR                      |                            |                                        |
| Earmarked Dredit Cash Transfer Orders                                         | 30.000.000.00 EUR                       |                            |                                        |

Dashboard Liquidity Overview AMG Selection grouped by Services – Display Screen – Results – Aggregated View

| Available<br>Liquidity in CLM  | This row shows the total amount of available liquidity related to all the given cash accounts within the given Account Monitoring Group in CLM.                                                                       |
|--------------------------------|----------------------------------------------------------------------------------------------------|
|                                | It consists of the sum of 'Available Liquidity' for all related MCAs including the sum of<br>'Current Balances' for all other CLM accounts.                                                                           |
| []                             | []                                                                                                    |
| Available<br>Liquidity Overall | This row shows the total amount of <del>available</del> liquidity <del>and current balances</del> related to <del>all <u>the</u></del> given cash accounts within the given Account Monitoring Group in all services. |
|                                | It consists of 'Available Liquidity in CLM' including 'Liquidity in RTGS' including 'Liquidity in TIPS' including 'Liquidity in T2S'.                                                                                 |
| Current Liquidity<br>Overall   | This row shows the total amount of <del>current balances liquidity</del> related to <del>all the</del> given cash accounts within the given Account Monitoring Group in all services.                                 |
|                                | It consists of 'Available Liquidity Overall' reduced by the sum of 'Credit Line' of the given default MCAs.                                                                                                    |

Table 136 - Dashboard Liq. Overview AMG Selection grouped by Services – Aggregated View

# 44 EUROSYSTEM UPDATE [Internal review]: page 268-271 (CLM UHB chapter 5.2.9 Dashboard Liquidity Overview AMG Selection List View – Display Screen); Error handling for responses to T2S/TIPS balance requests

Error handling for responses to T2S/TIPS balance requests

[...]

| Dashboard Liquidity Overview AMG Selection List View – Display Screen – Results – Display Liquidity<br>Overview Dashboard AMG Selection List View |                                                                                                    |  |  |  |
|----------------------------------------------------------------------------------------------------|----------------------------------------------------------------------------------------------------|--|--|--|
| []                                                                                                    | []                                                                                                    |  |  |  |
| Projected Available Liquidity Overall                                                                                                    | This column shows the projected liquidity that will be<br>available, if all queued and earmarked transactions are<br>settled.<br>It consists of 'Available Liquidity Overall' including the<br>'Queued Cash Transfer Order Credits' including the<br>'Earmarked Cash Transfer Order Credits' reduced by<br>'Queued Cash Transfer Order Debits' reduced by<br>'Earmarked Cash Transfer Order Debits'. |  |  |  |

|                             | Note: The projected liquidity is only a non-binding forecast<br>as it includes instructed but not yet debited/credited cash<br>transfer orders of the future.                                                                              |
|-----------------------------|----------------------------------------------------------------------------------------------------|
|                             | It contains a sum of the amount of all listed liquidity positions at the bottom of the column. When the liquidity information query for at least one account located in TIPS or T2S fails, then the value 'Not available' is shown.        |
| Available Liquidity Overall | This column shows the sum of all available liquidity in the whole system, including CLM, RTGS, T2S and TIPS balances and the credit line in CLM.                                                                                           |
|                             | It consists of 'Available Liquidity in CLM' including the<br>'RTGS Balance' including the 'TIPS Account Balance'<br>including the 'T2S DCA Balance'.                                                                                       |
|                             | It contains a sum of the amount of all listed liquidity positions at the bottom of the column. <u>When the liquidity</u> information query for at least one account located in TIPS or T2S fails, then the value 'Not available' is shown. |
| Available Liquidity in CLM  | This column shows the available liquidity per cash account in CLM.                                                                                                    |
|                             | It consists of 'CLM Balance' including the 'Credit Line' reduced by seizure of funds amount.                                                                                                    |
|                             | It contains a sum of the amount of all listed liquidity positions at the bottom of the column.                                                                                                    |
| Credit Line                 | This column shows the credit line of the default MCA.                                                                                                    |
|                             | It contains a sum of the amount of all listed credit lines at<br>the bottom of the column.                                                                                                    |
| CLM Balance                 | This column shows the CLM balances of the selected cash accounts.                                                                                                    |
|                             | It contains a sum of the amount of all listed liquidity positions at the bottom of the column.                                                                                                    |
| RTGS Balance                | This column shows the RTGS balances of the selected cash accounts.                                                                                                    |
|                             | It contains a sum of the amount of all listed liquidity positions at the bottom of the column.                                                                                                    |

| TIPS Account Balance                                             | This column shows the TIPS Account balances of the selected TIPS Accounts.<br>It contains a sum of the amount of all listed liquidity positions at the bottom of the column. When the liquidity information query for at least one account located in TIPS fails, then for every account located in TIPS the value 'Not available' is shown.                                                                     |
|------------------------------------------------------------------|----------------------------------------------------------------------------------------------------|
| T2S Balance                                                      | This column shows the T2S balances of the selected T2S accounts.         It contains a sum of the amount of all listed liquidity positions at the bottom of the column. When the liquidity information query for at least one account located in T2S fails, then for every account located in T2S the value 'Not available' is shown.                                                                            |
| Value of available collateral in T2S                             | This column shows the value of the available collateral in T2S related to each T2S account.<br>It contains a sum of the amount of all listed available collateral positions in T2S at the bottom of the column.<br>When the liquidity information query for at least one account located in T2S fails, then for every account located in T2S the value 'Not available' is shown.                                 |
| Value of the outstanding auto-collateralisation<br>amount in T2S | This column shows the value of the available auto-<br>collateralisation in T2S related to each T2S account.<br>It contains a sum of the amount of all listed outstanding<br>auto-collateralisation positions at the bottom of the<br>column. When the liquidity information query for at least<br>one account located in T2S fails, then for every account<br>located in T2S the value 'Not available' is shown. |
| []                                                               | []                                                                                                    |

Table 137 - Dashboard Liq. Ov. AMG Sel. List View – Display Liq. Ov. Dashboard AMG Sel. List View

## 45 EUROSYSTEM UPDATE [SDD-PBR-088, PBI-223032]: page 267-271 (CLM UHB chapter 5.2.9 Dashboard Liquidity Overview AMG Selection List View – Display Screen); GUI Calculation and Display of Available Liquidity in CLM

The correction of the calculation of the available liquidity position provides the user with a clear understanding which account types are included. The user will no longer be confused by amounts of account types which should not be considered in the calculation. To support this, the user will no longer be confused by inaccurate wording in the GUI and the UHBs.

#### **Context of Usage**

This screen displays aggregated liquidity information per Account Monitoring Group meeting a defined set of criteria. These criteria were defined on the <u>Dashboard Liquidity Overview – Query Screen</u> [> 187].

Old Figure 143 - Dashboard Liquidity Overview AMG Selection List View - Display Screen - part 1:

| Search Criter | a                             |             |         |                          |                                       |                             |                         |                |                   |                      |
|---------------|-------------------------------|-------------|---------|--------------------------|---------------------------------------|-----------------------------|-------------------------|----------------|-------------------|----------------------|
| Results       |                               |             |         |                          |                                       |                             |                         |                | -                 | Last Refresh: 2022-0 |
| Country Coo   | e Account Monitoring Group ID | Party BIC   | Service | Account Number           | Projected Available Liquidity Overall | Available Liquidity Overall | Available Liquidity Clm | Credit Line    | CLM Balance       | RTG5 Balance         |
| KE            | AMG2                          | PBAAKEF0003 | CLM     | MACASHPBAAKEF0003EUR0001 | 93.456.789.00 EUR                     | 93.456.789.00 EUR           | 93.456.789.00 EUR       | 500.000.00 EUR | 92.956.789.00 EUR |                      |
| KE            | AMG2                          | PBAAKEF0003 | RTGS    | RTGSDCPBAAKEF0003EUR0002 | 300.000.000.00 EUR                    | 300.000.000.00 EUR          | 0.00 EUR                |                |                   | 300.000.000.00       |
| KE            | AMG2                          | PBAAKEF0003 | RTGS    | RTGSDCPBAAKEF0003EUR0001 | 8.032.985.469.99 EUR                  | 33.000.000.00 EUR           | 0.00 EUR                |                |                   | 33.000.000.00 E      |
| TOTAL         |                               |             |         |                          | 8,426,442,258.99 EUR                  | 426,456,789.00 EUR          | 93,456,789.00 EUR       | 500,000.00 EUR | 92,956,789.00 EUR | 333,000,000.00 F     |

New Figure 143 - Dashboard Liquidity Overview AMG Selection List View - Display Screen - part 1:

| ≡      |            |                             |             |         | w AMG Selection List Vio<br>oard Liquidity Overview AMG Sele |                             |                    |                         |                |                   |                    |              | ☆               | ?           | ٠               | ሆ        |
|--------|------------|-----------------------------|-------------|---------|--------------------------------------------------------------|-----------------------------|--------------------|-------------------------|----------------|-------------------|--------------------|--------------|-----------------|-------------|-----------------|----------|
| Search | h Criteria |                             |             |         |                                                              |                             |                    |                         |                |                   |                    |              |                 |             |                 |          |
| Result | ts         |                             |             |         |                                                              |                             |                    |                         |                |                   |                    |              | Last Refresh: 2 | 023-01-02 1 | 2:29:17 CET     | Refresh  |
| Count  | itry Code  | Account Monitoring Group ID | Party BIC   | Service | Account Number                                               | Projected Liquidity Overall | Liquidity Overall  | Available Liquidity Clm | Credit Line    | CLM Balance       | RTGS Balance       | TIPS Balance | T2S DCA Balance | Available ( | Collateral in T | 25 Outst |
| KE     |            | AMG2-275                    | PBAAKEF0003 | CLM     | MACASHPBAAKEF0003EUR0001                                     | 30,000,000.00 EUR           | 30,000,000.00 EUR  |                         | 500,000.00 EUR | 29,500,000.00 EUR |                    |              |                 |             |                 |          |
| KE     |            | AMG2-209                    | PBAAKEF0003 | RTGS    | RTGSDCPBAAKEF0003EUR0002                                     | 300,000,000.00 EUR          | 300,000,000.00 EUR |                         |                |                   | 300,000,000.00 EUR |              |                 |             |                 |          |
| KE     |            | AMG2-208                    | PBAAKEF0003 | RTGS    | RTGSDCPBAAKEF0003EUR0001                                     | 8,032,996,334.00 EUR        | 33,000,000.00 EUR  |                         |                |                   | 33,000,000.00 EUR  |              |                 |             |                 |          |
|        |            |                             |             |         |                                                              | 8,362,996,334.00 EUR        | 363,000,000.00 EUR | 0.00 EUR                | 500,000.00 EUR | 29,500,000.00 EUR | 333,000,000.00 EUR | 0.00 EUR     | 0.00 EUR        |             | 0.00 EU         | JR       |
| <      | _          |                             |             |         |                                                              |                             |                    |                         |                |                   |                    |              |                 | _           | _               | >        |
| ~<     | < 1        | > >> Results 1 to 3 of      |             |         |                                                              |                             |                    |                         |                |                   |                    |              |                 |             |                 | - D-     |

#### Old Figure 144 - Dashboard Liquidity Overview AMG Selection List View - Display Screen - part 2:

|   |                                                                                                    |          |            | i <b>splay Dashbo</b><br>ery Dashboard Liqui |                             | view AMG Selection List View              |                              |                             | ☆                               | ?            | ٠            |          |
|---|----------------------------------------------------------------------------------------------------|----------|------------|----------------------------------------------|-----------------------------|-------------------------------------------|------------------------------|-----------------------------|---------------------------------|--------------|--------------|----------|
| + | Searc                                                                                                    | ch Crite | eria       |                                              |                             |                                           |                              |                             |                                 |              |              |          |
| - | Resu                                                                                                    | lts      |            |                                              |                             |                                           |                              |                             | Last Refresh:                   | 2022-02-01 1 | 0:49:36 CET  | Refresh  |
|   | •                                                                                                    | т        | PS Balance | T2S DCA Balance                              | Available Collateral in T2S | Outstanding Auto Collateralisation in T2S | Queued Cash Transfers Credit | Queued Cash Transfers Debit | Earmarked Cash Transfers Credit | Earmarked (  | ash Transfer | s Debit  |
|   |                                                                                                    |          |            |                                              |                             |                                           | 0.00 EUR                     | 0.00 EUR                    | 0.00 EUR                        |              |              | 0.00 EUR |
|   | .00 EI                                                                                                    | UR       |            |                                              |                             |                                           | 0.00 EUR                     | 0.00 EUR                    | 0.00 EUR                        |              |              | 0.00 EUR |
|   | .00 El                                                                                                    | UR       |            |                                              |                             |                                           | 8,000,000,000.00 EUR         | 0.00 EUR                    | 471.00 EUR                      |              | -15,00       | 1.01 EUR |
|   | 00 EU                                                                                                    | UR       | 0.00 EUR   | 0.00 EUR                                     | 0.00 EUR                    | 0.00 EUR                                  | 8,000,000,000.00 EUR         | 0.00 EUR                    | 471.00 EUR                      |              | -15,001      | 1.01 EUR |
|   | 4<br><c< th=""><th>&lt;</th><th>1 &gt;</th><th>&gt;&gt; Results 1 to</th><th>3 of 3</th><th></th><th></th><th></th><th></th><th></th><th></th><th>ь</th></c<> | <        | 1 >        | >> Results 1 to                              | 3 of 3                      |                                           |                              |                             |                                 |              |              | ь        |

New Figure 144 – Dashboard Liquidity Overview AMG Selection List View - Display Screen – part 2:

| •        |                |                   | Liquidity Oven<br>Overview > Display Da |              |                 |                             |                                           |                              |                             | ☆                               | ?              |              | Q        |
|----------|----------------|-------------------|-----------------------------------------|--------------|-----------------|-----------------------------|-------------------------------------------|------------------------------|-----------------------------|---------------------------------|----------------|--------------|----------|
| Search C | iteria         |                   |                                         |              |                 |                             |                                           |                              |                             |                                 |                |              |          |
| Results  |                |                   |                                         |              |                 |                             |                                           |                              |                             | Last Refresh: 2                 | 023-01-02 12:2 | 9:17 CET R   | Refresh  |
| dity Clm | Credit Line    | CLM Balance       | RTGS Balance                            | TIPS Balance | T2S DCA Balance | Available Collateral in T2S | Outstanding Auto Collateralisation in T2S | Queued Cash Transfers Credit | Queued Cash Transfers Debit | Earmarked Cash Transfers Credit | Earmarked C    | ash Transfer | rs Debit |
|          | 500,000.00 EUR | 29,500,000.00 EUR |                                         |              |                 |                             |                                           | 0.00 EUR                     | 0.00 EUR                    | 0.00 EUR                        |                | 0.           | 0.00 EUR |
|          |                |                   | 300,000,000.00 EUR                      |              |                 |                             |                                           | 0.00 EUR                     | 0.00 EUR                    | 0.00 EUR                        |                | 0            | 0.00 EUR |
|          |                |                   | 33,000,000.00 EUR                       |              |                 |                             |                                           | 8,000,000,000.00 EUR         | 0.00 EUR                    | 20,222.00 EUR                   |                | -23,888      | .00 EUR  |
| ).00 EUR | 500,000.00 EUR | 29,500,000.00 EUR | 333,000,000.00 EUR                      | 0.00 EUR     | 0.00 EUR        | 0.00 EUR                    | 0.00 EUR                                  | 8,000,000,000.00 EUR         | 0.00 EUR                    | 20,222.00 EUR                   |                | -23,888.     | .00 EUR  |
| «<br>«   | : 1 > »        | Results 1 to 3 o  | of 3                                    |              |                 |                             |                                           |                              |                             |                                 |                |              | •        |

| Dashboard Liqui                             | dity Overview AMG Selection List View – Display Screen – Results – Display Liquidity<br>Overview Dashboard AMG Selection List View                                     |
|---------------------------------------------|----------------------------------------------------------------------------------------------------|
| []                                          | []                                                                                                    |
| Account Number                              | This column shows the account number of <del>all <u>the</u> cash accounts within the given Account</del><br>Monitoring Group in the data scope of the user.            |
| Projected<br>Available Liquidity<br>Overall | This column shows the projected liquidity that will be available, if all queued and earmarked transactions are settled.                                                |
|                                             | It consists of 'Available Liquidity Overall' including the 'Queued Cash Transfer Order                                                                                 |
|                                             | Credits' including the 'Earmarked Cash Transfer Order Credits' reduced by 'Queued Cash Transfer Order Debits' reduced by 'Earmarked Cash Transfer Order Debits'.       |
|                                             | Note: The projected liquidity is only a non-binding forecast as it includes instructed but not yet debited/credited cash transfer orders of the future.                |
|                                             | It contains a sum of the amount of all listed liquidity positions at the bottom of the column.                                                                         |
| Available Liquidity<br>Overall              | This column shows the sum of <del>all available <u>the</u> liquidity in the whole system, including CLM, RTGS, T2S and TIPS balances and the credit line in CLM.</del> |
|                                             | It consists of 'Available Liquidity in CLM' including the 'RTGS Balance' including the 'TIPS Account Balance' including the 'T2S DCA Balance'.                         |
|                                             | It contains a sum of the amount of all listed liquidity positions at the bottom of the column.                                                                         |
| []                                          | []                                                                                                    |

Table 137 - Dashboard Liq. Ov. AMG Sel. List View – Display Liq. Ov. Dashboard AMG Sel. List View

## 46 EUROSYSTEM UPDATE [Internal review]: page 270 (CLM UHB chapter 5.2.9 Dashboard Liquidity Overview AMG Selection List View – Display Screen); Missing field description, wrong column name

#### Addition of Value of available collateral in T2S; clarification

|                 | DITY OVERVIEW ACCOUNT SELECTION LIST VIEW – DISPLAY SCREEN – RESULTS<br>IEW DASHBOARD ACCOUNT SELECTION LIST VIEW |
|-----------------|----------------------------------------------------------------------------------------------------|
| []              | []                                                                                                    |
| T2S DCA Balance | This column shows the T2S balances of the selected T2S accounts DCAs.                                             |
|                 | It contains a sum of the amount of all listed liquidity positions at the bottom of the column.                    |
| []              | []                                                                                                    |

Table 137 - Dashboard Liq. Ov. AMG Sel. List View – Display Liq. Ov. Dashboard AMG Sel. List View

## 47 EUROSYSTEM UPDATE [Internal review]: page 272-274 (CLM UHB chapter 5.2.10 Available Liquidity on Banking Group Level – List Screen); Error handling for responses to T2S/TIPS balance requests

Error handling for responses to T2S/TIPS balance requests

[...]

|                                       | - List Screen – Results – List of Available Liquidity on<br>ng Group Level                                                                                                    |
|---------------------------------------|----------------------------------------------------------------------------------------------------|
| []                                    | []                                                                                                    |
| Projected Available Liquidity Overall | This column shows the projected liquidity that will be<br>available, if all queued and earmarked transactions are<br>settled per Banking Group.<br>It consists of 'Available Liquidity Overall' including the<br>'Queued Cash Transfer Orders Credit' including the<br>'Earmarked Cash Transfer Orders Credit' reduced by<br>'Queued Cash Transfer Orders Debit' reduced by<br>'Earmarked Cash Transfer Orders Debit'. |
|                                       | Note: The projected liquidity is only a non-binding forecast<br>as it includes instructed but not yet debited/credited cash<br>transfer orders of the future.<br>It contains a sum of the amount of all listed liquidity<br>positions at the bottom of the column. <u>When the liquidity</u>                                                                                                    |

|                             | information query for at least one account located in TIPS<br>or T2S fails, then the value 'Not available' is shown.                                                                                                    |
|-----------------------------|----------------------------------------------------------------------------------------------------|
| Available Liquidity Overall | This column shows the sum of all available liquidity in the whole system, including CLM, RTGS, T2S and TIPS balances and the credit line in CLM per Banking Group.                                                                         |
|                             | It consists of 'Available Liquidity in CLM' including the<br>'RTGS Balance' including the 'TIPS Balance' including<br>the 'T2S Balance'.                                                                                                   |
|                             | It contains a sum of the amount of all listed liquidity positions at the bottom of the column. <u>When the liquidity information query for at least one account located in TIPS or T2S fails, then the value 'Not available' is shown.</u> |
| Available Liquidity in CLM  | This column shows the available liquidity per Banking Group in CLM.                                                                                                    |
|                             | It consists of 'CLM Balances' including the 'Credit Line' reduced by seizure of funds amount.                                                                                                    |
|                             | It contains a sum of the amount of all listed liquidity positions at the bottom of the column.                                                                                                    |
| Credit Line                 | This column shows the sum of credit lines of all default<br>MCAs belonging to the Banking Group.                                                                                                    |
|                             | It contains a sum of the amount of all listed credit lines at<br>the bottom of the column.                                                                                                    |
| CLM Balances                | This column shows the sum of balances of the MCAs,<br>CLM CB Accounts, Transit Accounts, ECB Mirror<br>Accounts, CB ECB Accounts, Marginal Lending Accounts<br>and Overnight Deposit Accounts per Banking Group.                           |
|                             | It contains a sum of the amount of all listed liquidity positions at the bottom of the column.                                                                                                    |
| RTGS Balances               | This column shows the sum of RTGS balances of the cash accounts in RTGS per Banking Group.                                                                                                    |
|                             | It contains a sum of the amount of all listed liquidity positions at the bottom of the column.                                                                                                    |

| TIPS Balances | This column shows the sum of TIPS Account balances<br>and TIPS AS Technical Account balances of the selected<br>Banking Group.<br>It contains a sum of the amount of all listed liquidity<br>positions at the bottom of the column. <u>When the liquidity</u><br><u>information query for at least one account located in TIPS</u><br>fails, then the value 'Not available' is shown. |
|---------------|----------------------------------------------------------------------------------------------------|
| T2S Balances  | This column shows the sum of T2S balances of the selected Banking Group.<br>It contains a sum of the amount of all listed liquidity positions at the bottom of the column. When the liquidity information query for at least one account located in T2S fails, then the value 'Not available' is shown.                                                                               |
| []            | []                                                                                                    |

 Table 138 - Available Liq. on Banking Group Lvl. – List of Available Liq. on Banking Group Lvl.

# 48 EUROSYSTEM UPDATE [SDD-PBR-088, PBI-223032]: page 272-274 (CLM UHB chapter 5.2.10 Available Liquidity on Banking Group Level – List Screen); GUI Calculation and Display of Available Liquidity in CLM

The correction of the calculation of the available liquidity position provides the user with a clear understanding which account types are included. The user will no longer be confused by amounts of account types which should not be considered in the calculation. To support this, the user will no longer be confused by inaccurate wording in the GUI and the UHBs.

Old Figure 145 - Available Liquidity on Banking Group Level – List Screen:

| 1 -  |          |                                                                                                    |                        |                         |                       |                     |                     |                    |                     |                          |                             | Jan Anteni 2020 (11)           | 11994 07     | 1     |
|------|----------|----------------------------------------------------------------------------------------------------|------------------------|-------------------------|-----------------------|---------------------|---------------------|--------------------|---------------------|--------------------------|-----------------------------|--------------------------------|--------------|-------|
| E    | Sector 1 | I Propriet Parkate Liquide Travel Av                                                                                                    | diate line all present | walate layong title     | Logit Live            | 128 Televe          | this lawy           | IT Lines           | mpplase h           | section fraction first a | Interfact Taxable Taxable 1 | Invested Case December Careful | formation 12 | -     |
|      | aut.     | 1.00000000000.0                                                                                                    | 10000000000000000      | 100.0000000000000       | 1001006308309328      | 2010/02/2017        | 100/0000818/EUR     | 1001030-005        | 2000010304          | 8204                     | 0.50.0.0                    | 9258                           |              |       |
|      | nid .    | 95.4470510.00                                                                                                    | ACCREDING.             | SCOREFICE.              | 10.003 (0.010) (0.01  | 1000000000          | VALUED AND AND AND  | 100303-002-01-0.00 | TRADING AND         | SECTION OF               | ANTIACTICUS.                | 1000204                        |              |       |
|      | prie .   | ALCONOMIC AND ALCONOMIC AND ALCONOMICANOMICANOMI | 100000000000000        | Income to a             | 101203-0010-014       | 2010/02/02 02:04    | Recorded in Lat.    | 1010103-002-011-0  | 100000-004          | MUNARI/Secol.            | 0.010                       | 19080-014                      |              | 1111  |
| - 34 | 200      | REPERTATION.                                                                                                    | semmence.              | THE REGIME RECORD       | 101203-0020-0-0-0     | 10000000000000      | 100000000           | 1001030308         | Hammand             | 201203-00                | 41013154                    | 10140200                       |              |       |
|      | 400      | 1426-01-240-30 120                                                                                                    | LANSING DOLARTING      | 1.100.000.001.00 0.00.1 | 1.110 203-206-20 20-8 | PERIOD, SHE IN LAW, | 798-2003-00-2019-01 | 255 ARE ARE IN THE | FFT.000,000.00 (10) | 101234-03120-000         | BRECORDER FOR               | TLAUGARDARIAN                  |              | 11.76 |

|                  | st of Available Liqui<br>aery Dashboard Liquidity Ov |                    |                         | up Level         |                    |                   |              |                 |                              |                             | ☆                    | ?            | ٠         | ሆ       |
|------------------|------------------------------------------------------|--------------------|-------------------------|------------------|--------------------|-------------------|--------------|-----------------|------------------------------|-----------------------------|----------------------|--------------|-----------|---------|
| Search Criteria  |                                                      |                    |                         |                  |                    |                   |              |                 |                              |                             |                      |              |           |         |
| Results          |                                                      |                    |                         |                  |                    |                   |              |                 |                              |                             | Last Refresh: 2023-  | 01-02 12:40: | 07 CET R  | lefresh |
| Banking Group ID | rojected Liquidity Overall                           | Liquidity Overall  | Available Liquidity CLM | Credit Line      | CLM Balance        | RTGS Balance      | TIPS Balance | T2S DCA Balance | Queued Cash Transfers Credit | Queued Cash Transfers Debit | Earmarked Cash Trans | fers Credit  | Earmarkee | d       |
| BGM49            | 72,462,789.88 EUR                                    | 76,712,789.88 EUR  | 31,500,444.00 EUR       | 1,000,000.00 EUR | 30,500,444.00 EUR  | 45,212,345.88 EUR | 0.00 EUR     | 0.00 EUR        | -4,500,000.00 EUR            | 0.00 EUR                    | 250,                 | 000.00 EUR   |           |         |
| BGM50            | 448,195,158.00 EUR                                   | 443,444,657.00 EUR | 438,444,657.00 EUR      | 1,000,000.00 EUR | 437,444,657.00 EUR | 5,000,000.00 EUR  | 0.00 EUR     | 0.00 EUR        | 501.00 EUR                   | ~4,500,000.00 EUR           |                      | 0.00 EUR     |           |         |
| BGM51            | 49,527,770.00 EUR                                    | 49,527,770.00 EUR  | 20,000,000.00 EUR       | 3,000,000.00 EUR | 17,000,000.00 EUR  | 29,527,770.00 EUR | 0.00 EUR     | 0.00 EUR        | 0.00 EUR                     | 0.00 EUR                    |                      | 0.00 EUR     |           |         |
| BGM52            | 401,070,637.00 EUR                                   | 401,070,637.00 EUR | 386,068,254.00 EUR      | 1,000,000.00 EUR | 385,068,254.00 EUR | 15,002,383.00 EUR | 0.00 EUR     | 0.00 EUR        | 0.00 EUR                     | 0.00 EUR                    |                      | 0.00 EUR     |           |         |
| BGM54            | 14,912,378.00 EUR                                    | 14,912,378.00 EUR  | 14,912,378.00 EUR       | 1,000,000.00 EUR | 13,912,378.00 EUR  | 0.00 EUR          | 0.00 EUR     | 0.00 EUR        | 0.00 EUR                     | 0.00 EUR                    |                      | 0.00 EUR     |           |         |
| BGM56            | 9,000,000.00 EUR                                     | 9,000,000.00 EUR   | 9,000,000.00 EUR        | 1,000,000.00 EUR | 8,000,000.00 EUR   | 0.00 EUR          | 0.00 EUR     | 0.00 EUR        | 0.00 EUR                     | 0.00 EUR                    |                      | 0.00 EUR     |           |         |
| BGM58            | 0.00 EUR                                             | 0.00 EUR           | 0.00 EUR                | 0.00 EUR         | 0.00 EUR           | 0.00 EUR          | 0.00 EUR     | 0.00 EUR        | 0.00 EUR                     | 0.00 EUR                    |                      | 0.00 EUR     |           |         |
| BGM59            | 32.00 EUR                                            | 0.00 EUR           | 0.00 EUR                | 0.00 EUR         | 0.00 EUR           | 0.00 EUR          | 0.00 EUR     | 0.00 EUR        | 21.00 EUR                    | -11.00 EUR                  |                      | 0.00 EUR     |           |         |
|                  | 995,168,764.88 EUR                                   | 994,668,231.88 EUR | 899,925,733.00 EUR      | 8,000,000.00 EUR | 891,925,733.00 EUR | 94,742,498.88 EUR | 0.00 EUR     | 0.00 EUR        | -4,499,478.00 EUR            | -4,500,011.00 EUR           | 250,                 | 000.00 EUR   |           |         |
| <<br>« < 1 >     | » Results 1 to 8 of 8                                | _                  |                         |                  |                    |                   |              |                 |                              |                             |                      |              | _         | >       |

#### New Figure 145 - Available Liquidity on Banking Group Level – List Screen:

| Available Liqui                                | dity on Banking Group Level – List Screen – Results – List of Available Liquidity on<br>Banking Group Level                                                                                                    |
|------------------------------------------------|----------------------------------------------------------------------------------------------------|
| []                                             | []                                                                                                    |
| Projected<br>Available<br>Liquidity<br>Overall | This column shows the projected liquidity that will be available, if all queued and earmarked transactions are settled per Banking Group.<br>It consists of 'Available Liquidity Overall' including the 'Queued Cash Transfer Orders Credit' including the 'Earmarked Cash Transfer Orders Credit' reduced by 'Queued Cash Transfer Orders Debit' reduced by 'Earmarked Cash Transfer Orders Debit'.<br>Note: The projected liquidity is only a non-binding forecast as it includes instructed but not yet debited/credited cash transfer orders of the future.<br>It contains a sum of the amount of all listed liquidity positions at the bottom of the column. |
| Available Liquidity<br>Overall                 | This column shows the sum of all available liquidity in the whole system, including CLM,<br>RTGS, T2S and TIPS balances and the credit line in CLM per Banking Group.<br>It consists of 'Available Liquidity in CLM' including the 'RTGS Balance' including the 'TIPS<br>Balance' including the 'T2S Balance'.<br>It contains a sum of the amount of all listed liquidity positions at the bottom of the column.                                                                                                    |
| Available Liquidity<br>in CLM                  | This column shows the available liquidity per Banking Group in CLM.<br><u>The following account types are excluded from the calculation of the aggregated liquidity</u><br><u>position: CB ECB Account, ECB Mirror Account and CLM Technical Account for ECONS II.</u>                                                                                                    |
| []                                             | []                                                                                                    |

 Table 138 - Available Liq. on Banking Group Lvl. – List of Available Liq. on Banking Group Lvl.

 [...]

# 49 EUROSYSTEM UPDATE [SDD-PBR-088, PBI-223032]: page 275-277 (CLM UHB chapter 5.2.11 Detailed Available Liquidity on Banking Group Level – List Screen); GUI Calculation and Display of Available Liquidity in CLM

The correction of the calculation of the available liquidity position provides the user with a clear understanding which account types are included. The user will no longer be confused by amounts of account types which should not be considered in the calculation. To support this, the user will no longer be confused by inaccurate wording in the GUI and the UHBs.

Old Figure 146 - Detailed Available Liquidity on Banking Group Level - List Screen:

|                                                                           | ry Dashboard Liquidity Overview > I                                                                                        | and a supervised and a super-                                                                                                    |                                                                                |                                                                                        |                                                                          |                                                                           |                                                                                              |                                             |                                                                    |                                                                                                    |                                                                                                    |                                      |              |
|---------------------------------------------------------------------------|----------------------------------------------------------------------------------------------------|----------------------------------------------------------------------------------------------------|--------------------------------------------------------------------------------|----------------------------------------------------------------------------------------|--------------------------------------------------------------------------|---------------------------------------------------------------------------|----------------------------------------------------------------------------------------------|---------------------------------------------|--------------------------------------------------------------------|----------------------------------------------------------------------------------------------------|----------------------------------------------------------------------------------------------------|--------------------------------------|--------------|
| wilable Liquidity on Ba                                                   | inking Group Level                                                                                                    |                                                                                                    |                                                                                |                                                                                        |                                                                          |                                                                           |                                                                                              |                                             |                                                                    |                                                                                                    |                                                                                                    |                                      |              |
| tanking Geoup ID Proj                                                     | jected Available Liquidity Overall                                                                                         | Assiltable Liquidity Overall                                                                                                    | Available Liquidity Cl                                                         | M Credit Line                                                                          | CIM Balance                                                              | RIGS Balance                                                              | TIPS Balance                                                                                 | 125 DCA Balance Q                           | anund Cash Transfers Credit ()                                     | urund Cash Transfers Debit   Farmark                                                                       | eed Cash Transfers Credit E                                                                                                    | anmarked Cash I                      | bandors      |
| IGM47                                                                     | 3,000,000,000.00 EUR                                                                                                    | 3,000,000,000,000 EUR                                                                                                    | 1,500,000,000.00 E                                                             | UR 1,000,000,000.00 EUR                                                                | 500,000,000.00 EUR                                                       | 250,000,000.00 EUR                                                        | 50,000,000.00 EUR                                                                            | 200,000,000.00 EUR                          | 0.00 EUR                                                           | 0.00 EUR                                                                                                   | 0.00 EUR.                                                                                                    |                                      |              |
| 8                                                                         |                                                                                                    |                                                                                                    |                                                                                |                                                                                        |                                                                          |                                                                           |                                                                                              |                                             |                                                                    |                                                                                                    |                                                                                                    |                                      |              |
| esults                                                                    |                                                                                                    |                                                                                                    |                                                                                |                                                                                        |                                                                          |                                                                           |                                                                                              |                                             |                                                                    |                                                                                                    |                                                                                                    |                                      |              |
| ist of Detailed Available                                                 | e Liquidity on Banking Group Lev                                                                                           | vel                                                                                                    |                                                                                |                                                                                        |                                                                          |                                                                           |                                                                                              |                                             |                                                                    |                                                                                                    |                                                                                                    |                                      |              |
| arty BIC Projects                                                         | ed Available Lippicity Overall A                                                                                           | ailable Liquidity Overall Ave                                                                                                    | ilable Liquidity CLM                                                           | Credit Line C                                                                          | 1M Balance                                                               | RIGS Balance                                                              | TIPS Balance                                                                                 | 125 DCA Balance                             | Quened Gesle Transfers Creve                                       | Connect Cash Transfers Debit Earn                                                                          | marked Cash Transfers Gredi                                                                                                    | Emmarked C                           | esh Tran     |
| BABGGF0001                                                                | 3,000,000,000,000 FUR                                                                                                    | 3,000,000,000.00 EUR                                                                                                    | 1,500,000,000.00 FUR                                                           | 1,000,000,000,000 FUR                                                                  | 500,000,000.00 EUR                                                       | 250,000,000.00 EUR                                                        | 50,000 000.00 EU                                                                             | R 200,000,000.00 EUR                        | 0.00 EU                                                            | 0.00 FUR                                                                                                   | 0.00 EU                                                                                                    | R                                    |              |
|                                                                           |                                                                                                    | 500.000.000.00 EUR                                                                                                    | 100,000,000.00 EUR                                                             | 50.000 000.00 EUR                                                                      | 50,000,000,000 EUR                                                       | 150,000,000.00 EUR                                                        | 80,000,000.00 EU                                                                             | R 170.000.000.00 EUR                        | 500,473,982.00 EUR                                                 | 6,000,467.30 EUR                                                                                           | 5,000,000.00 EUR                                                                                                    | R                                    |              |
| 9CDGGF0002                                                                | 999.454,939.70 EUR                                                                                                    |                                                                                                    |                                                                                |                                                                                        |                                                                          |                                                                           |                                                                                              |                                             |                                                                    |                                                                                                    |                                                                                                    |                                      |              |
| IBCDGGF0002<br>REFKER0001                                                 | 999.454.939.70 EUR<br>CDI: EUR                                                                                             | OLDC FLIR                                                                                                    | GLOD EUR                                                                       |                                                                                        |                                                                          |                                                                           |                                                                                              |                                             |                                                                    |                                                                                                    |                                                                                                    |                                      |              |
|                                                                           |                                                                                                    |                                                                                                    | 0.00 FUR<br>700,000 000.00 EUR                                                 | Personal and                                                                           | 0.00 FUR<br>200,000,000 00 EUR                                           | 0.00 EUR<br>30,000,000.00 EUR                                             | C.00 FU                                                                                      | AN CONTRACTOR                               |                                                                    | a constant and                                                                                             | 0.00 HJ<br>5,678,902.00 EU                                                                                                    |                                      | 1.0          |
| NEFKEF0001                                                                | LOC FUR                                                                                                    | 0.00 ELM<br>800,000,000.00 ELM                                                                                                    | 700,000 000.00 EUR                                                             | Personal and                                                                           | 200-000-000-00 EUR                                                       | 50,000,000.00 EUR                                                         | 25,000,000.00 EU                                                                             | R 25,000,000.00 EUR                         | 293,729.00 EU                                                      | 40,959.00 EUR                                                                                              | Contraction of the second second seco | R                                    |              |
| VEFKEROOM<br>VEABCICPODC2                                                 | 0.00 FUR<br>805.919.324.00 EUR<br>4,805,384,263.70 FUR                                                                     | 0.00 ELM<br>800,000,000.00 ELM                                                                                                    | 700,000 000.00 EUR                                                             | 500,000,000.00 EUR                                                                     | 200-000-000-00 EUR                                                       | 50,000,000.00 EUR                                                         | 25,000,000.00 EU                                                                             | R 25,000,000.00 EUR                         | 293,729.00 EU                                                      | 40,959.00 EUR                                                                                              | 5,678,902.00 EU                                                                                                    | R                                    |              |
| VEFKEROOM<br>VEABCICPODC2                                                 | 0.00 EUR<br>805,919,324.00 EUR                                                                                             | 0.00 ELM<br>800,000,000.00 ELM                                                                                                    | 700,000 000.00 EUR                                                             | 500,000,000.00 EUR                                                                     | 200-000-000-00 EUR                                                       | 50,000,000.00 EUR                                                         | 25,000,000.00 EU                                                                             | R 25,000,000.00 EUR                         | 293,729.00 EU                                                      | 40,959.00 EUR                                                                                              | 5,678,902.00 EU                                                                                                    | R                                    | ,            |
| VEFKEROOM<br>VEABCICPODE2                                                 | 0.00 FUR<br>805.919.324.00 EUR<br>4,805,384,263.70 FUR                                                                     | 0.00 ELM<br>800,000,000.00 ELM                                                                                                    | 700,000 000.00 EUR                                                             | 500,000,000.00 EUR                                                                     | 200-000-000-00 EUR                                                       | 50,000,000.00 EUR                                                         | 25,000,000.00 EU                                                                             | R 25,000,000.00 EUR                         | 293,729.00 EU                                                      | 40,959.00 EUR                                                                                              | 5,678,902.00 EU                                                                                                    | R                                    |              |
| GEFREECOCT<br>PEABOGF0002<br>IOTAL<br>et c 1 > x<br>ist of Cash Transfers | 0.00 FUR<br>805.919.324.00 EUR<br>4,805,384,263.70 FUR                                                                     | 000 EUR<br>800,000,00000 EUR<br>4,300,000,000.00 EUR 2                                                                                                    | 700,000 000.00 EUR                                                             | 500,000,000.00 EUR                                                                     | 200-000-000-00 EUR                                                       | 30.000,000.00 EUR<br>450,000,000.00 EUR                                   | 25,000,000.00 EU<br>155,000,000.00 EU                                                        | R 25,000,000.00 EUR<br>R 395,000,000.00 EUR | 291,729.00 EU<br>500,767,711.00 EU                                 | 40,959.00 EUR                                                                                              | 5,678,902.00 EU<br>10.678,902.00 EU                                                                                                    | R                                    | 2            |
| GEFREECOCT<br>PEABOGF0002<br>IOTAL<br>et c 1 > x<br>ist of Cash Transfers | 0.05 EUR<br>805,919,324.00 EUR<br>4,805,384,263.70 EUR<br>Results 1 to 1 of 4                                              | 000(108<br>800,000,000.00 EUR<br>4,300,000,000.00 EUR<br>2,7ype Debit Account                                                                                                    | 700.000.000.000 EUR<br>300.000.000.000 FUR<br>Debit Account Typ                | 500,000,000.00 EUR                                                                     | 200.000.000.00 EUR<br>50,000.000.00 EUR<br>Gredit Account T              | 30.000,000.00 EUR<br>450,000,000.00 EUR                                   | 25,000,000.00 EU<br>155,000,000.00 EU<br>ash Transfer Status                                 | R 25,000,000.00 EUR<br>R 395,000,000.00 EUR | 293,729.00 EU<br>500,767,711.00 EU<br>mp Latest Debit Timestamp    | 40,999.00 EUR<br>K 6,041,446.30 HJR                                                                        | 3,678,902.00 EU<br>10,678,902.00 EU<br>10,678,902.00 EU                                                                                                    | R                                    | 2<br>ounterp |
| GEFREECOCT<br>PEABOGF0002<br>IOTAL<br>et c 1 > x<br>ist of Cash Transfers | 0.00 FUR<br>801919.124.00 EUR<br>4,805,384,263.79 FUR<br>Results 1 to 1 of 4<br>tion ID End to End ID Message              | 0001108<br>800,000,000.00 EUR<br>4,500,000,000.00 EUR<br>2,500,000,000.00 EUR<br>2,500,000,000.00 EUR<br>2,500,000,000.00 EUR<br>2,500,000,000,000,00 EUR<br>2,500,000,000,000,000,00 EUR<br>2,500,000,000,000,000,000,00 EUR<br>2,500,000,000,000,000,000,000,000,000,00 | 700,000,000,000 EUR<br>300,000,000,000 EUR<br>Debit Account Typ<br>11 RT05 DCA | 500,000,000.00 EUR<br>1,550,000,000.00 FUR 7                                           | 200.000,000.00 EUR<br>50,000,000.00 EUR<br>Gredit Account T<br>2 T2S DCA | 50.000,000.00 EUR<br>450,000,000.00 EUR<br>ype Amount C                   | 25,000,000.00 EU<br>155,000,000.00 EU<br>auth Transfer Status<br>ettled                      | R 25,000,000.00 EUR<br>R 395,000,000.00 EUR | 293.729.00 EUR<br>S00.767,711.00 EUR<br>mp Latent Debit Timientamp | 6 40.999.00 EUR<br>6 6.041,446.30 EUR<br>Settlement Timestamp Cath Transfe                                 | 5,678,902.00 EU<br>10,678,902.00 EU<br>in Type From BIC (BAID) T<br>osfer ZVSZDEFFFT Z                                                                                                    | R<br>R<br>BIC (BAII) Ce              | 2            |
| GEFREECOCT<br>PEABOGF0002<br>IOTAL<br>et c 1 > x<br>ist of Cash Transfers | LDD FUR<br>805.919.324.00 EUR<br>4,805,884,262.70 FUR<br>Results 1 to 4 of 4<br>tion I/D End to End I/D Message<br>camt/55 | 0.00 ELR<br>800,000,000.00 EUR<br>4,300,000,000.00 FUR<br>2,70pp<br>Debit Account<br>0 473111111111111111111<br>0 4733333133333333                                                                                                    | 700,000,000,000 EUR<br>300,000,000,000 EUR<br>Debit Account Typ<br>11 RT05 DCA | 500,000,000 000 EUR<br>1,550,000,000 00 FUR<br>Credit Account<br>CD2222222222222222222 | 200.000,000.00 EUR<br>50,000,000.00 EUR<br>Gredit Account T<br>2 T2S DCA | 50.000,000.00 EUR<br>450,000,000.00 EUR<br>ype Amount 0<br>3,000.00 EUR 5 | 25,000,000.00 EU<br>155,000,000.00 EU<br>155,000,000.00 EU<br>Ethe<br>ethe<br>ethed<br>ethed | R 25,000,000.00 EUR<br>R 395,000,000.00 EUR | 293.729.00 EUR<br>SGO.767,711.00 EUR<br>mp Latest Debit Timestamp  | 40399.00 UK<br>6,041,446.30 HJR<br>Settlemont Timestamp Cash Travel<br>2020-03-33 09:00:00 CET Uquiday Tar | S.678.902.00 EU<br>10.6.78,902.00 EU<br>rr Typic From BKC (BAH) T<br>nofer ZVXZDEFFPT1 Z<br>order ZVXZDEFFPT1 Z                                                                                                    | R<br>BIC (BAID) Co<br>VIXZDE//PT9 CC | <b>,</b>     |

New Figure 146 - Detailed Available Liquidity on Banking Group Level – List Screen:

? 🌣 🙂

| Available Liq            | quidity on Banking Grou   | p Level       |                      |                           |             |                    |                   |               |                     |                              |                            |                                     |                          |
|--------------------------|---------------------------|---------------|----------------------|---------------------------|-------------|--------------------|-------------------|---------------|---------------------|------------------------------|----------------------------|-------------------------------------|--------------------------|
| Banking Gro              | oup ID Projected Liquic   | lity Overall  | Liquidity Overall    | Available Liquidity       | CLM Credit  | Line CLM Balance   | RTGS Balance      | TIPS Bala     | ance T2S DCA Balanc | e Queued Cash Transfers Cred | it Queued Cash Transfers D | Debit Earmarked Cash Transfers Cred | it Earmarked Cash Trans  |
| BGM5                     | 146,670,                  | 008.00 EUR    | 138,120,006.00 EU    | IR 69,060,000.00          | EUR 0.00    | EUR 69,060,000.00  | EUR 69,060,006.00 | EUR 0.00      | EUR 0.00 EUI        | R 0.00 EU                    | R 0.00                     | EUR 8,550,002.00 EU                 | IR                       |
| <                        |                           |               |                      |                           |             |                    |                   |               |                     |                              |                            |                                     | )                        |
| Results                  |                           |               |                      |                           |             |                    |                   |               |                     |                              |                            |                                     |                          |
| List of Detail           | led Available Liquidity o | n Banking (   | Sroup Level          |                           |             |                    |                   |               |                     |                              |                            |                                     |                          |
| Party BIC                | Projected Liquidity Ov    | erall Liquid  | lity Overall Av      | ailable Liquidity CLM     | Credit Line | CLM Balance        | RTGS Balance      | TIPS Balance  | T2S DCA Balance Qu  | eued Cash Transfers Credit Q | eued Cash Transfers Debit  | Earmarked Cash Transfers Credit Ea  | rmarked Cash Transfers I |
| PBIIKEF0050              | 13,000,001.00             | EUR 13,00     | 00,001.00 EUR        | 6,500,000.00 EUR          | 0.00 EUR    | 6,500,000.00 EUR   | 6,500,001.00 EUR  | 0.00 EUR      | 0.00 EUR            | 0.00 EUR                     | 0.00 EUR                   | 0.00 EUR                            | 0.0                      |
| PBIIKEF0051              | 13,020,001.00             | EUR 13,02     | 20,001.00 EUR        | 6,510,000.00 EUR          | 0.00 EUR    | 6,510,000.00 EUR   | 6,510,001.00 EUR  | 0.00 EUR      | 0.00 EUR            | 0.00 EUR                     | 0.00 EUR                   | 0.00 EUR                            | 0.0                      |
| PBIIKEF0052              | 21,590,003.00             | EUR 13,04     | 40,001.00 EUR        | 6,520,000.00 EUR          | 0.00 EUR    | 6,520,000.00 EUR   | 6,520,001.00 EUR  | 0.00 EUR      | 0.00 EUR            | 0.00 EUR                     | 0.00 EUR                   | 8,550,002.00 EUR                    | 0.0                      |
| PBIIKEF0053              | 33,000,001.00             | EUR 33,00     | 00,001.00 EUR        | 16,500,000.00 EUR         | 0.00 EUR    | 16,500,000.00 EUR  | 16,500,001.00 EUR | 0.00 EUR      | 0.00 EUR            | 0.00 EUR                     | 0.00 EUR                   | 0.00 EUR                            | 0.0                      |
| PBIIKEF0054              | 33,020,001.00             | EUR 33,02     | 20,001.00 EUR        | 16,510,000.00 EUR         | 0.00 EUR    | 16,510,000.00 EUR  | 16,510,001.00 EUR | 0.00 EUR      | 0.00 EUR            | 0.00 EUR                     | 0.00 EUR                   | 0.00 EUR                            | 0.0                      |
| PBIIKEF0055              | 33,040,001.00             | EUR 33,04     | 40,001.00 EUR        | 16,520,000.00 EUR         | 0.00 EUR    | 16,520,000.00 EUR  | 16,520,001.00 EUR | 0.00 EUR      | 0.00 EUR            | 0.00 EUR                     | 0.00 EUR                   | 0.00 EUR                            | 0.00                     |
|                          | 146,670,008.00            | EUR 138,12    | 10,006.00 EUR        | 69,060,000.00 EUR         | 0.00 EUR    | 69,060,000.00 EUR  | 69,060,006.00 EUR | 0.00 EUR      | 0.00 EUR            | 0.00 EUR                     | 0.00 EUR                   | 8,550,002.00 EUR                    | 0.00                     |
| <<br>« <<br>List of Cash |                           | s 1 to 6 of 6 |                      |                           |             |                    |                   |               |                     |                              |                            |                                     | Þ                        |
| Queue Posit              | tion Instruction ID E     | nd to End IC  | Message Type         |                           | Debi        | t Account          | Debit Accoun      | t Type Credit | Account             | Credit Account Type Amour    | t Cash Transfer Status Ea  | liest Debit Timestamp Latest Debit  | Timestamp Settlement     |
|                          | TestinstriD34617 T        | stE2EID3461   | 17 Payment Return    | n (Pacs.004)              | RTGS        | DCPBIIKEF0052EUR00 | 01 RTGS DCA       | RTGSDO        | CPBAAKEF00D4EUR0002 | RTGS DCA                     | Settled 99                 | 99-01-01 00:00:00 CET 9999-01-01 0  | 0:00:00 CET 2020-06-10   |
|                          | TestinstriD34623 T        | stE2EID3462   | 23 Payment Return    | n (Pacs.004)              | RTGS        | DCPBAAKEF0004EUR   | 0002 RTGS DCA     | RTGSDO        | CPBIIKEF0052EUR0001 | RTGS DCA                     | Settled 99                 | 99-01-01 00:00:00 CET 9999-01-01 0  | 0:00:00 CET 2020-06-10   |
|                          | TestInstriD34626 Te       | stE2EID3462   | 26 Payment Return    | n (Pacs.004)              | RTGS        | DCPBAAKEF0004EUR   | 0002 RTGS DCA     | RTGSDO        | CPBIIKEF0052EUR0001 | RTGS DCA                     | Earmarked 999              | 99-01-01 00:00:00 CET 9999-01-01 0  | 0:00:00 CET 9999-01-01   |
|                          | TestinstriD46199 Te       | stE2EID4619   | 99 Financial Institu | tion Credit Transfer (Pac | s.009) RTGS | DCPBIIKEF0052EUR00 | 01 RTGS DCA       | RTGSDO        | CPBAAKEF0004EUR0002 | RTGS DCA                     | Settled 99                 | 99-01-01 00:00:00 CET 9999-01-01 0  | 0:00:00 CET 2020-06-10   |

| Detailed Available Liquidity on Banking Group Level – List Screen – Results – List of Detailed Available<br>Liquidity on Banking Group Level |                                                                                                    |  |  |  |
|----------------------------------------------------------------------------------------------------|----------------------------------------------------------------------------------------------------|--|--|--|
| []                                                                                                    | []                                                                                                    |  |  |  |
| Projected<br>Available Liquidity<br>Overall                                                                                                  | This column shows the projected liquidity that will be available, if all queued and earmarked transactions per party are settled. |  |  |  |

|                                | It consists of 'Available Liquidity Overall' including the 'Queued Cash Transfer Orders<br>Credit' including the 'Earmarked Cash Transfer Orders Credit' reduced by 'Queued Cash<br>Transfer Orders Debit' reduced by 'Earmarked Cash Transfer Orders Debit'.                                                                                                |
|--------------------------------|----------------------------------------------------------------------------------------------------|
|                                | Note: The projected liquidity is only a non-binding forecast as it includes instructed but not yet debited/credited cash transfer orders of the future.                                                                                                    |
|                                | It contains a sum of the amount of all listed liquidity positions at the bottom of the column.                                                                                                    |
| Available Liquidity<br>Overall | This column shows the sum of all available the liquidity per party in the whole system, including CLM, RTGS, T2S and TIPS balances and the credit line in CLM.                                                                                                    |
|                                | It consists of 'Available Liquidity in CLM' including the 'RTGS Balance' including the 'TIPS Balance' including the 'T2S Balance'.                                                                                                    |
|                                | It contains a sum of the amount of all listed liquidity positions at the bottom of the column.                                                                                                    |
| Available Liquidity<br>in CLM  | This column shows the available liquidity per party in CLM. It consists of 'CLM Balances' including the 'Credit Line' reduced by seizure of funds amount. It contains a sum of the amount of all listed liquidity positions at the bottom of the column.<br><u>The following account types are excluded from the calculation of the aggregated liquidity</u> |
|                                | position: CB ECB Account, ECB Mirror Account and CLM Technical Account for ECONS II.                                                                                                    |
| []                             | []                                                                                                    |

 Table 140 - Detailed Available Liq. on Banking Group Lvl. – List of Det. Avail. Liq. on Banking Group Lvl.

 [...]

50 EUROSYSTEM UPDATE [Internal review]: page 276-277 (CLM UHB chapter 5.2.11 Detailed Available Liquidity on Banking Group Level – List Screen); Error handling for responses to T2S/TIPS balance requests

Error handling for responses to T2S/TIPS balance requests

<sup>[...]</sup> 

| Detailed Available Liquidity on Banking Group Level – List Screen – Results – List of Detailed Available<br>Liquidity on Banking Group Level |                                                                                                    |  |  |
|----------------------------------------------------------------------------------------------------|----------------------------------------------------------------------------------------------------|--|--|
| Party BIC                                                                                                    | This column shows the party BICs which belong to a specific Banking Group.                                                              |  |  |
| Projected Available Liquidity Overall                                                                                                    | This column shows the projected liquidity that will be<br>available, if all queued and earmarked transactions per<br>party are settled. |  |  |

|                             | It consists of 'Available Liquidity Overall' including the<br>'Queued Cash Transfer Orders Credit' including the<br>'Earmarked Cash Transfer Orders Credit' reduced by<br>'Queued Cash Transfer Orders Debit' reduced by<br>'Earmarked Cash Transfer Orders Debit'.<br>Note: The projected liquidity is only a non-binding forecast<br>as it includes instructed but not yet debited/credited cash<br>transfer orders of the future.<br>It contains a sum of the amount of all listed liquidity<br>positions at the bottom of the column. <u>When the liquidity</u><br><u>information query for at least one account located in TIPS</u><br>or T2S fails, then the value 'Not available' is shown. |
|-----------------------------|----------------------------------------------------------------------------------------------------|
| Available Liquidity Overall | This column shows the sum of all available liquidity per<br>party in the whole system, including CLM, RTGS, T2S<br>and TIPS balances and the credit line in CLM.<br>It consists of 'Available Liquidity in CLM' including the<br>'RTGS Balance' including the 'TIPS Balance' including<br>the 'T2S Balance'.                                                                                                    |
|                             | It contains a sum of the amount of all listed liquidity positions at the bottom of the column. <u>When the liquidity information query for at least one account located in TIPS or T2S fails, then the value 'Not available' is shown.</u>                                                                                                    |
| Available Liquidity in CLM  | This column shows the available liquidity per party in CLM.<br>It consists of 'CLM Balances' including the 'Credit Line' reduced by seizure of funds amount.<br>It contains a sum of the amount of all listed liquidity positions at the bottom of the column.                                                                                                    |
| Credit Line                 | This column shows the credit line of the default MCA.<br>It contains a sum of the amount of all listed credit lines at<br>the bottom of the column.                                                                                                    |
| CLM Balances                | This column shows the CLM balances of the party.<br>It contains a sum of the amount of all listed liquidity<br>positions at the bottom of the column.                                                                                                    |

| RTGS Balances | This column shows the RTGS balances of the party.<br>It contains a sum of the amount of all listed liquidity<br>positions at the bottom of the column.                                                                                                    |
|---------------|----------------------------------------------------------------------------------------------------|
| TIPS Balances | This column shows the TIPS Account balances and TIPS<br>AS Technical Account balances of the party.<br>It contains a sum of the amount of all listed liquidity<br>positions at the bottom of the column. <u>When the liquidity</u><br><u>information query for at least one account located in TIPS</u><br><u>fails, then the value 'Not available' is shown.</u> |
| T2S Balances  | This column shows the T2S balances of the party.<br>It contains a sum of the amount of all listed liquidity<br>positions at the bottom of the column. <u>When the liquidity</u><br><u>information query for at least one account located in T2S</u><br><u>fails, then the value 'Not available' is shown.</u>                                                     |
| []            | []                                                                                                    |

Table 140 - Detailed Available Liq. on Banking Group Lvl. – List of Det. Avail. Liq. on Banking Group Lvl.

## 51 EUROSYSTEM UPDATE [Internal review]: page 289 (CLM UHB chapter 5.2.13 chapter CLM Cash Account Liquidity – Display Screen); Clarification on Floor/Ceiling Threshold

| Clarification |  |  |  |
|---------------|--|--|--|
|               |  |  |  |

[...]

| CLM CASH ACCOUNT LIQUIDITY – DISPLAY SCREEN – RESULTS – FLOOR/CEILING INFORMATION |                                                                                                    |  |  |  |
|-----------------------------------------------------------------------------------|----------------------------------------------------------------------------------------------------|--|--|--|
| Floor<br>Threshold                                                                | This row shows the total <u>trigger</u> amount value of the floor threshold. <u>The notification amount is</u> only visible in CRDM and not in CLM.   |  |  |  |
| Ceiling<br>Threshold                                                              | This row shows the total <u>trigger</u> amount value of the ceiling threshold. <u>The notification amount</u> is only visible in CRDM and not in CLM. |  |  |  |

 Table 151 - CLM Cash Account Liquidity – Display Screen – Results – Floor/Ceiling Information
 [...]

52 EUROSYSTEM UPDATE [Internal review]: page 294 (CLM UHB chapter 5.2.15 Credit Line per Account Holder – List Screen); Align usage of upper and lower case for term 'Account Holder'

Clarification

## CREDIT LINE PER ACCOUNT HOLDER – LIST SCREEN – RESULTS – LIST OF CASH ACCOUNT REFERENCE DATA

| []                    | []                                                                                                    |
|-----------------------|----------------------------------------------------------------------------------------------------|
| Credit Line Used      | This column shows the amount of the default MCA credit line that the CLM account holder <u>Account Holder</u> already used for the current business day.     |
| Available Credit Line | This column shows the remaining amount of the default MCA credit line that the CLM account holder Account Holder can still use for the current business day. |
| []                    | []                                                                                                    |

Table 156 - Credit Line per Account Holder – List Screen – Results – List of Cash Account RD

[...]

## 53 EUROSYSTEM UPDATE [Internal review]: page 299-301 (CLM UHB chapter 5.2.16 Liquidity Transfer – New Screen); Modification of the privilege CLM\_QueryAccBal

Privilege CLM\_QueryAccBal to be substituted against CLM\_QueryAvaLiq

[...]

# LIQUIDITY TRANSFER - NEW SCREEN - LIQUIDITY TRANSFER ACCOUNT INFORMATION - DEBIT ACCOUNT - BUTTONS Display Liquidity Clicking on this button opens the Dashboard Liquidity Overview - Query Screen [> Error! Bookmark not defined.] while transmitting the following value: I Debit Account - Account Number The opened screen shows additional information such as the current balance and the available liquidity of the corresponding account. This function is restricted to the data scope of the user. This button is subject to a validation to make sure that the user has the necessary rights to see the liquidity on the account. Required privilege: CLM\_QueryAccBal CLM\_QueryAvaLig

Table 1 - LT – New Screen – Liquidity Transfer Account Information – Debit Account – Buttons

[...]

| LIQUIDITY TRANSFER – NEW SCREEN – LIQUIDITY TRANSFER ACCOUNT<br>INFORMATION – CREDIT ACCOUNT – BUTTONS |                                                                                                    |  |  |  |
|----------------------------------------------------------------------------------------------------|----------------------------------------------------------------------------------------------------|--|--|--|
| Display Liquidity                                                                                      | Clicking on this button opens the <u>Dashboard Liquidity Overview</u> <ul> <li><u>Query Screen</u> [} Error! Bookmark not defined.] while transmitting the following value:</li> <li>I Credit Account – Account Number</li> </ul> The opened screen shows additional information such as the current balance and the available liquidity of the corresponding account. |  |  |  |
|                                                                                                    | This function is restricted to the data scope of the user. This<br>button is subject to a validation to make sure that the user has<br>the necessary rights to see the liquidity on the account.<br>Required privilege: <u>CLM_QueryAccBal</u> <u>CLM_QueryAvaLiq</u><br>udity Transfer Account Information – Credit Account – Butto                                   |  |  |  |

 Table 2 - LT – New Screen – Liquidity Transfer Account Information – Credit Account – Buttons

 [...]

## 54 EUROSYSTEM UPDATE [Internal review]: page 305 (CLM UHB chapter 5.3.1 Reservations – Query Screen); Screenshot update

Update screenshot

[...]

Old Figure 153 - Reservations – Query Screen:

| ≡      | Query Reservations<br>Query Reservations |             |    | 습 | ? | ٠ | ወ |
|--------|------------------------------------------|-------------|----|---|---|---|---|
| - Sear | ch Criteria                              |             |    |   |   |   |   |
| -      | Reservations*                            |             |    |   |   |   |   |
|        | Account Number                           | Account BIC |    |   |   |   |   |
|        | <u>م</u>                                 |             | Q. |   |   |   |   |
|        |                                          |             |    |   |   |   |   |
|        |                                          |             |    |   |   |   |   |
|        |                                          |             |    |   |   |   |   |
|        |                                          |             |    |   |   |   |   |
|        |                                          |             |    |   |   |   |   |
|        |                                          |             |    |   |   |   |   |
|        |                                          |             |    |   |   |   |   |
|        |                                          |             |    |   |   |   |   |
|        |                                          |             |    |   |   |   |   |
|        |                                          |             |    |   |   |   |   |
|        |                                          |             |    |   |   |   |   |
|        |                                          |             |    |   |   |   |   |
|        |                                          |             |    |   |   |   |   |
|        |                                          |             |    |   |   |   |   |
|        |                                          |             |    |   |   |   |   |
|        |                                          |             |    |   |   |   |   |
|        |                                          |             |    |   |   |   |   |
|        |                                          |             |    |   |   |   |   |
| -      |                                          |             |    |   |   |   |   |
| Submit | Reset                                    |             |    |   |   |   |   |

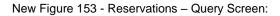

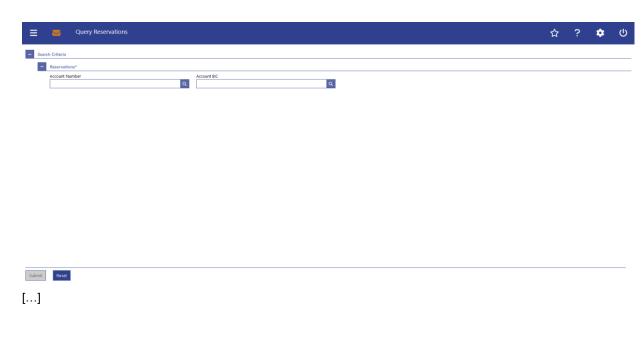

55 EUROSYSTEM UPDATE [Internal review]: page 311 (CLM UHB chapter 5.4.1 Standing Facilities – Query Screen); Align usage of upper case/ lower case for term 'Account Holder'

#### Clarification

This screen offers the possibility to query standing facility account data of one CLM account holder Account Holder.

This screen queries only account balances related to standing facility accounts (i.e. Overnight Deposit Accounts and Marginal Lending Accounts 6) and their linked MCA related to one specific CLM account holder Account Holder.

[...]

## 56 EUROSYSTEM UPDATE [Internal review]: page 315 (CLM UHB chapter 5.4.2 Standing Facilities – List Screen); Correction of typo

Correction

#### [...]

**Context Menu** 

| STANDING FACILITIES – LIST SCREEN – RESULTS – LIST OF STANDING FACILITIES – |                                                                                                    |  |  |  |
|-----------------------------------------------------------------------------|----------------------------------------------------------------------------------------------------|--|--|--|
| CONTEXT                                                                     | MENU                                                                                                    |  |  |  |
| New<br>Liquidity                                                            | This context menu entry redirects the user to the <u>Liquidity Transfer – New Screen</u> [> 296] while transmitting the following values: |  |  |  |
| Transfer<br>from                                                            | I Marginal lending account Lending Account number (Debit Account)                                                                         |  |  |  |
| Marginal                                                                    | I Default MCA number (Credit Account)                                                                                                    |  |  |  |
| Lending<br>Account                                                          | This entry is only visible for:                                                                                                    |  |  |  |
| 10                                                                          | I Operator                                                                                                    |  |  |  |

|    | I CLM CB Account Holder                |  |
|----|----------------------------------------|--|
|    | Required privilege: CLM_IniMarLenonreq |  |
| [] | []                                     |  |

 Table 174 - Standing Facilities – List Screen – Results – List of Standing Facilities – Context

 Menu

57 EUROSYSTEM UPDATE [Internal review]: page 316 (CLM UHB chapter 5.5.1 Minimum Reserve – Query Screen); Align usage of upper case/ lower case for term 'Account Holder'

| Clarifica |  |  |  |
|-----------|--|--|--|
|           |  |  |  |
|           |  |  |  |

This screen offers the possibility to query minimum reserve balances for:

I Direct holders of minimum reserve

I Indirect holders of minimum reserve

I Leading CLM account holders Account Holders belonging to a minimum reserve pool

This screen queries only minimum reserve balances valid for the currently running maintenance period.

[...]

# 58 EUROSYSTEM UPDATE [SDD-PBR-082; PBI-221800]: page 316 (CLM UHB chapter 5.5.1 Minimum Reserve – Query Screen); Co-manager query on co-managee minimum reserve information

Provide information to co-managers regarding their co-managees on minimum reserve information in case the comanagee has exactly one co-managed account.

This screen offers the possibility to query minimum reserve balances for: Context of Usage L Direct holders of minimum reserve Indirect holders of minimum reserve Т L Leading CLM account holders belonging to a minimum reserve pool A co-manager can also query minimum reserve information related to the co-managee in case the party of the co-managee: L is a direct holder of minimum reserve is not a Leading CLM Account Holder for other parties holding the minimum reserve I indirectly has only one account across all TARGET Services which needs to be an MCA. L [...]

## 59 EUROSYSTEM UPDATE [Internal review]: page 316 (CLM UHB chapter 5.5.1 Minimum Reserve – Query Screen); Addition of information

Add pool participants to Minimum Reserve – Query Screen

#### **Context of Usage**

This screen offers the possibility to query minimum reserve balances for:

- Direct holders of minimum reserve
- Indirect holders of minimum reserve
- Leading CLM account holders belonging to a minimum reserve pool
- Pool participants belonging to a minimum reserve pool

This screen queries only minimum reserve balances valid for the currently running maintenance period.

[...]

60 EUROSYSTEM UPDATE [Internal review]: page 320 (CLM UHB chapter 5.5.2 Minimum Reserve (Direct) – List Screen); Align usage of upper case/ lower case for term 'Account Holder'

Clarification

#### [...]

| MINIMUM RESERVE (DIRECT) – LIST SCREEN – RESULTS – MINIMUM RESERVE – BUTTONS |                                                                                                    |  |  |  |  |
|------------------------------------------------------------------------------|----------------------------------------------------------------------------------------------------|--|--|--|--|
| Display Minimum<br>Reserves of Indirects                                     | Clicking on this button redirects the user to the <u>Minimum Reserve (Indirect) – List</u><br><u>Screen</u> [> 322] while transmitting the corresponding party BIC as leading CLM<br>account holder <u>Account Holder</u> . |  |  |  |  |
|                                                                              | The button is only visible if the party has indirect minimum reserve participant(s).                                                                                                    |  |  |  |  |

Table 179 - Minimum Reserve (Direct) – List Screen – Results – Minimum Reserve – Buttons

[...]

61 EUROSYSTEM UPDATE [Internal review]: page 321 (CLM UHB chapter 5.5.2 Minimum Reserve (Direct) – List Screen); Error handling for responses to T2S/TIPS balance requests

Error handling for responses to T2S/TIPS balance requests

[...]

| Minimum Reserve (Direct) – List Screen – Results – List of Account Balances |                                                                                                    |  |
|-----------------------------------------------------------------------------|----------------------------------------------------------------------------------------------------|--|
| Account Number                                                              | This column shows the account number related to the participant being included in the calculation of the minimum reserve. |  |

| Account Type                         | This column shows the account type related to the participant's accounts being included in the calculation of the minimum reserve.                                                                                                    |
|--------------------------------------|----------------------------------------------------------------------------------------------------|
| EoD Balance of Previous Business Day | This column shows the EoD (end-of-day) balance of the previous business day related to the participant's accounts being included in the calculation of the minimum reserve.<br>It contains a sum at the bottom of the column.                                                                                                    |
| Current Balance                      | <ul> <li>This column shows the current balance related to the participant's accounts being included in the calculation of the minimum reserve.</li> <li>It contains a sum at the bottom of the column. When the liquidity information query for at least one account located in TIPS or T2S fails, then the value 'Not available' is shown.</li> </ul> |

 Table 181 - Minimum Reserve (Direct) – List Screen – Results – List of Account Balances

62 EUROSYSTEM UPDATE [Internal review]: page 323 (CLM UHB chapter 5.5.3 Minimum Reserve (Indirect) – List Screen); Align usage of upper and lower case for term 'Account Holder'

Clarification

[...]

| [···]                                                                           |                                                                                                    |  |
|---------------------------------------------------------------------------------|----------------------------------------------------------------------------------------------------|--|
| MINIMUM RESERVE (INDIRECT) – LIST SCREEN – RESULTS – LEADING CLM ACCOUNT HOLDER |                                                                                                    |  |
| Party BIC                                                                       | This field is pre-filled with the party BIC of the leading CLM account holder Account Holder. This value cannot be modified.     |  |
| Party Name                                                                      | This field is pre-filled with the party name of the leading CLM account holder<br>Account Holder. This value cannot be modified. |  |

Table 182 - Min. Reserve (Indirect) – List Screen – Leading CLM Account Holder

[...]

63 EUROSYSTEM UPDATE [Internal review]: page 325-326 (CLM UHB chapter 5.5.4 Minimum Reserve (Pool) – List Screen); Error handling for responses to T2S/TIPS balance requests

Error handling for responses to T2S/TIPS balance requests

| Minimum Reserve (Pool) – List Screen – Results – List of Account Balances |                                                                                                    |
|---------------------------------------------------------------------------|----------------------------------------------------------------------------------------------------|
| Party BIC                                                                 | This column shows the party BIC of a minimum reserve pool member.                                                                                                    |
| Party Name                                                                | This column shows the party name of a minimum reserve pool member.                                                                                                    |
| Leading CLM Account Holder                                                | This column shows if the party is the leading CLM Account Holder.                                                                                                    |
|                                                                           | If this is the case, the respective row is filled with an 'X'.<br>Otherwise, the respective row is empty.                                                                           |
| Total EoD Balance of Previous Business Day                                | This column shows the total EoD balance of the previous business day related to a minimum reserve pool member.                                                                      |
|                                                                           | It contains a sum at the bottom of the column.                                                                                                    |
| Total Current Balance                                                     | This column shows the total current balance (sum of balances related to all minimum reserve relevant accounts for the given party BIC) for a minimum reserve pool member.           |
|                                                                           | It contains a sum at the bottom of the column. When the liquidity information query for at least one account located in TIPS or T2S fails, then the value 'Not available' is shown. |
| Balances of MCAs                                                          | This column shows the EoD balance of the previous<br>business day of all MCAs for a minimum reserve pool<br>member.                                                                 |
|                                                                           | It contains a sum at the bottom of the column.                                                                                                    |
| Balances of RTGS DCAs                                                     | This column shows the EoD balance of the previous<br>business day of all RTGS DCAs for a minimum reserve<br>pool member.                                                            |
|                                                                           | It contains a sum at the bottom of the column.                                                                                                    |
| Balances of T2S DCAs                                                      | This column shows the EoD balance of the previous<br>business day of all T2S DCAs for a minimum reserve pool<br>member.                                                             |

|                       | It contains a sum at the bottom of the column. When the liquidity information query for at least one account located in T2S fails, then the value 'Not available' is shown.  |
|-----------------------|----------------------------------------------------------------------------------------------------|
| Balances of TIPS DCAs | This column shows the EoD balance of the previous<br>business day of all TIPS DCAs for a minimum reserve<br>pool member.                                                     |
|                       | It contains a sum at the bottom of the column. When the liquidity information query for at least one account located in TIPS fails, then the value 'Not available' is shown. |

Table 187 - MR (Pool) – List Screen – Results – List of Account Balances

# 64 EUROSYSTEM UPDATE [Internal review]: page 329-330 (CLM UHB chapter 5.5.5 Minimum Reserve (Pool of Account Party Level) – List Screen); Error handling for responses to T2S/TIPS balance requests

Error handling for responses to T2S/TIPS balance requests

| Minimum Reserve (Pool of Account Party Level) – List Screen – Results – List of Account Balances |                                                                                                    |
|--------------------------------------------------------------------------------------------------|----------------------------------------------------------------------------------------------------|
| Account Number                                                                                   | This column shows the account number related to the selected party BIC that is included in the calculation of the minimum reserve.                                                                                              |
| Account Type                                                                                     | This column shows the account type related to the selected party that is included in the calculation of the minimum reserve.                                                                                                    |
| EoD Balance of Previous Business Day                                                             | This column shows the EoD balance of the previous<br>business day related to the account of the selected party<br>that is included in the calculation of the minimum reserve.<br>It contains a sum at the bottom of the column. |
| Current Balance                                                                                  | This column shows the current balance related to the account of the selected party that is included in the calculation of the minimum reserve.                                                                                  |
|                                                                                                  | It contains a sum at the bottom of the column. When the liquidity information query for at least one account located                                                                                                    |

|                                                                                                | in TIPS or T2S fails, then the value 'Not available' is |  |
|------------------------------------------------------------------------------------------------|---------------------------------------------------------|--|
|                                                                                                | shown.                                                  |  |
| Table 191 - MR (Pool of Account Party Level) – List Screen – Results – List of Account Balance |                                                         |  |

### 65 EUROSYSTEM UPDATE [Internal review]: page 332 (CLM UHB chapter 5.5.7 Minimum Reserve Requirements – List Screen); Correction of typos

Correction

#### **Context of Usage**

This screen lists all minimum reserve requirements meeting a defined set of criteria.

These criteria were defined on the Minimum Reserve Requirements - Query Screen [> 330].

Furthermore, this screen offers the possibility for central bank users to modify the minimum reserve requirement for parties for the current and the next maintenance period.

It also offers the possibility to set up a new minimum reserve requiremente for a specific party.

[...]

### 66 EUROSYSTEM UPDATE [Internal review]: page 332 (CLM UHB chapter 5.5.7 Minimum Reserve Requirements – List Screen); Correction of typos

Correction

#### Context of Usage

This use case is executed during the migration of balances from TARGET2 to CLM and describes how to download the information which <u>TARGET 2 TARGET2</u> accounts are currently unmapped and whose balances will be part of the balance of the CLM CB Account accordingly.

[...]

## 67 EUROSYSTEM UPDATE [SDD-PBR-082, PBI-221800]: page 332 (CLM UHB chapter 5.5.7 Minimum Reserve Requirements – List Screen); Co-manager query on co-managee minimum reserve information

Provide information to co-managers regarding their co-managees on minimum reserve information in case the comanagee has exactly one co-managed account.

[...]

**Context of Usage** This screen is only available for operators and central bank users <u>showing parties of their own</u> community.

## 68 EUROSYSTEM UPDATE [SDD-PBR-082]: page 335 (CLM UHB chapter 5.5.8 Minimum Reserve Fulfilments – Query Screen); Co-manager query on co-managee minimum reserve information

Provide information to co-managers regarding their co-managees on minimum reserve information in case the comanagee has exactly one co-managed account.

**Context of Usage** This screen offers the possibility for central bank users to query the minimum reserve fulfilment of one party belonging to their own community by entering a party BIC.

[...]

## 69 EUROSYSTEM UPDATE [SDD-PBR-068, PBI-220835]: page 337 (CLM UHB chapter 5.5.9 Minimum Reserve Fulfilments – List Screen); GUI Adjustments to EoD Balance for the current day of the Maintenance Period

This change aligns the GUI and UHB with the description of chapter "8.8.2 Insert or adjust balance for minimum reserve fulfilment" of the CLM UDFS.

#### [...]

Furthermore, this screen offers central bank users the possibility to modify the minimum reserve fulfilment by making an adjustment to the EoD balance for the <u>current business day and all</u> past business days of the current maintenance period.

#### [...]

#### MINIMUM RESERVE FULFILMENTS – LIST SCREEN – RESULTS – LIST OF MINIMUM RESERVE FULFILMENTS

| Business Day | This column shows <u>the current and all past business</u> days of the current maintenance period. |
|--------------|----------------------------------------------------------------------------------------------------|
| EoD Balance  | This column shows the EoD balance of the corresponding business day.                               |
| []           | []                                                                                                 |
|              |                                                                                                    |

 Table 202 - Minimum Reserve Fulfilments – List Screen – Results – List of Minimum Res. Fulfilments

## 70 EUROSYSTEM UPDATE [SDD-PBR-082, PBI-221800]: page 337 (CLM UHB chapter 5.5.9 Minimum Reserve Fulfilments – List Screen); Co-manager query on co-managee minimum reserve information

Provide information to co-managers regarding their co-managees on minimum reserve information in case the comanagee has exactly one co-managed account.

[...]

 Context of
 This screen is only available for operators and central bank users showing parties of their own

 Usage
 community.

 [...]

## 71 EUROSYSTEM UPDATE [SDD-PBR-082, PBI-221800]: page 345 (CLM UHB chapter 5.5.12 Minimum Reserve Infringements – Administrate Min. Reserve Penalty Order – Pop-up); Co-manager query on co-managee minimum reserve information

Provide information to co-managers regarding their co-managees on minimum reserve information in case the co-managee has exactly one co-managed account.

**Context of Usage** This pop-up screen offers the possibility to authorize or cancel a penalty for minimum reserve infringements.

This screen is only available for operators and central bank users <u>showing parties of their own</u> <u>community</u>.

[...]

#### 72 EUROSYSTEM UPDATE [Internal review]: page 358 (CLM UHB chapter 5.6.3 Cash Account Reference Data - Query Screen); Add cash account types

Add cash account types TIPS Transit Account and T2S Dedicated Transit Account

| CASH ACCOUNT REFERENCE DATA – QUERY SCREEN – GENERAL |                                                                                                    |
|------------------------------------------------------|----------------------------------------------------------------------------------------------------|
| []                                                   | []                                                                                                    |
| Account Type                                         | This field offers the possibility to restrict the result list to cash accounts of a specific account type. |
|                                                      | Select one or more of the following values:                                                                |
|                                                      | I AS Guarantee Funds Account                                                                               |

| I AS Technical Account                   |
|------------------------------------------|
| I CB ECB Account                         |
| I CLM CB Account                         |
| I CLM Dedicated Transit Account for RTGS |
| I CLM Dedicated Transit Account for T2S  |
| I CLM Dedicated Transit Account for TIPS |
| I CLM Technical Account for ECONS II     |
| I ECB Mirror Account                     |
| I Marginal Lending Account 11            |
| I MCA                                    |
| I Overnight Deposit Account              |
| I RTGS CB Account                        |
| I RTGS DCA                               |
| I RTGS Dedicated Transit Account         |
| I RTGS Sub-Account                       |
| I TIPS Account                           |
| I TIPS AS Technical Account              |
| I <u>TIPS Transit Account</u>            |
| I T2S DCA                                |
| I <u>T2S Dedicated Transit Account</u>   |
| I T2S CB Account                         |
| Default value: 'No filter selected'      |
| []                                       |
|                                          |

Table 218 - Cash Account RD – Query Screen – General

#### 73 EUROSYSTEM UPDATE [Internal review]: page 361 (CLM UHB chapter 5.6.4 Cash Account Reference Data – List Screen); Include blocking information for T2S and TIPS Accounts

Include blocking information for T2S and TIPS Accounts

| [] CASH ACCOUNT REFERENCE DATA – LIST SCREEN – LIST OF CASH ACCOUNT REFERENCE DATA |                                                              |  |
|------------------------------------------------------------------------------------|--------------------------------------------------------------|--|
|                                                                                    |                                                              |  |
|                                                                                    | Possible values:                                             |  |
|                                                                                    | I Blocked For Credits                                        |  |
|                                                                                    | I Blocked For Debits                                         |  |
|                                                                                    | I Blocked For Credits and Debits                             |  |
|                                                                                    | I Not Blocked                                                |  |
|                                                                                    | This column is empty for all types of T2S and TIPS accounts. |  |
| []                                                                                 | []                                                           |  |

Table 221 - Cash Account RD – List Screen – List of Cash Account RD

[...]

### 74 EUROSYSTEM UPDATE [Internal review]: page 362 (CLM UHB chapter 5.6.4 Cash Account Reference Data – List Screen); Add cash account types

Add cash account types TIPS Transit Account and T2S Dedicated Transit Account

[...]

For cash accounts of the following account types, no context menu is enabled: 'CLM CB Account', 'Overnight Deposit Account', 'Marginal Lending Account', 'CLM Dedicated Transit Account', '<u>TIPS Transit Account', 'T2S</u> <u>Dedicated Transit Account',</u> 'CB ECB Account', 'ECB Mirror Account', 'TIPS Account', 'TIPS AS Technical Account' and 'MCA'.

[...]

75 EUROSYSTEM UPDATE [Internal review]: page 362 (CLM UHB chapter 5.6.4 Cash Account Reference Data – List Screen); Align usage of upper and lower case for term 'Account Holder'

Clarification

| CASH ACCOUNT REFERENCE DATA – LIST SCREEN – LIST OF CASH ACCOUNT REFERENCE DATA |                                                                                          |  |
|---------------------------------------------------------------------------------|------------------------------------------------------------------------------------------|--|
| []                                                                              | []                                                                                       |  |
| Sub-Account(s)                                                                  | This column shows whether the RTGS account holder Account Holder has sub-<br>account(s). |  |
|                                                                                 | Possible values:                                                                         |  |
|                                                                                 | l Yes                                                                                    |  |
|                                                                                 | l No                                                                                     |  |
| []                                                                              | []                                                                                       |  |

Table 221 - Cash Account RD – List Screen – List of Cash Account RD

#### 76 EUROSYSTEM UPDATE [Internal review]: page 363 (CLM UHB chapter 5.6.4 Cash Account Reference Data – List Screen); Modification of the privilege CLM\_QueryAccBal

Privilege CLM\_QueryAccBal to be substituted against CLM\_QueryLocPartyCashAccRefData

| CASH ACCOUNT REFERENCE DATA – LIST SCREEN – CONTEXT MENU |                                                                                                    |
|----------------------------------------------------------|----------------------------------------------------------------------------------------------------|
| Display Sub-Accounts                                     | This context menu entry updates the 'Cash Account Reference<br>Data – List Screen' displaying the sub-accounts matching the<br>Party BIC of the RTGS DCA or RTGS CB Account with the<br>account type 'RTGS Sub-Account'.<br>Displaying sub-accounts is only possible for RTGS DCAs and<br>RTGS CB Accounts.<br>Required privilege: |
|                                                          | I <u>CLM_QueryAccBal</u>                                                                                                    |
|                                                          | CLM_QueryLocPartyCashAccRefData                                                                                                    |
| Display RTGS Account                                     | This context menu entry updates the 'Cash Account Reference<br>Data – List Screen' displaying the RTGS DCA or RTGS CB<br>Account that is connected to the selected sub-account.                                                                                                    |
|                                                          | Displaying the RTGS DCA or RTGS CB Account is only                                                                                                    |
|                                                          | possible for RTGS sub-accounts.                                                                                                    |
|                                                          | Required privilege:                                                                                                    |
|                                                          | I <u>CLM_QueryAccBal</u>                                                                                                    |
|                                                          | CLM_QueryLocPartyCashAccRefData                                                                                                    |

#### 77 EUROSYSTEM UPDATE [Internal review]: page 365 - 366 (CLM UHB chapter 5.6.6 Cash Account Reference Data by MFI – List Screen); Align usage of upper case/ lower case for term 'Account Holder'

| Clarificatio | r |
|--------------|---|

| Г |   |   |   | 1 |
|---|---|---|---|---|
| L | • | • | • | 1 |

| []                            |                                                                                                    |
|-------------------------------|----------------------------------------------------------------------------------------------------|
| CASH ACCOUNT REFE             | RENCE DATA BY MFI – LIST SCREEN – LIST OF CASH ACCOUNT                                                                                                    |
| REFERENCE DATA BY             | MFI                                                                                                    |
| MFI Code                      | This column shows the MFI Code of the party.                                                                                                    |
| Leading CLM Account<br>Holder | This column shows the BIC of the MFI leader.<br>If the leading CLM account holder Account Holder queries his own codes, this column shows its own party BIC (the party BIC of the leading CLM account holder Account Holder). |
| []                            | []                                                                                                    |

Table 226 - Cash Account RD by MFI – List Screen – List of Cash Account RD by MFI

### 78 EUROSYSTEM UPDATE [Internal review]: page 366 (CLM UHB chapter 5.6.7 BICs – Query Screen); Privilege deletion

No specific privilege needed

#### [...]

Privileges

To use this screen the following privilege is needed:

I-CLM\_QueryBIC there is no specific privilege needed.

[...]

### 79 EUROSYSTEM UPDATE [Internal review]: page 368 (CLM UHB chapter 5.6.8 BICs - List Screen); Privilege deletion

No specific privilege needed

#### [...]

Privileges

To use this screen the following privilege is needed:

I-CLM\_QueryBIC there is no specific privilege needed.

## 80 EUROSYSTEM UPDATE [Internal review]: page 372-374 (CLM UHB chapter 5.7.2 Task Queue – Query Screen); Update task types

Due to the delivery of new use cases and other changes the currently described task types in the UHB are updated.

| TASK | QUEUE – QUERY SCREEN – GENERAL                                                                  |
|------|-------------------------------------------------------------------------------------------------|
| []   | []                                                                                              |
| Task | This field offers the possibility to restrict the result list to tasks of a specific task type. |
| Туре | Select one or more of the following values:                                                     |
|      | I Activate Crisis Situation                                                                     |
|      | I Administrate Minimum Reserve Penalty                                                          |
|      | I Agree Blocked Cash Transfer Order                                                             |
|      | I Change Balance For Minimum Reserve Fulfilment                                                 |
|      | I Change CBO Reservation                                                                        |
|      | I Change Credit Line Fixed Amount                                                               |
|      | I Change Earliest Settlement Time                                                               |
|      | I Change Latest Settlement Time                                                                 |
|      | I Change Queue Position To End                                                                  |
|      | I Change Queue Position To Top                                                                  |
|      | I Change Seizure Of Funds Reservation                                                           |
|      | I Change Technical CBO Reservation                                                              |
|      | I Deactivate Crisis Situation                                                                   |
|      | I Decrease Credit Line Delta Amount                                                             |
|      | I Disagree Blocked Cash Transfer Order                                                          |
|      | I Enter Broadcast                                                                               |
|      | I Enter Liquidity Transfer                                                                      |
|      | I Enter Payment                                                                                 |

| Ι | Increase Credit Line Delta Amount                           |
|---|-------------------------------------------------------------|
| I | Maintain Minimum Reserve Requirement                        |
| I | Manual Reversal Booking                                     |
| Ι | Migrate Data                                                |
| Ι | Modify General System Parameter CSLD For Imm. And Next BD   |
| Ι | Modify General System Parameters CSLD For Immediate Changes |
| I | Modify General System Parameters CSLD For Next Business Day |
| I | Process Standing Order CBO Reservation                      |
| Ι | Reject Payment With Exceeded Latest Debit Time              |
| Ι | Repeat Sending                                              |
| Ι | Revoke Cash Transfer Order                                  |
| Ι | Revoke Pending Change Credit Line Delta Amount              |
| Ι | Skip Data Propagation For T2                                |
| Ι | Skip General Ledger File                                    |
| Ι | Simulate Negative Receipt Pull LT                           |
| Ι | Simulate Positive Receipt Pull LT                           |
| Ι | Simulate Receipt Push LT                                    |
| Ι | Stop Accepting Interservice LT Response CLM                 |
| Ι | U2A Delete Migration Data                                   |
| Ι | U2A Upload CSV Migration – ML Interest Rate                 |
| Ι | U2A Upload CSV Migration – National Mapping Table           |
| Ι | U2A Upload CSV Migration – OVD Interest Rate                |
| Ι | U2A Upload CSV Migration – RM Balance Migration             |
| I | Upload A2A Message/File                                     |
| Ι | Upload General Ledger File                                  |

|    | Note: In case the user selects a task type that is not relevant for the user's party, the result set will be empty. The footnote below lists those task types that are only relevant for OT/CB users. <sup>[Footnote]</sup> Default value: 'No filter selected' |
|----|----------------------------------------------------------------------------------------------------|
| [] | []                                                                                                    |

#### Table 234 - Task Queue – Query Screen – General

#### [Footnote]

| Task types specific for OT/CB users:                                                                                                    |                                                                                                    |                                                                                                    |
|----------------------------------------------------------------------------------------------------|----------------------------------------------------------------------------------------------------|----------------------------------------------------------------------------------------------------|
| OT:                                                                                                    | OT/CB (as TAH):                                                                                                    | OT/CB:                                                                                                    |
| I Activate Crisis Situation                                                                                                    | I Manual Reversal<br>Booking                                                                                                    | I Administrate Minimum<br>Reserve Penalty                                                                                                    |
| <ol> <li>Deactivate Crisis Situation</li> <li>Migrate Data</li> <li>Modify General System Parameters<br/>CSLD For Imm. And Next BD</li> <li>Modify General System Parameters<br/>CSLD For Immediate Changes</li> <li>Modify General System Parameters<br/>CSLD For Next Business Day</li> </ol> | <ul> <li>I Repeat Sending</li> <li>I Simulate Negative<br/>Receipt Pull LT</li> <li>I Simulate Positive<br/>Receipt Pull LT</li> <li>I Simulate Receipt</li> <li>Push LT</li> </ul> | <ul> <li>I Agree Blocked Cash Transfer<br/>Order</li> <li>I Change Balance For Minimum<br/>Reserve Fulfilment</li> <li>I Change Credit Line Fixed<br/>Amount</li> <li>I Change Seizure Of Funds<br/>Reservation</li> </ul> |
| <ol> <li>Skip Data Propagation For T2</li> <li>Skip General Ledger File</li> <li><u>Stop Accepting Interservice LT Response</u><br/><u>CLM</u></li> </ol>                                                                                                    |                                                                                                    | I Decrease Credit Line Delta     Amount     I Disagree Blocked Cash     Transfer Order                                                                                                    |
| <ul> <li>I U2A Delete Migration Data</li> <li>I U2A Upload CSV Migration – ML<br/>Interest Rate</li> <li>I U2A Upload CSV Migration – National<br/>Mapping Table</li> <li>I U2A Upload CSV Migration – OVD<br/>Interest Rate</li> </ul>                                                         |                                                                                                    | <ul> <li>I Enter Broadcast</li> <li>I Enter Payment</li> <li>I Increase Credit Line Delta<br/>Amount</li> <li>I Maintain Minimum Reserve<br/>Requirement</li> <li>I Upload A2A Message/File</li> </ul>                     |

| I U2A Upload CSV Migration – RM |  |  |
|---------------------------------|--|--|
| Balance Migration               |  |  |
| I Upload General Ledger File    |  |  |

[...]

### 81 EUROSYSTEM UPDATE [SDD-PBR-085; PBI222931]: page 389-390 (CLM UHB chapter 5.7.6 Broadcasts – List Screen); GUI - New broadcast additional selection criteria

The select box "All parties of Responsible CB" is renamed to "Party Group" to clarify that not only the parties under one specific CB can be addressed via this select box but a specific group of parties. Via the selection of new parameters as described above it will be possible to send the broadcast to all parties across the component and to all CBs as well as via the new select box to exclude the selected parties.

#### [...]

#### Screenshot

Old:

| Search Criteria            |                      |                    |        |          |             |                                |               |            |
|----------------------------|----------------------|--------------------|--------|----------|-------------|--------------------------------|---------------|------------|
| Results                    |                      |                    |        |          |             | Last Refresh                   | 2021-09-03 13 | 01.08 CEST |
| List of Broadcasts         |                      |                    |        |          |             |                                |               |            |
| Send Timestamp             | Subject              | Broadcast Category | Sender | Status   | Party BIC   | All Parties of Responsible Cli |               |            |
| 2021-09-03 11:28:05 CEST   | Till                 | Normal             | KE     | Received | PRAAKEF0001 |                                |               |            |
| 2021-09-03 11:28:05 CEST   | Reject               | Normal             | KE     | Received | PBAAKEF0001 |                                |               |            |
| 2021-09-03 11:28:04 CEST   | Ceiling notification | Normal             | KE     | Received | PEAAKEF0001 |                                |               |            |
| ec c 1 3 39 Results 1 to 3 | of 3                 |                    |        |          |             |                                |               |            |

New:

Will be provided with SDDs for R2023.NOV

**BROADCASTS – LIST SCREEN – RESULTS – LIST OF BROADCASTS** 

#### **Field Descriptions:**

| []                                        | []                                                                                                    |
|-------------------------------------------|----------------------------------------------------------------------------------------------------|
| All Parties of Responsible CB-Party Group | This column shows the recipient of a broadcast if the broadcast was sent to <u>a specific group of parties</u> . <del>all parties of a CB (and the CB itself if the operator sent the broadcast)</del> . |
|                                           | A country code in this column indicates the <u>broadcast</u><br>was sent to all parties of the corresponding relevant<br>CB (and the CB itself if the operator sent the<br><u>broadcast</u> ).           |
|                                           | This column is only visible for:                                                                                                    |
|                                           | - Operator                                                                                                    |
|                                           | - CB                                                                                                    |
|                                           |                                                                                                    |

| Exclude | This column shows if the broadcast was sent to all parties in the component except the selected parties. |
|---------|----------------------------------------------------------------------------------------------------|
|         | Possible values:                                                                                         |
|         | - Empty                                                                                                  |
|         | - Exclude                                                                                                |
|         | This column is only visible for:                                                                         |
|         | - Operator                                                                                               |
|         | <u>- CB</u>                                                                                              |

Table 248 - Broadcasts – List Screen – Results – List of Broadcasts

[...]

#### 82 EUROSYSTEM UPDATE [Internal review]: page 390 (CLM UHB chapter 5.7.6 Broadcasts – List Screen); Correct pluralisation of word 'status(es)'

Spelling correction

| []           |                                                                                                    |  |
|--------------|----------------------------------------------------------------------------------------------------|--|
| BROADCASTS - | LIST SCREEN – RESULTS – LIST OF BROADCASTS                                                                                                    |  |
| []           | []                                                                                                    |  |
| Status       | This column shows the specific status of the broadcast.                                                                                                    |  |
|              | The status 'Delivered' is shown to the sender of the broadcast (CB or the operator) and does not change depending on whether specific receiver(s) read or received the broadcast. |  |
|              | The statuses 'Read' and 'Received' are shown to the receiver of the broadcast depending on whether the specific user read or received the broadcast.                              |  |
| []           | []                                                                                                    |  |

Table 248 - Broadcasts – List Screen – Results – List of Broadcasts

[...]

### 83 EUROSYSTEM UPDATE [SDD-PBR-085; PBI222931]: page 391-392 (CLM UHB chapter 5.7.7 Broadcast – Details Screen); GUI New broadcast additional selection criteria

The select box "All parties of Responsible CB" is renamed to "Party Group" to clarify that not only the parties under one specific CB can be addressed via this select box but a specific group of parties. Via the selection of new parameters as described above it will be possible to send the broadcast to all parties across the component and to all CBs as well as via the new select box to exclude the selected parties.

[...]

Screenshot

Old:

| E S Details of B                                                 | roadcast<br>> List of Recadcasts > List of Recadcasts > List of Recadcasts |                    |               |               |                  |                               | ? | ٠ | Q |
|------------------------------------------------------------------|----------------------------------------------------------------------------|--------------------|---------------|---------------|------------------|-------------------------------|---|---|---|
| - Corresponding Broadcast                                        |                                                                            |                    |               |               |                  |                               |   |   |   |
| Send Timestamp                                                   | Subject                                                                    | Broadcast Category | Sender        | Status        | Party BIC        | All Parties of Responsible C8 |   |   |   |
| 2021-09-03 11:28:04 CEST                                         | Ceiling notification                                                       | Normal             | KE            | Received      | PBAAKEF0001      |                               |   |   |   |
| Broadcast Information                                            |                                                                            |                    | Sender Infor  | mation        |                  |                               |   |   |   |
| Broadcast Category                                               | Status                                                                     |                    | Sender        |               |                  |                               |   |   |   |
| Normal                                                           | Received                                                                   |                    | KE            |               |                  |                               |   |   |   |
| Subject                                                          |                                                                            |                    | Receiver Infe | rmation       |                  |                               |   |   |   |
| Ceiling notification                                             |                                                                            |                    | Party BIC     |               | All Parties of F | esponsible CB                 |   |   |   |
| Text                                                             |                                                                            |                    | PBAAKEFOOD    | 1             |                  |                               |   |   |   |
| Ceiling amount is breached                                       |                                                                            |                    | Date-Time In  | formation     |                  |                               |   |   |   |
| Account Identification of the Breached Acc<br>Currency Code: EUR | count: MACASHPBAAKEF0001EUR0001                                            |                    | Send Timesta  | np            | Expiration Dat   | e                             |   |   |   |
| Ceiling Notification Trigger Amount: 500,0                       | 00.00                                                                      |                    | 2021-09-03    | 11:28:04 CEST | 2021-09-19       |                               |   |   |   |
|                                                                  |                                                                            |                    |               |               |                  |                               |   |   |   |
|                                                                  |                                                                            |                    |               |               |                  |                               |   |   |   |
|                                                                  |                                                                            |                    |               |               |                  |                               |   |   |   |
|                                                                  |                                                                            |                    |               |               |                  |                               |   |   |   |
|                                                                  |                                                                            |                    |               |               |                  |                               |   |   |   |
|                                                                  |                                                                            |                    |               |               |                  |                               |   |   |   |

#### New:

Will be provided with SDDs for R2023.NOV

#### **Field Descriptions:**

| BROADCAST – DETAILS SCREEN – RECEIVER INFORMATION |                                                                                                    |  |
|---------------------------------------------------|----------------------------------------------------------------------------------------------------|--|
| []                                                | []                                                                                                    |  |
| All Parties of Responsible CB-Party Group         | <ul> <li>This field shows the recipient of a broadcast if the broadcast was sent to <u>a specific group of parties</u>. <del>all parties of a CB (and the CB itself if the operator sent the broadcast)</del>.</li> <li>A country code in this column indicates the <u>broadcast was sent to all parties of the corresponding relevant</u> CB (and the CB itself if the operator sent the <u>broadcast</u>).</li> <li>This field is only visible for: <ul> <li>Operator</li> <li>CB</li> </ul> </li> </ul> |  |
| Exclude                                           | This column shows if the broadcast was sent to all parties in the component except the selected parties.         Possible values:         - Empty         - Exclude         This column is only visible for:         - Operator         - CB                                                                                                    |  |

Table 252 - Broadcast – Details Screen – Receiver Information

### 84 EUROSYSTEM UPDATE [Internal review]: page 393 (CLM UHB chapter 5.7.7 Broadcast - Details Screen); Additional information on broadcast

| Clarification   |                                                                                                    |
|-----------------|----------------------------------------------------------------------------------------------------|
| []              |                                                                                                    |
| BROADCAST - DE  | ETAILS SCREEN – DATE-TIME INFORMATION                                                                                                    |
| Send Timestamp  | This field shows the send timestamp of the broadcast.                                                                                             |
| Expiration Date | This field shows the expiration date of the broadcast.                                                                                            |
|                 | Whenever a user logs in on a business day later than the given expiration date, the respective alert broadcast does not open as a pop-up anymore. |

Table 253 - Broadcast – Details Screen – Date-Time Information

### 85 EUROSYSTEM UPDATE [SDD-PBR-085; PBI222931]: page 394-395 (CLM UHB chapter

#### 5.7.8 Broadcast – New Screen); GUI New broadcast additional selection criteria

The select box "All parties of Responsible CB" is renamed to "Party Group" to clarify that not only the parties under one specific CB can be addressed via this select box but a specific group of parties. Via the selection of new parameters as described above it will be possible to send the broadcast to all parties across the component and to all CBs as well as via the new select box to exclude the selected parties.

Moreover one specific error code was added for new field 'Exclude'.

#### [...]

#### Screenshot

Old:

| 😑 🐱 New Broadcast     |                                         | ☆ | ? | ٠ | ¢ |
|-----------------------|-----------------------------------------|---|---|---|---|
| Broadcast Information | Receiver Information*                   |   |   |   |   |
| Broadcast Category*   | Party BIC All Parties of Responsible C8 |   |   |   |   |
| Subject*              | Date Time Information                   |   |   |   |   |
| Text*                 | Expiration Date"                        |   |   |   |   |
|                       |                                         |   |   |   |   |
|                       |                                         |   |   |   |   |
|                       |                                         |   |   |   |   |
|                       |                                         |   |   |   |   |
|                       |                                         |   |   |   |   |
|                       |                                         |   |   |   |   |
|                       |                                         |   |   |   |   |
|                       |                                         |   |   |   |   |
|                       |                                         |   |   |   |   |
|                       |                                         |   |   |   |   |
|                       |                                         |   |   |   |   |
| Submit Revel          |                                         |   |   |   | - |

#### New:

Will be provided with SDDs for R2023.NOV

#### **Field Descriptions:**

| BROADCAST – NEW SCREEN – RECEIVER INFORMATION* |                                                                                                    |  |
|------------------------------------------------|----------------------------------------------------------------------------------------------------|--|
| []                                             | []                                                                                                    |  |
| All Parties of Responsible CB-Party Group      | This field offers the possibility to select all parties of<br>one CB as receivers of the broadcast by selecting the<br>country code of the relevant CB. |  |
|                                                | Possible values:                                                                                                    |  |
|                                                | - Empty                                                                                                    |  |
|                                                | - <u>All</u>                                                                                                    |  |
|                                                | - All CBs                                                                                                    |  |
|                                                | - Own country code (CB)                                                                                                    |  |
|                                                | This field and the fields 'Party BIC' and 'All Settlement banks of AS' are mutually exclusive.                                                          |  |
|                                                | References for error messages: [> 522]                                                                                                    |  |
|                                                | I U062                                                                                                    |  |
|                                                | I U063                                                                                                    |  |
|                                                | I U064                                                                                                    |  |
| Exclude                                        | This field offers the possibility to send the broadcast to all parties in the component except the selected parties.                                    |  |
|                                                | Possible values:                                                                                                    |  |
|                                                | - Empty                                                                                                    |  |
|                                                | - Exclude                                                                                                    |  |
|                                                | References for error messages:                                                                                                    |  |
|                                                | <u>- U063</u>                                                                                                    |  |
|                                                |                                                                                                    |  |
|                                                |                                                                                                    |  |

Table 255 - Broadcast – New Screen – Receiver Information

#### 86 EUROSYSTEM UPDATE [Internal review]: page 395 (CLM UHB chapter 5.7.8 Broadcast - New Screen); Additional information on broadcast

| Clarification        |                                                                                                    |
|----------------------|----------------------------------------------------------------------------------------------------|
| []<br>BROADCAST – NI | EW SCREEN – DATE-TIME INFORMATION                                                                                                    |
| Expiration Date*     | This field requires the user to enter the expiration date of the broadcast.                                                                       |
|                      | Whenever a user logs in on a business day later than the given expiration date, the respective alert broadcast does not open as a pop-up anymore. |
|                      | The date can be set up to 10 business days in advance.                                                                                            |
|                      | The user can enter the expiration date manually or specify it by clicking on the calendar button.                                                 |
|                      | Default value: Next business day                                                                                                    |
|                      | Required format: YYYY-MM-DD                                                                                                    |

| References for error messages: [> 522] |
|----------------------------------------|
| I U067                                 |
|                                        |

Table 256 - Broadcast – New Screen – Date-Time Information

[...]

### 87 EUROSYSTEM UPDATE [Internal review]: page 402 (CLM UHB chapter 5.7.11 General System Parameters – Display Screen); Screenshot update

#### Update screenshot

[...]

Old Figure 187 - General System Parameters – Display Screen:

| Display General System Parameters                      |                            |                                              | ☆                | ?           | •           |      |
|--------------------------------------------------------|----------------------------|----------------------------------------------|------------------|-------------|-------------|------|
| Results                                                |                            |                                              | Last Refresh: 20 | 22-02-04 17 | 7:51:42 CET | Refr |
| Display General System Parameters                      |                            |                                              |                  |             |             |      |
| System Parameter                                       | System Parameter Value     | New System Parameter Value Next Business Day |                  |             |             |      |
| Algo 2 Successor Mark                                  | 9                          |                                              |                  |             |             |      |
| Cutoff Difference for Algos                            | 90                         |                                              |                  |             |             |      |
| Broadcast Expiration Days                              | 10                         |                                              |                  |             |             |      |
| Time Span for Broadcast prior Latest Debit Time        | 600                        |                                              |                  |             |             |      |
| Winter/Summer Time Switch Timestamp                    | 2021-03-28T03.00.00.000000 |                                              |                  |             |             |      |
| Time Shift Before Switch                               | 1                          |                                              |                  |             |             |      |
| Time Shift After Switch                                | 2                          |                                              |                  |             |             |      |
| Max Number of Transactions AS Batch                    | 20,000                     |                                              |                  |             |             |      |
| Max Number of Transactions AS E Singled                | 3,000                      |                                              |                  |             |             |      |
| Timeout Time Span Interservice Query                   | 15                         |                                              |                  |             |             |      |
| Monitoring Time Span Interservice Query Response       | 100                        |                                              |                  |             |             |      |
| Exclusion ML on Request from Interest Calculation Flag | 0                          |                                              |                  |             |             |      |
| T2S Simulator Active Flag                              | 1                          |                                              |                  |             |             |      |
| TIPS Simulator Active Flag                             | 1                          |                                              |                  |             |             |      |
| U2A Business Message Signature Check Active Flag       |                            |                                              |                  |             |             |      |
| ECMS Date of Golive                                    | 2022-11-21                 |                                              |                  |             |             |      |
| CLM User in T2S                                        | 123456789                  |                                              |                  |             |             |      |
| Number of business days for duplicate check on RGBI    | 1                          |                                              |                  |             |             |      |
| Timeout Time Span General Ledger                       | 1,000                      |                                              |                  |             |             |      |
| Timeout Time Span Stop Accepting Interservice LT       | 1,000                      |                                              |                  |             |             |      |
| Timeout Time Span Interservice LT Response             | 7200                       |                                              |                  |             |             |      |

New Figure 187 - General System Parameters – Display Screen:

| 🥶 Display General System Parameters                    |                            | ት ? 💠 ଏ                                       |
|--------------------------------------------------------|----------------------------|-----------------------------------------------|
| Results                                                |                            | Last Refresh: 2022-11-08 10:54:08 CET Refresh |
| Display General System Parameters                      |                            |                                               |
| System Parameter                                       | System Parameter Value     | New System Parameter Value Next Business Day  |
| Algo 2 Successor Mark                                  | Algo J                     | Algo                                          |
| Cutoff Difference for Algos                            | 31 Seconds                 | 31 Second                                     |
| Broadcast Expiration Days                              | 10                         | 1                                             |
| Time Span for Broadcast prior Latest Debit Time        | 900 Seconda                | 900 Second                                    |
| Winter/Summer Time Switch Timestamp                    | 2023-03-28702.00.00.000000 | 2022-03-27703.00.00.0000                      |
| Time Shift Before Switch                               | 1 Hour(s)                  | 1 Hour                                        |
| Time Shift After Switch                                | 2 Hour(s)                  | 2 Hour                                        |
| Max Number of Transactions AS Batch                    | 20.000                     | 20.00                                         |
| Max Number of Transactions AS E Singled                | 3.000                      | 3.00                                          |
| Timeout Time Span Interservice Query                   | 999 Millisconds            | 999 Milliscon                                 |
| Monitoring Time Span intersentice Query Response       | 2,000 Milliseconds         | 2.000 Millisecono                             |
| Exclusion ML on Request from Interest Calculation Flag | No                         | N                                             |
| T2S Simulator Active Flag                              | inactive                   | inactiv                                       |
| TIPS Simulator Active Reg                              | inactive                   | inactiv                                       |
| U2A Business Message Signature Check Active Flag       | Active                     | Activ                                         |
| ECMS Date of Golive                                    | 2022-09-01                 | 2022-09-0                                     |
| CLM User in T2S                                        | CLMACTORS                  | C.MACTOR                                      |
| Number of business days for duplicate check on RGBI    |                            |                                               |
| Timeout Time Span General Ledger                       | 1.000 Seconds              | 1.000 Second                                  |
| Timeout Time Span Stop Accepting Interservice LT       | 1,000 Seconds              | 1.000 Second                                  |
| Timeout Time Span Interservice LT Response             | 7,200 Seconds              | 7,200 Second                                  |

### 88 EUROSYSTEM UPDATE [Internal review]: page 404 (CLM UHB chapter 5.8.1 Liquidity on CB Level – Display Screen); Add information regarding screen access

Clarification

#### **Context of Usage**

This screen lists either:

- Aggregated liquidity information related to all MCAs, RTGS DCAs, sub-accounts, AS Technical Accounts, AS Guarantee Accounts, CB Accounts, CB ECB Accounts, ECB Mirror Accounts, Marginal Lending Accounts, Overnight Deposit Accounts, Transit Accounts, T2S DCAs and TIPS Accounts belonging to the community of a central bank user in a single currency. It is only available when using the privilege 'CLM\_QueryLiqonCBLev' [case 1] or
- Aggregated liquidity information related to all MCAs, RTGS DCAs, sub-accounts, AS Technical Accounts, AS Guarantee Accounts, CB Accounts, CB ECB Accounts, ECB Mirror Accounts, Marginal Lending Accounts, Overnight Deposit Accounts, Transit Accounts, T2S DCAs and TIPS Accounts present in CLM, RTGS, T2S and TIPS (system wide) related to a single currency. It is only available for central bank users when using the privilege 'CLM\_QueryMonCriSit' (should be granted to Crisis Managers) and when the system parameter 'Crisis Situation' was activated (set to 'Yes' by the Operator) [case 2].

This screen is only available for operators and central bank users.

## 89 EUROSYSTEM UPDATE [SDD-PBR-088, PBI-223032]: page 405-422 (CLM UHB chapter 5.8.1 Liquidity on CB Level – Display Screen); GUI Calculation and Display of Available Liquidity in CLM

The correction of the calculation of the available liquidity position provides the user with a clear understanding which account types are included. The user will no longer be confused by amounts of account types which should not be considered in the calculation. To support this, the user will no longer be confused by inaccurate wording in the GUI and the UHBs.

| Display Liquidity on CB Level                                                                                                    |                                                                                                    |                                                                                                    | ? 🌣 ଓ                                                                                                    |
|----------------------------------------------------------------------------------------------------|----------------------------------------------------------------------------------------------------|----------------------------------------------------------------------------------------------------|----------------------------------------------------------------------------------------------------|
| Teals                                                                                                    |                                                                                                    |                                                                                                    | Last Refresh: 2021-10-25 15:15:33 CEST Terrech                                                                                                    |
| Limitite Information (1M                                                                                                    |                                                                                                    | Total Liquidity<br>Available Liquidity in CLM                                                           | 12.566,718.462.350,038.00 FUR                                                                                                    |
| Laboration of the second second s                                                                                                    |                                                                                                    | Available Liquidity in CLM<br>Liquidity in R7G5                                                         | 12,666,718,462,859,817.72 BUR<br>62,189,559,517.72 BUR                                                                                                    |
| CE Accounts Information Comment Balance                                                                                                    | 7,392,195.40 EVR                                                                                                    | Liquidity in TIPS                                                                                       | 0.00 EUK                                                                                                    |
| Queved Debit Cash Transfer Orders                                                                                                    | 109.107.91 EUR                                                                                                    | Liquidity in T2S                                                                                        | 0.00 EUR<br>12,666,527,357,388,231.73 EUR                                                                                                    |
| Earmaniad Debit Cash Tearsfer Orders<br>Earmaniad Credit Cash Tearsfer Orders                                                                                                    | 62,015,017,85 BUR<br>1,407,00 BUR                                                                                                    | Available Liquidity Overall<br>Current Balances Overall                                                 | 12,566,527,357,786,231,73 EUR<br>12,566,116,489,535,331,38 EUR                                                                                                    |
| Earnanied Oreit Cash Transfer Orders<br>Sum of Projected Uiguédity                                                                                                    | 1.407.00 EUR                                                                                                    |                                                                                                    |                                                                                                    |
| sam or Hight test organity                                                                                                    | 962/3023H-3940W                                                                                                    |                                                                                                    |                                                                                                    |
| CI ECI Accounts Information                                                                                                    |                                                                                                    |                                                                                                    |                                                                                                    |
| ECB Mimar Accounts Information                                                                                                    |                                                                                                    |                                                                                                    |                                                                                                    |
| <ul> <li>Marginal Lending Accounts Information</li> </ul>                                                                                                    |                                                                                                    |                                                                                                    |                                                                                                    |
| Carrent Balance                                                                                                    | 17,821,343,934.50 EUR                                                                                                    |                                                                                                    |                                                                                                    |
| CLM MC/s Information                                                                                                    |                                                                                                    |                                                                                                    |                                                                                                    |
| Sum of Current Belences<br>Sum of Credit Lines                                                                                                    | 12,666,716,588,362,740.00 EUR<br>12,697,538,349,953,834.00 EUR                                                                                                    |                                                                                                    |                                                                                                    |
| Sum of Seizure of Funds                                                                                                    | 124,012,701,90 ELR                                                                                                    |                                                                                                    |                                                                                                    |
| Sum of Available Liquidity                                                                                                    | 12,666.718,462,350,038.00 EUR                                                                                                    |                                                                                                    |                                                                                                    |
| Queued Debit Cash Transfer Orders<br>Queued Ceolit Cash Transfer Orders                                                                                                    | 104/014/013/86 EUR<br>215/212/226/48 EUR                                                                                                    |                                                                                                    |                                                                                                    |
| farmarked Debit Cath Transfer Orders                                                                                                    | 294,173,704.88 EUR                                                                                                    |                                                                                                    |                                                                                                    |
| Earmanied Oredit Cash Transfer Orders                                                                                                    | 138.558.739.70 ELR                                                                                                    |                                                                                                    |                                                                                                    |
| Sum of Projected Liquidity                                                                                                    | 12,664,718,662,350,038,00 EUR                                                                                                    |                                                                                                    |                                                                                                    |
| - Oversight Deposit Accounts Information                                                                                                    |                                                                                                    |                                                                                                    |                                                                                                    |
| Current Balance                                                                                                    | 21.581.495.988.00 EUR                                                                                                    |                                                                                                    |                                                                                                    |
| <ul> <li>CIM Transit Accounts Information</li> </ul>                                                                                                    |                                                                                                    |                                                                                                    |                                                                                                    |
| Current Balance                                                                                                    | 7,188,159,737.59 EVR                                                                                                    |                                                                                                    |                                                                                                    |
| Queued Debit Cash Transfer Drokes<br>Queued Gredit Cash Transfer Orders                                                                                                    | -97.00 EUR<br>4.000.070.00 EUR                                                                                                    |                                                                                                    |                                                                                                    |
| Earnarled Ordet Cash Tensfer Ordets                                                                                                    | 139.835.445.44 EUR                                                                                                    |                                                                                                    |                                                                                                    |
| Liquidity Information 10765                                                                                                    |                                                                                                    |                                                                                                    |                                                                                                    |
| _                                                                                                    |                                                                                                    |                                                                                                    |                                                                                                    |
| ETIGS DCAs Information Sum of Current Balances                                                                                                    | 58,794,133,892,44 EUR                                                                                                    |                                                                                                    |                                                                                                    |
|                                                                                                    |                                                                                                    |                                                                                                    |                                                                                                    |
| New Figure 188 - Liquidity on CB                                                                                                    | Level – Display Screen –                                                                                                    | - part 1:                                                                                               |                                                                                                    |
| Display Liquidity on CB Level                                                                                                    |                                                                                                    |                                                                                                    | ? 🗘 (                                                                                                    |
|                                                                                                    |                                                                                                    |                                                                                                    | r 🐺 (                                                                                                    |
|                                                                                                    |                                                                                                    |                                                                                                    |                                                                                                    |
| - feads                                                                                                    |                                                                                                    | Total Liquidity                                                                                         | Last Refners 2021-10-23 15:1533 CEST [Refners]                                                                                                    |
| Results     Lepsidity Information CIM                                                                                                    |                                                                                                    | Available Liquidity in CLM                                                                              | Last Refresh: 2021-10-23 15:1533 CEST [Refresh:<br>12,666,718,442,350,018,00 EUK                                                                                                    |
| Rends     Grades      Grades Advanced and      Grades Advanced and                                                                                                    |                                                                                                    | Available Liquidity in CLM<br>Liquidity in RTGS                                                         | Lant Refrant 2021-10-23 13-1533 C227 [ Martenth<br>12,666/1742 2365 2365 2360 00 Run<br>42,666/35553177 20 Run                                                                                                    |
| Reals     Legistry homestin CM     Concern Information     Concern Information     Concern Information                                                                                                    | 72015-000<br>10010-001                                                                                                    | Available Liquidity in CLM                                                                              | نمه الاست.<br>1920 - 1930 مال (1930 مال (1930 مال (1930 مال (1930 مال (1930 مال (1930 مال (1930 مال (1930 مال (19<br>مال (1930 مال (1930 مال (1930 مال (1930 مال (1930 مال (1930 مال (1930 مال (1930 مال (1930 مال (1930 مال (1930 م<br>مال (1930 مال (1930 مال (1930 مال (1930 مال (1930 مال (1930 مال (1930 مال (1930 مال (1930 مال (1930 مال (1930 م                                                                                                    |
| e Reals                                                                                                    | 7.382.156.40 EXR<br>(55.075 E E R<br>000020175 E R                                                                                                    | Availab Lipeintop in CLM<br>Lipeintop in RTG<br>Lipeintop in RTG<br>Lipeintop in RTS<br>Lipeintop Vould | Las fefena 220-03 (1113) 022 [] [] [] [] [] [] [] [] [] [] [] [] []                                                                                                    |
| Render     Render     Render CM     Cancel Relevance     Concert Entries     Cancel Relevance     Cancel Relevance                                                                                                    | 108/07.97.81.8UR<br>60.015.077.85.8UR<br>1.407.00.8UR                                                                                                    | Availadis Liquidity in CLM<br>Liquidity in RTIS<br>Liquidity in RTIS<br>Liquidity in RTIS               | نمه الاست.<br>1920 - 1930 مال (1930 مال (1930 مال (1930 مال (1930 مال (1930 مال (1930 مال (1930 مال (1930 مال (19<br>مال (1930 مال (1930 مال (1930 مال (1930 مال (1930 مال (1930 مال (1930 مال (1930 مال (1930 مال (1930 مال (1930 م<br>مال (1930 مال (1930 مال (1930 مال (1930 مال (1930 مال (1930 مال (1930 مال (1930 مال (1930 مال (1930 مال (1930 م                                                                                                    |
|                                                                                                    | 108.107.91 EUR<br>00.015.017.85 EUR                                                                                                    | Availab Lipeintop in CLM<br>Lipeintop in RTG<br>Lipeintop in RTG<br>Lipeintop in RTS<br>Lipeintop Vould | Las fefena 220-03 (1113) 022 [] [] [] [] [] [] [] [] [] [] [] [] []                                                                                                    |
| Knoth      Knoth      Knoth      Knoth      Constrained      Constrained      Constrained      Constrained      Constrained      Constrained      Senseld Constrained      Senseld Constrained                                                                                                    | 108/07.97.81.8UR<br>60.015.077.85.8UR<br>1.407.00.8UR                                                                                                    | Availab Lipeintop in CLM<br>Lipeintop in RTG<br>Lipeintop in RTG<br>Lipeintop in RTS<br>Lipeintop Vould | Las fefena 220-03 (1113) 022 [] [] [] [] [] [] [] [] [] [] [] [] []                                                                                                    |
|                                                                                                    | 108/07.97.81.8UR<br>60.015.077.85.8UR<br>1.407.00.8UR                                                                                                    | Availab Lipeintop in CLM<br>Lipeintop in RTG<br>Lipeintop in RTG<br>Lipeintop in RTS<br>Lipeintop Vould | Las fefena 220-03 (1113) 022 [] [] [] [] [] [] [] [] [] [] [] [] []                                                                                                    |
|                                                                                                    | 108/07.97.81.8UR<br>60.015.077.85.8UR<br>1.407.00.8UR                                                                                                    | Availab Lipeintop in CLM<br>Lipeintop in RTG<br>Lipeintop in RTG<br>Lipeintop in RTS<br>Lipeintop Vould | Las fefena 220-03 (1113) 022 [] [] [] [] [] [] [] [] [] [] [] [] []                                                                                                    |
|                                                                                                    | 1 184 1979 (A.<br>600 1973 75 58 A<br>6407 00 58 A<br>- 427 75 1387 74 688                                                                                                    | Availab Lipeintop in CLM<br>Lipeintop in RTG<br>Lipeintop in RTG<br>Lipeintop in RTS<br>Lipeintop Vould | Las fefena 220-03 (1113) 022 [] [] [] [] [] [] [] [] [] [] [] [] []                                                                                                    |
|                                                                                                    | 108/07.97.81.8UR<br>60.015.077.85.8UR<br>1.407.00.8UR                                                                                                    | Availab Lipeintop in CLM<br>Lipeintop in RTG<br>Lipeintop in RTG<br>Lipeintop in RTS<br>Lipeintop Vould | Las fefena 220-03 (1113) 022 [] [] [] [] [] [] [] [] [] [] [] [] []                                                                                                    |
|                                                                                                    | 1 184 1979 (A.<br>600 1973 75 58 A<br>6407 00 58 A<br>- 427 75 1387 74 688                                                                                                    | Availab Lipeintop in CLM<br>Lipeintop in RTG<br>Lipeintop in RTG<br>Lipeintop in RTS<br>Lipeintop Vould | Las fefena 220-03 (1113) 022 [] [] [] [] [] [] [] [] [] [] [] [] []                                                                                                    |
|                                                                                                    | עון פער איז איז איז איז איז איז איז איז איז איז                                                                                                    | Availab Lipeintop in CLM<br>Lipeintop in RTG<br>Lipeintop in RTG<br>Lipeintop in RTS<br>Lipeintop Vould | Las fefena 220-03 (1113) 022 [] [] [] [] [] [] [] [] [] [] [] [] []                                                                                                    |
| Invelo           Lipsky konstanta           Carren Baion           Carren Baion           Danie Die Can Nard den<br>Barrende Date Can Nard den<br>Barrende Date Can Nard den<br>Barrende Date Can Nard den<br>Barrende Date Nard Marine           Image: State State                                                                                                    | 104,007 (104)<br>600 (2017) (104)<br>1400 (104)<br>- 1427 (114)<br>- 1427 (114)<br>- 1427 (114)<br>- 1428 (114)<br>- 1428 (114)<br>-                                                                                                    | Availab Lipeintop in CLM<br>Lipeintop in RTG<br>Lipeintop in RTG<br>Lipeintop in RTS<br>Lipeintop Vould | Las fefena 220-03 (1113) 022 [] [] [] [] [] [] [] [] [] [] [] [] []                                                                                                    |
|                                                                                                    | עון פון פער איז איז איז איז איז איז איז איז איז איז                                                                                                    | Availab Lipeintop in CLM<br>Lipeintop in RTG<br>Lipeintop in RTG<br>Lipeintop in RTS<br>Lipeintop Vould | Las fefena 220-03 (1113) 022 [] [] [] [] [] [] [] [] [] [] [] [] []                                                                                                    |
| Invelos           Lipedro foncentaria           Carran Nationala           Carran Statica           Carran Statica           Caran Statica      <                                                                                                    | גם פרעים גם גם איני גם גם איני גם גם איני גם גם גם איני גם גם איני גם גם איני גם גם גם גם גם גם גם גם גם גם גם גם גם                                                                                                    | Availab Lipeintop in CLM<br>Lipeintop in RTG<br>Lipeintop in RTG<br>Lipeintop in RTS<br>Lipeintop Vould | Las fefena 220-03 (1113) 022 [] [] [] [] [] [] [] [] [] [] [] [] []                                                                                                    |
| Invelo           Lingeling Information CLM           Concernitional           Concernitional           Concernithymet Cons </td <td>ון איזער איזער איז<br/>איזער איזער איזער איזער איזער איזער איזער איזער איזער איזער איזער איזער איזער איזער איזער איזער איזער איזער איזער</td> <td>Availab Lipeintop in CLM<br/>Lipeintop in RTG<br/>Lipeintop in RTG<br/>Lipeintop in RTS<br/>Lipeintop Vould</td> <td>Las fefena 220-03 (1113) 022 [] [] [] [] [] [] [] [] [] [] [] [] []</td> | ון איזער איזער איז<br>איזער איזער איזער איזער איזער איזער איזער איזער איזער איזער איזער איזער איזער איזער איזער איזער איזער איזער איזער                                                                                                     | Availab Lipeintop in CLM<br>Lipeintop in RTG<br>Lipeintop in RTG<br>Lipeintop in RTS<br>Lipeintop Vould | Las fefena 220-03 (1113) 022 [] [] [] [] [] [] [] [] [] [] [] [] []                                                                                                    |
|                                                                                                    |                                                                                                    | Availab Lipeintop in CLM<br>Lipeintop in RTG<br>Lipeintop in RTG<br>Lipeintop in RTS<br>Lipeintop Vould | Las fefena 220-03 (1113) 022 [] [] [] [] [] [] [] [] [] [] [] [] []                                                                                                    |
| Invelo           Lingeling Information CLM           Concernitional           Concernitional           Concernithymet Cons </td <td>ון איזער איזער איז<br/>איזער איזער איזער איזער איזער איזער איזער איזער איזער איזער איזער איזער איזער איזער איזער איזער איזער איזער איזער</td> <td>Availab Lipeintop in CLM<br/>Lipeintop in RTG<br/>Lipeintop in RTG<br/>Lipeintop in RTS<br/>Lipeintop Vould</td> <td>Las fefena 220-03 (1113) 022 [] [] [] [] [] [] [] [] [] [] [] [] []</td> | ון איזער איזער איז<br>איזער איזער איזער איזער איזער איזער איזער איזער איזער איזער איזער איזער איזער איזער איזער איזער איזער איזער איזער                                                                                                     | Availab Lipeintop in CLM<br>Lipeintop in RTG<br>Lipeintop in RTG<br>Lipeintop in RTS<br>Lipeintop Vould | Las fefena 220-03 (1113) 022 [] [] [] [] [] [] [] [] [] [] [] [] []                                                                                                    |
|                                                                                                    |                                                                                                    | Availab Lipeinton ja CLM<br>Lipeinton ja KTGS<br>Lipeinton IKTS<br>Lipeinton IKTS<br>Lipeinton Voural   | Las fefena 220-03 (1113) 022 [] [] [] [] [] [] [] [] [] [] [] [] []                                                                                                    |
| Reals           Update/Industries           Concer Same           Same Same Same Same Same Same Same Same                                                                                                    |                                                                                                    | Availab Lipeinton ja CLM<br>Lipeinton ja KTGS<br>Lipeinton IKTS<br>Lipeinton IKTS<br>Lipeinton Voural   | Las fefena 220-03 (1113) 022 [] [] [] [] [] [] [] [] [] [] [] [] []                                                                                                    |
| Reals           Lipite planetarie (Lipite)           Control Basel           Control Carl Name Ores           Description (Lipite)           Description (Lipite) <t< td=""><td></td><td>Availab Lipeinton ja CLM<br/>Lipeinton ja KTGS<br/>Lipeinton IKTS<br/>Lipeinton IKTS<br/>Lipeinton Voural</td><td>Las fefena 220-03 (1113) 022 [] [] [] [] [] [] [] [] [] [] [] [] []</td></t<>                                                                                                    |                                                                                                    | Availab Lipeinton ja CLM<br>Lipeinton ja KTGS<br>Lipeinton IKTS<br>Lipeinton IKTS<br>Lipeinton Voural   | Las fefena 220-03 (1113) 022 [] [] [] [] [] [] [] [] [] [] [] [] []                                                                                                    |
| Particle Structures           Liveland plannament of LM           Carrier Status           Damas Status           Damas Status                                                                                                    |                                                                                                    | Availab Lipeinton ja CLM<br>Lipeinton ja KTGS<br>Lipeinton IKTS<br>Lipeinton IKTS<br>Lipeinton Voural   | Las fefena 220-03 (1113) 022 [] [] [] [] [] [] [] [] [] [] [] [] []                                                                                                    |
| Reals           Lingth planning (L)           Control Base           Control Can March Oans           Description (L)           Description (L)           <                                                                                                    | ו איז ער שיש<br>איז ער שיש<br>ער שיש<br>ער שיש ער שיש ער | Availab Lipeinton ja CLM<br>Lipeinton ja KTGS<br>Lipeinton IKTS<br>Lipeinton IKTS<br>Lipeinton Voural   | Las fefena 220-03 (1113) 022 [] [] [] [] [] [] [] [] [] [] [] [] []                                                                                                    |
| Reals           Lingth planning (L)           Control Lington           Control Lington           C                                                                                                    |                                                                                                    | Availab Lipeinton ja CLM<br>Lipeinton ja KTGS<br>Lipeinton IKTS<br>Lipeinton IKTS<br>Lipeinton Voural   | Las fefena 220-03 (1113) 022 [minut<br>02645,75442,268,288,000<br>4,9,88,937,7244<br>3,907,937<br>3,907<br>3,90 |
| Aussi           Carcinal Sector           Carcinal Sector           Sector           Carcinal Sector           Sector           Sector           Carcinal Sector           Carcinal Sector           Sector           Carcinal Sector           Carcinal Sector           Sector           Carcinal Sector           Carcinal Sector           Sector           Carcina                                                                                                    | ען איז ער איז איז איז איז איז איז איז איז איז איז                                                                                                    | Availab Lipeinton ja CLM<br>Lipeinton ja KTGS<br>Lipeinton IKTS<br>Lipeinton IKTS<br>Lipeinton Voural   | Las fefena 220-03 (1113) 022 [minut<br>02645,75442,268,288,000<br>4,9,88,937,7244<br>3,907,937<br>3,907<br>3,90 |
| Autors Autors Autors           Carcens Autors Autors           Carcens Autors Autors           Carcens Autors Autors           Description Autors Autors           Description Autors Autors                                                                                                    | ען איז ער איז איז איז איז איז איז איז איז איז איז                                                                                                    | Availab Lipeinton ja CLM<br>Lipeinton ja KTGS<br>Lipeinton IKTS<br>Lipeinton IKTS<br>Lipeinton Voural   | Las Mehan 222-10-31 1113 0127 (2016)<br>10 406 776442,248,038,00 606<br>40,08,038,072 606<br>30,000<br>30,000<br>10 406 723,724,723,723,723<br>10 406 723,723,723,723<br>10 406 723,723,723,723<br>10 406 723,723,723,723<br>10 406 723,723,723,723<br>10 406 723,723,723,723<br>10 406 723,723,723,723<br>10 406 723,723,723,723<br>10 406 724,724,724,724,724,724<br>10 406 724,724,724,724,724,724<br>10 406 724,724,724,724,724,724,724,724,724,724,                                                                                                    |
| Particle American Call           Import American Call           Import Call State Call           Import Call State Call           Import Call           Import Call </td <td>ען איז ער איז איז איז איז איז איז איז איז איז איז</td> <td>Availab Lipeinton ja CLM<br/>Lipeinton ja KTGS<br/>Lipeinton IKTS<br/>Lipeinton IKTS<br/>Lipeinton Voural</td> <td>Las Mehan 222-10-31 1113 0127 (2016)<br/>10 406 776442,248,038,00 606<br/>40,08,038,072 606<br/>30,000<br/>30,000<br/>10 406 723,724,723,723,723<br/>10 406 723,723,723,723<br/>10 406 723,723,723,723<br/>10 406 723,723,723,723<br/>10 406 723,723,723,723<br/>10 406 723,723,723,723<br/>10 406 723,723,723,723<br/>10 406 723,723,723,723<br/>10 406 724,724,724,724,724,724<br/>10 406 724,724,724,724,724,724<br/>10 406 724,724,724,724,724,724,724,724,724,724,</td>                                                                                                    | ען איז ער איז איז איז איז איז איז איז איז איז איז                                                                                                    | Availab Lipeinton ja CLM<br>Lipeinton ja KTGS<br>Lipeinton IKTS<br>Lipeinton IKTS<br>Lipeinton Voural   | Las Mehan 222-10-31 1113 0127 (2016)<br>10 406 776442,248,038,00 606<br>40,08,038,072 606<br>30,000<br>30,000<br>10 406 723,724,723,723,723<br>10 406 723,723,723,723<br>10 406 723,723,723,723<br>10 406 723,723,723,723<br>10 406 723,723,723,723<br>10 406 723,723,723,723<br>10 406 723,723,723,723<br>10 406 723,723,723,723<br>10 406 724,724,724,724,724,724<br>10 406 724,724,724,724,724,724<br>10 406 724,724,724,724,724,724,724,724,724,724,                                                                                                    |
| Particle Manufacture II.           Carrier Base           Survice Carlo Mande des II.           Damin Base           Survice Carlo Mande des II.           Damin Base           Damin Base <td< td=""><td>ער שער שער שער שער שער שער שער שער שער ש</td><td>Availab Lipeinton ja CLM<br/>Lipeinton ja KTGS<br/>Lipeinton IKTS<br/>Lipeinton IKTS<br/>Lipeinton Voural</td><td>Las Mehan 222-10-31 1113 0127 (2016)<br/>10 406 776442,248,038,00 606<br/>40,08,038,072 606<br/>30,000<br/>30,000<br/>10 406 723,724,723,723,723<br/>10 406 723,723,723,723<br/>10 406 723,723,723,723<br/>10 406 723,723,723,723<br/>10 406 723,723,723,723<br/>10 406 723,723,723,723<br/>10 406 723,723,723,723<br/>10 406 723,723,723,723<br/>10 406 724,724,724,724,724,724<br/>10 406 724,724,724,724,724,724<br/>10 406 724,724,724,724,724,724,724,724,724,724,</td></td<>                                                                                                    | ער שער שער שער שער שער שער שער שער שער ש                                                                                                    | Availab Lipeinton ja CLM<br>Lipeinton ja KTGS<br>Lipeinton IKTS<br>Lipeinton IKTS<br>Lipeinton Voural   | Las Mehan 222-10-31 1113 0127 (2016)<br>10 406 776442,248,038,00 606<br>40,08,038,072 606<br>30,000<br>30,000<br>10 406 723,724,723,723,723<br>10 406 723,723,723,723<br>10 406 723,723,723,723<br>10 406 723,723,723,723<br>10 406 723,723,723,723<br>10 406 723,723,723,723<br>10 406 723,723,723,723<br>10 406 723,723,723,723<br>10 406 724,724,724,724,724,724<br>10 406 724,724,724,724,724,724<br>10 406 724,724,724,724,724,724,724,724,724,724,                                                                                                    |
| Participation           Instrument           Control and Control and Contro                                                                                                    | ער שער שער שער שער שער שער שער שער שער ש                                                                                                    | Availab Lipeinton ja CLM<br>Lipeinton ja KTGS<br>Lipeinton IKTS<br>Lipeinton IKTS<br>Lipeinton Voural   | Las Mehan 222-10-31 1113 0127 (2016)<br>10 406 776442,248,038,00 606<br>40,08,038,072 606<br>30,000<br>30,000<br>10 406 723,724,723,723,723<br>10 406 723,723,723,723<br>10 406 723,723,723,723<br>10 406 723,723,723,723<br>10 406 723,723,723,723<br>10 406 723,723,723,723<br>10 406 723,723,723,723<br>10 406 723,723,723,723<br>10 406 724,724,724,724,724,724<br>10 406 724,724,724,724,724,724<br>10 406 724,724,724,724,724,724,724,724,724,724,                                                                                                    |

Old Figure 188 - Liquidity on CB Level – Display Screen – part 1:

Liquidity on CB Level – Display Screen – Results – Total Liquidity

| Available<br>Liquidity in CLM  | This row shows the total liquidity position related to all the CLM cash accounts maintained by the respective CB (case 1) or system wide within the same currency (case 2).                                                                                                    |
|--------------------------------|----------------------------------------------------------------------------------------------------|
|                                | The following account types are excluded from the calculation of the aggregated liquidity<br>position: CB Account, CB ECB Account, ECB Mirror Account and CLM Technical Account for<br>ECONS II.<br>It contains the same value as the field 'Sum of Available Liquidity'.                                              |
| []                             | []                                                                                                    |
| Available<br>Liquidity Overall | This row shows the total liquidity position related to accounts in CLM, RTGS, T2S and TIPS maintained by the respective CB (case 1) or system wide within the same currency (case 2). It contains the sum of the fields 'Available Liquidity in CLM', 'Liquidity in RTGS', 'Liquidity in TIPS' and 'Liquidity in T2S'. |
| []                             | []                                                                                                    |

Table 267 - Liquidity on CB Level – Display Screen – Results – Total Liquidity

#### 90 EUROSYSTEM UPDATE [Internal review]: page 416-417 (CLM UHB chapter 5.8.1 Liquidity on CB Level – Display Screen); Incorrect data scope information

| ]<br>LIQUIDITY ON CB LI              | EVEL – DISPLAY SCREEN – RESULTS – LIQUIDITY INFORMATION RTGS                                                                                                    |
|--------------------------------------|----------------------------------------------------------------------------------------------------|
| []                                   | []                                                                                                    |
| Technical Account<br>Information     | This divider shows the liquidity information for all <u>AS</u> technical accounts maintained by the respective CB (case 1) or system wide within the same currency (case 2).<br>This entry is only visible when there are <del>guarantee funds</del> <u>AS</u> technical accounts within the data scope of the user. |
| Sum of Current<br>Balances           | This row shows the sum of balances for all <u>AS</u> technical accounts maintained by the respective CB (case 1) or system wide within the same currency (case 2). This entry is only visible when there are <del>guarantee funds</del> <u>AS technical</u> accounts within the data scope of the user.              |
| Queued Debit Cash<br>Transfer Orders | This row shows the sum of all debit cash transfer orders that are queued for settlemen<br>on <u>AS</u> technical accounts maintained by the respective CB (case 1) or system wide<br>within the same currency (case 2).                                                                                              |

130

| Queued Credit Cash<br>Transfer Orders    | This row shows the sum of all credit cash transfer orders that are queued for settlement<br>on <u>AS</u> technical accounts maintained by the respective CB (case 1) or system wide<br>within the same currency (case 2).                                                                                                    |
|------------------------------------------|----------------------------------------------------------------------------------------------------|
| Earmarked Debit<br>Cash Transfer Orders  | This row shows the sum of all debit cash transfer orders that are in status earmarked<br>on <u>AS</u> technical accounts maintained by the respective CB (case 1) or system wide<br>within the same currency (case 2).<br>This entry is only visible when there are <del>guarantee funds</del> <u>AS technical</u> accounts within<br>the data scope of the user. |
| Earmarked Credit<br>Cash Transfer Orders | This row shows the sum of all credit cash transfer orders that are in status earmarked on <u>AS</u> technical accounts maintained by the respective CB (case 1) or system wide within the same currency (case 2).<br>This entry is only visible when there are guarantee funds <u>AS technical</u> accounts within the data scope of the user.                    |
| []                                       | []                                                                                                    |

Table 264 - Liquidity on CB Level – Display Screen – Results – Liquidity Information RTGS

#### 91 EUROSYSTEM UPDATE [Internal review]: page 419-422 (CLM UHB chapter 5.8.1 Liquidity on CB Level – Display Screen); Error handling for responses to T2S/TIPS balance requests

Error handling for responses to T2S/TIPS balance requests

| Liquidity on CB Level – Display Screen – Results – Liquidity Information TIPS                                                                                                    |  |  |  |  |
|----------------------------------------------------------------------------------------------------|--|--|--|--|
| This divider shows liquidity information for all TIPS<br>Accounts maintained by the respective CB (case 1) or<br>system wide within the same currency (case 2).<br>If the divider is closed, the amount of the field 'Sum of<br>Current Balances' is shown on the right on top of the<br>divider. |  |  |  |  |
| This entry is only visible when there are TIPS Accounts within the data scope of the user.                                                                                                    |  |  |  |  |
| This row shows the sum of balances for all TIPS<br>Accounts maintained by the respective CB (case 1) or<br>system wide within the same currency (case 2).<br>This entry is only visible when there are TIPS Accounts<br>within the data scope of the user. When the liquidity                     |  |  |  |  |
|                                                                                                    |  |  |  |  |

|                                        | information query for at least one account located in TIPS<br>fails, then the value 'Not available' is shown.                                                                                                    |
|----------------------------------------|----------------------------------------------------------------------------------------------------|
| TIPS AS Technical Accounts Information | <ul> <li>This divider shows liquidity information for all TIPS AS</li> <li>Technical Accounts maintained by the respective CB</li> <li>(case 1) or system wide within the same currency (case 2).</li> <li>If the divider is closed, the amount of the field 'Sum of Current Balances' is shown on the right on top of the divider.</li> <li>This entry is only visible when there are TIPS AS</li> <li>Technical Accounts within the data scope of the user.</li> </ul> |
| Sum of Current Balances                | This row shows the sum of balances for all TIPS AS<br>Technical Accounts maintained by the respective CB<br>(case 1) or system wide within the same currency (case<br>2).<br>This entry is only visible when there are TIPS AS<br>Technical Accounts within the data scope of the user.<br>When the liquidity information query for at least one<br>account located in TIPS fails, the value 'Not available' is<br>shown.                                                |
| TIPS Transit Account Information       | <ul> <li>This divider shows liquidity information for all TIPS transit accounts maintained by the respective CB (case 1) or system wide within the same currency (case 2).</li> <li>If the divider is closed, the amount of the field 'Sum of Current Balances' is shown on the right on top of the divider.</li> <li>This divider is only visible for:</li> <li>Operator</li> <li>CB (as TAH)</li> </ul>                                                                |
| Sum of Current Balances                | This row shows the sum of balances for all TIPS transit<br>accounts maintained by the respective CB (case 1) or<br>system wide within the same currency (case 2). When the<br>liquidity information query for at least one account located<br>in TIPS fails, then the value 'Not available' is shown.                                                                                                    |

Table 265 - Liquidity on CB Level – Display Screen – Results – Liquidity Information TIPS

| This divider shows liquidity information for all T2S DCAs<br>maintained by the respective CB (case 1) or system wide<br>within the same currency (case 2).<br>If the divider is closed, the amount of the field 'Sum of<br>Current Balances' is shown on the right on top of the<br>divider.<br>This entry is only visible when there are T2S DCAs within<br>the data scope of the user.<br>This row shows the sum of balances for all T2S DCAs<br>maintained by the respective CB (case 1) or system wide<br>within the same currency (case 2).<br>This entry is only visible when there are T2S DCAs within |
|----------------------------------------------------------------------------------------------------|
| Current Balances' is shown on the right on top of the<br>divider.<br>This entry is only visible when there are T2S DCAs within<br>the data scope of the user.<br>This row shows the sum of balances for all T2S DCAs<br>maintained by the respective CB (case 1) or system wide<br>within the same currency (case 2).<br>This entry is only visible when there are T2S DCAs within                                                                                                    |
| the data scope of the user.<br>This row shows the sum of balances for all T2S DCAs<br>maintained by the respective CB (case 1) or system wide<br>within the same currency (case 2).<br>This entry is only visible when there are T2S DCAs within                                                                                                    |
| maintained by the respective CB (case 1) or system wide<br>within the same currency (case 2).<br>This entry is only visible when there are T2S DCAs within                                                                                                    |
|                                                                                                    |
| the data scope of the user. When the liquidity information query for at least one account located in T2S fails, then the value 'Not available' is shown.                                                                                                    |
| This divider shows liquidity information for all T2S transit accounts maintained by the respective CB (case 1) or system wide within the same currency (case 2).                                                                                                    |
| If the divider is closed, the amount of the field 'Sum of<br>Current Balances' is shown on the right on top of the<br>divider.                                                                                                    |
| This divider is only visible for:                                                                                                    |
| Operator                                                                                                    |
| • CB (as TAH)                                                                                                    |
| This row shows the sum of balances for all T2S transit<br>accounts maintained by the respective CB (case 1) or<br>system wide within the same currency (case 2). <u>When the</u><br>liquidity information query for at least one account located<br>in T2S fails, then the value 'Not available' is shown.                                                                                                    |
|                                                                                                    |

 Table 266 - Liquidity on CB Level – Display Screen – Results – Liquidity Information T2S

Liquidity on CB Level – Display Screen – Results – Total Liquidity

| Available Liquidity in CLM  | This row shows the total liquidity position related to all<br>CLM cash accounts maintained by the respective CB<br>(case 1) or system wide within the same currency (case<br>2).<br>It contains the same value as the field 'Sum of Available<br>Liquidity'.                                                                                                    |
|-----------------------------|----------------------------------------------------------------------------------------------------|
| Liquidity in RTGS           | This row shows the total liquidity position related to accounts in RTGS maintained by the respective CB (case 1) or system wide within the same currency (case 2).                                                                                                    |
| Liquidity in TIPS           | This row shows the total liquidity position related to TIPS<br>Accounts, TIPS AS Technical Accounts and TIPS transit<br>accounts maintained by the respective CB (case 1) or<br>system wide within the same currency (case 2). <u>When the</u><br><u>liquidity information query for at least one account located</u><br><u>in TIPS fails, then the value 'Not available' is shown.</u>                                                                                                    |
| Liquidity in T2S            | This row shows the total liquidity position related to T2S DCAs and T2S transit accounts maintained by the respective CB (case 1) or system wide within the same currency (case 2). When the liquidity information query for at least one account located in T2S fails, then the value 'Not available' is shown.                                                                                                    |
| Available Liquidity Overall | This row shows the total liquidity position related to<br>accounts in CLM, RTGS, T2S and TIPS maintained by<br>the respective CB (case 1) or system wide within the<br>same currency (case 2).<br>It contains the sum of the fields 'Available Liquidity in<br>CLM', 'Liquidity in RTGS', 'Liquidity in TIPS' and 'Liquidity<br>in T2S'. <u>When the liquidity information query for at least</u><br>one account located in TIPS or T2S fails, then the value<br>'Not available' is shown. |
| Current Balances Overall    | This row shows the total balance related to accounts in<br>CLM, RTGS, T2S and TIPS maintained by the respective<br>CB (case 1) or system wide within the same currency<br>(case 2).<br>It consists of 'Available Liquidity Overall' reduced by 'Sum<br>of Credit Lines' including the 'Sum of Seizure of Funds'.<br>When the liquidity information guery for at least one                                                                                                    |

|                                                                                | account located in TIPS or T2S fails, then the value 'Not available' is shown. |  |  |  |
|--------------------------------------------------------------------------------|--------------------------------------------------------------------------------|--|--|--|
| Table 267 - Liquidity on CB Level – Display Screen – Results – Total Liquidity |                                                                                |  |  |  |

### 92 EUROSYSTEM UPDATE [Internal review]: page 437 (CLM UHB chapter 5.8.7 Available Liquidity by Party – Query Screen); Removal of the divider "General"

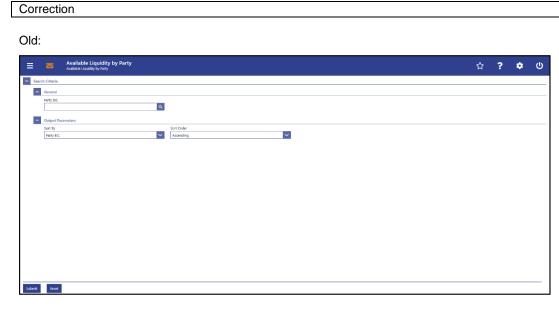

New:

| earch Criteria              |   |            |   | <br> |  |  |
|-----------------------------|---|------------|---|------|--|--|
| arty BIC No filter selected | ٩ |            |   |      |  |  |
| - Output Parameters         |   |            |   |      |  |  |
| Sort By                     |   | Sort Order |   |      |  |  |
| Party BIC                   | ~ | Ascending  | ~ |      |  |  |

Submit Reset

#### AVAILABLE LIQUIDITY BY PARTY – QUERY SCREEN – GENERAL

 Party BIC
 This field offers the possibility to restrict the result list to liquidity relevant information related to a specific party BIC. The user can enter the party BIC manually or search for it by clicking on the smart-select button and opening the Party Reference Data – Query Screen [> 348] as a pop-up.

 The user can also leave this field empty in order to display liquidity relevant information related to all parties belonging to the community.

 Required format: 8 or 11 characters

Table 278 - Available Liquidity by Party – Query Screen – General

[...]

# 93 EUROSYSTEM UPDATE [SDD-PBR-088, PBI-223032]: page 437-438 (CLM UHB chapter 5.8.7 Available Liquidity by Party – Query Screen); GUI Calculation and Display of Available Liquidity in CLM

The correction of the calculation of the available liquidity position provides the user with a clear understanding which account types are included. The user will no longer be confused by amounts of account types which should not be considered in the calculation. To support this, the user will no longer be confused by inaccurate wording in the GUI and the UHBs.

|            | Available Liquidity by Party – Query Screen – Output Parameters                                                        |  |  |  |  |  |
|------------|----------------------------------------------------------------------------------------------------|--|--|--|--|--|
| Sort<br>By | This field offers the possibility to select the attribute which is to be used to sort the elements in the result list. |  |  |  |  |  |
|            | Possible values:                                                                                                    |  |  |  |  |  |
|            | <ul> <li>Available Liquidity Overall</li> <li>Available Liquidity in CLM</li> </ul>                                    |  |  |  |  |  |
|            | <ul> <li>Available Elquidity in CEM</li> <li>CLM Balances</li> </ul>                                                   |  |  |  |  |  |
|            | <ul><li>Credit Line</li><li>Party BIC</li></ul>                                                                        |  |  |  |  |  |
|            | <ul> <li>Projected Available Liquidity Overall</li> <li>RTGS Balances</li> </ul>                                       |  |  |  |  |  |
|            | Sum of Current Balances     T2S Balances                                                                               |  |  |  |  |  |

|    | TIPS Account Balances      |
|----|----------------------------|
|    | Default value: 'Party BIC' |
| [] | []                         |

Table 279 - Available Liquidity by Party – Query Screen – Output Parameters

[...]

#### 94 EUROSYSTEM UPDATE [Internal review]: page 438-441 (CLM UHB chapter 5.8.8 Available Liquidity by Party – List Screen); Exclusion CB Accounts for Available Liquidity by Party – List screen

Exclusion CB Accounts for Available Liquidity by Party - List screen

#### **Context of Usage**

This screen lists liquidity relevant information related to a participant meeting a predefined set of criteria.

These criteria were defined on the <u>Available Liquidity by Party – Query Screen</u> [> Error! Bookmark not defined.].

The result list shows the account balances for accounts within T2, T2S and TIPS, queued and earmarked cash transfer orders and as a result some projected liquidity values related to the entered party BIC or data related to all party BICs belonging to the community of the central bank user (no selection of party BIC).

The account types CB ECB Account, ECB Mirror Account, CLM Technical Account for ECONS II, CLM CB Account and RTGS CB Account are not considered in the result list.

| Available Liquidity By Party – List Screen – Results – List Of Available Liquidity By Party |                                                                                                    |  |  |  |
|---------------------------------------------------------------------------------------------|----------------------------------------------------------------------------------------------------|--|--|--|
| Party BIC                                                                                   | This column shows the party BIC related to the queried liquidity relevant information.                                                                                                    |  |  |  |
|                                                                                             | Depending on the query criteria, this column is pre-filled with the selected party BIC or all party BICs belonging to the community of the CB user.<br>Additionally, this column reveals the party short name via mouse-over |  |  |  |
|                                                                                             | function.                                                                                                    |  |  |  |
| []                                                                                          | []                                                                                                    |  |  |  |
| Available Liquidity in CLM                                                                  | This column shows the liquidity position per party in CLM.                                                                                                    |  |  |  |

|    | The 'Available Liquidity in CLM' consists of 'CLM MCA Balances', 'Credit<br>Line' (only applicable for default MCA) reduced by seizure of funds<br>amount.                                 |
|----|----------------------------------------------------------------------------------------------------|
|    | It contains a sum of the amount of all listed liquidity positions at the bottom of the column.                                                                                             |
|    | The following account types are excluded from the calculation of the aggregated liquidity position: CB Account, CB ECB Account, ECB Mirror Account and CLM Technical Account for ECONS II. |
| [] | []                                                                                                    |

 Table 281 - Available Liquidity by Party – List Screen – List of Available Liq. by Party

 [...]

95 EUROSYSTEM UPDATE [Internal review]: page 439-441 (CLM UHB chapter 5.8.8 Available Liquidity by Party – List Screen); Error handling for responses to T2S/TIPS balance requests

Error handling for responses to T2S/TIPS balance requests

| г |   |   |   | ٦. |
|---|---|---|---|----|
| L | • | • | • | l  |

| Available Liquidity by Party – List Screen | n – Results – List of Available Liquidity by Party                                                                                                    |
|--------------------------------------------|----------------------------------------------------------------------------------------------------|
| Party BIC                                  | This column shows the party BIC related to the queried liquidity relevant information.                                                                                                    |
|                                            | Depending on the query criteria, this column is pre-filled<br>with the selected party BIC or all party BICs belonging to<br>the community of the CB user.                                                                                                    |
|                                            | Additionally, this column reveals the party short name via mouse-over function.                                                                                                    |
| Projected Available Liquidity Overall      | This column shows the liquidity position that will be<br>available if all queued and earmarked transactions per<br>party would be settled.                                                                                                    |
|                                            | The 'Projected Available Liquidity Overall' consists of<br>'Available Liquidity Overall', 'Queued Cash Transfer<br>Orders Credit', 'Earmarked Cash Transfer Orders Credit'<br>reduced by 'Queued Cash Transfer Orders Debit' and<br>'Earmarked Cash Transfer Orders Debit'. |

|                             | It contains a sum of the amount of all listed liquidity positions at the bottom of the column. When the liquidity information query for at least one account located in TIPS or T2S fails, then the value 'Not available' is shown.                      |
|-----------------------------|----------------------------------------------------------------------------------------------------|
| Available Liquidity Overall | This column shows the liquidity position per party in the whole T2, including CLM, RTGS, T2S and TIPS balances and the credit line in CLM.                                                                                                    |
|                             | The 'Available Liquidity Overall' consists of 'Available<br>Liquidity in CLM', 'RTGS Balances', 'T2S Balances', TIPS<br>Account Balances'.                                                                                                    |
|                             | It contains a sum of the amount of all listed liquidity positions at the bottom of the column. <u>When the liquidity</u> <u>information query for at least one account located in TIPS</u> <u>or T2S fails, then the value 'Not available' is shown.</u> |
| Available Liquidity in CLM  | This column shows the liquidity position per party in CLM.<br>The 'Available Liquidity in CLM' consists of 'CLM MCA<br>Balances', 'Credit Line' (only applicable for default MCA)<br>reduced by seizure of funds amount.                                 |
|                             | It contains a sum of the amount of all listed liquidity positions at the bottom of the column.                                                                                                    |
| Credit Line                 | This column shows the credit line of the default MCA per party.                                                                                                    |
|                             | It contains a sum of the amount of all listed liquidity positions at the bottom of the column.                                                                                                    |
| Sum of Current Balances     | This column shows the sum of all current balances per party in the whole T2, including CLM, RTGS, T2S and TIPS current balances.                                                                                                    |
|                             | The 'Sum of Current Balances' consists of 'CLM<br>Balances', 'RTGS Balances', 'T2S Balances' and 'TIPS<br>Account Balances'.                                                                                                    |
|                             | It contains a sum of the amount of all listed balance positions at the bottom of the column.                                                                                                    |
| CLM Balances                | This column shows the sum of all CLM cash account balances per party.                                                                                                    |

|                       | It contains a sum of the amount of all listed liquidity positions at the bottom of the column.                                                                                                    |
|-----------------------|----------------------------------------------------------------------------------------------------|
| RTGS Balances         | This column shows the sum of all RTGS balances and sub-accounts balances per party.                                                                                                    |
|                       | It contains a sum of the amount of all listed liquidity positions at the bottom of the column.                                                                                                    |
| T2S Balances          | This column shows the sum of all T2S balances per party.                                                                                                    |
|                       | It contains a sum of the amount of all listed liquidity positions at the bottom of the column. <u>When the liquidity information query for at least one account located in T2S fails, then the value 'Not available' is shown.</u>                         |
| TIPS Account Balances | This column shows the sum of all TIPS account balances<br>(TIPS Accounts and TIPS AS Technical Accounts) per<br>party.                                                                                                    |
|                       | It contains a sum of the amount of all listed liquidity<br>positions at the bottom of the column. <u>When the liquidity</u><br><u>information query for at least one account located in TIPS</u><br><u>fails, then the value 'Not available' is shown.</u> |
| []                    | []                                                                                                    |

 Table 281 - Available Liquidity by Party – List Screen – List of Available Liq. by Party

[...]

## 96 EUROSYSTEM UPDATE [SDD-PBR-088, PBI-223032]: page 439-441 (CLM UHB chapter 5.8.8 Available Liquidity by Party – List Screen); GUI Calculation and Display of Available Liquidity in CLM

The correction of the calculation of the available liquidity position provides the user with a clear understanding which account types are included. The user will no longer be confused by amounts of account types which should not be considered in the calculation. To support this, the user will no longer be confused by inaccurate wording in the GUI and the UHBs.

Old Figure 197 - Available Liquidity by Party - List Screen:

|              |             | List of Available Liquidit<br>Available Liquidity by Party | ty by Party                 |                            |                   |                         |                   |                     |                     |                       |                                   | 7      | ?            | ٠           | Ċ      |
|--------------|-------------|------------------------------------------------------------|-----------------------------|----------------------------|-------------------|-------------------------|-------------------|---------------------|---------------------|-----------------------|-----------------------------------|--------|--------------|-------------|--------|
| Search Cris  | teria       |                                                            |                             |                            |                   |                         |                   |                     |                     |                       |                                   |        |              |             |        |
| Results      |             |                                                            |                             |                            |                   |                         |                   |                     |                     |                       | Last Refresh                      | 2021-0 | 09-14 09:16: | I CEST H    | ofresi |
| List of Avai | ilable Liqu | uidity by Party                                            |                             |                            |                   |                         |                   |                     |                     |                       |                                   |        |              |             |        |
| Party BIC    | Proj        | ected Available Liquidity Overall                          | Available Liquidity Overall | Available Liquidity in CLM | Credit Line       | Sum of Current Balances | CLM Balances      | RTGS Balances       | <b>T2S Balances</b> | TIPS Account Balances | Queued Cash Transfer Onfer Credit | 1 Ques | ued Cash Tr  | ansfer Orde | -      |
|              |             |                                                            |                             |                            | 15.000.000.00 EUR |                         | -5.000.000.00 EUR | 12,000,000,00 EUR   | 0.00 EUR            | 0.00 EUR              |                                   | 90     |              |             | 1.0    |
| PEAAKEFOO    | 001         | 22,014,529.00 EUR                                          | 22,000,000.00 EUR           | 10,000,000.00 EUR          | 13,000,000,00 EDH | 7,000,000.00 EUR        | -2,000,000,00 20% | 12,000,000,000 8074 | 0.00 80%            | 0.00 EDM              | 0.00 EUF                          | R      |              |             | 1.10   |
| PEAAKEFOO    | 001         | 22,014,529.00 EUR                                          | 22,000,000.00 EUR           | 10,000,000.00 EUR          | 19,000,000,00 EDH | 7,000,000.00 EUR        | -3,000,000,00 50% | 10,000,000,000 8070 | 0.00 80%            | 0.00 EOK              | 0.00 EUP                          | R      |              |             |        |

New Figure 197 - Available Liquidity by Party – List Screen:

|                      | List of Available Li<br>Available Liquidity by Part |                   |                            |                                  |                         |              |                                    |              |                       |                                   | ☆                | ?                        | ٠         |
|----------------------|-----------------------------------------------------|-------------------|----------------------------|----------------------------------|-------------------------|--------------|------------------------------------|--------------|-----------------------|-----------------------------------|------------------|--------------------------|-----------|
| sarch Criteria       |                                                     |                   |                            |                                  |                         |              |                                    |              |                       |                                   |                  |                          |           |
| esults               |                                                     |                   |                            |                                  |                         |              |                                    |              |                       |                                   | Last Refresh: 20 | 23-01-02 14:34:          |           |
|                      |                                                     |                   |                            |                                  |                         |              |                                    |              |                       |                                   |                  |                          |           |
| ist of Available Lic | iquidity by Party                                   |                   |                            |                                  |                         |              |                                    |              |                       |                                   |                  |                          |           |
|                      |                                                     | Liquidity Overall | Available Liquidity in CLM | Credit Line                      | Sum of Current Balances | CLM Balances | RTGS Balances                      | T2S Balances | TIPS Account Balances | Queued Cash Transfer Order Credit | Queued Cash Tr   | ansfer Order D           | rbit Earr |
|                      |                                                     |                   |                            | Credit Line<br>15,000,000.00 EUR |                         |              | RTGS Balances<br>12,000,000.00 EUR |              |                       |                                   | Queued Cash Tr   | ansfer Order D<br>0.00 l |           |

| Availa                 | able Liquidity by Party – List Screen – Results – List of Available Liquidity by Party                                                                                                    |
|------------------------|----------------------------------------------------------------------------------------------------|
| Party BIC              | This column shows the party BIC related to the queried liquidity relevant information.                                                                                                    |
|                        | Depending on the query criteria, this column is pre-filled with the selected party BIC or all party BICs belonging to the community of the CB user.                                                                                                    |
|                        | Additionally, this column reveals the party short name via mouse-over function.                                                                                                    |
| Projected              | This column shows the liquidity position that will be available if all queued and earmarked transactions per party would be settled.                                                                                                    |
| Liquidity<br>Overall   | The 'Projected Available Liquidity Overall' consists of 'Available-Liquidity Overall', 'Queued<br>Cash Transfer Orders Credit', 'Earmarked Cash Transfer Orders Credit' reduced by 'Queued<br>Cash Transfer Orders Debit' and 'Earmarked Cash Transfer Orders Debit'.<br>It contains a sum of the amount of all listed liquidity positions at the bottom of the column. |
| Available<br>Liquidity | This column shows the liquidity position per party in the whole T2, including CLM, RTGS, T2S and TIPS balances and the credit line in CLM.                                                                                                    |
| Overall                | The 'Available-Liquidity Overall' consists of 'Available Liquidity in CLM', 'RTGS Balances', 'T2S Balances', TIPS Account Balances'.                                                                                                    |
|                        | It contains a sum of the amount of all listed liquidity positions at the bottom of the column.                                                                                                    |
| Available              | This column shows the liquidity position per party in CLM.                                                                                                    |
| Liquidity in<br>CLM    | The 'Available Liquidity in CLM' consists of 'CLM MCA Balances', 'Credit Line' (only applicable for default MCA) reduced by seizure of funds amount.                                                                                                    |
|                        | It contains a sum of the amount of all listed liquidity positions at the bottom of the column.                                                                                                    |
|                        | The following account types are excluded from the calculation of the aggregated liquidity position: CB Account, CB ECB Account, ECB Mirror Account and CLM Technical Account for ECONS II.                                                                                                    |
| []                     | []                                                                                                    |

Table 281 - Available Liquidity by Party – List Screen – List of Available Liq. by Party

#### 97 EUROSYSTEM UPDATE [Internal review]: page 442-444 (CLM UHB chapter 5.8.9 Available Liquidity by Account – List Screen); Error handling for responses to T2S/TIPS balance requests

Error handling for responses to T2S/TIPS balance requests [...] Available Liquidity by Account – List Screen – Results – List of Available Liquidity by Account Account Number This column shows all account numbers related to the party BIC previously selected via context menu. Additionally, this column reveals the party short name via mouse-over function. Projected Available Liquidity This column shows the projected liquidity that will be available if all queued and earmarked transactions per account would be settled. The 'Projected Available Liquidity Overall' consists of 'Available Liquidity Overall', 'Queued Cash Transfer Orders Credit', 'Earmarked Cash Transfer Orders Credit' reduced by 'Queued Cash Transfer Orders Debit' and 'Earmarked Cash Transfer Orders Debit'. When the liquidity information query for at least one account located in TIPS or T2S fails, then the value 'Not available' is shown. Available Liquidity Overall This column shows the sum of 'Available Liquidity in CLM', 'RTGS Balance', 'T2S Balance' and 'TIPS Account Balance'. When the liquidity information query for at least one account located in TIPS or T2S fails, then the value 'Not available' is shown. Available Liquidity in CLM This column shows the liquidity position per account in CLM. The 'Available Liquidity in CLM' consists of 'CLM

 The 'Available Liquidity in CLM' consists of 'CLM'

 Balance', 'Credit Line' reduced by seizure of funds amount.

 Credit Line
 This column shows the credit line of the default MCA.

| CLM Balance          | This column shows the CLM Cash Account balance.                                                                                                    |
|----------------------|----------------------------------------------------------------------------------------------------|
| RTGS Balance         | This column shows the RTGS Account balance.                                                                                                    |
| T2S Balance          | This column shows the balance of the T2S Account.<br><u>When the liquidity information query for at least one</u><br><u>account located in T2S fails, then for every account</u><br><u>located in T2S the value 'Not available' is shown.</u>                                                        |
| TIPS Account Balance | This column shows the balance of the TIPS Account<br>(which can be either a TIPS Account or a TIPS AS<br>Technical Account). When the liquidity information query<br>for at least one account located in TIPS fails, then for<br>every account located in TIPS the value 'Not available' is<br>shown |
| []                   | []                                                                                                    |

 Table 283 - Available Liquidity by Account – List Screen – Results – List of Available Liq. by Account

 [...]

# 98 EUROSYSTEM UPDATE [SDD-PBR-088, PBI-223032]: page 442-444 (CLM UHB chapter 5.8.9 Available Liquidity by Account – List Screen); GUI Calculation and Display of Available Liquidity in CLM

The correction of the calculation of the available liquidity position provides the user with a clear understanding which account types are included. The user will no longer be confused by amounts of account types which should not be considered in the calculation. To support this, the user will no longer be confused by inaccurate wording in the GUI and the UHBs.

Old Figure 198 - Available Liquidity by Account – List Screen:

| lesults                                      |                                       |                                               |                                                                                                    |                                  |                                                                                                    |              |                   |                   |                                                                                                    | Last Refresh: 2021 | -09-14 10:15: | 14 CEST     | Re |
|----------------------------------------------|---------------------------------------|-----------------------------------------------|----------------------------------------------------------------------------------------------------|----------------------------------|----------------------------------------------------------------------------------------------------|--------------|-------------------|-------------------|----------------------------------------------------------------------------------------------------|--------------------|---------------|-------------|----|
| ist of Available Liquidity by Par            | ty                                    |                                               |                                                                                                    |                                  |                                                                                                    |              |                   |                   |                                                                                                    |                    |               |             |    |
| Party BIC                                    | Projected Available Liquidity Overall | Available Liquidity Overall                   | Available Liquidity in CLM                                                                                      | Credit Line                      | Sum of Current Balances                                                                                                    | CLM Balances |                   | RTG5 Balances     | T2S Balances                                                                                                    | TIPS Account Bala  | ances         | 0           | 20 |
|                                              | 22,014,529.00 EUR                     | 22,000,000.00 EUR                             | 10,000,000.00 EUR                                                                                               | 15,000,000.00 EUR                | 7,000,000.00 EUR                                                                                                    |              | -5,000,000.00 EUR | 12,000,000.00 EUR | 0.00 EUR                                                                                                    |                    | 0.            | 00 EUR      |    |
| PBAAKEF0001                                  | nunt                                  |                                               |                                                                                                    | _                                |                                                                                                    |              |                   |                   |                                                                                                    |                    |               |             |    |
| ( )<br>ist of Available Liquidity by Acc     |                                       | Aunitable Linudity Ouerall                    | Available Lieuidby in CLM                                                                                       | Conditions                       | CIM Balance                                                                                                    | PTGS Balance |                   | T25 Balance       | TIPS Account Balance                                                                                                    | Output Cash True   | sufar Ordan   | Creedit   C |    |
| K                                            |                                       | Available Liquidity Overail<br>10.000.000 DUR | The second second second second second second second second second second second second second second second se | Gredit Line<br>15,000,000.00 EUR | CLM Balance                                                                                                    | RTGS Balance |                   | T2S Balance       | TIPS Account Balance<br>0.00 EUR                                                                                                    |                    | rsfer Orders  | Credit 0    | 2  |
| ist of Available Liquidity by Account Number | Projected Available Liquidity         | 10,000,000.00 EUR                             | The second second second second second second second second second second second second second second second se | 15,000,000.00 EUR                | Description and the second second sec | RTGS Balance | 11,030,000.00 EUR |                   | Internet and the second second s |                    |               | Credit C    | 2  |

New Figure 198 - Available Liquidity by Account – List Screen:

|                                                                                                    | vailable Liquidity by A<br>uidity by Party > List of Availab                     |                                                             | > List of Available Liquidity by                | Party             |                         |                   |                   |                             |                        | ☆                                  | ?           |              |     |
|----------------------------------------------------------------------------------------------------|----------------------------------------------------------------------------------|-------------------------------------------------------------|-------------------------------------------------|-------------------|-------------------------|-------------------|-------------------|-----------------------------|------------------------|------------------------------------|-------------|--------------|-----|
| Results Last Reference 2003-01-02 1447/04 CTT                                                                                                    |                                                                                  |                                                             |                                                 |                   |                         |                   |                   |                             |                        |                                    |             | :04 CET Ref  | fre |
| ist of Available Liquidity by Pa                                                                                                    | arty                                                                             |                                                             |                                                 |                   |                         |                   |                   |                             |                        |                                    |             |              |     |
| Party BIC                                                                                                    | Projected Liquidity Overall                                                      | Liquidity Overall                                           | Available Liquidity in CLM                      | Credit Line       | Sum of Current Balances | CLM Balances      | RTGS Balances     | T2S Balances                | TIPS Account Balances  | Queued Cash Transfer Order Credit  | Queued Cash | Transfer Ord |     |
| BAAKEF0001                                                                                                    | 28,684,647.23 EUR                                                                | 22,002,981.23 EUR                                           | 10,000,000.00 EUR                               | 15,000,000.00 EUR | 7,002,981.23 EUR        | -5,000,000.00 EUR | 12,000,000.00 EUR | 2,437.00 EUR                | 544.23 EUR             | 0.00 EUR                           |             |              |     |
|                                                                                                    |                                                                                  |                                                             |                                                 |                   |                         |                   |                   |                             |                        |                                    |             |              |     |
| ist of Available Liquidity by Ad                                                                                                    | ccount                                                                           |                                                             |                                                 |                   |                         |                   |                   |                             |                        |                                    |             |              |     |
| Account Number                                                                                                    | Projected Liquidity                                                              |                                                             |                                                 |                   |                         |                   |                   |                             |                        |                                    |             |              |     |
|                                                                                                    | Projected Liquidity                                                              | Liquidity Overall                                           | Available Liquidity in CLM                      | Credit Line       |                         | CLM Balance       | RTGS Balance      | T2S Balance                 | TIPS Account Balance   | Queued Cash Transfer Order Credits | Queued Cash | Transfer Ord | i   |
|                                                                                                    | Projected Liquidity                                                              | Liquidity Overall                                           | Available Liquidity in CLM                      | Credit Line       |                         | CLM Balance       | RTGS Balance      | T2S Balance                 | TIPS Account Balance   | Queued Cash Transfer Order Credits | Queued Cash | Transfer Ord |     |
| CDEURPBAAKEF001DCA1                                                                                                    |                                                                                  |                                                             | Available Liquidity in CLM                      | Credit Line       |                         | CLM Balance       | RTGS Balance      | T2S Balance                 |                        | Queued Cash Transfer Order Credits | Queued Cash | Transfer Ord |     |
| CDEURPBAAKEF001DCA1<br>TIPEURPBAAKEF001DCA2                                                                                                    | 1.02 EUR                                                                         | 1.02 EUR                                                    | Available Liquidity in CLM                      | Credit Line       |                         | CLM Balance       | RTGS Balance      | T25 Balance<br>2,437.00 EUR | 1.02 EUR<br>543.21 EUR | Queued Cash Transfer Order Credits | Queued Cash | Transfer Ord |     |
| CDEURPBAAKEF001DCA1<br>TIPEURPBAAKEF001DCA2<br>CKEEURPBAAKEF001DCA1                                                                                    | 1.02 EUR<br>543.21 EUR                                                           | 1.02 EUR<br>543.21 EUR<br>2,437.00 EUR                      | Available Liquidity in CLM<br>10,000,000.00 EUR |                   |                         | CLM Balance       |                   |                             | 1.02 EUR<br>543.21 EUR | Queued Cash Transfer Order Credits | Queued Cash | Transfer Ord |     |
| CDEURPBAAKEF001DCA1<br>IIPEURPBAAKEF001DCA2<br>CKEEURPBAAKEF001DCA1<br>MACASHPBAAKEF0001EUR0001                                                        | 1.02 EUR<br>543.21 EUR<br>2,437.00 EUR                                           | 1.02 EUR<br>543.21 EUR<br>2,437.00 EUR<br>10,000,000.00 EUR |                                                 |                   |                         |                   |                   |                             | 1.02 EUR<br>543.21 EUR |                                    | Queued Cash | Transfer Ord |     |
| ICDEURPBAAKEF001DCA1<br>TIPEURPBAAKEF001DCA2<br>CKEEURPBAAKEF001DCA1<br>MACASHPBAAKEF001EUR0001<br>RTGSDCPBAAKEF0001EUR0001<br>RTGSSPBAAKEF0001EUR0001 | 1.02 EUR<br>543.21 EUR<br>2,437.00 EUR<br>10,000,000.00 EUR<br>17,681,666.00 EUR | 1.02 EUR<br>543.21 EUR<br>2,437.00 EUR<br>10,000,000.00 EUR |                                                 |                   |                         |                   |                   |                             | 1.02 EUR<br>543.21 EUR | 0.00 EUR                           | Queued Cash | Transfer Ord |     |

| Available                           | Liquidity by Account – List Screen – Results – List of Available Liquidity by Account                                                                                                    |
|-------------------------------------|----------------------------------------------------------------------------------------------------|
| Account<br>Number                   | This column shows all account numbers related to the party BIC previously selected via context menu.<br>Additionally, this column reveals the party short name via mouse-over function.                                                                                                    |
| Projected<br>Available<br>Liquidity | This column shows the projected liquidity that will be available if all queued and earmarked transactions per account would be settled.         The 'Projected Available Liquidity Overall' consists of 'Available Liquidity Overall', 'Queued Cash Transfer Orders Credit', 'Earmarked Cash Transfer Orders Credit' reduced by 'Queued |
|                                     | Cash Transfer Orders Debit' and 'Earmarked Cash Transfer Orders Debit'.                                                                                                    |
| Available<br>Liquidity<br>Overall   | This column shows the sum of 'Available Liquidity in CLM', 'RTGS Balance', 'T2S Balance' and 'TIPS Account Balance'.                                                                                                    |
| []                                  | []                                                                                                    |

Table 283 - Available Liquidity by Account – List Screen – Results – List of Available Liq. by Account

#### 99 EUROSYSTEM UPDATE [Internal review]: page 444 (CLM UHB chapter 5.8.9 Available Liquidity by Account – List Screen); Change availability of context menu entry 'Display Cash Account Liquidity'

Clarification

| AVAILABLE LIQUIDITY BY ACCOUNT – LIST SCREEN – RESULTS – CONTEXT MENU |                                                                                                    |  |  |  |  |
|-----------------------------------------------------------------------|----------------------------------------------------------------------------------------------------|--|--|--|--|
| Display Cash Account Liquidity                                        | This context menu redirects the user to the <u>CLM Cash</u><br><u>Account Liquidity – Display Screen</u> [> 282] while<br>transmitting the following value: |  |  |  |  |
|                                                                       | I Account number                                                                                                    |  |  |  |  |

|                                                        | This context menu entry is only available for the following account type: |
|--------------------------------------------------------|---------------------------------------------------------------------------|
|                                                        | I_MCA                                                                     |
|                                                        | Required privilege: CLM QueryAvaLiq                                       |
| Table 284 - Available Liquidity by Account - List Scre | en - Results - Context Menu                                               |

Table 284 - Available Liquidity by Account – List Screen – Results – Context Menu

# 100 EUROSYSTEM UPDATE [SDD-PBR-082; PBI-221800]: page 459 (CLM UHB chapter 5.8.16 Minimum Reserve Information per Account Holder – List Screen); Co-manager query on co-managee minimum reserve information

Provide information to co-managers regarding their co-managees on minimum reserve information in case the comanagee has exactly one co-managed account.

This pop-up screen offers the possibility to authorize or cancel a penalty for minimum reserve **Context of Usage** infringements.

> This screen is only available for operators and central bank users showing parties of their own community.

[...]

# 101 EUROSYSTEM UPDATE [Internal review]: page 459-461 (CLM UHB chapter 5.8.16 Minimum Reserve Information per Account Holder – List Screen); Error handling for responses to T2S/TIPS balance requests

Error handling for responses to T2S/TIPS balance requests

<sup>[...]</sup> 

| Minimum Reserve Information per Account Holder – List Screen – Results – List of Minimum Reserve<br>Information per Account Holder |                                                                                                    |  |  |
|----------------------------------------------------------------------------------------------------|----------------------------------------------------------------------------------------------------|--|--|
| Party BIC                                                                                                    | This column shows the party BIC related to the queried<br>minimum reserve information.<br>Additionally, this column reveals the party short name via<br>mouse-over function. |  |  |
| Minimum Reserve Management                                                                                                    | This column shows the set-up of the minimum reserve<br>holding of the party.<br>Possible values:<br>• No<br>• Direct                                                         |  |  |

|                                    | Indirect                                                                                                    |
|------------------------------------|----------------------------------------------------------------------------------------------------|
|                                    | • Pool                                                                                                    |
| Minimum Reserve Requirement        | This column shows the required minimum reserve that the participant has to hold.                                                                                                    |
|                                    | It contains a sum of the amount of all listed minimum reserve requirements at the bottom of the column.                                                                                                    |
| Excess Reserve Exemption Threshold | This column shows the amount of (1+n)* minimum reserve requirement for which a special interest rate is used.                                                                                                    |
|                                    | It contains a sum of the amount of all listed excess reserve<br>exemption thresholds at the bottom of the column.                                                                                                    |
|                                    | Note: n is the factor for the calculation of the excess reserve exemption amount and this multiplier will be the same for all institutions.                                                                                                    |
| Running Average                    | This field shows the daily average balance that the party<br>held on its cash accounts stemming from the previous<br>business days balances in the maintenance period in order<br>to fulfil its minimum reserve requirement.                                   |
|                                    | It contains a sum of the amount of all listed running averages at the bottom of the column.                                                                                                    |
| Current Balance                    | This column shows the current balance of all accounts of the party eligible for minimum reserve calculation.                                                                                                    |
|                                    | It contains a sum of the amount of all listed current<br>balances at the bottom of the column. <u>When the liquidity</u><br><u>information query for at least one account located in TIPS</u><br><u>or T2S fails, then the value 'Not available' is shown.</u> |
| []                                 | []                                                                                                    |

Table 297 - Min. Reserve Info. per Acc. Holder – List Screen – List of Min. Reserve Info. per Acc. Holder

# 102 EUROSYSTEM UPDATE [Internal review]: page 465 (CLM UHB chapter 6.1.3 Revocation of payment); Correction of typos

Correction

# Context of Usage

# 103 EUROSYSTEM UPDATE [Internal review]: page 466 (CLM UHB chapter 6.1.4.1 Reorder payment in queue); Update of privilege

Correction

[...]

Privileges

To carry out this use case, the following privilege is needed: <u>ICLM\_ModifyCasTraOrd\_CLM\_ModifyPaymentOrder</u>

[...]

# 104 EUROSYSTEM UPDATE [Internal review]: page 467 (CLM UHB chapter 6.1.4.2 Modify earliest debit timestamp); Update of privilege

Correction

[...]

# Privileges

To carry out this use case, the following privilege is needed:

I-CLM\_ModifyCasTraOrd-CLM\_ModifyPaymentOrder

[...]

# 105 EUROSYSTEM UPDATE [Internal review]: page 468 (CLM UHB chapter 6.1.4.3 Modify latest debit timestamp); Update of privilege

Correction

[...]

# Privileges

To carry out this use case, the following privilege is needed:

I-CLM\_ModifyCasTraOrd-CLM\_ModifyPaymentOrder

[...]

# 106 EUROSYSTEM UPDATE [Internal review]: page 479 (CLM UHB chapter 6.1.16 Repeat sending); Adaption of the context of usage

Correction

# Context of Usage

This use case describes how to resend outbound messages without any modification.

The resending function is only available for <u>internal</u> messages with 'Message Direction' 'Outbound', with 'Message Type' camt.050 and camt.025. It is not available for camt.050 with Business Case Status 'Processed' or 'Closed'.

### Instructions

- 1. Complete the use case Query messages.
- 2. Right-click on the message that is one or more message(s) that are to be resent and select the context menu entry 'Repeat Sending'.
  - $\rightarrow$  A confirmation pop-up opens asking the user if he wants to proceed.
- Click on the 'Yes' button and enter the PIN for digital signature purposes (NRO) to either resend the message(s) (2-eyes mode) or create a task(s) to be confirmed by another user (4-eyes mode).
- 4. By clicking on the 'No' button, the user returns to the 'Messages List Screen' without creating any task.

### Investigating the result of the resending

To investigate the newly sent message(s) complete the use case Query messages while filtering for the newly sent message(s).

[...]

# 107 EUROSYSTEM UPDATE [SDD-PBR-088, PBI-223032]: page 484 (CLM UHB chapter

# 6.2.3 Enter current liquidity transfer order); GUI Calculation and Display of Available Liquidity in CLM

The correction of the calculation of the available liquidity position provides the user with a clear understanding which account types are included. The user will no longer be confused by amounts of account types which should not be considered in the calculation. To support this, the user will no longer be confused by inaccurate wording in the GUI and the UHBs.

[...]

## Instructions

- 1. Click on the menu button.
- 2. Select the main menu entry 'Liquidity' and click on the sub-menu entry 'New Liquidity Transfer'.
- 3. Enter the account number of the credit account and the debit account respectively.
- 4. Optionally, click on the button 'Display Available Liquidity' for the debit or credit account in order to display the amount of liquidity available for the respective account. This function is only available if the user has the rights to see the liquidity on the account (required privilege: CLM\_QueryAccBal).

 $\rightarrow$  The 'Dashboard Liquidity Overview – Query Screen' opens as a pop-up to <u>query and</u> show the available liquidity of the corresponding account.

[...]

# 108 EUROSYSTEM UPDATE [Internal review]: page 484 (CLM UHB chapter 6.2.3 Enter current liquidity transfer order); Modification of the privilege CLM\_QueryAccBal

Privilege CLM\_QueryAccBal to be substituted against CLM\_QueryAvaLiq

[...]

## Instructions

- 1. Click on the menu button.
- 2. Select the main menu entry 'Liquidity' and click on the sub-menu entry 'New Liquidity Transfer'.
- 3. Enter the account number of the credit account and the debit account respectively.

4. Optionally, click on the button 'Display Available Liquidity' for the debit or credit account in order to display the amount of liquidity available for the respective account. This function is only available if the user has the rights to see the liquidity on the account (required privilege: <u>CLM\_QueryAccBal CLM\_QueryAvaLig</u>).

The 'Dashboard Liquidity Overview – Query Screen' opens as a pop-up to show the available liquidity of the corresponding account.

[...]

# 109 EUROSYSTEM UPDATE [Internal review]: page 487 (CLM UHB chapter 6.2.6 Enter overnight deposit); Modification of the privilege CLM\_QueryAccBal

#### Privilege CLM\_QueryAccBal to be substituted against CLM\_QueryAvaLiq

[...]

#### Instructions

1. Click on the menu button.

2. Select the main menu entry 'Liquidity' and click on the sub-menu entry 'New Liquidity Transfer'.

3. Enter the account number of the debit account. This can be the account number of the MCA, the RTGS DCA, the T2S DCA, the TIPS Account or the RTGS sub-account of the CLM account holder requesting the overnight deposit. In addition, the Overnight Deposit Account may receive liquidity from any central bank account.

4. Enter the account number of the credit account. This has to be the account number of the Overnight Deposit Account owned by the central bank of the respective CLM account holder requesting the overnight deposit.

5. Optionally, click on the button 'Display Available Liquidity' for the debit or credit account in order to display the amount of liquidity available for the respective account. This function is only available if the user has the rights to see the liquidity on the account (required privilege: <u>CLM\_QueryAccBalb\_CLM\_QueryAvaLig</u>).

⇒ The 'Dashboard Liquidity Overview – Query Screen' opens as a pop-up to show the available liquidity of the corresponding account.

# 110 EUROSYSTEM UPDATE [SDD-PBR-088, PBI-223032]: page 487-488 (CLM UHB chapter 6.2.6 Enter overnight deposit); GUI Calculation and Display of Available Liquidity in CLM

The correction of the calculation of the available liquidity position provides the user with a clear understanding which account types are included. The user will no longer be confused by amounts of account types which should not be considered in the calculation. To support this, the user will no longer be confused by inaccurate wording in the GUI and the UHBs.

## [...]

#### Instructions

[...]

- Optionally, click on the button 'Display Available Liquidity' for the debit or credit account in order to display the amount of liquidity available for the respective account. This function is only available if the user has the rights to see the liquidity on the account (required privilege: CLM\_QueryAccBal).
  - → The 'Dashboard Liquidity Overview Query Screen' opens as a pop-up to guery and show the available liquidity of the corresponding account.
- 6. Enter the amount that is to be transferred and provide an end-to-end identification for the liquidity transfer order.

[...]

# 111 EUROSYSTEM UPDATE [Internal review]: page 487 - 488 (CLM UHB chapter 6.2.6 Enter overnight deposit); Align usage of upper and lower case for term 'Account Holder'

Clarification

This use case describes how to make an overnight deposit with the respective central bank of a CLM account holder <u>Account Holder</u>.

In order to make an overnight deposit, a CLM account holder <u>Account Holder</u> can transfer liquidity to its Overnight Deposit Account.

It is possible for the CLM account holder Account Holder to make an overnight deposit until the general cut-off for the use of standing facilities.

As additional information, this use case furthermore describes how to initiate an overnight deposit reverse.

To carry out this use case, the following privilege is needed:

I CLM\_IniOveDep

Further information on screens involved can be found in the screen reference part:

I <u>Liquidity Transfer – New Screen</u> [> 296]

I Dashboard Liquidity Overview – Query Screen [> 187]

I <u>Standing Facilities – List Screen</u> [> 312]

1. Click on the menu button.

2. Select the main menu entry 'Liquidity' and click on the sub-menu entry 'New Liquidity Transfer'.

3. Enter the account number of the debit account. This can be the account number of the MCA, the RTGS DCA, the T2S DCA, the TIPS Account or the RTGS sub-account of the CLM account holder Account Holder requesting the overnight deposit. In addition, the Overnight Deposit Account may receive liquidity from any central bank account.

4. Enter the account number of the credit account. This has to be the account number of the Overnight Deposit Account owned by the central bank of the respective CLM account holder <u>Account Holder</u> requesting the overnight deposit.

[...]

#### Overnight deposit reverse order

In order to initiate an overnight deposit reverse order, enter the account number of the Overnight Deposit Account of the central bank in the section 'Debit Account' and the account number of the default MCA of the CLM account holder <u>Account Holder</u> in the section 'Credit Account' (required privilege: CLM\_IniOveDeprev).

[...]

# 112 EUROSYSTEM UPDATE [SDD-PBR-088, PBI-223032]: page 489 (CLM UHB chapter 6.2.7 Enter marginal lending on request); GUI Calculation and Display of Available Liquidity in CLM

The correction of the calculation of the available liquidity position provides the user with a clear understanding which account types are included. The user will no longer be confused by amounts of account types which should not be considered in the calculation. To support this, the user will no longer be confused by inaccurate wording in the GUI and the UHBs.

# [...]

# Instructions

[...]

- Optionally, click on the button 'Display Available Liquidity' for the debit or credit account in order to display the amount of liquidity available for the respective account. This function is only available if the user has the rights to see the liquidity on the account (required privilege: CLM\_QueryAccBal).
  - → The 'Dashboard Liquidity Overview Query Screen' opens as a pop-up to guery and show the available liquidity of the corresponding account.
- 6. Enter the amount that is to be transferred and provide an end-to-end identification for the liquidity transfer order.

[...]

# 113 EUROSYSTEM UPDATE [Internal review]: page 489 (CLM UHB chapter 6.2.7 Enter marginal lending on request); Modification of the privilege CLM\_QueryAccBal

Privilege CLM\_QueryAccBal to be substituted against CLM\_QueryAvaLiq

[...]

## Instructions

- 1. Click on the menu button.
- 2. Select the main menu entry 'Liquidity' and click on the sub-menu entry 'New Liquidity Transfer'.

3. Enter the account number of the debit account. This has to be the account number of the Marginal Lending Account of the respective CLM account holder.

4. Enter the account number of the credit account. This has to be the account number of the MCA of the CLM account holder requesting the marginal lending.

5. Optionally, click on the button 'Display Available Liquidity' for the debit or credit account in order to display the amount of liquidity available for the respective account. This function is only available if the user has the rights to see the liquidity on the account (required privilege: <u>CLM\_QueryAccBalb-CLM\_QueryAvaLig</u>).

⇒ The 'Dashboard Liquidity Overview – Query Screen' opens as a pop-up to show the available liquidity of the corresponding account.

# 114 EUROSYSTEM UPDATE [Internal review]: page 489 (CLM UHB chapter 6.2.7 Enter marginal lending on request); Align usage of upper and lower case for term 'Account Holder'

Clarification

This use case describes how a central bank user can enter a liquidity transfer from a Marginal Lending Account to an MCA in order for a CLM account holder Account Holder to obtain overnight liquidity from the central bank. 16

It is possible for the CLM account holder <u>Account Holder</u> to request marginal lending at its central bank until the general cut-off for the use of standing facilities.

To carry out this use case, the following privilege is needed:

I CLM\_IniMarLenonreq

Further information on screens involved can be found in the screen reference part:

I Liquidity Transfer – New Screen [> 296]

I Dashboard Liquidity Overview – Query Screen [> 187]

I Standing Facilities – List Screen [> 312]

1. Click on the menu button.

2. Select the main menu entry 'Liquidity' and click on the sub-menu entry 'New Liquidity

Transfer'.

3. Enter the account number of the debit account. This has to be the account number of the Marginal Lending Account of the respective CLM account holder Account Holder.

4. Enter the account number of the credit account. This has to be the account number of the MCA of the CLM account holder <u>Account Holder</u> requesting the marginal lending.

[...]

# 115 EUROSYSTEM UPDATE [Internal review]: page 496 (CLM UHB chapter 6.5.2 Display aggregated MFI liquidity (indirect management)); Align usage of upper and lower case for term 'Account Holder'

#### Clarification

[...]

#### Alternative navigation

The 'Minimum Reserve (Indirect) – List Screen' can also be reached via opening the 'Minimum Reserve (Direct) – List Screen' by searching for the corresponding direct holder of the minimum reserve and clicking on the button 'Display Minimum Reserves of Indirects'. This directly transmits the corresponding Party BIC as Leading CLM account holder Account Holder.

[...]

# 116 EUROSYSTEM UPDATE [SDD-PBR-068, PBI-220835]: page 501 (CLM UHB chapter 6.5.8 Modify minimum reserve fulfilment); GUI Adjustments to EoD Balance for the current day of the Maintenance Period

This change aligns the GUI and UHB with the description of chapter "8.8.2 Insert or adjust balance for minimum reserve fulfilment" of the CLM UDFS.

[...]

# Instructions

4. Click on the 'Submit' button.

• The 'Minimum Reserve Fulfilments – List Screen' opens. The list shows the minimum reserve fulfilments for <u>the current and</u> each past business day of the current maintenance period.

[...]

# 117 EUROSYSTEM UPDATE [Internal review]: page 506 (CLM UHB chapter 6.6.4 Query BIC); Privilege deletion

No specific privilege needed

# [...]

Privileges

To carry out this use case, the following privilege is needed:

I-CLM\_QueryBIC there is no specific privilege needed.

[...]

# 118 EUROSYSTEM UPDATE [Internal review]: page 515 (CLM UHB chapter 6.8.3 Available liquidity on party level); Exclusion CB Accounts for Available Liquidity by Party – List screen

Exclusion CB Accounts for Available Liquidity by Party - List screen

## Context of Usage

This use case describes how to query a list of liquidity relevant information related to a participant. It is also possible to query data for all participants belonging to the community of the user.

The account types CB ECB Account, ECB Mirror Account, CLM Technical Account for ECONS II, CLM CB Account and RTGS CB Account are generally not considered in the result list.

[...]

# 119 EUROSYSTEM UPDATE [SDD-PBR-081]: page 520-521(CLM UHB chapter 7.1.1 A2A File or Message – Upload Screen); Modification of user authorisation U2A upload

The change of the business rule and the inclusion of the additional business rules allows the correct validation if the user is authorised to upload the A2A file/message via U2A and therefore prevents unauthorised uploads.

| []                                |                                                                                                    |                                                                                      |                                                                                                    |
|-----------------------------------|----------------------------------------------------------------------------------------------------|--------------------------------------------------------------------------------------|----------------------------------------------------------------------------------------------------|
| Reference<br>for error<br>message | Field or button                                                                                                    | Error text                                                                           | Description                                                                                                    |
| []                                | []                                                                                                    | []                                                                                   | []                                                                                                    |
| U039                              | 'Submit' Button                                                                                                    | Business<br>sending user<br>not authorised                                           | <ul> <li>The party of the business sending user must be:</li> <li>I the responsible CB of the business sender in the uploaded message/file party of the indicated Party Technical Address</li> <li>I the operator</li> </ul> |
| []                                | []                                                                                                    | []                                                                                   | []                                                                                                    |
| <u>U120</u>                       | <ul> <li><u>'Submit'</u><br/><u>Button</u></li> <li><u>Field 'Party</u><br/><u>Technical</u><br/><u>Address'</u></li> <li><u>Field</u><br/><u>'Business</u><br/><u>Sign DN'</u></li> </ul> | Party of<br>Business Sign<br>DN and Party<br>Technical<br>Address is not<br>the same | The party linked to the indicated Business Sign DN and the party of the indicated Party Technical Address must be the same.                                                                                                  |
| <u>U121</u>                       | <u>'Submit'</u> <u>Button</u> <u>Field</u> <u>'Technical</u> <u>Service</u> <u>Identification'</u>                                                                                         | Invalid<br>Technical<br>Service<br>Identification                                    | The indicated Technical Service Identification must be a valid store-and-forward network service identification available for RTGS/CLM.                                                                                      |

# Table 298 - A2A File or Message – Upload Screen – Reference for error messages

# 120 EUROSYSTEM UPDATE [Internal review]: page 523 (CLM UHB chapter 7.1.13 Broadcast – New Screen); Modification of error codes due to SDD-PBR-085

Modification of error codes due to SDD-PBR-085. Related error codes are U062, U063 and U064.

| []                                |                                                                                                    |                                                                                                    |                                                                                                    |
|-----------------------------------|----------------------------------------------------------------------------------------------------|----------------------------------------------------------------------------------------------------|----------------------------------------------------------------------------------------------------|
| Reference<br>for error<br>message | Field or button                                                                                                | Error text                                                                                                    | Description                                                                                                    |
| []                                | []                                                                                                    | []                                                                                                    | []                                                                                                    |
| U062                              | I Field <del>'All</del><br>Parties of<br>Responsible<br>CB' ' 'Party<br>Group'                                 | Invalid value for<br>' <del>All Parties of</del><br><del>Responsible</del><br><del>CB</del> Party Group'                                      | If parameter 'All Parties of Responsible<br>CBParty Group' is used, the parameter must<br>have the value 'All', 'All CBs' or it must be a<br>valid country code of a CB.                                                                 |
| U063                              | 'Submit' Button<br>I Field 'All<br><del>Parties of<br/>Responsible<br/>CB'</del> -'Party BIC'<br>and 'Exclude' | Business<br>sending user<br>must be<br>operator for<br>given parameter<br>'All Parties of<br>Responsible<br>CB'<br>'Party BIC' is<br>missing. | If parameter 'All Parties of Responsible CB' is<br>used with value 'All', the business sending<br>user must be the operator and the parameter<br>'Sender'<br>If 'Exclude' is used, at least one 'Party BIC'<br>must be selected.         |
| U064                              | I 'Submit' Button<br>I Field <del>'All<br/>Parties of<br/>Responsible<br/>CB'</del> 'Party<br>Group'           | Country code<br>must belong to<br>sending CB                                                                                                  | If the business sending user is a CB or the operator acting on behalf of a CB and parameter 'All Parties of Responsible CB' 'Party Group' is used with a country code, the parameter it must be filled with the country code of this CB. |

Table 299 - Broadcast – New Screen – Reference for error messages

# 121 EUROSYSTEM UPDATE [SDD-PBR-078; PBI221868]: page 549 (CLM UHB chapter 7.1.52 Financial Institution Credit Transfer – New Screen); Adding business rule with error reference U039 for enter payment order

All U2A instructions are applicable to an authorisation check of the U2A business sending user (error reference U039). This applies as well to the functionality of entering payment orders via U2A (pacs.004/008/009 in RTGS and pacs.009 in CLM).

| г |   |   |   | ъ. |
|---|---|---|---|----|
| L | • | • | • | L  |

| Reference<br>for error<br>message | Field or button | Error text                              | Description                                                                                                    |
|-----------------------------------|-----------------|-----------------------------------------|----------------------------------------------------------------------------------------------------|
| []                                | []              | []                                      | []                                                                                                    |
| <u>U039</u>                       | Submit Button   | Business sending user not<br>authorised | The party of the business sending<br>user must be:<br>- the account owner of account<br>given in 'Instructing Agent' element<br>in the payload <sup>1</sup><br>- the operator |
| U040                              | []              | []                                      | []                                                                                                    |
| []                                | []              | []                                      | []                                                                                                    |

Table 305 - FICT – New Screen – Reference for error messages

[Footnote]:

<sup>1</sup> the responsible CB of owner of account given in 'Instructing Agent' element in the payload

# 122 EUROSYSTEM UPDATE [PBI224700]: page 563-562 (CLM UHB chapter 7.1.57 Messages – List Screen) - Removal of error code U093 for repeat sending

Removal of error code U093 for repeat sending

[...]

| Reference<br>for error<br>message | Field or<br>button                              | Error text                                                                | Description                                                                                                    |
|-----------------------------------|-------------------------------------------------|---------------------------------------------------------------------------|----------------------------------------------------------------------------------------------------|
| E018                              | Context<br>menu<br>entry<br>'Repeat<br>Sending' | Message /<br>U2A action<br>outside<br>allowed<br>acceptance<br>time frame | Instructions and queries are only accepted in an appropriate business<br>day phase and till the respective cut-off time (if relevant) according to<br>the use case and the currency of the business sending/entering user. |
| []                                | []                                              | []                                                                        | []                                                                                                    |
| <del>U093</del>                   | Context<br>menu<br>entry                        | Invalid status<br>of business<br>transaction                              | The instruction is only possible in case the related business transaction is not yet in a final status.                                                                                                    |

|    | <sup>(</sup> Repeat<br>Sending <sup>(</sup> ) |    |    |
|----|-----------------------------------------------|----|----|
| [] | []                                            | [] | [] |

 Table 307 - Messages – List Screen – Reference for error messages

# 123 EUROSYSTEM UPDATE [Internal review]: page 578 (CLM UHB chapter 7.3 List of Privileges); Modification of the privilege CLM\_QueryAccBal

Delete Privilege CLM\_QueryAccBal

| []                                            |                                 |                                                                                                    |                                                     |
|-----------------------------------------------|---------------------------------|----------------------------------------------------------------------------------------------------|-----------------------------------------------------|
| PRIVILE<br>GE<br>NAME                         | PRIVILEGE<br>LONG NAME          | DATA SCOPE                                                                                                    | SCREEN                                              |
| <del>CLM_Qu</del><br><del>eryAccBa</del><br>I | CLM Query<br>Account<br>Balance | Cash accounts within own<br>System Entity (for CB) or<br>owned by own or co-<br>managed Party (for<br>Payment Bank); only A2A | In U2A via Available Liquidity Query Screen covered |
| []                                            | []                              | []                                                                                                    | []                                                  |

 Table 319 - List of Privileges (complete list; relevant for all CLM GUI screens)

# 124 EUROSYSTEM UPDATE [Internal review]: page 583 (CLM UHB chapter 7.3 List of Privileges); Privilege deletion

Removal CLM\_QueryBIC

| Г |   |   |   | 1 |
|---|---|---|---|---|
| L | • | • | • | 1 |

| PRIVILEGE NAME | PRIVILEGE LONG<br>NAME | DATA SCOPE                           | SCREEN                                |
|----------------|------------------------|--------------------------------------|---------------------------------------|
| []             | []                     | []                                   | []                                    |
| CLM_QueryBIC   | CLM Query BIC data     | Visible for all parties; only<br>U2A | BIC Query Screen<br>BIC – List Screen |
| []             | []                     | []                                   | []                                    |

 Table 319 - List of Privileges (complete list; relevant for all CLM GUI screens)

125 EUROSYSTEM UPDATE [Internal review]: page 584 (CLM UHB chapter 7.3 List of Privileges); Updated Privilege CLM\_QueryAvailLiqui: Privilege Long Name and Screen row

Correction

| PRIVILEGE NAME      | PRIVILEGE NAME                                                                                                    | DATA SCOPE          | SCREEN                                                                                                    |
|---------------------|----------------------------------------------------------------------------------------------------|---------------------|----------------------------------------------------------------------------------------------------|
| []                  | []                                                                                                    | []                  | []                                                                                                    |
| CLM_QueryAvailLiqui | CLM Query Monitoring<br>Screen <u>s</u> 'Available<br>Liquidity <del>per Account</del><br>Holder <u>by Party' and</u><br>' <u>Available Liquidity by</u><br><u>Account'</u> | CLM_QueryAvailLiqui | Available Liquidity <del>per</del><br>Account Holder <u>by Party</u><br><u>Query Screen</u><br>Available Liquidity <del>per</del><br>Account Holder <u>by Party</u><br><u>– List Screen</u><br><u>Available Liquidity by</u><br>Account - List Screen |
| []                  | []                                                                                                    | []                  | []                                                                                                    |

 Table 319 - List of Privileges (complete list; relevant for all CLM GUI screens)

# **CRDM UHB**

# 126 EUROSYSTEM UPDATE [INC000000361807]: page 278, 279, 280 (CRDM UHB chapter 2.3.6.4 Routing – New/Edit Screen)

Amendment of fields of Conditional Routing in order to be available also for CoCo Network Services

|                    | Routing                                                                                       |
|--------------------|-----------------------------------------------------------------------------------------------|
| []                 |                                                                                               |
| Compression Flag   | Select the type of compression selected.                                                      |
|                    | The following compression values are admitted:                                                |
|                    | INo Compression                                                                               |
|                    | IZIP Algorithm                                                                                |
|                    | References for error messages [)]:<br>IDRCW014                                                |
|                    | IDRUW016                                                                                      |
|                    | This field is <u>allowed and mandatory only for T2S and CoCo Network</u><br><u>Services</u> . |
|                    | This field is for T2S only.                                                                   |
| Sequence           | Enter the order number in which the routing conditions for the same                           |
|                    | party are processed.                                                                          |
|                    | References for error messages [)]:                                                            |
|                    | IDRCW005                                                                                      |
|                    | IDRCW006                                                                                      |
|                    | IDRCW008                                                                                      |
|                    | IDRCW014                                                                                      |
|                    | IDRUW008                                                                                      |
|                    | IDRUW016                                                                                      |
|                    | This field is shown only wWhen the selected Network Service is a T2S                          |
|                    | or a CoCo one.                                                                                |
|                    | <u>Ttheis</u> field is mandatory if default routing is not selected and, if default           |
|                    | routing is selected the field is read only.                                                   |
|                    | Required format is: Numeric.                                                                  |
| Size (lower bound) | Enter the number format, expressed as dimension in kilobyte, for lower                        |
|                    | bound size.                                                                                   |
|                    | References for error messages []]:                                                            |

| Size (upper bound) | IDRCW006<br>IDRCW013<br>IDRCW013<br>IDRCW014<br>IDRUW013<br>IDRUW014<br>IDRUW016<br>This field is shown only when the selected Network Service is a T2S <u>or</u><br><u>a CoCo</u> one.<br>If default routing is selected, this field is read only.<br>For night-time settlement related messages, this field cannot be used.<br>Enter the number format, expressed as dimension in kilobyte, for upper<br>bound size.<br>References for error messages []]: |
|--------------------|----------------------------------------------------------------------------------------------------|
|                    | IDRCW006                                                                                                    |
|                    | IDRCW008                                                                                                    |
|                    | IDRCW009<br>IDRCW013                                                                                                    |
|                    | IDRCW014                                                                                                    |
|                    | IDRUW009                                                                                                    |
|                    | IDRUW013                                                                                                    |
|                    | IDRUW014                                                                                                    |
|                    | IDRUW016                                                                                                    |
|                    | This field is shown only when the selected Network Service is a T2S <u>or</u><br><u>a CoCo</u> one.                                                                                                    |
|                    | If default routing is selected, this field is read only.                                                                                                    |
|                    | For night-time settlement related messages, this field cannot be used.                                                                                                    |
| Currency           | Select the currency from the drop-down menu.                                                                                                    |
|                    | References for error messages [/]:                                                                                                    |
|                    | IDRCW006                                                                                                    |
|                    | IDRCW008<br>IDRCW011                                                                                                    |
|                    | IDRCW014                                                                                                    |
|                    | IDRUW011                                                                                                    |
|                    | IDRUW014                                                                                                    |
|                    | IDRUW016                                                                                                    |
|                    | If 'Default Routing' is selected, this field is read-only.                                                                                                    |

|          | This field is <u>shown only when the selected Network Service is a T2S or a</u><br><u>CoCo one for T2S only</u> . |
|----------|----------------------------------------------------------------------------------------------------|
| []       |                                                                                                    |
| Positive | Select whether the set of conditions represent a positive or negative list.                                       |
|          | References for error messages [)]:                                                                                |
|          | IDRCW006                                                                                                    |
|          | IDRCW008                                                                                                    |
|          | IDRCW014                                                                                                    |
|          | IDRUW016                                                                                                    |
|          | This field is mandatory if default routing is not selected.                                                       |
|          | If default routing is selected, the field is read only.                                                           |
|          | This field is shown only when the selected Network Service is a T2S or                                            |
|          | <u>a CoCo one for T2S only</u> .                                                                                  |

## **DWH UHB**

# 127 EUROSYSTEM UPDATE [Internal review]: page 121f. (DWH UHB chapter 4.5 Dynamic Prompts (new chapter)); Update Dynamic Data Reports

Update Dynamic Data Reports – Add chapter to desribe how to use dynamic data prompts for scheduling reports

#### 4.5 Dynamic Prompts

#### 4.5.1 Description and function of Dynamic prompts

The Dynamic prompts are a new functionality added to Cognos reports. They provide to the user the ability to select a time period that is automatically set by the last business day. The values of these prompts vary depending on the requirements of each report.

# TRN03 - Monthly peak day and peak hour in terms of value and volume of cash transfer orders

| Service *      | Please select the required service | $\sim$ |              |                               |
|----------------|------------------------------------|--------|--------------|-------------------------------|
| Year From :*   | Please select the starting year    | $\sim$ | Year To :*   | Please select the ending year |
| Month From : * |                                    | ~      | Month To : * | N                             |

Figure 1 - Previous prompts described as "Manual"

## TRN03 - Monthly peak day and peak hour in terms of value and volume of cash transfer orders

| Run the report with manual or dynami  | c Dates : * Dynamic                  |        | ✓ Re   | prompt |
|---------------------------------------|--------------------------------------|--------|--------|--------|
| Service :                             | * Please select the required service | ~      |        |        |
| Reference Month :                     | Current Month                        | $\sim$ |        |        |
| Number of Months (Incl. Ref. Month) : | * Reference Month                    | $\sim$ |        |        |
|                                       |                                      |        | Cancel | Finish |

Figure 2 - New prompts described as "Dynamic"

## 4.5.2 Functionality

The Dynamic prompts use the Last Business Day to filter the data and change dynamically when this date is updated. In order to achieve the result, the user is offered the Reference Interval, which is the point where the date

filter is applied. Depending on the report that option could be the Current Day, Previous Day, Current Month, Previous Month, Current Quarter, Previous Quarter. Moreover, depending on the report specifications, the user could be prompted to select a time period, starting from the Reference Interval and going back to the past. That time period is again dependent on the Reference Interval.

## TRN03 - Monthly peak day and peak hour in terms of value and volume of cash transfer orders

| Run the report with manual or dynamic | Dates : * Dynamic                  |        | ~   |      | Repr | rompt  |   |
|---------------------------------------|------------------------------------|--------|-----|------|------|--------|---|
| Service .*                            | Please select the required service | $\sim$ |     |      |      |        |   |
| Reference Month                       | Current Month                      | ~      |     |      |      |        |   |
| Number of Months (Incl. Ref. Month):* | Reference Month                    |        |     |      |      |        |   |
|                                       | Please select number of Months     | ^      | Car | ncel |      | Finish | 1 |
|                                       | Year-To-Date                       |        |     |      |      |        |   |
|                                       | Quarter-To-Date                    |        |     |      |      |        |   |
|                                       | Reference Month                    |        |     |      |      |        |   |
|                                       | Reference Month and - 1            |        |     |      |      |        |   |
|                                       | Reference Month and - 2            |        |     |      |      |        |   |
|                                       | Reference Month and - 3            |        |     |      |      |        |   |
|                                       | Reference Month and - 4            |        |     |      |      |        |   |
|                                       | Reference Month and - 5            |        |     |      |      |        |   |
|                                       | Reference Month and - 6            |        |     |      |      |        |   |

Figure 3 - Dynamic prompts reference interval

# 4.5.3 How to run a report with dynamic prompt

When a user run a report with dynamic prompts, he is presented with a prompt page having a header with the option to run the report with "Manual" or "Dynamic" Dates. By default, the option "Manual" is preselected.

| Run the report | with manual or dynamic Dates : *   | Manual |              | ~                       | Reprompt    |  |
|----------------|------------------------------------|--------|--------------|-------------------------|-------------|--|
| Service :*     | Please select the required service | ~      |              |                         |             |  |
| Year From :*   | Please select the starting year    | ~      | Year To :*   | Please select the endin | ig year 🗸 🗸 |  |
| Month From : * |                                    | ~      | Month To : * |                         | ~           |  |

Figure 4 - Running a report with dynamic prompts

By clicking on the drop down "Run the report with manual or dynamic Dates:" the user can find the option "Dynamic"

| Manual ~                              |  |
|---------------------------------------|--|
| Please select manual or dynamic dates |  |
|                                       |  |
| Manual                                |  |
| Dynamic                               |  |

Figure 5 - Select manual or dynamic dates

By selecting the "Dynamic" option, and then clicking on the "Reprompt" button the dynamic prompts are shown:

TRN03 - Monthly peak day and peak hour in terms of value and volume of cash transfer orders

| Run the report with manual or dynar | nic | Dates : * Dynamic                  |        | ~    | Re  | prompt |
|-------------------------------------|-----|------------------------------------|--------|------|-----|--------|
| Service                             | :*  | Please select the required service | ~      |      |     |        |
| Reference Month                     | :*  | Current Month                      | $\sim$ |      |     |        |
| Number of Months (Incl. Ref. Month) | :*  | Reference Month                    | ~      |      |     |        |
|                                     |     |                                    |        | Cano | cel | Finish |

Figure 6 - Dynamic option

In our example the Reference Interval option is the "Reference Month". By clicking on the Drop down, the user is presented with the Reference Intervals. In this example there is available "Current Month" and the "Previous Month":

| Current Month                     | ~ |
|-----------------------------------|---|
| Please select the Reference Month |   |
|                                   |   |
| Current Month                     |   |
| Previous Month                    |   |
|                                   |   |

Figure 7 - Reference Month

In this example that option would work as the "Period End".

The next drop down which is called "Number of Months (Incl. Ref. Month)", provides the option to go back to the past, in order to filter the results of the report for a time period. In our example the available options are "Year-To-Date", "Quarter-To-Date", "Reference Month", and the options "Reference Month" and – "Number of months".

| Reference Month                | $\sim$ |
|--------------------------------|--------|
| Please select number of Months |        |
|                                |        |
| Year-To-Date                   |        |
| Quarter-To-Date                |        |
| Reference Month                |        |
| Reference Month and - 1        |        |
| Reference Month and - 2        |        |
| Reference Month and - 3        |        |
| Reference Month and - 4        |        |
| Reference Month and - 5        |        |
| Reference Month and - 6        |        |
| Reference Month and - 7        |        |
| Reference Month and - 8        |        |
| Reference Month and - 9        |        |
| Reference Month and - 10       |        |
| Reference Month and - 11       |        |

Figure 8 - Reference month options to select

In our example that option would work as the "Period Start".

For the sake of our example, we will choose "T2 CLM" as "Service" the "Current Month" as the "Reference Month" and the "Year-To-Date" as the "Number of Months (Incl. Ref. Month)". After the successful execution of our report, the user is presented with the following results:

TRN03 - Monthly peak day and peak hour in terms of value and volume of cash transfer orders

| Run the report with manual or dynami  | c Dates : * Dynamic |   | ~ I    | Reprompt |
|---------------------------------------|---------------------|---|--------|----------|
| Service :                             | * T2 CLM COMPONENT  | ~ |        |          |
| Reference Month :                     | * Current Month     | ~ |        |          |
| Number of Months (Incl. Ref. Month) : | * Year-To-Date      | ~ |        |          |
|                                       |                     |   | Cancel | Finis    |

Figure 9 - Dynamic prompt selected with all reference interval

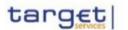

# TRN03 - Monthly peak day and peak hour in te order

| CBXXAQD0XXX - | CSLD | BBK QM | DWH | Test | CB1 |
|---------------|------|--------|-----|------|-----|
|               |      |        |     |      |     |

|         | Service          |          | :            | : | T2 CLM COMPONENT |            |
|---------|------------------|----------|--------------|---|------------------|------------|
| Filters | Reference Month  |          | :            | - | Current Month    | 2022 - Aug |
|         | Number of Months | (Incl. R | Ref. Month): | - | Year-To-Date     | _          |

Currency: EUR

Party: CBXXAQD0XXX - CSLD BBK QM DWH Test CB1

Year Month: 2022 - 04

Cash Transfer Status: Final

|           | Peak Day |            |                    | Peak Hour |     |                  |                    |        |
|-----------|----------|------------|--------------------|-----------|-----|------------------|--------------------|--------|
|           | Тор      | Date       | Value (in million) | Volume    | Тор | Date and hour    | Value (in million) | Volume |
|           | 1        | 2022-04-28 | 11.9               | 13        | 1   | 2022-04-11 16:00 | 0.0                | 6      |
|           | 2        | 2022-04-19 | 6.0                | 11        | 1   | 2022-04-19 15:00 | 6.0                | 6      |
| In Volume | 3        | 2022-04-11 | 6.0                | 9         | 1   | 2022-04-28 11:00 | 6.0                | 6      |
|           | 4        | 2022-04-12 | 6.0                | 8         | 4   | 2022-04-12 15:00 | 6.0                | 5      |
|           | 5        | 2022-04-21 | 6.0                | 7         | 4   | 2022-04-19 16:00 | 0.0                | 5      |
|           | 5        | 2022-04-25 | 6.0                | 7         |     |                  |                    |        |

Figure 10 - Report result

In the results the user may see in the header the values "Reference Month" set to "Current Month", like the user selected in the prompt screen and the value "2022 - Aug" to the right. That value informs the user that the current month in the dataset is set to August of 2022.

|                                     | : T2 CLM COMPONENT         |   |
|-------------------------------------|----------------------------|---|
|                                     | : Current Month 2022 - Aug | 1 |
| Number of Months (Incl. Ref. Month) | : Year-To-Date             |   |

Figure 11 - Filters of report executed

The value "Number of Months (Incl. Ref. Month)", is set to "Year-To-Date" as the user selected in the prompt screen.

|  | Service                             | 2 | T2 CLM COMPONENT |            |  |
|--|-------------------------------------|---|------------------|------------|--|
|  | Reference Month                     |   | Current Month    | 2022 - Aug |  |
|  | Number of Months (Incl. Ref. Month) | 2 | Year-To-Date     |            |  |

Figure 12 - Filters of report executed

After these selections, the results are expected to start from the January of 2022, ending to August of 2022. In our list of results, we may see results starting from April of 2022:

| Iters Referen<br>Numbe | nce Mo         |                    | : T2 CLM<br>: Current<br>: Month): Year-To- |             |          | 22 - Aug                          |                                     |        |
|------------------------|----------------|--------------------|---------------------------------------------|-------------|----------|-----------------------------------|-------------------------------------|--------|
| Currency: EU           | IR             |                    |                                             |             |          |                                   |                                     |        |
| Party: NCBX            | SKMM           | XXX - NCB SI       | <                                           |             |          |                                   |                                     |        |
| /ear Month:            | 2022 -         | 04                 |                                             |             |          |                                   |                                     |        |
|                        |                |                    |                                             |             |          |                                   |                                     |        |
| Cash Transfe           | r Statu        | is: Final          |                                             |             |          |                                   |                                     |        |
| Cash Transfe           | r Statu        |                    | Peak Day                                    |             |          | Pea                               | k Hour                              |        |
| Cash Transfe           | r Statu<br>Top |                    | Peak Day<br>Value (in million)              | Volume      | Тор      | Pea<br>Date and hour              | <b>k Hour</b><br>Value (in million) | Volume |
| Cash Transfe           |                | F                  | -                                           | Volume<br>2 | Top<br>1 |                                   |                                     | Volume |
| Cash Transfe           | Тор            | Date               | Value (in million)                          |             |          | Date and hour                     | Value (in million)                  |        |
|                        | Top<br>1       | Date<br>2022-04-26 | Value (in million)<br>0.0                   | 2           | 1        | Date and hour<br>2022-04-21 14:00 | Value (in million)<br>0.0           |        |

## Ending in August 2022

| NCBXSKMMXXX -  | NCB SK   |  |
|----------------|----------|--|
| 100/010/01/00/ | 1100 011 |  |

|         | Service                             | T2 CLM COMPONENT |            |
|---------|-------------------------------------|------------------|------------|
| Filters | Reference Month                     | Current Month    | 2022 - Aug |
|         | Number of Months (Incl. Ref. Month) | Year-To-Date     |            |

# Currency: EUR

Party: NCBXSKMMXXX - NCB SK

Year Month: 2022 - 08

Cash Transfer Status: All

Figure 14 - Report result with data ending on august

Which verifies that our results are correct.

Example with Last Business Date

In this example the Reference Interval option is the "Last Business Date". By clicking on the Drop down, the user is presented with the Reference Intervals. In this example there is available "Last Business Date" and the "Prior Last Business Date":

| Reference Date : * | Last Business Date               | ~ |
|--------------------|----------------------------------|---|
| Time Range :*      | Please select the Reference Date |   |
|                    | Last Business Date               |   |
|                    | Prior Last Business Date         |   |

#### Figure 15 - Last Business Date

The next drop down which is called "Time Range", provides the option to go back to the past, in order to filter the results of the report for a time period. In our example the available options are "Year-To-Date", "Quarter-To-Date", "Month-To-Date", "Week-To-Date" and the options "Reference Date" and – "Number of months".

| Reference Date : * | Last Business Date                               | ~ |
|--------------------|--------------------------------------------------|---|
| Time Range :*      | Reference Date                                   | ~ |
|                    | Please select the Time Range                     |   |
|                    | Year-To-Date                                     |   |
|                    | Quarter-To-Date                                  |   |
|                    | Month-To-Date                                    |   |
|                    | Week-To-Date                                     |   |
|                    | Reference Date                                   |   |
|                    | Reference Date and - 1                           |   |
|                    | Reference Date and - 2                           |   |
|                    | Reference Date and - 3                           |   |
|                    | Reference Date and - 4                           |   |
| Party BIC :        | Reference Date and - 5<br>Reference Date and - 6 |   |

Figure 16 - Time Range options to select

In our example that option would work as the "Period Start".

For the sake of our example, we will choose "Last Business Date" as "Reference Date" and "Reference Date" as the "Time Range". After the successful execution of our report, the user is presented with the following results:

|                     | verview of AS transfer ord          |        |        |          |
|---------------------|-------------------------------------|--------|--------|----------|
| Run the report with | manual or dynamic Dates : * Dynamic |        | ~      | Reprompt |
| Reference Date : *  | Last Business Date v                |        |        |          |
| Time Range : *      | Reference Date ~                    |        |        |          |
|                     | Keywords:                           |        |        |          |
|                     | Input keywords here                 |        |        |          |
| Party BIC :         | No Results                          |        |        |          |
| , any Dio           | Starts with any of these keywords ∽ |        |        |          |
|                     | ✓ Case Insensitive                  |        |        | -        |
| *                   |                                     | Cancel | Finish |          |

# target

# ANS01 - Overview of AS transfer orders

| CBXXK   | ID0XXX - Central Bank of Fiction                                   |                              |
|---------|--------------------------------------------------------------------|------------------------------|
| Filters | Reference Date : Last Business Date<br>Time Range : Reference Date | Oct 22, 2019<br>Oct 22, 2019 |

Currency : EUR

|                            | AS Settlement | Volume of AS transfer orders |             | Value of AS tran | sfer orders |
|----------------------------|---------------|------------------------------|-------------|------------------|-------------|
| AS BIC and short name      | procedure     | Settled                      | Not settled | Settled          | Not settled |
| ASAAKMD0XXX - MetroCapital | Α             | 2,979,833                    | 149,490     | 3,045,390,347.99 | 152,778,780 |
|                            | Total         | 2,979,833                    | 149,490     | 3,045,390,347.99 | 152,778,780 |

Figure 18 - Report result

In the results the user may see in the header the values "Reference Date" set to "Last Business Date", like the user selected in the prompt screen and shows the Last Business day available.

Furthermore we have the "Time Range" set to "Reference Date" which is the Period Start for the report.

CBXXKMD0XXX - Central Bank of Fiction

| Filtore | Reference Date : Last Business Date<br>Time Range : Reference Date | Oct 22, 2019 |
|---------|--------------------------------------------------------------------|--------------|
| Fillers | Time Range : Reference Date                                        | Oct 22, 2019 |

Figure 19 - Filters of report executed

4.5.4 How to schedule a report with dynamic prompt

<u>Click on "Content" > "Team content" and select the folder "Predefined Reports". Select the folder with the Predefined reports. In our example TRN03</u>

# 🗀 TRN - Transaction Reports

| My content T                               | eam content           |                                                                      |    |                                                                                       |    |
|--------------------------------------------|-----------------------|----------------------------------------------------------------------|----|---------------------------------------------------------------------------------------|----|
| Team content / Predefin                    | ed Reports / TRN - Tr | ransaction Reports                                                   |    |                                                                                       |    |
| TRN01 - Cash transfe<br>search and details | er (order)            | TRN02 - Monthly overview of<br>domestic and cross-border<br>payments |    | TRN03 - Monthly peak day<br>and peak hour in terms of<br>value and volume of cash tra |    |
| Last Accessed<br>8/9/2022, 3:44 PM         | E.                    | Last Accessed<br>7/18/2022, 11:08 AM                                 | Ē. | Last Accessed<br>8/18/2022, 2:08 PM                                                   | Ē. |

Figure 20 - Scheduling a report with Dynamic prompts

After navigating to the report location, the user may click on the "Action menu" and select "Copy to" to copy the report to the "My content" folder.

| TRN03 - Monthly peak day and<br>peak hour in terms of value and                                                                       | Run as         |                  |          |          |    |
|----------------------------------------------------------------------------------------------------|----------------|------------------|----------|----------|----|
| volume of cash transfer orders                                                                                                    | Edit rep       | port             |          |          |    |
| Last Accessed                                                                                                    | ~              | report view      |          |          |    |
| 8/26/2022, 1:36 PM                                                                                                    | View ve        | ersions          |          |          |    |
|                                                                                                    | Copy to        |                  |          |          |    |
| TRN07 - Cash transfers between<br>two accounts of different parties                                                                   | Add sh         | ortcut           |          |          |    |
|                                                                                                    | Propert        | ies              |          |          |    |
| Last Accessed                                                                                                    | Details        |                  |          |          |    |
| Figure 21 - Scheduling a report with Dynamic prompts - co                                                                             | opy to my cont | ent folder       |          |          |    |
| Copy TRN03 - Monthly peak day and peak hour in<br>cash transfer orders<br>Selected destination: My content<br>My content Team content | terms of val   | ue and volume of |          |          |    |
|                                                                                                    |                |                  | 7        | î↓       | [7 |
| Name                                                                                                    |                | Туре             | Last Acc | essed    |    |
| 🗒 TRN03 - Monthly peak day and peak hour in terms of value and                                                                        | l volume of c  | Report           | 8/26/202 | 22, 1:36 | PM |
|                                                                                                    |                |                  |          |          |    |

| Cancel | Сору |
|--------|------|
|        |      |

Figure 22 - Scheduling a report with Dynamic prompts - copy to my content folder

 $\times$ 

ŝ

## From the "My content" folder now click again on the "Action menu" then click on "Properties"

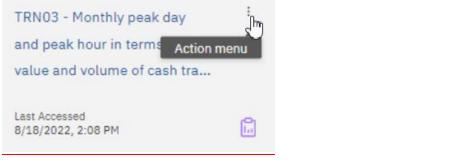

Figure 23 - Scheduling a report with Dynamic prompts - selecting Action menu in copied report

| Run as                    |
|---------------------------|
| Edit report               |
| Create report view        |
| View versions             |
| Copy or move to           |
| Add shortcut              |
| Edit name and description |
| Properties 🕅              |
| Details                   |
| Delete                    |

Figure 24 - Scheduling a report with Dynamic prompts - Action menu - properties

T

| Owner<br>User-D QD | oxxx N  | lodified: | 21/07/2022,<br>26/08/2022,<br>Report |   |
|--------------------|---------|-----------|--------------------------------------|---|
| General Report     | Schedul | e Peri    | missions                             |   |
|                    |         |           |                                      |   |
| escription         |         |           |                                      |   |
| escription         |         |           |                                      |   |
| escription         |         |           |                                      |   |
| escription         |         |           |                                      |   |
|                    |         |           |                                      |   |
| escription         |         |           |                                      | ~ |
|                    |         |           |                                      | ~ |

Figure 25 - Scheduling a report with Dynamic prompts - Action menu - properties menu

By clicking on the "Schedule" tab, the user is prompted to create a new schedule:

| General Report                        | Schedule | Permissions           |
|---------------------------------------|----------|-----------------------|
|                                       |          |                       |
| No sched<br>Start by creat<br>report. |          |                       |
| Create sche                           | edule    | In<br>Create schedule |
|                                       |          |                       |

Figure 26 - Scheduling a report with Dynamic prompts - create schedule

By clicking on the "Create schedule" button the user is presented with a window having the schedule options:

TRN03 - Monthly peak day and peak hour in terms of value and volume of cash transfer orders

| Schedule     | Options    | s Prompts                                                                         |    |                         |
|--------------|------------|-----------------------------------------------------------------------------------|----|-------------------------|
|              |            |                                                                                   |    |                         |
| Frequency    |            |                                                                                   |    |                         |
| Туре         |            | Weekly                                                                            |    | ~                       |
| Repeat every |            | 1                                                                                 | ÷  | week                    |
| Repeat on    |            | <ul> <li>Monday</li> <li>Tuesday</li> <li>✓ Wednesda</li> <li>Thursday</li> </ul> | Sa | iday<br>turday<br>ınday |
| Daily time   | e interval |                                                                                   |    |                         |

Figure 27 - Scheduling a report with Dynamic prompts - schedule menu - Schedule

Where someone could choose how often the report should be executed. The tab "Options" provides choices regarding the format of the report:

|                      | Options       | Prompts                          |                                           |   |
|----------------------|---------------|----------------------------------|-------------------------------------------|---|
| Q Find               |               |                                  |                                           |   |
| Format               |               |                                  |                                           |   |
| HTML                 |               | PDF                              | Excel                                     |   |
| Edit opti            |               | CSV                              | 🗌 XML                                     |   |
| Accessibilit         | у             |                                  |                                           |   |
| Enable               | accessibility | support                          |                                           |   |
|                      |               |                                  |                                           | ^ |
| <u>Figure 28 - S</u> | Scheduling :  | a report with Dynamic prompts    | schedule menu - Options                   |   |
| Finally, the t       | ab "Prompt    | s" allows the user to set prompt | s by clicking on the "Set values" button: |   |
|                      |               |                                  |                                           |   |
|                      |               |                                  |                                           |   |
| Schedule             | Options       | Prompts                          |                                           |   |
| Schedule             | Options       | Prompts                          |                                           |   |
| Schedule             | Options       | Prompts                          |                                           |   |
| Schedule             | Options       | Prompts                          |                                           |   |
| Schedule             | Options       |                                  | ave no prompt values                      |   |
| Schedule             | Options       |                                  | ave no prompt values                      |   |
| Schedule             | Options       | You currently h                  | ave no prompt values                      |   |

Figure 29 - Scheduling a report with Dynamic prompts - schedule menu - Prompts

At first, the user is shown the existing "static" prompts having manual dates:

## TRN03 - Monthly peak day and peak hour in terms of value and volume of cash transfer orders

| Run the report | with manual or dynamic Dates :*    | Manual |              | ~                     | Reprompt      |
|----------------|------------------------------------|--------|--------------|-----------------------|---------------|
| Service *      | Please select the required service | ~      |              |                       |               |
| Year From :*   | Please select the starting year    | ~      | Year To :*   | Please select the end | ding year 🗸 🗸 |
| Month From : * |                                    | ~      | Month To : * |                       | ~             |
|                |                                    |        |              | Cancel                | Finish        |

Figure 30 - Scheduling a report with Dynamic prompts - static prompt page

In order to schedule the report using the new "dynamic dates" the user should click on the drop down "Run the report with manual or dynamic Dates:" select "Dynamic" and then click on "Reprompt" button.

# TRN03 - Monthly peak day and peak hour in terms of value and volume of cash transfer orders

| Run the report with manual or dynamic Dates : * Dynamic Y Reprompt |   |                                    |        |        |        |
|--------------------------------------------------------------------|---|------------------------------------|--------|--------|--------|
| Service                                                            | * | Please select the required service | ~      |        |        |
| Reference Month                                                    | * | Current Month                      | $\sim$ |        |        |
| Number of Months (Incl. Ref. Month)                                | * | Reference Month                    | ~      |        |        |
|                                                                    |   |                                    |        | Cancel | Finish |

Figure 31 - Scheduling a report with Dynamic prompts - Dynamic prompt page

In that case the user is presented to the dynamic date prompts, where you could select the new available options. In our example, let us use the Service "T2 CLM" and "Current Month" as the Reference Month, and "Year-To-Date" as the "Number of Months (Incl. Ref. Month)".

## TRN03 - Monthly peak day and peak hour in terms of value and volume of cash transfer orders

| Run the report with manual or dynamic | Dates : * Dynamic  | ✓ Reprompt    |
|---------------------------------------|--------------------|---------------|
| Service :*                            | T2 CLM COMPONENT V | ]             |
| Reference Month                       | Current Month 🗸    |               |
| Number of Months (Incl. Ref. Month):* | Year-To-Date 🗸     |               |
|                                       |                    | Cancel Finish |
|                                       |                    |               |

Figure 32 - Scheduling a report with Dynamic prompts - Dynamic prompt page with reference intervals selected

## After clicking on "Finish", the user is shown a window with the choices made:

## TRN03 - Monthly peak day and peak hour in terms of value and volume of cash transfer orders

| Schedule Options | Prompts |                  |   |   |   |
|------------------|---------|------------------|---|---|---|
| Q Find           |         |                  | ţ | Ū | Ø |
| Parameter name   |         | Parameter value  |   |   |   |
| pNumberOfMonths  |         | Year-To-Date     |   |   |   |
| pReferenceMonth  |         | Current Month    |   |   |   |
| pSchedule        |         | Dynamic          |   |   |   |
| pService         |         | T2 CLM COMPONENT |   |   |   |
| pYearF           |         |                  |   |   |   |

Figure 33 - Scheduling a report with Dynamic prompts - Dynamic prompt page with reference intervals selected

## And by clicking on "Save" button

TRN03 - Monthly peak day and peak hour in terms of value and volume of cash transfer orders

| Schedule Options Prompts |                  |       | Summary                                                                           |
|--------------------------|------------------|-------|-----------------------------------------------------------------------------------|
| Q. Find                  |                  | ∿ ⊡ ∠ | Schedule<br>Run every 1 week(s) from September 6, 2022 at<br>12:09 PM on Tuesday. |
| Parameter name           | Parameter value  |       | Credentials                                                                       |
| pNumberOfMonths          | Year-To-Date     |       | NCBXSKMMXXX-DWH-User1<br>500418703@bundesbank.de                                  |
| pReferenceMonth          | Current Month    |       | Priority<br>3                                                                     |
| pSchedule                | Dynamic          |       | Format<br>HTML                                                                    |
| pService                 | T2 CLM COMPONENT |       | Delivery<br>Save                                                                  |
|                          |                  |       | Languages<br>English (United States)                                              |

Figure 34 - Scheduling a report with Dynamic prompts - Dynamic prompt page with reference intervals selected

The choices are saved and the Schedule is created:

| 🛗 TRN03 - M                                                                                                    | onthly peak                 | tran orde         | rs        |
|----------------------------------------------------------------------------------------------------|-----------------------------|-------------------|-----------|
|                                                                                                    | Your schedu<br>successfully |                   | ×         |
| General Report                                                                                                    | Schedule                    | Permissions       |           |
| Enable                                                                                                    |                             | Edit              | t Delete  |
| Schedule<br>Run every 1 week(s)<br>Tuesday.<br>Credentials<br>NCBXSKMMXXX-DWH<br>500418703@bundes<br>Priority<br>3 | H-User1                     | per 6, 2022 at 12 | :09 PM on |
| Format                                                                                                    |                             |                   |           |
| HTML                                                                                                    |                             |                   |           |
| Delivery<br>Save                                                                                                   |                             |                   |           |

Figure 35 - Scheduling a report with Dynamic prompts - successfully created

**4.5.5 Reports providing dynamic prompts** The following predefined reports provide the possibility to use dynamic prompts:

| Short<br>name | Long name of the DWH report providing dynamic prompts |
|---------------|-------------------------------------------------------|
| ANS01         | ANS01 - Overview of AS transfer orders                |
| BIL01         | BIL01 – Consumption data                              |
| BIL02         | BIL02 – Monitoring the invoicing activity             |

| BIL04 | BIL04 – Detailed consumption                                                                                                    |
|-------|----------------------------------------------------------------------------------------------------|
| BIL05 | BIL05 - Detailed participation                                                                                                    |
| IDC01 | IDC01 – Daily Intraday credit (IDC) community indicators                                                                                   |
| IDC02 | IDC02 – Credit line/IDC daily reporting                                                                                                    |
| IDC03 | IDC03 - Credit line/IDC averages and maxima (account level)                                                                                |
| IDC04 | IDC04 - Credit line/IDC averages and maxima (community level)                                                                              |
| IDC05 | IDC05 - Maximum of credit line used                                                                                                    |
| IDC06 | IDC06 – Credit line and IDC use at system level                                                                                            |
| INV01 | INV01 - Reporting revenues                                                                                                    |
| MIR01 | MIR01 – Minimum reserve information                                                                                                    |
| MIR02 | MIR02 – Minimum reserve requirements per country                                                                                           |
| PAR01 | PAR01 - Critical participants                                                                                                    |
| STF01 | STF01 - Standing facilities information                                                                                                    |
| TRN02 | TRN02 - Monthly overview of domestic and cross-border payments                                                                             |
| TRN03 | TRN03 – Monthly peak day and peak hour in terms of volume and value of cash transfer orders                                                |
| TRN04 | TRN04 - Cash transfers per time band and per CB                                                                                            |
| TRN05 | TRN05 - Monthly overview of cash transfer orders per party                                                                                 |
| TRN06 | TRN06 - Monthly share of Indirect Participant, addressable BIC and multi-addressee payments as part of total Direct Participant's activity |
| TRN08 | TRN08 - Business activity of a party/parties                                                                                               |
| TRN09 | TRN09 – RTGS Account Holder activity                                                                                                    |
| TRN10 | TRN10 - Monthly value and volume of cash transfers in CLM/RTGS (according to T2 statistical framework)                                     |
| TRN11 | TRN11 - Monthly value and volume of cash transfers between system entities                                                                 |

# 128 EUROSYSTEM UPDATE [Internal review]: page 165-167 (DWH UHB chapter 5.5. Data extraction reports (DEX) and chapter 5.5.1 DEX01 - Monitoring data extraction request(s)); Rename chapter and sub-chapter and change description

Complete redesign of this chapter due to new technical and functional approach to this predefined report. Rename chapter 5.5 to "Data extraction reports (DXE) and replace DEX01 with new report "DXE01 – Data extraction reports: Party reference data"

# 5.5 Data extraction reports (DXEX)

## 5.5.1 DXEX01 - Monitoring data extraction request(s) Data extraction reports: Party reference data

## Context of usage

This report provides information on data extraction requests (DEX02) by CB users for a given date (range).

For each data extraction request, the user, the request date and the status is provided.

CBs can retrieve information on extraction requests of users belonging to their system entity.

This report belongs to a group of six reports (DXE01 – DXE06) that give the users the possibility to extract static

and transactional data from the DWH data store and have it sent to them as CSV files in order to feed f.ex. a local data warehouse.

The report DXE01 allows extraction of party static data which is limited to a set of party service link types to prevent the delivery of parties not being T2 parties or not being involved in the clearing and settlement of cash and liquidity transfer orders.

<u>This report is not limited by any data scope restrictions – all parties will receive all party static data available in</u> <u>CRDM for T2 belonging to the following party service link types:</u>

- RCAH (RTGS CB Account Holder)
- RTRH (RTGS Transit Account Holder)
- RACH (RTGS Account Holder)
- ANSY (Ancillary System)
- <u>CCAH (CLM CB Account Holder)</u>
- CTEH (CLM CB Technical Account Holder)
- CTRH (CLM Transit Account Holder)
- CACH (CLM Account Holder)
- IMMR (Institution managing minimum reserve without account in CLM.

This report can be used by CB users only.

## Report access

This report can be reached in the following way: [Team Content] >> [Predefined Reports] >> [DXEX - Data Extraction Reports] >> [DXEX01]

# Screenshot - prompt

Old Figure 174 – DEX01 prompt:

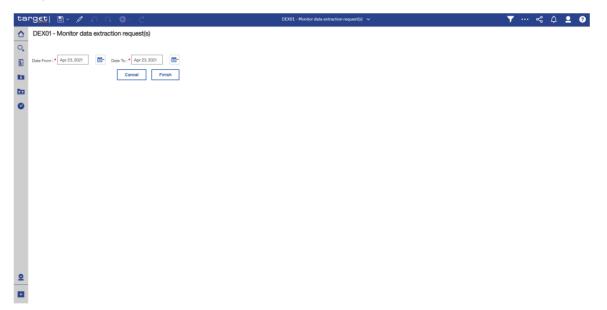

New Figure  $174 - DXE \times 01$  prompt: Will be provided with SDDs for R2023.NOV

| DXEX01 – Report description – prompt screen |                                                                                                    |  |
|---------------------------------------------|----------------------------------------------------------------------------------------------------|--|
| Field label                                 | Description                                                                                                    |  |
| Date from                                   | You can select the date by clicking on the calendar.                                                                                                    |  |
|                                             | This field is mandatory.                                                                                                    |  |
| Reference Date                              | Indicates the end-point of the date range for which the dynamic report should contain data.                                                                   |  |
|                                             | <u>Valid values:</u><br>"Last Business Date"                                                                                                    |  |
|                                             | "Prior Last Business Date"                                                                                                    |  |
|                                             | The system will automatically calculate the end of the date range based upon the date at the time of execution.                                               |  |
| Date to                                     |                                                                                                    |  |
|                                             | You can select the end date of the period, for which the report should contain the data by clicking on the calendar.                                          |  |
|                                             | For valid report results, the current day cannot be selected.                                                                                                 |  |
|                                             | This field is mandatory.                                                                                                    |  |
| Date Range                                  | Indicates the start-point of the date range for which the dynamic report should contain data.                                                                 |  |
|                                             | Valid values:                                                                                                    |  |
|                                             | <u>"Month-to-Date"</u>                                                                                                    |  |
|                                             | <u>"Week-to-Date"</u><br>"Beference Dete"                                                                                                    |  |
|                                             | <u>"Reference Date"</u><br><u>The system will automatically calculate the start of the date range based</u><br><u>upon the date at the time of execution.</u> |  |

Table 22 - DXEX01 - Prompt description

Screenshot - output screen

Figure 175 - DEX01 output:

|    | '9€t  ≞                                                  | ¢) ( <b>)</b> ( <b>)</b> (   | C                | DEX01 - Monitor data extraction request(s) 🗸 | <b>y</b> < 🗘  |
|----|----------------------------------------------------------|------------------------------|------------------|----------------------------------------------|---------------|
| ŀ  | <b></b>                                                  |                              |                  |                                              |               |
| 1  | target                                                   |                              |                  | DEX01 - Monitor data extraction request(s)   | 2<br>DEV - De |
| С  | BXXKMD0XXX - Central Bank o                              | f Fiction                    |                  |                                              |               |
|    | Tilters Date from : 2020-10-28T<br>Date to : 2021-10-07T | 00:00:00.000<br>00:00:00.000 |                  |                                              |               |
|    | User name                                                | Execution timestamp          | Execution status |                                              |               |
| 3  | Cognos Internal Administrator                            | 2021-10-07 10:53:38.093      | FAILURE          |                                              |               |
|    | Cognos Internal Administrator                            | 2021-10-07 09:34:32.737      | SUCCESS          |                                              |               |
|    | cognos cognos                                            | 2021-10-06 15:47:01.042      | FAILURE          |                                              |               |
|    |                                                          | 2021-09-22 14:27:23.225      | FAILURE          |                                              |               |
|    | not available                                            | 2021-09-22 13:16:48.650      | FAILURE          |                                              |               |
|    |                                                          | 2021-09-09 09:07:28.992      | SUCCESS          |                                              |               |
|    | cognos cognos                                            | 2021-09-08 15:13:08.828      | SUCCESS          |                                              |               |
|    |                                                          | 2021-09-07 16:30:01.605      | SUCCESS          |                                              |               |
|    |                                                          | 2021-09-07 16:26:15.181      | SUCCESS          |                                              |               |
|    |                                                          | 2021-09-07 16:26:03.534      | SUCCESS          |                                              |               |
|    |                                                          | 2021-09-07 16:25:29.242      | SUCCESS          |                                              |               |
|    |                                                          | 2021-09-07 11:07:14.807      | SUCCESS          |                                              |               |
|    | not available                                            | 2021-09-03 09:57:53.299      | SUCCESS          |                                              |               |
|    | not available                                            | 2021-09-03 09:53:00.519      | SUCCESS          |                                              |               |
|    |                                                          | 2021-09-01 17:17:23.190      | SUCCESS          |                                              |               |
|    |                                                          | 2021-07-30 08:26:53.314      | SUCCESS          |                                              |               |
| -  |                                                          | 2021-07-30 08:11:40.319      | SUCCESS          |                                              |               |
| 11 |                                                          | 2021-07-30 08:04:59.255      | SUCCESS          |                                              |               |
|    |                                                          | 2021-07-30 07:53:54.532      | SUCCESS          |                                              |               |

No output screen available - report result is only provided via CSV files.

## **Output description**

| DEX01 – Report description – output screen |                                                                                                    |  |
|--------------------------------------------|----------------------------------------------------------------------------------------------------|--|
| Field label                                | Description                                                                                        |  |
| User name                                  | Name of the user                                                                                   |  |
| Execution timestamp                        | The timestamp of the execution of the DEX02 report                                                 |  |
| Execution status                           | Indication whether the report execution and generation was successful or not. Possible values are: |  |
|                                            | I <del>Failure</del>                                                                               |  |
|                                            | I <del>Success</del>                                                                               |  |

Table 23 - DEX01 - Output description

The report output sent via A2A consists of one file described hereafter.

A party in CRDM denotes any legal or organisational entity required in a Eurosystem market Infrastructure for processing. In this context, the party reference data file contains the attributes of party in their state as of the business day that the user selected.

| <u>No.</u> | <u>Logical</u><br><u>Name</u>                 | Data Type      | Mandatory/<br>Optional | Definition                                                                                                    |
|------------|-----------------------------------------------|----------------|------------------------|----------------------------------------------------------------------------------------------------|
| 1          | <u>Party</u><br>Identifier                    | <u>INTEGER</u> | <u>Mandatory</u>       | This attribute contains the unique technical identifier of the<br>Party in Common Reference Data Management (CRDM) or<br>in CRSS for historic data.                                                                                                    |
| 2          | <u>Business</u><br><u>Day</u>                 | <u>DATE</u>    | Mandatory              | This field specifies the business day of the Eurosystem<br>market infrastructure for which the extraction took place.                                                                                                    |
| <u>3</u>   | <u>System</u><br>entity                       | VARCHAR(4)     | Mandatory              | This field contains the unique system entity mnemonic of a system entity in Common Reference Data Management (CRDM).                                                                                                    |
| <u>4</u>   | <u>LEI</u>                                    | VARCHAR(20)    | <u>Optional</u>        | This field contains the Legal Entity Identifier that identifies a party according to ISO 17442.                                                                                                    |
| <u>5</u>   | BIC                                           | VARCHAR(35)    | Mandatory              | This field contains the Business Identifier Code of a party according to ISO 9362.                                                                                                    |
| <u>6</u>   | <u>Country</u><br><u>Code</u>                 | VARCHAR(2)     | Mandatory              | This field contains the ISO country code of the jurisdiction<br>in which the party is legally registered.                                                                                                    |
| <u>Z</u>   | <u>Party</u><br>Long<br>Name                  | VARCHAR(350)   | Mandatory              | This field contains the full legal name of a party.                                                                                                    |
| <u>8</u>   | <u>Party</u><br><u>Short</u><br><u>Name</u>   | VARCHAR(35)    | Mandatory              | This field contains the user-define mnemonic to identify a party.                                                                                                    |
| <u>9</u>   | Party<br>Type                                 | VARCHAR(4)     | Mandatory              | This field provides the classification of the party in CRDM to identify its role in the respective Eurosystem market infrastructure.         Code       Description         T2SO       Operator         NCBK       Central Bank         PMBK       Payment Bank         ANSY       Ancillary System |
| <u>10</u>  | <u>Party</u><br><u>Opening</u><br><u>Date</u> | DATE           | <u>Mandatory</u>       | This fields defines the actual date that the CSD or NCB<br>established the contractual relationship with the party, i.e.<br>the date from which the party is eligible to process its<br>business transactions on the Eurosystem market<br>infrastructure.                                           |
| <u>11</u>  | <u>Party</u><br><u>Close</u><br><u>Date</u>   | DATE           | Mandatory              | This field defines the actual date that the contractual<br>relationship of the party with CSD or NCB ended, i.e. the<br>date as of which the party no longer is eligible to process<br>its business transactions on the Eurosystem market<br>infrastructure.                                        |
| <u>12</u>  | Deletion<br>Status                            | VARCHAR(4)     | Mandatory              | Code       Description         DELE       Deleted         ACTV       Active                                                                                                    |

Table 23 - DXE01 - Output description

# 129 EUROSYSTEM UPDATE [Internal review]: page 167-174 (DWH UHB chapter 5.5.2 DEX02 - Data extraction request – chapter 5.5.6 DXE06 – Data extraction reports: Cash transfer orders); Rename sub-chapter, change description and add additional chapters

Complete redesign of this chapter due to new technical and functional approach to this predefined report. Replace DEX02 with new report DXE02 and add subsequent chapters for reports DXE03. DXE04, DXE05 and DXE06.

#### 5.5.2 DXEX02 – Data extraction reportsquest: Cash account reference data

#### Context of usage

This report is used to submit requests for the extraction of CLM and RTGS data for a given date (range). CBs can retrieve (transaction level and party) data within their own data scope. The data extraction period is limited to a maximum of five business days. The data is only provided as one single file in CSV format via A2A, it does not provide a GUI screen for the report result.

This report belongs to a group of six reports (DXE01 – DXE06) that give the users the possibility to extract static and transactional data from the DWH data store and have it sent to them as CSV files in order to feed f.ex. a local data warehouse.

The report DXE02 allows extraction of cash account static data belonging to the data scope of the party of the report scheduling user, meaning those cash accounts where the user's party is the account owning or account servicing party.

This report can be used by CB users only.

#### Report access

This report can be reached in the following way:

[Team Content] >> [Predefined Reports] >> [DXEX - Data Extraction Reports] >> [DXEX02]

#### Screenshot - prompt

Old Figure 176 – DEX02 prompt:

| <b>rg∈t  ≞ - ∥</b> ∩ ∩ © - C                            | DEX02 - Data extraction request 🗸 🗸 | ▼ … ≪ 众 皇 ? |
|---------------------------------------------------------|-------------------------------------|-------------|
| DEX02 - Data extraction request                         |                                     |             |
|                                                         |                                     |             |
| Date From : * Apr 23, 2021 🔤 • Date To : • Apr 23, 2021 |                                     |             |
| Keywords: Choices:                                      |                                     |             |
| Select all ←                                            |                                     |             |
| No Results                                              |                                     |             |
|                                                         |                                     |             |
| Party BIC:*                                             |                                     |             |
| rangano i                                               |                                     |             |
|                                                         |                                     |             |
|                                                         |                                     |             |
| Starts with any of these keywords 🗸                     |                                     |             |
| Case Insensitive     Select all                         |                                     |             |
| Cancel Finish                                           |                                     |             |
|                                                         |                                     |             |
|                                                         |                                     |             |
|                                                         |                                     |             |
|                                                         |                                     |             |
|                                                         |                                     |             |
|                                                         |                                     |             |
|                                                         |                                     |             |
| w Figure 176 – DXEX02 prompt:                           |                                     |             |

New Figure 176 – DXEX02 prompt: Will be provided with SDDs for R2023.NOV

| Field label        | Recordination                                                                                                    |
|--------------------|----------------------------------------------------------------------------------------------------|
|                    | Description                                                                                                    |
| Date from          | You can select the date by clicking on the calendar.                                                              |
|                    | This field is mandatory.                                                                                          |
| <del>Date to</del> | You can select the end date of the period, for which the report should                                            |
|                    | contain the data by clicking on the calendar.                                                                     |
|                    | For valid report results, the current day cannot be selected.                                                     |
|                    | This field is mandatory.                                                                                          |
| Party BIC          | You can use this search and select prompt to be able to search for the                                            |
|                    | party BIC or short name you wish to extract data for. One or several                                              |
|                    | parties can be selected. In case the user leaves this field free, all party                                       |
|                    | BICs belonging to the user's data scope are selected.                                                             |
|                    | This field is optional.                                                                                           |
| Reference Date     | Indicates the end-point of the date range for which the dynamic report<br>should contain data.                    |
|                    | Valid values:                                                                                                    |
|                    | "Last Business Date"                                                                                              |
|                    | "Prior Last Business Date"                                                                                        |
|                    | The system will automatically calculate the end of the date range based upon the date at the time of execution.   |
| Date Range         | Indicates the start-point of the date range for which the dynamic report should contain data.                     |
|                    | Valid values:                                                                                                    |
|                    | <u>"Month-to-Date"</u>                                                                                            |
|                    | <u>"Week-to-Date"</u>                                                                                             |
|                    | <u>"Reference Date"</u>                                                                                           |
|                    | The system will automatically calculate the start of the date range based upon the date at the time of execution. |

#### Table 3 - DXEX02 - Prompt description

#### Screenshot - output screen

No output screen available - report result is only provided via CSV files.

# **Output description**

In following the functional structure of the output file is provided. The CSV-output-file contains one row per instance of the functional data object returned. The beginning of each row in the file begins with an indicator of the functional data object. All functional data objects are contained in the listed order:

| DEX02 – Report description – CSV file structure |                                                                                                    |  |
|-------------------------------------------------|----------------------------------------------------------------------------------------------------|--|
| Filename attributes:                            |                                                                                                    |  |
| Attribute                                       | Description                                                                                                    |  |
| "Data extraction request"                       | Fixed text                                                                                                    |  |
| Country code                                    | 2 character ISO country code of the requesting CB                                                                                                   |  |
| Currency code                                   | 3 character ISO currency code of the CB                                                                                                    |  |
| Date from                                       | Date from as requested in prompt screen (YYYY-MM-DD)                                                                                                |  |
| Date to                                         | Date to as requested in prompt screen (YYYY-MM-DD)                                                                                                  |  |
| Business Day Event:                             |                                                                                                    |  |
| Repeatable block for each business da           | ay within the selected date range according to the requested data range:                                                                            |  |
| Field content                                   | Description                                                                                                    |  |
| "BDE"                                           | Indicator of each Business day event - row in the output                                                                                            |  |
| Business date                                   | Business date of the selected data                                                                                                    |  |
| <del>Event code</del>                           | The event code as delivered by the CLM/RTGS service. The list of events is not static because the set of events may change.                         |  |
| Planned time                                    | The planned time corresponds to the standard schedule applied by default.                                                                           |  |
|                                                 | Only for time-based events.                                                                                                    |  |
|                                                 | Non-time based events show a default value:                                                                                                    |  |
|                                                 | <del>"9999-01-01-00:00:00"</del>                                                                                                    |  |
| Revised time                                    | The revised time is the foreseen time for the current business day, which usually coincides with the planned time except when a delay has occurred. |  |

|                                                                                                    | Only for time-based events. Non-time based events show a default value:         |  |
|----------------------------------------------------------------------------------------------------|---------------------------------------------------------------------------------|--|
|                                                                                                    |                                                                                 |  |
|                                                                                                    | <del>"9999-01-01-00:00:00"</del>                                                |  |
| Party:                                                                                                    |                                                                                 |  |
| Repeatable block for each selected pa                                                                                                    | rty within the data scope of the current user. The most recent valid party data |  |
| within the date range (at the last day of                                                                                                    | f the selected date range) are delivered:                                       |  |
| Field content                                                                                                    | Description                                                                     |  |
| " <del>PAR</del> "                                                                                                    | Indicator of each "Party" row in the output                                     |  |
| Party BIC                                                                                                    | BIC of the party whose details are listed in the following fields               |  |
| Party type                                                                                                    | Party type of the party                                                         |  |
| Banking Group name                                                                                                    | The name of the banking group this party belongs to (empty if none)             |  |
| Leading CLM Account Holder BIC                                                                                                    | The BIC of the leading party                                                    |  |
|                                                                                                    | Display only if the leading party is within the data scope of the current user  |  |
| LEI                                                                                                    | Legal entity identifier                                                         |  |
| Party short name                                                                                                    | Short name of the party                                                         |  |
| Party long name                                                                                                    | Long name of the party                                                          |  |
| Party opening date                                                                                                    | Opening date of the party                                                       |  |
| Party close date                                                                                                    | Closing date of the party                                                       |  |
| Deletion status                                                                                                    | Deletion status of the party                                                    |  |
| Cash accounts of the party in previous party block:                                                                                              |                                                                                 |  |
| Each cash account data followed by the cash transfers, credit lines, reservations and limits on that account are<br>reported on per business day |                                                                                 |  |
| Repeatable block for each cash account (in CLM and RTGS) of the party:                                                                           |                                                                                 |  |
| Field content                                                                                                    | Description                                                                     |  |
| L                                                                                                    | 180                                                                             |  |

| "ACC"                                 | Indicator of each cash account - row in the output                                                                                         |
|---------------------------------------|----------------------------------------------------------------------------------------------------|
| Business date                         | Business day of the selected data                                                                                                    |
| Account BIC                           | Account BIC                                                                                                    |
| Account number                        | Account number                                                                                                    |
| Account type                          | Account type                                                                                                    |
| Currency Code                         | ISO currency code of the account                                                                                                    |
| Liquidity Transfer Group name         | The liquidity transfer group of this cash account (empty if none)                                                                          |
| Account Monitoring Group name         | The account monitoring group of this cash account (empty if none)                                                                          |
| Settlement Bank Account Group<br>name | The settlement bank account group of this cash account (empty if none)                                                                     |
| Credit based only flag                | Indicates whether the account is credit based only                                                                                         |
| Standing Facilities Interest Flag     | Indicates if the CB uses this CLM CB account for Standing facilities interest                                                              |
| Minimum Reserve Interest Flag         | Indicates if the CB-uses this CLM CB account for Minimum Reserve interest                                                                  |
| Service party type                    | Identifies the settlement service a party belongs to                                                                                       |
| Balance of account – SoD              | Balance of this DCA at the start of the above mentioned business day                                                                       |
| Credit line amount at SoD             | Credit line of this DCA at the start of the above mentioned business day. Only for accounts in CLM, empty for accounts in RTGS or if none. |
| Cash transfers of the cash account:   | ·                                                                                                    |

Repeatable block per cash transfer during each business day for the current cash account:

| Field content    | Description                        |
|------------------|------------------------------------|
| <del>"TRA"</del> | Indicator of the cash transfer row |

| Business date                 | The business day of the cash transfer           |
|-------------------------------|-------------------------------------------------|
| Entry timestamp               | Timestamp of entry in CLM/RTGS                  |
| UETR                          | Universal-End-to-End-Transaction Reference      |
| End-to-End Reference          | End-to-End-Transaction Reference                |
| Instruction Identification    | Instruction Identification (InstrId)            |
| Transaction Identification    | Transaction Identification (TxId )              |
| Settlement Reference          | Settlement Reference                            |
| Transaction Reference Number  | Technical Identifier of the transfer            |
| <del>Message type</del>       | Exhaustive list of possible values:             |
|                               | I camt.050                                      |
|                               | I <del>pacs.004</del>                           |
|                               | I pacs.008                                      |
|                               | I <del>pacs.009</del>                           |
|                               | I <del>pacs.010</del>                           |
|                               | I pain.998 (ASTI)                               |
| Settlement status description | Output contains cash transfors in final status: |
|                               | I Settled                                       |
|                               | I Partially Settled                             |
|                               | I Rejected                                      |
|                               | I Cancelled (Revoked)                           |
| Cash transfer type            | Cash transfer type                              |
| Priority                      | Priority of the cash transfer                   |

| Transaction classifier           | Classification of the cash transfer according to statistical classification framework |
|----------------------------------|---------------------------------------------------------------------------------------|
| Global Filter                    | More than one global filter can be provided                                           |
| Local Filter for CLM             | More than one local filter for CLM can be provided                                    |
| Local Filter for RTGS            | More than one local filter for RTGS can be provided                                   |
| From Service                     | The service from which the cash transfer is initiated                                 |
| To Service                       | Counterparty service                                                                  |
| <del>On behalf</del>             | On behalf flag                                                                        |
| Business Case Code               | Code indicating the context of a business case                                        |
| Settlement timestamp             | Timestamp of effective settlement                                                     |
| Country code of the counterparty | ISO country code of the counterparty                                                  |
| Debited account BIC              | Debited account BIC                                                                   |
| Debited account number           | Debited account number                                                                |
|                                  | The account number is not displayed if it does not belong to data scope of the user.  |
| Type of debited Account          | Type of the debited account                                                           |
| Credited account BIC             | Credited account BIC                                                                  |
| Credited account number          | Credited account                                                                      |
|                                  | The account number is not displayed if it does not belong to data scope of the user.  |
| Type of credited account         | Type of credited account                                                              |
| Originator BIC                   | BIC of the originator of the cash transfer                                            |

| Beneficiary BIC                       | BIC of the beneficiary of the cash transfer                         |  |  |
|---------------------------------------|---------------------------------------------------------------------|--|--|
| Currency                              | ISO currency code                                                   |  |  |
| Settlement value                      | Debit or credit amount                                              |  |  |
| Reversed Payment Indicator            |                                                                     |  |  |
| Error code (if provided)              | Error code (if provided)                                            |  |  |
| Credit line changes of the cash acco  | ount:                                                               |  |  |
| Repeatable block for each business da | ay within the selected date range for the current cash account:     |  |  |
| Field content                         | Description                                                         |  |  |
| "CLC"                                 | Indicator of a credit line row                                      |  |  |
| Business date                         | Business date of the limit change                                   |  |  |
| Account number                        | Account number of the current cash account                          |  |  |
| Credit line amount                    | Amount of the changed credit line                                   |  |  |
| Timestamp                             | Timestamp of the credit line change                                 |  |  |
| Reservation:                          |                                                                     |  |  |
| Repeatable block for each business da | wy within the selected date range and for the current cash account: |  |  |
| Field content                         | Description                                                         |  |  |
| "RES"                                 | Indicator of a reservation line for the cash account                |  |  |
| Business date                         | Business date of the reservation                                    |  |  |
| Account number                        | Account number of the current cash account                          |  |  |
| <del>Туро</del>                       | Type of the reservation                                             |  |  |
| Reservation amount                    | Amount of the reservation                                           |  |  |

| Timestamp                             | Timestamp of the reservation                                   |
|---------------------------------------|----------------------------------------------------------------|
| Limit (Bilateral/Multilateral):       |                                                                |
| Repeatable block for each business da | y within the selected date range for the current cash account: |
| Field content                         | Description                                                    |
| "LIM"                                 | Indicator of a limit row                                       |
| Business date                         | Business date of the limit                                     |
| Account BIC                           | BIC of the current cash account                                |
| To Cash Account BIC                   | BIC of the target account                                      |
| Bilateral limit amount                | Defined bilateral limit amount                                 |
| Bilateral limit timestamp             | Defined bilateral limit timestamp                              |
| Multilateral limit amount             | Defined multilateral limit amount                              |
| Multilateral limit timestamp          | Defined multilateral limit timestamp                           |

# Table 4 - DEX02 - Output description

The report output sent via A2A consists of one file described hereafter.

The cash account reference data file contains the attributes of a cash account in their state as of the business day that the user selected.

| <u>No.</u> | <u>Logical</u><br><u>Name</u>                                 | Data Type   | Mandatory/<br>Optional | Definition                                                                                                    |
|------------|---------------------------------------------------------------|-------------|------------------------|----------------------------------------------------------------------------------------------------|
| 1          | <u>Cash</u><br><u>Account</u><br>Identifier                   | INTEGER     | Mandatory              | This attribute contains the unique technical identifier of the cash account in Common Reference Data Management (CRDM)                                                                                                    |
| 2          | <u>Cash</u><br><u>Account</u><br><u>Number</u>                | VARCHAR(34) | Mandatory              | This field documents the externally visible cash account<br>number that uniquely identifies a cash account across all<br>Eurosystem market infrastructure services.                                                                                                    |
| <u>3</u>   | <u>Cash</u><br><u>Account</u><br><u>BIC</u>                   | VARCHAR(11) | <u>Optional</u>        | This field specifies the BIC of the cash account according to ISO 9362.                                                                                                    |
| <u>4</u>   | <u>Business</u><br><u>Day</u>                                 | DATE        | Mandatory              | This field specifies the business day of a Eurosystem market infrastructure.                                                                                                    |
| <u>5</u>   | <u>Currency</u><br><u>Code</u>                                | VARCHAR(3)  | Mandatory              | This field specifies the ISO currency code for the cash account.                                                                                                    |
| <u>6</u>   | Linked<br>Cash<br>Account<br>Identifier                       | INTEGER     | <u>Optional</u>        | This field specifies the cash account identifier of the linked<br>cash account. The determination of whether a link from one<br>cash account to another cash account exists takes place<br>using this attribute. When this field specifies a value, then<br>this field contains a valid cash account to which the cash<br>account, as identified by the cash account identifier, is<br>linked.                                                                                                    |
| <u>7</u>   | Linked<br>Cash<br>Account<br>Number                           | VARCHAR(34) | <u>Optional</u>        | This field specifies the cash account number of the linked<br>cash account. The determination of whether a link from one<br>cash account to another cash account exists takes place<br>using this attribute. When this field specifies a value, then<br>this field contains a valid cash account to which the cash<br>account, as identified by the cash account number, is<br>linked.                                                                                                    |
| <u>8</u>   | <u>Linked</u><br><u>Cash</u><br><u>Account</u><br><u>Type</u> | VARCHAR(4)  | Optional               | This field determines whether the cash account has a linked cash account associated to it in the CRDM data.         CLM-RTGS does not use this field for its processing. This field also specifies the type of cash account to which the cash account is linked.         Code Description         CASH Cash Account         EXTA External RTGS Account         In combination with the value of the Link Type in the Cash Account of the linked account, it specifies one of the following types of relationships from a business perspective:         DCA to linked MCA and vice versa (for automated LTs)         ML and OD account to RTGS DCA         ECB Mirror-Account to Default CLM CB Account |
| <u>9</u>   | <u>Party</u><br>Identifier                                    | INTEGER     | Mandatory              | This field specifies the unique party identifier of the party in Common Reference Data (CRDM) that holds the cash account.                                                                                                    |

| <u>10</u> | <u>Account</u><br>Type | VARCHAR(4)    | Mandatory       | This field provides the role of the cash account in a<br>Eurosystem market infrastructure |
|-----------|------------------------|---------------|-----------------|-------------------------------------------------------------------------------------------|
|           |                        |               |                 | Code Description                                                                          |
|           |                        |               |                 | <u>RTGS:</u><br>RDCA RTGS DCA                                                             |
|           |                        |               |                 | RCBA RTGS CB account                                                                      |
|           |                        |               |                 | ATEC AS technical account for procedures A and B                                          |
|           |                        |               |                 | (ATEC)                                                                                    |
|           |                        |               |                 | ATEC AS technical account for procedures C and E                                          |
|           |                        |               |                 | (ATEC)                                                                                    |
|           |                        |               |                 | ATEC AS technical account for procedure D (ATEC)<br>AGAC AS guarantee funds account       |
|           |                        |               |                 | RSAA RTGS sub-account                                                                     |
|           |                        |               |                 | RTAC RTGS dedicated transit account                                                       |
|           |                        |               |                 |                                                                                           |
|           |                        |               |                 | <u>CLM:</u>                                                                               |
|           |                        |               |                 | CMCA CLM Main cash account                                                                |
|           |                        |               |                 | CCAC CLM CB account                                                                       |
|           |                        |               |                 | ONDP Overnight deposit account)                                                           |
| 1         |                        |               |                 | MGLD Marginal lending account                                                             |
|           |                        |               |                 | CEMA ECB mirror account                                                                   |
|           |                        |               |                 | CECS CB ECB account<br>CTEC CLM technical account for ECONS II                            |
|           |                        |               |                 | CTTS CLM dedicated transit account for T2S                                                |
|           |                        |               |                 | CTTI CLM dedicated transit account for TIPS                                               |
|           |                        |               |                 | CTRT CLM dedicated transit account for RTGS                                               |
|           |                        |               |                 |                                                                                           |
|           |                        |               |                 | ECONS2:                                                                                   |
|           |                        |               |                 | ECCA Contingency Cash Account                                                             |
|           |                        |               |                 | ECCB CB Contingency Account                                                               |
|           |                        |               |                 | ECTA Contingency Technical Account                                                        |
|           |                        |               |                 | ECTR Contingency Transit Account                                                          |
|           |                        |               |                 | <u>T2S:</u>                                                                               |
|           |                        |               |                 | RTGS RTGS Dedicated Transit Account                                                       |
|           |                        |               |                 | NCBA T2S Central Bank Account                                                             |
|           |                        |               |                 | CSHA T2S Dedicated Cash Account                                                           |
| 1         |                        |               |                 | TIPS                                                                                      |
|           |                        |               |                 | TACC TIPS Accounts                                                                        |
|           |                        |               |                 | TTAC Transit Accounts                                                                     |
| <u>11</u> | <u>Ceiling</u>         | DECIMAL(31,0) | <b>Optional</b> | This field specifies the ceiling (highest amount) for the                                 |
| 1         | <u>Amount</u>          |               |                 | balance on a on a cash account, the breach of which result                                |
|           |                        |               |                 | in a notification to the cash manager.                                                    |
| <u>12</u> | Closing                | DATE          | Mandatory       | This field defines the actual date that cash account is no                                |
|           | Date                   |               |                 | longer eligible for settlement on the Eurosystem market                                   |
|           |                        |               |                 | infrastructure.                                                                           |
| <u>13</u> | <u>Floor</u>           | DECIMAL(31,0) | <b>Optional</b> | This field specifies the floor lowest amount) for the balance                             |
|           | Amount                 |               |                 | on a on a cash account, the breach of which result in a                                   |
|           |                        |               |                 | notification to the cash manager.                                                         |
| <u>14</u> | Opening                | DATE          | Mandatory       | This field defines the actual date that cash account is                                   |
|           | Date                   |               |                 | eligible for settlement on the Eurosystem market                                          |
| 1         |                        |               |                 | infrastructure.                                                                           |
| I         | 1                      | 1             |                 | I                                                                                         |

| <u>15</u> | <u>Credit</u><br><u>Based</u><br>Only Flag | VARCHAR(1) | <u>Mandatory</u> | This field specifies whether the cash account is a credit-<br>based only account, i.e. whether the cash account owner<br>must maintain a positive balance on the cash account to<br>settle pending cash transfer orders. |
|-----------|--------------------------------------------|------------|------------------|----------------------------------------------------------------------------------------------------|
|           |                                            |            |                  | Code Description<br>ONo (not requiring cover)<br>1Yes (requiring cover)                                                                                                    |

#### Table 25 - DXE02 - Output description

#### 5.5.3 DXE03 – Data extraction reports: Cash account aggregation group

#### Context of usage

This report belongs to a group of six reports (DXE01 – DXE06) that give the users the possibility to extract static and transactional data from the DWH data store and have it sent to them as CSV files in order to feed f.ex. a local data warehouse.

The report DXE03 allows extraction of cash account or party aggregation data referring to the cash accounts belonging to the data scope of the party of the report scheduling user, meaning aggregations to those cash accounts where the user's party is the account owning or account servicing party, or to the party itself. The following aggregation types exist:

#### Cash Account:

- <u>Account monitoring group (ACCM]</u>
- Liquidity transfer group (LQTR)
- Settlement bank account group (SETL)

#### Party:

Banking group (BANK)

This report can be used by CB users only.

#### Report access

<u>This report can be reached in the following way:</u> [Team Content] >> [Predefined Reports] >> [DXE – Data Extraction Reports] >> [DXE03]

#### Screenshot - prompt

Will be provided with SDDs for R2023.NOV

| DXE03 – Report description – pron | npt screen                                                                                                    |
|-----------------------------------|----------------------------------------------------------------------------------------------------|
| Field label                       | Description                                                                                                    |
| Reference Date                    | Indicates the end-point of the date range for which the dynamic report<br>should contain data.<br>Valid values:<br>"Last Business Date"<br>"Prior Last Business Date"<br>The system will automatically calculate the end of the date range based<br>upon the date at the time of execution.        |
| Date Range                        | Indicates the start-point of the date range for which the dynamic report<br>should contain data.<br>Valid values:<br>"Month-to-Date"<br>"Week-to-Date"<br>"Reference Date"<br>The system will automatically calculate the start of the date range based<br>upon the date at the time of execution. |

#### Table 56 - DXE03 - Prompt description

#### Screenshot - output screen

No output screen available - report result is only provided via CSV files.

# Output description

The report output sent via A2A consists of one file described herafter.

This report extracts for all cash accounts of a central bank, the aggregation groups of which a cash account is a member. A cash account may be assigned to multiple groups of the same type depending on the aggregation group type.

| <u>No.</u> | <u>Logical</u><br><u>Name</u>                                         | <u>Data Type</u> | Mandatory/<br>Optional | Definition                                                                                                    |
|------------|-----------------------------------------------------------------------|------------------|------------------------|----------------------------------------------------------------------------------------------------|
| <u>1</u>   | <u>Party or</u><br><u>Cash</u><br><u>Account</u><br><u>Identifier</u> | INTEGER          | <u>Mandatory</u>       | This attribute contains the unique technical identifier of the cash account or the party in Common Reference Data Management (CRDM) depending on the value in the field Party or Account.                                                                                        |
| 2          | <u>Party or</u><br><u>Account</u>                                     | VARCHAR(1)       | <u>Mandatory</u>       | Code       Description         P       Party         C       Cash Account                                                                                                    |
| <u>3</u>   | <u>Business</u><br><u>Day</u>                                         | DATE             | Mandatory              | This field specifies the business day of a Eurosystem market infrastructure.                                                                                                    |
| <u>4</u>   | Aggregation<br>Leader<br>Party BIC                                    | VARCHAR(35)      | <u>Optional</u>        | This field contains the Business Identifier Code of the aggregation party leader according to ISO 9362.                                                                                                    |
| <u>5</u>   | <u>Cash</u><br>Account<br>Number or<br>Party BIC                      | VARCHAR(35)      | <u>Mandatory</u>       | This field documents the externally visible cash account<br>number that uniquely identifies a cash account across all<br>Eurosystem market infrastructure services or the Party<br>BIC, depending on the value in the field <i>Party or Account</i> .                            |
| <u>6</u>   | Aggregation<br>Group Type                                             | VARCHAR(4)       | Mandatory              | This field specifies the type of grouping for parties or cash accounts.         Code       Description         BANK       Banking Group         ACCM       Account Monitoring Group         LQTR       Liquidity Transfer Group         SETL       Settlement Bank Account Group |
| Z          | Aggregation<br>Group<br>Name                                          | VARCHAR(35)      | Mandatory              | This field specifies the data aggregation name. This column is restricted to the SWIFT X Character Set via BRs at U2A and A2A level.                                                                                                    |

Table 27 – DXE03 – Output description

# 5.5.4 DXE04 – Data extraction reports: Cash account balance and liquidity

#### Context of usage

This report belongs to a group of six reports (DXE01 – DXE06) that give the users the possibility to extract static and transactional data from the DWH data store and have it sent to them as CSV files in order to feed f.ex. a local data warehouse.

The report DXE04 allows extraction of data concerning the liquidity of cash accounts belonging to the data scope of the party of the report scheduling user, meaning liquidity data of those cash accounts where the user's party is the account owning or account servicing party. This report can be used by CB users only.

The report can be used by CBs only.

#### Report access

This report can be reached in the following way:

[Team Content] >> [Predefined Reports] >> [DXE – Data Extraction Reports] >> [DXE04]

#### Screenshot - prompt

# DXE04 – Cash Account and Liquidity

| Reference Date : * | Last Business Date |        |  |  |  |  |
|--------------------|--------------------|--------|--|--|--|--|
| Time Range :*      | Month-To-Date      |        |  |  |  |  |
|                    |                    |        |  |  |  |  |
|                    | Cancel             | Finish |  |  |  |  |

**Prompt description** 

| DXE04 – Report description – pror | DXE04 – Report description – prompt screen                                                                                                    |  |  |  |
|-----------------------------------|----------------------------------------------------------------------------------------------------|--|--|--|
| Field label                       | Description                                                                                                    |  |  |  |
| Reference Date                    | Indicates the end-point of the date range for which the dynamic report<br>should contain data.<br>Valid values:<br>"Last Business Date"<br>"Prior Last Business Date"<br>The system will automatically calculate the end of the date range based<br>upon the date at the time of execution.        |  |  |  |
| <u>Date Range</u>                 | Indicates the start-point of the date range for which the dynamic report<br>should contain data.<br>Valid values:<br>"Month-to-Date"<br>"Week-to-Date"<br>"Reference Date"<br>The system will automatically calculate the start of the date range based<br>upon the date at the time of execution. |  |  |  |

Table 68 - DXE04 - Prompt description

#### Screenshot - output screen

No output screen available - report result is only provided via CSV files.

#### **Output description**

The report output sent via A2A consists of one file described herafter.

The Cash account balance and liquidity file provides the end-of-day states of various balances in CLM-RTGS for a cash account. The DWH does not receive an intraday history. CLM-RTGS always overwrites the record when an amount changes.

| <u>No.</u> | Logical Name                                             | Data Type     | <u>Mandatory/</u><br>Optional | Definition                                                                                                    |
|------------|----------------------------------------------------------|---------------|-------------------------------|----------------------------------------------------------------------------------------------------|
| 1          | Cash Account<br>Identifier                               | INTEGER       | Mandatory                     | This field specifies the hash key to identify uniquely<br>the link between the Cash Account Liquidity Link and<br>the Cash Account Liquidity Satellite tables.                                                                                                    |
| 2          | <u>Cash Account</u><br><u>Number</u>                     | VARCHAR(34)   | Mandatory                     | This field documents the externally visible ISO 20022<br>cash account number that uniquely identifies a cash<br>account across all services.                                                                                                    |
| <u>3</u>   | <u>Cash Account</u><br><u>Holder Party</u><br><u>BIC</u> | VARCHAR(35)   | <u>Mandatory</u>              | This field specifies the party BIC of the cash account<br>holder as a party in in Common Reference Data<br>Management (CRDM).                                                                                                    |
| <u>4</u>   | <u>Business Day</u>                                      | <u>DATE</u>   | <u>Mandatory</u>              | This field specifies the business day of the<br>Eurosystem market infrastructure for which the<br>extraction took place.                                                                                                    |
| <u>5</u>   | Liquidity                                                | DECIMAL(31,2) | <u>Optional</u>               | This field specifies the available liquidity for the cash account.                                                                                                    |
| <u>6</u>   | Liquidity<br>Position                                    | DECIMAL(31,2) | Mandatory                     | This field specifies the position of the liquidity.                                                                                                    |
| <u>7</u>   | <u>Liquidity at</u><br><u>Start of Day</u>               | DECIMAL(31,2) | Mandatory                     | This field specifies the liquidity at the start of the day                                                                                                    |
| <u>8</u>   | Account Type                                             | SMALLINT      | Mandatory                     | This field specifies the type of account.Code Description0RTGS DCA1RTGS CB account3AS technical account for procedures A and B4AS technical account for procedures C and E5AS technical account for procedure D7AS guarantee funds account9RTGS sub-account40RTGS dedicated transit account100MCA101CLM CB account105Overnight deposit account111ECB mirror account112CB ECB account113CLM technical account for ECONS II130CLM dedicated transit account for TIPS140CLM dedicated transit account for RTGS |
| <u>9</u>   | <u>Country Code</u><br><u>CB</u>                         | CHAR(2)       | Mandatory                     | This field specifies the country code of the central bank.                                                                                                    |
| <u>10</u>  | Pending<br><u>Urgent</u><br><u>Reservation</u>           | DECIMAL(31,2) | <u>Optional</u>               | This field specifies the pending urgent priority reservation.                                                                                                    |
| <u>11</u>  | Position of the<br>Urgent<br>Reservation                 | DECIMAL(31,2) | <u>Optional</u>               | This field specifies the position of the urgent priority reservation.                                                                                                    |
| <u>12</u>  | <u>Urgent</u><br>Reservation at<br><u>Start of Day</u>   | DECIMAL(31,2) | <u>Optional</u>               | This field specifies the amount of the urgent priority reservation at the start of the day.                                                                                                    |
| <u>13</u>  | Pending High<br>Reservation                              | DECIMAL(31,2) | <u>Optional</u>               | This field specifies the pending high priority<br>reservation.                                                                                                    |

| -         |                                                                            |                 |                 |                                                                                                    |
|-----------|----------------------------------------------------------------------------|-----------------|-----------------|----------------------------------------------------------------------------------------------------|
| <u>14</u> | Position of the<br>High<br>Reservation                                     | DECIMAL(31,2)   | <u>Optional</u> | This field specifies the position of the high priority reservation.                                                                                                    |
| <u>15</u> | <u>High</u><br><u>Reservation at</u><br><u>Start of Day</u>                | DECIMAL(31,2)   | <u>Optional</u> | This field specifies the amount of the high priority reservation at the start of the day.                                                                                                    |
| <u>16</u> | <u>Limit Disabled</u><br><u>Flag</u>                                       | <u>SMALLINT</u> | <u>Optional</u> | This field specifies the whether all bilateral limits for<br>the current day are zero or set to zero so that for this<br>participant no bilateral or multilateral limits should be<br>applied.Code Description<br>ONo - there are bilateral limits<br>1 Yes - neither multilateral limit nor bilateral limits will<br>be applied                       |
| <u>17</u> | <u>Defined</u><br><u>Multilateral</u><br><u>Limit</u>                      | DECIMAL(31,2)   | <u>Optional</u> | This field specifies the extended relationship limit<br>('collecting' limit).                                                                                                    |
| <u>18</u> | <u>Defined</u><br><u>Multilateral</u><br><u>Limit</u><br><u>Timestamp</u>  | TIMESTAMP       | <u>Optional</u> | This field specifies the date and time of the last update<br>of the multilateral limit.                                                                                                    |
| <u>19</u> | Pending<br>Multilateral<br>Limit                                           | DECIMAL(31,2)   | <u>Optional</u> | This field specifies the multilateral limit amount to be activated.<br>It is an intra-day change (reduction) of the multilateral limit, which cannot be activated at present because of a higher claim of the limit. Nevertheless, it is taken into account by the entry disposition process in order to reduce the claim to the desired limit amount. |
| <u>20</u> | Pending<br>Multilateral<br>Limit<br>Timestamp                              | TIMESTAMP       | <u>Optional</u> | This field specifies the timestamp of the last activation of the multilateral limit.                                                                                                    |
| <u>21</u> | <u>Claimed</u><br><u>Multilateral</u><br><u>Limit of an</u><br><u>Algo</u> | DECIMAL(31,2)   | <u>Optional</u> | This field specifies the current amount of a multilateral limit that the settlement algorithm reserved at the start of day.                                                                                                    |
| <u>22</u> | Position of the<br>Multilateral<br>Limit                                   | DECIMAL(31,2)   | <u>Optional</u> | This field specifies the current (permanently updated) position of the multilateral limit.                                                                                                    |
| <u>23</u> | <u>Multilateral</u><br>Limit at Start of<br>Day                            | DECIMAL(31,2)   | <u>Optional</u> | This field specifies the multilateral limit at the beginning of the day.                                                                                                    |
| <u>24</u> | <u>Bilateral Limits</u><br>Sum                                             | DECIMAL(31,2)   | <u>Optional</u> | This field specifies the total of all bilateral limits.                                                                                                    |
| <u>25</u> | <u>Bilateral Limits</u><br><u>Sum</u><br><u>Timestamp</u>                  | TIMESTAMP       | <u>Optional</u> | This field specifies the date and time of the last update<br>of the sum of the bilateral limits.                                                                                                    |
| <u>26</u> | Bilateral Limit<br>Positions Sum                                           | DECIMAL(31,2)   | <u>Optional</u> | This field specifies the sum of all current positions of the bilateral limit.                                                                                                    |
| <u>27</u> | Amount of<br>Automatic<br>Marginal<br>Lending used                         | DECIMAL(31,2)   | <u>Optional</u> | This field specifies the amount of automatic marginal lending used.                                                                                                    |

| <u>28</u> | Amount of<br>Marginal<br>Lending on<br>Request used                               | DECIMAL(31,2)   | <u>Optional</u> | This field specifies the amount of marginal lending on request used.                                                                                                    |
|-----------|-----------------------------------------------------------------------------------|-----------------|-----------------|----------------------------------------------------------------------------------------------------|
| <u>29</u> | Pending CBO<br>Reservation                                                        | DECIMAL(31,2)   | <u>Optional</u> | This field specifies the pending amount of the CBO reservation, i.e. it is the amount change to the CBO reservation that CLM could not yet apply. If a reservation order can only be partly changed, it is set with the remainder.                                                                                                    |
| <u>30</u> | Position of the<br>CBO<br>Reservation                                             | DECIMAL(31,2)   | <u>Optional</u> | This field specifies the current (permanently updated) position of the CBO reservation.                                                                                                    |
| <u>31</u> | CBO<br>Reservation at<br>Start of Day                                             | DECIMAL(31,2)   | <u>Optional</u> | This field specifies the amount of the CBO reservation<br>at the beginning of the day. It is taken over from the<br>standing order amount for a CBO reservation and may<br>be less than that amount if it can only be partly<br>executed. The amount can also be 0 if no standing<br>order exists.                                                                    |
| <u>32</u> | Pending<br>Seizure of<br>Funds<br>Reservation                                     | DECIMAL(31,2)   | <u>Optional</u> | This field specifies the pending amount of the seizure<br>of funds reservation. If a reservation order can only be<br>partly set, it is set with the remainder.                                                                                                    |
| <u>33</u> | Liquidity<br>Position of the<br>Seizure of<br>Funds<br>Reservation                | DECIMAL(31,2)   | <u>Optional</u> | This field specifies the current (permanently updated)<br>position of the seizure of funds reservation. The funds<br>are not part of the current liquidity position. The<br>seizure of funds reservation is always taken away<br>from the current liquidity position. It is different from<br>the CBO reservation, which is always part of the<br>liquidity position. |
| <u>34</u> | <u>Seizure of</u><br><u>Funds</u><br><u>Reservation at</u><br><u>Start of Day</u> | DECIMAL(31,2)   | <u>Optional</u> | This field specifies the amount of the seizure of funds<br>reservation at the beginning of the day. It is taken over<br>from the seizure of funds reservation position amount<br>at the end of the previous business day.                                                                                                    |
| <u>35</u> | Credit Line                                                                       | DECIMAL(31,2)   | <u>Optional</u> | This field specifies the granted disposition fund (credit<br>line). Entries exist for Default MCAs. They can be<br>adjusted by GUI orders, 'modify credit line' requests or<br>'connected payments'.                                                                                                    |
| <u>36</u> | <u>Credit Line at</u><br><u>Start of day</u>                                      | DECIMAL(31,2)   | <u>Optional</u> | This field specifies the granted disposition fund (credit<br>line) at the beginning of the day (carried-over from the<br>previous business day) for those cash accounts that<br>have a credit line. The field is zero for all other types<br>of cash accounts.                                                                                                    |
| <u>37</u> | Pending Credit<br>Line                                                            | DECIMAL(31,2)   | <u>Optional</u> | This field specifies the pending credit line amount, i.e.<br>the amount change to the credit line that CLM could<br>not yet apply. If a credit line change order per U2A or<br>connected payment cannot not settled the pending<br>amount is stored here.                                                                                                    |
| <u>38</u> | Pending Credit<br>Line Mark                                                       | <u>SMALLINT</u> | <u>Optional</u> | This field specifies the pending credit line mark.         Code Description         0       None         1       Fixed         2       Delta                                                                                                    |

Table 29 - DXE04 - Output description

#### 5.5.5 DXE05 – Data extraction reports: Cash transfer orders

#### Context of usage

This report belongs to a group of six reports (DXE01 – DXE06) that give the users the possibility to extract static and transactional data from the DWH data store and have it sent to them as CSV files in order to feed f.ex. a local data warehouse.

The report DXE05 allows extraction of transactional data of cash accounts belonging to the data scope of the party of the report scheduling user, meaning cash transfer orders impacting those cash accounts where the user's party is the account owning or account servicing party.

The report can be used by CBs only.

#### Report access

<u>This report can be reached in the following way:</u> [Team Content] >> [Predefined Reports] >> [DXE – Data Extraction Reports] >> [DXE05]

Screenshot - prompt

# DXE05 – Cash Transfer Orders

| Reference Date : * Last B | Last Business Date |        |  |  |  |
|---------------------------|--------------------|--------|--|--|--|
| Time Range : * Month      | Month-To-Date ~    |        |  |  |  |
|                           |                    |        |  |  |  |
|                           | Cancel             | Finish |  |  |  |

| DXE05 – Report description – pror | npt screen                                                                                                    |
|-----------------------------------|----------------------------------------------------------------------------------------------------|
| Field label                       | Description                                                                                                    |
| Reference Date                    | Indicates the end-point of the date range for which the dynamic report<br>should contain data.<br>Valid values:<br>"Last Business Date"<br>"Prior Last Business Date"<br>The system will automatically calculate the end of the date range based<br>upon the date at the time of execution.                                     |
| <u>Date Range</u>                 | Indicates the start-point of the date range for which the dynamic report<br>should contain data.<br>Valid values:<br><u>"Month-to-Date"</u><br><u>"Week-to-Date"</u><br><u>"Reference Date"</u><br><u>The system will automatically calculate the start of the date range based<br/>upon the date at the time of execution.</u> |

#### Table 30 - DXE05 - Prompt description

#### Screenshot - output screen

No output screen available - report result is only provided via CSV files.

# **Output description**

The report output sent via A2A consists of one file described herafter. This file provides all cash transfers of a central bank for a given T2 business day.

| <u>No.</u> | Logical Name                                                              | Data Type      | Mandatory/<br>Optional | Definition                                                                                                    |
|------------|---------------------------------------------------------------------------|----------------|------------------------|----------------------------------------------------------------------------------------------------|
| <u>1</u>   | <u>Cash Transfer</u><br>Identifier                                        | DECIMAL(16,0)  | Mandatory              | This attribute contains the technical identifier of the cash transfer order in CLM or RTGS.                                                                                                    |
| 2          | <u>Credit Cash</u><br><u>Account</u><br><u>Identifier</u>                 | <u>INTEGER</u> | Mandatory              | This attribute contains the unique technical identifier of the credit cash account in Common Reference Data Management (CRDM).                                                                                                    |
| <u>3</u>   | <u>Credit Cash</u><br><u>Account</u><br><u>Number</u>                     | VARCHAR(34)    | Mandatory              | This field documents the externally visible ISO 20022<br>credit cash account number that uniquely identifies a<br>cash account across all services.                                                                                                    |
| <u>4</u>   | <u>Credit Cash</u><br><u>Account</u><br><u>Holder Party</u><br><u>BIC</u> | VARCHAR(35)    | Mandatory              | This field specifies the party BIC of the credit cash<br>account holder as a party in in Common Reference<br>Data Management (CRDM).                                                                                                    |
| <u>5</u>   | <u>Business Day</u>                                                       | DATE           | Mandatory              | This field specifies the business day of a Eurosystem market infrastructure.                                                                                                    |
| <u>6</u>   | <u>Debit Cash</u><br><u>Account</u><br>Identifier                         | <u>INTEGER</u> | Mandatory              | This attribute contains the unique technical identifier of<br>the debit cash account in Common Reference Data<br>Management (CRDM).                                                                                                    |
| <u>7</u>   | <u>Debit Cash</u><br><u>Account</u><br><u>Number</u>                      | VARCHAR(34)    | Mandatory              | This field documents the externally visible ISO 20022<br>debit cash account number that uniquely identifies a<br>cash account across all services.                                                                                                    |
| <u>8</u>   | <u>Debit Cash</u><br><u>Account</u><br><u>Holder Party</u><br><u>BIC</u>  | VARCHAR(35)    | Mandatory              | This field specifies the party BIC of the debit cash<br>account holder as a party in in Common Reference<br>Data Management (CRDM).                                                                                                    |
| <u>9</u>   | Related AS<br>Party Identifier                                            | INTEGER        | <u>Optional</u>        | This field specifies the unique technical identifier of the ancillary system as a party in in Common Reference Data Management (CRDM).                                                                                                    |
| <u>10</u>  | Related AS<br>Party BIC                                                   | VARCHAR(35)    | <u>Optional</u>        | This field specifies the party BIC of the ancillary system<br>as a party in in Common Reference Data Management<br>(CRDM).                                                                                                    |
| <u>11</u>  | <u>Related AS</u><br>Counterpart<br>Identifier                            | INTEGER        | <u>Optional</u>        | This field specifies the unique technical identifier of the counterpart ancillary system as a party in in Common Reference Data Management (CRDM).                                                                                                    |
| <u>12</u>  | Related AS<br>Counterpart<br>BIC                                          | VARCHAR(35)    | <u>Optional</u>        | This field specifies the Party BIC of the counterpart<br>ancillary system as a party in in Common Reference<br>Data Management (CRDM).                                                                                                    |
| <u>13</u>  | From Service                                                              | VARCHAR(4)     | Mandatory              | This field documents the source service or service         component that originated the cash transfer.         Code Description         CLM T2 Service Central Liquidity Management         RTGS T2 Real-time Gross Settlement         T2S TARGET2-Securities         TIPS TARGET Instant Payments |

| <u>14</u> | <u>To Service</u>                                           | VARCHAR(4)      | Mandatory       | This field documents the target service or service<br>component that settles the cash transfer.CodeDescriptionCLMT2 Service Central Liquidity ManagementRTGST2 Real-time Gross SettlementT2STARGET2-SecuritiesTIPSTARGET Instant Payments           |
|-----------|-------------------------------------------------------------|-----------------|-----------------|----------------------------------------------------------------------------------------------------|
| <u>15</u> | <u>Currency</u><br><u>Code</u>                              | CHAR(3)         | Mandatory       | This field specifies the three-character ISO 4217 currency code.                                                                                                    |
| <u>16</u> | Unique End-<br>to-End<br>Transaction<br>Reference<br>(UETR) | VARCHAR(40)     | <u>Optional</u> | This field contains a universal unique identifier to<br>provide an end-to-end reference for a payment<br>transaction (payment order).<br>Usage: pacs.008, pacs.009, pacs.010 and camt.050.                                                          |
| <u>17</u> | Instruction<br>Identifier                                   | VARCHAR(35)     | <u>Optional</u> | This field shows the unique identification, set by the message sender, to identify the instruction (payment order).<br>Usage: pacs.008, pacs.009, pacs.010 and camt.050 (although optional for camt,050).                                           |
| <u>18</u> | End-to-End<br>Identification                                | VARCHAR(35)     | <u>Optional</u> | This field shows the unique identification, set by the instruction initiator, to identify the instruction (payment order) and be passed on, unchanged, throughout the entire end-to-end-chain.<br>Usage: pacs.008, pacs.009, pacs.010 and camt.050. |
| <u>19</u> | Cash Transfer<br>Property                                   | <u>SMALLINT</u> | Mandatory       | Code       Description         0       Original payment         1       Return payment         2       Original cancelled         3       Not bookable                                                                                              |
| 20        | <u>Message Type</u>                                         | VARCHAR(15)     | Mandatory       | The field specifies the ISO 20022 message type from which the cash transfer order was generated.         • pain.998         • camt.050         • camt.056         • pacs.004         • pacs.008         • pacs.010                                  |

| <u>21</u> | <u>Settlement</u><br><u>Type</u>                                  | <u>SMALLINT</u> | Mandatory        | This field specifies the process that settled the cash transfer order.                                                                                                    |
|-----------|-------------------------------------------------------------------|-----------------|------------------|----------------------------------------------------------------------------------------------------|
|           |                                                                   |                 |                  | CodeDescription00Pending (not yet booked)01Entry disposition02Express algorithm03Settlement of a connected payment04AS settlements not booked by Entry dispositionor algorithm11Algorithm 112Algorithm 213Algorithm 314Algorithm 520Liquidity transfer and other immediately bookedICM orders8080End-of-day booking                                                                                        |
| <u>22</u> | <u>Settlement</u><br>Timestamp                                    | TIMESTAMP       | Mandatory        | This field specifies the actual date and time that the cash transfer order settled.                                                                                                    |
| <u>23</u> | First<br>Processing<br>Timestamp                                  | TIMESTAMP       | <u>Optional</u>  | This field specifies the actual date and time of the first processing of an MGPY2000 cash transfer order. It is used to monitor the performance of processing in RTGS.                                                                                                    |
| <u>24</u> | First Queuing<br>Timestamp                                        | TIMESTAMP       | <u>Mandatory</u> | In the case that the processing queues a cash transfer<br>order for settlement, this field specifies the actual date<br>and time that initial queuing of the cash transfer order<br>took place. The contents of this field does not change if<br>a subsequent queueing of the cash transfer order take<br>place. This field does not specify a value if a cash<br>transfer order settles without queueing. |
| <u>25</u> | <u>Original</u><br><u>Amount</u>                                  | DECIMAL(31,2)   | <u>Optional</u>  | This field specifies the instructed amount of the cash transfer order.                                                                                                    |
| <u>26</u> | Cash Transfer<br>Status Before<br>Currency<br>Specific<br>Closing | <u>SMALLINT</u> | <u>Optional</u>  | Code       Description         005       Warehoused         015       Queued         020       Earmarked         505       Settled         506       Partially settled         515       Rejected         520       Revoked                                                                                                    |
| 27        | <u>Cash Transfer</u><br><u>Status</u>                             | <u>SMALLINT</u> | Mandatory        | This field specifies the current processing status of a<br>cash transfer order. However, at end of the business<br>day, the status specifies the final state of the cash<br>transfer order.Code Description561settled562not settled due to removal EOD or during the<br>day563reversed565payment revoked including disagreement after<br>blocking                                                          |

| <u>28</u> | Error Code                                                | VARCHAR(4)    | Mandatory        | This field specifies an error code in the case an error occurs in the processing of the cash transfer order.                                                                                                    |
|-----------|-----------------------------------------------------------|---------------|------------------|----------------------------------------------------------------------------------------------------|
| <u>29</u> | <u>AS Balance</u><br><u>After Booking</u><br><u>Debit</u> | DECIMAL(31,2) | <u>Optional</u>  | This field documents the balance of the debited cash<br>account after the settlement of an AS transfer order.<br>For example, in the case of AS return account.                                                                                                    |
| <u>30</u> | AS Balance<br>After Booking<br>Credit                     | DECIMAL(31,2) | <u>Optional</u>  | This field documents the resulting balance an AS<br>subaccount or AS mirror account balance of the<br>credited cash account after the settlement of an AS<br>transfer order. RTGS report this balance in an AS<br>Transfer Notice of a cross-AS cash transfer (CR493).                                                                                                    |
| <u>31</u> | <u>Entry</u><br><u>Timestamp</u>                          | TIMESTAMP     | Mandatory        | Timestamp of the first entry of the data. Part of the update control block.                                                                                                    |
| <u>32</u> | Classification                                            | VARCHAR(10)   | <u>Mandatory</u> | This field provide the category and classification of the transfer order according to the Eurosystem statistical classification framework.                                                                                                    |
|           |                                                           |               |                  | For CLM:         C.10.00 CLM Intra         C.10.20 CLM LT RTGS         C.10.30 CLM LT TIPS         C.11.01 Open Market Operations         C.11.02 Standing Facilities         C.11.03 Reserve and Account Management         C.11.04 Inter Central Bank transactions         C.11.05 Connected payments for credit line changes         C.11.06 Non-euro area Central Bank operations         C.11.09 Other (including cash transactions)         C.12       Billing         C.13       TARGET Balances         C.14.01 Levelling out of closed accounts         C.14.02 ECONS2 back transfers         C.14.03 Seizure of funds         C.19       Other         For RTGS:         R.20.00 RTGS Intra         R.20.10 RTGS LT CLM         R.20.30 RTGS LT TZS         R.20.40 RTGS LT TIPS         R.21.01 Payments Interbank         R.21.02 Payments Customer         R.21.03 S Transactions HVPS         R.22.04 AS Transactions RPS         R.22.05 AS Transactions SSS         R.22.05 AS Transactions SSS         R.22.06 AS Transactions MMS         R.22.07 AS Transactions Other         R.23.01 Levelling out of closed accounts         R.22.07 AS Transactions Other         R.23.01 Lev |

| <u>33</u> | <u>Liquidity</u><br><u>Transfer Type</u> | VARCHAR(10) | Mandatory        | This field specifies categorises liquidity transfer orders according to their processing characteristics in T2.         Code Description         A       Automated         I       Immediate         Q       Rule-based Queued         R       Rule-Based Floor/Ceiling         S       Standing order         N/A       Filter not applicable                                                                                                    |
|-----------|------------------------------------------|-------------|------------------|----------------------------------------------------------------------------------------------------|
| <u>34</u> | Liquidity<br>Transfer<br>Direction       | VARCHAR(10) | Mandatory        | This field provides for a liquidity transfer order the category for the exchange of funds.         Code       Description         S       Intra-service liquidity transfer         O       Outgoing liquidity         I       Incoming liquidity         T       Technical liquidity transfer (only for CLM)         N/A       Filter not applicable                                                                                                    |
| <u>35</u> | <u>Settlement</u><br><u>Window</u>       | VARCHAR(10) | <u>Mandatory</u> | Code       Description         1       CLM real-time settlement – Transactions         settled during the CLM Real Time Settlement phase         2       RTGS real-time settlement I – Transactions         settled during the RTGS Settlement Window 1         3       RTGS real-time settlement II – Transactions         settled during the RTGS Settlement Window 2         N/A       Filter not applicable                                                                                                    |
| <u>36</u> | Initiator Type                           | VARCHAR(10) | Mandatory        | This field documents the type of party that instructed the cash transfer order.         Code Description         A       Orders instructed by a third party which is an AS         B       Orders instructed by a third party which is a central bank         C       Orders instructed directly by the credit participant         D       Orders instructed directly by the debited participant         P       Orders instructed by a third party which is neither an AS nor a central bank         S       System generated transactions         N/A       Filter not applicable |
| 37        | Return<br>Transaction                    | VARCHAR(10) | <u>Mandatory</u> | This field documents whether the cash transfer order is a return payment.         Code       Description         N       Not return payment         Y       Return payment                                                                                                    |

÷

| <u>38</u> | Contingency<br>Payments                              | VARCHAR(10) | Mandatory        | This field documents whether the cash transfer order is a contingency payment.                                                                                                    |
|-----------|------------------------------------------------------|-------------|------------------|----------------------------------------------------------------------------------------------------|
|           |                                                      |             |                  | CodeDescriptionMMandated payments – payments that a centralbank instructs on behalf of its RTGS Account Holder incontingency situationsBBack-up payments – payments inputted via anRTGS function on exceptional basis when an RTGSAccount Holder through an incident on its side loses itsability to send payment orders to RTGSNRegular interbank payment orders - NormalU2A payment during exceptional payment flagactivationN/AFilter not applicable |
| <u>39</u> | <u>Component</u><br><u>System</u><br><u>Payments</u> | VARCHAR(10) | <u>Mandatory</u> | This field documents whether the cash account<br>involved in the cash transfer order belong to the same<br>central banks or different central banks.                                                                                                    |
|           |                                                      |             |                  | Code         Description           E         Extra-Component system payments, for which           the debited and the credited accounts belong to           different central banks           I         Intra-Component system payments, for which           the debited and the credited accounts belong to the           same central banks                                                                                                    |
| <u>40</u> | Intragroup<br>Transactions                           | VARCHAR(10) | Mandatory        | This field specifies whether the cash transfer order is intra-group.                                                                                                    |
|           |                                                      |             |                  | CodeDescriptionN/ANo allocation possibleYintra-group cash transferNNot an intra-group cash transfer                                                                                                    |
| <u>41</u> | Correspondent<br>Banking                             | VARCHAR(10) | Mandatory        | This field provides the corresponding banking<br>classification of the cash transfer order.                                                                                                    |
|           |                                                      |             |                  | CodeDescriptionN/AFilter not applicableBthe transaction is correspondent banking on<br>both sending and receiving sidesNthe transaction is not correspondent banking on<br>either sideRthe transaction is correspondent banking on the<br>receiving side and not on the sending side<br>SSthe transaction is correspondent banking on the<br>sending side and not on the receiving side                                                                 |

| <u>42</u> | CLM Central<br>Bank<br>Operation<br>Subtype     | VARCHAR(10) | Optional | This field provides the classification for the central bankoperation underlying the cash transfer order.CodeDescriptionN/AFilter not applicableMLAAutomated Marginal LendingMLOMarginal Lending on request (setting-up order)MLRMarginal Lending reimbursementMLIInterest payment for Marginal LendingODOOvernight Deposits (setting-up-order)ODVOvernight Deposits reverse orderODROvernight Deposits refundODIInterest payment for Overnight DepositsOMRRepayment of principal or interestOMSSet-up of operationRMIInterest payment for minimum reserves                                                                                                    |
|-----------|-------------------------------------------------|-------------|----------|----------------------------------------------------------------------------------------------------|
| 43        | RTGS Intra                                      | VARCHAR(10) | Optional | REI       Interest payment for excess of reserves         REI       Interest payment for excess of reserves         RMP       Penalties for minimum reserves         RAI       Interest payment on accounts         RMO       Other reserve management transactions         SFO       Other standing facilities transactions         This field provides the classification for RTGS intra-                                                                                                    |
| <u>P</u>  | Settlement<br>Service<br>Liquidity<br>Transfers |             |          | Inits held provides the classification for KTGS initial         service LTs         Code       Description         1       RTGS DCA to RTGS DCA – Intra-service         liquidity transfers between two RTGS DCAs         2       RTGS DCA to RTGS sub-account (AS         settlement procedure C) – Liquidity transfers from an         RTGS DCA to a linked sub-account dedicated to an an-         cillary system using the AS settlement procedure C.         3       RTGS DCA to Ancillary System Technical         Account (AS settlement procedure D) – Liquidity         transfers from an RTGS DCA to the technical account         related to an ancillary system using AS settlement         procedure D         4       RTGS technical/sub-account to RTGS DCA         (AS settlement procedure C) – Liquidity transfers from         a technical or linked sub-account dedicated to an         ancillary system using the AS settlement procedure C         to an RTGS DCA         5       Ancillary System Technical Account to RTGS         DCA (AS settlement procedure D) – Liquidity transfers from         a technical account related to an ancillary system         using AS settlement procedure D) – Liquidity transfers         from a technical account related to an ancillary system         using AS settlement procedure D to an RTGS DCA to |

| <u>44</u> | <u>RTGS</u><br><u>Ancillary</u><br>System | VARCHAR(10) | <u>Optional</u> | The filter provides the classification for the AS settlement procedure                                                                                                    |
|-----------|-------------------------------------------|-------------|-----------------|----------------------------------------------------------------------------------------------------|
|           | Settlement<br>Procedure                   |             |                 | CodeDescriptionAAS settlement procedure ABAS settlement procedure BCAS settlement procedure CDAS settlement procedure DEAS settlement procedure EN/AFilter not applicable |

Table 31 - DXE05 - Output description

# 5.5.6 DXE06 – Data extraction reports: Cash transfer orders

#### Context of usage

This report belongs to a group of six reports (DXE01 – DXE06) that give the users the possibility to extract static and transactional data from the DWH data store and have it sent to them as CSV files in order to feed f.ex. a local data warehouse.

The report DXE06 allows extraction of business day data along with the events and the scheduled and actual timestamps.

The report can be used by CBs only.

#### Report access

<u>This report can be reached in the following way:</u> [Team Content] >> [Predefined Reports] >> [DXE – Data Extraction Reports] >> [DXE06]

#### Screenshot - prompt

# DXE06 – Business Day Event

| Reference Date : * | Last Business Date | ~      |
|--------------------|--------------------|--------|
| Time Range :*      | Month-To-Date      | ~      |
|                    | Cancel             | Finish |

| DXE06 - Report description - pror | DXE06 – Report description – prompt screen                                                                                                    |  |  |  |
|-----------------------------------|----------------------------------------------------------------------------------------------------|--|--|--|
| Field label                       | Description                                                                                                    |  |  |  |
| Reference Date                    | Indicates the end-point of the date range for which the dynamic report<br>should contain data.<br>Valid values:<br>"Last Business Date"<br>"Prior Last Business Date"<br>The system will automatically calculate the end of the date range based<br>upon the date at the time of execution.                                     |  |  |  |
| <u>Date Range</u>                 | Indicates the start-point of the date range for which the dynamic report<br>should contain data.<br>Valid values:<br><u>"Month-to-Date"</u><br><u>"Week-to-Date"</u><br><u>"Reference Date"</u><br><u>The system will automatically calculate the start of the date range based<br/>upon the date at the time of execution.</u> |  |  |  |

# Table 327 - DXE06 - Prompt description

#### Screenshot - output screen

No output screen available - report result is only provided via CSV files.

# **Output description**

The report output sent via A2A consists of one file described herafter.

This file provides the execution times of business events on a specific user-selected business day.

| Day         market infrastructure.           2         Event Code         VARCHAR(4)         Mandatory         This field documents an event the T2 schedules and excutes during the business day.           Code         Description for CLM Events         CT01         Load CLM business day.           CSOD         Change of business day.         CSOD Change of business day.         CRTI. Start of CLM RTS           CESO         Execution of standing orders in CLM.         CSCC Start of non-optional maintenance window.         CECE CENC envention of standing orders in CLM.           CSOM Start of optional maintenance window.         CECM. End of optional maintenance window.         CECM. End of optional maintenance window.           CCII         Cut-off for CLM RTS         T2DP. Data propagation for T2         CECO. Execution of standing orders in RTGS           CCOS         EOU.         Edu-off for marginal lending facilities         CCM. COS EoD - close of service           CODE         Description for RTGS Events         RTI. Start of RTGS RTS         RTI. Start of RTGS RTS           RESO         Execution of standing orders in RTGS         RSCC. Start of coursery specific closing           RESO         Execution of standing orders after last settler           RID         Laad RTGS RTS         RTIS           RESO         Execution of standing orders after last settler           RESO <th><u>No.</u></th> <th><u>Logical</u><br/><u>Name</u></th> <th><u>Data Type</u></th> <th>Mandatory/<br/>Optional</th> <th>Definition</th>                                                                                                    | <u>No.</u> | <u>Logical</u><br><u>Name</u>     | <u>Data Type</u> | Mandatory/<br>Optional | Definition                                                                                                    |
|----------------------------------------------------------------------------------------------------|------------|-----------------------------------|------------------|------------------------|----------------------------------------------------------------------------------------------------|
| sexecutes during the business day.         Code       Description for CLM Events<br>CT01         Code       Description for CLM Business day<br>CSDD. Change of business day<br>CRTI         Start of CLM RTS       CESO. Execution of standing orders in CLM<br>CSCC. Start of currency specific closing<br>CSMW. Start of non-optional maintenance window<br>CECW. End of non-optional maintenance window<br>CECM. End of optional maintenance window<br>CECM. End of optional maintenance window<br>CECM. End of optional maintenance window<br>CCII. Cut-off for CLM RTS         T2DP       Data propagation for T2<br>CEOD Start of EoD processing<br>CCSE. General cut-off for standing facilities<br>CCML. CB cut-off for standing facilities<br>CCML. CB cut-off for standing on reguest<br>CCOS EoD - close of service         Code       Description for RTGS Events<br>RT01       Load RTGS business day<br>RSOD. Change of business day<br>RSOD. Change of business day<br>RSOD. Change of business day<br>RSOD. Change of business day<br>RSOD. Start of non-optional maintenance window<br>RESC. Start of numerical closing<br>RESC. Start of numerical closing<br>RESC. Start of orcurrency specific closing<br>RRII         RRII       Start of non-optional maintenance window<br>RECM. End of optional maintenance window<br>RECM. End of optional maintenance window<br>RECM. End of optional maintenance window<br>RECOM. Cut-off for customer payments<br>RCOIL         RSID       Start of Settlement window for interbank and<br>customer payments<br>RCOIL         RCOS       EoD - close of service         3       Scheduled       TIMESTAMP         Mandatory       This field specifies the date and time at which the<br>execution of the event is to take place during the bus<br>day.< | 1          |                                   | <u>DATE</u>      | Mandatory              | This field specifies the business day of a Eurosystem market infrastructure.                                                                                                    |
| Timestamp       execution of the event is to take place during the bus         4       Actual       TIMESTAMP       Mandatory       This field specifies the date and time at which the                                                                                                    | 2          | Event Code                        | VARCHAR(4)       | Mandatory              | executes during the business day.<br>Code Description for CLM Events<br>CT01 Load CLM business day<br>CSOD Change of business day<br>CRTI Start of CLM RTS<br>CESO Execution of standing orders in CLM<br>CSCC Start of currency specific closing<br>CSMW Start of non-optional maintenance window<br>CEC End of currency specific closing<br>CSOM Start of optional maintenance window<br>CEOM End of optional maintenance window<br>CEOM End of optional maintenance window<br>CEOM End of optional maintenance window<br>CEOM End of optional maintenance window<br>CEOM End of optional maintenance window<br>CEOM End of optional maintenance window<br>CEOM End of optional maintenance window<br>CEOM End of optional maintenance window<br>CCII Cut-off for CLM RTS<br>T2DP Data propagation for T2<br>CEOD Start of EOD processing<br>CCSF General cut-off for standing facilities<br>CCML CB cut-off for marginal lending on request<br>CCOS EOD - close of service<br>Code Description for RTGS Events<br>RT01 Load RTGS NTS<br>RESO Execution of standing orders in RTGS<br>RSCC Start of currency specific closing<br>RSMW Start of non-optional maintenance window<br>REMW End of non-optional maintenance window<br>REMW End of non-optional maintenance window<br>REMW End of non-optional maintenance window<br>REMW End of non-optional maintenance window<br>REMW End of optional maintenance window<br>RECC End of currency specific closing<br>RSII Start of settlement window for interbank and<br>customer payments<br>RSOM Start of optional maintenance window<br>REOM End of optional maintenance window<br>REOM End of optio |
|                                                                                                    | <u>3</u>   |                                   | <u>TIMESTAMP</u> | Mandatory              | execution of the event is to take place during the business                                                                                                    |
| business day. This timestamp contains the value of t                                                                                                    | <u>4</u>   | <u>Actual</u><br><u>Timestamp</u> | TIMESTAMP        | Mandatory              | This field specifies the date and time at which the execution of the event has been rescheduled to during the business day. This timestamp contains the value of the scheduled timestamp when there was no rescheduling.                                                                                                    |

Table 33 - DXE06 - Output description

# 130 EUROSYSTEM UPDATE [INC000000327484]: page 229 (DWH UHB chapter 5.9.6 PAR06 – Number of participants per CB); Alignment of the GUI and DWH UHB

Align the description in the UHB to the DWH GUI.

| Г |   |   |   | 1 |
|---|---|---|---|---|
| L | ŀ | • | • | l |

| PAR06 – Report description – output screen |                  |
|--------------------------------------------|------------------|
| Field label                                | Description      |
| Country code                               | ISO country code |
| Direct Participants                        |                  |
| []                                         | []               |
|                                            |                  |

Table 58 – PAR06 – Output description

# 131 EUROSYSTEM UPDATE [INC000000349672]: page 229 (DWH UHB chapter 5.9.6 PAR06 – Number of participants per CB); Screenshot update

Detailed clarification

## [...]

Old Figure 236 - TRN01 output (2) - details:

| 'get  🖹 - 🦸                 | i 🗋 💽 🗸 TRIOS. Cash transfer (order) search and details - sarger 🗸 🍸                                                                                                    | ′ … 🗠 🍳 🗕                                  |
|-----------------------------|----------------------------------------------------------------------------------------------------|--------------------------------------------|
| <b>*</b>                    |                                                                                                    |                                            |
| target                      | TRN01 - Cash transfer (order) details                                                                                                    | 2021-<br>09<br>DEV - Development and integ |
| BXXKMD0XXX - Central B      | nk of Fiction                                                                                                    | Der - Dereighert and hity                  |
| Transaction Detail          |                                                                                                    |                                            |
| Business Date               | 2019-11-15                                                                                                    |                                            |
| Entry Timestamp             | 2019-11-15 11:28:16                                                                                                    |                                            |
| JETR                        | UETR_20(9540)00/0001                                                                                                    |                                            |
| Ind-to-End Reference        | E2E_20195400000001                                                                                                    |                                            |
| nstruction Identification   | not provided                                                                                                    |                                            |
| transaction Identification  | 2016/a0/00/0001                                                                                                    |                                            |
| Clearing Dystem Reference   | not provided                                                                                                    |                                            |
| iedement Reference          | not provided                                                                                                    |                                            |
| lusiness Message Identifie  | not provided                                                                                                    |                                            |
| Aessage ID                  | not provided                                                                                                    |                                            |
| tansaction Reference Num    | ber zostskologodo                                                                                                    |                                            |
| lessage Type                | pack 009                                                                                                    |                                            |
| lender BIC                  | PBAAKMDOKXX                                                                                                    |                                            |
| Sender Name                 | Banco de tofhmus                                                                                                    |                                            |
| Receiver BIC                | PBABKMDDXXX                                                                                                    |                                            |
| Receiver Name               | Gringers Bank                                                                                                    |                                            |
| bebited Account BIC         | PEAAKMROOK                                                                                                    |                                            |
| lebited Account Number      | RTGSDCPBAAKMD0XXXEUR0A01                                                                                                    |                                            |
| ype of Debited Account      | RT05 DCA                                                                                                    |                                            |
| redited Account BIC         | PRABMANEOSI                                                                                                    |                                            |
| Credited Account Number     | RTGSDCPBABKMDXXXEURAAM                                                                                                    |                                            |
| Type of Credited Account    | RT05 DCA                                                                                                    |                                            |
| amount of Payment           | 10.345.00                                                                                                    |                                            |
| Currency of Payment         | EUR CONTRACTOR CONTRACTOR CONTRACTOR CONTRACTOR CONTRACTOR CONTRACTOR CONTRACTOR CONTRACTOR CONTRACTOR CONTRACT                                                                                                    |                                            |
| lettlement Status Descripti | n Fial                                                                                                    |                                            |
| leversed Payment Indicato   |                                                                                                    |                                            |
| limestamp of Effective Set  |                                                                                                    |                                            |
| irror Code                  | 0                                                                                                    |                                            |
| Pror Description            | To server a server a server a server a server a server a server a server a server a server a server a server a                                                                                                    |                                            |
| Message in XML-Pormat       | chan writer to reading UT-45 - changis MA, Big passXXX COV IN Bull Sendentification->- document write-unitiestable.2002.techand-pass.098.00169-cFCdtTrf-degelar-chagdi-chaption-chaption-2006-09-31109.20.442/c/be/thrto-read/thcs/schaption-<br>documents/CUB3-Utenand-utenand-utenand-chaption-chaption-ch | <stinin></stinin>                          |

| target                            | TRN01 - Cash transfer (order) details                                                                                                    | 2023-01<br>15:35<br>Internal User Acceptance T |
|-----------------------------------|----------------------------------------------------------------------------------------------------|------------------------------------------------|
| CBXXAQD0XXX - CSLD BBK QM D       |                                                                                                    |                                                |
| Transaction Detail                |                                                                                                    |                                                |
| Business Date                     | 2022-12-07                                                                                                    |                                                |
| Entry Timestamp                   | 2022-12-07 03:37:40 PM                                                                                                    |                                                |
| UETR                              | Not provided                                                                                                    |                                                |
| End-to-End Reference              | E120715323874199                                                                                                    |                                                |
| Instruction Identification        | Not provided                                                                                                    |                                                |
| Transaction Identification        | 6713600                                                                                                    |                                                |
| Clearing System Reference         | Not provided                                                                                                    |                                                |
| Setlement Reference               | Not provided                                                                                                    |                                                |
| Sender Message Reference          | B120715323074199                                                                                                    |                                                |
| Message ID                        | B120715323874199                                                                                                    |                                                |
| Transaction Reference Number      | 6713600                                                                                                    |                                                |
| Message Type                      | camt 050                                                                                                    |                                                |
| Sender BIC                        | PBADAQD0XXX                                                                                                    |                                                |
| Sender Name                       | CSLD BBK QM DWH Test CB1-PB4                                                                                                    |                                                |
| Receiver BIC                      | TRGTXETTCLM                                                                                                    |                                                |
| Receiver Name                     |                                                                                                    |                                                |
| Debited Account BIC               | PBADAQC001X                                                                                                    |                                                |
| Debited Account Number            | MACASHPBADAQD0XXXEUR0A01                                                                                                    |                                                |
| Type of Debited Account           | Main Cash Account                                                                                                    |                                                |
| Credited Account BIC              | CBXXAQC001X                                                                                                    |                                                |
| Credited Account Number           | CLMCBKCBXXAQC001XEUR0001                                                                                                    |                                                |
| Type of Credited Account          | CLM CB Account                                                                                                    |                                                |
| Amount of Payment                 | 90,500                                                                                                    |                                                |
| Currency of Payment               | EUR                                                                                                    |                                                |
| Settlement Status Description     | settled                                                                                                    |                                                |
| Reversed Payment Indicator        | Not Reversed                                                                                                    |                                                |
| Timestamp of Effective Settlement | 2022-12-07 03:37:40 PM                                                                                                    |                                                |
| Error Code                        |                                                                                                    |                                                |
| Error Description                 | Not provided                                                                                                    |                                                |
| Message in XML-Format             | Applies memory in to add two 2002 activated watch (18) 110° mitors in 1° mitors in 1° mitors in | inInstald>                                     |

#### [...]

#### 132 EUROSYSTEM UPDATE [Internal review]: page 230 (DWH UHB chapter 5.10.1 STF01 - Standing facility information); Update of reference to CLM UDFS

|  | Update of reference | to CLM UDFS |
|--|---------------------|-------------|
|--|---------------------|-------------|

#### [...]

Further information can be found in CLM UDFS chapters "Marginal lending on request" and "Automated Automatic marginal lending"

[...]

#### 133 EUROSYSTEM UPDATE [Internal review]: page 233-235 (DWH UHB chapter 5.10.1 STF01 - Standing facility information); Deletion of last two rows in table 62; update screenshot

| [] | L |  |  |  |  |
|----|---|--|--|--|--|
|----|---|--|--|--|--|

| STF01 – Report description – output screen - bar chart for marginal lending and overnight deposit |                                                      |  |  |
|---------------------------------------------------------------------------------------------------|------------------------------------------------------|--|--|
| Field label Description                                                                           |                                                      |  |  |
| x-axis: Date                                                                                      | Bar chart:                                           |  |  |
| y-axis:                                                                                           | Each business day within the given date range has an |  |  |
| - The amount of marginal                                                                          | entry on the x-axis-                                 |  |  |

| lending capital set-up - The amount of overnight                 | The amounts of each facility for each business day is calculated as:                                                                |
|------------------------------------------------------------------|----------------------------------------------------------------------------------------------------|
| deposit capital set-up                                           | sum over all capital set-ups (per facility) of all parties (for each business day)                                                  |
|                                                                  | Marginal lending and overnight deposit are separately<br>shown for each business day and are differentiated by<br>separate colours. |
| Total all Parties for capital set-up capital refund<br>interests | For all business days and all parties                                                                                               |

Table 62 - STF01 - Output description - Bar chart for marginal lending and overnight deposit

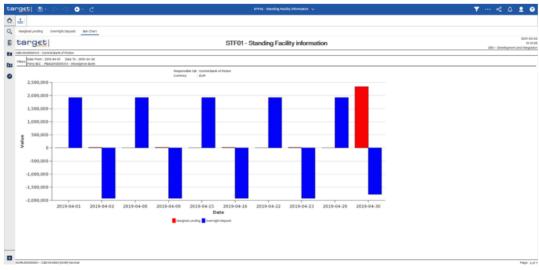

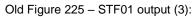

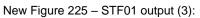

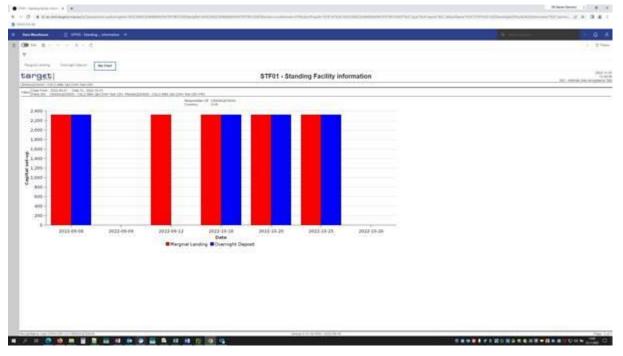

# 134 EUROSYSTEM UPDATE [INC360363]: page 235-241 (DWH UHB chapter 5.11.1 STA01 – Statement of account (single account)); Add explanation that for AS transactions delivered via pain.998 ASTI message, no business identifiers relating to the transaction can be provided – RLM-23723

Add explanation to predefined Report STA01 that for AS transactions delivered via pain.998 ASTI message, no business identifiers relating to the transfers (such as E2E Id or Instrld) can be provided.

#### **Output description**

| STA01 – Report description – output screen  |                                                                                                    |  |  |
|---------------------------------------------|----------------------------------------------------------------------------------------------------|--|--|
| Field label                                 | Description                                                                                          |  |  |
| Party Address                               | Street, house number, postal code and city of the selected Party                                     |  |  |
| National Sorting Code                       | NSC of the selected Party                                                                            |  |  |
| Currency                                    | Currency of the selected Party                                                                       |  |  |
| "Place and date" + City + date              | City of the user's party + current date. Used as place and date of creation of the report            |  |  |
| "Created by" + Party BIC + Party short name | The user's party. Used for information about the executor of the report in line<br>"created by"      |  |  |
| Account Type                                | Account type of selected account number                                                              |  |  |
| Date                                        | Business day                                                                                         |  |  |
| Balance of account (SoD)                    | Balance of account (SoD) is always shown, even if there is no cash transfer during the business day. |  |  |
| Reference 1                                 | Depending on the message that caused the cash transfer, the following reference type is listed:      |  |  |
|                                             | I camt.050: Message ID (from BAH)                                                                    |  |  |
|                                             | I pacs.004: original UETR                                                                            |  |  |
|                                             | I pacs.008: UETR                                                                                     |  |  |

| Settlement timestamp | Settlement timestamp of the cash transfer                                    |
|----------------------|------------------------------------------------------------------------------|
|                      |                                                                              |
|                      | available. <sup>1</sup>                                                      |
|                      | orders delivered via pain.998 ASTI message, the End-to-End ID is never       |
|                      | If no reference can be found, this field is left empty. For AS cash transfer |
|                      |                                                                              |
| Reference 2          | End To End ID                                                                |
|                      | If no reference can be found, this field is left empty.                      |
|                      |                                                                              |
|                      | pain.998 ASTI: None <sup>1</sup>                                             |
|                      | pacs.010: UETR                                                               |
|                      |                                                                              |
|                      | I pacs.009: UETR                                                             |

#### Table 64 - STA01 - Output description

<sup>1</sup>: For cash transfer orders delivered via pain.998, the source system does not provide any business identifiers of the single transactions.

#### 135 EUROSYSTEM UPDATE [INC360363]: page 241-245 (DWH UHB chapter 5.11.2 STA02 – Statement of account (co-managed accounts)); Add explanation that for AS transactions delivered via pain.998 ASTI message, no business identifiers relating to the transaction can be provided

Add explanation to predefined Report STA02 that for AS transactions delivered via pain.998 ASTI message, no business identifiers relating to the transfers (such as E2E Id or Instrld) can be provided.

#### **Output description**

| STA02 – Report description – output screen |                                                                                           |  |  |
|--------------------------------------------|-------------------------------------------------------------------------------------------|--|--|
| Field label                                | Description                                                                               |  |  |
| Party Address                              | Street, house number, postal code and city of the selected co-manager                     |  |  |
| National Sorting Code                      | National sorting code of the selected Party                                               |  |  |
| Currency                                   | ISO currency code of the selected party                                                   |  |  |
| "Place and date" + City + date             | City of the user's party + current date. Used as place and date of creation of the report |  |  |

| "Created by" + Party BIC +<br>Party short name | The user's party. Used for information about the executor of the report in line "created by"                                                                                |
|------------------------------------------------|----------------------------------------------------------------------------------------------------|
| Account number                                 | The following details are repeated per co-managed MCA (sorted by account number).                                                                                           |
| Date                                           | Date of the Business day                                                                                                    |
|                                                | The following details are repeated per business day in the date range (sorted by date).                                                                                     |
| Balance of account (SoD)                       | Balance of account (SoD) is always shown, even if there is no cash transfer during the business day.                                                                        |
| Reference Id 1                                 | Depending on the message that caused the cash transfer, the following reference type is listed:                                                                             |
|                                                | I camt.050: Message ID (from BAH)                                                                                                    |
|                                                | I pacs.009: UETR                                                                                                    |
|                                                | I pacs.010: UETR                                                                                                    |
|                                                | I pain.998 ASTI: none <sup>1</sup>                                                                                                    |
|                                                | If no reference can be found, this field is left empty.                                                                                                    |
| Reference Id 2                                 | End To End ID                                                                                                    |
|                                                | If no reference can be found, this field is left empty. For AS cash transfer orders delivered via pain.998 ASTI message, the End-to-End ID is never available. <sup>1</sup> |
| Settlement timestamp                           | Settlement timestamp of the cash transfer                                                                                                    |

Table 66 - STA02 - Output description

1: For cash transfer orders delivered via pain.998, the source system does not provide any business identifiers of the single transactions.

# 136 EUROSYSTEM UPDATE [INC360363]: page 245-256 (DWH UHB chapter 5.12.1 TRN01 - Cash transfer (order) search and details); Add explanation that for AS transactions delivered via pain.998 ASTI message, no business identifiers relating to the transaction can be provided

Add explanation to predefined Report TRN01 that for AE transactions delivered via pain.998 ASTI message, no business identifiers relating to the transfers (such as E2E Id or Instrld) can be provided.

| TRN01 – Report description – details |                                                         |  |
|--------------------------------------|---------------------------------------------------------|--|
| Field label                          | Description                                             |  |
| Entry Timestamp                      | Timestamp of entry in CLM/RTGS                          |  |
| UETR                                 | Universal-End-to-End-Transaction Reference <sup>1</sup> |  |
| End-to-End Reference                 | End-to-End-Transaction Reference <sup>1</sup>           |  |
| Instruction Identification           | Instruction Identification <sup>1</sup>                 |  |
| Transaction Identification           | Transaction Identification <sup>1</sup>                 |  |
| Clearing System Reference            | Clearing System Reference <sup>1</sup>                  |  |
| Settlement Reference                 | Settlement Reference <sup>1</sup>                       |  |
| Sender Message Reference             | Sender Message Reference <sup>1</sup>                   |  |
| Message ID                           | Message ID                                              |  |
| Transaction Reference Number         | Technical Identifier of the transfer                    |  |

 Table 69 - TRN01 - Report description - Details

1: For cash transfer orders delivered via pain.998, the source system does not provide any business identifiers of the single transactions so the reference and identification fields are empty for those cash transfer orders.

# 137 EUROSYSTEM UPDATE [INC358902]: page 253-255 (DWH UHB chapter 5.12.1 TRN01 – Cash transfer (order) search and details); Correct cash account types

Table 69 – TRN01 – Report description – Details: The account type of AS technical accounts does not differentiate between AS settlement procedures.

[...]

| TRN01 – Report description – details |                                         |  |  |
|--------------------------------------|-----------------------------------------|--|--|
| Field label                          | Description                             |  |  |
| []                                   | []                                      |  |  |
| Type of Debited Account              | Type of debited account                 |  |  |
|                                      | Possible Values:                        |  |  |
|                                      | I RTGS DCA                              |  |  |
|                                      | I RTGS CB account                       |  |  |
|                                      | AS guarantee funds account              |  |  |
|                                      | I RTGS sub-account                      |  |  |
|                                      | AS technical account for procedure A    |  |  |
|                                      | I AS technical account for procedure B  |  |  |
|                                      | I AS technical account for procedure D  |  |  |
|                                      | I AS technical account for procedure C  |  |  |
|                                      | I AS technical account for procedure E  |  |  |
|                                      | I CLM dedicated transit account in RTGS |  |  |
|                                      | I MCA                                   |  |  |
|                                      | I CLM CB account                        |  |  |
|                                      | Overnight deposit account               |  |  |
|                                      | Marginal lending account                |  |  |
|                                      | ECB mirror account                      |  |  |

|                          | <ul> <li>CB ECB account</li> <li>Technical account for CONT settlement</li> <li>T2S dedicated transit account in CLM</li> <li>TIPS dedicated transit account in CLM</li> <li>RTGS dedicated transit account in CLM</li> </ul>                                                                                                    |
|--------------------------|----------------------------------------------------------------------------------------------------|
| Credited Account BIC     | Credited account BIC                                                                                                    |
| Credited Account Number  | Credited account number<br>The account number is not displayed if it does not belong<br>to data scope of the user.                                                                                                    |
| Type of Credited Account | Type of credited account Possible Values:  RTGS DCA RTGS CB account AS guarantee funds account RTGS sub-account AS technical account for procedure A AS technical account for procedure B AS technical account for procedure C AS technical account for procedure E CLM dedicated transit account in RTGS MCA CLM CB account Overnight deposit account |

|    | I Marginal lending account              |
|----|-----------------------------------------|
|    | ECB mirror account                      |
|    | I CB ECB account                        |
|    | I Technical account for CONT settlement |
|    | I T2S dedicated transit account in CLM  |
|    | I TIPS dedicated transit account in CLM |
|    | I RTGS dedicated transit account in CLM |
| [] | []                                      |

Table 69 - TRN01 - Report description - Details

### 138 EUROSYSTEM UPDATE [Internal review]: page 260 (DWH UHB chapter 5.12.3 TRN03 – Monthly peak day and peak hour in terms of volume and value of cash transfer orders); Clarify context of usage

Update "Context of usage" with clarification

#### Context of usage

The report TRN03 provides information on the peak hour and peak day within a given month (range) in terms of volume and value of cash transfer orders in CLM or in RTGS. <u>Within given time intervals the report TRN03 identifies</u> peaks in volume and peaks in value of cash transfer orders grouped by their status. The report delivers peaks for each system entity and differentiates per settlement status.

This report can be used by CB and PB users.

[...]

# 139 EUROSYSTEM UPDATE [Internal review]: page 270,271 and 275 (DWH UHB chapter 5.12.5 TRN05 – Monthly overview of cash transfer orders per party), Screenshot update

| rg <u>et</u>   🖺 - റ ര                                                                                                 | . S ~ G                                                                                                    | TR                                                                                                    | 105 - Monthly overview o transfer orders p                | per party 🗸 🗸                                                                                                    |                                                                                                    | 🔻 ··· < 🗅 👤                                                              |
|----------------------------------------------------------------------------------------------------|----------------------------------------------------------------------------------------------------|----------------------------------------------------------------------------------------------------|-----------------------------------------------------------|----------------------------------------------------------------------------------------------------|----------------------------------------------------------------------------------------------------|--------------------------------------------------------------------------|
| <b>.</b>                                                                                                    |                                                                                                    |                                                                                                    |                                                           |                                                                                                    |                                                                                                    |                                                                          |
| Cross border transactions debited                                                                                      | Cross border transactions credited Domestic t                                                                                                    | ransactions debited Domestic transa                                                                                                    | ctions credited                                           |                                                                                                    |                                                                                                    |                                                                          |
| target                                                                                                    |                                                                                                    | TRN05 - Monthly or                                                                                                    | verview of cash transfer                                  | orders per party                                                                                                    |                                                                                                    | Apr 23, 2<br>14:30:31 GMT+02<br>DEV - Development and integra            |
| CBXXKMD0XXX - Central Bank of Ficti                                                                                    | on                                                                                                    |                                                                                                    |                                                           |                                                                                                    |                                                                                                    | DEV - Development and integra                                            |
| Year : 2019<br>Filters Month : January<br>Party : PBAAKMD0XXX                                                          |                                                                                                    |                                                                                                    |                                                           |                                                                                                    |                                                                                                    |                                                                          |
| Final transactions                                                                                                    |                                                                                                    |                                                                                                    |                                                           |                                                                                                    |                                                                                                    |                                                                          |
|                                                                                                    | Total volume                                                                                                    | Daily average volume                                                                                                    | Previous month daily average                              | Total value                                                                                                    | Daily average value                                                                                                    | Previous month daily average value                                       |
|                                                                                                    |                                                                                                    |                                                                                                    |                                                           |                                                                                                    |                                                                                                    |                                                                          |
| Urgent                                                                                                    | 87,744                                                                                                    | 3,988.36                                                                                                    |                                                           | 2,632,541.94                                                                                                    | 119,661.00                                                                                                    |                                                                          |
| High                                                                                                    | 175,500                                                                                                    | 7,977.27                                                                                                    |                                                           | 5,265,084.06                                                                                                    | 239,322.00                                                                                                    |                                                                          |
|                                                                                                    |                                                                                                    |                                                                                                    |                                                           |                                                                                                    |                                                                                                    |                                                                          |
| High<br>Normal                                                                                                    | 175,500<br>614,250                                                                                                    | 7,977.27<br>27,920.45                                                                                                    |                                                           | 5,265,084.06<br>18,427,794.30                                                                                                    | 239,322.00<br>837,627.01                                                                                                    |                                                                          |
| High<br>Normal<br>Total                                                                                                | 175,500<br>614,250                                                                                                    | 7,977.27<br>27,920.45                                                                                                    | Previous month daily average                              | 5,265,084.06<br>18,427,794.30                                                                                                    | 239,322.00<br>837,627.01                                                                                                    | Previous month daily average value                                       |
| High<br>Normal<br>Total                                                                                                | 175.500<br>614.250<br>877.494<br>Total volume<br>4,710                                                                                                    | 7,977.27<br>27,920.45<br>39,686.09<br>Daily average volume<br>214.09                                                                           | Previous month daily average                              | 5,285,084.06<br>18,427,794.30<br>26,325,420.30<br>Total value<br>141,534.42                                                                          | 239,322.00<br>837,627.01<br><b>1,196,610.01</b><br>Daily everage value<br>6,433.38                                                                                                    | Previous month daily average value                                       |
| High<br>Normal<br>Total<br>Rejected transactions<br>Urgent<br>High                                                     | Total volume 4,710 9,428                                                                                                    | 7,977.27<br>27,920.45<br>39,886.09<br>Daily average volume<br>214.09<br>428.45                                                                 | Previous month dially average                             | 5,285,084,06<br>18,427,784,30<br>26,326,420,30<br>Total value<br>141,534,42<br>283,068,90                                                            | 239,322.00<br>837,627.01<br>1,196,610.01<br>Daily average value<br>6,433.38<br>12,866,77                                                                                                    | Previous month daily average value                                       |
| High<br>Normal<br>Total<br>Rejected transactions<br>Urgent                                                             | 175.500<br>614.250<br>877.494<br>Total volume<br>4,710                                                                                                    | 7,977.27<br>27,920.45<br>39,686.09<br>Daily average volume<br>214.09                                                                           | Previous month daily average                              | 5,285,084.06<br>18,427,794.30<br>26,325,420.30<br>Total value<br>141,534.42                                                                          | 239,322.00<br>837,627.01<br><b>1,196,610.01</b><br>Daily everage value<br>6,433.38                                                                                                    | Previous month daily average value                                       |
| High<br>Normal<br>Total<br>Rejected transactions<br>Urgent<br>High                                                     | Total volume 4,710 9,428                                                                                                    | 7,977.27<br>27,920.45<br>39,886.09<br>Daily average volume<br>214.09<br>428.45                                                                 | Previous month daily average                              | 5,285,084,06<br>18,427,784,30<br>26,326,420,30<br>Total value<br>141,534,42<br>283,068,90                                                            | 239,322.00<br>837,627.01<br>1,196,610.01<br>Daily average value<br>6,433.38<br>12,866,77                                                                                                    | Previous month daily average value                                       |
| High<br>Normal<br>Total<br>Rejected transactions<br>Uppert<br>High<br>Normal                                           | Total volume 4,770 9,428 4,770 4,770 9,428 3,3,016                                                                                                    | 797727<br>2730345<br>39,986.09<br>Daily everage volume<br>29.40<br>428.45<br>1.500.82                                                          | Previous month daily average                              | 5,245,044,05<br>114,427,714,30<br>26,325,420,330<br>Total value<br>141,534,42<br>283,068,90<br>990,741,54                                            | 239,322.00<br>837,62701<br>1,196,610.01<br>Daily average value<br>6,433.38<br>12,866,77<br>45,033.71                                                                                                    | Previous month daily average value                                       |
| High<br>Normal<br>Total<br>Rejected transactions<br>Urgent<br>High<br>Normal<br>Total                                  | Total volume 4,770 9,428 4,770 4,770 9,428 3,3,016                                                                                                    | 797727<br>2730345<br>39,986.09<br>Daily everage volume<br>29.40<br>428.45<br>1.500.82                                                          | Previous month daily average Previous month daily average | 5,245,044,05<br>114,427,714,30<br>26,325,420,330<br>Total value<br>141,534,42<br>283,068,90<br>990,741,54                                            | 239,322.00<br>837,62701<br>1,196,610.01<br>Daily average value<br>6,433.38<br>12,866,77<br>45,033.71                                                                                                    | Previous month daily average value<br>Previous month daily average value |
| Hgh<br>Normal<br>Total<br>Rejected transactions<br>Ugent<br>High<br>Normal<br>Total                                    | 175,500         614,250           677,494           Total volume           4,710         9,426           33,018         47,154                                                                                                    | 7,97727<br>2728045<br>39,886.09<br>Daily everage volume<br>294.09<br>428.45<br>1.500.82<br>2,143.36                                            |                                                           | 5,265,064,06<br>18,427,764,30<br>26,325,420,30<br>Total value<br>191,534,42<br>283,068,90<br>990,741,54<br>1,415,344,86                              | 239,322.00<br>837,62721<br>1,166,610,01<br>0,433,38<br>12,866,37<br>45,033,38<br>64,533,86                                                                                                    |                                                                          |
| High<br>Normal<br>Total<br>Rejected transactions<br>Urgent<br>High<br>Normal<br>Total<br>Cancelled transactions        | 175,500           614,250           677,494           Total volume           4,710           9,426           33,019           47,154           Total volume           17,494           Total volume           9,426           9,426           10,200           Total volume           9,426           10,200           Total volume           9,426           10,200 | 7,97727<br>2728045<br>39,886.09<br>Dally average volume<br>294.09<br>42245<br>1,500.82<br>2,143.38<br>Daily average volume<br>4284.5<br>637.45 |                                                           | 5,265,064,06<br>18,427,764,30<br>26,325,420,30<br>Total value<br>990,7154<br>990,7154<br>1,415,344,89<br>Total value<br>283,066,90<br>266,136,04     | 239,322.00<br>837,627.01<br>1,106,610.01<br>0,200,000<br>12,066,77<br>45,033.70<br>64,333,86<br>0,200,000<br>64,333,86<br>0,200,000<br>12,060,77<br>12,060,77<br>12,060,77<br>12,060,77<br>12,060,77<br>12,060,77<br>12,060,77<br>12,060,77<br>12,060,77<br>12,060,77<br>12,060,70<br>12,060,70<br>12,060,70<br>12,060,70<br>12,060,70<br>12,060,70<br>12,060,70<br>12,060,70<br>12,000,70<br>12,000,70<br>10,000,70<br>10,000,70<br>10,000,70<br>10,000,70<br>10,000,70<br>10,000,70<br>10,000,70<br>10,000,70<br>10,000,70<br>10,000,70<br>10,000,70<br>10,000,70<br>10,000,70<br>10,000,70<br>10,000,70<br>10,000,700,70<br>10,000,700,700,700,700,700,700,700,700,7 |                                                                          |
| Hgh<br>Normal<br>Total<br>Rejected transactions<br>Ugent<br>High<br>Normal<br>Total<br>Cancelled transactions<br>Ugent | 175,500           614,250           877,494           Total volume           4,710           9,426           33,018           47,154           Total volume           47,154                                                                                                    | 7,97227<br>27,90045<br>39,886.09<br>Daly average volume<br>4294.5<br>1,500.82<br>2,143.36<br>Daly average volume<br>429.45                     |                                                           | 5,245,044,06<br>114,427744.30<br>26,325,420,30<br>Total value<br>141,534,42<br>283,066,90<br>990,741,54<br>1,415,344,88<br>Total value<br>283,066,90 | 2289.322.00<br>837,627,21<br>1196,630,01<br>Daily average value<br>6,433.38<br>12,866,77<br>Daily average value<br>12,866,77                                                                                                    |                                                                          |
| High<br>Normal<br>Total<br>Rejected transactions<br>Uppent<br>High<br>Normal<br>Total<br>Cancelled transactions        | 175,500           614,250           677,494           Total volume           4,710           9,426           33,019           47,154           Total volume           17,494           Total volume           9,426           9,426           10,200           Total volume           9,426           10,200           Total volume           9,426           10,200 | 7,97727<br>2728045<br>39,886.09<br>Dally average volume<br>294.09<br>42245<br>1,500.82<br>2,143.38<br>Daily average volume<br>4284.5<br>637.45 |                                                           | 5,265,064,06<br>18,427,764,30<br>26,325,420,30<br>Total value<br>990,7154<br>990,7154<br>1,415,344,89<br>Total value<br>283,066,90<br>266,136,04     | 239,322.00<br>837,627.01<br>1,106,610.01<br>0,200,000<br>12,066,77<br>45,033.70<br>64,333,86<br>0,200,000<br>64,333,86<br>0,200,000<br>12,060,77<br>12,060,77<br>12,060,77<br>12,060,77<br>12,060,77<br>12,060,77<br>12,060,77<br>12,060,77<br>12,060,77<br>12,060,77<br>12,060,70<br>12,060,70<br>12,060,70<br>12,060,70<br>12,060,70<br>12,060,70<br>12,060,70<br>12,060,70<br>12,000,70<br>12,000,70<br>10,000,70<br>10,000,70<br>10,000,70<br>10,000,70<br>10,000,70<br>10,000,70<br>10,000,70<br>10,000,70<br>10,000,70<br>10,000,70<br>10,000,70<br>10,000,70<br>10,000,70<br>10,000,70<br>10,000,70<br>10,000,700,70<br>10,000,700,700,700,700,700,700,700,700,7 |                                                                          |

#### New Figure 251 - TRN05 output (1):

Update screenshot to show 'Sender Message Reference'.

| arget                                                                                     |                    | TRN05 - Monthly of           | verview of cash transfer or         | lers per party            |                                     | 2                                  |
|-------------------------------------------------------------------------------------------|--------------------|------------------------------|-------------------------------------|---------------------------|-------------------------------------|------------------------------------|
| CKKMD0XXX - Central Bank of Fiction                                                       |                    | ,                            |                                     | - F - F - 7               |                                     | DEV - De                           |
| Year 2021<br>Iers Mooth January<br>Party PBAAKMD0XXX - Banco de Isthmus                   |                    |                              |                                     |                           |                                     |                                    |
| ross border transactions debited<br>urrency EUR<br>TGS account number RTGSDCPBAAKMD0XXXEU | R0A01              |                              |                                     |                           |                                     |                                    |
| incelled transactions                                                                     |                    |                              |                                     |                           |                                     |                                    |
| Priority                                                                                  | Total volume       | Daily average volume         | Previous month daily average volume | Total value               | Daily average value                 | Previous month daily average value |
| lormal                                                                                    | 2                  | 0.10                         |                                     | 1.70                      | 0.08                                |                                    |
| ital                                                                                      | 2                  | 0.10                         |                                     | 1.70                      | 0.08                                |                                    |
| erall Total                                                                               | 2                  | 0.10                         |                                     | 1.70                      | 0.08                                |                                    |
| Priority                                                                                  | Total volume       | Daily average volume         | Previous month daily average volume | Total value               | Dally average value                 | Previous month daily average value |
| Priority                                                                                  | Total volume       | Daily average volume<br>0.10 | Previous month daily average volume | Total value<br>55.56      | Daily average value<br>2.78         | Previous month daily average value |
| tal l                                                                                     | 1                  | 0.10                         | 1                                   | 65.56                     | 2.78                                |                                    |
|                                                                                           |                    |                              |                                     |                           |                                     |                                    |
| verall Total                                                                              | 1                  | 0.10                         |                                     | 55,56                     | 2.78                                |                                    |
| ross border transactions debited<br>wrency EUR                                            | RODO1              |                              |                                     |                           |                                     |                                    |
| GS account number RTGSDCPBAAKMD0XXXEU                                                     |                    |                              |                                     |                           |                                     |                                    |
| IGS account number RTGSDCPBAAKMD0XXXEU                                                    | Total volume       | Dally average volume         | Previous month daily average volume | Total value               | Daily average value                 | Previous month daily average value |
| GS account number RTGSDCPBAAKMD0XXXEU<br>nal transactions<br>Priority                     | Total volume<br>36 | Daily average volume<br>1.80 | Previous month daily average volume | Total value 25.826.559.00 | Daily average value<br>1,291,327.95 | Previous month daily average value |
| IGS account number RTGSDCPBAAKMD0XXXEU                                                    |                    |                              | Previous month daily average volume |                           |                                     | Previous month daily average value |
| IGS account number: RTGSDCPBAAKMD0XXXEU hal transactions Priority rgent                   | 36                 | 1.80                         | Previous month daily average volume | 25,826,559.00             | 1,291,327.95                        | Previous month daily average value |

| Old Figure 252 – TRN05 c | output (2): |
|--------------------------|-------------|
|--------------------------|-------------|

| <b>`9≦t  ≞</b> ∽ ∩ ∩                                                            | v ▶ ° C                                   | TR                                    | N05 - Monthly overview o transfer orders | per party 🗸   |                     | ▼ … ≪ 众 🗕                          |
|---------------------------------------------------------------------------------|-------------------------------------------|---------------------------------------|------------------------------------------|---------------|---------------------|------------------------------------|
| <b></b>                                                                         |                                           |                                       |                                          |               |                     |                                    |
| Cross border transactions debited                                               | Cross border transactions credited Domest | c transactions debited Domestic trans | actions credited                         |               |                     |                                    |
| High                                                                            | 18,864                                    | 857.45                                |                                          | 566,138.04    | 25,733.55           |                                    |
| Normal                                                                          | 66,042                                    | 3,001.91                              |                                          | 1,981,483.14  | 90,067.42           |                                    |
| Total                                                                           | 94,332                                    | 4,287.82                              |                                          | 2,830,690.08  | 128,667.73          |                                    |
| Overall Total                                                                   | 1,018,980                                 | 46,317.27                             |                                          | 30,571,455.24 | 1,389,611.60        |                                    |
| Cross border transactions debited<br>Currency EUR<br>RTGS account number RTGSDC |                                           |                                       |                                          |               |                     |                                    |
| Final transactions                                                              | Total volume                              | Daily average volume                  | Previous month daily average             | Total value   | Daily average value | Previous month daily average value |
| Urgent                                                                          | 29,182                                    | 1,326.45                              | r tonous month dury attenuge             | 875.568.68    | 39,798.58           | rienede mentreally arenage rade    |
| High                                                                            | 58,368                                    | 2,653.09                              |                                          | 1,751,137.46  | 79,597.16           |                                    |
| Normal                                                                          | 204,294                                   | 9,286.09                              |                                          | 6,128,981.16  | 278,590.05          |                                    |
| Total                                                                           | 291,844                                   | 13,265.64                             |                                          | 8,755,687.30  | 397,985.79          |                                    |
| Rejected transactions                                                           |                                           |                                       |                                          |               |                     |                                    |
|                                                                                 | Total volume                              | Daily average volume                  | Previous month daily average             | Total value   | Daily average value | Previous month daily average value |
| Urgent                                                                          | 1,566                                     | 71.18                                 |                                          | 47,073.54     | 2,139.71            |                                    |
| High                                                                            | 3,134                                     | 142.45                                |                                          | 94,147.12     | 4,279.41            |                                    |
| Normal                                                                          | 10,980                                    | 499.09                                |                                          | 329,515.08    | 14,977.96           |                                    |
| Total                                                                           | 15,680                                    | 712.73                                |                                          | 470,735.74    | 21,397.08           |                                    |
| Cancelled transactions                                                          |                                           |                                       |                                          |               |                     |                                    |
|                                                                                 | Total volume                              | Daily average volume                  | Previous month daily average             | Total value   | Daily average value | Previous month daily average value |
| Urgent                                                                          | 3,134                                     | 142.45                                |                                          | 94,147.12     | 4,279.41            |                                    |
| High                                                                            | 6,274                                     | 285.18                                |                                          | 188,294.32    | 8,558.83            |                                    |
| Normal                                                                          | 21,964                                    | 998.36                                |                                          | 659,030.18    | 29,955.92           |                                    |
|                                                                                 | 31,372                                    | 1,426.00                              |                                          | 941,471.62    | 42,794.16           |                                    |
| Total                                                                           | 31,372                                    | 1/12/01/010                           |                                          |               |                     |                                    |

#### New Figure 252 - TRN05 output (2):

| verall Total                                                                                                    | 2                                                                               | 0.10                                                                                 |                                     | 55.56                                                                          | 2.78                                                                               |                                    |
|----------------------------------------------------------------------------------------------------|---------------------------------------------------------------------------------|--------------------------------------------------------------------------------------|-------------------------------------|--------------------------------------------------------------------------------|------------------------------------------------------------------------------------|------------------------------------|
|                                                                                                    |                                                                                 |                                                                                      |                                     |                                                                                |                                                                                    |                                    |
| as border transactions debited<br>rency EUR<br>S account number RTGSDCPBAAKMD0XXX                                                                                                    | EUR0D01                                                                         |                                                                                      |                                     |                                                                                |                                                                                    |                                    |
| al transactions                                                                                                    |                                                                                 |                                                                                      |                                     |                                                                                |                                                                                    |                                    |
| Priority                                                                                                    | Total volume                                                                    | Daily average volume                                                                 | Previous month daily average volume | Total value                                                                    | Daily average value                                                                | Previous month daily average value |
| gent                                                                                                    | 36                                                                              | 1.80                                                                                 |                                     | 25,826,559.00                                                                  | 1,291,327.95                                                                       |                                    |
| al                                                                                                    | 36                                                                              | 1.80                                                                                 |                                     | 25,826,559.00                                                                  | 1,291,327.95                                                                       |                                    |
| rall Total                                                                                                    | 36                                                                              | 1.80                                                                                 |                                     | 25,826,559.00                                                                  | 1,291,327.95                                                                       |                                    |
| rency EUR<br>ETGS COMPONENT account number RTGSD<br>celled transactions                                                                                                    | CPBAAKMD0XXXEUR0A01                                                             |                                                                                      |                                     |                                                                                |                                                                                    |                                    |
| Priority                                                                                                    | Total volume                                                                    | Daily average volume                                                                 | Previous month daily average volume | Total value                                                                    | Daily average value                                                                | Previous month daily average value |
| rmal                                                                                                    | 2                                                                               | 0.10                                                                                 |                                     | 1.70                                                                           | 0.08                                                                               |                                    |
|                                                                                                    | -                                                                               |                                                                                      |                                     |                                                                                |                                                                                    |                                    |
|                                                                                                    | 2                                                                               | 0.10                                                                                 |                                     | 1.70                                                                           | 0.05                                                                               |                                    |
| stal<br>verall Total<br>ross border transactions debited                                                                                                    |                                                                                 |                                                                                      |                                     | 1.70<br>1.70                                                                   | 0.06                                                                               |                                    |
| al<br>erall Total<br>resolutions debited<br>RTGS COMPONENT account number RTGSD<br>al transactions<br>Pitonty                                                                                                    | 2<br>2<br>CPBAAKMDXXXEVR8891<br>Total volume                                    | 0.19<br>0.19<br>Daily average volume                                                 | Previous month daily average volume | 1.70<br>Total value                                                            | 0.08<br>Daily average value                                                        | Previous month daily average value |
| al<br>erall Total<br>creat Totas<br>RTGS COMFONENT account number RTGSD<br>al transactions<br>Priority<br>rgent                                                                                                    | 2 2 2 CPBAAKMODXXEUR6891                                                        | 0.19<br>0.19<br>Datly average volume<br>0.10                                         | Previous month daily average volume | 1.70<br>Total value<br>55.56                                                   | 0.08<br>Daily average value<br>2.76                                                | Previous month daily average value |
| al server Total debited EVE<br>EVE EVENT account number ATGSD<br>EVENTOS COMPONENT account number ATGSD<br>EVENTOS PONENT account number ATGSD<br>at Privaty<br>al                                                                                                    | 2<br>2<br>CPBAAKMDXXXEVR8891<br>Total volume                                    | 0.19<br>0.19<br>Daity average volume<br>0.10<br>0.19                                 | Pervisus moth dally areage volume   | 1.70<br>Total value<br>55.56<br>66.66                                          | 0.08<br>Daly average value<br>2.76<br>2.78                                         | Previous month daily average value |
| tal<br>erail Total<br>oss border transactions debited<br>erency<br>RTGS COMPONENT account number RTGSD<br>nal transactions                                                                                                    | 2 2 2 CPBAAKMODXXEUR6891                                                        | 0.19<br>0.19<br>Datly average volume<br>0.10                                         | Pervisus meth daly areage volume    | 1.70<br>Total value<br>55.56                                                   | 0.08<br>Daily average value<br>2.76                                                | Previous month daily average value |
| al and a second second  | 2 2 2 CPBAAKK00XXEUR08H                                                         | 0.49<br>0.19<br>Daily average volume<br>0.19<br>0.19                                 |                                     | 1.70<br>Telat value<br>55.56<br>55.56<br>55.56                                 | 0.08<br>Daly average value<br>2.76<br>2.78                                         |                                    |
| al as border transactions debited gate as border transactions debited gate account number RTGSD al transactions gate as border transactions debited reveal Total as border transactions debited reveal total as border transactions debited gate gate gate gate gate gate gate gate                                                                                                    | 2 2 CPBAAKK00XXEUR001  Total valume 2 2 2 2 CPBAAKK00XXEUR001  Total valume     | 0.49<br>0.19<br>Daily average volume<br>0.59<br>0.59<br>Daily average volume         | Previous matth daily average volume | 1.78<br>Tatal value<br>55.56<br>66.66<br>7014 value                            | 0.06<br>Dahy sverage value<br>2.70<br>2.78<br>Dahy sverage value                   | Pervise moth daly average value    |
| al as border transactions debided metal Total COMPORENT account number TRGSD TIGG COMPORENT account number RTGSD and an account number RTGSD and an account number RTGSD at Debider transactions debided total COMPORENT account number RTGSD at transactions transactions transaction | 2 2 2 CPBAAKKIDXXXEUR0051  Tolar volume 2 2 2 2 2 2 2 2 2 2 2 2 2 2 3 3 5 5 5 5 | 0.40<br>0.19<br>Dally average volume<br>0.10<br>0.40<br>Dally average volume<br>1.80 |                                     | 1.70<br>Tatal value<br>55.56<br>55.66<br>55.66<br>7.101 value<br>25.825.559.00 | 0.08<br>Daily average value<br>2.76<br>2.78<br>Daily average value<br>1.291.327 65 |                                    |
| al ereal Total Element Total Element Total Element Total Element Second number Prices Prices  | 2 2 CPBAAKK00XXEUR001  Total valume 2 2 2 2 CPBAAKK00XXEUR001  Total valume     | 0.49<br>0.19<br>Daily average volume<br>0.59<br>0.59<br>Daily average volume         |                                     | 1.78<br>Tatal value<br>55.56<br>66.66<br>7014 value                            | 0.06<br>Dahy sverage value<br>2.70<br>2.78<br>Dahy sverage value                   |                                    |

#### Old Figure 253 - TRN05 - output (3):

| rget  🛯 - n n                                                                                          | - • • C                                   |                                        | RN05 - Monthly overview o transfer orde | rs per party 🗸      |                     | ▼ … ≪ 众 🗕                                           |
|----------------------------------------------------------------------------------------------------|-------------------------------------------|----------------------------------------|-----------------------------------------|---------------------|---------------------|-----------------------------------------------------|
| <b></b>                                                                                                |                                           |                                        |                                         |                     |                     |                                                     |
| Cross border transactions debited                                                                      | Cross border transactions credited Domest | tic transactions debited Domestic tran | sactions credited                       |                     |                     |                                                     |
| target                                                                                                 |                                           | TRN05 - Monthly of                     | overview of cash transfe                | er orders per party |                     | Apr 2<br>14:30:31 GMT<br>DEV - Development and inte |
| CBXXKMD0XXX - Central Bank of Fi                                                                       | iction                                    |                                        |                                         |                     |                     |                                                     |
| Year : 2019                                                                                            |                                           |                                        |                                         |                     |                     |                                                     |
| Filters Month : January<br>Party : PBAAKMD0XXX                                                         |                                           |                                        |                                         |                     |                     |                                                     |
|                                                                                                    |                                           |                                        |                                         |                     |                     |                                                     |
| Cross border transactions credited<br>Currency EUR<br>CLM account number MACASHP<br>Final transactions |                                           |                                        |                                         |                     |                     |                                                     |
|                                                                                                    | Total volume                              | Daily average volume                   | Previous month daily average volume     | Total value         | Daily average value | Previous month daily average value                  |
| Urgent                                                                                                 | 81,480                                    | 3.703.64                               |                                         | 2.444.503.26        | 111.113.78          |                                                     |
| High                                                                                                   | 162,960                                   | 7,407.27                               |                                         | 4,889,006.58        | 222.227.57          |                                                     |
| Normal                                                                                                 | 570,378                                   | 25,926.27                              |                                         | 17,111,523.30       | 777,796.51          |                                                     |
| Total                                                                                                  | 814,818                                   | 37,037.18                              |                                         | 24,445,033.14       | 1,111,137.87        |                                                     |
| Rejected transactions                                                                                  |                                           |                                        |                                         |                     |                     |                                                     |
|                                                                                                    | Total volume                              | Daily average volume                   | Previous month daily average volume     | Total value         | Daily average value | Previous month daily average value                  |
| Urgent                                                                                                 | 4,380                                     | 199.09                                 |                                         | 131,424.84          | 5,973.86            |                                                     |
| High                                                                                                   | 8,760                                     | 398.18                                 |                                         | 262,849.80          | 11,947.72           |                                                     |
| Normal                                                                                                 | 30,660                                    | 1,393.64                               |                                         | 919,974.30          | 41,817.01           |                                                     |
| Total                                                                                                  | 43,800                                    | 1,990.91                               |                                         | 1,314,248.94        | 59,738.59           |                                                     |
| Cancelled transactions                                                                                 |                                           |                                        |                                         |                     |                     |                                                     |
|                                                                                                    | Total volume                              | Daily average volume                   | Previous month daily average volume     | Total value         | Daily average value | Previous month daily average value                  |
|                                                                                                    | 8,760                                     | 398.18                                 |                                         | 262,849.80          | 11,947.72           |                                                     |
| Urgent                                                                                                 | 17.520                                    | 796.36                                 |                                         | 525,699.60          | 23,895.44           |                                                     |
| Urgent<br>High                                                                                         | 17,520                                    |                                        |                                         | 1.839.948.66        | 83.634.03           |                                                     |
|                                                                                                    | 61,320                                    | 2,787.27                               |                                         | 1,038,040.00        |                     |                                                     |
| High                                                                                                   |                                           | 2,787.27                               | I                                       | 2,628,498.06        | 119,477.18          |                                                     |

#### New Figure 253 -TRN05 - output (3):

| Party PBAAKMD0XXX - Banco de Isthmus                                                                                                    |                                   |                                                             |                                                                      |                                      |                                                |                                                                |                                                                                                    |                                    |
|----------------------------------------------------------------------------------------------------|-----------------------------------|-------------------------------------------------------------|----------------------------------------------------------------------|--------------------------------------|------------------------------------------------|----------------------------------------------------------------|----------------------------------------------------------------------------------------------------|------------------------------------|
| [Pany Powersidoxxx - banco de issinitis                                                                                                    |                                   |                                                             |                                                                      |                                      |                                                |                                                                |                                                                                                    |                                    |
|                                                                                                    |                                   |                                                             |                                                                      |                                      |                                                |                                                                |                                                                                                    |                                    |
| ross border transactions credited<br>urrency EUR                                                                                                    |                                   |                                                             |                                                                      |                                      |                                                |                                                                |                                                                                                    |                                    |
| TGS account number RTGSDCPBAAKMD0XXXEU                                                                                                    | IR0A01                            |                                                             |                                                                      |                                      |                                                |                                                                |                                                                                                    |                                    |
| inal transactions                                                                                                    |                                   |                                                             |                                                                      |                                      |                                                |                                                                |                                                                                                    |                                    |
| Priority                                                                                                    | Total volume                      |                                                             | Daily average volume                                                 | Previous month daily average volume  | Total value                                    |                                                                | Daily average value                                                                                                    | Previous month daily average value |
| Normal                                                                                                    |                                   | 2                                                           | 0.1                                                                  |                                      |                                                | 1.92                                                           | 0.10                                                                                                    |                                    |
| otal                                                                                                    | •                                 | 2                                                           | 0.1                                                                  |                                      |                                                | 1.92                                                           | 0.10                                                                                                    |                                    |
| Overall Total                                                                                                    |                                   | 2                                                           | 0.1                                                                  |                                      |                                                | 1.92                                                           | 0.10                                                                                                    |                                    |
| NUM TOWN                                                                                                    |                                   |                                                             | 0.1                                                                  |                                      |                                                |                                                                | 0.10                                                                                                    |                                    |
| Cross border transactions credited                                                                                                    |                                   |                                                             |                                                                      |                                      |                                                |                                                                |                                                                                                    |                                    |
| EUR EUR                                                                                                    |                                   |                                                             |                                                                      |                                      |                                                |                                                                |                                                                                                    |                                    |
| ITGS account number RTGSDCPBAAKMD0XXXEU                                                                                                    | 2402001                           |                                                             |                                                                      |                                      |                                                |                                                                |                                                                                                    |                                    |
| inal transactions                                                                                                    |                                   |                                                             |                                                                      |                                      |                                                |                                                                |                                                                                                    |                                    |
| Priority                                                                                                    | Total volume                      |                                                             | Daily average volume                                                 | Previous month daily average volume  | Total value                                    |                                                                | Daily average value                                                                                                    | Previous month daily average value |
|                                                                                                    |                                   |                                                             | 1.8                                                                  |                                      |                                                | 25.828.679.00                                                  | 1,291.333.95                                                                                                    |                                    |
| Urgent                                                                                                    |                                   | 36                                                          | 1.0                                                                  |                                      |                                                |                                                                |                                                                                                    |                                    |
|                                                                                                    | 1                                 | 36                                                          | 1.8                                                                  |                                      |                                                | 26,826,679.00                                                  | 1,291,333.95                                                                                                    |                                    |
| Total                                                                                                    | 1                                 |                                                             |                                                                      |                                      | 2                                              |                                                                |                                                                                                    |                                    |
| iotal<br>Zverali Total                                                                                                    | 1                                 | 36                                                          | 1.8                                                                  |                                      | 2                                              | 26,826,679.00                                                  | 1,291,333.95                                                                                                    |                                    |
| otal<br>verall Total<br>Toss border transactions credited<br>unrenty FUR                                                                                                    |                                   | 36                                                          | 1.8                                                                  |                                      | 2                                              | 26,826,679.00                                                  | 1,291,333.95                                                                                                    |                                    |
| otal<br>verall Total<br>Toss border transactions credited<br>unrenty FUR                                                                                                    | BAAKMDOXXXEUR0401                 | 36                                                          | 1.8                                                                  |                                      | 2                                              | 26,826,679.00                                                  | 1,291,333.95                                                                                                    |                                    |
| otal<br>Iverall Total<br>Iross border transactions credited<br>urrency EUR<br>2 RTGS COMPONENT account number RTGSDCPI                                                                                                    | BAAKMDDCCCEUR0A01                 | 36                                                          | 1.8                                                                  |                                      | 2                                              | 26,826,679.00                                                  | 1,291,333.95                                                                                                    |                                    |
| otal<br>rverall Total<br>ross border transactions credited<br>urencyEUR<br>2 RTGS COMPONENT account number RTGSDCPI                                                                                                    | BAAKMDEXXXEUR0A01<br>Total volume | 36                                                          | 1.8                                                                  |                                      | 2                                              | 26,826,679.00                                                  | 1,291,333.95                                                                                                    | Previous month daily average value |
| total<br>Zverali Total<br>Zvera Korden transactions credited<br>werrery<br>Z KTGS COMPONENT account number RTGSDCP<br>Trait transactions<br>Priority                                                                                                    |                                   | 36                                                          | 18                                                                   | Previous manth daily entrage volume  | 2                                              | 26,826,679.00                                                  | 1,291,333,96<br>1,291,333,96                                                                                             | Previous month daily average value |
| Total Deveral Total Cross Corectiled EUR EUR EUR EUR EUR EUR EUR Fild transactions Plucity Normal                                                                                                    |                                   | 36<br>38                                                    | 1.8<br>1.8<br>Daly average volume                                    | Previous month daily previage volume | 2                                              | 25,826,679.00                                                  | 1,291,333,95<br>1,291,333,95<br>Doly sverage value                                                                       | Previous month daily average value |
| Total Cross Norther Transactions credited Cross Norther Transactions credited CUB Conversion CUB/PONENT account number PTGSOCP Transactions Psterity Psterity Normal Total                                                                                                    |                                   | 36<br>36<br>2                                               | 1.8<br>1.5<br>Daily average volume<br>0.1                            | Previous month day arrange volume    | 2                                              | 25,826,879.00<br>25,825,879.00<br>1.92                         | 1,291,333,36<br>1,291,333,36<br>Daily average value<br>0.10                                                              | Previous month daily average value |
| Total Cross Norther Transactions credited Cross Norther Transactions credited CUB Conversion CUB/PONENT account number PTGSOCP Transactions Psterity Psterity Normal Total                                                                                                    |                                   | 36<br>36<br>2<br>2<br>2                                     | 1.8<br>1.8<br>Daily iverage volume<br>0.1<br>0.3                     | Previous month day arrange volume    | 2                                              | 25,826,879.00<br>25,828,879.00<br>1.92<br>1.92                 | 1,291,333,35<br>1,221,333,36<br>Daily exercise<br>Daily exercise<br>0.10<br>0.10                                         | Previous month daily average value |
| 12 RTGS COMPONENT account number RTGSDCP<br>Prind transactions<br>Priority<br>Normal<br>Total<br>Cross border transactions credited                                                                                                    |                                   | 36<br>36<br>2<br>2<br>2                                     | 1.8<br>1.8<br>Daily iverage volume<br>0.1<br>0.3                     | Previous month day arrange volume    | 2                                              | 25,826,879.00<br>25,828,879.00<br>1.92<br>1.92                 | 1,291,333,35<br>1,221,333,36<br>Daily exercise<br>Daily exercise<br>0.10<br>0.10                                         | Peolos noth dal/ energy value      |
| soard  Versall Itolal Versall Itolal Versall Itolal Versall Versall Ve                                           | Total volume                      | 36<br>36<br>2<br>2<br>2                                     | 1.8<br>1.8<br>Daily iverage volume<br>0.1<br>0.3                     | Previous month day arrange volume    | 2                                              | 25,828,879.00<br>25,828,879.00<br>1.92<br>1.92                 | 1,291,333,35<br>1,221,333,36<br>Daily exercise<br>Daily exercise<br>0.10<br>0.10                                         | Previous month daily average value |
| soul<br>Several Instanctions created<br>DR<br>CREATE COMPONING account number REGISCIP<br>Tool banaccione<br>Plantly<br>formal<br>Several Total<br>Create Severations created<br>paramous constant account number REGISCIP                                                                                                    | Total volume                      | 36<br>36<br>2<br>2<br>2                                     | 1.8<br>1.8<br>Daily iverage volume<br>0.1<br>0.3                     | Previous month day arrange volume    | 2                                              | 25,828,879.00<br>25,828,879.00<br>1.92<br>1.92                 | 1,291,333,35<br>1,221,333,36<br>Daily exercise<br>Daily exercise<br>0.10<br>0.10                                         | Perios notificaly renage sole      |
| soard Total<br>Devent Total<br>Total Society Total Society Total<br>With Society Total Society Total<br>Total Society Total<br>Newsiti Total<br>Devent Total<br>Tarlo Society Control Control on Control<br>Tarlo Society Control Control on Control<br>Tarlo Society Control Control on Control<br>Tarlo Society Control Control on Control<br>Tarlo Society Control Control on Control<br>Tarlo Society Control Control on Control on Control<br>Tarlo Society Control Control Control on Control on Control Control<br>Tarlo Society Control Control  | Total volume                      | 36<br>36<br>2<br>2<br>2                                     | 1.8<br>1.5<br>Daly, mesage solume<br>0<br>0<br>0.6<br>0.4            | Prenost mutil daly arrange volume    | 2<br>2<br>Total value                          | 25,828,879.00<br>25,828,879.00<br>1.92<br>1.92                 | 12453336<br>12973338<br>Daily seesign value<br>0.10<br>0.40<br>0.40                                                      |                                    |
| Initial Initial Initia Initia I                                           | Total volume                      | 36<br>36<br>2<br>2<br>2<br>2<br>2                           | 1.8<br>1.2<br>Daly average volume<br>0.9<br>0.9<br>0.9<br>0.9<br>0.9 | Previous month day arenge indume     | 2<br>Total value<br>Total value                | 26,828,879.00<br>25,526,579.00<br>1.92<br>1.92<br>1.92<br>1.92 | 1,291,333,85<br>1,291,333,86<br>Daily inversign value<br>0,10<br>0,40<br>Daily aversign value                            | Person moth Galy intrage value     |
| Initial Initial Initia Initia I                                           | Total volume                      | 36<br>36<br>2<br>2<br>2<br>2<br>2<br>2<br>2<br>3<br>5<br>36 | 1.8<br>1.8<br>Doly ansign volume<br>0.0<br>Doly ansign volume<br>1.9 | Prevous muth day pretage volume      | a<br>Titel value<br>Titel value<br>Titel value | 25,526,679,00<br>1,92<br>1,92<br>1,92<br>1,92<br>25,526,679,00 | 1,214,33,36<br>4,291,333,38<br>Daily swenge value<br>0.10<br>0.49<br>0.49<br>0.49<br>0.49<br>0.49<br>0.49<br>0.49<br>0.4 |                                    |
| soard Total<br>Devent Total<br>Total Society Total Society Total<br>With Society Total Society Total<br>Total Society Total<br>Newsiti Total<br>Devent Total<br>Tarlo Society Control Control on Control<br>Tarlo Society Control Control on Control<br>Tarlo Society Control Control on Control<br>Tarlo Society Control Control on Control<br>Tarlo Society Control Control on Control<br>Tarlo Society Control Control on Control on Control<br>Tarlo Society Control Control Control on Control on Control<br>Control Control Control Control on Control on Control Control Control on Control on | Total volume                      | 36<br>36<br>2<br>2<br>2<br>2<br>2                           | 1.8<br>1.2<br>Daly average volume<br>0.9<br>0.9<br>0.9<br>0.9<br>0.9 | Prevous muth day pretage volume      | a<br>Titel value<br>Titel value<br>Titel value | 26,828,879.00<br>25,526,579.00<br>1.92<br>1.92<br>1.92<br>1.92 | 1,291,333,85<br>1,291,333,86<br>Daily inversign value<br>0,10<br>0,40<br>Daily aversign value                            |                                    |

#### Old Figure 254 - TRN05 - output (4):

| 'get  🖺 🖌 🗛                                                                        | ● ° C                                   |                                         | RN05 - Monthly overview o transfer orders pe | r party 🗸     |                     | 🔻 ··· < 🗅 💄                                                                                                    |
|------------------------------------------------------------------------------------|-----------------------------------------|-----------------------------------------|----------------------------------------------|---------------|---------------------|----------------------------------------------------------------------------------------------------|
| <b>1</b>                                                                           |                                         |                                         |                                              |               |                     |                                                                                                    |
| Cross border transactions debited                                                  | Cross border transactions credited Dome | stic transactions debited Domestic tran | sactions credited                            |               |                     |                                                                                                    |
| High                                                                               | 17,520                                  | 796.36                                  |                                              | 525,699.60    | 23,895.44           |                                                                                                    |
| Normal                                                                             | 61,320                                  | 2,787.27                                |                                              | 1,839,948.66  | 83,634.03           |                                                                                                    |
| Total                                                                              | 87,600                                  | 3,981.82                                |                                              | 2,628,498.06  | 119,477.18          |                                                                                                    |
| Overall Total                                                                      | 946,218                                 | 43,009.91                               |                                              | 28,387,780.14 | 1,290,353.64        |                                                                                                    |
| Cross border transactions credited<br>Currency EUR<br>RTGS account number RTGSDCPE | IAAKMD0XXXEUR0A01                       |                                         |                                              |               |                     |                                                                                                    |
| Final transactions                                                                 | Total volume                            | Daily average volume                    | Previous month daily average volume          | Total value   | Daily average value | Previous month daily average value                                                                                                    |
| Urgent                                                                             | 27.100                                  | 1,231,82                                |                                              | 813.028.10    | 36,955.82           | contract of the second second s |
| High                                                                               | 54,200                                  | 2,463.64                                |                                              | 1,626,056,22  | 73.911.65           |                                                                                                    |
| Normal                                                                             | 189,702                                 | 8,622.82                                |                                              | 5,691,196.80  | 258,690.76          |                                                                                                    |
| Total                                                                              | 271,002                                 | 12,318.27                               |                                              | 8,130,281.12  | 369,558.23          |                                                                                                    |
| Rejected transactions                                                              |                                         |                                         |                                              |               |                     |                                                                                                    |
|                                                                                    | Total volume                            | Daily average volume                    | Previous month daily average volume          | Total value   | Daily average value | Previous month daily average value                                                                                                    |
| Urgent                                                                             | 1,454                                   | 66.09                                   |                                              | 43,711.12     | 1,986.87            |                                                                                                    |
| High                                                                               | 2,912                                   | 132.36                                  | T.                                           | 87,422.34     | 3,973.74            |                                                                                                    |
| Normal                                                                             | 10,194                                  | 463.36                                  |                                              | 305.978.30    | 13,908.10           |                                                                                                    |
| Total                                                                              | 14,560                                  | 661.82                                  |                                              | 437,111.76    | 19,868.72           |                                                                                                    |
| Cancelled transactions                                                             |                                         |                                         |                                              |               |                     |                                                                                                    |
|                                                                                    | Total volume                            | Daily average volume                    | Previous month daily average volume          | Total value   | Daily average value | Previous month daily average value                                                                                                    |
| Urgent                                                                             | 2,912                                   | 132.36                                  |                                              | 87,422.34     | 3,973.74            |                                                                                                    |
| High                                                                               | 5,826                                   | 264.82                                  |                                              | 174,844.72    | 7,947.49            |                                                                                                    |
| Normal                                                                             | 20,394                                  | 927.00                                  |                                              | 611,956,62    | 27,816.21           |                                                                                                    |
|                                                                                    | 29,132                                  | 1.324.18                                |                                              | 874,223,68    | 39,737,44           |                                                                                                    |
| Total                                                                              | 29,132                                  | L024.10                                 |                                              |               |                     |                                                                                                    |

#### New Figure 254 - TRN05 - output (4):

|                                                                                                | transactions credited Domestic transa | account bedrifts |                              |                                     |                       |                             |                                    |
|------------------------------------------------------------------------------------------------|---------------------------------------|------------------|------------------------------|-------------------------------------|-----------------------|-----------------------------|------------------------------------|
| arget                                                                                          |                                       |                  | TRN05 - Monthly              | overview of cash transfer ord       | ers per party         |                             | 2022<br>DEV - Devel                |
| ROKMDBOOX - Central Bank of Fiction                                                            |                                       |                  |                              |                                     |                       |                             | DEV - DEVE                         |
| Vear 2021<br>Month January<br>Party PBAAKMD000X - Banco de Isthmus                             |                                       |                  |                              |                                     |                       |                             |                                    |
| Iomestic transactions debited<br>Jarrency EUR<br>TGS account number RTG SDCPBAAKMD0000EL       | R0A01                                 |                  |                              |                                     |                       |                             |                                    |
| inal transactions                                                                              |                                       |                  |                              |                                     |                       |                             |                                    |
| Priority                                                                                       | Total volume                          | 2                | Dally average volume<br>0.10 | Previous month daily average volume | Total value<br>155.56 | Daily average value<br>7.78 | Previous month daily average value |
| Total                                                                                          |                                       | 2                | 0.10                         |                                     | 155.56                | 7.76                        |                                    |
| ancelled transactions                                                                          |                                       |                  |                              |                                     |                       |                             |                                    |
| Priority                                                                                       | Total volume                          |                  | Daily average volume         | Previous month daily average volume | Total value           | Daily average value         | Previous month daily average value |
| Normal                                                                                         |                                       | 2                | 0.10                         |                                     | 2.14                  | 0.11                        |                                    |
| otal                                                                                           |                                       | 2                | 0.10                         |                                     | 2.14                  | 0.11                        |                                    |
| Overall Total                                                                                  |                                       | 4                | 0.20                         |                                     | 157.70                | 7.88                        |                                    |
| Domestic transactions debited<br>Currency EUR<br>RTGS account number RTGSDCPBAAKMD0XXXEU       | R0801                                 |                  |                              |                                     |                       |                             |                                    |
| inal transactions                                                                              |                                       |                  |                              |                                     |                       |                             |                                    |
| Priority                                                                                       | Total volume                          | 2                | Daily average volume         | Previous month daily average volume | Total value           | Daily average value         | Previous month daily average value |
| Urgent                                                                                         |                                       |                  | 0.10                         |                                     | 75.58                 | 3.78                        |                                    |
| otal                                                                                           |                                       | 2                | 0.10                         |                                     | 75.56                 | 3.78                        |                                    |
| Overall Total                                                                                  |                                       | 2                | 0.10                         |                                     | 75.56                 | 3.78                        |                                    |
|                                                                                                |                                       |                  |                              |                                     |                       |                             |                                    |
| urrency EUR                                                                                    | IR0D01                                |                  |                              |                                     |                       |                             |                                    |
| EUR<br>EUR<br>ITG S account number RTG SDCPBAAKMD0000KEU                                       | IR0D01                                |                  |                              |                                     |                       |                             |                                    |
| EUR<br>EUR<br>ITG S account number RTG SDCPBAAKMD0000KEU                                       | R0D01<br>Total volume                 |                  | Daily average volume         | Previous month daily average volume | Total value           | Daily average value         | Previous month daily average value |
| Intency EUR<br>TGS account number RTGSDCPBAAKMD0XXXEL<br>inal transactions<br>Philoty          |                                       | 60               | 3.00                         | Previous month daily average volume | 2,828,964,157.44      | 141,448,207.87              | Previous month daily average value |
| ITG's account number RTG'SDCPBAAKMD0XXXEU<br>inal transactions                                 |                                       | 60<br>12         |                              | Previous month daily average volume |                       |                             | Previous month daily average value |
| EUR EUR<br>TTG's account number RTGSDCPBAAKMD0XXXEU<br>inal transactions<br>Priority<br>Urgent |                                       |                  | 3.00                         | Previous month daily average volume | 2,828,964,157.44      | 141,448,207.87              | Previous month daily average value |

#### Old Figure 255- TRN05 – output (5):

| rget  🖺 🗸 📣                                                                                     | ∩ • • č                                            |                                   | RN05 - Monthly overview o transfer orders p | er party 🗸                 |                                  | ▼ … ≪ 众 💄                                              |
|-------------------------------------------------------------------------------------------------|----------------------------------------------------|-----------------------------------|---------------------------------------------|----------------------------|----------------------------------|--------------------------------------------------------|
| <b></b>                                                                                         |                                                    |                                   |                                             |                            |                                  |                                                        |
| Cross border transactions debit                                                                 | ted Cross border transactions credited Domestic tr | ansactions debited Domestic trans | sactions credited                           |                            |                                  |                                                        |
| target                                                                                          |                                                    | TRN05 - Monthly of                | overview of cash transfer of                | orders per party           |                                  | Apr 23<br>14:30:31 GMT+<br>DEV - Development and integ |
| CBXXKMD0XXX - Central Bank o                                                                    | of Fiction                                         |                                   |                                             |                            |                                  |                                                        |
| Year : 2019<br>Filters Month : January                                                          |                                                    |                                   |                                             |                            |                                  |                                                        |
| Party : PBAAKMD0XXX                                                                             | 1                                                  |                                   |                                             |                            |                                  |                                                        |
| Domestic transactions debited<br>Currency EUR<br>CLM account number MACAS<br>Final transactions |                                                    |                                   |                                             |                            |                                  |                                                        |
|                                                                                                 | Total volume                                       | Daily average volume              | Previous month daily average volume         | Total value                | Daily average value              | Previous month daily average value                     |
| Urgent                                                                                          | 175,500                                            | 7,977.27                          |                                             | 5,265,084.06               | 239,322.00                       |                                                        |
| High                                                                                            | 351,000                                            | 15,954.55                         |                                             | 10,530,168.12              | 478,644.01                       |                                                        |
| Normal                                                                                          | 1,228,506                                          | 55,841.18                         |                                             | 36,855,588.72              | 1,675,254.03                     |                                                        |
| Total                                                                                           | 1,755,006                                          | 79,773.00                         |                                             | 52,650,840.90              | 2,393,220.04                     |                                                        |
| Rejected transactions                                                                           |                                                    |                                   |                                             |                            |                                  |                                                        |
|                                                                                                 | Total volume                                       | Daily average volume              | Previous month daily average volume         | Total value                | Daily average value              | Previous month daily average value                     |
| Urgent                                                                                          | 9,426                                              | 428.45                            |                                             | 283,068.90                 | 12,866.77                        |                                                        |
| High                                                                                            | 18,864                                             | 857.45                            |                                             | 566,138.04                 | 25,733.55                        |                                                        |
| Normal                                                                                          | 66,042                                             | 3,001.91                          |                                             | 1,981,483.14               | 90,067.42                        |                                                        |
|                                                                                                 | 94,332                                             | 4,287.82                          |                                             | 2,830,690.08               | 128,667.73                       |                                                        |
| Total                                                                                           | 04,004                                             |                                   |                                             |                            |                                  |                                                        |
| Total<br>Cancelled transactions                                                                 | 079,002.                                           |                                   |                                             |                            |                                  |                                                        |
|                                                                                                 | Total volume                                       | Daily average volume              | Previous month daily average volume         | Total value                | Daily average value              | Previous month daily average value                     |
|                                                                                                 |                                                    | Daily average volume<br>857.45    | Previous month daily average volume         | Total value<br>566,138.04  | Daily average value<br>25,733.55 | Previous month daily average value                     |
| Cancelled transactions                                                                          | Total volume                                       | , ,                               | Previous month daily average volume         |                            |                                  | Previous month daily average value                     |
| Cancelled transactions                                                                          | Total volume<br>18,864                             | 857.45                            | Previous month daily average volume         | 566,138.04                 | 25,733.55                        | Previous month daily average value                     |
| Cancelled transactions Urgent High                                                              | Total volume<br>18,064<br>37,740                   | 857.45                            | Previous month daily average volume         | 566,138.04<br>1,132,276.08 | 25,733.55<br>51,467.09           | Previous month daily average value                     |

#### New Figure 255 - TRN05 - output (5):

| Priority                                                                                 | 1 Tetal volume     | Daily average volume | Previous month daily average volume | Total value               | Daily average value      | Previous month daily average value |
|------------------------------------------------------------------------------------------|--------------------|----------------------|-------------------------------------|---------------------------|--------------------------|------------------------------------|
| rgant                                                                                    | 60                 |                      | 3.00                                | 2.828.964.157.44          | 141.448.207.87           | Fromos from any average value      |
| ormal                                                                                    | 12                 |                      | 0.60                                | 3,660,00                  | 183.00                   |                                    |
| stal                                                                                     |                    |                      | 3.60                                | 2,628,967,817,44          | 141,448,390.87           |                                    |
| Overall Total                                                                            | 72                 |                      | 3,60                                | 2.525.967.817.44          | 141.448.390.87           |                                    |
| Nerali Total                                                                             | 12                 |                      | 3.60                                | 2,020,007,017,44          | 141,440,350.07           |                                    |
| Comestic transactions debited<br>Currency EUR<br>2 RTGS COMPONENT account number RTGSDCI | BAAKMD0XXXEUR0A01  |                      |                                     |                           |                          |                                    |
| inal transactions                                                                        |                    |                      |                                     | •                         |                          |                                    |
| Priority                                                                                 | Total volume       | Daily average volume | Previous month daily average volume | Total value               | Dally average value      | Previous month daily average value |
| Normal                                                                                   | 2                  |                      | 0.10                                | 155.56                    | 7.78                     |                                    |
| Fotal                                                                                    | 2                  |                      | 0.10                                | 155.55                    | 7.78                     |                                    |
| ancelled transactions                                                                    |                    |                      |                                     |                           |                          |                                    |
| Priority                                                                                 | Total volume       | Daily average volume | Previous month daily average volume | Total value               | Daily average value      | Previous month daily average value |
| Normal                                                                                   | 2                  |                      | 0.10                                | 2.14                      | 0.11                     |                                    |
| otal                                                                                     |                    |                      | 0.10                                | 2.14                      | 0.11                     |                                    |
| Overall Total                                                                            | 4                  |                      | 0.20                                | 157.70                    | 7.68                     |                                    |
| 2 RTGS COMPONENT account number RTGSDCI<br>inal transactions                             |                    |                      |                                     |                           |                          |                                    |
| Priority                                                                                 | Tetal volume       | Dally average volume | Previous month daily average volume | Total value               | Daily average value      | Previous month daily average value |
| Urgent                                                                                   | 2                  |                      | 0.10                                | 75.56                     | 3.78                     |                                    |
| otal                                                                                     | 2                  |                      | 0.10                                | 75.56                     | 3.78                     |                                    |
| Overail Total                                                                            | 2                  |                      | 0.10                                | 75.56                     | 3.78                     |                                    |
| Domestic transactions debited<br>EUR<br>2 RTGS COMPONENT account number RTGSDCI          | PEAAKMD0XXXEUR0D01 |                      |                                     |                           |                          |                                    |
|                                                                                          |                    |                      | Previous month daily average volume |                           |                          | _                                  |
| inal transactions                                                                        |                    |                      |                                     | Total value               | Daily average value      | Previous month daily average value |
| insi transactions<br>Priority                                                            | Total volume       | Daily average volume |                                     |                           | 141 448 207 07           |                                    |
| inal transactions                                                                        | Total volume 60    |                      | 3 00<br>0 60                        | 2,828,964,157,44 3,660,00 | 141,448,207,87<br>183,00 |                                    |
| Inal transactions<br>Priority<br>Urgent<br>Normal                                        | 60                 |                      | 3.00<br>0.60                        | 3.660.00                  | 183.09                   |                                    |
| inal transactions<br>Priority<br>Urgent                                                  | 60                 |                      | 3.00                                |                           |                          |                                    |

| Old Figure | 256 - | TRN05 - | output | (6): |
|------------|-------|---------|--------|------|
|------------|-------|---------|--------|------|

| ' <b>3≝t  🖪 - ೧</b> ೧                                                        | e e c                              |                         |                      | RN05 - Monthly overview o transfer orders p | r party 🛩     |                                  | ▼ … ≪ 众 🗕                          |
|------------------------------------------------------------------------------|------------------------------------|-------------------------|----------------------|---------------------------------------------|---------------|----------------------------------|------------------------------------|
| <b>1</b>                                                                     |                                    |                         |                      |                                             |               |                                  |                                    |
| Cross border transactions debited                                            | Cross border transactions credited | Domestic transactions d | ebited Domestic tran | sactions credited                           |               |                                  |                                    |
| High                                                                         | 1                                  | 37,740                  | 1,715.45             | 1                                           | 1,132,276.08  | 51,467.09                        |                                    |
| Normal                                                                       |                                    | 132,090                 | 6,004.09             |                                             | 3,962,968.46  | 180,134.84                       |                                    |
| Total                                                                        |                                    | 188,694                 | 8,577.00             |                                             | 5,661,380.58  | 257,335.48                       |                                    |
| Overall Total                                                                | 2                                  | ,038,032                | 92,637.82            |                                             | 61,142,911.56 | 2,779,223.25                     |                                    |
| Domestic transactions debited<br>Currency EUR<br>RTGS account number RTGSDCP | BAAKMD0XXEUR0A01                   |                         |                      |                                             |               |                                  |                                    |
| Final transactions                                                           | Total volume                       |                         | verage volume        | Previous month daily average volume         | Total value   | Daily average value              | Previous month daily average value |
| Urgent                                                                       | Jotal volume                       | 58.368                  | 2.653.09             | rievious month daily average voidme         | 1,751,137,46  | Daily average value<br>79.597.16 | energia month dairy average value  |
| High                                                                         |                                    | 116,740                 | 5.306.36             |                                             | 3,502,274,94  | 159.194.32                       |                                    |
| Normal                                                                       |                                    | 408,594                 | 18,572,45            |                                             | 12.257,962.36 | 557,180.11                       |                                    |
| Total                                                                        | 0.55                               | 583,702                 | 26,531.91            |                                             | 17,511,374.76 | 795,971.58                       |                                    |
| Rejected transactions                                                        |                                    |                         |                      |                                             |               |                                  |                                    |
|                                                                              | Total volume                       | Daily a                 | verage volume        | Previous month daily average volume         | Total value   | Daily average value              | Previous month daily average value |
| Urgent                                                                       |                                    | 3,134                   | 142.45               |                                             | 94,147.12     | 4,279,41                         |                                    |
| High                                                                         |                                    | 6,274                   | 285.18               |                                             | 188,294.32    | 8,558.83                         |                                    |
| Normal                                                                       |                                    | 21,964                  | 998.36               |                                             | 659,030.18    | 29,955.92                        |                                    |
| Total                                                                        |                                    | 31,372                  | 1,426.00             |                                             | 941,471.62    | 42,794.16                        |                                    |
| Cancelled transactions                                                       |                                    |                         |                      |                                             |               |                                  |                                    |
|                                                                              | Total volume                       | Daily a                 | verage volume        | Previous month daily average volume         | Total value   | Daily average value              | Previous month daily average value |
| Urgent                                                                       |                                    | 6,274                   | 285.18               |                                             | 188,294.32    | 8,558.83                         |                                    |
| High                                                                         |                                    | 12,550                  | 570.45               |                                             | 376,588.68    | 17,117.67                        |                                    |
| Normal                                                                       |                                    | 43,932                  | 1,996.91             |                                             | 1,318,060.42  | 59,911.84                        |                                    |
| Total                                                                        |                                    | 62,756                  | 2,852.55             |                                             | 1,882,943.42  | 85,588.34                        |                                    |
|                                                                              |                                    |                         |                      |                                             |               | 924.354.08                       |                                    |

#### New Figure 256 - TRN05 - output (6):

| arget                                                                                                    |               | TRN05 - Month             | ly overview of cash transfer order   | s per party      |                     | DE                                 |
|----------------------------------------------------------------------------------------------------|---------------|---------------------------|--------------------------------------|------------------|---------------------|------------------------------------|
| OKMODIXX - Central Bank of Fiction                                                                               |               |                           |                                      |                  |                     | 10                                 |
| niteen 2021<br>ars Month : January<br>Party : PBAAKMODXXX - Banco de Isthmus                                     |               |                           |                                      |                  |                     |                                    |
| enestic transactions credited<br>EUR<br>GS account number RTG SDCPBAAKMD0XXXEUR0A01                              |               |                           |                                      |                  |                     |                                    |
| nal transactions                                                                                                 |               |                           |                                      |                  |                     |                                    |
| Priority                                                                                                    | Total volume  | Daily average volume      | Previous month daily average volume  | Total value      | Daily average value | Previous month daily average value |
| omal                                                                                                    | 2             | 0.10                      |                                      | 2.50             | 0.12                |                                    |
| dal                                                                                                    | 2             | 0.10                      |                                      | 2.36             | 0.12                |                                    |
| wealt Total                                                                                                    | 2             | 0.10                      |                                      | 2.36             | 0.12                |                                    |
| omestis transactions credited<br>EUR<br>GS soccurt number RTG SDCPBAAKMDIOXIXEURIDD!<br>nei transactions         | 1             |                           |                                      |                  |                     |                                    |
| Priority                                                                                                    | Total volume  | Daily average volume      | Presious month daily average volume. | Total value      | Oally average value | Previous month daily average value |
| rgent                                                                                                    | 95            | 4.50                      | Charlos count any armage counter     | 1,178,505,788.80 | 08,525,288.44       |                                    |
| ormal                                                                                                    | 12            | 0.50                      |                                      | 18,452,523,52    | 773,126.18          |                                    |
| al                                                                                                    | 108           | 5.40                      |                                      | 1,185,968,292,42 | 59,298,414,62       |                                    |
| verall Total                                                                                                    | 108           | 108 5.40 1.105.805.292.42 |                                      | 59,298,414,62    |                     |                                    |
| omestic transactions credited<br>unteroy EUR<br>E RTOS COMPONENT account number RTOSDCPEAAKI<br>nal transactions | MDEXEXEUREASI |                           |                                      |                  |                     |                                    |
| Priority                                                                                                    | Total volume  | Daily average volume      | Previous month daily average volume  | Total value      | Daily average value | Previous month daily average value |
| ormal                                                                                                    | 2             | 0.10                      |                                      | 2.50             | 0.12                |                                    |
| al                                                                                                    | 2             | 0.10                      |                                      | 2.36             | 0.12                |                                    |
| erall Total                                                                                                    | 2             | 0.10                      |                                      | 2.36             | 0.12                |                                    |
| omestic transactions credited<br>wrency<br>2 RTGS COMPONENT account number RTG LDCPBAAKI<br>mai transactions     | MDEXXXEURED11 |                           |                                      |                  |                     |                                    |
| Priority                                                                                                    | Totel volume  | Daily average volume      | Presious month dely average volume   | Total value      | Daily average value | Previous month daily average value |
| igen                                                                                                    | 90            | 4.80                      |                                      | 1,170,505,788.80 | 68,526,288.44       |                                    |
| emal                                                                                                    | 12            | 0.00                      |                                      | 18,402,523.52    | 773,125.18          |                                    |
| cal .                                                                                                    | 108           | 5.40                      |                                      | 1,185,968,292.42 | 59,298,414.62       |                                    |
|                                                                                                    |               |                           |                                      | 1.185.858.282.42 | 58,298,414,62       |                                    |

#### Figure 257 - TRN05 output (7):

| rg <u>€t </u> ≞ v o o                                                        | ↓ <b>⊳</b> ~ C                                |                                    | RN05 - Monthly overview o transfer orders pe | er party 🗸       |                     | ▼ … ≪ 众 💄                                           |
|------------------------------------------------------------------------------|-----------------------------------------------|------------------------------------|----------------------------------------------|------------------|---------------------|-----------------------------------------------------|
| <b></b>                                                                      |                                               |                                    |                                              |                  |                     |                                                     |
| Cross border transactions debited                                            | d Cross border transactions credited Domestic | transactions debited Domestic tran | sactions credited                            |                  |                     |                                                     |
| target                                                                       |                                               | TRN05 - Monthly of                 | overview of cash transfer o                  | orders per party |                     | Apr 2<br>14:30:31 GMT<br>DEV - Development and inte |
| CBXXKMD0XXX - Central Bank of F                                              | liction                                       |                                    |                                              |                  |                     |                                                     |
| Year : 2019<br>Filters Month : January                                       |                                               |                                    |                                              |                  |                     |                                                     |
| Pitters Month : January<br>Party : PBAAKMD0XXX                               |                                               |                                    |                                              |                  |                     |                                                     |
| Domestic transactions credited<br>Currency EUR<br>CLM account number MACASHI | PBAAKMD0XXXEUR0A01                            |                                    |                                              |                  |                     |                                                     |
|                                                                              | Total volume                                  | Daily average volume               | Previous month daily average volume          | Total value      | Daily average value | Previous month daily average valu                   |
| Urgent                                                                       | 162,960                                       | 7,407.27                           |                                              | 4,889,006.58     | 222,227.57          |                                                     |
| High                                                                         | 325,926                                       | 14,814.82                          |                                              | 9,778,013.22     | 444,455.15          |                                                     |
| Normal                                                                       | 1,140,762                                     | 51,852.82                          |                                              | 34,223,046.66    | 1,555,593.03        |                                                     |
| Total                                                                        | 1,629,648                                     | 74,074.91                          |                                              | 48,890,066.46    | 2,222,275.75        |                                                     |
| Rejected transactions                                                        |                                               |                                    |                                              |                  |                     |                                                     |
|                                                                              | Total volume                                  | Daily average volume               | Previous month daily average volume          | Total value      | Daily average value | Previous month daily average value                  |
| Urgent                                                                       | 8,760                                         | 398.18                             |                                              | 262,849.80       | 11,947.72           |                                                     |
| High                                                                         | 17,520                                        | 796.36                             |                                              | 525,699.60       | 23,895.44           |                                                     |
| Normal                                                                       | 61,320                                        | 2,787.27                           |                                              | 1,839,948.66     | 83,634.03           |                                                     |
| Total                                                                        | 87,600                                        | 3,981.82                           |                                              | 2,628,498.06     | 119,477.18          |                                                     |
| Cancelled transactions                                                       |                                               |                                    |                                              |                  |                     |                                                     |
|                                                                              | Total volume                                  | Daily average volume               | Previous month daily average volume          | Total value      | Daily average value | Previous month daily average value                  |
| Urgent                                                                       | 17,520                                        | 796.36                             |                                              | 525,699.60       | 23,895.44           |                                                     |
| High                                                                         | 35,040                                        | 1,592.73                           |                                              | 1,051,399.14     | 47,790.87           |                                                     |
| Normal                                                                       | 122,652                                       | 5,575.09                           |                                              | 3,679,897.38     | 167,268.06          |                                                     |
|                                                                              |                                               |                                    |                                              |                  |                     |                                                     |
| Total                                                                        | 175,212                                       | 7,964.18                           |                                              | 5,256,996.12     | 238,954.37          |                                                     |

#### Figure 258 - TRN05 output (8):

| 'g€t  ∎ - ೧ ೧                                                                                                    | ≥     C                            |                               |                 | RN05 - Monthly overview o transfer orders pe | ir party 🗢    |                     | 🍸 ··· 希 🗅 🚊                        |
|----------------------------------------------------------------------------------------------------|------------------------------------|-------------------------------|-----------------|----------------------------------------------|---------------|---------------------|------------------------------------|
| 1                                                                                                    |                                    |                               |                 |                                              |               |                     |                                    |
| Cross border transactions debited                                                                                                    | Cross border transactions credited | Domestic transactions debited | d Domestic tran | sactions credited                            |               |                     |                                    |
| High                                                                                                    | 1                                  | 35,040                        | 1,592.73        |                                              | 1,051,399.14  | 47,790.87           |                                    |
| Normal                                                                                                    |                                    | 122,652                       | 5,575.09        |                                              | 3,679,897.38  | 167,268.06          |                                    |
| Total                                                                                                    |                                    | 175,212                       | 7,964.18        |                                              | 5,256,996.12  | 238,954.37          |                                    |
| Overall Total                                                                                                    | 1                                  | 892,460                       | 86,020.91       |                                              | 56,775,560.64 | 2,580,707.30        |                                    |
| Domestic transactions credited<br>Currency EUR<br>RTGS account number RTGSDCPB<br>Final transactions                                                                                                    | AAKMD0XXXEUR0A01                   |                               |                 |                                              |               |                     |                                    |
|                                                                                                    | Total volume                       | Daily average                 | e volume        | Previous month daily average volume          | Total value   | Daily average value | Previous month daily average value |
| Urgent                                                                                                    |                                    | 54,200                        | 2,463.64        |                                              | 1,626,056,22  | 73,911,65           |                                    |
| High                                                                                                    |                                    | 108,400                       | 4,927.27        |                                              | 3,252,112,44  | 147,823.29          |                                    |
| Normal                                                                                                    |                                    | 379,410                       | 17,245.91       |                                              | 11,382,393.62 | 517,381.53          |                                    |
| Total                                                                                                    |                                    | 542,010                       | 24,636.82       |                                              | 16,260,562.28 | 739,116.47          |                                    |
| Rejected transactions                                                                                                    |                                    |                               |                 |                                              |               |                     |                                    |
|                                                                                                    | Total volume                       | Daily averag                  | e volume        | Previous month daily average volume          | Total value   | Daily average value | Previous month daily average valu  |
| Urgent                                                                                                    |                                    | 2,912                         | 132.36          |                                              | 87,422.34     | 3,973.74            |                                    |
| High                                                                                                    |                                    | 5,826                         | 264.82          |                                              | 174,844.72    | 7,947,49            |                                    |
| Normal                                                                                                    |                                    | 20,394                        | 927.00          |                                              | 611,956.62    | 27,816.21           |                                    |
| Total                                                                                                    |                                    | 29,132                        | 1,324.18        |                                              | 874,223.68    | 39,737.44           |                                    |
| Cancelled transactions                                                                                                    |                                    |                               |                 |                                              |               |                     |                                    |
|                                                                                                    | Total volume                       | Daily averag                  | e volume        | Previous month daily average volume          | Total value   | Daily average value | Previous month daily average value |
| Urgent                                                                                                    |                                    | 5,826                         | 264.82          |                                              | 174,844.72    | 7,947.49            |                                    |
| High                                                                                                    |                                    | 11,654                        | 529.73          |                                              | 349,689.46    | 15,894.98           |                                    |
| The a Children of Children of |                                    | 40,794                        | 1,854.27        |                                              | 1,223,913,26  | 55,632,42           |                                    |
| Normal                                                                                                    |                                    |                               |                 |                                              | 1,748,447,44  | 79,474.88           |                                    |
| Total                                                                                                    |                                    | 58,274                        | 2,648.82        |                                              | 1/140/440/44  | 1 87.41 9089        |                                    |

| TRN05 – Report description – output screen |                                               |  |  |  |
|--------------------------------------------|-----------------------------------------------|--|--|--|
| Field label                                | Description                                   |  |  |  |
| []                                         | []                                            |  |  |  |
| Daily average volume                       | Daily average of volume                       |  |  |  |
| Previous month daily average volume        | Daily average of volume of the previous month |  |  |  |
| Total value                                | Total value                                   |  |  |  |

[...]

[...]

Table 77 – TRN05 – Output description

#### **RTGS UHB**

# 140 EUROSYSTEM UPDATE [Internal review]: page 37 (RTGS UHB chapter 2.2 UHB Structure); Correction of typos

Correction

[...]

#### Chapter 7

The chapter Annex provides users with information on:

I Error messages and error codes in the context of using the GUI screens

I U2A privileges

# 141 EUROSYSTEM UPDATE [Internal review]: page 39 (RTGS UHB chapter 3.2 Technical Requirements); T2 NRO AdES format

Added clarification: T2 NRO XAdES format

[...]

The user will be asked to enter the PIN code for signature purposes whenever an instruction is submitted on a screen that is subject to NRO (see chapter <u>Validations</u> [> 77], section 'Digital Signature – NRO').

In the context of the NRO implementation, T2 sends XAdES-C data to Legal Archiving instead of replicating the approach used in TARGET2.

# 142 EUROSYSTEM UPDATE [Internal review]: page 64 (RTGS UHB chapter 4.4 Field Types and Properties); Describe lock icon

Describe lock icon

[...]

When performing a query with certain search criteria, the result set the user can see on the subsequent list or details screen is determined as an overlap of the following two principles: the entered search criteria on the one hand and the data within his data scope on the other hand.

For queries of reference data, one or more specific values of a result set can be masked due to restrictions in the data scope. Fields that contain values to be masked are overlaid by a lock icon.

With regard to transaction data, the data scope of a user is derived from the data scope of the related reference data. For example a cash transfer is within the data scope of the user when the credit account or debit account included in the cash transfer is within the data scope of the user.

[...]

# 143 EUROSYSTEM UPDATE [Internal review]: page 75 (RTGS UHB chapter 4.5 Common Buttons and Icons) – Clarification CSV file delimiter

Clarification CSV file delimiter

#### [...]

#### **Export Button**

[...]

The body of the file includes the data of the query according to CSV standard RFC 4180 – in a CSV file – using semicolons as field delimiters. For amounts displayed in the GUI, the corresponding currency will be contained in a separate column in the exported file.

[...]

## 144 EUROSYSTEM UPDATE [Internal review]: page 77 (RTGS UHB chapter 4.5 Common Buttons and Icons); Describe lock icon

Describe lock icon

#### [...]

Figure 70 - Loading Screen Icon

#### Lock Icon

This icon indicates that the user is not allowed to see a value of one or more specific fields in a result set due to restrictions in his data scope.

Figure 71 – Lock Icon

# 145 EUROSYSTEM UPDATE [Internal review]: page 81 (RTGS UHB chapter 4.6 Validations); Update bulk actions for NRO use case

Change in bulk function.

| []                                    |                      |
|---------------------------------------|----------------------|
| Use case                              | Bulk action possible |
| []                                    | []                   |
| Enter current<br>reservation [> 688]  | Yes                  |
| []                                    | []                   |
| Modify current<br>reservation [> 688] | Y <del>os</del>      |
| []                                    | []                   |

| Repeat sending [><br>676]           | Yes |
|-------------------------------------|-----|
| []                                  | []  |
| Revoke AS transfer<br>order [> 701] | Yes |
| Set limits to zero [><br>687]       | Yes |
| []                                  | []  |

Table 14 - Use Cases with NRO Validation

# 146 EUROSYSTEM UPDATE [Internal review]: page 98-99 (RTGS UHB chapter 5.1.1 Cash Transfers – Query Screen); Add cash account types

Add cash account types TIPS Transit Account and T2S Dedicated Transit Account

[...]

|              | CASH TRANSFERS – QUERY SCREEN – ACCOUNT SELECTION                                                          |
|--------------|----------------------------------------------------------------------------------------------------|
| []           | []                                                                                                    |
| Account Type | This field offers the possibility to restrict the result list to cash transfers of specific account types. |
|              | This field and the fields 'Account BIC' and 'Account Number' are mutually exclusive.                       |
|              | The value selected in this field is independent of the selection made in 'Credits / Debits'.               |
|              | Select one or more of the following values:                                                                |
|              | I AS Technical Account                                                                                     |
|              | I AS Guarantee Funds Account                                                                               |
|              | I CLM CB Account                                                                                           |
|              | IMCA                                                                                                    |
|              | I Overnight Deposit Account                                                                                |
|              | I RTGS CB Account                                                                                          |
|              | I RTGS Dedicated Transit Account                                                                           |
|              | I RTGS DCA                                                                                                 |

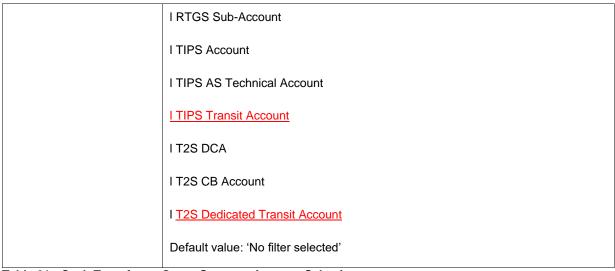

Table 21 - Cash Transfers – Query Screen – Account Selection

[...]

# 147 EUROSYSTEM UPDATE [SDD-PBR-073; PBI221567]: page 101 (RTGS UHB chapter 5.1.1 Cash Transfers – Query Screen); Reporting of LT Debtor and Creditor BIC

The possibility to provide debtor and creditor BIC values in liquidity transfer orders is enabled with CSLD CR0050 and therefore the BIC values need to be reported in the RTGS and CLM camt.053 statement of account and the camt.054 credit/debit notification messages as well as to be queried via camt.005 GetTransaction and reported in camt.006 ReturnTransaction messages. The query function is also provided in U2A.

<sup>[...]</sup> 

| CASH TRANSFERS – QUERY SCREEN – IDENTIFIER |                                                                                                    |
|--------------------------------------------|----------------------------------------------------------------------------------------------------|
| []                                         | []                                                                                                    |
| AS Batch Message Reference                 | This field offers the possibility to restrict<br>the result list to cash transfers with a<br>specific AS batch message reference.<br>Required format: up to 35 characters                                            |
| Debtor BIC                                 | This field offers the possibility to restrict<br>the result list to cash transfers of a debtor<br>as specified in the underlying message or<br>in the U2A liquidity transfer.<br>Required format: 8 or 11 characters |
| Creditor BIC                               | This field offers the possibility to restrict<br>the result list to cash transfers of a creditor                                                                                                    |

|    | as specified in the underlying message or<br>in the U2A liquidity transfer. |
|----|-----------------------------------------------------------------------------|
|    | Required format: 8 or 11 characters                                         |
| [] | []                                                                          |

Table 22 - Cash Transfers – Query Screen – Identifier

[...]

148 EUROSYSTEM UPDATE [Internal review]: page 108-806 (RTGS UHB chapters 5.1.2 Cash Transfers – List Screen, 5.1.7 Cash Transfers – Manual Reversal Booking T2S – Pop-up, 5.1.8 Cash Transfers – Manual Reversal Booking TIPS – Pop-up, 5.1.8 Cash Transfers – Manual Reversal Booking TIPS – Pop-up, chapter 5.1.14 Messages – List Screen, chapter 5.1.22.25 CCT – New Screen – Buttons, chapter 5.1.22.25 CCT – New Screen – Buttons, chapter 5.1.24.13 Payment Return – New Screen – Buttons, chapter 5.1.25 A2A File or Message – Upload Screen, chapter 5.2.6 Liquidity Transfer – New Screen, chapter 5.3.2 Bilateral Limits – List Screen, chapter 5.3.5 Multilateral Limits – List Screen, chapter 5.3.8 Reservations – Display Screen, chapter 5.4.2 AS Batches – List Screen, chapter 5.4.6 AS Procedures and Cycles – List Screen, chapter 5.4.17 Liquidity Transfer to Technical Ac-count Procedure D – New Screen, chapter 5.5.2 Party Reference Data – List Screen, chapter 5.6.3 Task Queue – Details Screen, chapter 5.6.7 Broadcast – New Screen, chapter 7.1.1 A2A File or Message – Upload Screen, chapter 7.1.10 AS Batches – List Screen, chapter 7.1.14 AS Procedures and Cycles – List Screen, chapter 7.1.18 Bilateral Limits – List Screen, chapter 7.1.23 Broadcast – New Screen, chapter 7.1.34 Cash Transfers – List Screen, chapter 7.1.36 Cash Transfers – Manual Reversal Booking CLM – Pop-up, chapter 7.1.37 Cash Transfers – Manual Reversal Booking T2S – Pop-up, chapter 7.1.38 Cash Transfers – Manual Reversal Booking TIPS – Pop-up, chapter 7.1.43 Customer Credit Transfer – New Screen, 7.1.51 Financial Institution Credit Transfer – New Screen, chapter 7.1.56 Liquidity Transfer – New Screen, chapter 7.1.57 Liquidity Transfer to Technical Account Procedure D – New Screen, chapter 7.1.59 Messages – List Screen, chapter 7.1.61 Messages – Simulate Receipt CLM – Pop-up, chapter 7.1.63 Multilateral Limits – List Screen, chapter 7.1.66 Party Reference Data – List Screen, chapter 7.1.67 Payment Return – New Screen, chapter 7.1.73 Reservations – Display Screen, chapter 7.1.86 Task Queue – Details Screen ); Removal of Error Code U110

Remove error code U110.

RTGS UHB-chapter 5.1.2 Cash Transfers – List Screen, page 108-126

CASH TRANSFERS – LIST SCREEN – RESULTS – LIST OF CASH TRANSFERS – CONTEXT

MENU

| Revoke |                                        |
|--------|----------------------------------------|
|        | []                                     |
|        | References for error messages: [> 748] |
|        | I A102                                 |
|        | I E018                                 |
|        | I E055                                 |
|        | I E074                                 |
|        | I U016                                 |
|        | I U017                                 |
|        | I U018                                 |
|        | I U039                                 |
|        | I U040                                 |
|        | I U041                                 |
|        | I U044                                 |
|        | I U109                                 |
|        | <del>LU110</del>                       |
| []     | []                                     |

| Agree | []                                     |
|-------|----------------------------------------|
|       | References for error messages: [> 748] |
|       | I E018                                 |
|       | I E074                                 |
|       | I U039                                 |
|       | I U040                                 |
|       | I U041                                 |
|       | I U044                                 |
|       | I U068                                 |
|       | I U069                                 |
|       | I U070                                 |
|       | I U071                                 |
|       | I U072                                 |
|       | I U109                                 |
|       | <del>LU110</del>                       |
|       |                                        |
|       |                                        |
|       |                                        |
|       |                                        |
|       |                                        |
|       |                                        |

| Disagree | []                                     |
|----------|----------------------------------------|
|          | References for error messages: [> 748] |
|          | I E018                                 |
|          | I E074                                 |
|          | I U039                                 |
|          | I U040                                 |
|          | I U041                                 |
|          | I U044                                 |
|          | I U068                                 |
|          | I U069                                 |
|          | I U071                                 |
|          | I U072                                 |
|          | I U109                                 |
|          | <del>LU110</del>                       |
|          |                                        |
|          |                                        |
|          |                                        |
|          |                                        |
|          |                                        |
|          |                                        |
|          |                                        |

| Increase | []                                     |
|----------|----------------------------------------|
|          | References for error messages: [> 748] |
|          | I E018                                 |
|          | I E055                                 |
|          | I E074                                 |
|          | I U001                                 |
|          | I U002                                 |
|          | I U015                                 |
|          | I U019                                 |
|          | I U039                                 |
|          | I U040                                 |
|          | I U041                                 |
|          | I U044                                 |
|          | I U109                                 |
|          | <del>IU110</del>                       |
|          |                                        |
|          |                                        |
|          |                                        |
|          |                                        |
|          |                                        |
|          |                                        |

| Decrease | []                                     |
|----------|----------------------------------------|
|          | References for error messages: [> 748] |
|          | I E018                                 |
|          | I E055                                 |
|          | I E074                                 |
|          | I U001                                 |
|          | I U002                                 |
|          | I U015                                 |
|          | I U019                                 |
|          | I U039                                 |
|          | I U040                                 |
|          | I U041                                 |
|          | I U044                                 |
|          | I U109                                 |
|          | <del>LU110</del>                       |
|          |                                        |
|          |                                        |
|          |                                        |
|          |                                        |
|          |                                        |
|          |                                        |

| Modify   | []                                     |
|----------|----------------------------------------|
| Priority | References for error messages: [> 748] |
|          | I E018                                 |
|          | I E055                                 |
|          | I E074                                 |
|          | I U001                                 |
|          | I U002                                 |
|          | I U004                                 |
|          | I U006                                 |
|          | I U020                                 |
|          | I U039                                 |
|          | I U040                                 |
|          | I U041                                 |
|          | I U044                                 |
|          | I U109                                 |
|          | I-U110                                 |
|          |                                        |
|          |                                        |
|          |                                        |
|          |                                        |
|          |                                        |

| Modify                         | []                                     |
|--------------------------------|----------------------------------------|
| Earliest<br>Debit<br>Timestamp | References for error messages: [> 748] |
|                                | I E018                                 |
|                                | I E055                                 |
|                                | I E074                                 |
|                                | I U001                                 |
|                                | I U002                                 |
|                                | I U007                                 |
|                                | I U008                                 |
|                                | I U009                                 |
|                                | I U010                                 |
|                                | I U020                                 |
|                                | I U039                                 |
|                                | I U040                                 |
|                                | I U041                                 |
|                                | I U044                                 |
|                                | I U109                                 |
|                                | <del>I U110</del>                      |
|                                |                                        |
|                                |                                        |
|                                |                                        |

| Modify          | []                                     |
|-----------------|----------------------------------------|
| Latest<br>Debit | References for error messages: [> 748] |
| Timestamp       | I E018                                 |
|                 | I E055                                 |
|                 | I E074                                 |
|                 | I U001                                 |
|                 | I U002                                 |
|                 | I U011                                 |
|                 | I U012                                 |
|                 | I U014                                 |
|                 | I U020                                 |
|                 | I U039                                 |
|                 | I U040                                 |
|                 | I U041                                 |
|                 | I U044                                 |
|                 | I U109                                 |
|                 | I-U110                                 |
|                 |                                        |
|                 |                                        |
|                 |                                        |
| []              | []                                     |

| Simulate<br>Positive | []                                     |
|----------------------|----------------------------------------|
| Receipt<br>T2S       | References for error messages: [> 748] |
|                      | I E018                                 |
|                      | I E055                                 |
|                      | I E074                                 |
|                      | I U001                                 |
|                      | I U002                                 |
|                      | I U011                                 |
|                      | I U012                                 |
|                      | I U014                                 |
|                      | I U020                                 |
|                      | I U039                                 |
|                      | I U040                                 |
|                      | I U041                                 |
|                      | I U044                                 |
|                      | I U109                                 |
|                      | I-U110                                 |
|                      |                                        |
|                      |                                        |
|                      |                                        |
|                      |                                        |

| Simulate                    | []                                     |
|-----------------------------|----------------------------------------|
| Positive<br>Receipt<br>TIPS | References for error messages: [> 748] |
|                             | I E018                                 |
|                             | I E074                                 |
|                             | I U039                                 |
|                             | I U040                                 |
|                             | I U041                                 |
|                             | I U044                                 |
|                             | I U091                                 |
|                             | I U093                                 |
|                             | I U109                                 |
|                             | I-U110                                 |
|                             |                                        |
|                             |                                        |
|                             |                                        |
|                             |                                        |
|                             |                                        |
|                             |                                        |
|                             |                                        |
|                             |                                        |
|                             |                                        |

| Simulate<br>Positive<br>Receipt<br>CLM | []<br>References for error messages: [> 748]<br>I E018<br>I E074<br>I U039<br>I U040<br>I U041<br>I U044<br>I U091<br>I U093<br>I U109<br>LU110 |
|----------------------------------------|----------------------------------------------------------------------------------------------------|
| []                                     | []                                                                                                    |

#### Table 29 - Cash Transfers – List Screen – Results – List of Cash Transfers – Context Menu

#### RTGS UHB-chapter 5.1.7 Cash Transfers – Manual Reversal Booking T2S – Pop-up, page 137-138

| []                                                              |    |  |
|-----------------------------------------------------------------|----|--|
| CASH TRANSFERS – MANUAL REVERSAL BOOKING T2S – POP-UP – BUTTONS |    |  |
| Submit                                                          | [] |  |

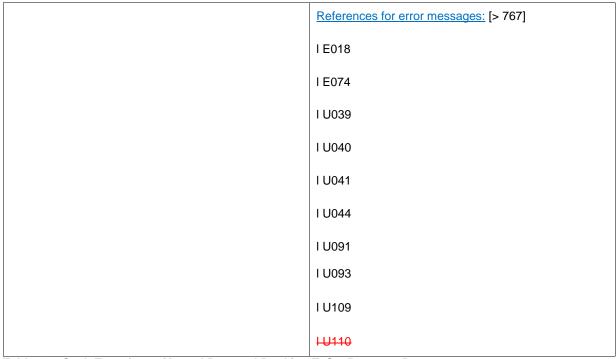

Table 42 - Cash Transfers – Manual Reversal Booking T2S – Pop-up – Buttons

| RTGS UHB-chapter 5.1.8 Cash | Transfers – Manua | I Reversal Booking | <u> TIPS – Pop-up, page 140-141</u> |
|-----------------------------|-------------------|--------------------|-------------------------------------|
| []                          |                   |                    |                                     |

| CASH TRANSFERS – MANUAL REVERSAL BOOKING TIPS – POP-UP – BUTTONS |                                        |  |
|------------------------------------------------------------------|----------------------------------------|--|
| Submit                                                           | []                                     |  |
|                                                                  | References for error messages: [> 768] |  |
|                                                                  | I E018                                 |  |
|                                                                  | I E074                                 |  |
|                                                                  | I U039                                 |  |
|                                                                  | I U040                                 |  |
|                                                                  | I U041                                 |  |
|                                                                  | I U044                                 |  |
|                                                                  | I U091                                 |  |
|                                                                  | I U092                                 |  |
|                                                                  | I U093                                 |  |
|                                                                  | I U109                                 |  |
|                                                                  | <del>I U110</del>                      |  |

 Table 44 - Cash Transfers – Manual Reversal Booking TIPS – Pop-up – Buttons

. .

#### RTGS UHB-chapter 5.1.9 Cash Transfers - Manual Reversal Booking CLM - Pop-up, page 143-144

| CASH TRANSFERS – MANUAL REVERSAL BOOKING CLM – POP-UP – BUTTONS |                                        |  |
|-----------------------------------------------------------------|----------------------------------------|--|
| Submit                                                          | []                                     |  |
|                                                                 | References for error messages: [> 765] |  |
|                                                                 | I E018                                 |  |
|                                                                 | I E074                                 |  |
|                                                                 | I U039                                 |  |
|                                                                 | I U040                                 |  |
|                                                                 | I U041                                 |  |
|                                                                 | I U044                                 |  |
|                                                                 | I U091                                 |  |
|                                                                 | I U092                                 |  |
|                                                                 | I U093                                 |  |
|                                                                 | I U109                                 |  |
|                                                                 | I-U110                                 |  |

#### Table 46 - Cash Transfers – Manual Reversal Booking CLM – Pop-up – Buttons

#### RTGS UHB-chapter 5.1.14 Messages - List Screen, page 163-164

[...]

# MESSAGES – LIST SCREEN – LIST OF MESSAGES – CONTEXT MENU [...] [...] Repeat Sending [...] References for error messages: [> 782] I E018 I E074 I U039

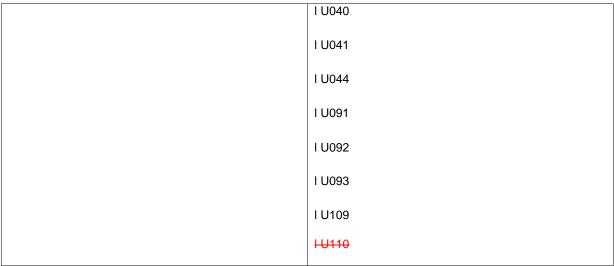

Table 61 - Messages – List Screen – List of Messages – Context Menu

RTGS UHB-chapter 5.1.22.25 CCT - New Screen - Buttons, page 298-299

#### [...]

#### CUSTOMER CREDIT TRANSFER – NEW SCREEN – FI TO FI CUSTOMER CREDIT TRANSFER – BUTTONS

| Submit | []                                     |
|--------|----------------------------------------|
|        | References for error messages: [> 770] |
|        | I E007                                 |
|        | I E018                                 |
|        | I E074                                 |
|        | I U040                                 |
|        | I U041                                 |
|        | I U042                                 |
|        | I U044                                 |
|        | I U103                                 |
|        | I U109                                 |
|        | <del>I-U110</del>                      |
| []     | []                                     |

Table 170 - CCT – New Screen – Buttons

RTGS UHB-chapter 5.1.22.25 CCT - New Screen - Buttons, page 367-368

[...]

| FINANCIAL INSTITUTION CREDIT TRANSFER – NEW SCREEN – FINANCIAL INSTITUTION |                                        |  |
|----------------------------------------------------------------------------|----------------------------------------|--|
| CREDIT TRANSFER – BUTTONS                                                  |                                        |  |
| Submit                                                                     | []                                     |  |
|                                                                            | References for error messages: [> 774] |  |
|                                                                            | I E007                                 |  |
|                                                                            | I E018                                 |  |
|                                                                            | I E074                                 |  |
|                                                                            | I U040                                 |  |
|                                                                            | I U041                                 |  |
|                                                                            | I U042                                 |  |
|                                                                            | I U044                                 |  |
|                                                                            | I U104                                 |  |
|                                                                            | I U109                                 |  |
|                                                                            | LU110                                  |  |
| []                                                                         | []                                     |  |

Table 217 - FICT – New Screen – Buttons

RTGS UHB-chapter 5.1.24.13 Payment Return - New Screen - Buttons, page 418

| PAYMENT RETURN – NEW SCREEN – BUTTONS |                                        |
|---------------------------------------|----------------------------------------|
| Submit                                | []                                     |
|                                       | References for error messages: [> 798] |
|                                       | I E007                                 |
|                                       | I E018                                 |
|                                       | I E074                                 |
|                                       | I U040                                 |
|                                       | I U041                                 |

|    | I U042           |
|----|------------------|
|    | I U044           |
|    | I U109           |
|    | <del>LU110</del> |
| [] | []               |

# Table 254 - Payment Return – New Screen – Buttons

RTGS UHB-chapter 5.1.25 A2A File or Message – Upload Screen, page 421

| []                                                       |                                        |
|----------------------------------------------------------|----------------------------------------|
| A2A FILE OR MESSAGE – UPLOAD SCREEN – BUTTONS            |                                        |
| Submit                                                   | []                                     |
|                                                          | References for error messages: [> 727] |
|                                                          | I E018                                 |
|                                                          | I E074                                 |
|                                                          | I U039                                 |
|                                                          | I U040                                 |
|                                                          | I U041                                 |
|                                                          | I U044                                 |
|                                                          | I U073                                 |
|                                                          | I U074                                 |
|                                                          | I U109                                 |
|                                                          | <del>LU110</del>                       |
| []<br>Table 257 A2A File or Message - Unload Screen - Bu | []                                     |

Table 257 - A2A File or Message – Upload Screen – Buttons

RTGS UHB-chapter 5.2.6 Liquidity Transfer – New Screen, page 460-461

| LIQUIDITY TRANSFER – NEW SCREEN – BUTTONS |                                        |
|-------------------------------------------|----------------------------------------|
| Submit                                    | []                                     |
|                                           | References for error messages: [> 776] |

|    | I E018           |
|----|------------------|
|    | I E074           |
|    | I U021           |
|    | I U022           |
|    | I U023           |
|    | I U024           |
|    | I U025           |
|    | I U027           |
|    | I U028           |
|    | I U030           |
|    | I U039           |
|    | I U040           |
|    | I U044           |
|    | I U041           |
|    | I U057           |
|    | I U105           |
|    | I U106           |
|    | I U109           |
|    | <del>IU110</del> |
| [] | []               |

Table 294 - LT – New Screen – Buttons

RTGS UHB-chapter 5.3.2 Bilateral Limits - List Screen, page 467-469

| г |   |   |   | 1 |
|---|---|---|---|---|
| L | • | • | • | l |

| LIQUIDITY TRANSFER – NEW SCREEN – BUTTONS |                                        |
|-------------------------------------------|----------------------------------------|
| Submit                                    | []                                     |
|                                           | References for error messages: [> 741] |
|                                           | I E018                                 |
|                                           | I E055                                 |

|                                                      | I E074                                 |
|------------------------------------------------------|----------------------------------------|
|                                                      | I U039                                 |
|                                                      | I U040                                 |
|                                                      | I U041                                 |
|                                                      | I U044                                 |
|                                                      | I U047                                 |
|                                                      | I U048                                 |
|                                                      | I U109                                 |
|                                                      | <del>I U110</del>                      |
| []                                                   | []                                     |
| Set all Limits to Zero                               | []                                     |
|                                                      | References for error messages: [> 741] |
|                                                      | I E018                                 |
|                                                      | I E055                                 |
|                                                      | I E074                                 |
|                                                      | I U039                                 |
|                                                      | I U040                                 |
|                                                      | I U041                                 |
|                                                      | I U044                                 |
|                                                      | I U047                                 |
|                                                      | I U109                                 |
|                                                      | <del>LU110</del>                       |
| Table 300 - Bilateral Limits – List Screen – Buttons |                                        |

# Table 300 - Bilateral Limits – List Screen – Buttons

RTGS UHB-chapter 5.3.5 Multilateral Limits – List Screen, page 477-478

| MULTILATERAL LIMITS – LIST SCREEN – BUTTONS |                                        |  |
|---------------------------------------------|----------------------------------------|--|
| Submit                                      | []                                     |  |
|                                             | References for error messages: [> 786] |  |

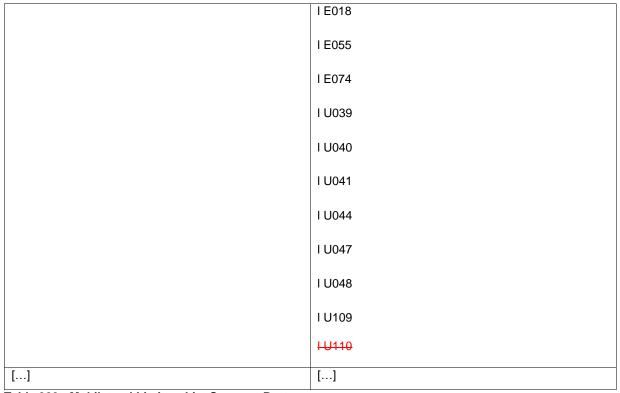

Table 309 - Multilateral Limits – List Screen – Buttons

RTGS UHB-chapter 5.3.8 Reservations - Display Screen, page 487

| []                                      |                                        |
|-----------------------------------------|----------------------------------------|
| RESERVATIONS - DISPLAY SCREEN - BUTTONS |                                        |
| Submit                                  | []                                     |
|                                         | References for error messages: [> 800] |
|                                         | I E018                                 |
|                                         | I E055                                 |
|                                         | I E074                                 |
|                                         | I U039                                 |
|                                         | I U040                                 |
|                                         | I U041                                 |
|                                         | I U044                                 |
|                                         | I U050                                 |
|                                         | I U109                                 |

|    | <del>I U110</del> |
|----|-------------------|
| [] | []                |
| [] | []                |

## Table 318 - Reservations – Display Screen – Buttons

RTGS UHB-chapter 5.4.2 AS Batches - List Screen, page 499-503

| AS BATCHES – LIST SCREEN – RESULTS – LIST OF AS BATCHES – CONTEXT MENU |                                        |
|------------------------------------------------------------------------|----------------------------------------|
| []                                                                     | []                                     |
| Change End of Settlement                                               | []                                     |
| Period                                                                 | References for error messages: [> 729] |
|                                                                        | I A076                                 |
|                                                                        | I A077                                 |
|                                                                        | I A102                                 |
|                                                                        | I E018                                 |
|                                                                        | I E074                                 |
|                                                                        | I U039                                 |
|                                                                        | I U040                                 |
|                                                                        | I U041                                 |
|                                                                        | I U044                                 |
|                                                                        | I U109                                 |
|                                                                        | <del>I U110</del>                      |
|                                                                        | I U400                                 |
|                                                                        | I U401                                 |
|                                                                        | I U403                                 |
|                                                                        | I U404                                 |
|                                                                        | I U405                                 |
|                                                                        | I U406                                 |
| Revoke                                                                 | []                                     |
|                                                                        | References for error messages: [> 729] |

|       | I A076                                 |
|-------|----------------------------------------|
|       | I A102                                 |
|       | I E018                                 |
|       | I E074                                 |
|       | I U039                                 |
|       | I U040                                 |
|       | I U041                                 |
|       | I U044                                 |
|       |                                        |
|       | I U109                                 |
|       | <del>1 U110</del>                      |
|       | I U408                                 |
|       | I U409                                 |
|       | I U410                                 |
| Agree | []                                     |
|       | References for error messages: [> 729] |
|       | I E018                                 |
|       | I E074                                 |
|       | I U039                                 |
|       | I U040                                 |
|       | I U041                                 |
|       | I U044                                 |
|       | I U109                                 |
|       | <del>I U110</del>                      |
|       | I U068                                 |
|       | I U069                                 |
|       | I U070                                 |
|       | I U071                                 |
|       |                                        |

|          | I U072                                 |
|----------|----------------------------------------|
| Disagree | []                                     |
|          | References for error messages: [> 729] |
|          | I E018                                 |
|          | I E074                                 |
|          | I U039                                 |
|          | I U040                                 |
|          | I U041                                 |
|          | I U044                                 |
|          | I U068                                 |
|          | I U069                                 |
|          | I U071                                 |
|          | I U072                                 |
|          | I U109                                 |
|          | <del>I U110</del>                      |

Table 324 - AS Batches – List Screen – Results – List of AS Batches – Context Menu

RTGS UHB-chapter 5.4.6 AS Procedures and Cycles – List Screen, page 512-516

[...]

# AS PROCEDURES AND CYCLES – LIST SCREEN – RESULTS – LIST OF AS PROCEDURES AND CYCLES – CONTEXT MENU

| Stop Procedure | []                                     |
|----------------|----------------------------------------|
|                | References for error messages: [> 736] |
|                | I A094                                 |
|                | I A102                                 |
|                | I E018                                 |
|                | I E074                                 |
|                | I U039                                 |
|                |                                        |

|                          | I U040                                 |
|--------------------------|----------------------------------------|
|                          | I U041                                 |
|                          | I U044                                 |
|                          | I U109                                 |
|                          | <del>LU110</del>                       |
|                          | I U411                                 |
| Start Optional Procedure | []                                     |
|                          | References for error messages: [> 736] |
|                          | I A094                                 |
|                          | I A102                                 |
|                          | I E018                                 |
|                          | I E074                                 |
|                          | I U039                                 |
|                          | I U040                                 |
|                          | I U041                                 |
|                          | I U044                                 |
|                          | I U109                                 |
|                          | <del>LU110</del>                       |
|                          | I U411                                 |
| Start Cycle              | []                                     |
|                          | References for error messages: [> 736] |
|                          | I A094                                 |
|                          | I A102                                 |
|                          | I E018                                 |
|                          | I E074                                 |
|                          | I U039                                 |

[...]

|                                               | I U040                                 |
|-----------------------------------------------|----------------------------------------|
|                                               | I U041                                 |
|                                               | I U044                                 |
|                                               | I U109                                 |
|                                               | <del>LU110</del>                       |
|                                               | I U411                                 |
| Stop Cycle                                    | []                                     |
|                                               | References for error messages: [> 736] |
|                                               | I A094                                 |
|                                               | I A102                                 |
|                                               | I E018                                 |
|                                               | I E074                                 |
|                                               | I U039                                 |
|                                               | I U040                                 |
|                                               | I U041                                 |
|                                               | I U044                                 |
|                                               | I U109                                 |
|                                               | <del>IU110</del>                       |
| Table 222 AC Data and Cup List Coroon Desults | I U411                                 |

Table 333 - AS Proc. and Cyc. – List Screen – Results – List of AS Proc. and Cyc. – Context Menu

RTGS UHB-chapter 5.4.17 Liquidity Transfer to Technical Account Procedure D – New Screen, page 561

| LIQUIDITY TRANSFER TO TECHNICAL ACCOUNT PROCEDURE D – NEW SCREEN – BUTTONS |                                        |
|----------------------------------------------------------------------------|----------------------------------------|
| Submit                                                                     | []                                     |
|                                                                            | References for error messages: [> 780] |
|                                                                            | I E018                                 |
|                                                                            | I E074                                 |

|    | I U039 |
|----|--------|
|    | I U040 |
|    | I U041 |
|    | I U044 |
|    | I U109 |
|    | LU110  |
|    | I U412 |
|    | I U413 |
|    | I U414 |
| [] | []     |

Table 365 - LT to Tech. Acc. Proc. D – New Screen – Buttons

RTGS UHB-chapter 5.5.2 Party Reference Data - List Screen, page 560-566

[...]

| PARTY REFERENCE DATA – LIST SCREEN – CONTEXT MENU |                                        |
|---------------------------------------------------|----------------------------------------|
| []                                                | []                                     |
| Activate Exceptional Customer                     | []                                     |
| Credit Transfer                                   | References for error messages: [> 789] |
|                                                   | I E018                                 |
|                                                   | I E074                                 |
|                                                   | I U039                                 |
|                                                   | I U040                                 |
|                                                   | I U041                                 |
|                                                   | I U044<br>I U099                       |
|                                                   | I U100                                 |
|                                                   | I U101                                 |
|                                                   | I U102                                 |
|                                                   | I U109                                 |

| Activate Exceptional Financial         []           Institution Credit Transfer         References for error messages: [> 789]           IE018         IE074           IU039         IU040           IU041         IU041           IU099         IU100           IU101         IU102           IU102         IU109           Exterptional         []           Customer Credit Transfer         []           References for error messages: [> 789]         IE018           IU00         IU102           IU00         IU109           IU109         IU109           IU109         IU040           IU010         IU02           IU039         IE018           IE018         IE074           IU039         IU040           IU039         IU040           IU040         IU041           IU041         IU041           IU039         IU040           IU041         IU041           IU039         IU040           IU041         IU041           IU041         IU041           IU041         IU044           IU044         IU044           IU                                                                                                    |                             | HU110                                  |
|----------------------------------------------------------------------------------------------------|-----------------------------|----------------------------------------|
| Deactivate Exceptional         []           Customer Credit Transfer         []           References for error messages: [> 789]           I E018           I U039           I U040           I U040           I U041           I U099           I U100           I U101           I U102           I U109           I U102           I U109           I U102           I U109           I U102           I U109           I U109           I U100           I U101           I U102           I U102           I U109           I U109           I U109           I U109           I U100           I U101           I U010           I U039           I U040           I U041           I U041           I U099           I U041           I U099           I U100                                                                                                    |                             | []                                     |
| IEO74<br>IU039<br>IU040<br>IU041<br>IU041<br>IU041<br>IU09<br>IU100<br>IU100<br>IU100<br>IU102<br>IU109<br>IU109<br>I                    | Institution Credit Transfer | References for error messages: [> 789] |
| U039<br>I U040<br>I U041<br>I U044<br>I U099<br>I U100<br>I U100<br>I U101<br>I U102<br>I U102<br>I U102<br>I U109<br>I U109<br>I U040<br>I U041<br>I U041                                                                                              |                             | I E018                                 |
| I U040 I U041 I U044 I U099 I U100 I U101 I U101 I U102 I U102 I U109 I U109 I U109 I U109 I U109 I U109 I U109 I U109 I U109 I U109 I U109 I U109 I U109 I U109 I U109 I U109 I U109 I U109 I U109 I U019 I U019 I                                                                                                    |                             | I E074                                 |
| U041<br>I U044<br>I U099<br>I U100<br>I U101<br>I U102<br>I U109<br>I U102<br>I U109<br>I U109<br>I U100<br>I U109<br>I U109                                                                                              |                             | I U039                                 |
| U044<br>I U099<br>I U100<br>I U100<br>I U102<br>I U102<br>I U109<br>I U109<br>I U110<br>Customer Credit Transfer<br>Credit Transfer<br>I E018<br>I E018<br>I E074<br>I E074<br>I U039<br>I U039<br>I U040<br>I U040<br>I U041<br>I U041<br>I U041<br>I U041<br>I U044<br>I U044<br>I I I I I I I I I I I I I I I I I I I                                                                                                     |                             | I U040                                 |
| U099<br>  U100<br>  U101<br>  U102<br>  U102<br>  U109<br>  U109<br>  U110<br>  U109<br>  U110<br>  U109<br>  U110<br>  U109<br>  U110<br>  U109<br>  U110<br>  U102<br>  U102<br>  U104<br>  U004<br>  U004<br>  U004<br>  U004<br>  U004<br>  U004<br>  U004<br>  U004<br>  U004<br>  U004<br>  U004<br>  U004<br>  U004<br>  U004<br>  U004<br>  U004<br>  U004<br>  U102<br>  U102<br>   U102<br>   U102 |                             | I U041                                 |
| U100<br>IU101<br>IU102<br>IU109<br>IU109<br>IU110<br>Deactivate Exceptional<br>Customer Credit Transfer<br>ICUSTOMER Credit Transfer<br>ICUSTOMER CREDIT INTERSE<br>ICUSTOMER CREDIT INTERSE<br>IC                                                                                                    |                             | I U044                                 |
| U101<br>IU102<br>IU109<br>IU110<br>Deactivate Exceptional<br>Customer Credit Transfer<br>Deactivate Frequencies for error messages: [> 789]<br>IE018<br>IE018<br>IE074<br>IU039<br>IU039<br>IU040<br>IU040<br>IU041<br>IU041<br>IU04                                            |                             | I U099                                 |
| IU102         IU109         IU100         IU100         IU100         IU100         IU100         IU100         IU100         IU100         III00         III00         III00         III00         III000         III000         III000         III000         III000                                                                                                    |                             | I U100                                 |
| LU109<br>LU110<br>Deactivate Exceptional []<br>Customer Credit Transfer References for error messages: [> 789]<br>I E018<br>I E018<br>I E074<br>I U039<br>I U040<br>I U040<br>I U041<br>I U041<br>I U041<br>I U041<br>I U041<br>I U041<br>I U044<br>I U044                                                                                                    |                             | I U101                                 |
| LU110           Deactivate Exceptional         []           Customer Credit Transfer         References for error messages: [> 789]           I E018         I E074           I U039         I U040           I U041         I U041           I U099         I U099           I U100         I U100                                                                                                    |                             | I U102                                 |
| Deactivate Exceptional         []           Customer Credit Transfer         References for error messages: [> 789]           I E018         I E074           I U039         I U040           I U041         I U041           I U044         I U044           I U099         I U100                                                                                                    |                             | I U109                                 |
| Customer Credit Transfer         References for error messages: [> 789]           I E018         I E074           I U039         I U040           I U041         I U041           I U049         I U041           I U049         I U041           I U041         I U041           I U041         I U041           I U041         I U041           I U041         I U041           I U041         I U041           I U041         I U041           I U041         I U041                                                                                                    |                             | <del>LU110</del>                       |
| Keterences for error messages: [> 789]         I E018         I E074         I U039         I U040         I U041         I U044         I U099         I U100                                                                                                    | Deactivate Exceptional      | []                                     |
| I E074<br>I U039<br>I U040<br>I U041<br>I U044<br>I U099<br>I U100                                                                                                    | Customer Credit Transfer    | References for error messages: [> 789] |
| I U039<br>I U040<br>I U041<br>I U044<br>I U099<br>I U100                                                                                                    |                             | I E018                                 |
| I U040<br>I U041<br>I U044<br>I U099<br>I U100                                                                                                    |                             | I E074                                 |
| I U041<br>I U044<br>I U099<br>I U100                                                                                                    |                             | I U039                                 |
| I U044<br>I U099<br>I U100                                                                                                    |                             | I U040                                 |
| I U099<br>I U100                                                                                                    |                             | I U041                                 |
| I U100                                                                                                    |                             | I U044                                 |
|                                                                                                    |                             | I U099                                 |
| I U101                                                                                                    |                             | I U100                                 |
|                                                                                                    |                             | I U101                                 |

|                                  | I U102                                 |
|----------------------------------|----------------------------------------|
|                                  | I U109                                 |
|                                  | <del>LU110</del>                       |
| Deactivate Exceptional Financial | []                                     |
| Institution Credit Transfer      | References for error messages: [> 789] |
|                                  | I E018                                 |
|                                  | I E074                                 |
|                                  | I U039                                 |
|                                  | I U040                                 |
|                                  | I U041                                 |
|                                  | I U044                                 |
|                                  | I U099                                 |
|                                  | I U100                                 |
|                                  | I U101                                 |
|                                  | I U102                                 |
|                                  | I U109                                 |
|                                  | <del>LU110</del>                       |
| Activate Value Date Check        | []                                     |
|                                  | References for error messages: [> 789] |
|                                  | I E018                                 |
|                                  | I E074                                 |
|                                  | I U039                                 |
|                                  | I U040                                 |
|                                  | I U041                                 |
|                                  | I U044                                 |
|                                  | I U099                                 |
|                                  |                                        |

|                                             | I U100                                 |
|---------------------------------------------|----------------------------------------|
|                                             | I U101                                 |
|                                             | I U102                                 |
|                                             | I U109                                 |
|                                             | <del>LU110</del>                       |
| Deactivate Value Date Check                 | []                                     |
|                                             | References for error messages: [> 789] |
|                                             | I E018                                 |
|                                             | I E074                                 |
|                                             | I U039                                 |
|                                             | I U040                                 |
|                                             | I U041                                 |
|                                             | I U044                                 |
|                                             | I U099                                 |
|                                             | I U100                                 |
|                                             | I U101                                 |
|                                             | I U102                                 |
|                                             | I U109                                 |
| Table 270 Darty DD Liet Serson Context Menu | <del>LU110</del>                       |

Table 370 - Party RD – List Screen – Context Menu

RTGS UHB-chapter 5.6.3 Task Queue – Details Screen, page 594-596

| TASK QUEUE – DETAILS SCREEN – BUTTONS |                                        |  |
|---------------------------------------|----------------------------------------|--|
| Confirm                               | []                                     |  |
|                                       | References for error messages: [> 804] |  |
|                                       | I E018                                 |  |
|                                       | I E074                                 |  |

|          | I U039                                 |
|----------|----------------------------------------|
|          | I U040                                 |
|          | I U041                                 |
|          | I U043                                 |
|          | I U044                                 |
|          | I U049                                 |
|          | I U076                                 |
|          | I U109                                 |
|          | HU110                                  |
| Withdraw | []                                     |
|          | References for error messages: [> 804] |
|          | I E018                                 |
|          | I E074                                 |
|          | I U039                                 |
|          | I U040                                 |
|          | I U041                                 |
|          | I U043                                 |
|          | I U044                                 |
|          | I U049                                 |
|          | I U109                                 |
|          | <del>I-U110</del>                      |
| []       | []                                     |

Table 396 - Task Queue – Details Screen – Buttons

RTGS UHB-chapter 5.6.7 Broadcast - New Screen, page 610-611

| []                               |    |
|----------------------------------|----|
| BROADCAST – NEW SCREEN – BUTTONS |    |
| Submit                           | [] |

|    | References for error messages: [> 754] |
|----|----------------------------------------|
|    | I E018                                 |
|    | I E074                                 |
|    | I U039                                 |
|    | I U040                                 |
|    | I U041                                 |
|    | I U044                                 |
|    | I U058                                 |
|    | I U060                                 |
|    | I U061                                 |
|    | I U062                                 |
|    | I U063                                 |
|    | I U064                                 |
|    | I U065                                 |
|    | I U066                                 |
|    | I U067                                 |
|    | I U109                                 |
|    | <del>LU110</del>                       |
| [] | []                                     |

Table 411 - Broadcast – New Screen – Buttons

RTGS UHB-chapter 7.1.1 A2A File or Message – Upload Screen, page 728

[...]

| Reference for error message | Field or button     | Error text                                                 | Description                                                                          |
|-----------------------------|---------------------|------------------------------------------------------------|--------------------------------------------------------------------------------------|
| []                          | []                  | []                                                         | []                                                                                   |
| <del>U110</del>             | H'Submit'<br>Button | Business message<br>signature format<br>enhancement failed | The enhancement of<br>the business message<br>signature format must<br>be successful |

Table 450 - A2A File or Message – Upload Screen – Reference for error messages

#### RTGS UHB-chapter 7.1.10 AS Batches - List Screen, page 734

[...]

| Reference for error message | Field or button                                                                                                    | Error text                                                 | Description                                                                          |
|-----------------------------|----------------------------------------------------------------------------------------------------|------------------------------------------------------------|--------------------------------------------------------------------------------------|
| []                          | []                                                                                                    | []                                                         | []                                                                                   |
| U110                        | I-Context menu entry 'Change<br>End of Settlement Period'<br>I-Context menu entry<br>'Revoke'<br>I-Context menu entry 'Agree'<br>I-Context menu entry<br>'Disagree' | Business message<br>signature format<br>enhancement failed | The enhancement of<br>the business message<br>signature format must<br>be successful |
| []                          | []                                                                                                    | []                                                         | []                                                                                   |

Table 451 - AS Batches – List Screen – Reference for error messages

## RTGS UHB-chapter 7.1.14 AS Procedures and Cycles - List Screen, page 740

| []                          |                                                                                                    |                                                            |                                                                                      |
|-----------------------------|----------------------------------------------------------------------------------------------------|------------------------------------------------------------|--------------------------------------------------------------------------------------|
| Reference for error message | Field or button                                                                                                    | Error text                                                 | Description                                                                          |
| []                          | []                                                                                                    | []                                                         | []                                                                                   |
| <del>U110</del>             | I Context menu entry 'Stop procedure'         I Context menu entry 'Start optional procedure'         I Context menu entry 'Start cycle'         I Context menu entry 'Start cycle' | Business message<br>signature format<br>enhancement failed | The enhancement of<br>the business message<br>signature format must<br>be successful |
| []                          | []                                                                                                    | []                                                         | []                                                                                   |

Table 452 - AS Procedures and Cycles – List Screen – Reference for error messages

## RTGS UHB-chapter 7.1.18 Bilateral Limits - List Screen, page 744

| []                          |                  |                                                            |                                                                                      |
|-----------------------------|------------------|------------------------------------------------------------|--------------------------------------------------------------------------------------|
| Reference for error message | Field or button  | Error text                                                 | Description                                                                          |
| []                          | []               | []                                                         | []                                                                                   |
| U110                        | L'Submit' Button | Business message<br>signature format<br>enhancement failed | The enhancement of<br>the business message<br>signature format must<br>be successful |

 Table 453 - Bilateral Limits – List Screen – Reference for error messages

RTGS UHB-chapter 7.1.23 Broadcast - New Screen, page 747

| Reference for error message | Field or button   | Error text                                                 | Description                                                                          |
|-----------------------------|-------------------|------------------------------------------------------------|--------------------------------------------------------------------------------------|
| []                          | []                | []                                                         | []                                                                                   |
| U110                        | I 'Submit' Button | Business message<br>signature format<br>enhancement failed | The enhancement of<br>the business message<br>signature format must<br>be successful |

#### Table 454 - Broadcast – New Screen – Reference for Error Messages

## RTGS UHB-chapter 7.1.34 Cash Transfers - List Screen, page 764-765

[...]

| Reference for error message | Field or button                                                                                                    | Error text                                                 | Description                                                                          |
|-----------------------------|----------------------------------------------------------------------------------------------------|------------------------------------------------------------|--------------------------------------------------------------------------------------|
| []                          | []                                                                                                    | []                                                         | []                                                                                   |
| U110                        | I-Context menu entry<br>'Increase'I-Context menu entry<br>'Decrease'I-Context menu entry 'Modify<br>Earliest Debit Timestamp'I-Context menu entry 'Modify<br>Latest Debit Timestamp'I-Context menu entry 'Modify<br>Latest Debit Timestamp'I-Context menu entry 'Modify<br>Priority'I-Context menu entry 'Modify<br>Priority'I-Context menu entry 'Modify<br>Priority'I-Context menu entry 'Modify<br>Priority'I-Context menu entry 'Agree'I-Context menu entry 'Agree'I-Context menu entry 'Agree'I-Context menu entry<br>'Disagree'I-Context menu entry<br>'Simulate Positive Receipt<br>TIPS'I-Context menu entry<br>'Simulate Positive Receipt<br>TIPS'I-Context menu entry<br>'Simulate Positive Receipt<br>CLM' | Business message<br>signature format<br>enhancement failed | The enhancement of<br>the business message<br>signature format must<br>be successful |

 Table 455 - Cash Transfers – List Screen – Reference for error messages

RTGS UHB-chapter 7.1.36 Cash Transfers – Manual Reversal Booking CLM – Pop-up, page 767

<sup>[...]</sup> 

| Reference for error message | Field or button  | Error text                                                 | Description                             |
|-----------------------------|------------------|------------------------------------------------------------|-----------------------------------------|
| []                          | []               | []                                                         | []                                      |
| U110                        | L'Submit' Button | Business message<br>signature format<br>enhancement failed | The enhancement of the business message |

|                                                                                         |  |  | signature format must<br>be successful |  |
|-----------------------------------------------------------------------------------------|--|--|----------------------------------------|--|
| Table 456 - Cash Transfers – Manual Reversal Booking CLM – Pop-up – Reference for Error |  |  |                                        |  |

#### Messages

RTGS UHB-chapter 7.1.37 Cash Transfers – Manual Reversal Booking T2S – Pop-up, page 768

[...]

| Reference for error message | Field or button  | Error text                                                 | Description                                                                          |
|-----------------------------|------------------|------------------------------------------------------------|--------------------------------------------------------------------------------------|
| []                          | []               | []                                                         | []                                                                                   |
| <del>U110</del>             | L'Submit' Button | Business message<br>signature format<br>enhancement failed | The enhancement of<br>the business message<br>signature format must<br>be successful |

Table 457 - Cash Transfers – Manual Reversal Booking T2S – Pop-up – Reference for ErrorMessages

#### RTGS UHB-chapter 7.1.38 Cash Transfers – Manual Reversal Booking TIPS – Pop-up, page 770

[...]

| Reference for error message | Field or button   | Error text                                                 | Description                                                                          |
|-----------------------------|-------------------|------------------------------------------------------------|--------------------------------------------------------------------------------------|
| []                          | []                | []                                                         | []                                                                                   |
| <del>U110</del>             | I 'Submit' Button | Business message<br>signature format<br>enhancement failed | The enhancement of<br>the business message<br>signature format must<br>be successful |

Table 458 - Cash Transfers – Manual Reversal Booking TIPS – Pop-up – Reference for Error

Messages

RTGS UHB-chapter 7.1.43 Customer Credit Transfer - New Screen, page 773

| []                          |                   |                                                            |                                                                                      |  |  |
|-----------------------------|-------------------|------------------------------------------------------------|--------------------------------------------------------------------------------------|--|--|
| Reference for error message | Field or button   | Error text                                                 | Description                                                                          |  |  |
| []                          | []                | []                                                         | []                                                                                   |  |  |
| <del>U110</del>             | I 'Submit' Button | Business message<br>signature format<br>enhancement failed | The enhancement of<br>the business message<br>signature format must<br>be successful |  |  |

 Table 459 - CCT – New Screen – Reference for error messages

# RTGS UHB-chapter 7.1.51 Financial Institution Credit Transfer – New Screen, page 776

| Reference for error message | Field or button  | Error text                                                 | Description                                                                          |
|-----------------------------|------------------|------------------------------------------------------------|--------------------------------------------------------------------------------------|
| []                          | []               | []                                                         | []                                                                                   |
| U110                        | L'Submit' Button | Business message<br>signature format<br>enhancement failed | The enhancement of<br>the business message<br>signature format must<br>be successful |

#### Table 460 - FICT – New Screen – Reference for error messages

#### RTGS UHB-chapter 7.1.56 Liquidity Transfer – New Screen, page 780

[...]

| Reference for error message | Field or button  | Error text                                                 | Description                                                                          |
|-----------------------------|------------------|------------------------------------------------------------|--------------------------------------------------------------------------------------|
| []                          | []               | []                                                         | []                                                                                   |
| <del>U110</del>             | L'Submit' Button | Business message<br>signature format<br>enhancement failed | The enhancement of<br>the business message<br>signature format must<br>be successful |

#### Table 461 - Liquidity Transfer – New Screen – Reference for error messages

# RTGS UHB-chapter 7.1.57 Liquidity Transfer to Technical Account Procedure D – New Screen, page 782

| ſ |  | 1 |
|---|--|---|
| Ŀ |  | - |

| Reference for error message | Field or button   | Error text                                                 | Description                                                                          |
|-----------------------------|-------------------|------------------------------------------------------------|--------------------------------------------------------------------------------------|
| []                          | []                | []                                                         | []                                                                                   |
| <del>U110</del>             | I 'Submit' Button | Business message<br>signature format<br>enhancement failed | The enhancement of<br>the business message<br>signature format must<br>be successful |
| []                          | []                | []                                                         | []                                                                                   |

Table 462 - LT to Tech. Acc. Proc. D – New Screen – Reference for error messages

# RTGS UHB-chapter 7.1.59 Messages - List Screen, page 784

[...]

| Reference for error message | Field or button                         | Error text                                                 | Description                                                                          |
|-----------------------------|-----------------------------------------|------------------------------------------------------------|--------------------------------------------------------------------------------------|
| []                          | []                                      | []                                                         | []                                                                                   |
| <del>U110</del>             | HContext menu entry 'Repeat<br>Sending' | Business message<br>signature format<br>enhancement failed | The enhancement of<br>the business message<br>signature format must<br>be successful |

Table 463 - Messages – List Screen – Reference for error messages

#### RTGS UHB-chapter 7.1.61 Messages - Simulate Receipt CLM - Pop-up, page 786

| Reference for error message | Field or button  | Error text                                                 | Description                                                                          |
|-----------------------------|------------------|------------------------------------------------------------|--------------------------------------------------------------------------------------|
| []                          | []               | []                                                         | []                                                                                   |
| U110                        | L'Submit' Button | Business message<br>signature format<br>enhancement failed | The enhancement of<br>the business message<br>signature format must<br>be successful |

# Table 464 - Messages – Simulate Receipt CLM – Pop-up – Reference for Error Messages

#### RTGS UHB-chapter 7.1.63 Multilateral Limits – List Screen, page 789

[...]

| Reference for error message | Field or button  | Error text                                                 | Description                                                                          |
|-----------------------------|------------------|------------------------------------------------------------|--------------------------------------------------------------------------------------|
| []                          | []               | []                                                         | []                                                                                   |
| U110                        | L'Submit' Button | Business message<br>signature format<br>enhancement failed | The enhancement of<br>the business message<br>signature format must<br>be successful |

## Table 465 - Multilateral Limits – List Screen – Reference for error messages

RTGS UHB-chapter 7.1.66 Party Reference Data - List Screen, page 797

[...]

| Reference for error message | Field or button                                                                                                    | Error text                                                 | Description                                                                          |
|-----------------------------|----------------------------------------------------------------------------------------------------|------------------------------------------------------------|--------------------------------------------------------------------------------------|
| []                          | []                                                                                                    | []                                                         | []                                                                                   |
| U110                        | I-Context menu entry         'Activate/Deactivate         Exceptional Customer Credit         Transfer'         I-Context menu entry         'Activate/Deactivate         Exceptional Financial         Institution Credit Transfer'         I-Context menu entry         'Activate/Deactivate         Exceptional Financial         Institution Credit Transfer'         I-Context menu entry         'Activate/Deactivate Value         Date Check' | Business message<br>signature format<br>enhancement failed | The enhancement of<br>the business message<br>signature format must<br>be successful |

Table 466 - Party Reference Data – List Screen – Reference for error messages

## RTGS UHB-chapter 7.1.67 Payment Return - New Screen, page 800

| []                          |                  |                                                            |                                                                                      |  |  |  |
|-----------------------------|------------------|------------------------------------------------------------|--------------------------------------------------------------------------------------|--|--|--|
| Reference for error message | Field or button  | Error text                                                 | Description                                                                          |  |  |  |
| []                          | []               | []                                                         | []                                                                                   |  |  |  |
| <del>U110</del>             | I-Submit' Button | Business message<br>signature format<br>enhancement failed | The enhancement of<br>the business message<br>signature format must<br>be successful |  |  |  |

#### Table 467 - Payment Return – New Screen – Reference for Error Messages

#### RTGS UHB-chapter 7.1.73 Reservations - Display Screen, page 803

[...]

| Reference for error message | Field or button  | Error text                                                 | Description                                                                          |
|-----------------------------|------------------|------------------------------------------------------------|--------------------------------------------------------------------------------------|
| []                          | []               | []                                                         | []                                                                                   |
| U110                        | L'Submit' Button | Business message<br>signature format<br>enhancement failed | The enhancement of<br>the business message<br>signature format must<br>be successful |

Table 468 - Reservations – Display Screen – Reference for error messages

#### RTGS UHB-chapter 7.1.86 Task Queue - Details Screen, page 806

| []                          |                                         |                                                            |                                                                                      |  |
|-----------------------------|-----------------------------------------|------------------------------------------------------------|--------------------------------------------------------------------------------------|--|
| Reference for error message | Field or button                         | Error text                                                 | Description                                                                          |  |
| []                          | []                                      | []                                                         | []                                                                                   |  |
| U110                        | L'Confirm' Button<br>L'Withdraw' Button | Business message<br>signature format<br>enhancement failed | The enhancement of<br>the business message<br>signature format must<br>be successful |  |

Table 469 - Task Queue – Details Screen – Reference for Error Messages

# 149 EUROSYSTEM UPDATE [SDD-PBR-073; PBI221567]: page 111 (RTGS UHB chapter 5.1.2 Cash Transfers – List Screen); Reporting of LT Debtor and Creditor BIC

The possibility to provide debtor and creditor BIC values in liquidity transfer orders is enabled with CSLD CR0050 and therefore the BIC values need to be reported in the RTGS and CLM camt.053 statement of account and the camt.054 credit/debit notification messages as well as to be queried via camt.005 GetTransaction and reported in camt.006 ReturnTransaction messages.

[...]

| CASH TRANSFERS – LIST SCREEN – RESULTS – LIST OF CASH TRANSFERS |                                                                                                    |  |
|-----------------------------------------------------------------|----------------------------------------------------------------------------------------------------|--|
| []                                                              | []                                                                                                    |  |
| AS Batch Message Reference                                      | This column shows the group ID from the group header of the                                                                                        |  |
|                                                                 | AS Transfer Initiation.                                                                                                    |  |
| Debtor BIC                                                      | This column shows the debtor as specified<br>in the underlying message or in the U2A<br>liquidity transfer.<br>Required format: 8 or 11 characters |  |

| Creditor BIC | This column shows the creditor as<br>specified in the underlying message or in<br>the U2A liquidity transfer. |
|--------------|----------------------------------------------------------------------------------------------------|
|              | Required format: 8 or 11 characters                                                                           |
| []           | []                                                                                                    |

Table 28 - Cash Transfers – List Screen – Results – List of Cash Transfers

[...]

# 150 EUROSYSTEM UPDATE [SDD-PBR-073; PBI221567]: page 129 (RTGS UHB chapter 5.1.3 Cash Transfers – Details Screen); Reporting of LT Debtor and Creditor BIC

The possibility to provide debtor and creditor BIC values in liquidity transfer orders is enabled with CSLD CR0050 and therefore the BIC values need to be reported in the RTGS and CLM camt.053 statement of account and the camt.054 credit/debit notification messages as well as to be queried via camt.005 GetTransaction and reported in camt.006 ReturnTransaction messages. The query function is also provided in U2A.

[...]

| CASH TRANSFERS – DETAILS SCREEN – IDENTIFIER |                                                                                                    |  |
|----------------------------------------------|----------------------------------------------------------------------------------------------------|--|
| []                                           | []                                                                                                    |  |
| AS Batch Message Reference                   | This field shows the reference of the AS Batch message.                                                                                             |  |
| Debtor BIC                                   | This field shows the debtor as specified in<br>the underlying message or in the U2A<br>liquidity transfer.<br>Required format: 8 or 11 characters   |  |
| Creditor BIC                                 | This field shows the creditor as specified<br>in the underlying message or in the U2A<br>liquidity transfer.<br>Required format: 8 or 11 characters |  |

Table 32 - Cash Transfers – Details Screen – Identifier

[...]

# 151 EUROSYSTEM UPDATE [Internal review]: page 137-138 (RTGS UHB chapter 5.1.7 Cash Transfers – Manual Reversal Booking T2S – Pop-up); Correction of typos

Correction of upper and lower case.

[...] Buttons

| CASH TR | ANSFERS – MANUAL REVERSAL BOOKING T2S – POP-UP – BUTTONS                                                                                                    |
|---------|----------------------------------------------------------------------------------------------------|
| Submit  | The user can click on this button to initiate the reversal of the booking(s). A confirmation pop-up opens, asking the user if he wants to proceed.                                                                                                    |
|         | By clicking on the 'Yes' button for the selected liquidity transfer(s), either task(s) to initiate the reversal of the booking(s) are created and processed (2-eyes mode) or task(s) to be confirmed by another user in Task Queue the task queue are created (4-eyes mode). The user returns to the Cash Transfers – List Screen [> 108]. |
|         | The notification area shows whether the data submission and task creation were successful. In case of successful data submission, the notification area also shows a task ID.                                                                                                    |
|         | By clicking on the 'No' button, the user returns to the 'Manual Reversal Booking T2S – Pop-up' without any action.                                                                                                    |
|         | The user will be asked to enter the PIN for digital signature purposes (NRO). For details see chapte <u>Validations</u> [> 77], section 'Digital Signature – NRO'.                                                                                                    |
|         | References for error messages: [> 767]                                                                                                    |
|         | I E018                                                                                                    |
|         | I E074                                                                                                    |
|         | I U039                                                                                                    |
|         | I U040                                                                                                    |
|         | I U041                                                                                                    |
|         | I U044                                                                                                    |
|         | I U091                                                                                                    |
|         | I U093                                                                                                    |
|         | I U109                                                                                                    |
|         | I U110                                                                                                    |

Table 42 - Cash Transfers – Manual Reversal Booking T2S – Pop-up – Buttons

# 152 EUROSYSTEM UPDATE [Internal review]: page 140-141 (RTGS UHB chapter 5.1.8 Cash Transfers – Manual Reversal Booking TIPS – Pop-up); Correction of typos

Correction of upper and lower case.

# [...]

#### Buttons

| CASH TR | CASH TRANSFERS – MANUAL REVERSAL BOOKING TIPS – POP-UP – BUTTONS                                                                                                    |  |  |
|---------|----------------------------------------------------------------------------------------------------|--|--|
| Submit  | The user can click on this button to initiate the reversal of the booking(s). A confirmation pop-up opens, asking the user if he wants to proceed.                                                                                                    |  |  |
|         | By clicking on the 'Yes' button for the selected liquidity transfer(s), either task(s) to initiate the reversal of the booking(s) are created and processed (2-eyes mode) or task(s) to be confirmed by another user Task Queue the task queue are created (4-eyes mode). The user returns to the Cash Transfers – List Screen [> 108]. |  |  |
|         | The notification area shows whether the data submission and task creation were successful. In case of successful data submission, the notification area also shows a task ID.                                                                                                    |  |  |
|         | By clicking on the 'No' button, the user returns to the 'Manual Reversal Booking TIPS – Pop-up' without any action.                                                                                                    |  |  |

| The user will be asked to enter the PIN for digital signature purposes (NRO). For details see chapter <u>Validations</u> [> 77], section 'Digital Signature – NRO'. |
|----------------------------------------------------------------------------------------------------|
| References for error messages: [> 768]                                                                                                    |
| I E018                                                                                                    |
| I E074                                                                                                    |
| I U039                                                                                                    |
| I U040                                                                                                    |
| I U041                                                                                                    |
| I U044                                                                                                    |
| I U091                                                                                                    |
| I U093                                                                                                    |
| I U109                                                                                                    |
| I U110                                                                                                    |

Table 44 - Cash Transfers – Manual Reversal Booking TIPS – Pop-up – Buttons

# 153 EUROSYSTEM UPDATE [Internal review]: page 143-144 (RTGS UHB chapter 5.1.9 Cash Transfers – Manual Reversal Booking CLM – Pop-up); Correction of typos

Correction of upper and lower case.

# [...]

Buttons

| CASH TR | ANSFERS – MANUAL REVERSAL BOOKING CLM – POP-UP – BUTTONS                                                                                                    |
|---------|----------------------------------------------------------------------------------------------------|
| Submit  | The user can click on this button to initiate the reversal of the booking. A confirmation pop-up opens, asking the user if he wants to proceed.                                                                                                    |
|         | By clicking on the 'Yes' button for the selected liquidity transfer(s), either task(s) to initiate the reversal of the booking(s) are created and processed (2-eyes mode) or task(s) to be confirmed by another user Task Queue the task queue are created (4-eyes mode). The user returns to the Cash Transfers – List Screen [> 108]. |
|         | The notification area shows whether the data submission and task creation were successful. In case of successful data submission, the notification area also shows a task ID.                                                                                                    |
|         | By clicking on the 'No' button, the user returns to the 'Manual Reversal Booking CLM – Pop-up' without any action.                                                                                                    |
|         | The user will be asked to enter the PIN for digital signature purposes (NRO). For details see chapter<br>Validations [> 77], section 'Digital Signature – NRO'.                                                                                                    |
|         | References for error messages: [> 765]                                                                                                    |
|         | I E018                                                                                                    |
|         | I E074                                                                                                    |
|         | I U039                                                                                                    |
|         | I U040                                                                                                    |
|         | I U041                                                                                                    |
|         | I U044                                                                                                    |
|         | I U091                                                                                                    |

| I U092 |  |  |  |
|--------|--|--|--|
| I U093 |  |  |  |
| I U109 |  |  |  |
| I U110 |  |  |  |

# Table 46 - Cash Transfers – Manual Reversal Booking CLM – Pop-up – Buttons

[...]

# 154 EUROSYSTEM UPDATE [Internal Review]: page 155-156 (RTGS UHB chapter 5.1.13 Messages – Query Screen); Include dropdown value

Include dropdown value for General Ledger File (camt.053)

| Messages – Query screen general |                                                                                                    |  |
|---------------------------------|----------------------------------------------------------------------------------------------------|--|
| []                              | []                                                                                                    |  |
| Message Type                    | This field offers the possibility to restrict the result list to messages with one or more values for the message type. |  |
|                                 | Possible values:                                                                                                    |  |
|                                 | I System Event Notification (admi.004)                                                                                  |  |
|                                 | I Receipt Acknowledgement (admi.007)                                                                                    |  |
|                                 | I Return Account (camt.004)                                                                                             |  |
|                                 | I Return Transaction (camt.006)                                                                                         |  |
|                                 | I Modify Transaction (camt.007)                                                                                         |  |
|                                 | I Return Limit (camt.010)                                                                                               |  |
|                                 | I Modify Limit (camt.011)                                                                                               |  |
|                                 | I Delete Limit (camt.012)                                                                                               |  |
|                                 | I Return Business Day Information (camt.019)                                                                            |  |
|                                 | I Return General Business Information (camt.021)                                                                        |  |
|                                 | I Receipt (camt.025)                                                                                                    |  |
|                                 | I Resolution Of Investigation (camt.029)                                                                                |  |
|                                 | I Return Reservation (camt.047)                                                                                         |  |
|                                 | I Modify Reservation (camt.048)                                                                                         |  |
|                                 | I Delete Reservation (camt.049)                                                                                         |  |
|                                 | I Liquidity Transfer (camt.050)                                                                                         |  |
|                                 | I Bank To Customer Statement (camt.053)                                                                                 |  |
|                                 | I General Ledger File (camt.053)                                                                                        |  |
|                                 | I Bank To Customer Debit/Credit Notification (camt.054)                                                                 |  |
|                                 | I FI to FI Payment Cancellation Request (camt.056)                                                                      |  |
|                                 | I Payment Status Report (Pacs.002)                                                                                      |  |
|                                 | I Payment Return (Pacs.004)                                                                                             |  |

|    | I Customer Credit Transfer (Pacs.008)                                                                                     |
|----|----------------------------------------------------------------------------------------------------|
|    | I Financial Institution Credit Transfer (Pacs.009)                                                                        |
|    | I Financial Institution Direct Debit (Pacs.010)                                                                           |
|    | I AS Initiation Status (Pain.998)                                                                                         |
|    | I AS Transfer Initiation (Pain.998)                                                                                       |
|    | I AS Transfer Notice (Pain.998)                                                                                           |
|    | Note: U2A Liquidity Transfers will only be available as U2A inbound messages and will not be transferred into a camt.050. |
|    | Query messages and their responses are not shown in the GUI as these messages are not stored in the database.             |
|    | For details on the message types see RTGS UDFS, chapter 'List of Messages'.                                               |
|    | Default value: 'No filter selected'                                                                                       |
| [] | []                                                                                                    |

Table 56 - Messages – Query Screen – General

# 155 EUROSYSTEM UPDATE [Internal review]: page 156 (RTGS UHB chapter 5.1.13 Messages – Query Screen); Correct pluralisation of word 'status'

Spelling correction

# [...]

| Messages – Query screen - General |                                                                                                    |
|-----------------------------------|----------------------------------------------------------------------------------------------------|
| []                                | []                                                                                                    |
| Message Status                    | <ul> <li>Field 'Message Status':</li> <li>This field offers the possibility to restrict the result list to messages with one or more of the following values for the message status:</li> <li>I Accepted</li> <li>I Provided</li> <li>I Rejected</li> <li>For details on the message statuses see RTGS UDFS, chapter '<i>RTGS message status</i>'.</li> <li>Default value: 'No filter selected'</li> </ul> |

Table 56 - Messages – Query Screen – General

# 156 EUROSYSTEM UPDATE [PBI224700]: page 162-165 (RTGS UHB chapter 5.1.14 Messages – List Screen) - Removal of error code U093 for repeat sending – RLM-21826

Removal of error code U093 for repeat sending

| ]                 |                                                                 |
|-------------------|-----------------------------------------------------------------|
| MESSAGE           | ES – LIST SCREEN – LIST OF MESSAGES – CONTEXT MENU              |
| []                | []                                                              |
| Repeat<br>Sending | This context menu entry is used for the resending of messages.  |
|                   | []                                                              |
|                   | This entry is only visible for:                                 |
|                   | I Operator                                                      |
|                   | I CB (as TAH)                                                   |
|                   | Required privilege: RTGS_RepeatSending                          |
|                   | References for error messages [> Error! Bookmark not defined.]: |
|                   | I E018                                                          |
|                   | I E074                                                          |
|                   | I U039                                                          |
|                   | I U040                                                          |
|                   | I U041                                                          |
|                   | I U044                                                          |
|                   | I <del>U093</del>                                               |
|                   | I U094                                                          |
|                   | I U109                                                          |
|                   | I U110                                                          |

Table 61 - Messages – List Screen – List of Messages – Context Menu

# 157 EUROSYSTEM UPDATE [Internal review,]: page 163 (RTGS UHB chapter 5.1.14 Messages - List Screen); Addition of business case status

Addition of BC status for not yet closed BCs related to Simulate Receipt

| MESSAGES – LIST SCREEN – LIST OF MESSAGES – CONTEXT MENU |    |
|----------------------------------------------------------|----|
| []                                                       | [] |

| Simulate Receipt CLM | This context menu entry redirects the user to the <u>Messages – Simulate Receipt CLM – Pop-up</u> [> 168] allowing the user to simulate a receipt.                                               |
|----------------------|----------------------------------------------------------------------------------------------------|
|                      | This entry is only available for outbound Liquidity<br>Transfers from RTGS to CLM and in case the related<br>Business Case is still open (status unequal to 'Closed'<br><u>or 'Processed'</u> ). |
|                      | This entry is only visible for:                                                                                                    |
|                      | I Operator                                                                                                    |
|                      | I CB (as TAH)                                                                                                    |
|                      | Required privilege:                                                                                                    |
|                      | RTGS_SimReceipt                                                                                                    |
| []                   | []                                                                                                    |

Table 61 - Messages – List Screen – List of Messages – Context Menu

# 158 EUROSYSTEM UPDATE [Internal review]: page 163-164 (RTGS UHB chapter 5.1.14 Messages – List Screen); Correction

Adaption of the context menu entry "Repeat Sending"

| MESSAGES – LIST | SCREEN – LIST OF MESSAGES – CONTEXT MENU                                                                                                    |
|-----------------|----------------------------------------------------------------------------------------------------|
| []              | []                                                                                                    |
| Repeat Sending  | This context menu entry is used for the resending of internal messages.                                                                                                    |
|                 | This entry is only available for messages with 'Message Direction' 'Outbound' and with 'Message Type' camt.050 and camt.025. It is not available for camt.050 messages with 'Business Case Status' equal to 'Processed' or 'Closed'. |
|                 | When the user clicks on this button, a confirmation pop-up opens, asking the user if he wants to proceed.                                                                                                    |
|                 | By clicking on the 'Yes' button, the related message is sent again (2-eyes mode) or a task for confirmation is sent to the task queue (4-eyes mode). The user returns to the 'Messages – List Screen'.                               |
|                 | By clicking on the 'No' button, the user returns to the 'Messages – List Screen' without creating any task.                                                                                                    |
|                 | The user will be asked to enter the PIN for digital signature purposes (NRO). For details see chapter <u>Validations</u> [> 77], section 'Digital Signature – NRO'.                                                                  |
|                 | This entry is only visible for:                                                                                                    |
|                 | I Operator                                                                                                    |
|                 | I CB (as TAH)                                                                                                    |
|                 | Required privilege: CLM_RepeatSending                                                                                                    |
|                 | References for error messages: [> 782]                                                                                                    |
|                 | I E018                                                                                                    |
|                 | I E074                                                                                                    |
|                 | I U039                                                                                                    |

| I U040 |
|--------|
| I U041 |
| I U044 |
| I U093 |
| I U094 |
| I U109 |
| I U110 |

Table 61 - Messages – List Screen – List of Messages – Context Menu

# 159 EUROSYSTEM UPDATE [Internal review]: page 168 (RTGS UHB chapter 5.1.15 Messages – Details Screen); Addition to the 'ESMIG Business Signature – Distinguished Name' field

Details of Message - Field 'ESMIG Business Signature - Distinguished Name' only filled for inbound messages

[...]

| ·····                                            |                                                                                                    |
|--------------------------------------------------|----------------------------------------------------------------------------------------------------|
| MESSAGES – DETAILS SCREEN – ESMIG COMMUNICATION  |                                                                                                    |
| ESMIG Communication ID                           | This field shows the internal identifier of the message for the ESMIG communication.                                              |
| ESMIG Entry Timestamp                            | This field shows the entry timestamp of the message in ESMIG.                                                                     |
| ESMIG Party Technical<br>Address                 | This field shows the technical address of the sending or receiving party.                                                         |
| ESMIG Technical Service<br>ID                    | This field shows the technical service identification of the network service.                                                     |
| ESMIG Business Signature<br>- Distinguished Name | This field shows the distinguished name of the signer of the business message.<br>This field is only filled for inbound messages. |

 Table 65 - Messages – Details Screen – ESMIG Communication

# 160 EUROSYSTEM UPDATE [Internal review]: page 176 (RTGS UHB chapter 5.1.18 Business Cases – List Screen); Clarification

Addition to the context menu

| BUSINESS CASES – LIST SCREEN – RESULTS – LIST OF BUSINESS CASES – CONTEXT MENU |                                                                                   |
|--------------------------------------------------------------------------------|-----------------------------------------------------------------------------------|
| Display Cash Transfer                                                          | This context menu entry redirects the user to the Cash Transfers - List Screen [> |
|                                                                                | 108] while transmitting the following                                             |

|                  | value:                                                                                                    |
|------------------|----------------------------------------------------------------------------------------------------|
|                  | I Business Case ID                                                                                                    |
|                  | This context menu entry is only available if the respective business case is                                                    |
|                  | associated with a cash transfer.                                                                                                |
|                  | Required privilege: RTGS_QueryCashTrans                                                                                         |
| Display Message  | This context menu entry redirects the user to the <u>Messages – List Screen</u> [> 159] while transmitting the following value: |
|                  | I Business Case ID                                                                                                    |
|                  | This context menu entry is only available if the respective business case is                                                    |
|                  | associated with a message.                                                                                                    |
|                  | Required privilege: RTGS_QueryMsg                                                                                               |
| Display AS Batch | This context menu entry redirects the user to the <u>AS Batches – List Screen</u> [>                                            |
|                  | 495] while transmitting the following value:                                                                                    |
|                  | I Business Case ID                                                                                                    |
|                  | This context menu entry is only available if the respective business case is                                                    |
|                  | associated with an AS batch.                                                                                                    |
|                  | This entry is only visible for:                                                                                                 |
|                  | I Operator                                                                                                    |
|                  | I CB                                                                                                    |
|                  | IAS                                                                                                    |
|                  | Required privilege: RTGS_QueryASBatches                                                                                         |

 Table 71 - Business Cases – List Screen – Results – List of Business Cases – Context Menu

# 161 EUROSYSTEM UPDATE [SDD-PBR-078; PBI221868]: page 298-299 (RTGS UHB chapter 5.1.22.25 CCT – New Screen – Buttons); Adding business rule with error reference U039 for enter payment order

All U2A instructions are applicable to an authorisation check of the U2A business sending user (error reference U039). This applies as well to the functionality of entering payment orders via U2A (pacs.004/008/009 in RTGS).

[...]

CUSTOMER CREDIT TRANSFER – NEW SCREEN – FI TO FI CUSTOMER CREDIT TRANSFER – BUTTONS

| Submit | The user can click on this button to submit the data for the creation of a task for the credi transfer order.                                                                                           |
|--------|----------------------------------------------------------------------------------------------------|
|        | The user will be asked to enter the PIN for digital signature purposes (NRO). For details see chapter <u>Validations</u> [> 77], section 'Digital Signature – NRO'.                                     |
|        | After clicking on this button, the notification area shows whether the data submission was successful and whether a task could be created. In case of successful data submission, also shows a task ID. |
|        | References for error messages [> 770]:                                                                                                    |
|        | I E007                                                                                                    |
|        | I E018                                                                                                    |
|        | I E074                                                                                                    |
|        | <u>I U039</u>                                                                                                    |
|        | I U040                                                                                                    |
|        | I U041                                                                                                    |
|        | I U042                                                                                                    |
|        | I U044                                                                                                    |
|        | I U103                                                                                                    |
|        | I U109                                                                                                    |
|        | I U110                                                                                                    |
| []     | []                                                                                                    |

Table 170 - CCT – New Screen – Buttons

# 162 EUROSYSTEM UPDATE [SDD-PBR-078; PBI221868]: page 367-368 (RTGS UHB chapter 5.1.23.15 FICT – New Screen – Buttons); Adding business rule with error reference U039 for enter payment order

All U2A instructions are applicable to an authorisation check of the U2A business sending user (error reference U039). This applies as well to the functionality of entering payment orders via U2A (pacs.004/008/009 in RTGS).

| FINANCIAL INSTITUTION CREDIT TRANSFER – NEW SCREEN – FINANCIAL INSTITUTION CREDIT<br>TRANSFER – BUTTONS |                                                                                                    |
|----------------------------------------------------------------------------------------------------|----------------------------------------------------------------------------------------------------|
| Submit                                                                                                  | The user can click on this button to submit the data for the creation of a task for the credit transfer order.                                                                                             |
|                                                                                                    | The user will be asked to enter the PIN for digital signature purposes (NRO). For details see chapter <u>Validations</u> [> 77], section 'Digital Signature – NRO'.                                        |
|                                                                                                    | After clicking on this button, the notification area shows whether the data submission was successful and whether a task could be created. In case of successful data submission, it also shows a task ID. |
|                                                                                                    | References for error messages [> 774]:                                                                                                    |
|                                                                                                    | I E007                                                                                                    |
|                                                                                                    | I E018                                                                                                    |
|                                                                                                    | I E074                                                                                                    |

|    | <u>I U039</u> |
|----|---------------|
|    | I U040        |
|    | I U041        |
|    | I U042        |
|    | I U044        |
|    | I U104        |
|    | I U109        |
|    | I U110        |
| [] | []            |

Table 217 - FICT – New Screen – Buttons

# 163 EUROSYSTEM UPDATE [SDD-PBR-078; PBI221868]: page 418-419 (RTGS UHB chapter 5.1.24.13 Payment Return – New Screen – Buttons); Adding business rule with error reference U039 for enter payment order

All U2A instructions are applicable to an authorisation check of the U2A business sending user (error reference U039). This applies as well to the functionality of entering payment orders via U2A (pacs.004/008/009 in RTGS).

| PAYMENT RETURN – NEW SCREEN – BUTTONS |                                                                                                    |  |
|---------------------------------------|----------------------------------------------------------------------------------------------------|--|
| Submit                                | The user can click on this button to submit the data for the creation of a task for the payment return order.                                                                                              |  |
|                                       | The user will be asked to enter the PIN for digital signature purposes (NRO). For details see chapter <u>Validations</u> [> 77], section 'Digital Signature – NRO'.                                        |  |
|                                       | After clicking on this button, the notification area shows whether the data submission was successful and whether a task could be created. In case of successful data submission, it also shows a task ID. |  |
|                                       | References for error messages [> 798]:                                                                                                    |  |
|                                       | I E007                                                                                                    |  |
|                                       | I E018                                                                                                    |  |
|                                       | I E074                                                                                                    |  |
|                                       | <u>I U039</u>                                                                                                    |  |
|                                       | I U040                                                                                                    |  |
|                                       | I U041                                                                                                    |  |
|                                       | I U042                                                                                                    |  |
|                                       | I U044                                                                                                    |  |
|                                       | I U109                                                                                                    |  |
|                                       | I U110                                                                                                    |  |
| []                                    | []                                                                                                    |  |

Г

#### Table 254 - Payment Return – New Screen – Buttons

# 164 EUROSYSTEM UPDATE [SDD-PBR-081, PBI-222113]: page 420-422 (RTGS UHB chapter 5.1.25 A2A File or Message – Upload Screen); Modification of user authorisation U2A upload

The change of the business rule and the inclusion of the additional business rules allows the correct validation if the user is authorised to upload the A2A file/message via U2A and therefore prevents unauthorised uploads.[...]

| A2A FILE OR MESSAGE – UPLOAD SCREEN – ESMIG INFORMATION |                                                                                                    |  |
|---------------------------------------------------------|----------------------------------------------------------------------------------------------------|--|
| Party Technical<br>Address*                             | This field requires the user to enter the DN of the technical sender.                              |  |
|                                                         | Required format: up to 100 characters                                                              |  |
|                                                         | References for error messages: [} Error! Bookmark not defined.]                                    |  |
|                                                         | I U074                                                                                             |  |
|                                                         | I <u>U120</u>                                                                                      |  |
| Technical Service                                       | This field requires the user to enter the network service of the sender.                           |  |
| Identification*                                         | Required format: up to 60 characters                                                               |  |
|                                                         | References for error messages: [} Error! Bookmark not defined.]                                    |  |
|                                                         | I U074                                                                                             |  |
|                                                         | I <u>U121</u>                                                                                      |  |
| Business Sign DN*                                       | This field requires the user to enter the certificate DN of the sending user (signer) of the file. |  |
|                                                         | Required format: up to 256 characters                                                              |  |
|                                                         | References for error messages: [} Error! Bookmark not defined.]                                    |  |
|                                                         | I U074                                                                                             |  |
|                                                         | I <u>U120</u>                                                                                      |  |

Table 255 - A2A File or Message – Upload Screen – ESMIG Information

| A2A FILE OR MESSAGE – UPLOAD SCREEN – BUTTONS |                                                                                                    |  |
|-----------------------------------------------|----------------------------------------------------------------------------------------------------|--|
| Submit                                        | The user can click on this button to submit the data.                                                                                                    |  |
|                                               | The user will be asked to enter the PIN for digital signature purposes (NRO). For details see chapter <u>Validations</u> [} Error! Bookmark not defined.], section 'Digital Signature – NRO'.              |  |
|                                               | After clicking on this button, the notification area shows whether the data submission was successful and whether a task could be created. In case of successful data submission, it also shows a task ID. |  |
|                                               | A second user has to confirm the submitted data by re-uploading the corresponding file on the <u>Task Queue – Details Screen</u> [> Error! Bookmark not defined.].                                         |  |
|                                               | References for error messages: [} Error! Bookmark not defined.]                                                                                                    |  |
|                                               | I E018                                                                                                    |  |
|                                               | I E074                                                                                                    |  |
|                                               | I U039                                                                                                    |  |
|                                               | I U040                                                                                                    |  |
|                                               | I U041<br>I U044                                                                                                    |  |
|                                               | I U073                                                                                                    |  |
|                                               | I U074                                                                                                    |  |
|                                               | I U109                                                                                                    |  |
|                                               | I U110                                                                                                    |  |
|                                               | I <u>U120</u>                                                                                                    |  |
|                                               | I <u>U121</u>                                                                                                    |  |
| Reset                                         | The user can click on this button to reset all fields to their default values.                                                                                                    |  |
|                                               | Clicking on this button also removes the selected file in the section<br>'Upload of A2A File or Message'.                                                                                                  |  |

Table 257 - A2A File or Message – Upload Screen – Buttons

165 EUROSYSTEM UPDATE [Internal review]: page 433 (RTGS UHB chapter 5.2.2 chapter RTGS Cash Account Liquidity – Display Screen); Clarification on Floor/Ceiling Threshold

Clarification

[...]

| RTGS CASH ACCOUNT LIQUIDITY – DISPLAY SCREEN – RESULTS – FLOOR/CEILING INFORMATION |                                                                                                    |  |  |
|------------------------------------------------------------------------------------|----------------------------------------------------------------------------------------------------|--|--|
| Floor<br>Threshold                                                                 | This row shows the trigger value of the floor threshold amount. The notification amount is only visible in CRDM and not in RTGS.         |  |  |
| Ceiling<br>Threshold                                                               | This row shows the total trigger amount value of the ceiling threshold. The notification amount is only visible in CRDM and not in RTGS. |  |  |

Table 267 - RTGS Cash Account Liquidity – Display Screen – Results – Floor/Ceiling Information

[...]

166 EUROSYSTEM UPDATE [Internal review]: page 436-439 (RTGS UHB chapter 5.2.3 RTGS Sub-Account Liquidity – Display Screen); Deletion of 'Account BIC'

Deletion of 'Account BIC'

| RTGS SUB-ACCOUNT LIQUIDIT             | TY – DISPLAY SCREEN – RESULTS – SETTLED CASH                                                                                                    |
|---------------------------------------|----------------------------------------------------------------------------------------------------|
| Settled Debit Liquidity Transfers     | This row shows the total amount value of settled debit liquidity transfer orders.                                                                                                    |
|                                       | Furthermore, the arrow icon offers the possibility to display a list of the settled debit liquidity transfer orders. By clicking on the arrow icon, the <u>Cash Transfers – List Screen</u> [} <b>Error!</b><br><b>Bookmark not defined.</b> ] opens while transmitting the following values: |
|                                       | I Credits / Debits                                                                                                    |
|                                       | I Cash Transfer Type                                                                                                    |
|                                       | I Cash Transfer Status                                                                                                    |
|                                       | I Account Number                                                                                                    |
|                                       | I Account BIC                                                                                                    |
|                                       | Required privileges:                                                                                                    |
|                                       | I RTGS_CashTransQuery                                                                                                    |
|                                       | I RTGS_QueryCashTransDetails                                                                                                    |
| Settled Credit Liquidity<br>Transfers | This row shows the total amount value of settled credit liquidity transfer orders.                                                                                                    |
|                                       | Furthermore, the arrow icon offers the possibility to display a list of the settled credit liquidity transfer orders. By clicking on the arrow icon, the 'Cash Transfers – List Screen' opens while transmitting the following values:                                                        |
|                                       | I Credits / Debits                                                                                                    |
|                                       | I Cash Transfer Type                                                                                                    |
|                                       | I Cash Transfer Status                                                                                                    |
|                                       | I Account Number                                                                                                    |
|                                       | I Account BIC                                                                                                    |

| Required privileges:         |
|------------------------------|
| I RTGS_CashTransQuery        |
| I RTGS_QueryCashTransDetails |

| Settled Debit AS Transfers | This row shows the total amount value of settled debit AS transfer orders.                                                                                                    |
|----------------------------|----------------------------------------------------------------------------------------------------|
|                            | Furthermore, the arrow icon offers the possibility to display a list of the settled debit AS transfer orders. By clicking on the arrow icon, the 'Cash Transfers – List Screen' opens while transmitting the following values: |
|                            | I Credits / Debits                                                                                                    |
|                            | I Cash Transfer Type                                                                                                    |
|                            | I Cash Transfer Status                                                                                                    |
|                            | I Account Number                                                                                                    |
|                            | I Account BIC                                                                                                    |
|                            | Required privileges:                                                                                                    |
|                            | I RTGS_CashTransQuery                                                                                                    |
|                            | I RTGS_QueryCashTransDetails                                                                                                    |

| Settled Credit AS Transfers | This row shows the total amount value of settled credit AS transfer orders.                                                                                                    |
|-----------------------------|----------------------------------------------------------------------------------------------------|
|                             | Furthermore, the arrow icon offers the possibility to display a list of the settled credit AS transfer orders. By clicking on the arrow icon, the 'Cash Transfers – List Screen' opens while transmitting the following values: |
|                             | I Credits / Debits                                                                                                    |
|                             | I Cash Transfer Type                                                                                                    |
|                             | I Cash Transfer Status                                                                                                    |
|                             | Account Number                                                                                                    |
|                             | I Account BIC                                                                                                    |
|                             | Required privileges:                                                                                                    |
|                             | I RTGS_CashTransQuery                                                                                                    |
|                             | I RTGS_QueryCashTransDetails                                                                                                    |
| Current Balance             | This row shows the current balance of the account. The current balance consists of the 'Starting Balance' combined with the settled cash transfer orders.                                                                       |

Table 8 - RTGS Sub-Account Liquidity – Display Screen – Settled Cash Transfers

| RTGS SUB-ACCOUNT LIQUIDITY – DISPLAY SCREEN – RESULTS – QUEUED AS<br>TRANSFERS |                                                                                                    |  |
|--------------------------------------------------------------------------------|----------------------------------------------------------------------------------------------------|--|
| Queued Debit AS Transfers                                                      | This row shows the total amount value of queued debit AS transfer orders.                                                                                                    |  |
|                                                                                | Furthermore, the arrow icon offers the possibility to display a list of the queued debit AS transfer orders. By clicking on the arrow icon, the 'Cash Transfers – List Screen' opens while transmitting the following values: |  |
|                                                                                | I Credits / Debits                                                                                                    |  |
|                                                                                | I Cash Transfer Type                                                                                                    |  |
|                                                                                | I Cash Transfer Status                                                                                                    |  |
|                                                                                | I Account Number                                                                                                    |  |
|                                                                                | I Account BIC                                                                                                    |  |
|                                                                                | Required privileges:                                                                                                    |  |
|                                                                                | I RTGS_CashTransQuery                                                                                                    |  |
|                                                                                | I RTGS_QueryCashTransDetails                                                                                                    |  |

| Queued Credit AS Transfers | This row shows the total amount value of queued credit AS transfer orders.                                                                                                    |
|----------------------------|----------------------------------------------------------------------------------------------------|
|                            | Furthermore, the arrow icon offers the possibility to display a list of the queued credit AS transfer orders. By clicking on the arrow icon, the 'Cash Transfers – List Screen' opens while transmitting the following values: |
|                            | I Credits / Debits                                                                                                    |
|                            | I Cash Transfer Type                                                                                                    |
|                            | I Cash Transfer Status                                                                                                    |
|                            | I Account Number                                                                                                    |
|                            | I Account BIC                                                                                                    |
|                            | Required privileges:                                                                                                    |
|                            | I RTGS_CashTransQuery                                                                                                    |
|                            | I RTGS_QueryCashTransDetails                                                                                                    |

Table 9 - RTGS Sub-Account Liquidity – Display Screen – Queued AS Transfers

| RTGS SUB-ACCOUNT LIQUIDITY – DISPLAY SCREEN – RESULTS – EARMARKED CASH<br>TRANSFERS |                                                                                                    |  |
|-------------------------------------------------------------------------------------|----------------------------------------------------------------------------------------------------|--|
| Earmarked Debit Cash<br>Transfers                                                   | This row shows the total amount value of earmarked debit cash transfer orders.                                                                                                    |  |
|                                                                                     | Furthermore, the arrow icon offers the possibility to display a list of the earmarked debit cash transfer orders. By clicking on the arrow icon, the 'Cash Transfers – List Screen' opens while transmitting the following values: |  |
|                                                                                     | I Credits / Debits                                                                                                    |  |
|                                                                                     | I Cash Transfer Status                                                                                                    |  |
|                                                                                     | I Account Number                                                                                                    |  |
|                                                                                     | I Account BIC                                                                                                    |  |
|                                                                                     | Required privileges:                                                                                                    |  |
|                                                                                     | I RTGS_QueryCashTransDetails                                                                                                    |  |

| Earmarked Credit Cash<br>Transfers | This row shows the total amount value of earmarked credit cash transfer orders.                                                                                                    |
|------------------------------------|----------------------------------------------------------------------------------------------------|
|                                    | Furthermore, the arrow icon offers the possibility to display a<br>list of the earmarked credit cash transfer orders. By clicking<br>on the arrow icon, the 'Cash Transfers – List Screen' opens<br>while transmitting the following values: |
|                                    | I Credits / Debits                                                                                                    |
|                                    | I Cash Transfer Status                                                                                                    |
|                                    | I Account Number                                                                                                    |
|                                    | I Account BIC                                                                                                    |
|                                    | Required privileges:                                                                                                    |
|                                    | I RTGS_CashTransQuery                                                                                                    |
|                                    | I RTGS_QueryCashTransDetails                                                                                                    |
| Projected Liquidity                | This row shows the projected liquidity. The projected liquidity consists of the 'Current Balance' combined with the queued AS transfer orders and the earmarked AS transfer orders.                                                          |
|                                    | Note: The projected liquidity is only a non-binding forecast as<br>it includes instructed but not yet debited/credited cash transfer<br>orders of the future.                                                                                |

Table 10 - RTGS Sub-Account Liquidity – Display Screen – Earmarked Cash Transfers

[...]

# 167 EUROSYSTEM UPDATE [Internal review]: page 441 (RTGS UHB chapter 5.2.4 Liquidity of AS Guarantee Funds Account – Display Screen); Correction of typos

Correction of upper and lower case.

| Г |   |   |   | 1 |
|---|---|---|---|---|
| L | • | • | • | 1 |

| LIQUIDITY OF AS GUARA | NTEE FUNDS ACCOUNT – DISPLAY SCREEN – RESULTS – ACCOUNT |
|-----------------------|---------------------------------------------------------|
| Party BIC             | This field shows the party BIC.                         |

|    | Note: The Account Holder account holder can be a CB, AS or PB having either the service party type 'RTGS Account Holder' or 'RTGS CB Account Holder' (for CB) |
|----|----------------------------------------------------------------------------------------------------|
| [] | []                                                                                                    |

Table 279 – Liquidity of AS Guarantee Funds Account – Display Screen – Account Information

# 168 EUROSYSTEM UPDATE [SDD\_PBR 088, PBI-223032]: page 541-542 (RTGS UHB chapter 5.4.14 AS Batch Liquidity Summary by Settlement Bank – Display Screen); GUI Calculation and Display of Available Liquidity in CLM

The correction of the calculation of the available liquidity position provides the user with a clear understanding which account types are included. The user will no longer be confused by amounts of account types which should not be considered in the calculation. To support this, the user will no longer be confused by inaccurate wording in the GUI and the UHBs.

| AS Batch                  | AS Batch Liquidity Summary by Settlement Bank – Display Screen – Results – Display AS Batch<br>Liquidity Summary by Settlement Bank                                                                                                    |  |  |
|---------------------------|----------------------------------------------------------------------------------------------------|--|--|
| []                        | []                                                                                                    |  |  |
| Insufficient<br>Liquidity | This column shows whether the available liquidity is insufficient to settle the AS transfer orders referred to in this line together with all cash transfer orders ahead of them in the respective queue.<br>In case of insufficient liquidity, this column shows the value 'LACK'. Otherwise this column does not contain a value. |  |  |
| []                        | []                                                                                                    |  |  |

Table 354 - AS Batch Liq. Sum. by SB – Display Screen – AS Batch Liq. Sum. by SB

# 169 EUROSYSTEM UPDATE [Internal review]: page 575 (RTGS UHB chapter 5.5.5 Cash Account Reference Data – Query Screen); Add cash account types

Add cash account types TIPS Transit Account and T2S Dedicated Transit Account

| CASH ACCOUNT REFERENCE DATA – QUERY SCREEN – GENERAL |                                                                                                    |  |
|------------------------------------------------------|----------------------------------------------------------------------------------------------------|--|
| []                                                   | []                                                                                                    |  |
| Account Type                                         | This field offers the possibility to restrict the result list to cash accounts of a specific account type. |  |

|    | Select one or more of the following values: |
|----|---------------------------------------------|
|    | I AS Guarantee Funds Account                |
|    | I AS Technical Account                      |
|    | I CB ECB Account                            |
|    | I CLM CB Account                            |
|    | I CLM Dedicated Transit Account for RTGS    |
|    | I CLM Dedicated Transit Account for T2S     |
|    | I CLM Dedicated Transit Account for TIPS    |
|    | I CLM Technical Account for ECONS II        |
|    | I ECB Mirror Account                        |
|    | I Marginal Lending Account 2                |
|    | IMCA                                        |
|    | I Overnight Deposit Account                 |
|    | I RTGS CB Account                           |
|    | I RTGS DCA                                  |
|    | I RTGS Dedicated Transit Account            |
|    | I RTGS Sub-Account                          |
|    | I TIPS Account                              |
|    | I TIPS AS Technical Account                 |
|    | I <u>TIPS Transit Account</u>               |
|    | I T2S DCA                                   |
|    | I T2S Dedicated Transit Account             |
|    | I T2S CB Account                            |
|    | Default value: 'No filter selected'         |
| [] | []                                          |

Table 378 - Cash Account RD – Query Screen – General

## 170 EUROSYSTEM UPDATE [Internal review]: page 579 (RTGS UHB chapter 5.5.6 Cash Account Reference Data – List Screen); Correction of typos

Correction of upper and lower case.

. .

| []                |                                                                 |  |
|-------------------|-----------------------------------------------------------------|--|
| CASH ACCOUNT REFE | RENCE DATA – LIST SCREEN – LIST OF CASH ACCOUNT REFER-ENCE DATA |  |
| []                | []                                                              |  |
| Sub-Account(s)    | This column shows whether the RTGS DCA or RTGS CB               |  |
|                   | Account holder Holder has sub-accounts.                         |  |
|                   | Possible values:                                                |  |
|                   | l Yes                                                           |  |
|                   | l No                                                            |  |
| []                | []                                                              |  |

Table 381 - Cash Account RD – List Screen – List of Cash Account RD

## 171 EUROSYSTEM UPDATE [Internal review]: page 579 (RTGS UHB chapter 5.5.6 Cash Account Reference Data – List Screen); Include blocking information for T2S and TIPS Accounts

Include blocking information for T2S and TIPS Accounts

#### [...]

| CASH ACCOUNT REFEREN | CASH ACCOUNT REFERENCE DATA – LIST SCREEN – LIST OF CASH ACCOUNT REFERENCE DATA |  |  |
|----------------------|---------------------------------------------------------------------------------|--|--|
| Blocking Status      | This column shows the blocking status of the cash account.                      |  |  |
|                      | Possible values:                                                                |  |  |
|                      | I Blocked For Credits                                                           |  |  |
|                      | I Blocked For Debits                                                            |  |  |
|                      | I Blocked For Credits and Debits                                                |  |  |
|                      | I Not Blocked                                                                   |  |  |
|                      | This column is empty for all types of T2S and TIPS accounts.                    |  |  |
| []                   | []                                                                              |  |  |

#### Table 381 - Cash Account RD – List Screen – List of Cash Account RD

### 172 EUROSYSTEM UPDATE [Internal review]: page 579 (RTGS UHB chapter 5.5.6 Cash Account Reference Data – List Screen); Add cash account types

Add cash account types TIPS Transit Account and T2S Dedicated Transit Account

[...]

For cash accounts of the following account types, no context menu is enabled: 'CLM CB Account', 'Overnight Deposit Account', 'Marginal Lending Account', 'CLM Dedicated Transit Account', '<u>TIPS Transit Account', 'T2S</u> <u>Dedicated Transit Account',</u> 'CB ECB Account', 'ECB Mirror Account', 'TIPS Account', 'TIPS AS Technical Account', 'T2S DCA' and 'MCA'.

[...]

## 173 EUROSYSTEM UPDATE [Internal review]: page 580 (RTGS UHB chapter 5.5.7 BICs - Query Screen); Privilege deletion

No specific privilege needed

[...]

Privileges

To use this screen the following privilege is needed:

I-RTGS\_QueryBIC there is no specific privilege needed.

[...]

# 174 EUROSYSTEM UPDATE [Internal review]: page 582 (RTGS UHB chapter 5.5.8 BICs - List Screen); Privilege deletion

No specific privilege needed

[...]

Privileges

To use this screen the following privilege is needed:

HRTGS\_QueryBIC there is no specific privilege needed.

[...]

### 175 EUROSYSTEM UPDATE [Internal review]: page 584-586 (RTGS UHB chapter 5.6.1 Task Queue – Query Screen); Update task types

Due to the delivery of new use cases and other changes the currently described task types in the UHB are updated.

#### TASK QUEUE – QUERY SCREEN – GENERAL

TaskThis field offers the possibility to restrict the result list to tasks of a specific task type.Type

| Select one or more of the following values: |
|---------------------------------------------|
| I Activate Customer Exceptional Payments    |
| I Activate Interbank Exceptional Payments   |
| I Activate Value Date Check                 |
| I Agree Blocked AS Batch                    |
| I Agree Blocked Cash Transfer Order         |
| I Change AS Settlement Period               |
| I Change Current Bilateral Limit            |
| I Change Current High Reservation           |
| I Change Current Multilateral Limit         |
| I Change Current Urgent Reservation         |
| I Change Earliest Settlement Time           |
| I Change Latest Settlement Time             |
| I Change Priority                           |
| I Change Queue Position To End              |
| I Change Queue Position To Top              |
| I Deactivate Customer Exceptional Payments  |
| I Deactivate Interbank Exceptional Payments |
| I Deactivate Value Date Check               |
| I Delete All Limits                         |
| I Disagree Blocked AS Batch                 |
| I Disagree Blocked Cash Transfer Order      |
| I Enter Broadcast                           |
| I Enter End Of Cycle                        |
| I Enter End Of Procedure                    |
| I Enter Liquidity Transfer                  |
|                                             |

|    | I Enter Payment                                                                                                    |
|----|----------------------------------------------------------------------------------------------------|
|    | I Enter Start Of Cycle                                                                                                    |
|    | I Enter Start Of Procedure                                                                                                    |
|    | I Manual Reversal Booking                                                                                                    |
|    | Modify Algorithm Parameters                                                                                                    |
|    | I Process Standing Order Bilateral Limit                                                                                                    |
|    | I Process Standing Order High Reservation                                                                                                    |
|    | I Process Standing Order Multilateral Limit                                                                                                    |
|    | I Process Standing Order Urgent Reservation                                                                                                    |
|    | I Reject Payment With Exceeded Latest Debit Time                                                                                                    |
|    | I Repeat Sending                                                                                                    |
|    | I Revoke AS Batch                                                                                                    |
|    | I Revoke Cash Transfer Order                                                                                                    |
|    | I Simulate Negative Receipt Pull LT                                                                                                    |
|    | I Simulate Positive Receipt Pull LT                                                                                                    |
|    | I Simulate Receipt Push LT                                                                                                    |
|    | I Upload A2A Message/File                                                                                                    |
|    | Note: In case the user selects a task type that is not relevant for the user's party, the result set will be empty. The footnote below lists those task types that are only relevant for OT/CB users. <sup>[Footnote]</sup> |
|    | Default value: 'No filter selected'                                                                                                    |
| [] | []                                                                                                    |

## Table 388 - Task Queue – Query Screen – General

#### [Footnote]

| Task types specific for OT/CB users: |                           |                               |
|--------------------------------------|---------------------------|-------------------------------|
| <u>OT:</u>                           | OT/CB (as TAH):           | OT/CB:                        |
| I Modify Algorithm                   | I Manual Reversal Booking | Activate Customer Exceptional |
| Parameters                           | I Repeat Sending          | Payments                      |

| I<br>Pi | Simulate Negative Receipt<br>ull LT                             | I Activate Interbank Exceptional<br>Payments                                   |    |
|---------|-----------------------------------------------------------------|--------------------------------------------------------------------------------|----|
|         | Simulate Positive Receipt Pull<br>T<br>Simulate Receipt Push LT | <ul><li>I Activate Value Date Check</li><li>I Agree Blocked AS Batch</li></ul> |    |
|         |                                                                 | I Agree Blocked Cash Transfer Order                                            |    |
|         |                                                                 | I Deactivate Customer Exceptional<br>Payments                                  |    |
|         |                                                                 | I Deactivate Interbank Exceptional<br>Payments                                 |    |
|         |                                                                 | I Deactivate Value Date Check                                                  |    |
|         |                                                                 | I Disagree Blocked AS Batch                                                    |    |
|         |                                                                 | I Disagree Blocked Cash Transfer Orde                                          | ər |
|         |                                                                 | I Enter Broadcast                                                              |    |
|         |                                                                 | I Upload A2A Message/File                                                      |    |

## 176 EUROSYSTEM UPDATE [Internal review]: page 585-586 (RTGS UHB chapter 5.6.1 Task Queue – Query Screen); Removal of task types

Remove incorrect task types 'Process Standing Order Bilateral Limit' and 'Process Standing Order Multilateral Limit'

#### [...]

#### **Field Descriptions**

| TASK Q | JEUE – QUERY SCREEN – GENERAL                                                                   |
|--------|-------------------------------------------------------------------------------------------------|
| Task   | This field offers the possibility to restrict the result list to tasks of a specific task type. |
| Туре   | Select one or more of the following values:                                                     |
|        | I Activate Customer Exceptional Payments                                                        |
|        | I Activate Interbank Exceptional Payments                                                       |
|        | I Activate Value Date Check                                                                     |
|        | I Agree Blocked AS Batch                                                                        |
|        | I Agree Blocked Cash Transfer Order                                                             |
|        | I Change AS Settlement Period                                                                   |
|        | I Change Current Bilateral Limit                                                                |
|        | I Change Current High Reservation                                                               |

|    | I Change Current Multilateral Limit                                                                                                    |
|----|----------------------------------------------------------------------------------------------------|
|    | I Change Current Urgent Reservation                                                                                                    |
|    | I Change Earliest Settlement Time                                                                                                    |
|    | I Change Latest Settlement Time                                                                                                    |
|    | I Change Priority                                                                                                    |
|    | I Change Queue Position To End                                                                                                    |
|    | I Change Queue Position To Top                                                                                                    |
|    | I Deactivate Customer Exceptional Payments                                                                                                    |
|    | I Deactivate Interbank Exceptional Payments                                                                                                    |
|    | I Deactivate Value Date Check                                                                                                    |
|    | I Delete All Limits                                                                                                    |
|    | I Disagree Blocked AS Batch                                                                                                    |
|    | I Disagree Blocked Cash Transfer Order                                                                                                    |
|    | I Enter Broadcast                                                                                                    |
|    | I Enter End Of Cycle                                                                                                    |
|    | I Enter End Of Procedure                                                                                                    |
|    | I Enter Liquidity Transfer                                                                                                    |
|    | I Enter Payment                                                                                                    |
|    | I Enter Start Of Cycle                                                                                                    |
|    | I Enter Start Of Procedure                                                                                                    |
|    | I Manual Reversal Booking                                                                                                    |
|    | Process Standing Order Bilateral Limit                                                                                                    |
|    | I Process Standing Order High Reservation                                                                                                    |
|    | I Process Standing Order Multilateral Limit                                                                                                    |
|    | I Process Standing Order Urgent Reservation                                                                                                    |
|    | I Reject Payment With Exceeded Latest Debit Time                                                                                                    |
|    | I Repeat Sending                                                                                                    |
|    | I Revoke AS Batch                                                                                                    |
|    | I Revoke Cash Transfer Order                                                                                                    |
|    | I Simulate Negative Receipt Pull LT                                                                                                    |
|    | I Simulate Positive Receipt Pull LT                                                                                                    |
|    | I Simulate Receipt Push LT                                                                                                    |
|    | I Upload A2A Message/File                                                                                                    |
|    | Note: In case the user selects a task type that is not relevant for the user's party, the result set will be empty. The footnote below lists those task types that are only relevant for OT/CB users. <sup>3</sup> |
|    | Default value: 'No filter selected'                                                                                                    |
| [] | []                                                                                                    |
|    |                                                                                                    |

Table 388 - Task Queue – Query Screen – General

### 177 EUROSYSTEM UPDATE [Internal review]: page 603 (RTGS UHB chapter 5.6.5 Broadcasts - List Screen); Correct pluralisation of word 'status(es)'

Spelling correction

| г |   |   |   | 1 |
|---|---|---|---|---|
| L | • | • | • | l |

| BROADCASTS – LIST SCREEN – RESULTS – LIST OF BROADCASTS |                                                                                                    |  |
|---------------------------------------------------------|----------------------------------------------------------------------------------------------------|--|
| []                                                      | []                                                                                                    |  |
| Status                                                  | This column shows the specific status of the broadcast.                                                                                                    |  |
|                                                         | The status 'Delivered' is shown to the sender of the broadcast (CB or the operator) and does not change depending on whether specific receiver(s) read or received the broadcast. |  |
|                                                         | The statuses 'Read' and 'Received' are shown to the receiver of the broadcast depending on whether the specific user read or received the broadcast.                              |  |
| []                                                      | []                                                                                                    |  |

Table 402 - Broadcasts – List Screen – Results – List of Broadcasts

[...]

## 178 EUROSYSTEM UPDATE [SDD-PBR-085; PBI222931]: page 603-604 (RTGS UHB chapter 5.6.5 Broadcasts – List Screen); GUI New broadcast additional selection criteria

The select box "All parties of Responsible CB" is renamed to "Party Group" to clarify that not only the parties under one specific CB can be addressed via this select box but a specific group of parties. Via the selection of new parameters as described above it will be possible to send the broadcast to all parties across the component and to all CBs as well as via the new select box to exclude the selected parties.

[...]

#### Screenshot

Old:

|                       |                         |                    |        |          |             |                               |                                     | _        |
|-----------------------|-------------------------|--------------------|--------|----------|-------------|-------------------------------|-------------------------------------|----------|
| its                   |                         |                    |        |          |             |                               | Last Refresh: 2021-09-03 11:55:26 C | ST Refre |
| of Broadcasts         |                         |                    |        |          |             |                               |                                     |          |
| d Timestamp           | Subject                 | Broadcast Category | Sender | Status   | Party BIC   | All Parties of Responsible CB | All Settlement Banks of AS          |          |
| 1-06-07 15:33:55 CEST | тіш                     | Alert              | GE     | Received | PBEFGEF0001 |                               |                                     |          |
| 1-09-03 11:28:04 CEST | Subject TDBCST-003 FREE | Normal             | KE     | Received | PBAAKEF0001 |                               |                                     |          |
| 1-09-03 11:28:04 CEST | Subject TDBCST-001 FREE | Normal             | KE     | Received | P8AAKEF0003 |                               |                                     |          |
| 1-09-03 11:28:04 CEST | Subject TDBCST-003 FREE | Normal             | KE     | Received | PBAAKEF0001 |                               |                                     |          |

New:

Will be provided with SDDs for R2023.NOV

#### **Field Descriptions:**

| BROADCASTS – LIST SCREEN – RESULTS – LIST OF BROADCASTS |                                                                                                    |  |  |  |  |
|---------------------------------------------------------|----------------------------------------------------------------------------------------------------|--|--|--|--|
| []                                                      | []                                                                                                    |  |  |  |  |
| All Parties of Responsible CB-Party Group               | This column shows the recipient of a broadcast if the broadcast was sent to a specific group of parties. all |  |  |  |  |

|         | parties of a CB (and the CB itself if the operator sent the broadcast).                                                                                                    |
|---------|----------------------------------------------------------------------------------------------------|
|         | A country code in this column indicates <u>the broadcast</u><br>was sent to all parties of the corresponding relevant<br>CB (and the CB itself if the operator sent the<br><u>broadcast</u> ). |
|         | This column is only visible for:                                                                                                    |
|         | - Operator                                                                                                    |
|         | - CB                                                                                                    |
| []      | []                                                                                                    |
| Exclude | This column shows if the broadcast was sent to all parties in the component except the selected parties.                                                                                       |
|         | Possible values:                                                                                                    |
|         | - Empty                                                                                                    |
|         | - Exclude                                                                                                    |
|         | This column is only visible for:                                                                                                    |
|         | - Operator                                                                                                    |
|         | - <u>CB</u>                                                                                                    |

Table 402 - Broadcasts – List Screen – Results – List of Broadcasts

[...]

# 179 EUROSYSTEM UPDATE [SDD-PBR-085; PBI222931]: page 605-606 (RTGS UHB chapter 5.6.6 Broadcasts – Details Screen); GUI New broadcast additional selection criteria

The select box "All parties of Responsible CB" is renamed to "Party Group" to clarify that not only the parties under one specific CB can be addressed via this select box but a specific group of parties. Via the selection of new parameters as described above it will be possible to send the broadcast to all parties across the component and to all CBs as well as via the new select box to exclude the selected parties.

[...]

#### Screenshot

Old:

| Details of Br                                                                       | roadcast<br>> List of Broadcasts > List of Bro | ndcasts            |        |          |                     |                     |                               |                            | ?          | ٠ | ዓ |
|-------------------------------------------------------------------------------------|------------------------------------------------|--------------------|--------|----------|---------------------|---------------------|-------------------------------|----------------------------|------------|---|---|
| - Corresponding Broadcast                                                           |                                                |                    |        |          |                     |                     |                               |                            |            |   |   |
| Send Timestamp                                                                      | Subject                                        | Broadcast Category | Sender | Status   | Party BIC           | All Parties of Resp | onsible CB                    | All Settlement Banks of AS |            |   |   |
| 2021-06-07 15:33:55 CEST                                                            | Till                                           | Alert              | GE     | Received | PBEFGEF0001         |                     |                               |                            |            |   |   |
| Broadcast Information                                                               |                                                |                    |        |          | Sender Information  |                     |                               |                            |            |   |   |
| Broadcast Category                                                                  | Status                                         |                    |        |          | Sender              |                     |                               |                            |            |   |   |
| Alert                                                                               | Received                                       |                    |        |          | GE                  |                     |                               |                            |            |   |   |
| Subject                                                                             |                                                |                    |        |          | Receiver Informatic | 20                  |                               |                            |            |   |   |
| Tal                                                                                 |                                                |                    |        |          | Party BC            |                     | All Parties of Responsible CB | All Sattlement B           | inks of 45 |   |   |
| Text                                                                                |                                                |                    |        |          | PBEFGEF0001         |                     |                               |                            |            |   |   |
| The Till Time will be reached in 15 minutes                                         |                                                |                    |        |          | Date-Time Informa   | tion                |                               |                            |            |   |   |
| Account identification of the Debit Account<br>Original Settlement Priority: Urgent | E RTGSDCP6EFGEF0001EUR000                      | 1                  |        |          | Send Timestamp      |                     | Expiration Date               |                            |            |   |   |
|                                                                                     |                                                |                    |        |          | 2021-06-07 15:32:5  | 5 CEST              | 2021-06-20                    | 5                          |            |   |   |
|                                                                                     |                                                |                    |        |          |                     |                     |                               |                            |            |   |   |
|                                                                                     |                                                |                    |        |          |                     |                     |                               |                            |            |   |   |
|                                                                                     |                                                |                    |        |          |                     |                     |                               |                            |            |   |   |
|                                                                                     |                                                |                    |        |          |                     |                     |                               |                            |            |   |   |
|                                                                                     |                                                |                    |        |          |                     |                     |                               |                            |            |   |   |
|                                                                                     |                                                |                    |        |          |                     |                     |                               |                            |            |   |   |

New:

Will be provided with SDDs for R2023.NOV

#### **Field Descriptions:**

| BROADCAST – DETAILS SCREEN – RECEIVER INFORMATION |                                                                                                    |  |  |  |
|---------------------------------------------------|----------------------------------------------------------------------------------------------------|--|--|--|
| []                                                | []                                                                                                    |  |  |  |
| All Parties of Responsible CB-Party Group         | This field shows the recipient of a broadcast if the broadcast was sent to <u>a specific group of parties</u> . <del>all parties of a CB (and the CB itself if the operator sent the broadcast)</del> . |  |  |  |
|                                                   | A country code in this column indicates the <u>broadcast</u><br>was sent to all parties of the corresponding relevant<br>CB (and the CB itself if the operator sent the<br><u>broadcast</u> ).          |  |  |  |
|                                                   | This field is only visible for:                                                                                                    |  |  |  |
|                                                   | - Operator                                                                                                    |  |  |  |
|                                                   | - CB                                                                                                    |  |  |  |
|                                                   |                                                                                                    |  |  |  |
| Exclude                                           | This column shows if the broadcast was sent to all parties in the component except the selected parties.                                                                                                |  |  |  |
|                                                   | Possible values:                                                                                                    |  |  |  |
|                                                   | - Empty                                                                                                    |  |  |  |
|                                                   | - Exclude                                                                                                    |  |  |  |
|                                                   | This column is only visible for:                                                                                                    |  |  |  |
|                                                   | - Operator                                                                                                    |  |  |  |
|                                                   | <u>- CB</u>                                                                                                    |  |  |  |
| Table 406 - Broadcast - Details Screen - Receiver | r Information                                                                                                    |  |  |  |

Table 406 - Broadcast – Details Screen – Receiver Information

[...]

## 180 EUROSYSTEM UPDATE [Internal review]: page 607 (RTGS UHB chapter 5.6.6 Broadcast - Details Screen); Additional information on broadcast

| Clarification   |                                                                                                    |
|-----------------|----------------------------------------------------------------------------------------------------|
| []              |                                                                                                    |
| BROADCAST - DE  | ETAILS SCREEN – DATE-TIME INFORMATION                                                                                                    |
| Send Timestamp  | This field shows the send timestamp of the broadcast.                                                                                             |
| Expiration Date | This field shows the expiration date of the broadcast.                                                                                            |
|                 | Whenever a user logs in on a business day later than the given expiration date, the respective alert broadcast does not open as a pop-up anymore. |

Table 407 - Broadcast – Details Screen – Date-Time Information

# 181 EUROSYSTEM UPDATE [SDD-PBR-085; PBI222931]: page 608-609 (RTGS UHB chapter 5.6.7 Broadcast – New Screen); GUI New broadcast additional selection criteria

The select box "All parties of Responsible CB" is renamed to "Party Group" to clarify that not only the parties under one specific CB can be addressed via this select box but a specific group of parties. Via the selection of new parameters as described above it will be possible to send the broadcast to all parties across the component and to all CBs as well as via the new select box to exclude the selected parties.

Moreover one specific error code was added for new field 'Exclude'.

[...]

#### Screenshot

#### Old:

| Breadcast Information*     Breadcast Information*     Pury BC     Differ     Differ | ≡ ⊠ | New Broadcast                         |                                                                                                    | 습 | ? | ٠ | Q |
|----------------------------------------------------------------------------------------------------|-----|---------------------------------------|----------------------------------------------------------------------------------------------------|---|---|---|---|
| Saturiti Rende                                                                                                    |     | Brookart Category*<br>Normal Solject* | Party BC All Parties of Responsible CB All Parties of Responsible CB All Parties of Association (CA) In the Responsible CB CA All Parties of Association (CA) CA All Parties Information Detection (CA) CA All Parties (CA) CA All Parties (CA) CA All |   |   |   |   |

New:

Will be provided with SDDs for R2023.NOV

#### Field Descriptions:

| BROADCAST – NEW SCREEN – RECEIVER INFORMATION* |                                                                                                    |  |  |  |
|------------------------------------------------|----------------------------------------------------------------------------------------------------|--|--|--|
| []                                             | []                                                                                                    |  |  |  |
| All Parties of Responsible CB-Party Group      | This field offers the possibility to select all parties of<br>one CB as receivers of the broadcast by selecting the<br>country code of the relevant CB. |  |  |  |
|                                                | Possible values:                                                                                                    |  |  |  |
|                                                | I Empty                                                                                                    |  |  |  |
|                                                | <u>I All</u>                                                                                                    |  |  |  |
|                                                | I All CBs                                                                                                    |  |  |  |
|                                                | I Own country code (CB)                                                                                                    |  |  |  |
|                                                | This field and the fields 'Party BIC' and 'All Settlement banks of AS' are mutually exclusive.                                                          |  |  |  |
|                                                | References for error messages: [> 745]                                                                                                    |  |  |  |

|         | I U062                                                                                                    |
|---------|----------------------------------------------------------------------------------------------------|
|         | I U063                                                                                                    |
|         | I U064                                                                                                    |
| []      | []                                                                                                    |
| Exclude | This field offers the possibility to send the broadcast to all parties in the component except the selected parties. |
|         | Possible values:                                                                                                    |
|         | - Empty                                                                                                    |
|         | - Exclude                                                                                                    |
|         | References for error messages:                                                                                       |
|         | <u>- U063</u>                                                                                                    |
|         |                                                                                                    |

Table 409 - Broadcast – New Screen – Receiver Information

### 182 EUROSYSTEM UPDATE [Internal review]: page 610 (RTGS UHB chapter 5.6.7 Broadcast – New Screen); Additional information on broadcast

Clarification

#### [...]

| BROADCAST – N    | EW SCREEN – DATE-TIME INFORMATION                                                                                                    |
|------------------|----------------------------------------------------------------------------------------------------|
| Expiration Date* | This field requires the user to enter the expiration date of the broadcast.                                                                       |
|                  | Whenever a user logs in on a business day later than the given expiration date, the respective alert broadcast does not open as a pop-up anymore. |
|                  | The date can be set up to 10 business days in advance.                                                                                            |
|                  | The user can enter the expiration date manually or specify it by clicking on the calendar button.                                                 |
|                  | Default value: Next business day                                                                                                    |
|                  | Required format: YYYY-MM-DD                                                                                                    |
|                  | References for error messages: [> 745]                                                                                                    |
|                  | I U067                                                                                                    |

Table 410 - Broadcast – New Screen – Date-Time Information

[...]

# 183 EUROSYSTEM UPDATE [Internal review]: page 615 (RTGS UHB chapter 5.7.1 Cash Transfer Order Totals by Party – Query Screen; Correction of typos

Correction of upper and lower case.

#### **Context of Usage**

This screen offers the possibility to query the numbers and summarized amounts for all payments and liquidity transfers related to one Account Holder account holder and his sub-accounts as well as the turnovers of the listed

sub-accounts. It is also possible to query data for all participants belonging to the community of the central bank user.

[...]

184 EUROSYSTEM UPDATE [Internal review]: page 629 (RTGS UHB chapter 5.7.6 RTGS Liquidity by Party – Query Screen); Removal of the divider "General"

| Correction                    |   |   |         |
|-------------------------------|---|---|---------|
| Old:                          |   |   |         |
| Query RTGS Liquidity by Party | ☆ | ? | \$<br>ധ |
| Search Criteria               |   |   |         |
| - General                     |   |   |         |
| Farty BIC.                    |   |   |         |
| Output Parameters             |   |   |         |
| Sort By Sort Order Party IIC  |   |   |         |
|                               |   |   |         |
|                               |   |   |         |
|                               |   |   |         |
|                               |   |   |         |
|                               |   |   |         |
|                               |   |   |         |
|                               |   |   |         |
|                               |   |   |         |
|                               |   |   |         |
|                               |   |   |         |
|                               |   |   |         |
| Submit Reset                  |   |   |         |

New:

| 🚍 😼 Query RTGS Liquidity by Party                             |            |        |  | ☆ | ? | ٠ | ወ |
|---------------------------------------------------------------|------------|--------|--|---|---|---|---|
| - Search Criteria     Party BC     □ No filter selected     Q |            |        |  |   |   |   |   |
| No fiter selected     Q     Output Parameters                 |            |        |  |   |   |   |   |
| Sort By                                                       | Sort Order |        |  |   |   |   |   |
| Party BIC                                                     | Ascending  | $\sim$ |  |   |   |   |   |
|                                                               |            |        |  |   |   |   |   |

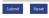

[...]

RTGS LIQUIDITY BY PARTY – QUERY SCREEN- GENERAL

| Party BIC | This field offers the possibility to restrict the result list to liquidity relevant information related to one or more specific party BIC(s).                             |
|-----------|----------------------------------------------------------------------------------------------------|
|           | The user can enter the party BIC(s) manually or search for them by clicking on the smart-select button and opening the [Party Reference Data – Query Screen] as a pop-up. |
|           | The user can also leave this field empty in order to display liquidity relevant information related to all parties belonging to the community.                            |
|           | Required format: 8 or 11 characters                                                                                                    |

Table 426 - RTGS Liq. by Party – Query Screen – General

[...]

# 185 EUROSYSTEM UPDATE [SDD\_PBR 088, PBI-223032]: page 629-630 (RTGS UHB chapter 5.7.6 RTGS Liquidity by Party – Query Screen); GUI Calculation and Display of Available Liquidity in CLM

The correction of the calculation of the available liquidity position provides the user with a clear understanding which account types are included. The user will no longer be confused by amounts of account types which should not be considered in the calculation. To support this, the user will no longer be confused by inaccurate wording in the GUI and the UHBs.

|            | RTGS Liquidity by Party – Query Screen – Search Criteria – Output Parameters                                           |
|------------|----------------------------------------------------------------------------------------------------|
| Sort<br>By | This field offers the possibility to select the attribute which is to be used to sort the elements in the result list. |
|            | Possible values:                                                                                                    |
|            | Party BIC                                                                                                    |
|            | Projected Balances                                                                                                    |
|            | RTGS DCAs/Sub Account Balances                                                                                         |
|            | Default value: 'Party BIC'                                                                                             |
| []         | []                                                                                                    |

#### Table 427 - RTGS Liq. by Party – Query Screen – Output Parameters

# 186 EUROSYSTEM UPDATE [SDD\_PBR 088, PBI-223032]: page 630-632 (RTGS UHB chapter 5.7.7 RTGS Liquidity by Party – List Screen); GUI Calculation and Display of Available Liquidity in CLM

The correction of the calculation of the available liquidity position provides the user with a clear understanding which account types are included. The user will no longer be confused by amounts of account types which should not be considered in the calculation. To support this, the user will no longer be confused by inaccurate wording in the GUI and the UHBs.

#### [...]

#### Screen Access

This screen can be reached in the following way:

I Monitoring >> Available RTGS Liquidity by Party – Query Screen >> [Submit]

[...]

Old Figure 270 - RTGS Liquidity by Party - List Screen:

|                     | List of RIGS Liquidity b<br>Own The could be finds | y Party                                                                                                    |                                                                                                    |                                                                                                    |                                                                                                    | <b>û</b>                                 | ?             | •                |
|---------------------|----------------------------------------------------|----------------------------------------------------------------------------------------------------|----------------------------------------------------------------------------------------------------|----------------------------------------------------------------------------------------------------|----------------------------------------------------------------------------------------------------|------------------------------------------|---------------|------------------|
| Section.            |                                                    |                                                                                                    |                                                                                                    |                                                                                                    |                                                                                                    |                                          |               |                  |
| Bredly              |                                                    |                                                                                                    |                                                                                                    |                                                                                                    |                                                                                                    | ALC REPORT UND                           |               | 1227             |
| Line of Mart Lawsen | a in two                                           |                                                                                                    |                                                                                                    |                                                                                                    |                                                                                                    |                                          | 121           |                  |
| Term BC             | Province Subsect                                   | CHICKNESS STREET, STREET, ST.                                                                                                    | Tan Danis Onto Costs                                                                                           | General Task Treasure States Subar                                                                                                    | In routed light frames in the London                                                                                                    | 10-10-10-10-10-10-10-10-10-10-10-10-10-1 | Owner Concern | A REAL PROPERTY. |
|                     |                                                    |                                                                                                    |                                                                                                    |                                                                                                    |                                                                                                    |                                          |               |                  |
| (W.C.WYIN)          | Incompre                                           | LINE HOLDING YOR                                                                                                    | Loss and a second second second second second second second second second second second second second second s | (protocol)                                                                                                    | Contrast of the Contrast Party of the Contrast of the Contrast |                                          | 1.44          | PERMIT           |
|                     |                                                    | Second state of the second state of the second |                                                                                                    | the second data is a second data where the second data is a second data where the second data is a second data is a second data | Contrast of the Contrast Party of the Contrast of the Contrast | 1                                        | 1.000         | ****             |
|                     | 10400000 Yok                                       | Uncontainer of                                                                                                    |                                                                                                    | the second data is a second data where the second data is a second data where the second data is a second data is a second data | LALLWYSCOR                                                                                                    | 1                                        | 144           | _                |
| (0.239703           | tonumperative<br>Intertorection                    | LOCALIZATION CAR<br>JOCALIZATION CAR                                                                                                    | Longer and A                                                                                                   | apetation to a                                                                                                    | LASS (Myst) (UK                                                                                                    | 1                                        | 5420          | second and       |

#### New Figure 270 - RTGS Liquidity by Party - List Screen:

|                        | See List of RTGS Liquidity by Party Courry most Liquidity by Party                                                                                                    |                      |                                    |                                   |                                       |                                       |        |  |  |
|------------------------|----------------------------------------------------------------------------------------------------|----------------------|------------------------------------|-----------------------------------|---------------------------------------|---------------------------------------|--------|--|--|
| Search Criteria        | Sarch Crìteria                                                                                                    |                      |                                    |                                   |                                       |                                       |        |  |  |
| Results                |                                                                                                    |                      |                                    |                                   |                                       | Last Refresh: 2023-01-02 15:33:21 CET | Refres |  |  |
| List of RTGS Liquidity | by Party                                                                                                    |                      |                                    |                                   |                                       |                                       |        |  |  |
| Party BIC              | Projected Balance                                                                                                    | RTGS Balances        | Queued Cash Transfer Order Credits | Queued Cash Transfer Order Debits | Earmarked Cash Transfer Order Credits | Earmarked Cash Transfer Order Debits  |        |  |  |
| DEUTDEFFXXX            | 2,996,000,000.00 EUR                                                                                                    | 3,000,000,000.00 EUR | 1,000,000.00 EUR                   | 2,000,000.00 EUR                  |                                       | 3,000,000.00 EU                       | R •    |  |  |
| COBADEFFXXX            | 505,643,999.00 EUR                                                                                                    | 500,000,000.00 EUR   |                                    |                                   | 5,643,999.00 EUR                      |                                       |        |  |  |
| SOGEFRPPXXX            | 1,510,006,667.00 EUR                                                                                                    | 1,500,000,000.00 EUR | 60,006,667.00 EUR                  | 50,000,000.00 EUR                 |                                       |                                       |        |  |  |
| HYVEDEMMXXX            | VYDEMMOX 255,782,346,00 EuR 800,000,000 EuR 541,217,654,00 EuR 541,217,654,00 EuR 1541,217,654,00 EuR 1541,217,654,217,654,217,656,217,656,217,656,217,656,217,656,217,656,217,656,2100,200,200,200,200,200,200,200,200,20 |                      |                                    |                                   |                                       |                                       |        |  |  |
|                        | 5,268,433,012.00 EUR                                                                                                    | 5,800,000,000.00 EUR | 61,006,667.00 EUR                  | 52,000,000.00 EUR                 | 5,643,999.00 EUR                      | 546,217,654.00 EU                     | R      |  |  |
| « < 1 >                | » Results 1 to 4 of 4                                                                                                    |                      |                                    |                                   |                                       |                                       |        |  |  |

| RTGS Liquidity by Party – List Screen – Results – List of RTGS Liquidity by Party |                                                                                                    |  |  |  |
|-----------------------------------------------------------------------------------|----------------------------------------------------------------------------------------------------|--|--|--|
| Party BIC                                                                         | This column shows the party BIC related to the queried liquidity relevant information.                                                              |  |  |  |
|                                                                                   | Depending on the query criteria, this column is pre-filled with the selected party BIC or all party BICs belonging to the community of the CB user. |  |  |  |
|                                                                                   | Additionally, this column reveals the party short name via mouse-over function.                                                                     |  |  |  |

| Projected Balance                                                                | This column shows the balance that will be available if all queued and earmarked transactions per party would be settled.<br>'Projected Balance' consists of 'RTGS <u>DCAs/Sub Account</u> Balances', 'Queued Cash Transfer <u>s Order</u> Credits <u>RTGS</u> ', 'Earmarked Cash Transfer <u>s Order</u> Credits <u>RTGS</u> ' reduced by 'Queued Cash Transfer <u>s Order</u> Debits <u>RTGS</u> ' and 'Earmarked Cash Transfer <u>s Order</u> Debits <u>RTGS</u> '.<br>It contains a sum at the bottom of the column. |
|----------------------------------------------------------------------------------|----------------------------------------------------------------------------------------------------|
|                                                                                  |                                                                                                    |
| RTGS <del>DCAs/ Sub</del><br>Account Balances                                    | This column shows the sum of all RTGS DCA balances and sub-account balances per party. Balances of RTGS CB Accounts are excluded.                                                                                                    |
|                                                                                  | It contains a sum at the bottom of the column.                                                                                                    |
| Queued Cash<br>Transfer <del>s</del> <u>Order</u><br>Credits <del>RTGS</del>     | This column shows the sum of all queued cash transfer order credits from RTGS per party. Queued cash transfer credits related to RTGS CB Accounts are excluded.<br>It contains a sum at the bottom of the column.                                                                                                    |
| Queued Cash<br>Transfer <del>s <u>Order</u><br/>Debits <del>RTGS</del></del>     | This column shows the sum of all queued cash transfer order debits from RTGS per party. Queued cash transfer debits related to RTGS CB Accounts are excluded.<br>It contains a sum at the bottom of the column.                                                                                                    |
| Earmarked Cash<br>Transfer <del>s <u>Order</u><br/>Credits <del>RTGS</del></del> | This column shows all earmarked cash transfer order credits from RTGS per party.         Earmarked cash transfer order credits related to RTGS CB Accounts are excluded.         It contains a sum at the bottom of the column.                                                                                                    |
| Earmarked Cash<br>Transfer <del>s <u>Order</u><br/>Debits <del>RTGS</del></del>  | This column shows all earmarked cash transfer debits from RTGS per party.          Earmarked cash transfer order debits related to RTGS CB Accounts are excluded.         It contains a sum at the bottom of the column.                                                                                                    |

#### Table 429 - RTGS Liq. by Party – List Screen – Results – List of RTGS Liq. by Party

# 187 EUROSYSTEM UPDATE [SDD\_PBR 088, PBI-223032]: page 633-634 (RTGS UHB chapter 5.7.8 RTGS Liquidity by Account – List Screen); GUI Calculation and Display of Available Liquidity in CLM

The correction of the calculation of the available liquidity position provides the user with a clear understanding which account types are included. The user will no longer be confused by amounts of account types which should not be considered in the calculation. To support this, the user will no longer be confused by inaccurate wording in the GUI and the UHBs.

#### [...]

Old Figure 271 - RTGS Liquidity by Account - List Screen:

|                                                                                                    | S Liquidity by Accou<br>uidity by Party > List of RTGS Liq |                                                                                |                                    |                                    |                                                                     | ☆                             | ? •               | . (       |
|----------------------------------------------------------------------------------------------------|------------------------------------------------------------|--------------------------------------------------------------------------------|------------------------------------|------------------------------------|---------------------------------------------------------------------|-------------------------------|-------------------|-----------|
| Results                                                                                            |                                                            |                                                                                |                                    |                                    |                                                                     | Last Refresh: 2021-0          | 5-30 09:17:59 CES | ST Refre  |
| List of RTGS Liquidity by Party                                                                    |                                                            |                                                                                |                                    |                                    |                                                                     |                               |                   |           |
| Party BIC                                                                                          | Projected Balance                                          | RT65 DGAs/Sub Account Balances                                                 | Queued Cash Transfer Order Credits | Queued Cash Transfer Order Debits  | Earmarked Cash Transfer Order Credits                               | Earmarked Cash Transfer On    | fer Debits        |           |
|                                                                                                    |                                                            |                                                                                |                                    |                                    |                                                                     |                               |                   |           |
| DEUTDEFFICK                                                                                        | 2,956,000,000.00 EUR                                       | 3,000,000,000,000 EUR                                                          | 1,000,000.00 £UR                   | 2,000,000.00 EUR                   |                                                                     |                               | 3,00              | 0,000.00  |
| DEUTDEFFXXX<br>List of RTGS Liquidity by Account                                                   |                                                            |                                                                                |                                    |                                    | Earmarked Cash Transfer Order Credits                               | Eormarked Cash Transfer Or    |                   | 10,000.00 |
| DEUTDEFFXXX<br>List of RTGS Liquidity by Account                                                   |                                                            |                                                                                | Queued Cash Transfer Order Credits |                                    | Earnsacked Cosh Transfer Order Credits                              | Earmarked Cash Transfer On    |                   |           |
| DEUTDEFFXXX<br>List of RTGS Liquidity by Account<br>Account Number<br>RTGSDCPEABGGPXXX150015URXX01 | Projected Balance                                          | RTGS DCAs/Sub Account Balances<br>2.000,000.000.00 EUR                         | Queued Cash Transfer Order Credits | Quested Cash Transfer Order Debits | Earmarked Cash Transfer Onder Credits<br>3,543,999.003 FUR          | Beerlandersbank of Automotive | der Debits        | 00,000.00 |
| DEUTDEFFICK<br>List of RTGS Liquidity by Account<br>Account Number                                 | Projected Balance<br>2,996,000,000.00 EUR                  | RTGS DCAr/Sub Account Balances<br>2.000,000.000.000 EUR<br>500,000.000.000 EUR | Queued Cash Transfer Order Credits | Quested Cash Transfer Order Debits | New TATENDON TO COUNTRACT AND A DECIMARY OF THE AND A DECIMARY OF T | Beerlandersbank of Automotive | der Debits        | 00 EUR    |

#### New Figure 271 - RTGS Liquidity by Account – List Screen:

|                                                                                                    | Liquidity by Account<br>ty by Party > List of RTGS Liquidi         |                                                                                                 |                                                     |                                                       |                                                           | ☆ ? 🌣                                | (       |  |
|----------------------------------------------------------------------------------------------------|--------------------------------------------------------------------|-------------------------------------------------------------------------------------------------|-----------------------------------------------------|-------------------------------------------------------|-----------------------------------------------------------|--------------------------------------|---------|--|
| Results Last Reference 2023-01-02 1537-51 CET _ Refres                                                                                                    |                                                                    |                                                                                                 |                                                     |                                                       |                                                           |                                      |         |  |
| List of RTGS Liquidity by Party                                                                                                    |                                                                    |                                                                                                 |                                                     |                                                       |                                                           |                                      |         |  |
| Party BIC                                                                                                    | Projected Balance                                                  | RTGS Balances                                                                                   | Queued Cash Transfer Order Credits                  | Queued Cash Transfer Order Debits                     | Earmarked Cash Transfer Order Credits                     | Earmarked Cash Transfer Order Debits |         |  |
| DEUTDEFFXXX                                                                                                    | 2,996,000,000.00 EUR                                               | 3,000,000,000.00 EUR                                                                            | 1,000,000.00 EUR                                    | 2,000,000.00 EUR                                      |                                                           | 3,000,000.00                         | EUR ··· |  |
| ist of RTGS Liquidity by Account                                                                                                    |                                                                    |                                                                                                 |                                                     |                                                       |                                                           |                                      |         |  |
| List of RTGS Liquidity by Account                                                                                                    | Projected Balance                                                  | RTGS Balances                                                                                   | Queued Cash Transfer Order Credits                  | Queued Cash Transfer Order Debits                     | Earmarked Cash Transfer Order Credits                     | Earmarked Cash Transfer Order Debits |         |  |
| Account Number                                                                                                    | Projected Balance<br>2,996,000,000.00 EUR                          |                                                                                                 | Queued Cash Transfer Order Credits 1,000,000.00 EUR | Queued Cash Transfer Order Debits<br>2,000,000.00 EUR | Earmarked Cash Transfer Order Credits                     | Earmarked Cash Transfer Order Debits | EUR .   |  |
| Account Number<br>RTGSDCPBABGGF0001EUR0001                                                                                                    |                                                                    | 3,000,000,000.00 EUR                                                                            |                                                     |                                                       | Earmarked Cash Transfer Order Credits<br>5,643,999.00 EUR | 3,000,000.00                         |         |  |
| Account Number<br>RTGSDCPBABGGF0001EUR0001<br>RTGSSBPBABGGF0001EUR0001                                                                                                    | 2,996,000,000.00 EUR                                               | 3,000,000,000.00 EUR<br>500,000,000.00 EUR                                                      |                                                     |                                                       |                                                           | 3,000,000.00                         | EUR     |  |
| Account Number<br>RTGSDCPBABGGF0001EUR0001<br>RTGSSEPBABGGF0001EUR0001<br>RTGSDCPBABGGF0001EUR0002                                                                                                    | 2,996,000,000.00 EUR<br>505,643,999.00 EUR                         | 3,000,000,000.00 EUR<br>500,000,000.00 EUR<br>1,500,000,000.00 EUR                              | 1,000,000.00 EUR                                    | 2,000,000.00 EUR                                      |                                                           | 3,000,000.00                         |         |  |
| List of RTGS Liquidity by Account           Account Number           RTGSDCPRABGGF0001EUR0001           RTGSDCPRABGGF0001EUR0001           RTGSDCPRABGGF0001EUR0002           RTGSSBPABGGF0001EUR0002           RTGSSBPABGGF0001EUR0002 | 2,996,000,000.00 EUR<br>505,643,999.00 EUR<br>1,510,006,667.00 EUR | 3,000,000,000,000.00 EUR<br>500,000,000,000 EUR<br>1,500,000,000,000 EUR<br>800,000,000,000 EUR | 1,000,000.00 EUR                                    | 2,000,000.00 EUR                                      |                                                           | 3,000,000.00                         | EUR .   |  |

| RTGS Liquidity by Account – List Screen – Results – List of RTGS Liquidity by Account |                                                                                                    |  |  |  |  |
|---------------------------------------------------------------------------------------|----------------------------------------------------------------------------------------------------|--|--|--|--|
| Account Number                                                                        | This column shows all account numbers related to the party BIC previously selected via context menu. RTGS CB Accounts are excluded.<br>Additionally, this column reveals the party short name via mouse-over function. |  |  |  |  |
| Projected Balance                                                                     | This column shows the projected liquidity that will be available if all queued and earmarked transactions per account would be settled.                                                                                |  |  |  |  |

|                                                                                    | 'Projected Available Liquidity Overall Balance' consists of 'Available Liquidity Overall'<br>'RTGS Balances', 'Queued Cash Transfers Credits', 'Earmarked Cash Transfer<br>Credits' reduced by 'Queued Cash Transfer Debits' and 'Earmarked Cash Transfer<br>Debits'. |
|------------------------------------------------------------------------------------|----------------------------------------------------------------------------------------------------|
| RTGS <del>DCAs/ Sub</del><br>Account Balances                                      | This column shows the sum of all RTGS DCAs and sub-account RTGS balances per account. Balances of RTGS CB Accounts are excluded.                                                                                                    |
| Queued Cash<br>Transfer <del>s</del> <u>Order</u><br>Credits <del>RTGS</del>       | This column shows the sum of all queued cash transfer credits from RTGS per account. Queued cash transfer credits related to RTGS CB Accounts are excluded.                                                                                                    |
| Queued Cash<br>Transfer <mark>s <u>Order</u><br/>Debits <del>RTGS</del></mark>     | This column shows the sum of all queued cash transfer debits from RTGS per account.<br>Queued cash transfer debits related to RTGS CB Accounts are excluded.                                                                                                    |
| Earmarked Cash<br>Transfer <mark>s <u>Order</u><br/>Credits <del>RTGS</del></mark> | This column shows all earmarked cash transfer credits from RTGS per account.<br>Earmarked cash transfer order credits related to RTGS CB Accounts are excluded.                                                                                                    |
| Earmarked Cash<br>Transfer <del>s <u>Order</u><br/>Debits <del>RTGS</del></del>    | This column shows all earmarked cash transfer debits from RTGS per account.          Earmarked cash transfer order debits related to RTGS CB Accounts are excluded.         Dy Acc. – List Screen – Results – List of RTGS Lig. by Acc.                               |

Table 431 - RTGS Liq. by Acc. – List Screen – Results – List of RTGS Liq. by Acc. [...]

188 EUROSYSTEM UPDATE [Internal review]: page 634 (RTGS UHB chapter 5.7.8 RTGS Liquidity by Account – List Screen); Change availability of context menu entry 'Display Cash Account Liquidity'

#### Correction

| []                                                                                                   |                                                                                                    |  |  |  |  |  |
|----------------------------------------------------------------------------------------------------|----------------------------------------------------------------------------------------------------|--|--|--|--|--|
| RTGS LIQUIDITY BY ACCOUNT – LIST SCREEN – RESULTS – LIST OF RTGS LIQUIDITY BY ACCOUNT – CONTEXT MENU |                                                                                                    |  |  |  |  |  |
| Display RTGS Cash Account Liquidity                                                                  | Depending on the account type, tThis context menu<br>entry redirects the user to the RTGS Cash Account<br>Liquidity – Display Screen [>425], the RTGS Sub-<br>Account Liquidity – Display Screen, the Liquidity of AS<br>Guarantee Funds Account – Display Screen or the<br>Liquidity of AS Technical Account – Display Screen<br>while transmitting the following value: |  |  |  |  |  |
|                                                                                                    | I Account number                                                                                                    |  |  |  |  |  |
|                                                                                                    | This context menu entry is only available for the following account types:                                                                                                    |  |  |  |  |  |
|                                                                                                    | I_RTGS DCA                                                                                                    |  |  |  |  |  |

| Table 432 - RTGS Liq. by Acc. – List Screen – Results | Required privilege: RTGS_QueryAccBal |
|-------------------------------------------------------|--------------------------------------|
|                                                       | AS Technical Account                 |
|                                                       | AS Guarantee Funds Account           |
|                                                       | I RTGS Sub-Account                   |

[...]

### 189 EUROSYSTEM UPDATE [Internal review]: page 635 (RTGS UHB chapter 5.7.9 Warehoused Cash Transfers – Query Screen); Correction of typos

Correction of upper and lower case.

#### **Context of Usage**

This screen offers the possibility to query warehoused payments related to one or more Account Holder account holder account holder(s). It is also possible to query data for all participants belonging to the community of the user.

[...]

### 190 EUROSYSTEM UPDATE [Internal review]: page 664 (RTGS UHB chapter 6.1.5 Release cash transfer order of blocked party); Correction of typos

Correction

#### [...]

#### Disagreement on cash transfer orders

In order to disagree on cash transfer orders, complete this use <u>case</u> while selecting the context menu entry 'Disagree' in the third step.

[...]

## 191 EUROSYSTEM UPDATE [Internal review]: page 676-677 (RTGS UHB chapter 6.1.19 Repeat sending); Adaption of the context of usage

Correction

#### **Context of Usage**

This use case describes how to resend outbound messages without any modification.

The resending function is only available for internal messages with 'Message Direction' 'Outbound', with 'Message Type' camt.050 and camt.025. It is not available for camt.050 with Business Case Status 'Processed' or 'Closed'.

[...]

#### Instructions

- 1. Complete the use case for <u>Query messages</u> [> 667].
- 2. Right-click on the message that is one or more message(s) that are to be resent and select the context menu entry 'Repeat Sending'.
  - → A confirmation pop-up opens asking the user if he wants to proceed.
- Click on the 'Yes' button and enter the PIN for digital signature purposes (NRO) to either resend the message(s) (2-eyes mode) or create a task(s) to be confirmed by another user (4-eyes mode).

4. By clicking on the 'No' button, the user returns to the 'Messages – List Screen' without creating any task. Investigating the result of the resending

To investigate the newly sent message(s) complete the use case 'Query messages' while filtering for the newly sent message(s).

# 192 EUROSYSTEM UPDATE [Internal review]: page 681 (RTGS UHB chapter 6.2.2 Display sub-account liquidity); Deletion of 'Account BIC' related to 'RTGS Sub-Account Liquidity – Display Screen

#### Deletion of 'Account BIC'

#### [...]

#### Directly displaying the liquidity of a sub-account

In order to directly display the liquidity of an individual sub-account, enter the account number or the account BIC of the respective sub-account on the 'RTGS Cash Account Liquidity – Query Screen'. This opens the 'RTGS Sub-Account Liquidity – Display Screen'.

[...]

# 193 EUROSYSTEM UPDATE [SDD\_PBR 088, PBI-223032]: page 681-682 (RTGS UHB chapter 6.2.3 Enter current liquidity transfer order); GUI Calculation and Display of Available Liquidity in CLM

The correction of the calculation of the available liquidity position provides the user with a clear understanding which account types are included. The user will no longer be confused by amounts of account types which should not be considered in the calculation. To support this, the user will no longer be confused by inaccurate wording in the GUI and the UHBs.

#### [...]

#### Instructions

1. Click on the menu button.

2. Select the main menu entry 'Liquidity' and click on the sub-menu entry 'New Liquidity Transfer'.

3. Enter the account number of the credit account and the debit account respectively.

4. Optionally, click on the button 'Display Available Liquidity' for the debit or credit account in order to display the amount of liquidity available for the respective account. This function is only available if the user has the rights to see the liquidity on the account (required privilege: RTGS\_QueryAccBal).

→ The 'RTGS Cash Account Liquidity – Display Screen' opens as a pop-up to guery and show the available liquidity of the corresponding account.

[...]

#### Available ILiquidity of a sub-account

If the liquidity transfer order involves a sub-account, the 'RTGS Sub-Account Liquidity – Display Screen' opens after clicking on the button 'Display Available Liquidity'

# 194 EUROSYSTEM UPDATE [Internal review]: page 684 (RTGS UHB chapter 6.3.3 Query reservations); Incorrect instructions in use case descriptions

#### Correction

[...]

#### Instructions

1. Click on the menu button.

2. Select the main menu entry 'Liquidity Management Features' and click on the sub-menu entry 'Query Reservations'.

3. Enter the account number and/or the account BIC of the account whose reservations are to be displayed.

4. Click on the 'Submit' button.

 $\rightarrow$  The query is performed with the entered search criteria.

[...]

# 195 EUROSYSTEM UPDATE [Internal review]: page 684 (RTGS UHB chapter 6.3.4 Display reservations); Incorrect instructions in use case descriptions

Correction

[...]

#### Instructions

1. Click on the menu button.

2. Select the main menu entry 'Liquidity Management Features' and click on the sub-menu entry 'Query Reservations'.

3. Enter the account number and/or the account BIC of the account whose reservations are to be displayed.

4. Click on the 'Submit' button.

[...]

# 196 EUROSYSTEM UPDATE [Internal review]: page 687 (RTGS UHB chapter 6.3.7 Set limits to zero); Incorrect instructions in use case descriptions

#### Correction

[...]

#### Instructions

1. Click on the menu button.

2. Select the main menu entry 'Liquidity Management Features' and click on the sub-menu entry 'Query Bilateral Limits'.

3. Enter the account number and/or the account BIC of the bilateral limits that are to be deleted.

4. Click on the 'Submit' button.

 $\rightarrow$  The 'Bilateral Limits – List Screen' opens. The list shows all bilateral limits matching the entered account number and/or the entered account BIC. The 'Set all Limits to Zero' button appears at the end of the list.

# 197 EUROSYSTEM UPDATE [Internal review]: page 711 (RTGS UHB chapter 6.5.4 Query BIC); Privilege deletion

No specific privilege needed

[...]

Privileges

To carry out this use case, the following privilege is needed: IRTGS\_QueryBIC there is no specific privilege needed.

[...]

## 198 EUROSYSTEM UPDATE [Internal review]: page 712 (RTGS UHB chapter 6.5.5 Activate/deactivate access to exceptional payment entry); Incorrect enumeration of steps

Correct enumeration

[...]

4. A confirmation pop-up opens showing details of the selected party and asking the user if he wants to proceed.

2. <u>5.</u> Click on the 'Yes' button and enter the PIN for digital signature purposes (NRO) to activate/deactivate the exceptional payment functionality.

[...]

# 199 EUROSYSTEM UPDATE [SDD\_PBR 088, PBI-223032]: page 723 (RTGS UHB chapter 6.7.4 Available liquidity per account holder); GUI Calculation and Display of Available Liquidity in CLM

The correction of the calculation of the available liquidity position provides the user with a clear understanding which account types are included. The user will no longer be confused by amounts of account types which should not be considered in the calculation. To support this, the user will no longer be confused by inaccurate wording in the GUI and the UHBs.

#### [Title] 6.7.4 Available RTGS liquidity per account holder

[...]

#### Instructions

1. Click on the menu button.

2. Select the main menu entry 'Monitoring' and click on the sub-menu entry 'Available Query RTGS Liquidity by Party'.

3. Enter the relevant party BIC(s) for displaying liquidity relevant information or leave the field empty in order to display all liquidity relevant information of the parties belonging to the community of the central bank user.

# 200 EUROSYSTEM UPDATE [SDD-PBR-081, PBI-222113]: page 728 (RTGS UHB chapter 7.1.1 A2A File or Message – Upload Screen); Modification of user authorisation U2A upload

The change of the business rule and the inclusion of the additional business rules allows the correct validation if the user is authorised to upload the A2A file/message via U2A and therefore prevents unauthorised uploads.

| Reference<br>for error<br>message | Field or button                                                                                                    | Error text                                                                           | Description                                                                                                    |
|-----------------------------------|----------------------------------------------------------------------------------------------------|--------------------------------------------------------------------------------------|----------------------------------------------------------------------------------------------------|
| []                                | []                                                                                                    | []                                                                                   | []                                                                                                    |
| U039                              | I 'Submit'<br>Button                                                                                                    | Business<br>sending user<br>not authorised                                           | <ul> <li>The party of the business sending user must be:</li> <li>I the responsible CB of the-business sender in the uploaded message/file party of the indicated Party Technical Address</li> <li>I the operator</li> </ul> |
| []                                | []                                                                                                    | []                                                                                   | []                                                                                                    |
| <u>U120</u>                       | <ul> <li><u>'Submit'</u><br/><u>Button</u></li> <li><u>Field 'Party</u><br/><u>Technical</u><br/><u>Address'</u></li> <li><u>Field</u><br/><u>'Business</u><br/><u>Sign DN'</u></li> </ul> | Party of<br>Business Sign<br>DN and Party<br>Technical<br>Address is not<br>the same | The party linked to the indicated Business<br>Sign DN and the party of the indicated Party<br>Technical Address must be the same.                                                                                            |
| <u>U121</u>                       | <u>'Submit'</u> <u>Button</u> <u>Field</u> <u>'Technical</u> <u>Service</u> <u>Identification'</u>                                                                                         | Invalid<br>Technical<br>Service<br>Identification                                    | The indicated Technical Service Identification<br>must be a valid store-and-forward network<br>service identification available for<br>RTGS/CLM.                                                                             |

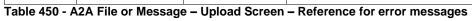

## 201 EUROSYSTEM UPDATE [Internal review]: page 747 (RTGS UHB chapter 7.1.23 Broadcast – New Screen); Correction of typos

Correction of upper and lower case.

[...]

Table 454 - Broadcast – New Screen – Reference for Error Messages error messages

### 202 EUROSYSTEM UPDATE [Internal review]: page 747 (RTGS UHB chapter 7.1.23 Broadcast – New Screen); Modification of error codes due to SDD-PBR-085

Modification of error codes due to SDD-PBR-085. Related error codes are U062, U063 and U064.

| Reference<br>for error<br>message | Field or button                                                                                                    | Error text                                                                                                    | Description                                                                                                    |
|-----------------------------------|----------------------------------------------------------------------------------------------------|----------------------------------------------------------------------------------------------------|----------------------------------------------------------------------------------------------------|
| []<br>U062                        | []<br>I 'Submit' Button<br>I Field <del>'All<br/>Parties of</del><br><del>Responsible</del><br><del>GB'</del> ' 'Party<br>Group' | []<br>Invalid value for<br>'All Parties of<br>Responsible<br>CBParty Group'                                                                   | []<br>If parameter 'All Parties of Responsible<br>CBParty Group' is used, the parameter must<br>have the value 'All', 'All CBs' or it must be a<br>valid country code of a CB.                                                           |
| U063                              | 'Submit' Button<br>I Field 'All<br><del>Parties of<br/>Responsible<br/>CB'</del> 'Party BIC'<br>and 'Exclude'                    | Business<br>sending user<br>must be<br>operator for<br>given parameter<br>'All Parties of<br>Responsible<br>CB'<br>'Party BIC' is<br>missing. | If parameter 'All Parties of Responsible CB' is<br>used with value 'All', the business sending<br>user must be the operator and the parameter<br>'Sender'<br>If 'Exclude' is used, at least one 'Party BIC'<br>must be selected.         |
| U064                              | I 'Submit' Button<br>I Field <del>'All<br/>Parties of<br/>Responsible<br/>GB' 'Party<br/>Group'</del>                            | Country code<br>must belong to<br>sending CB                                                                                                  | If the business sending user is a CB or the operator acting on behalf of a CB and parameter 'All Parties of Responsible CB' 'Party Group' is used with a country code, the parameter it must be filled with the country code of this CB. |

Table 454 - Broadcast – New Screen – Reference for Error Messages

# 203 EUROSYSTEM UPDATE [Internal review]: page 767 (RTGS UHB chapter 7.1.36 Cash Transfers – Manual Reversal Booking CLM – Pop-up); Correction of typos

Correction of upper and lower case.

[...]

 Table 456 - Cash Transfers – Manual Reversal Booking CLM – Pop-up – Reference for Error Messages error

 messages

204 EUROSYSTEM UPDATE [Internal review]: page 768 (RTGS UHB chapter 7.1.37 Cash Transfers – Manual Reversal Booking T2S – Pop-up); Correction of typos

Correction of upper and lower case.

#### [...]

 Table 457 - Cash Transfers – Manual Reversal Booking T2S – Pop-up – Reference for Error Messages

 messages

# 205 EUROSYSTEM UPDATE [Internal review]: page 770 (RTGS UHB chapter 7.1.38 Cash Transfers – Manual Reversal Booking TIPS – Pop-up); Correction of typos

Correction of upper and lower case.

#### [...]

[...]

 Table 458 - Cash Transfers – Manual Reversal Booking TIPS – Pop-up – Reference for Error Messages

 error messages

206 EUROSYSTEM UPDATE [SDD-PBR-078; PBI221868]: page 771 (RTGS UHB chapter 7.1.43 Customer Credit Transfer – New Screen); Adding business rule with error reference U039 for enter payment order

All U2A instructions are applicable to an authorisation check of the U2A business sending user (error reference U039). This applies as well to the functionality of entering payment orders via U2A (pacs.004/008/009 in RTGS and pacs.009 in CLM).

| Reference   | Field or button | Error text                              | Description                                                                                                    |
|-------------|-----------------|-----------------------------------------|----------------------------------------------------------------------------------------------------|
| for error   |                 |                                         |                                                                                                    |
| message     |                 |                                         |                                                                                                    |
| []          | []              | []                                      | []                                                                                                    |
| <u>U039</u> | Submit Button   | Business sending user not<br>authorised | The party of the business sending<br>user must be:<br>- the account owner of account<br>given in 'Instructing Agent' element<br>in the payload |

|      |    |    | - the responsible CB of owner of<br>account given in 'Instructing Agent'<br>element in the payload     - the operator |
|------|----|----|----------------------------------------------------------------------------------------------------|
| U040 | [] | [] | []                                                                                                    |
| []   | [] | [] | []                                                                                                    |

Table 455 - Cash Transfers – List Screen – Reference for error message

# 207 EUROSYSTEM UPDATE [SDD-PBR-078; PBI221868]: page 774 (RTGS UHB chapter 7.1.51 Financial Institution Credit Transfer – New Screen); Adding business rule with error reference U039 for enter payment order

All U2A instructions are applicable to an authorisation check of the U2A business sending user (error reference U039). This applies as well to the functionality of entering payment orders via U2A (pacs.004/008/009 in RTGS and pacs.009 in CLM).

| г |   |   |   | ٦. |
|---|---|---|---|----|
| L | • | • | • | L  |

| Reference<br>for error<br>message | Field or button | Error text                              | Description                                                                                                    |
|-----------------------------------|-----------------|-----------------------------------------|----------------------------------------------------------------------------------------------------|
| []                                | []              | []                                      | []                                                                                                    |
| <u>U039</u>                       | Submit Button   | Business sending user not<br>authorised | The party of the business sending<br>user must be:<br>- the account owner of account<br>given in 'Instructing Agent' element<br>in the payload<br>- the responsible CB of owner of<br>account given in 'Instructing Agent'<br>element in the payload<br>- the operator |
| U040                              | []              | []                                      | []                                                                                                    |
| []                                | []              | []                                      | []                                                                                                    |

Table 460 - FICT – New Screen – Reference for error messages

### 208 EUROSYSTEM UPDATE [PBI224700]: page 783-784 (RTGS UHB chapter 7.1.59 Messages – List Screen) - Removal of error code U093 for repeat sending

Removal of error code U093 for repeat sending

| Reference<br>for error<br>message | Field or<br>button                              | Error text                                                                | Description                                                                                                    |
|-----------------------------------|-------------------------------------------------|---------------------------------------------------------------------------|----------------------------------------------------------------------------------------------------|
| E018                              | Context<br>menu<br>entry<br>'Repeat<br>Sending' | Message /<br>U2A action<br>outside<br>allowed<br>acceptance<br>time frame | Instructions and queries are only accepted in an appropriate business<br>day phase and till the respective cut-off time (if relevant) according to<br>the use case and the currency of the business sending/entering user. |
| []                                | []                                              | []                                                                        | []                                                                                                    |
| <del>U093</del>                   | Context<br>menu<br>entry<br>'Repeat<br>Sending' | Invalid status<br>of business<br>transaction                              | The instruction is only possible in case the related business transaction is not yet in a final status.                                                                                                    |
| []                                | []                                              | []                                                                        | []                                                                                                    |

Table 463 - Messages – List Screen – Reference for error messages

### 209 EUROSYSTEM UPDATE [Internal review]: page 786 (RTGS UHB chapter 7.1.61 Messages – Simulate Receipt CLM – Pop-up); Correction of typos

Correction of upper and lower case.

### [...]

Table 464 - Messages – Simulate Receipt CLM – Pop-up – Reference for Error Messages error messages

# 210 EUROSYSTEM UPDATE [SDD-PBR-078; PBI221868]: page 798 (RTGS UHB chapter 7.1.67 Payment Return – New Screen); Adding business rule with error reference U039 for enter payment order

All U2A instructions are applicable to an authorisation check of the U2A business sending user (error reference U039). This applies as well to the functionality of entering payment orders via U2A (pacs.004/008/009 in RTGS and pacs.009 in CLM).

| Reference   | Field or button | Error text                           | Description                                                                                        |
|-------------|-----------------|--------------------------------------|----------------------------------------------------------------------------------------------------|
| for error   |                 |                                      |                                                                                                    |
| message     |                 |                                      |                                                                                                    |
| []          | []              | []                                   | []                                                                                                 |
| <u>U039</u> | Submit Button   | Business sending user not authorised | The party of the business sending user must be:                                                    |
|             |                 |                                      | - the account owner of account<br>given in 'Instructing Agent' element<br>in the payload           |
|             |                 |                                      | - the responsible CB of owner of<br>account given in 'Instructing Agent'<br>element in the payload |

[...]

|      |    |    | - the operator |
|------|----|----|----------------|
| U040 | [] | [] | []             |
| []   | [] | [] | []             |

Table 467 - Payment Return – New Screen – Reference for Error Messages

# 211 EUROSYSTEM UPDATE [Internal review]: page 800 (RTGS UHB chapter 7.1.67 Payment Return – New Screen); Correction of typos

Correction of upper and lower case.

[...]

Table 467 - Payment Return – New Screen – Reference for Error Messages error messages

# 212 EUROSYSTEM UPDATE [Internal review]: page 806 (RTGS UHB chapter 7.1.86 Task Queue – Details Screen); Correction of typos

Correction of upper and lower case.

[...]

 Table 469 - Task Queue – Details Screen – Reference for Error Messages error messages

# 213 EUROSYSTEM UPDATE [Internal review]: page 817 (RTGS UHB chapter 7.3 List of Privileges); Privilege deletion

Removal RTGS\_QueryBIC

[...]

| PRIVILEGE NAME | PRIVILEGE LONG<br>NAME | DATA SCOPE                                                                                     | SCREEN                                    |
|----------------|------------------------|------------------------------------------------------------------------------------------------|-------------------------------------------|
| []             | []                     | []                                                                                             | []                                        |
| RTGS_QueryBIC  | RTGS Query BIC data    | Local Reference Data<br>(Financial Institution<br>Name and BIC from the<br>BIC Data); only U2A | BICs – Query Screen<br>BICs – List Screen |
| []             | []                     | []                                                                                             | []                                        |

Table 473 - List of Privileges (complete list; relevant for all RTGS GUI screens)

# 214 EUROSYSTEM UPDATE [Internal review]: page 818 (RTGS UHB chapter 7.3 List of Privileges); Modification related to Privilege Long Name and Screen

Correction

| PRIVILEGE NAME       | PRIVILEGE LONG                                                                                                    | DATA SCOPE                                                      | SCREEN                                                                                                    |
|----------------------|----------------------------------------------------------------------------------------------------|-----------------------------------------------------------------|----------------------------------------------------------------------------------------------------|
|                      | NAME                                                                                                    |                                                                 |                                                                                                    |
| []                   | []                                                                                                    | []                                                              | []                                                                                                    |
| RTGS_QueryAvailLiqui | RTGS Query Monitoring<br>Screen <del>'Available</del><br>Liquidity per Account<br>Holder'<br><u>'RTGS Liquidity by Party'</u> | Cash Accounts within<br>own System Entity (for<br>CB); only U2A | Available Liquidity per<br>Account Holder Query<br>Screen<br>Available Liquidity per<br>Account Holder – List<br>Screen<br>RTGS Liquidity by Party –<br>Query Screen<br>RTGS Liquidity by Party –<br>List Screen<br>RTGS Liquidity by<br>Account – List Screen |
| []                   | []                                                                                                    | []                                                              | []                                                                                                    |

Table 473 - List of Privileges (complete list; relevant for all RTGS GUI screens)

# 215 EUROSYSTEM UPDATE [Internal review]: page 820 (RTGS UHB chapter 7.3 List of Privileges); Privilege correction

The privilege description for the privilege 'RTGS\_QueryLiqofSuGuTeAcc' in the RTGS UHB should be adapted so that the wording changes for the AS Guarantee Funds Account are also reflected in the privilege list.

| Privilege Name           | Privilege Long Name                                                            | Data scope                                                                                                    | Screen                                                                                                    |
|--------------------------|--------------------------------------------------------------------------------|----------------------------------------------------------------------------------------------------|----------------------------------------------------------------------------------------------------|
| []                       | []                                                                             | []                                                                                                    | []                                                                                                    |
| RTGS_QueryLiqofSuGuTeAcc | RTGS AS Query 'Liquidity of<br>sub-<br>account/guarantee/technical<br>account' | Sub-accounts, guarantee<br>account <u>AS Guarantee</u><br><u>Funds</u><br><u>Accounts</u> and technical<br>account <u>AS Technical</u><br><u>Accounts</u> within Settlement<br>Bank Group of AS and AS<br>within own System Entity (for<br>CB) | AS Batch<br>Liquidity<br>Summary of<br>Guarantee<br>Fund<br>Mechanism –<br>Query Screen<br>AS Batch<br>Liquidity<br>Summary by<br>Settlement<br>Bank – Query<br>Screen |
| []                       | []                                                                             | []                                                                                                    | []                                                                                                    |

### **CLM UDFS**

### 216 EUROSYSTEM UPDATE [Internal review]: page 45-414 (CLM UDFS various chapters); Correction of typos

Spelling corrections, unique use of the set-up

### CLM UDFS chapter 3.1.2 Concept of party in CLM, page 45

[...]

As every party is identified by a unique BIC 11, it needs to be ensured during the <u>setup</u> <u>set-up</u> of reference data that the party BIC used in one of the TARGET settlement services is unique. In case it is not possible in very specific circumstances to ensure that a party BIC11 is unique across all TARGET settlement services, CLM will not load the party data and all its reference data into its local data model.

[...]

#### CLM UDFS-chapter 3.2.3 Functionalities, page 55

[...]

### Floor/ceiling

For each MCA or CLM CB Account, a CLM Account Holder or CLM CB Account Holder can define a minimum ("floor") and/or a maximum ("ceiling") amount in CRDM that shall be available for settlement on the respective account.

The CLM Account Holder or CLM CB Account Holder can choose how CLM shall respond in case the floor or ceiling on an account is breached (e.g. after the settlement of a payment order).

Owing to the fact that various objects in CRDM are involved when creating/changing a floor/ceiling configuration there might be certain constellations where the <u>set-up</u> is not complete. In case such invalid/incomplete floor/ceiling configuration is propagated during the regular data propagation for the upcoming business day such incomplete configurations are not considered in CLM for further processing.

[...]

CLM UDFS-chapter 3.4 Types of Groups, page 65 - 67

[...]

Further details on the set-up of the various groups are provided in the CRDM UHB, chapter "Create a Cash Accounts Group".

[...]

An MCA can be included in one or several Account Monitoring Groups. An Account Monitoring Group can include accounts owned by several parties belonging to one or multiple CBs. In such a case, the account holder links its relevant accounts to the Account Monitoring Group. These parties can be linked to different settlement services (e.g. CLM, RTGS, T2S, TIPS).

The following figure gives an example of an Account Monitoring Group setup set-up:

[...]

An MCA can be included in one or several Liquidity Transfer Group(s). A Liquidity Transfer Group can include MCAs owned by several parties belonging to one or multiple CBs. In such a case, the responsible CB of the party links the relevant MCAs to the Liquidity Transfer Group.

The following figure gives an example of an Liquidity Transfer Group setup set-up:

### CLM UDFS-chapter 3.5 Shared reference data, page 71

### [...]

### Warehoused payment period

It is possible to send warehoused payment orders up to ten calendar days in advance to CLM. The payment message shall pass technical and business validations and shall be warehoused until CLM opens for that date. The system parameter regarding the warehoused payment period is defined in the table below. It is up to the operator the to set up and to maintain the warehoused payment period parameter. All actions (set up, modify, delete) become effective as of the next business day. No specific configuration by the CLM Actor is required:

[...]

### CLM UDFS-chapter 3.7 Interaction between CLM and CRDM, page 72

[...]

It is worth highlighting that the usage of data not valid on the upcoming business day for the respective currency has the consequence that CLM cannot consider the complete data row for further processing. Therefore, it is of utmost importance that the users in CRDM ensure a consistent set-up set-up.

[...]

### CLM UDFS-chapter 5.3.1 Processing of CBOs, page 96

[...]

Within the CLM UDFS the term CBO covers one out of the above-mentioned operations. CBOs can be initiated using <u>FinancialInstitutionCreditTransfer (pacs.009)</u> [> 624] and <u>LiquidityCreditTransfer (camt.050)</u> [> 505] via A2A or via U2A. Direct debits can be initiated by A2A only. Details on using U2A mode are provided in the CLM UHB. Payment orders can only be sent by actors of the party type CB. Liquidity transfer orders can be sent by all actors which have the necessary privileges. CBOs like interest payments, automatic marginal lending – <u>set up set-up</u>, overnight deposit refunds and reimbursements of marginal lending are triggered automatically in CLM.

[...]

### CLM UDFS-chapter 5.4.2.1 Overview, 119

[...]Liquidity transfer orders can be initiated via A2A (except pulling liquidity from DCAs and TIPS Accounts) or U2A by:

- a CLM Account Holder;
- another actor on behalf of the CLM Account Holder;
- a CB or
- by CLM itself, based on the set-up set-up in CRDM.

[...]

### CLM UDFS-chapter 5.5.1 Overview, page 140

[...]

More information on the <u>set-up</u> for minimum reserve management and interest calculation can be found in chapter <u>Static data configuration for minimum reserve management and interest calculation</u> [> 61] and in the CRDM UDFS, chapter *"Configuration parameters > Minimum Reserve Configuration"*.

[...]

CLM UDFS-chapter 9.24.1.1 Description, page 286

### [...]

CLM initiates this process when it receives a message from the process "Send CLM message" to insert a value for minimum reserve requirement.

The initial setup set-up and the modification of the value of the minimum reserve requirement are identical, i.e. in every message an absolute value is provided, no delta value is allowed.

The processing continues with the process step "Perform business validations".

[...]

### CLM UDFS-chapter 12.2.3.3 The message in business context, page 414

### Specific message requirements

All content must comply with the business rules for the message.

| Message item                          | Utilisation                                                                                                    |
|---------------------------------------|----------------------------------------------------------------------------------------------------|
| Message Header                        |                                                                                                    |
| Message Identification                | Value "NONREF" as the Message Id is already part of                                                                                                    |
| /Document/GetTx/MsgHdr/MsgId          | the BAH                                                                                                    |
| Request Type                          | For set up set-up of delta set retrieval requests the                                                                                                    |
| /Document/GetTx/MsgHdr/ReqTp/Prtry/Id | code "INIT" must be used. The code word "INIT"<br>triggers the generation of a query name which is<br>provided in element <queryname> of the related<br/>query response message.</queryname> |
|                                       | The code "INIT" is also provided in the related response message of the delta set initialisation query.                                                                                      |
| []                                    | []                                                                                                    |

# 217 EUROSYSTEM UPDATE [Internal review]: page 50 (CLM UDFS chapter 3.2.1 Account types); Correction of typos

### Spelling correction

[...]

**Note:** In case no default MCA is defined for the Leading CLM Account Holder, CLM checks whether any other MCA exists for the Leading CLM Account Holder in order to settle interests and penalities penalities.

The following operations are processed on any MCA:

- cash withdrawals and cash-lodgments lodgements;
- liquidity transfers;
- debit of the invoiced amount (MCA as defined in CRDM).

In order to fulfil minimum reserve obligations directly, an MCA needs to be opened.

# 218 EUROSYSTEM UPDATE [SDD-PBR-082 follow-up; PBI-221800]: page 56-57 (CLM UDFS chapter 3.2.3 Functionalities); Co-manager query on co-managee minimum reserve information

### Provide additional information on SDD-PBR-082

### [...]

This means that the co-manager can e.g.:

- initiate liquidity transfer orders (<u>camt.050</u> [> 505]) on the co-managed MCA (including the set-up of overnight deposits on the overnight deposit account linked to the co-managed CLM Account Holder);
- create, modify and delete a current reservation and standing order for reservation on the co-managed MCA;
- receive status notifications (i.e. <u>camt.054</u> [> 520]) on cash transfers and tasks for the co-managed MCA;<sup>12</sup>
- set-up report configuration in CRDM related to the co-managed accounts;
- set-up of rule-based liquidity transfers;
- receive the report "statement of accounts" (<u>BankToCustomerStatement (camt.053)</u> [> 511]) for the comanaged MCA(s);<sup>13</sup>
- initiate overnight deposits and overnight deposit reverse orders on the overnight deposit account linked to the co-managed CLM Account Holder and;
- submit query requests to CLM to request information about the co-managed account(s) with regards to: e.g. account, available liquidity, cash transfer(s) and minimum reserve.

Note: minimum reserve information on the co-managee apart from cash account balance of the co-managed account is only available for the co-manager in case

- a) the co-manager is the leading CLM Account Holder of the co-managee (indirect or pool minimum reserve set-up) or
- b) the co-manager is not the leading CLM Account Holder of its co-managee, but the comanagee
  - (i) holds its minimum reserve directly and
  - (ii) <u>owns only one MCA and no further account(s) in any TARGET settlement</u> <u>service (i.e. CLM, RTGS, TIPS, T2S) and</u>
  - (iii) <u>is not the leading CLM Account Holder of other parties holding the minimum</u> <u>reserve indirectly</u>

[...]

# 219 EUROSYSTEM UPDATE [Internal review]: page 67 (CLM UDFS chapter 3.4 Types of groups); Correction of typos

#### Spelling correction

### [...]

An MCA can be included in one or several Liquidity Transfer Group(s). A Liquidity Transfer Group can include MCAs owned by several parties belonging to one or multiple CBs. In such a case, the responsible CB of the party links the relevant MCAs to the Liquidity Transfer Group.

The following figure gives an example of an <u>a</u> Liquidity Transfer Group setup:

# 220 EUROSYSTEM UPDATE [Internal review]: page 84 (CLM UDFS chapter 4.4.2.2 Settlement window for liquidity transfer orders); Change of elapsed time

### Change of elapsed time as agreed with ECB and MIB

The settlement window for liquidity transfer orders is started by the event "Execution of standing orders in CLM". The settlement window for liquidity transfer orders is opened earliest <u>30 20</u> minutes after the settlement window for CBOs starts. The planned time for this event is 19:30 CET. The settlement window is closed by the "Cut-off for CLM RTS".

[...]

## 221 EUROSYSTEM UPDATE [ICN-0005]: page 86 (CLM UDFS chapter 4.4.3 Maintenance window); New option for opening T2S during the week-end

As a consequence of T2S CR0762 the CLM and RTGS UDFS v3.0 need to be updated in order to clarify changes on the non-optional maintenance window and camt.019 message usage guideline.

[...]

The non-optional maintenance window starts with the event "Start of non-optional maintenance window" at a planned time of 02:30 CET on the closing day, e.g. Saturday. In case the option of additional T2S NTS cycles is activated on T2S, the "Start of non-optional maintenance window" can be manually postponed up to 2 hours to 4:30 CET at the latest.<sup>[Footnote]</sup> and

<u>The non-optional maintenance window</u> ends with the event "End of non-optional maintenance window" at a planned time of 02:30 CET on the next working day.

[Footnote] The details with regard to such change of the planned start time are defined outside of the detailed functional specification.

[...]

# 222 EUROSYSTEM UPDATE [Internal review]: page 91 (CLM UDFS chapter 4.5 List of events); Correction of typos

Spelling correction

Some currency-specific events can be moved to an:

- earlier time only than for Euro currency but not to a later time (see footnotes);
- later time only than for Euro currency but not to a-an earlier time (see footnotes).

223 EUROSYSTEM UPDATE [Internal review]: page 153 (CLM UDFS chapter 5.7.1.3.2 CLM file status); Correction of typos

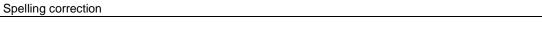

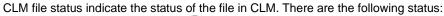

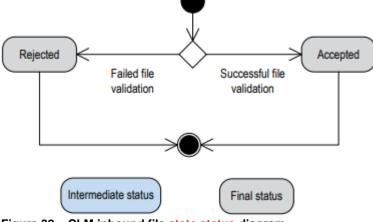

Figure 32 – CLM inbound file <u>state status</u> diagram [...]

# 224 EUROSYSTEM UPDATE [Internal review]: page 154 (CLM UDFS chapter 5.7.1.3.3 CLM message status); Correction of typos

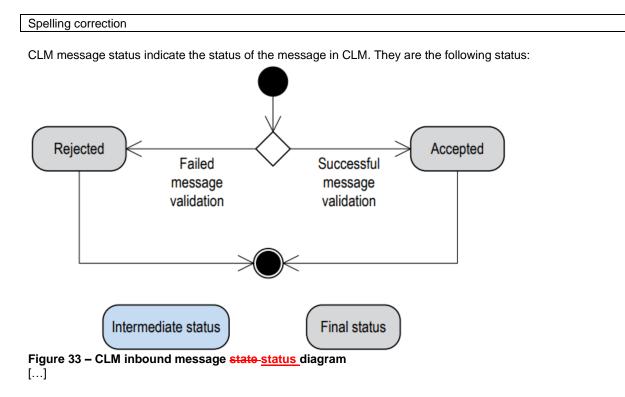

335

# 225 EUROSYSTEM UPDATE [Internal review]: page 155 (CLM UDFS chapter 5.7.1.3.4 Cash transfer status); Correction of typos

Spelling correction

Indicates the status of the cash transfer in CLM and it can have the following status:

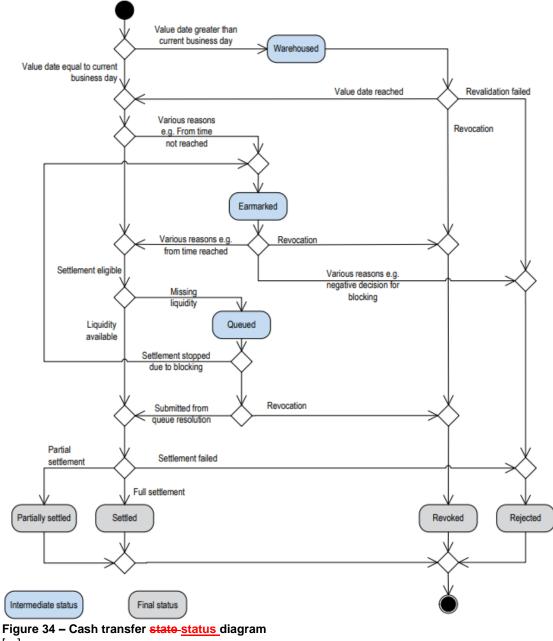

# 226 EUROSYSTEM UPDATE [Internal review]: page 158 (CLM UDFS chapter 5.7.1.3.5 Task queue order status); Correction of typos

Spelling correction

Indicates the status of the task queue in CLM and it can have the following status:

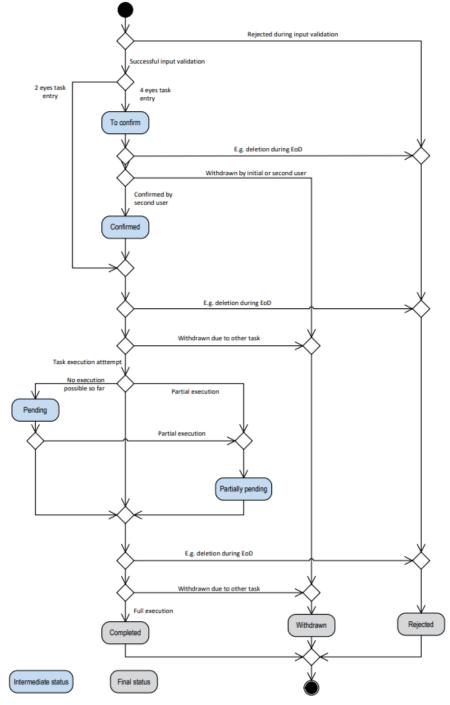

Figure 35 - Task queue order <u>state-status</u> diagram [...]

# 227 EUROSYSTEM UPDATE [Internal review]: page 172 (CLM UDFS chapter 5.10 Impact of blocking on the processing of cash transfer orders); Correction of typos

Spelling correction

### [...]

**Note:** The confirmation of cash transfer orders is done by the responsible CB via the GUI. Nevertheless, organisational rules outside CLM may be implemented to involve other bodies, depending on the legal requirements of each country, before the CB confirms the earmarked cash transfer orders.

In case an <u>a</u> cash account is either blocked for debits or for credits only, in principle the same processing as described above does apply - but only for the relevant cash transfer orders (i.e. either debits only or credits only).

[...]

# 228 EUROSYSTEM UPDATE [Internal review]: page 234 (CLM UDFS chapter 9.7.1 Description); Correction of typos

Spelling correction

| Cash transfer<br>order<br>type | Submission Type                          | Use Case                                                                                                    | "Payment order<br>settlement<br>notification"/ <u>Paym</u><br><u>entStatusReport</u><br>(pacs.002) [> 615] | "Liquidity transfer<br>order settlement<br>notification"/ <u>Recei</u><br><u>pt (camt.025)</u> [><br>479] |
|--------------------------------|------------------------------------------|----------------------------------------------------------------------------------------------------|----------------------------------------------------------------------------------------------------|----------------------------------------------------------------------------------------------------|
| Payment                        | A2A                                      | Any payment initated<br>initiated via<br>FinancialInstitutionCre<br>ditTransfer [> 624]<br>(pacs.009) [> 624] or<br>FinancialInstitutionDire<br>ctDebit (pacs.010) [><br>633] | Optional                                                                                                   | -                                                                                                    |
|                                | U2A                                      | Any payment initiated<br>via U2A                                                                                                    | -                                                                                                    | -                                                                                                    |
|                                | System-generated                         | Any system-generated payment                                                                                                    | -                                                                                                    | -                                                                                                    |
| Liquidity transfer             | U2A                                      | Any liquidity transfer<br>initiated via U2A                                                                                                    | -                                                                                                    | -                                                                                                    |
|                                | A2A                                      | Any liquidity transfer<br>initiated via<br><u>LiquidityCreditTransfer</u><br>(camt.050) [> 505]                                                                               | -                                                                                                    | Mandatory                                                                                                 |
|                                | Internal (from other settlement service) | Any internal liquidity<br>transfer from another<br>settlement service                                                                                                    | -                                                                                                    | -                                                                                                    |
|                                | System-generated                         | Any system-generated liquidity transfer                                                                                                    | -                                                                                                    | -                                                                                                    |

# Table 67 – Outbound CLM settlement notifications for the submitting actor [...]

# 229 EUROSYSTEM UPDATE [Internal review]: page 261 (CLM UDFS chapter 9.19 Process interest for accounts subject to interest calculation); Correction of typos

Spelling correction

### [...]

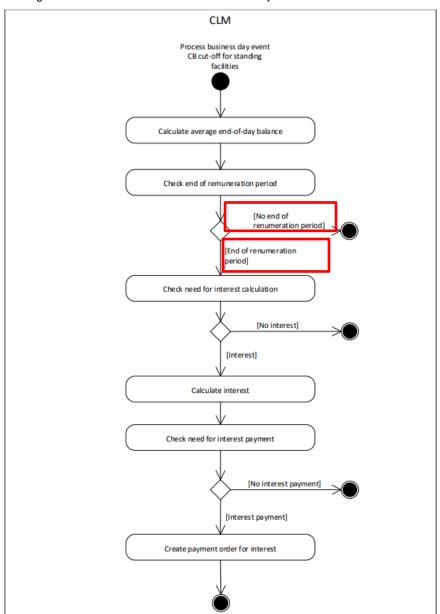

Old Figure 64 - Process interest for accounts subject to interest calculation

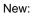

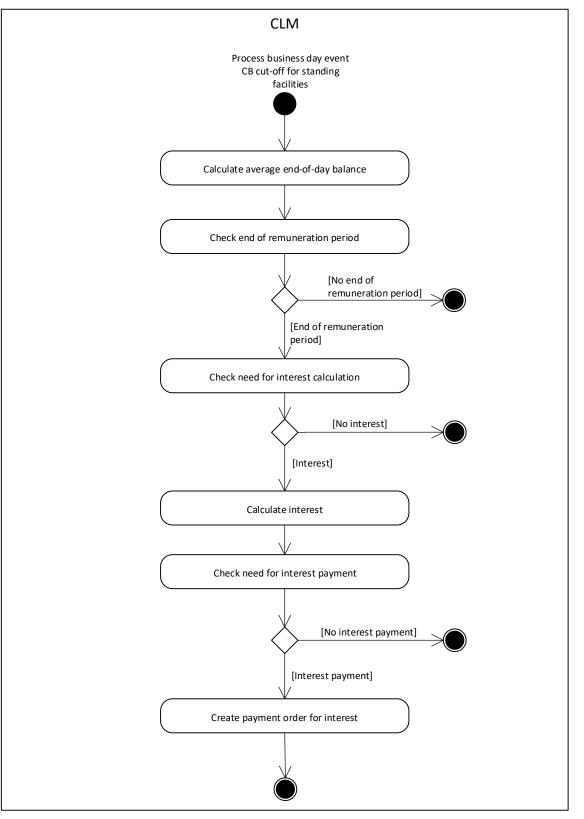

# 230 EUROSYSTEM UPDATE [Internal review]: page 296 (CLM UDFS chapter 9.24.4.2 Messages); Correction of typos

Spelling correction

[...]

| Message description/usage                                                     | ISO message            | ISO code                |
|-------------------------------------------------------------------------------|------------------------|-------------------------|
| Administrate minimum reserve<br>penalty order order rejection<br>notification | <u>Receipt</u> [> 479] | <u>camt.025</u> [> 479] |
| Administrate minimum reserve<br>penalty order execution notification          | <u>Receipt</u> [> 479] | <u>camt.025</u> [> 479] |

Table 86 - Outbound messages for administrate minimum reserve penalty order

### **CRDM UDFS**

# 231 EUROSYSTEM UPDATE [INC000000352764]: page 321 (CRDM UDFS chapter 5.1 Business Rules)

Removal of application of Business Rule IICP002 to CLM, RTGS and TIPS

| Rul<br>e Id | Descriptio<br>n                                                                                                    | Inbo<br>und<br>mes<br>sag<br>e | Outbound<br>message                                                                                                    | Reaso<br>n<br>Code | Error<br>Text                                                                | T2S | TIPS          | RT<br>G<br>S     | CL<br>M          | E<br>C<br>O<br>N<br>S<br>2 |
|-------------|----------------------------------------------------------------------------------------------------|--------------------------------|----------------------------------------------------------------------------------------------------|--------------------|------------------------------------------------------------------------------|-----|---------------|------------------|------------------|----------------------------|
| IICP002     | It is only allowed<br>to initiate<br>requests in A2A<br>mode, if the<br>required<br>privilege is<br>assigned to the<br>System User<br>with four eyes<br>option = 'False'.<br>A request in U2A<br>mode can be<br>initiated<br>independent<br>from the four<br>eyes option<br>usage. | head.00<br>1                   | respective<br>outbound<br>business<br>message for<br>received<br>inbound<br>message except<br>for the<br>messages which<br>are explicitly<br>listed | 1010               | It is not<br>allowed to<br>initiate A2A<br>requests in<br>four eyes<br>mode. | Yes | ¥es <u>No</u> | Yes<br><u>No</u> | Yes<br><u>No</u> | Yes                        |

# 232 EUROSYSTEM UPDATE [Internal review]: page 321 (CRDM UDFS chapter 4.5.3.9. Report Configuration - New)

Amendment of Rules for Execution Time field under Report Configuration

| Flat file<br>column | Excel<br>Column | Colu<br>mn<br>Name    | Format | Description                          | Rules                                                                                                    | Occurs per<br>Record | Occurs per<br>Group |
|---------------------|-----------------|-----------------------|--------|--------------------------------------|----------------------------------------------------------------------------------------------------|----------------------|---------------------|
| 13                  | Μ               | Execu<br>tion<br>Time | TIME   | Time of the execution of the report. | Not allowed for TIPS<br>Reports, CLM Repository,<br>CLM Repository update,<br>RTGS Directory and RTGS<br>Directory update, RTGS<br>Statement of Accounts <del>,</del><br>Update or CLM Statement<br>of Accounts. Mandatory<br>otherwise unless Event<br>Type is used. |                      | 01                  |

### **ECONS II UDFS**

### 233 EUROSYSTEM UPDATE [CSLD CR110]: page 99 (ECONS II UDFS-chapter 3.2.2 Technical validation at transport and business level)

Addition of a note regarding the use of namespace prefixes

Rejection occurring for both schema validation and additional technical validation check is reported in the same way, by using a ReceiptAcknowledgement.

Regarding the use of namespace prefixes, ECONSII does not encourage but accepts and processes valid inbound messages containing those.

However, when sending outbound messages, ECONSII does not re-use nor add namespace prefixes.

# 234 EUROSYSTEM UPDATE [JIRA issue CSLD-1400]: page 125 (ECONS II UDFS chapter 4.1 Business Rules and Error Codes)

Amendment of the description of Business ECO0048

| Rule Id | Description                                             | Inbound<br>message | Outbound<br>message    | Reason<br>Code | Error Text                                                          |
|---------|---------------------------------------------------------|--------------------|------------------------|----------------|---------------------------------------------------------------------|
| ECO0048 | FirstAgent and FinalAgent<br>accounts must be different | pain.998           | n.a. (only via<br>U2A) | E048           | FirstAgent<br>and<br>FinalAgent<br>accounts<br>must be<br>different |

### **RTGS UDFS**

# 235 EUROSYSTEM UPDATE [Internal review]: page 53-187 (RTGS UDFS various chapters); Correction of typos

Spelling corrections, unique use of the set-up

### RTGS UDFS-chapter 3.1.2 Concept of party in RTGS, page 53

[...]

Similarly, each CB belonging to the second level is responsible for the set-up of all parties of its community, represented by parties of the third level. In RTGS, payment banks and ancillary systems belong to the third hierarchy level. In case a CB offers settlement in multiple currencies and a payment bank wants to settle in these currencies, it is required for a payment bank to open a party<sup>4</sup> per currency. As every party is identified by a unique BIC 11, it needs to be ensured during the <u>setup set-up</u> of reference data that the party BIC used in one of the TARGET settlement services is unique. In case it is not possible in very specific circumstances to ensure that a party BIC11 is unique across all TARGET settlement services, RTGS will not load the party data and all its reference data into its local data model.

[...]

### RTGS UDFS-chapter 3.2.3 Functionalities, page 64

[...]

Owing to the fact that various objects in CRDM are involved when creating/changing a floor/ceiling configuration there might be certain constellations where the <u>set-up</u> is not complete. In case such invalid/incomplete floor/ceiling configuration is propagated during the regular data propagation for the upcoming business day such incomplete configurations are not considered in RTGS for further processing.

[...]

### RTGS UDFS-chapter 3.3 Types of groups, page 70 - 71

[...]

A DCA can be included in one or several Liquidity Transfer Group(s). A Liquidity Transfer Group can include DCAs owned by several parties belonging to one or multiple CBs. In such a case, the responsible CB of the party links the relevant MCA to the Liquidity Transfer Group.

The following figure gives an example of an Liquidity Transfer Group  $\underline{setup} \ \underline{set-up}$ :

[...]

In case a Settlement Bank Account Group includes an invalid cash account, the invalid cash account is not considered as part of the Settlement Bank Account Group for further processing.

The following figure gives an example of two Settlement Bank Account Group setups-set-ups:

[...]

### RTGS UDFS-chapter 3.6 Interaction between RTGS and CRDM, page 76

[...]

It is worth highlighting that the usage of data not valid on the upcoming business day for the respective currency has the consequence that RTGS cannot consider the complete data row for further processing. Therefore, it is of utmost importance that the users in CRDM ensure a consistent set up set-up.

RTGS UDFS-chapter 5.4.4.3 Cross-ancillary system settlement, page 173

Footnote 26:

Owing to the fact that various objects in CRDM are involved when creating/changing a bilateral agreement there might be a situation where the <u>set up set-up</u> is not complete. In case such invalid/incomplete configuration is propagated during the regular data propagation for the upcoming business day such incomplete configuration is not considered in RTGS for further processing.

#### RTGS UDFS-chapter 5.5.2.1 Overview, page 187

In general, liquidity transfers debiting an RTGS DCA, an RTGS CB Account or an RTGS sub-account are initiated either in A2A or U2A by the RTGS Account Holder or by another authorised RTGS Actor (e.g. an ancillary system, the CB on behalf or another authorised credit institution).

Liquidity transfers in RTGS are initiated by either:

- the RTGS Account Holder itself in A2A or in U2A;
- by another authorised RTGS Actor (e.g. an ancillary system, a CB or another credit institution) in A2A or in U2A (U2A initiation not for ancillary systems);
- by the CB debiting its RTGS CB Account in A2A or in U2A;
- by RTGS itself, based on the set up set-up in CRDM.

Further details on the initiation of immediate liquidity transfers via U2A are provided in the RTGS UHB, chapter "Enter current liquidity transfer order".

[...]

# 236 EUROSYSTEM UPDATE [Internal review]: page 70 (RTGS UDFS chapter 3.3 Types of groups); Correction of typos

Spelling correction

### [...]

A DCA can be included in one or several Liquidity Transfer Group(s). A Liquidity Transfer Group can include DCAs owned by several parties belonging to one or multiple CBs. In such a case, the responsible CB of the party links the relevant MCA to the Liquidity Transfer Group.

The following figure gives an example of  $\frac{an}{a}$  Liquidity Transfer Group setup: [...]

# 237 EUROSYSTEM UPDATE [Internal review]: page 83 (RTGS UDFS chapter 4.3 Overview description of the business day); Correction of typos

Spelling correction

#### Schedule on the last business day of the minimum reserve maintenance period

On the last business day of the minimum reserve maintenance period, the planned times in RTGS are adapted to the changes required in CLM.

The high level high-level schedule below shows the influence of this adaption, i.e. planned changes of the RTGS periods and as a consequence, settlement windows in RTGS RTS I:

[...]

# 238 EUROSYSTEM UPDATE [ICN-0005]: page 87-88 (RTGS UDFS chapter 4.4.3 Maintenance window); New option for opening T2S during the week-end

As a consequence of T2S CR0762 the CLM and RTGS UDFS v3.0 need to be updated in order to clarify changes on the non-optional maintenance window and camt.019 message usage guideline.

[...]

The non-optional maintenance window starts with the event "Start of non-optional maintenance window" at a planned time of 02:30 CET on the closing day, e.g. Saturday. In case the option of additional T2S NTS cycles is activated on T2S, the "Start of non-optional maintenance window" can be manually postponed up to 2 hours to 4:30 CET at the latest.<sup>[Footnote]</sup> and The non-optional maintenance window ends with the event "End of non-optional maintenance window" at a

<u>The non-optional maintenance window</u> ends with the event "End of non-optional maintenance window" at a planned time of 02:30 CET on the next working day.

[Footnote] The details with regard to such change of the planned start time are defined outside of the detailed functional specification.

[...]

# 239 EUROSYSTEM UPDATE [Internal review]: page 94 (RTGS UDFS chapter 4.5 List of events); Correction of typos Spelling correction

[...]

Some currency-specific events can be moved to an:

- earlier time only than for Euro currency but not to a later time (see footnotes);
- later time only than for Euro currency but not to <u>a-an</u> earlier time (see footnotes).

# 240 EUROSYSTEM UPDATE [INC 000000348768]: page 123-124 (RTGS UDFS chapter 5.3.8 Payment order revocation and payment recall); Adjustment of the figure

Addition of camt.025

[...]

Old figure 26 – Message flow example for a negative payment order recall:

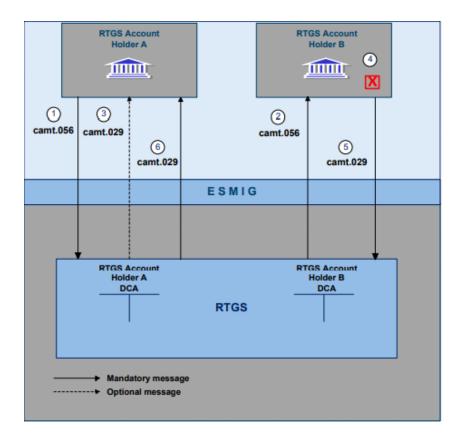

New figure 26 – Message flow example for a negative payment order recall:

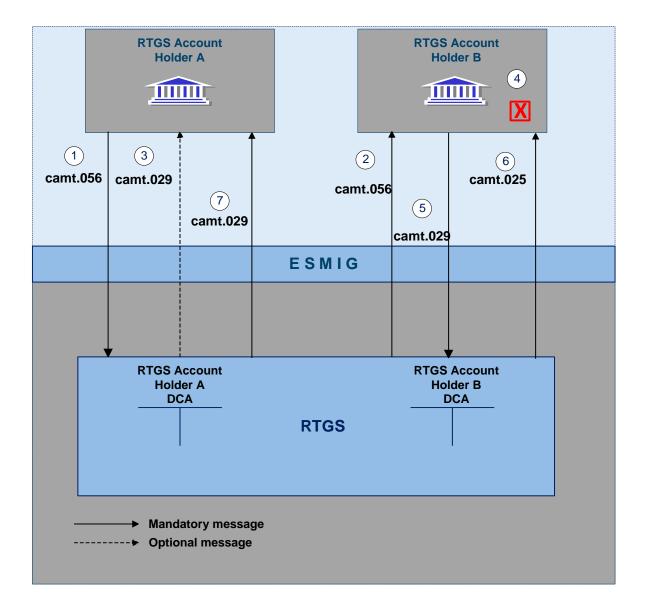

| Step       | Description                                                                                                    |
|------------|----------------------------------------------------------------------------------------------------|
| 1          | RTGS Account Holder A sends a <u>FIToFIPaymentCancellationRequest (camt.056)</u> [> 745] through ESMIG to RTGS to request the recall of an already settled payment.                                                                      |
| 2          | RTGS sends a <u>FIToFIPaymentCancellationRequest (camt.056)</u> [> 745] through ESMIG to the RTGS Account Holder B                                                                                                    |
| 3          | RTGS sends a <u>ResolutionOfInvestigation (camt.029)</u> [> 631] on an optional basis through ESMIG to the RTGS Account Holder A to inform of the forwarding of the <u>FIToFIPaymentCancellationRequest</u> ( <u>camt.056</u> ) [> 745]. |
| 4          | RTGS Account Holder B checks (outside of RTGS) the requested recall                                                                                                    |
| 5          | RTGS Account Holder B sends a <u>ResolutionOfInvestigation (camt.029)</u> [> 631] through ESMIG to RTGS.                                                                                                    |
| <u>6</u>   | RTGS sends a Receipt (camt.025) [> 619] through ESMIG to the RTGS Account Holder B to notify that RTGS accepted the recall rejection.                                                                                                    |
| <u>6-7</u> | RTGS sends a <u>ResolutionOfInvestigation (camt.029)</u> [> 631] through ESMIG to the RTGS Account<br>Holder A to inform that RTGS Account Holder B has rejected the recall request.                                                     |

### Table 38 - Process description for figure - message flow example for a negative payment order recall

#### Used messages

I ResolutionOfInvestigation (camt.029) [> 631]

I FIToFIPaymentCancellationRequest (camt.056) [> 745]

<u>| Receipt (camt.025) [> 619][...]</u>

# 241 EUROSYSTEM UPDATE [Internal review]: page 159 (RTGS UDFS chapter 5.4.4.1 AS settlement procedure C); Correction of typos

Spelling correction

### Liquidity provisioning

[...]

- and crediting the same AS settlement bank's sub-account (immediate liquidity transfer order).
- Liquidity transfer orders are executed in the following way:
  - Standing order liquidity transfer orders are executed with each start of procedure (different amounts for mandatory and optional procedure can be specified).
  - Immediate liquidity transfer orders are executed during an open procedure (mandatory or optional settlement procedure). They are executed with immediate effect during an open procedure with no cycle running. When a cycle is running, the immediate liquidity transfer order is immediately settled in case the liquidity on the sub-account shall be increased. In case the liquidity on the sub-account shall be decreased the order is stored till until the cycle is closed.

[...]

# 242 EUROSYSTEM UPDATE [Internal review]: page 173 (RTGS UDFS chapter 5.4.4.3 Cross-ancillary system settlement); Correction of typos

Spelling correction

#### **Basics**

In addition to the above described procedures for the settlement of ancillary system, there is also the possibility to send AS transfers on a cross-ancillary system basis. As a precondition to use this feature a bilateral agreement between the sending and receiving ancillary systems needs to be in place26. This agreement has to be put in the reference data by the relevant CBs on behalf of the ancillary systems. The functionality of cross-ancillary system settlement is independent from the procedure the sending and receiving ancillary systems are using (i.e. AS settlement procedure D vs. AS settlement procedure C). Such transfers are always instructed by the ancillary system (or its CB on behalf) as a single AS transfer via an <u>ASTransferInitiation (pain.998)</u> [> 893]. A prerequisite for the settlement of such AS transfer is that the AS transfer is sent during an open cycle of the sending ancillary system (only valid if sending ancillary system is using AS settlement procedure C) and an open procedure of the receiving ancillary system (regardless if mandatory or optional procedure is open). In such case the settlement is executed immediately whatever is the status of the cycle of the receiving ancillary system. Reverse transactions (i.e. "pulling" liquidity from another ancillary system) are not allowed.

# 243 EUROSYSTEM UPDATE [Internal review]: page 174 (RTGS UDFS chapter 5.4.5 AS settlement procedure E); Correction of typos

Spelling correction

### **Basics**

Ancillary systems can benefit of the bilateral settlement of simultaneously sent debits and credits that shall be processed independently from each other. The ancillary system may send one to many (up to a paramter parameter currently defined at 20,000 for ancillary systems opting for global notifications and 3,000 for ancillary systems opting for single notification) AS transfer orders in one AS batch message (<u>ASTransferInitiation (pain.998)</u> [> 893]). Any of those AS transfers is processed individually within RTGS.

[...]

# 244 EUROSYSTEM UPDATE [INC 000000363669]: page 189-190 (RTGS UDFS chapter 5.5.2.1 Overview); Addition of CLM Actor

Addition of CLM Actor

[...]

|            |               |                                                                                                    | Counterpart cash<br>account in                                                                                                    |
|------------|---------------|----------------------------------------------------------------------------------------------------|----------------------------------------------------------------------------------------------------|
| RTGS Actor | Intra-service | Push                                                                                                    | RTGS                                                                                                    |
|            | Inter-service | Push                                                                                                    | CLM, TIPS, T2S                                                                                                    |
| CLM Actor  | Inter-service | Pull <sup>[Footnote]</sup>                                                                                                    | CLM                                                                                                    |
| System     | Intra-service | Push or pull                                                                                                    | RTGS                                                                                                    |
|            | Inter-service | Push or pull                                                                                                    | CLM                                                                                                    |
|            | Intra-service | Push                                                                                                    | RTGS                                                                                                    |
|            | Inter-service | Push                                                                                                    | CLM, TIPS, T2S                                                                                                    |
|            | Inter-service | Push                                                                                                    | CLM                                                                                                    |
|            | CLM Actor     | Inter-service         CLM Actor       Inter-service         System       Intra-service         Inter-service       Inter-service         Inter-service       Inter-service         Inter-service       Inter-service | Inter-service     Push       CLM Actor     Inter-service     Pull[ <sup>Footnote]</sup> System     Intra-service     Push or pull       Inter-service     Push or pull       Inter-service     Push or pull       Inter-service     Push or pull       Inter-service     Push or pull       Inter-service     Push |

[Footnote]

### A CLM Account Holder can "pull" liquidity from RTGS DCAs by entering an immediate liquidity transfer order via CLM U2A only. Further details are provided in the CLM UHB, chapter "Enter current liquidity transfer order".

# 245 EUROSYSTEM UPDATE [INC 000000363669]: page 190-191 (RTGS UDFS chapter 5.5.2.2 Execution of liquidity transfers); Addition of CLM Actor

Addition of CLM Actor

| Liquidity transfer type         | Frequency and trigger                                                   | Initiator                                              | Settlement                                                                                     |
|---------------------------------|-------------------------------------------------------------------------|--------------------------------------------------------|------------------------------------------------------------------------------------------------|
| Immediate liquidity<br>transfer | Once immediately after the submission during the operating hours        | RTGS (CB) Account Holder<br>(or authorised RTGS Actor) | Only settlement of the full<br>amount is possible;<br>otherwise it is<br>immediately rejected. |
|                                 |                                                                         | Ancillary system                                       | Partial settlement is possible.                                                                |
|                                 |                                                                         |                                                        | In case of partial<br>settlement, no further<br>settlement attempt is<br>performed.            |
|                                 |                                                                         | CB (on behalf of RTGS<br>Account Holder)               | Only settlement of the full<br>amount is possible;<br>otherwise it is<br>immediately rejected. |
|                                 |                                                                         | CLM Account Holder (or<br>authorised CLM Actor)        | Partial settlement is possible.                                                                |
|                                 |                                                                         |                                                        | In case of partial<br>settlement, no further<br>settlement attempt is<br>performed.            |
| Automated liquidity<br>transfer | Automatically triggered<br>whenever a CBO gets<br>pending/queued in CLM | CLM                                                    | Partial settlement is<br>possible.<br>In case of partial<br>settlement, a new                  |

As regards the execution of liquidity transfers in RTGS the following principles apply:

|                                            |                                                                                                    |                        | automated liquidity<br>transfer order with the<br>remaining amount is put<br>on top of the queue in<br>RTGS until the original<br>amount of the automated<br>liquidity transfer is<br>completely settled.                                                          |
|--------------------------------------------|----------------------------------------------------------------------------------------------------|------------------------|----------------------------------------------------------------------------------------------------|
| Rule-based liquidity<br>transfer           | Automatically triggered by<br>every breach of a configured<br>floor/ceiling rule (only after<br>the settlement of payment(s)<br>or AS transfer(s))              | Pre-configured in CRDM | Partial settlement is<br>possible.<br>In case of partial<br>settlement, no further<br>settlement attempt is<br>performed.                                                                                                    |
| Rule-based liquidity<br>transfer           | Automatically triggered –<br>based on the configuration –<br>in case of pending urgent<br>payment order, AS transfer<br>order or high priority<br>payment order | Pre-configured in CRDM | Partial settlement is<br>possible.<br>In case of partial<br>settlement, no further<br>settlement attempt is<br>performed.                                                                                                    |
| Standing order liquidity<br>transfer order | Automatically triggered<br>every business day at<br>configured certain business<br>day events                                                                   | Pre-configured in CRDM | Partial settlement is<br>possible.<br>In case of partial<br>settlement, no further<br>settlement attempt is<br>performed.<br>In case several standing<br>order liquidity transfer<br>orders are triggered with<br>the same event, a pro<br>rata execution applies. |

 Table 69 - Execution of liquidity transfers

# 246 EUROSYSTEM UPDATE [Internal review]: page 222 (RTGS UDFS chapter 5.6.1.3.2 RTGS file status); Correction of typos

Spelling correction

Indicates the status of the file in RTGS and it can have the following status:

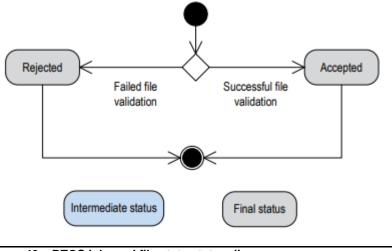

Figure 46 – RTGS inbound file state status diagram [...]

# 247 EUROSYSTEM UPDATE [Internal review]: page 223 (RTGS UDFS chapter 5.6.1.3.3 RTGS message status); Correction of typos

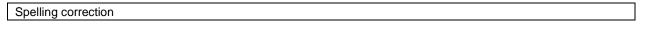

Indicates the status of the message in RTGS and it can have the following status:

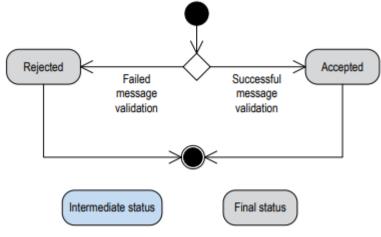

Figure 47 – RTGS inbound message <u>state status</u> diagram [...]

# 248 EUROSYSTEM UPDATE [Internal review]: page 235 (RTGS UDFS chapter 5.6.1.3.6 Task queue order status); Correction of typos

Spelling correction

Indicates the status of the task queue order in RTGS and it can have the following status:

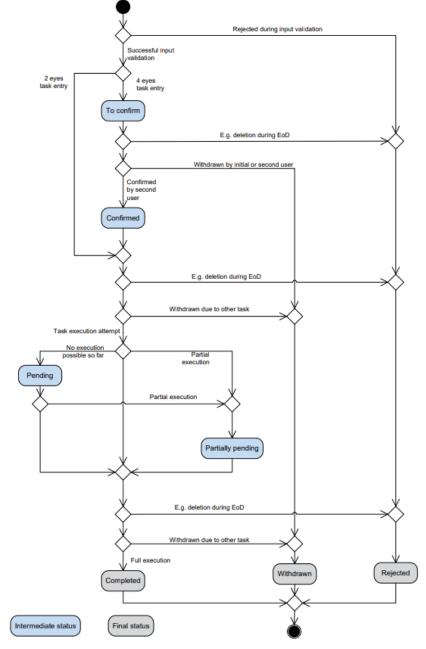

Figure 53 - Task queue order <u>state status</u> diagram [...]

# 249 EUROSYSTEM UPDATE [Internal review]: page 248 (RTGS UDFS chapter 5.8 Impact of blocking on the processing of cash transfer orders)

| Spellin | g correction                                                                                                    |
|---------|----------------------------------------------------------------------------------------------------|
| []      |                                                                                                    |
| •<br>[] | <ul> <li>New cash transfer orders received in RTGS which shall settle on the blocked cash account are stored for confirmation by the CB (i.e. an agreement of the CB is required).</li> <li>If the CB gives its confirmation, the cash transfer orders will run through the Entry disposition [&gt; 126]. If they cannot be settled in the entry disposition.</li> <li>Payment orders and AS transfer orders are queued and are included in the process of Dissolution of the payment queue [&gt; 134].</li> <li>Liquidity transfer orders – with the exception of automated liquidity transfer forders orders are rejected after the unsuccessful settlement attempt.</li> </ul> |

250 EUROSYSTEM UPDATE [Internal review]: page 264 (RTGS UDFS chapter 8.2 Processing of cash transfer orders - specific functions for CBs in relation to their community); Correction of typos

Spelling correction

KeConcerning Concerning the settlement of cash transfer orders of RTGS Account Holders and ancillary systems, CBs have specific functions, only applicable to them. These include queries about activities and balances of the parties they are responsible for (see chapter Query management - specific functions for CBs [> 266]), actions in connection with blocked accounts/parties and the involvement in ancillary system activities.

[...]

# 251 EUROSYSTEM UPDATE [Internal review]: page 314 (RTGS UDFS chapter 9.12 Initiate RTGS reject time or till time broadcast); Correction of typos

Spelling correction

A payment order may include a "latest debit time". When a payment order includes a "latest debit time", RTGS monitors the latest debit time indicator of a payment order in order to initiate an A2A broadcast broadcast via <u>SystemEventNotification (admi.004)</u> [> 458]. Further details on "latest debit time indicator" are provided in chapter <u>Execution time</u> [> 111].

[...]

# 252 EUROSYSTEM UPDATE [Internal review]: page 347 (RTGS UDFS chapter 9.14.17.1 Description); Correction of typos

Spelling correction

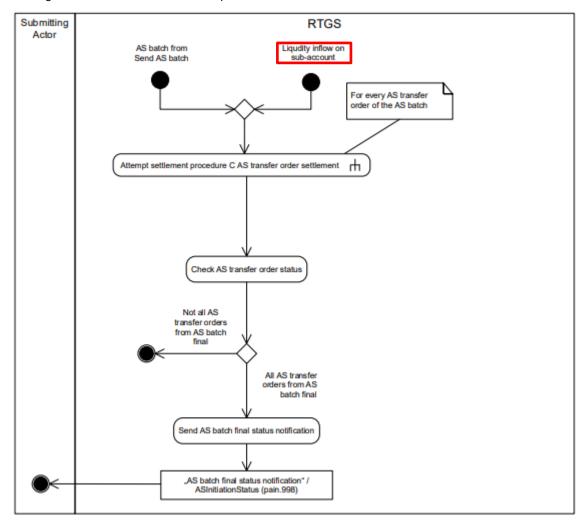

Old Figure 92 – Execute AS settlementprocedure C

New Figure 92 – Execute settlementprocedure settlement procedure C

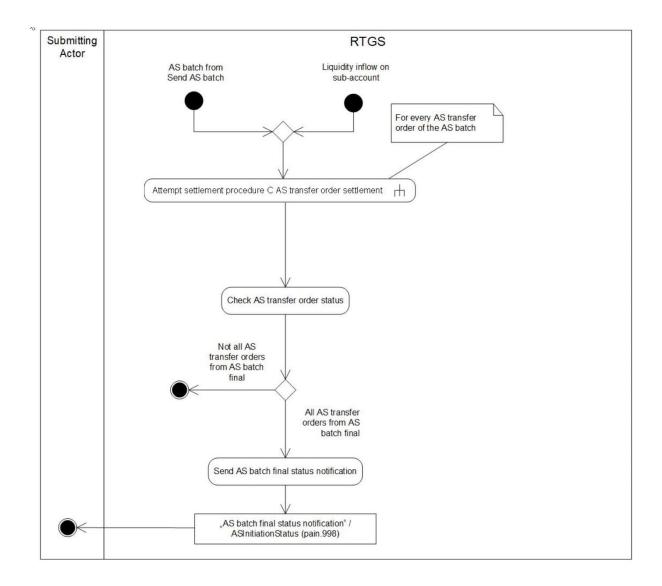

# 253 EUROSYSTEM UPDATE [Internal review]: page 364 (RTGS UDFS chapter 9.17.2 Messages); Correction of typos

| Spelling co | rrection |
|-------------|----------|
|-------------|----------|

[...]

| Message description/usage                                  | ISO message            | ISO code                 |
|------------------------------------------------------------|------------------------|--------------------------|
| Current limit modification/deletion rejection notification | <u>Receipt</u> [> 619] | <u>camt.025 [</u> > 619] |
| Current limit modification/deletion                        | Receipt [> 619]        | <u>camt.025 [</u> > 619] |
| execution notification                                     |                        |                          |
| Current limit modification queuing                         | <u>Receipt</u> [> 619] | <u>camt.025 [</u> > 619] |
| notification                                               |                        |                          |

Table 149 - Outbound messages for for modify current limit

### 254 EUROSYSTEM UPDATE [Internal review]: page 860 f. (RTGS UDFS chapter 12.5.1.3 The message in business context) and MyStandards pain.998\_ASTransferNotice\_pain.998.001.01

Clearing inconsistence pain.998\_ASTN

### Specific message contents

| Message item                                            | Utilisation                                                      |
|---------------------------------------------------------|------------------------------------------------------------------|
| []                                                      | []                                                               |
| Payment Information                                     |                                                                  |
| []                                                      | []                                                               |
| First agent account Id                                  | Element used if payment scheme code is                           |
| /Document/pain.998.001.01/PrtryData/T2PrtryData/PmtInf/ | "CDS". Identifies the debit-side account via the associated BIC. |
| FrstAgtAcct/DmstAcct/Id                                 |                                                                  |
| Payment Transaction                                     |                                                                  |
| []                                                      | []                                                               |
| Final agent account Id                                  | Element used if payment scheme code is                           |
| /Document/pain.998.001.01/PrtryData/T2PrtryData/PmtInf/ | "CDS". Identifies the credit side account <u>via the account</u> |
| PmtTx/FnIAgtAcct/DmstAcct/Id                            |                                                                  |

### 255 EUROSYSTEM UPDATE [Internal review]: page 870 (RTGS UDFS chapter 12.5.2.3 The message in business context) and MyStandards

pain.998\_ASTransferInitiation\_pain.998.001.01; Correction of spelling

Unique use of true

### Specific message contents

| Message item                                                                                                 | Utilisation                                                                                                    |
|----------------------------------------------------------------------------------------------------|----------------------------------------------------------------------------------------------------|
| []                                                                                                    | []                                                                                                    |
| Original Group Reference Information And Status                                                              |                                                                                                    |
| Group Identification<br>/Document/pain.998.001.01/PrtryData/T2PrtryData/OrgnIGr<br>pRefInfAndSts/GrpId       | Group Identification reference assigned by<br>business sender of the origin ASTransferInitiation,<br>to identify group of single transfer orders.     |
| Original Message Type<br>/Document/pain.998.001.01/PrtryData/T2PrtryData/OrgnIGr<br>pRefInfAndSts/OrgnIMsgTp | Always "ASTransferInitiation".                                                                                                    |
| Settlement Model Type<br>/Document/pain.998.001.01/PrtryData/T2PrtryData/OrgnIGr<br>pRefInfAndSts/SttlmMdITp | This field is populated from the Settlement Model<br>Type field from the original ASTI batch message.                                                 |
| Decision Indicator<br>/Document/pain.998.001.01/PrtryData/T2PrtryData/OrgnIGr<br>pRefInfAndSts/DecInd        | TRUE true         = Receipt Requested           The RTGS is waiting for a camt.025 Receipt           message to have the decision of the AS about the |

|    | use of the Guarantee Mechanism in the context of AS settlement procedures A and B |
|----|-----------------------------------------------------------------------------------|
|    | Not used in other cases                                                           |
| [] | []                                                                                |

### Table 396 - AS Initiation Status (pain.998 ASIS)

[...]

# 256 EUROSYSTEM UPDATE [SDD-PBR-083]: page 935 – 1415 (RTGS UDFS chapter 13.1 Index of validation rules and error codes)

Pacs.004 Validation Rules update – Exchange Rate rules

| Inb<br>oun<br>d<br>me<br>ssa<br>ge<br>typ<br>e | Res<br>pon<br>se<br>me<br>ssa<br>ge<br>typ<br>e | R<br>ul<br>e<br>so<br>ur<br>ce | Vali<br>dati<br>on<br>rule<br>ID | Validation rule<br>description                                                                                                    | Er<br>ro<br>c<br>o<br>d<br>e | Error<br>description                                                                                         | Xpaths of<br>inbound<br>message<br>elements for<br>validation                                                                                                    | Xpath of<br>response<br>message<br>code<br>element                  | Source rule<br>name |
|------------------------------------------------|-------------------------------------------------|--------------------------------|----------------------------------|----------------------------------------------------------------------------------------------------|------------------------------|----------------------------------------------------------------------------------------------------|----------------------------------------------------------------------------------------------------|---------------------------------------------------------------------|---------------------|
| pac<br>s.0<br>04                               | pac<br>s.00<br>2                                | IS<br>O                        | IV0<br>032<br>0                  | Only a valid Business<br>identifier code is allow<br>ed.<br>Business identifier<br>codes for financial or<br>nonfinancial<br>institutions are<br>registered and<br>published by the ISO<br>9362 Registration<br>Authority in the ISO<br>directory of BICs, and<br>consists of eleven<br>(11) contiguous<br>characters. | D<br>00<br>8                 | Invalid<br>financial or<br>non-financial<br>institution BIC<br>in<br>//Dynamic<br>error including<br>xpath// | PmtRtr/TxInf/Rtr<br>R<br>snInf/Orgtr/Id/Or<br>g<br>Id/AnyBIC<br>PmtRtr/TxInf/Rtr<br>Chain/UltmtCdtr/<br>Pt<br>y/Id/OrgId/AnyBI<br>C<br>PmtRtr/TxInf/Rtr<br>C<br>hain/Cdtr/Pty/Id/<br>O<br>rgId/AnyBIC<br>PmtRtr/TxInf/Rtr<br>C | FITOFIPmtSt<br>sRpt/<br>TxInfAndSts/<br>StsRs<br>nInf/Rsn/Prtr<br>y | AnyBIC              |

| hain/hitgPty/Pty<br>d/Orgld/AnyBIC<br>PmtRtr/Txln//Rtr<br>C<br>hain/Dbtr/Pty/d/<br>o<br>rgld/AnyBIC<br>PmtRtr/Txln//Rtr<br>C<br>PmtRtr/Txln//Rtr<br>PmtRtr/Txln//Rtr<br>PmtRtr/Txln//Rtr<br>PmtRtr/Txln//Rtr<br>PmtRtr/Txln//Rtr<br>PmtRtr/Txln//Rtr<br>C                                                                                                    |  |  |                         |  |
|----------------------------------------------------------------------------------------------------|--|--|-------------------------|--|
| PmtRtr/Txlnt//Rtr<br>C<br>hain/Dbtr/Pty/Id/<br>O<br>rgld/AnyBIC<br>PmtRtr/Txlnt//Rtr<br>C<br>hain/UtmtDbtr/P<br>t<br>y/Id/Orgld/AnyBI<br>C<br>PmtRtr/Txlnt//Rtr<br>C<br>hain/Cdtr/Agt/Fin<br>1<br>nstnld/BICFI<br>PmtRtr/Txlnt//Rtr<br>C<br>hain/Cdtr/Agt/Fin<br>1<br>nstnld/BICFI<br>PmtRtr/Txlnt//Rtr<br>C<br>hain/Intmy/Agt/3/<br>F                                                                                                    |  |  | hain/InitgPty/Pty<br>/I |  |
| C<br>hain/Dbt/Pby/ld/<br>O<br>rgld/AnyBIC<br>PmtRtr/Txln//Rtr<br>C<br>hain/UltmtDbtr/P<br>t<br>y/ld/Orgld/AnyBI<br>C<br>PmtRtr/Txln//Rtr<br>C<br>hain/Cdtr/Agt/Fi<br>nl<br>nstnld/BICFI<br>PmtRtr/Txln//Rtr<br>C<br>hain/CdtrAgt/Fin<br>l<br>nstnld/BICFI<br>PmtRtr/Txln//Rtr<br>C<br>PmtRtr/Txln//Rtr<br>C<br>PmtRtr/Txln//Rtr                                                                                                    |  |  | d/OrgId/AnyBIC          |  |
| C<br>hain/Dbt/Pby/ld/<br>O<br>rgld/AnyBIC<br>PmtRtr/Txln//Rtr<br>C<br>hain/UltmtDbtr/P<br>t<br>y/ld/Orgld/AnyBI<br>C<br>PmtRtr/Txln//Rtr<br>C<br>hain/Cdtr/Agt/Fi<br>nl<br>nstnld/BICFI<br>PmtRtr/Txln//Rtr<br>C<br>hain/CdtrAgt/Fin<br>l<br>nstnld/BICFI<br>PmtRtr/Txln//Rtr<br>C<br>PmtRtr/Txln//Rtr<br>C<br>PmtRtr/Txln//Rtr                                                                                                    |  |  |                         |  |
| O       rgld/AnyBIC         PmtRtr/Txlnl/Rtr       PmtRtr/Txlnl/Rtr         C       PmtRtr/Txlnl/Rtr         C       PmtRtr/Txlnl/Rtr         C       PmtRtr/Txlnl/Rtr         C       PmtRtr/Txlnl/Rtr         C       PmtRtr/Txlnl/Rtr         C       PmtRtr/Txlnl/Rtr         C       PmtRtr/Txlnl/Rtr         C       PmtRtr/Txlnl/Rtr         PmtRtr/Txlnl/Rtr       PmtRtr/Txlnl/Rtr         C       PmtRtr/Txlnl/Rtr         PmtRtr/Txlnl/Rtr       PmtRtr/Txlnl/Rtr         C       PmtRtr/Txlnl/Rtr         PmtRtr/Txlnl/Rtr       PmtRtr/Txlnl/Rtr         PmtRtr/Txlnl/Rtr       PmtRtr/Txlnl/Rtr         PmtRtr/Txlnl/Rtr       PmtRtr/Txlnl/Rtr         PmtRtr/Txlnl/Rtr       PmtRtr/Txlnl/Rtr         PmtRtr/Txlnl/Rtr       PmtRtr/Txlnl/Rtr         PmtRtr/Txlnl/Rtr       PmtRtr/Txlnl/Rtr         PmtRtr/Txlnl/Rtr       PmtRtr/Txlnl/Rtr                                                                                                    |  |  |                         |  |
| PrntRtr/Txint/Rtr<br>C<br>hain/UltmtDbtr/P<br>t<br>y/ld/Orgld/AnyBl<br>C<br>PrntRtr/Txint/Rtr<br>C<br>hain/Cdtr/Agt/Fin<br>in<br>stnld/BICFl<br>PrntRtr/Txint/Rtr<br>C<br>hain/CdtrAgt/Fin<br>i<br>nstnld/BICFl<br>PrntRtr/Txint/Rtr<br>C<br>hain/CdtrAgt/Fin<br>i<br>nstnld/BICFl<br>PrntRtr/Txint/Rtr<br>C<br>PrntRtr/Txint/Rtr<br>C<br>PrntRtr/Txint/Rtr<br>C<br>PrntRtr/Txint/Rtr<br>C<br>PrntRtr/Txint/Rtr<br>C<br>PrntRtr/Txint/Rtr                                                                                                    |  |  | hain/Dbtr/Pty/Id/<br>O  |  |
| C<br>hain/UltmtDbtr/P<br>t<br>y/Id/OrgId/AnyBI<br>C<br>PmtRtr/TxInf/Rtr<br>C<br>hain/Cdtr/Agt/Fin<br>nstnId/BICFI<br>PmtRtr/TxInf/Rtr<br>C<br>PmtRtr/TxInf/Rtr<br>C<br>PmtRtr/TxInf/Rtr<br>C<br>PmtRtr/TxInf/Rtr<br>C<br>PmtRtr/TxInf/Rtr<br>C<br>PmtRtr/TxInf/Rtr<br>C<br>PmtRtr/TxInf/Rtr<br>C<br>PmtRtr/TxInf/Rtr                                                                                                    |  |  | rgld/AnyBIC             |  |
| C<br>hain/UltmtDbtr/P<br>t<br>y/Id/OrgId/AnyBI<br>C<br>PmtRtr/TxInf/Rtr<br>C<br>hain/Cdtr/Agt/Fin<br>nstnId/BICFI<br>PmtRtr/TxInf/Rtr<br>C<br>PmtRtr/TxInf/Rtr<br>C<br>PmtRtr/TxInf/Rtr<br>C<br>PmtRtr/TxInf/Rtr<br>C<br>PmtRtr/TxInf/Rtr<br>C<br>PmtRtr/TxInf/Rtr<br>C<br>PmtRtr/TxInf/Rtr                                                                                                    |  |  | PmtRtr/TxInf/Rtr        |  |
| t<br>y//d/Orgid/AnyBi<br>C<br>PmRtr/Txinf/Rtr<br>hain/Cdtr/Agt/Fin<br>nstnld/BiCFi<br>hain/Cdtr/Agt/Fin<br>l<br>nstnld/BiCFi<br>PmtRtr/Txinf/Rtr<br>C<br>hain/Cdtr/Agt/Fin<br>l<br>nstnld/BiCFi<br>PmtRtr/Txinf/Rtr<br>C<br>hain/Cdtr/Agt/Fin<br>l<br>nstnld/BiCFi<br>PmtRtr/Txinf/Rtr<br>C<br>hain/Cdtr/Agt/Fin<br>l<br>nstnld/BiCFi<br>PmtRtr/Txinf/Rtr                                                                                                    |  |  | С                       |  |
| C<br>PmtRtr/Txlnf/Rtr<br>C<br>hain/Cdtr/Agt/Fi<br>nt<br>nstnld/BICFI<br>PmtRtr/Txlnf/Rtr<br>C<br>PmtRtr/Txlnf/Rtr<br>C<br>PmtRtr/Txlnf/Rtr<br>C<br>PmtRtr/Txlnf/Rtr<br>PmtRtr/Txlnf/Rtr<br>PmtRtr/Txlnf/Rtr<br>PmtRtr/Txlnf/Rtr<br>PmtRtr/Txlnf/Rtr<br>PmtRtr/Txlnf/Rtr<br>PmtRtr/Txlnf/Rtr<br>PmtRtr/Txlnf/Rtr                                                                                                    |  |  |                         |  |
| PmtRtr/Txlnf/Rtr<br>C<br>hain/Cdtr/Agt/Fi<br>nl<br>nstnld/BICFI<br>PmtRtr/Txlnf/Rtr<br>C<br>hain/CdtrAgt/Fin<br>l<br>nstnld/BICFI<br>PmtRtr/Txlnf/Rtr<br>C<br>hain/IntrmyAgt3/<br>F<br>inlnstnld/BICFI                                                                                                    |  |  | y/Id/OrgId/AnyBI        |  |
| C<br>hain/Cdtr/Agt/Fi<br>nl<br>nstnld/BICFI<br>PmtRtr/Txlnf/Rtr<br>C<br>hain/CdtrAgt/Fin<br>1<br>nstnld/BICFI<br>PmtRtr/Txlnf/Rtr<br>C<br>hain/IntrmyAgt3/<br>F<br>inInstnld/BICFI                                                                                                    |  |  | С                       |  |
| C<br>hain/Cdtr/Agt/Fi<br>nl<br>nstnld/BICFI<br>PmtRtr/Txlnf/Rtr<br>C<br>hain/CdtrAgt/Fin<br>1<br>nstnld/BICFI<br>PmtRtr/Txlnf/Rtr<br>C<br>hain/IntrmyAgt3/<br>F<br>inInstnld/BICFI                                                                                                    |  |  | PmtRtr/TxInf/Rtr        |  |
| Image: Image: Image |  |  | С                       |  |
| PmtRtr/Txlnf/Rtr   hain/CdtrAgt/Fin   I   I </td <td></td> <td></td> <td>hain/Cdtr/Agt/Fi<br/>nI</td> <td></td>                                                                                                    |  |  | hain/Cdtr/Agt/Fi<br>nI  |  |
| C   hain/CdtrAgt/Fin   nstnld/BICFI   PmtRtr/Txlnf/Rtr   hain/IntrmyAgt3/   F   inInstnld/BICFI                                                                                                    |  |  | nstnld/BICFI            |  |
| C   hain/CdtrAgt/Fin   nstnld/BICFI   PmtRtr/Txlnf/Rtr   hain/IntrmyAgt3/   F   inInstnld/BICFI                                                                                                    |  |  |                         |  |
| Image: Image:                     |  |  | PmtRtr/TxInf/Rtr<br>C   |  |
| PmtRtr/TxInf/Rtr<br>C<br>hain/IntrmyAgt3/<br>F<br>inInstnId/BICFI<br>PmtRtr/TxInf/Rtr                                                                                                    |  |  | hain/CdtrAgt/Fin<br>I   |  |
| C<br>hain/IntrmyAgt3/<br>F<br>inInstnId/BICFI<br>PmtRtr/TxInf/Rtr                                                                                                    |  |  | nstnld/BICFI            |  |
| hain/IntrmyAgt3/<br>F<br>inInstnId/BICFI<br>PmtRtr/TxInf/Rtr                                                                                                    |  |  |                         |  |
| F<br>inInstnId/BICFI<br>PmtRtr/TxInf/Rtr                                                                                                    |  |  |                         |  |
| PmtRtr/TxInf/Rtr                                                                                                    |  |  | nain/intrmyAgt3/<br>F   |  |
|                                                                                                    |  |  | inInstnId/BICFI         |  |
|                                                                                                    |  |  | PmtRtr/TxInf/Rtr        |  |
|                                                                                                    |  |  |                         |  |

|  |  |  | hain/IntrmyAgt2/<br>F  |  |
|--|--|--|------------------------|--|
|  |  |  | inInstnId/BICFI        |  |
|  |  |  |                        |  |
|  |  |  | PmtRtr/TxInf/Rtr<br>C  |  |
|  |  |  | hain/IntrmyAgt1/       |  |
|  |  |  | F                      |  |
|  |  |  | inInstnId/BICFI        |  |
|  |  |  | PmtRtr/TxInf/Rtr       |  |
|  |  |  | С                      |  |
|  |  |  | hain/PrvsInstgA<br>gt  |  |
|  |  |  | 3/FinInstnId/BIC<br>F  |  |
|  |  |  | I                      |  |
|  |  |  |                        |  |
|  |  |  | PmtRtr/TxInf/Rtr<br>C  |  |
|  |  |  | hain/PrvsInstgA<br>gt  |  |
|  |  |  | 2/FinInstnId/BIC<br>FI |  |
|  |  |  |                        |  |
|  |  |  | PmtRtr/TxInf/Rtr<br>C  |  |
|  |  |  | hain/PrvsInstgA<br>gt  |  |
|  |  |  | 1/FinInstnId/BIC<br>F  |  |
|  |  |  | I                      |  |
|  |  |  |                        |  |
|  |  |  | PmtRtr/TxInf/Rtr<br>C  |  |
|  |  |  | hain/DbtrAgt/Fin<br>I  |  |
|  |  |  | nstnld/BICFI           |  |

|                                       |                                       |                                      |                                                                                                    |              |                                                                                                    | PmtRtr/TxInf/Rtr<br>C<br>hain/InitgPty/Agt<br>/<br>FinInstnld/BICFI<br>PmtRtr/TxInf/Rtr<br>C<br>hain/Dbtr/Agt/Fi<br>nl<br>nstnld/BICFI<br>PmtRtr/Tx<br>Inf/Inst<br>dAgt/FinInstnld/<br>BI<br>CFI<br>PmtRtr/TxInf/Ins<br>t<br>gAgt/FinInstnld/<br>BICFI |                                                             |                                                          |
|---------------------------------------|---------------------------------------|--------------------------------------|----------------------------------------------------------------------------------------------------|--------------|----------------------------------------------------------------------------------------------------|----------------------------------------------------------------------------------------------------|-------------------------------------------------------------|----------------------------------------------------------|
|                                       |                                       |                                      |                                                                                                    |              |                                                                                                    | gsInf/Agt/FinInst<br>n<br>Id/BICFI                                                                                                    |                                                             |                                                          |
| <u>pac</u><br><u>s.0</u><br><u>04</u> | <u>pac</u><br><u>s.00</u><br><u>2</u> | <u>IV0</u><br><u>004</u><br><u>0</u> | If<br>ReturnedInstructedA<br>mount is present and<br>the currency is<br>different from the<br>currency in<br>ReturnedInterbankSet<br>tlementAmount, then<br>ExchangeRate must<br>be present. | X<br>04<br>9 | Invalid<br>message<br>content for<br>ExchangeRate<br>when<br>ReturnedInstru<br>ctedAmount<br>with different<br>currency is<br>present | PmtRtr/TxInf/Xc         hgRate         PmtRtr/TxInf/Rtr         dIntrBkSttlmAmt         /Ccy         PmtRtr/TxInf/Rtr         dInstdAmt/Ccy         PmtRtr/TxInf/Rtr         dInstdAmt/Ccy                                                             | FIToFIPmtSt<br>sRpt/TxInfAn<br>dSts/StsRsnl<br>nf/Rsn/Prtry | ReturnedInstruct<br>edAmountAndE<br>xchangeRate1R<br>ule |

| <u>pac</u><br><u>s.0</u><br><u>04</u> | <u>pac</u><br><u>s.00</u><br><u>2</u> |            | <u>IV0</u><br><u>005</u><br><u>0</u> | If<br>ReturnedInstructedA<br>mount is present and<br>the currency is the<br>same as the currency<br>in<br>ReturnedInterbankSet<br>tlementAmount, then<br>ExchangeRate is not<br>allowed. | <u>X</u><br>05<br>0 | Invalid<br>message<br>content for<br>ExchangeRate<br>when<br>ReturnedInstru<br>ctedAmount<br>with same<br>currency is<br>present | PmtRtr/TxInf/Xc         hgRate         PmtRtr/TxInf/Rtr         dIntrBkSttlmAmt         /Ccy         PmtRtr/TxInf/Rtr         dInstdAmt/Ccy         PmtRtr/TxInf/Rtr         dInstdAmt/Ccy | FIToFIPmtSt<br>sRpt/TxInfAn<br>dSts/StsRsnI<br>nf/Rsn/Prtry | ReturnedInstruct<br>edAmountAndE<br><u>xchangeRate2R</u><br><u>ule</u> |
|---------------------------------------|---------------------------------------|------------|--------------------------------------|----------------------------------------------------------------------------------------------------|---------------------|----------------------------------------------------------------------------------------------------|----------------------------------------------------------------------------------------------------|-------------------------------------------------------------|------------------------------------------------------------------------|
| []                                    | []                                    | [<br><br>] | []                                   | []                                                                                                    | [<br><br>]          | []                                                                                                    | []                                                                                                    | []                                                          | []                                                                     |

Table 424 - RTGS business rules

# 257 EUROSYSTEM UPDATE [Internal review]: page 1232 (RTGS UDFS chapter 13.1 Index of validation rules and error codes) – Adjustment VR00260

Adjustment VR00260

| Inbou<br>nd<br>mess<br>age<br>type | Res<br>pon<br>se<br>me<br>ssa<br>ge<br>typ<br>e | Rul<br>e<br>so<br>urc<br>e | Valida<br>tion<br>rule<br>ID | Valida<br>tion<br>rule<br>descri<br>ption                                | Error<br>code | Error<br>description                               | Xpaths of inbound<br>message elements for<br>validation                                                                                                    | Xpath of<br>respons<br>e<br>message<br>code<br>element              | So<br>urc<br>e<br>rul<br>e<br>na<br>me |
|------------------------------------|-------------------------------------------------|----------------------------|------------------------------|--------------------------------------------------------------------------|---------------|----------------------------------------------------|----------------------------------------------------------------------------------------------------|---------------------------------------------------------------------|----------------------------------------|
| []                                 | []                                              | []                         | []                           | []                                                                       | []            | []                                                 | []                                                                                                    | []                                                                  | []                                     |
| pacs.<br>009                       | pac<br>s.00<br>2                                | Τ2                         | VR00<br>260                  | pacs.0<br>09<br>with<br>urgent<br>priority<br>is only<br>allowe<br>d, if | E024          | Priority urgent<br>not allowed for<br>this payment | FICdtTrf/CdtTrfTxInf/Stt<br>ImPrty<br>AppHdr/To/FIId/FinInst<br>nId/BICFI<br>FICdtTrf/CdtTrfTxInf/P<br>mtTpInf/LcIInstrm/Cd<br>FICdtTrf/CdtTrfTxInf/Stt<br>ImPrty<br>AppHdr/Fr/FIId/FinInstn<br>Id/BICFI | FIToFIP<br>mtStsRpt<br>/TxInfAnd<br>Sts/StsR<br>snInf/Rsn<br>/Prtry |                                        |

|    |    |    |    | -<br>busine<br>ss<br>sender<br>is a<br>CB or<br>- code<br>'SBTI'<br>in<br>Local<br>Instru<br>ment/<br>Code<br>is<br>used. |    |    | FICdtTrf/CdtTrfTxInf/P<br>mtTpInf/LcIInstrm/Cd |    |    |
|----|----|----|----|----------------------------------------------------------------------------------------------------|----|----|------------------------------------------------|----|----|
| [] | [] | [] | [] | []                                                                                                    | [] | [] | []                                             | [] | [] |

Table 424 - RTGS business rules